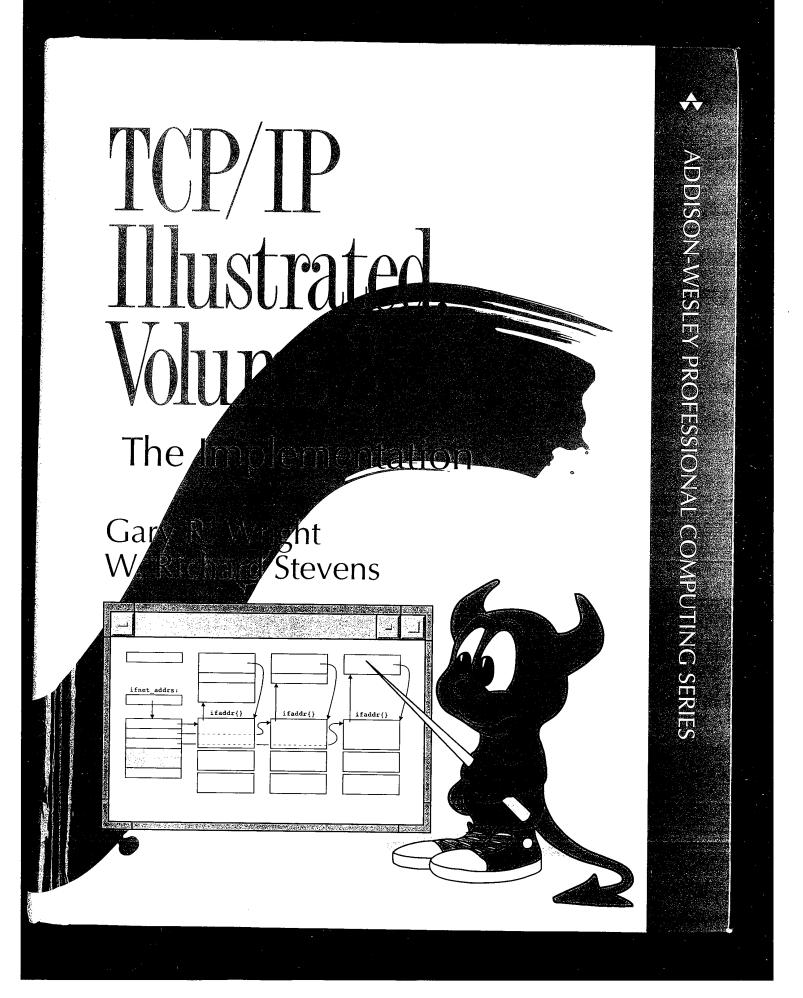

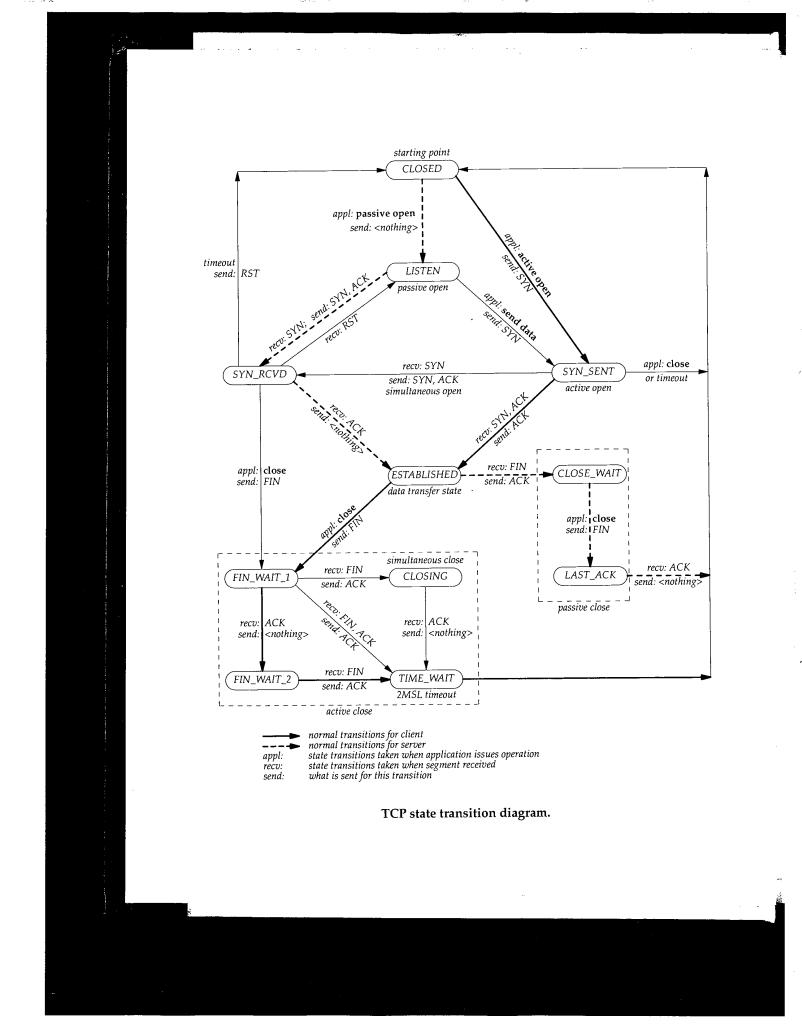

| Structure Definitions |      |                 |     |  |
|-----------------------|------|-----------------|-----|--|
| arpcom                | 80   | mrt             | 419 |  |
| arphdr                | 682  | mrtctl          | 420 |  |
|                       |      | msghdr          | 482 |  |
| bpf_d                 | 1033 | 5               | 102 |  |
| bpf_hdr               | 1029 | osockaddr       | 75  |  |
| bpf_if                | 1029 |                 | ,0  |  |
|                       |      | pdevinit        | 78  |  |
| cmsghdr               | 482  | protosw         | 188 |  |
|                       |      |                 | -00 |  |
| domain                | 187  | radix_mask      | 578 |  |
|                       |      | radix_node      | 575 |  |
| ether_arp             | 682  | radix_node_head | 574 |  |
| ether_header          | 102  | rawcb           | 647 |  |
| ether_multi           | 342  | route           | 220 |  |
|                       |      | route_cb        | 625 |  |
| icmp                  | 308  | rt_addrinfo     | 623 |  |
| ifaddr                | 73   | rtentry         | 579 |  |
| ifa_msghdr            | 622  | rt_metrics      | 580 |  |
| ifconf                | 117  | rt_msghdr       | 622 |  |
| if_msghdr             | 622  |                 |     |  |
| ifnet                 | 67   | selinfo         | 531 |  |
| ifqueue               | 71   | sl_softc        | 83  |  |
| ifreq                 | 117  | sockaddr        | 75  |  |
| igmp                  | 384  | sockaddr_dl     | 87  |  |
| in_addr               | 160  | sockaddr_in     | 160 |  |
| in_aliasreq           | 174  | sockaddr_inarp  | 701 |  |
| in_ifaddr             | 161  | sockbuf         | 476 |  |
| in_multi              | 345  | socket          | 438 |  |
| inpcb                 | 716  | socket_args     | 444 |  |
| iovec                 | 481  | sockproto       | 626 |  |
| ip                    | 211  | sysent          | 443 |  |
| ipasfrag              | 287  |                 |     |  |
| ip_moptions           | 347  | tcpcb           | 804 |  |
| ip_mreq               | 356  | tcp_debug       | 916 |  |
| ipoption              | 265  | tcphdr          | 801 |  |
| ipovly                | 760  | tcpiphdr        | 803 |  |
| ipq                   | 286  | timeval         | 106 |  |
| ip_srcrt              | 258  |                 |     |  |
| ip_timestamp          | 262  | udphdr          | 759 |  |
|                       | 00   | udpiphdr        | 759 |  |
| le_softc              | 80   | uio             | 485 |  |
| lgrplctl<br>linger    | 411  |                 |     |  |
| ~                     | 542  | vif             | 406 |  |
| llinfo_arp            | 682  | vifctl          | 407 |  |
| mbuf                  | 38   | walkarg         | 632 |  |

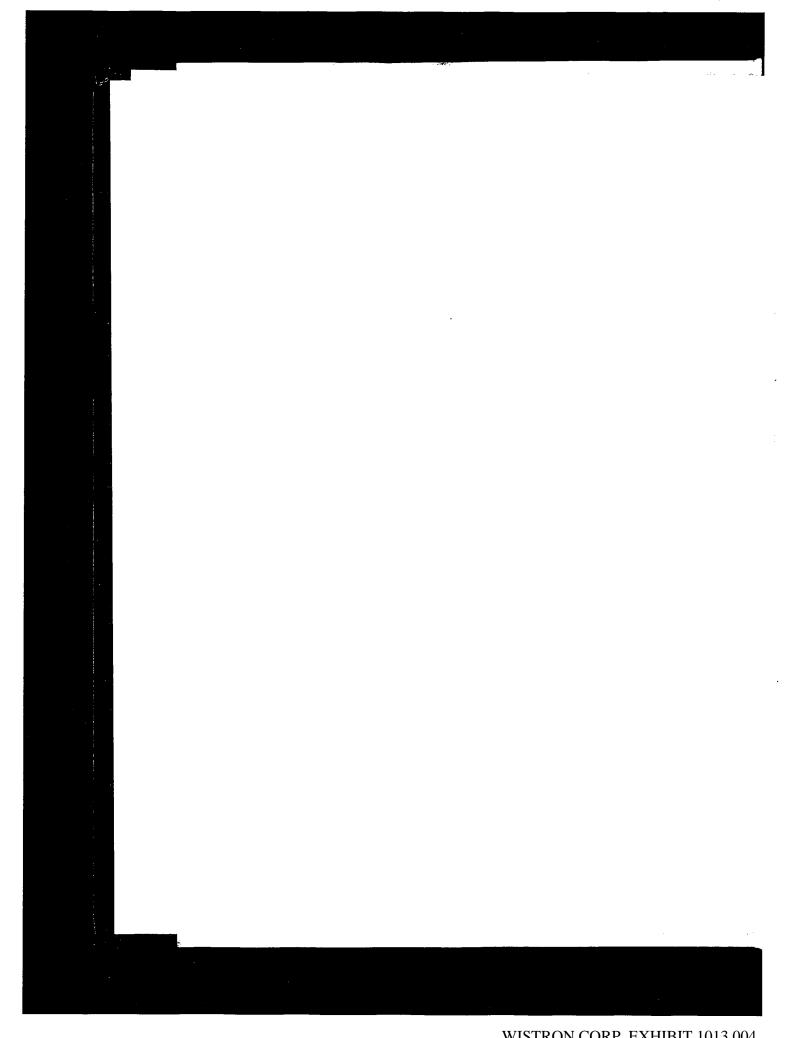

# Praise for TCP/IP Illustrated, Volume 1: The Protocols

*"TCP/IP Illustrated* has already become my most-likely-to-have-the-answer reference book, the first resource I turn to with a networking question. The book is, all publisher hype aside, an instant classic, and I, for one, am thrilled that something like this is now available."

#### - Vern Paxson, ;login:, March/April 1994

"This is sure to be the bible for TCP/IP developers and users."

#### - Robert A. Ciampa, Network Engineer, Synernetics, division of 3COM

"... the difference is that Stevens wants to show as well as tell about the protocols. His principal teaching tools are straight-forward explanations, exercises at the ends of chapters, byte-by-byte diagrams of headers and the like, and listings of actual traffic as examples."

#### --- Walter Zintz, Unix World, December 1993

*"TCP/IP Illustrated, Volume 1* is based on practical examples that reinforce the theory — distinguishing this book from others on the subject, and making it both readable and informative."

#### - Peter M. Haverlock, Consultant, IBM TCP/IP Development

"While all of Stevens' books are excellent, this new opus is awesome. Although many books describe the TCP/IP protocols, the author provides a level of depth and real-world detail lacking from the competition."

#### --- Steven Baker, Unix Review, March 1994

*"TCP/IP Illustrated, Volume 1* is an excellent reference for developers, network administrators or anyone who needs to understand TCP/IP technology."

#### - Bob Williams, V.P. Marketing, NetManage, Inc.

"W. Richard Stevens has produced a fine text and reference work."

#### - Scott Bradner, Consultant, Harvard University OIT/NSD

"Even marketing weenies (of a technical bent) will appreciate this book, as it is clearly written, and uses lots of diagrams. I especially like the author's thoughtful use of asides—set in smaller type and indented—to explain this or that concept. "

#### --- Ron Jeffries, ATM USER, January 1994

"Stevens takes a subject that has been written about rather prolifically, TCP/IP, and does something fresh and useful with it."

- Jason Levitt, Open Systems Today, March 7, 1994

# More Praise for TCP/IP Illustrated, Volume 1: The Protocols

"This book is a stone jewel. ... Written by W. Richard Stevens, this book probably provides the most comprehensive view of TCP/IP available today in print."

#### - Boardwatch, April/May 1994

"...you can't get a better understanding of the workings of TCP/IP anywhere."

#### - Tom Nolle, Netwatcher, January 1994

"The book covers all the basic TCP/IP applications, including Telnet, NFS (Network File System), FTP (file transfer protocol) and TFTP (trivial FTP)."

#### - Data Communications, January 21, 1994

"The diagrams he uses are excellent and his writing style is clear and readable. Please read it and keep it on your bookshelf."

#### - Elizabeth Zinkann, Sys Admin, November 1993

"Stevens' Unix-oriented investigations will be invaluable to the network programmer or specialist who wishes to really understand how the TCP/IP stack is put together."

#### - Joel Snyder, Internet World, March/April 1994 issue

"All aspects of the transmission control protocol/Internet protocol (TCP/IP) are covered here, from link layer and static/dynamic routing implementations to applications such as SNMP and Telnet."

#### - Telecommunications, March 1994

"The author of *TCP/IP Illustrated* has succeeded in creating another indispensable tome of networking knowledge. This is the most comprehensible and complete book I have read on TCP/IP. It takes a different slant than other books, by presenting not only details of TCP, IP, ARP, ICMP, routing, etc., but actually shows these protocols (and common Internet tools) in action."

- Eli Charne, ConneXions, July 1994

"The word 'illustrated' distinguishes this book from its many rivals."

#### - Stan Kelly-Bootle, Unix Review, December 1993

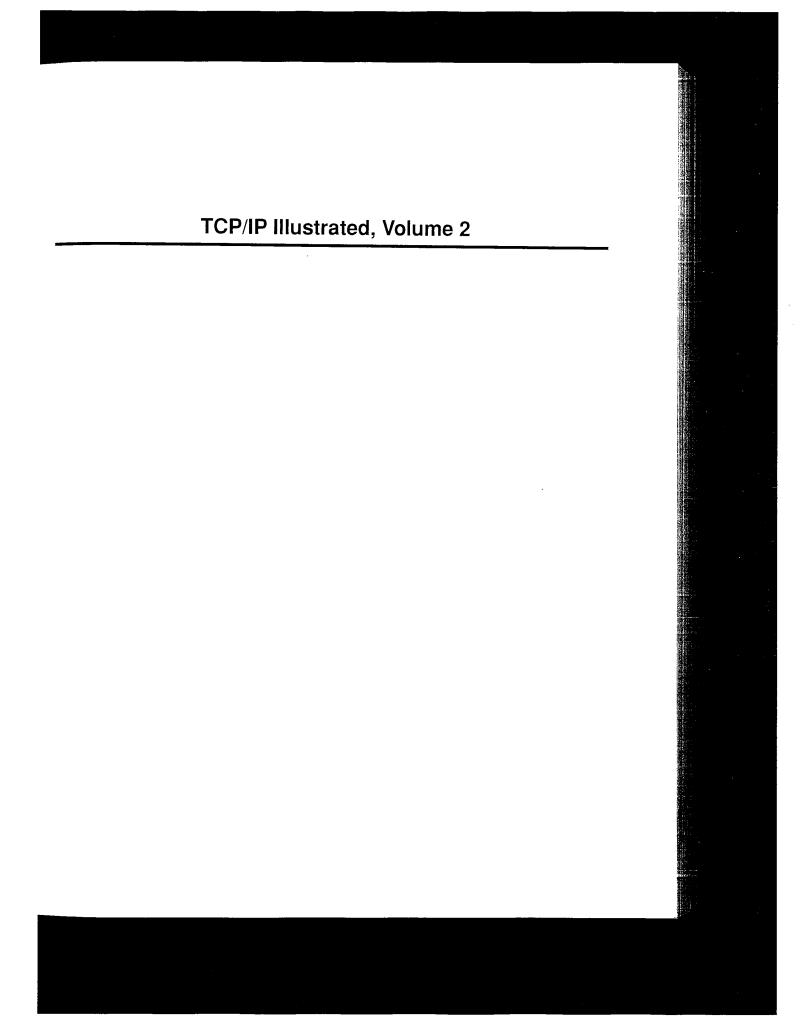

### Addison-Wesley Professional Computing Series

#### Brian W. Kernighan, Consulting Editor

Matthew H. Austern, Generic Programming and the STL: Using and Extending the C++ Standard Template Library David R. Butenhof, Programming with POSIX® Threads Brent Callaghan, NFS Illustrated Tom Cargill, C++ Programming Style William R. Cheswick/Steven M. Bellovin/Aviel D. Rubin, Firewalls and Internet Security, Second Edition: Repelling the Wily Hacker David A. Curry, UNIX® System Security: A Guide for Users and System Administrators Stephen C. Dewhurst, C++ Gotchas: Avoiding Common Problems in Coding and Design Dan Farmer/Wietse Venema, Forensic Discovery Erich Gamma/Richard Helm/Ralph Johnson/John Vlissides, Design Patterns: Elements of Reusable Object-Oriented Software Erich Gamma/Richard Helm/Ralph Johnson/John Vlissides, Design Patterns CD: Elements of Reusable Object-Oriented Software Peter Haggar, Practical Java™ Programming Language Guide David R. Hanson, C Interfaces and Implementations: Techniques for Creating Reusable Software Mark Harrison/Michael McLennan, Effective Tcl/Tk Programming: Writing Better Programs with Tcl and Tk Michi Henning/Steve Vinoski, Advanced CORBA® Programming with C++ Brian W. Kernighan/Rob Pike, The Practice of Programming S. Keshav, An Engineering Approach to Computer Networking: ATM Networks, the Internet, and the Telephone Network John Lakos, Large-Scale C++ Software Design Scott Meyers, Effective C++ CD: 85 Specific Ways to Improve Your Programs and Designs Scott Meyers, Effective C++, Third Edition: 55 Specific Ways to Improve Your Programs and Designs Scott Meyers, More Effective C++: 35 New Ways to Improve Your Programs and Designs Scott Meyers, Effective STL: 50 Specific Ways to Improve Your Use of the Standard Template Library Robert B. Murray, C++ Strategies and Tactics David R. Musser/Gillmer J. Derge/Atul Saini, STL Tutorial and Reference Guide, Second Edition: C++ Programming with the Standard Template Library John K. Ousterhout, Tcl and the Tk Toolkit Craig Partridge, Gigabit Networking Radia Perlman, Interconnections, Second Edition: Bridges, Routers, Switches, and Internetworking Protocols Stephen A. Rago, UNIX® System V Network Programming Eric S. Raymond, The Art of UNIX Programming Marc J. Rochkind, Advanced UNIX Programming, Second Edition Curt Schimmel, UNIX® Systems for Modern Architectures: Symmetric Multiprocessing and Caching for Kernel Programmers W. Richard Stevens, TCP/IP Illustrated, Volume 1: The Protocols W. Richard Stevens, TCP/IP Illustrated, Volume 3: TCP for Transactions, HTTP, NNTP, and the UNIX® Domain Protocols W. Richard Stevens/Bill Fenner/Andrew M. Rudoff, UNIX Network Programming Volume 1, Third Edition: The Sockets Networking API W. Richard Stevens/Stephen A. Rago, Advanced Programming in the UNIX® Environment, Second Edition W. Richard Stevens/Gary R. Wright, TCP/IP Illustrated Volumes 1-3 Boxed Set John Viega/Gary McGraw, Building Secure Software: How to Avoid Security Problems the Right Way Gary R. Wright/W. Richard Stevens, TCP/IP Illustrated, Volume 2: The Implementation

Visit www.awprofessional.com/series/professionalcomputing for more information about these titles.

Ruixi Yuan/W. Timothy Strayer, Virtual Private Networks: Technologies and Solutions

## TCP/IP Illustrated, Volume 2 The Implementation

Gary R. Wright W. Richard Stevens

# ADDISON-WESLEY

Boston • San Francisco • New York • Toronto • Montreal London • Munich • Paris • Madrid Capetown • Sydney • Tokyo • Singapore • Mexico City

Many of the designations used by manufacturers and sellers to distinguish their products are claimed as trademarks. Where those designations appear in this book, and we were aware of a trademark claim, the designations have been printed in initial capital letters or in all capitals.

The programs and applications presented in this book have been included for their instructional value. They have been tested with care, but are not guaranteed for any particular purpose. The publisher does not offer any warranties or representations, nor does it accept any liabilities with respect to the programs or applications.

The publisher offers discounts on this book when ordered in quantity for special sales. For more information please contact:

Pearson Education Corporate Sales Division 201 W. 103rd Street Indianapolis, IN 46290 (800) 428-5331 corpsales@pearsoned.com

Visit AW on the Web: www.awl.com/cseng/

Library of Congress Cataloging-in-Publication Data (Revised for vol. 2)

Stevens, W. Richard. TCP/IP illustrated.

(Addison-Wesley professional computing series) Vol. 2 by Gary R. Wright, W. Richard Stevens. Includes bibliographical references and indexes. Contents: v. 1. The protocols – v.2. The implementation 1. TCP/IP (Computer network protocol) I Wright, Gary R.., II. Title. III. Series. TK5105.55.S74 1994 004.6'2 93-40000 ISBN 0-201-63346-9 (v.1) ISBN 0-201-63354-X (v.2)

The BSD Daemon used on the cover of this book is reproduced with the permission of Marshall Kirk McKusick.

Copyright © 1995 by Addison-Wesley

All rights reserved. No part of this publication may be reproduced, stored in a retrieval system, or transmitted, in any form, or by any means, electronic, mechanical, photocopying, recording, or other-wise, without the prior consent of the publisher. Printed in the United States of America. Published simultaneously in Canada.

#### ISBN 0-201-63354-X

Text printed in the United States on recycled paper at Courier Westford in Westford, Massachusetts.

24th Printing September 2010

しての語言ないないないないでは、「「「「「「」」」

To my parents and my sister, for their love and support. ---G.R.W.

To my parents, for the gift of an education, and the example of a work ethic. — W.R.S.

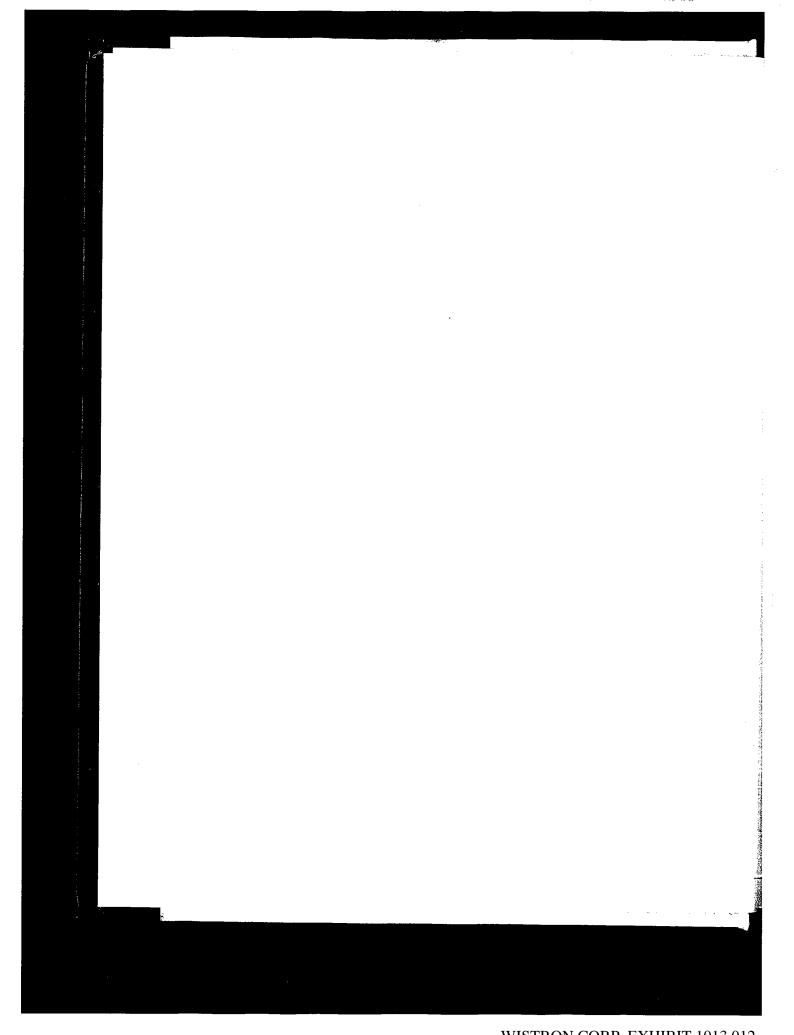

# Contents

| Preface |
|---------|
|---------|

| Preface    |                                                 | xix |
|------------|-------------------------------------------------|-----|
| Chapter 1. | Introduction                                    | 1   |
| 1.1        | Introduction 1                                  |     |
| 1.2        | Source Code Presentation 1                      |     |
| 1.3        | History 3                                       |     |
| 1.4        | Application Programming Interfaces 5            |     |
| 1.5        | Example Program 5                               |     |
| 1.6        | System Calls and Library Functions 7            |     |
| 1.7        | Network Implementation Overview 9               |     |
| 1.8        | Descriptors 10                                  |     |
| 1.9        | Mbufs (Memory Buffers) and Output Processing 15 |     |
| 1.10       | Input Processing 19                             |     |
| 1.11       | Network Implementation Overview Revisited 22    |     |
| 1.12       | Interrupt Levels and Concurrency 23             |     |
| 1.13       | Source Code Organization 26                     |     |
| 1.14       | Test Network 28                                 |     |
| 1.15       | Summary 29                                      |     |
| Chapter 2. | Mbufs: Memory Buffers                           | 31  |
| 2.1        | Introduction 31                                 |     |
| 2.2        | Code Introduction 36                            |     |
| 2.3        | Mbuf Definitions 37                             |     |
| 2.4        | mbuf Structure 38                               |     |
| 2.5        | Simple Mbuf Macros and Functions 40             |     |
| 2.6        | m_devget and m_pullup Functions 44              |     |

ix

TCP/IP Illustrated x

| CP/IP Illustrated                                                                           | 1                                                                                                    | Contents |
|---------------------------------------------------------------------------------------------|----------------------------------------------------------------------------------------------------|----------|
| 2.7<br>2.8<br>2.9<br>2.10<br>2.11                                                           | Summary of Mbuf Macros and Functions 51<br>Summary of Net/3 Networking Data Structures 54<br>m_copy and Cluster Reference Counts 56<br>Alternatives 60<br>Summary 60                                                                                                    |          |
| Chapter 3.                                                                                  | Interface Layer                                                                                                    | 63       |
| 3.1<br>3.2<br>3.3<br>3.4<br>3.5<br>3.6<br>3.7<br>3.8<br>3.9<br>3.10<br>3.11<br>3.12<br>3.13 | Introduction 63<br>Code Introduction 64<br>ifnet Structure 65<br>ifaddr Structure 73<br>sockaddr Structure 74<br>ifnet and ifaddr Specialization 76<br>Network Initialization Overview 77<br>Ethernet Initialization 80<br>SLIP Initialization 82<br>Loopback Initialization 85<br>if_attach Function 85<br>if_init Function 93<br>Summary 94 |          |
| Chapter 4.                                                                                  | Interfaces: Ethernet                                                                                                    | 95       |
| 4.1<br>4.2<br>4.3<br>4.4<br>4.5                                                             | Introduction 95<br>Code Introduction 96<br>Ethernet Interface 98<br>ioctl System Call 114<br>Summary 125                                                                                                    |          |
| Chapter 5.                                                                                  | Interfaces: SLIP and Loopback                                                                                                    | 127      |
| 5.1<br>5.2<br>5.3<br>5.4<br>5.5                                                             | Introduction 127<br>Code Introduction 127<br>SLIP Interface 128<br>Loopback Interface 150<br>Summary 153                                                                                                    |          |
| Chapter 6.                                                                                  | IP Addressing                                                                                                    | 155      |
| 6.1<br>6.2<br>6.3<br>6.4<br>6.5<br>6.6<br>6.7<br>6.8<br>6.9                                 | Introduction 155<br>Code Introduction 158<br>Interface and Address Summary 158<br>sockaddr_in Structure 160<br>in_ifaddr Structure 161<br>Address Assignment 161<br>Interface ioctl Processing 177<br>Internet Utility Functions 181<br>ifnet Utility Functions 182                                                                           |          |

6.10 Summary 183

WISTRON CORP. EXHIBIT 1013.014

.

| P Illustrated |                                            | Contents x |
|---------------|--------------------------------------------|------------|
| Chapter 7.    | Domains and Protocols                      | 185        |
| • 7.1         | Introduction 185                           |            |
| 7.1           | Code Introduction 186                      |            |
| 7.3           | domain Structure 187                       |            |
| 7.6           | protosw Structure 188                      |            |
| 7.5           | IP domain and protosw Structures 191       |            |
| 7.6           | pffindproto and pffindtype Functions 196   |            |
| 7.7           | pfctlinput Function 198                    |            |
| 7.8           | IP Initialization 199                      |            |
| 7.9           | sysctl System Call 201                     |            |
| 7.10          | Summary 204                                |            |
| Chapter 8.    | IP: Internet Protocol                      | 205        |
| 8.1           | Introduction 205                           |            |
| 8.2           | Code Introduction 206                      |            |
| 8.3           | IP Packets 210                             |            |
| 8.4           | Input Processing: ipintr Function 212      |            |
| 8.5           | Forwarding: ip_forward Function 220        |            |
| 8.6           | Output Processing: ip_output Function 228  |            |
| 8.7           | Internet Checksum: in_cksum Function 234   |            |
| 8.8           | setsockopt and getsockopt System Calls 239 |            |
| 8.9           | ip_sysctl Function 244                     |            |
| 8.10          | Summary 245                                |            |
| Chapter 9.    | IP Option Processing                       | 247        |
| 9.1           | Introduction 247                           |            |
| 9.2           | Code Introduction 247                      |            |
| 9.3           | Option Format 248                          |            |
| 9.4           | ip_dooptions Function 249                  |            |
| 9.5           | Record Route Option 252                    |            |
| 9.6           | Source and Record Route Options 254        |            |
| 9.7           | Timestamp Option 261                       |            |
| 9.8           | ip_insertoptions Function 265              |            |
| 9.9           | ip_pcbopts Function 269                    |            |
| 9.10          | Limitations 272                            |            |
| 9.11          | Summary 272                                |            |
| Chapter 10.   | IP Fragmentation and Reassembly            | 275        |
| 10.1          | Introduction 275                           |            |
| 10.2          | Code Introduction 277                      |            |
| 10.3          | Fragmentation 278                          |            |
| 10.4          | ip_optcopy Function 282                    |            |
| 10.5          | Reassembly 283                             |            |
| 10.6          | ip_reass Function 286                      |            |
| 10.7          | ip_slowtimo Function 298                   |            |
| 10.8          | Summary 300                                |            |

-

| TCP/IP Illustrate | d                                                   | Contents    |
|-------------------|-----------------------------------------------------|-------------|
| Chapter 11.       | ICMP: Internet Control Message Protocol             | <b>30</b> 1 |
| 11.1              | Introduction 301                                    |             |
| 11.2              | Code Introduction 305                               |             |
| 11.3              | icmp Structure 308                                  |             |
| 11.4              | ICMP protosw Structure 309                          |             |
| 11.5              | Input Processing: icmp_input Function 310           |             |
| 11.6              | Error Processing 313                                |             |
| 11.7              | Request Processing 316                              |             |
| 11.8              | Redirect Processing 321                             |             |
| 11.9              | Reply Processing 323                                |             |
| 11.10             | Output Processing 324                               |             |
| 11.11             | icmp_error Function 324                             |             |
| 11.12             | icmp_reflect Function 328                           |             |
| 11.13             | icmp_send Function 333                              |             |
| 11.14             | icmp_sysctl Function 334                            |             |
| 11.15             | Summary 335                                         |             |
| Chapter 12.       | IP Multicasting                                     | 337         |
| 12.1              | Introduction 337                                    |             |
| 12.2              | Code Introduction 340                               |             |
| 12.3              | Ethernet Multicast Addresses 341                    |             |
| 12.4              | ether_multi Structure 342                           |             |
| 12.5              | Ethernet Multicast Reception 344                    |             |
| 12.6              | in_multi Structure 345                              |             |
| 12.7              | ip_moptions Structure 347                           |             |
| 12.8              | Multicast Socket Options 348                        |             |
| 12.9              | Multicast TTL Values 348                            |             |
| 12.10             | ip_setmoptions Function 351                         |             |
| 12.11             | Joining an IP Multicast Group 355                   |             |
| 12.12             | Leaving an IP Multicast Group 366                   |             |
| 12.13             | ip_getmoptions Function 371                         |             |
| 12.14             | Multicast Input Processing: ipintr Function 373     |             |
| 12.15             | Multicast Output Processing: ip_output Function 375 |             |
| 12.16             | Performance Considerations 379                      |             |
| 12.17             | Summary 379                                         |             |
| Chapter 13.       | IGMP: Internet Group Management Protocol            | <b>38</b> 1 |
| 13.1              | Introduction 381                                    |             |
| 13.1              | Code Introduction 382                               |             |
| 13.3              | igmp Structure 384                                  |             |
| 13.4              | IGMP protosw Structure 384                          |             |
| 10.4              |                                                     |             |

-

- Joining a Group: igmp\_joingroup Function igmp\_fasttimo Function 387 386 13.5
- 13.6
- Input Processing: igmp\_input Function 39 Leaving a Group: igmp\_leavegroup Function 13.7 391
- 13.8 395
- 13.9 Summary 396

#### Chapter 14. **IP Multicast Routing** 14.1 Introduction 397 14.2 Code Introduction 398 14.3 Multicast Output Processing Revisited 399 14.4 mrouted Daemon 401 14.5 Virtual Interfaces 404 14.6 IGMP Revisited 411 14.7 Multicast Routing 416 14.8 Multicast Forwarding: ip\_mforward Function 424 14.9 Cleanup: ip\_mrouter\_done Function 433 14.10 Summary 434 Chapter 15. Socket Layer 435 15.1 Introduction 435 15.2 Code Introduction 436 15.3 socket Structure 437 15.4 System Calls 441 15.5 Processes, Descriptors, and Sockets 445 15.6 socket System Call 447 15.7 getsock and sockargs Functions 451 15.8 bind System Call 453 15.9 listen System Call 455 15.10 tsleep and wakeup Functions 456 15.11 accept System Call 457 15.12 sonewconn and soisconnected Functions 461 15.13 connect System call 464 15.14 shutdown System Call 468 15.15 close System Call 471 15.16 Summary 474 Chapter 16. Socket I/O 475 16.1 Introduction 16.2 Code Introduction 475 16.3 Socket Buffers 476 16.4 write, writev, sendto, and sendmsg System Calls 480 16.5 sendmsg System Call 483 16.6 sendit Function 485 16.7 sosend Function 489 16.8 read, readv, recvfrom, and recvmsg System Calls 500 16.9 recymsg System Call 501 16.10 recvit Function 503 16.11 soreceive Function 505 16.12 soreceive Code 510

- 16.13 select System Call 524
- 16.14 Summary 534

397

475

Contents TCP/IP Illustrated xiv 537 Socket Options Chapter 17. 17.1 Introduction 537 Code Introduction 538 17.2 setsockopt System Call 539 17.3 getsockopt System Call 545 17.4 fcntl and ioctl System Calls 548 17.5 554 getsockname System Call 17.6 getpeername System Call 554 17.7 Summary 17.8 557 559 **Radix Tree Routing Tables** Chapter 18. 559 18.1 Introduction 18.2 Routing Table Structure 560 Routing Sockets 569 18.3 Code Introduction 570 18.4 Radix Node Data Structures 573 18.5 18.6 Routing Structures 578 581 Initialization: route\_init and rtable\_init Functions 18.7 Initialization: rn\_init and rn\_inithead Functions 584 18.8 Duplicate Keys and Mask Lists 587 18.9  $rn_match$  Function 591 18.10 18.11 rn\_search Function 599 18.12 Summary 599 601 **Routing Requests and Routing Messages** Chapter 19. Introduction 601 19.1 601 rtalloc and rtalloc1 Functions 19.2 RTFREE Macro and rtfree Function 604 19.3  $\texttt{rtrequest} \ \textbf{Function}$ 607 19.4 612 rt\_setgate Function 19.5 615 19.6 rtinit Function 617 19.7 rtredirect Function Routing Message Structures 621 19.8 19.9 rt\_missmsg Function 625 19.10 rt\_ifmsg Function 627 rt\_newaddrmsg Function 628 19.11 rt\_msgl Function 19.12 630 rt\_msg2 Function 632 19.13 sysctl\_rtable Function 635 19.14 sysctl\_dumpentry Function 640 19.15 sysctl\_iflist Function 19.16 642 Summary 19.17 644 645 Chapter 20. **Routing Sockets** 

20.1Introduction64520.2routedomain and protosw Structures64620.3Routing Control Blocks647

20.4 raw\_init Function 647 20.5 route\_output Function 648 20.6 rt\_xaddrs Function 660 20.7 rt\_setmetrics Function 661 20.8 raw\_input Function 662 20.9 route\_usrreq Function 664 20.10 raw\_usrreq Function 666 20.11 raw\_attach, raw\_detach, and raw\_disconnect Functions 671 20.12 Summary 672 **ARP: Address Resolution Protocol** Chapter 21. 675 21.1 Introduction 675 21.2 ARP and the Routing Table 675 21.3 Code Introduction 678 21.4 **ARP** Structures 681 21.5 arpwhohas Function 683 21.6  $\texttt{arprequest} \ \textbf{Function}$ 684 21.7 arpintr Function 687 21.8 in\_arpinput Function 688 21.9 ARP Timer Functions 694 21.10 arpresolve Function 696 21.11 arplookup Function 701 21.12 Proxy ARP 703 21.13 arp\_rtrequest Function 704 21.14 ARP and Multicasting 710 21.15 Summary 711 Chapter 22. **Protocol Control Blocks** 713 22.1 Introduction 713 22.2 Code Introduction 715 22.3 inpcb Structure 716 22.4 in\_pcballoc and in\_pcbdetach Functions 717 22.5 Binding, Connecting, and Demultiplexing 719 22.6 in\_pcblookup Function 724 22.7 in\_pcbbind Function 728 22.8 in\_pcbconnect Function 735 22.9 in\_pcbdisconnect Function 741 22.10 in\_setsockaddr and in\_setpeeraddr Functions 741 22.11 in\_pcbnotify, in\_rtchange, and in\_losing Functions 742 22.12 Implementation Refinements 750 22.13 Summary 751 Chapter 23. **UDP: User Datagram Protocol** 755 23.1 755 Introduction 23.2 Code Introduction 755 23.3 UDP protosw Structure 758

xvi TCP/IP Illustrated

Contents

100

| 23.4<br>23.5<br>23.6<br>23.7<br>23.8<br>23.9<br>23.10<br>23.11<br>23.12<br>23.13                         | UDP Header759udp_init Function760udp_output Function760udp_input Function769udp_saveopt Function781udp_ctlinput Function782udp_usrreg Function784udp_sysctl Function790Implementation Refinements791Summary793                                                                                                    |     |
|----------------------------------------------------------------------------------------------------|----------------------------------------------------------------------------------------------------|-----|
| Chapter 24.                                                                                              | TCP: Transmission Control Protocol                                                                                                    | 795 |
| 24.1<br>24.2<br>24.3<br>24.4<br>24.5<br>24.6<br>24.7<br>24.8<br>24.9                                     | Introduction 795<br>Code Introduction 795<br>TCP protosw Structure 801<br>TCP Header 801<br>TCP Control Block 803<br>TCP State Transition Diagram 805<br>TCP Sequence Numbers 807<br>tcp_init Function 812<br>Summary 815                                                                                                    |     |
| Chapter 25.                                                                                              | TCP Timers                                                                                                    | 817 |
| 25.1<br>25.2<br>25.3<br>25.4<br>25.5<br>25.6<br>25.7<br>25.8<br>25.9<br>25.10<br>25.11<br>25.12<br>25.13 | Introduction 817<br>Code Introduction 819<br>tcp_canceltimers Function 821<br>tcp_fasttimo Function 821<br>tcp_slowtimo Function 822<br>tcp_timers Function 824<br>Retransmission Timer Calculations 831<br>tcp_newtcpcb Function 833<br>tcp_setpersist Function 835<br>tcp_xmit_timer Function 836<br>Retransmission Timeout: tcp_timers Function 841<br>An RTT Example 846<br>Summary 848 |     |
| Chapter 26.                                                                                              | TCP Output                                                                                                    | 851 |
| 26.1<br>26.2<br>26.3<br>26.4<br>26.5<br>26.6<br>26.7<br>26.8<br>26.9<br>26.10                            | Introduction 851<br>tcp_output Overview 852<br>Determine if a Segment Should be Sent 852<br>TCP Options 864<br>Window Scale Option 866<br>Timestamp Option 866<br>Send a Segment 871<br>tcp_template Function 884<br>tcp_respond Function 885<br>Summary 888                                                                                                    |     |

| /IP Illustrated                                                                                                    |                                                                                                    | Content    | s xvii |
|----------------------------------------------------------------------------------------------------|----------------------------------------------------------------------------------------------------|------------|--------|
| Chapter 27<br>27.1<br>27.2<br>27.3<br>27.4<br>27.5<br>27.6<br>27.7<br>27.8<br>27.9<br>27.10<br>27.11                             | Introduction 891<br>tcp_drain Function 892<br>tcp_drop Function 892<br>tcp_close Function 893<br>tcp_mss Function 897<br>tcp_ctlinput Function 904<br>tcp_notify Function 904<br>tcp_quench Function 906<br>TCP_REASS Macro and tcp_reass Function 906<br>tcp_trace Function 916                                                                                                    |            | 891    |
| Chapter 28.<br>28.1<br>28.2<br>28.3<br>28.4<br>28.5<br>28.6<br>28.7<br>28.8<br>28.9<br>28.10<br>28.11<br>28.11<br>28.12          | Summary 920<br><b>TCP Input</b><br>Introduction 923<br>Preliminary Processing 925<br>tcp_dooptions Function 933<br>Header Prediction 934<br>TCP Input: Slow Path Processing 941<br>Initiation of Passive Open, Completion of Active Open<br>PAWS: Protection Against Wrapped Sequence Numbers<br>Trim Segment so Data is Within Window 954<br>Self-Connects and Simultaneous Opens 960<br>Record Timestamp 963<br>RST Processing 963<br>Summary 965                    | 942<br>951 | 923    |
| Chapter 29.<br>29.1<br>29.2<br>29.3<br>29.4<br>29.5<br>29.6<br>29.7<br>29.8<br>29.9<br>29.10<br>29.11<br>29.12<br>29.13<br>29.14 | TCP Input (Continued)<br>Introduction 967<br>ACK Processing Overview 967<br>Completion of Passive Opens and Simultaneous Opens<br>Fast Retransmit and Fast Recovery Algorithms 970<br>ACK Processing 974<br>Update Window Information 981<br>Urgent Mode Processing 983<br>tcp_pulloutofband Function 986<br>Processing of Received Data 988<br>FIN Processing 990<br>Final Processing 992<br>Implementation Refinements 994<br>Header Compression 995<br>Summary 1004 | 967        | 967    |
| <b>Chapter 30.</b><br>30.1<br>30.2<br>30.3<br>30.4                                                                               | TCP User Requests<br>Introduction 1007<br>tcp_usrreq Function 1007<br>tcp_attach Function 1018<br>tcp_disconnect Function 1019                                                                                                    |            | 1007   |

xviii TCP/IP Illustrated

. ......

| 30.5                                                                        | tcp_usrclosed Function 1021                                                                                                    |      |
|-----------------------------------------------------------------------------|----------------------------------------------------------------------------------------------------|------|
| 30.6                                                                        | tcp_ctloutput Function 1022                                                                                                    |      |
| 30.7                                                                        | Summary 1025                                                                                                    |      |
| Chapter 31.                                                                 | BPF: BSD Packet Filter                                                                                                    | 1027 |
| 31.1<br>31.2<br>31.3<br>31.4<br>31.5<br>31.6<br>31.7                        | Introduction1027Code Introduction1028bpf_ifStructure1029bpf_dStructure1032BPFInput1046Summary1047                                                                                                    |      |
| Chapter 32.                                                                 | Raw IP                                                                                                    | 1049 |
| 32.1<br>32.2<br>32.3<br>32.4<br>32.5<br>32.6<br>32.7<br>32.8<br>32.9        | Introduction 1049<br>Code Introduction 1050<br>Raw IP protosw Structure 1051<br>rip_init Function 1053<br>rip_output Function 1056<br>rip_usrreq Function 1058<br>rip_ctloutput Function 1063<br>Summary 1065                                                                        |      |
| Epilogue                                                                    |                                                                                                    | 1067 |
| Appendix A.                                                                 | Solutions to Selected Exercises                                                                                                    | 1069 |
| Appendix B.                                                                 | Source Code Availability                                                                                                    | 1093 |
| Appendix C.                                                                 | RFC 1122 Compliance                                                                                                    | 1097 |
| C.1<br>C.2<br>C.3<br>C.4<br>C.5<br>C.6<br>C.7<br>C.8<br>C.9<br>C.10<br>C.11 | Link-Layer Requirements1097IP Requirements1098IP Options Requirements1102IP Fragmentation and Reassembly Requirements1104ICMP Requirements1105Multicasting Requirements1110IGMP Requirements1111Routing Requirements1111ARP Requirements1113UDP Requirements1113TCP Requirements1115 |      |
| Bibliography                                                                |                                                                                                    | 1125 |

#### Index

1133

Contents

. .

# Preface

#### Introduction

This book describes and presents the source code for the common reference implementation of TCP/IP: the implementation from the Computer Systems Research Group (CSRG) at the University of California at Berkeley. Historically this has been distributed with the 4.x BSD system (Berkeley Software Distribution). This implementation was first released in 1982 and has survived many significant changes, much fine tuning, and numerous ports to other Unix and non-Unix systems. This is not a toy implementation, but the foundation for TCP/IP implementations that are run daily on hundreds of thousands of systems worldwide. This implementation also provides router functionality, letting us show the differences between a host implementation of TCP/IP and a router.

We describe the implementation and present the entire source code for the kernel implementation of TCP/IP, approximately 15,000 lines of C code. The version of the Berkeley code described in this text is the 4.4BSD-Lite release. This code was made publicly available in April 1994, and it contains numerous networking enhancements that were added to the 4.3BSD Tahoe release in 1988, the 4.3BSD Reno release in 1990, and the 4.4BSD release in 1993. (Appendix B describes how to obtain this source code.) The 4.4BSD release provides the latest TCP/IP features, such as multicasting and long fat pipe support (for high-bandwidth, long-delay paths). Figure 1.1 (p. 4) provides additional details of the various releases of the Berkeley networking code.

This book is intended for anyone wishing to understand how the TCP/IP protocols are implemented: programmers writing network applications, system administrators responsible for maintaining computer systems and networks utilizing TCP/IP, and any programmer interested in understanding how a large body of nontrivial code fits into a real operating system.

#### Organization of the Book

The following figure shows the various protocols and subsystems that are covered. The italic numbers by each box indicate the chapters in which that topic is described.

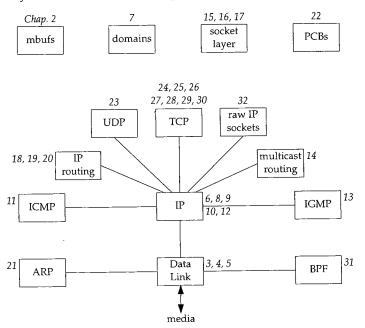

We take a bottom-up approach to the TCP/IP protocol suite, starting at the data-link layer, then the network layer (IP, ICMP, IGMP, IP routing, and multicast routing), followed by the socket layer, and finishing with the transport layer (UDP, TCP, and raw IP).

#### **Intended Audience**

This book assumes a basic understanding of how the TCP/IP protocols work. Readers unfamiliar with TCP/IP should consult the first volume in this series, [Stevens 1994], for a thorough description of the TCP/IP protocol suite. This earlier volume is referred to throughout the current text as *Volume 1*. The current text also assumes a basic understanding of operating system principles.

We describe the implementation of the protocols using a data-structures approach. That is, in addition to the source code presentation, each chapter contains pictures and descriptions of the data structures used and maintained by the source code. We show how these data structures fit into the other data structures used by TCP/IP and the kernel. Heavy use is made of diagrams throughout the text—there are over 250 diagrams.

This data-structures approach allows readers to use the book in various ways. Those interested in all the implementation details can read the entire text from start to finish, following through all the source code. Others might want to understand how the protocols are implemented by understanding all the data structures and reading all the text, but not following through all the source code.

We anticipate that many readers are interested in specific portions of the book and will want to go directly to those chapters. Therefore many forward and backward references are provided throughout the text, along with a thorough index, to allow individual chapters to be studied by themselves. The inside back covers contain an alphabetical cross-reference of all the functions and macros described in the book and the starting page number of the description. Exercises are provided at the end of the chapters; most solutions are in Appendix A to maximize the usefulness of the text as a self-study reference.

#### Source Code Copyright

All of the source code presented in this book, other than Figures 1.2 and 8.27, is from the 4.4BSD-Lite distribution. This software is publicly available through many sources (Appendix B).

All of this source code contains the following copyright notice.

\* Copyright (c) 1982, 1986, 1988, 1990, 1993, 1994 The Regents of the University of California. All rights reserved. \* Redistribution and use in source and binary forms, with or without \* modification, are permitted provided that the following conditions \* are met: \* 1. Redistributions of source code must retain the above copyright notice, this list of conditions and the following disclaimer. \* 2. Redistributions in binary form must reproduce the above copyright notice, this list of conditions and the following disclaimer in the documentation and/or other materials provided with the distribution. \* 3. All advertising materials mentioning features or use of this software must display the following acknowledgement: This product includes software developed by the University of California, Berkeley and its contributors. 4. Neither the name of the University nor the names of its contributors may be used to endorse or promote products derived from this software without specific prior written permission. \* THIS SOFTWARE IS PROVIDED BY THE REGENTS AND CONTRIBUTORS ``AS IS'' AND \* ANY EXPRESS OR IMPLIED WARRANTIES, INCLUDING, BUT NOT LIMITED TO, THE \* IMPLIED WARRANTIES OF MERCHANTABILITY AND FITNESS FOR A PARTICULAR PURPOSE \* ARE DISCLAIMED. IN NO EVENT SHALL THE REGENTS OR CONTRIBUTORS BE LIABLE \* FOR ANY DIRECT, INDIRECT, INCIDENTAL, SPECIAL, EXEMPLARY, OR CONSEQUENTIAL \* DAMAGES (INCLUDING, BUT NOT LIMITED TO, PROCUREMENT OF SUBSTITUTE GOODS \* OR SERVICES; LOSS OF USE, DATA, OR PROFITS; OR BUSINESS INTERRUPTION) \* HOWEVER CAUSED AND ON ANY THEORY OF LIABILITY, WHETHER IN CONTRACT, STRICT \* LIABILITY, OR TORT (INCLUDING NEGLIGENCE OR OTHERWISE) ARISING IN ANY WAY \* OUT OF THE USE OF THIS SOFTWARE, EVEN IF ADVISED OF THE POSSIBILITY OF \* SUCH DAMAGE.

\*/

#### Acknowledgments

We thank the technical reviewers who read the manuscript and provided important feedback on a tight timetable: Ragnvald Blindheim, Jon Crowcroft, Sally Floyd, Glen Glater, John Gulbenkian, Don Hering, Mukesh Kacker, Berry Kercheval, Brian W. Kernighan, Ulf Kieber, Mark Laubach, Steven McCanne, Craig Partridge, Vern Paxson, Steve Rago, Chakravardhi Ravi, Peter Salus, Doug Schmidt, Keith Sklower, Ian Lance Taylor, and G. N. Ananda Vardhana. A special thanks to the consulting editor, Brian Kernighan, for his rapid, thorough, and helpful reviews throughout the course of the project, and for his continued encouragement and support.

Our thanks (again) to the National Optical Astronomy Observatories (NOAO), especially Sidney Wolff, Richard Wolff, and Steve Grandi, for providing access to their networks and hosts. Our thanks also to the U.C. Berkeley CSRG: Keith Bostic and Kirk McKusick provided access to the latest 4.4BSD system, and Keith Sklower provided the modifications to the 4.4BSD-Lite software to run under BSD/386 V1.1.

G.R.W. wishes to thank John Wait, for several years of gentle prodding; Dave Schaller, for his encouragement; and Jim Hogue, for his support during the writing and production of this book.

W.R.S. thanks his family, once again, for enduring another "small" book project. Thank you Sally, Bill, Ellen, and David.

The hardwork, professionalism, and support of the team at Addison-Wesley has made the authors' job that much easier. In particular, we wish to thank John Wait for his guidance and Kim Dawley for her creative ideas.

Camera-ready copy of the book was produced by the authors. It is only fitting that a book describing an industrial-strength software system be produced with an industrial-strength text processing system. Therefore one of the authors chose to use the Groff package written by James Clark, and the other author agreed begrudgingly.

We welcome electronic mail from any readers with comments, suggestions, or bug fixes: tcpipiv2-book@aw.com. Each author will gladly blame the other for any remaining errors.

Gary R. Wright Middletown, Connecticut W. Richard Stevens Tucson, Arizona

www.kohala.com

November 1994

# Introduction

#### 1.1 Introduction

This chapter provides an introduction to the Berkeley networking code. We start with a description of the source code presentation and the various typographical conventions used throughout the text. A quick history of the various releases of the code then lets us see where the source code shown in this book fits in. This is followed by a description of the two predominant programming interfaces used under both Unix and non-Unix systems to write programs that use the TCP/IP protocols.

We then show a simple user program that sends a UDP datagram to the daytime server on another host on the local area network, causing the server to return a UDP datagram with the current time and date on the server as a string of ASCII text. We follow the datagram sent by the process all the way down the protocol stack to the device driver, and then follow the reply received from server all the way up the protocol stack to the process. This trivial example lets us introduce many of the kernel data structures and concepts that are described in detail in later chapters.

The chapter finishes with a look at the organization of the source code that is presented in the book and a review of where the networking code fits in the overall organization.

#### 1.2 Source Code Presentation

Presenting 15,000 lines of source code, regardless of the topic, is a challenge in itself. The following format is used for all the source code in the text:

2 Introduction

Chapter 1

tcp\_subr.c

|                                                   | tcp_subr.c |
|---------------------------------------------------|------------|
| 381 void                                          |            |
| 382 tcp_quench(inp, errno)                        |            |
| 383 struct inpcb *inp;                            |            |
| 384 int errno;                                    |            |
| 385 {                                             |            |
| <pre>386 struct tcpcb *tp = intotcpcb(inp);</pre> |            |
| 387 if (tp)                                       |            |
| <pre>388 tp-&gt;snd_cwnd = tp-&gt;t_maxseg;</pre> |            |
| 389 }                                             |            |
|                                                   | <b>i</b> – |

#### Set congestion window to one segment

387-388

This is the tcp\_quench function from the file tcp\_subr.c. These source filenames refer to files in the 4.4BSD-Lite distribution, which we describe in Section 1.13. Each nonblank line is numbered. The text describing portions of the code begins with the starting and ending line numbers in the left margin, as shown with this paragraph. Sometimes the paragraph is preceded by a short descriptive heading, providing a summary statement of the code being described.

The source code has been left as is from the 4.4BSD-Lite distribution, including occasional bugs, which we note and discuss when encountered, and occasional editorial comments from the original authors. The code has been run through the GNU Indent program to provide consistency in appearance. The tab stops have been set to four-column boundaries to allow the lines to fit on a page. Some #ifdef statements and their corresponding #endif have been removed when the constant is always defined (e.g., GATEWAY and MROUTING, since we assume the system is operating as a router and as a multicast router). All register specifiers have been removed. Sometimes a comment has been added and typographical errors in the comments have been fixed, but otherwise the code has been left alone.

The functions vary in size from a few lines (tcp\_quench shown earlier) to tcp\_input, which is the biggest at 1100 lines. Functions that exceed about 40 lines are normally broken into pieces, which are shown one after the other. Every attempt is made to place the code and its accompanying description on the same page or on facing pages, but this isn't always possible without wasting a large amount of paper.

Many cross-references are provided to other functions that are described in the text. To avoid appending both a figure number and a page number to each reference, the inside back covers contain an alphabetical cross-reference of all the functions and macros described in the book, and the starting page number of the description. Since the source code in the book is taken from the publicly available 4.4BSD-Lite release, you can easily obtain a copy: Appendix B details various ways. Sometimes it helps to have an on-line copy to search through [e.g., with the Unix grep(1) program] as you follow the text.

Each chapter that describes a source code module normally begins with a listing of the source files being described, followed by the global variables, the relevant statistics maintained by the code, some sample statistics from an actual system, and finally the SNMP variables related to the protocol being described. The global variables are often defined across various source files and headers, so we collect them in one table for easy reference. Showing all the statistics at this point simplifies the later discussion of the code when the statistics are updated. Chapter 25 of Volume 1 provides all the details on SNMP. Our interest in this text is in the information maintained by the TCP/IP routines in the kernel to support an SNMP agent running on the system.

#### **Typographical Conventions**

In the figures throughout the text we use a constant-width font for variable names and the names of structure members ( $m_next$ ), a slanted constant-width font for names that are defined constants (*NULL*) or constant values (*512*), and a bold constant-width font with braces for structure names (**mbuf { }**). Here is an example:

| <pre>mbuf{}</pre> |      |
|-------------------|------|
| m_next            | NULL |
| m_len             | 512  |

In tables we use a constant-width font for variable names and the names of structure members, and the slanted constant-width font for the names of defined constants. Here is an example:

| m_flags | Description                           |
|---------|---------------------------------------|
| M_BCAST | sent/received as link-level broadcast |

We normally show all #define symbols this way. We show the value of the symbol if necessary (the value of M\_BCAST is irrelevant) and sort the symbols alphabetically, unless some other ordering makes sense.

Throughout the text we'll use indented, parenthetical notes such as this to describe historical points or implementation minutae.

We refer to Unix commands using the name of the command followed by a number in parentheses, as in grep(1). The number in parentheses is the section number in the 4.4BSD manual of the "manual page" for the command, where additional information can be located.

#### 1.3 History

This book describes the common reference implementation of TCP/IP from the Computer Systems Research Group at the University of California at Berkeley. Historically this has been distributed with the 4.x BSD system (Berkeley Software Distribution) and with the "BSD Networking Releases." This source code has been the starting point for many other implementations, both for Unix and non-Unix operating systems.

Figure 1.1 shows a chronology of the various BSD releases, indicating the important TCP/IP features. The releases shown on the left side are publicly available source code releases containing all of the networking code: the protocols themselves, the kernel

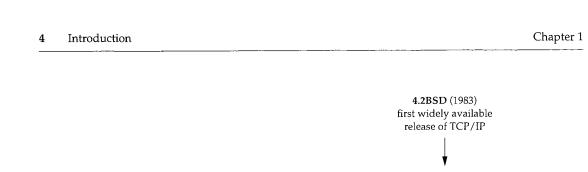

4.3BSD (1986) TCP performance improvements 4.3BSD Tahoe (1988) slow start, congestion avoidance, fast retransmit BSD Networking Software Release 1.0 (1989): Net/1 4.3BSD Reno (1990) fast recovery, TCP header prediction, SLIP header compression, routing table changes BSD Networking Software Release 2.0 (1991): Net/2 4.4BSD (1993) multicasting, long fat pipe modifications

4.4BSD-Lite (1994) referred to in text as Net/3

Figure 1.1 Various BSD releases with important TCP/IP features.

routines for the networking interface, and many of the applications and utilities (such as Telnet and FTP).

Although the official name of the software described in this text is the 4.4BSD-Lite distribution, we'll refer to it simply as Net/3.

While the source code is distributed by U. C. Berkeley and is called the *Berkeley Software Distribution*, the TCP/IP code is really the merger and consolidation of the works of various researchers, both at Berkeley and at other locations.

Throughout the text we'll use the term *Berkeley-derived implementation* to refer to vendor implementations such as SunOS 4.x, System V Release 4 (SVR4), and AIX 3.2, whose TCP/IP code was originally developed from the Berkeley sources. These implementations have much in common, often including the same bugs!

Not shown in Figure 1.1 is that the first release with the Berkeley networking code was actually 4.1cBSD in 1982. 4.2BSD, however, was the widely released version in 1983.

BSD releases prior to 4.1cBSD used a TCP/IP implementation developed at Bolt Beranek and Newman (BBN) by Rob Gurwitz and Jack Haverty. Chapter 18 of [Salus 1994] provides additional details on the incorporation of the BBN code into 4.2BSD. Another influence on the Berkeley TCP/IP code was the TCP/IP implementation done by Mike Muuss at the Ballistics Research Lab for the PDP-11.

Limited documentation exists on the changes in the networking code from one release to the next. [Karels and McKusick 1986] describe the changes from 4.2BSD to 4.3BSD, and [Jacobson 1990d] describes the changes from 4.3BSD Tahoe to 4.3BSD Reno.

# 1.4 Application Programming Interfaces

Two popular *application programming interfaces* (APIs) for writing programs to use the Internet protocols are *sockets* and *TLI* (Transport Layer Interface). The former is sometimes called *Berkeley sockets*, since it was widely released with the 4.2BSD system (Figure 1.1). It has, however, been ported to many non-BSD Unix systems and many non-Unix systems. The latter, originally developed by AT&T, is sometimes called *XTI* (X/Open Transport Interface) in recognition of the work done by X/Open, an internatively a superset of TLI.

This is not a programming text, but we describe the sockets interface since sockets are used by applications to access TCP/IP in Net/3 (and in all other BSD releases). The sockets interface has also been implemented on a wide variety of non-Unix systems. The programming details for both sockets and TLI are available in [Stevens 1990].

System V Release 4 (SVR4) also provides a sockets API for applications to use, although the implementation differs from what we present in this text. Sockets in SVR4 are based on the "streams" subsystem that is described in [Rago 1993].

## 1.5 Example Program

We'll use the simple C program shown in Figure 1.2 to introduce many features of the BSD networking implementation in this chapter.

```
1 /*
 2 * Send a UDP datagram to the daytime server on some other host,
    * read the reply, and print the time and date on the server.
 4
 5 #include
               <sys/types.h>
 6 #include
               <sys/socket.h> ·
 7 #include
               <netinet/in.h>
 8 #include
               <arpa/inet.h>
 9 #include
               <stdio.h>
10 #include
               <stdlib.h>
11 #include
               <string.h>
12 #define BUFFSIZE
                       150
                                   /* arbitrary size */
```

6 Introduction

13 int 14 main() 15 { struct sockaddr\_in serv; 16 char buff[BUFFSIZE]; 17 sockfd, n; 18 int if ((sockfd = socket(PF\_INET, SOCK\_DGRAM, 0)) < 0) 19 err\_sys("socket error"); 20 bzero((char \*) &serv, sizeof(serv)); 21 serv.sin\_family = AF\_INET; 22 serv.sin\_addr.s\_addr = inet\_addr("140.252.1.32"); 23 serv.sin\_port = htons(13); 24 if (sendto(sockfd, buff, BUFFSIZE, 0, 25 (struct sockaddr \*) &serv, sizeof(serv)) != BUFFSIZE) 26 err sys("sendto error"); 27 if ((n = recvfrom(sockfd, buff, BUFFSIZE, 0, 28 (struct sockaddr \*) NULL, (int \*) NULL)) < 2) 29 err\_sys("recvfrom error"); 30 /\* null terminate \*/ buff[n - 2] = 0;31 printf("%s\n", buff); 32 33 exit(0);34 }

Figure 1.2 Example program: send a datagram to the UDP daytime server and read a response.

#### Create a datagram socket

19-20 socket creates a UDP socket and returns a descriptor to the process, which is stored in the variable sockfd. The error-handling function err\_sys is shown in Appendix B.2 of [Stevens 1992]. It accepts any number of arguments, formats them using vsprintf, prints the Unix error message corresponding to the errno value from the system call, and then terminates the process.

We've now used the term *socket* in three different ways. (1) The API developed for 4.2BSD to allow programs to access the networking protocols is normally called the *sockets API* or just the *sockets interface*. (2) socket is the name of a function in the sockets API. (3) We refer to the end point created by the call to socket as a socket, as in the comment "create a datagram socket."

Unfortunately, there are still more uses of the term *socket*. (4) The return value from the socket function is called a *socket descriptor* or just a *socket*. (5) The Berkeley implementation of the networking protocols within the kernel is called the *sockets implementation*, compared to the System V streams implementation, for example. (6) The combination of an IP address and a port number is often called a socket, and a pair of IP addresses and port numbers is called a *socket pair*. Fortunately, it is usually obvious from the discussion what the term *socket* refers to.

## Fill in sockaddr\_in structure with server's address

An Internet socket address structure (sockaddr\_in) is filled in with the IP address (140.252.1.32) and port number (13) of the daytime server. Port number 13 is the standard Internet daytime server, provided by most TCP/IP implementations [Stevens 1994,

Chapter 1

Fig. 1.9]. Our choice of the server host is arbitrary—we just picked a local host (Figure 1.17) that provides the service.

The function inet\_addr takes an ASCII character string representing a *dotted-decimal* IP address and converts it into a 32-bit binary integer in the network byte order. (The network byte order for the Internet protocol suite is big endian. [Stevens 1990, Chap. 4] discusses host and network byte order, and little versus big endian.) The function htoms takes a short integer in the host byte order (which could be little endian or big endian) and converts it into the network byte order (big endian). On a system such as a Sparc, which uses big endian format for integers, htoms is typically a macro that does nothing. In BSD/386, however, on the little endian 80386, htoms can be either a macro or a function that swaps the 2 bytes in a 16-bit integer.

#### Send datagram to server

<sup>25–27</sup> The program then calls sendto, which sends a 150-byte datagram to the server. The contents of the 150-byte buffer are indeterminate since it is an uninitialized array allocated on the run-time stack, but that's OK for this example because the server never looks at the contents of the datagram that it receives. When the server receives a datagram it sends a reply to the client. The reply contains the current time and date on the server in a human-readable format.

Our choice of 150 bytes for the client's datagram is arbitrary. We purposely pick a value greater than 100 and less than 208 to show the use of an mbuf chain later in this chapter. We also want a value less than 1472 to avoid fragmentation on an Ethernet.

#### Read datagram returned by server

<sup>28-32</sup> The program reads the datagram that the server sends back by calling recvfrom. Unix servers typically send back a 26-byte string of the form

Sat Dec 11 11:28:05 1993\r\n

where \r is an ASCII carriage return and \n is an ASCII linefeed. Our program overwrites the carriage return with a null byte and calls printf to output the result.

We go into lots of detail about various parts of this example in this and later chapters as we examine the implementation of the functions socket, sendto, and recvfrom.

#### 1.6 System Calls and Library Functions

All operating systems provide service points through which programs request services from the kernel. All variants of Unix provide a well-defined, limited number of kernel entry points known as *system calls*. We cannot change the system calls unless we have the kernel source code. Unix Version 7 provided about 50 system calls, 4.4BSD provides about 135, and SVR4 has around 120.

The system call interface is documented in Section 2 of the *Unix Programmer's Manual*. Its definition is in the C language, regardless of how system calls are invoked on any given system. The Unix technique is for each system call to have a function of the same name in the standard C library. An application calls this function, using the standard C calling sequence. This function then invokes the appropriate kernel service, using whatever technique is required on the system. For example, the function may put one or more of the C arguments into general registers and then execute some machine instruction that generates a software interrupt into the kernel. For our purposes, we can consider the system calls to be C functions.

Section 3 of the *Unix Programmer's Manual* defines the general purpose functions available to programmers. These functions are not entry points into the kernel, although they may invoke one or more of the kernel's system calls. For example, the printf function may invoke the write system call to perform the output, but the functions strcpy (copy a string) and atoi (convert ASCII to integer) don't involve the operating system at all.

From an implementor's point of view, the distinction between a system call and a library function is fundamental. From a user's perspective, however, the difference is not as critical. For example, if we run Figure 1.2 under 4.4BSD, when the program calls the three functions socket, sendto, and recvfrom, each ends up calling a function of the same name within the kernel. We show the BSD kernel implementation of these three system calls later in the text.

If we run the program under SVR4, where the socket functions are in a user library that calls the "streams" subsystem, the interaction of these three functions with the kernel is completely different. Under SVR4 the call to socket ends up invoking the kernel's open system call for the file /dev/udp and then pushes the streams module sockmod onto the resulting stream. The call to sendto results in a putmsg system call, and the call to recvfrom results in a getmsg system call. These SVR4 details are not critical in this text. We want to point out only that the implementation can be totally different while providing the same API to the application.

This difference in implementation technique also accounts for the manual page for the socket function appearing in Section 2 of the 4.4BSD manual but in Section 3n (the letter n stands for the networking subsection of Section 3) of the SVR4 manuals.

Finally, the implementation technique can change from one release to the next. For example, in Net/1 send and sendto were implemented as separate system calls within the kernel. In Net/3, however, send is a library function that calls sendto, which is a system call:

```
send(int s, char *msg, int len, int flags)
{
    return(sendto(s, msg, len, flags, (struct sockaddr *) NULL, 0));
}
```

The advantage in implementing send as a library function that just calls sendto is a reduction in the number of system calls and in the amount of code within the kernel. The disadvantage is the additional overhead of one more function call for the process that calls send.

Since this text describes the Berkeley implementation of TCP/IP, most of the functions called by the process (socket, bind, connect, etc.) are implemented directly in the kernel as system calls. 

## 1.7 Network Implementation Overview

Net/3 provides a general purpose infrastructure capable of simultaneously supporting multiple communication protocols. Indeed, 4.4BSD supports four distinct communication protocol families:

- 1. TCP/IP (the Internet protocol suite), the topic of this book.
- 2. XNS (Xerox Network Systems), a protocol suite that is similar to TCP/IP; it was popular in the mid-1980s for connecting Xerox hardware (such as printers and file servers), often using an Ethernet. Although the code is still distributed with Net/3, few people use this protocol suite today, and many vendors who use the Berkeley TCP/IP code remove the XNS code (so they don't have to support it).
- 3. The OSI protocols [Rose 1990; Piscitello and Chapin 1993]. These protocols were designed during the 1980s as the ultimate in open-systems technology, to replace all other communication protocols. Their appeal waned during the early 1990s, and as of this writing their use in real networks is minimal. Their place in history is still to be determined.
- 4. The Unix domain protocols. These do not form a true protocol suite in the sense of communication protocols used to exchange information between different systems, but are provided as a form of *interprocess communication* (IPC).

The advantage in using the Unix domain protocols for IPC between two processes on the same host, versus other forms of IPC such as System V message queues [Stevens 1990], is that the Unix domain protocols are accessed using the same API (sockets) as are the other three communication protocols. Message queues, on the other hand, and most other forms of IPC, have an API that is completely different from both sockets and TLI. Having IPC between two processes on the same host use the networking API makes it easy to migrate a client–server application from one host to many hosts. Two different protocols are provided in the Unix domain—a reliable, connection-oriented, byte-stream protocol that looks like TCP, and an unreliable, connectionless, datagram protocol that looks like UDP.

Although the Unix domain protocols can be used as a form of IPC between two processes on the same host, these processes could also use TCP/IP to communicate with each other. There is no requirement that processes communicating using the Internet protocols reside on different hosts.

The networking code in the kernel is organized into three layers, as shown in Figure 1.3. On the right side of this figure we note where the seven layers of the OSI reference model [Piscitello and Chapin 1993] fit in the BSD organization.

1. The *socket layer* is a protocol-independent interface to the protocol-dependent layer below. All system calls start at the protocol-independent socket layer. For example, the protocol-independent code in the socket layer for the bind system call comprises a few dozen lines of code: these verify that the first argument is a

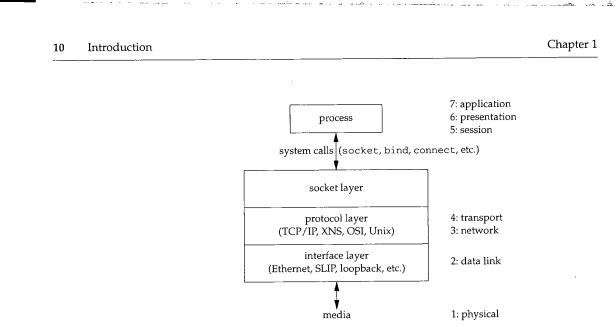

Figure 1.3 The general organization of networking code in Net/3.

valid socket descriptor and that the second argument is a valid pointer in the process. The protocol-dependent code in the layer below is then called, which might comprise hundreds of lines of code.

- 2. The *protocol layer* contains the implementation of the four protocol families that we mentioned earlier (TCP/IP, XNS, OSI, and Unix domain). Each protocol suite may have its own internal structure, which we don't show in Figure 1.3. For example, in the Internet protocol suite, IP is the lowest layer (the network layer) with the two transport layers (TCP and UDP) above IP.
- 3. The *interface layer* contains the device drivers that communicate with the network devices.

#### 1.8 Descriptors

Figure 1.2 begins with a call to socket, specifying the type of socket desired. The combination of the Internet protocol family (PF\_INET) and a datagram socket (SOCK\_DGRAM) gives a socket whose protocol is UDP.

The return value from socket is a descriptor that shares all the properties of other Unix descriptors: read and write can be called for the descriptor, you can dup it, it is shared by the parent and child after a call to fork, its properties can be modified by calling fcnt1, it can be closed by calling close, and so on. We see in our example that the socket descriptor is the first argument to both the sendto and recvfrom functions. When our program terminates (by calling exit), all open descriptors including the socket descriptor are closed by the kernel. のないのないというないので、「ないないないない」を見たないで、「ないない」で、「ないない」で、「ないない」で、「ないない」で、「ないない」で、「ないない」で、「ないない」で、「ないない」で、「ないない」で、

We now introduce the data structures that are created by the kernel when the process calls socket. We describe these data structures in more detail in later chapters.

Everything starts with the process table entry for the process. One of these exists for each process during its lifetime.

A descriptor is an index into an array within the process table entry for the process. This array entry points to an open file table structure, which in turn points to an i-node or v-node structure that describes the file. Figure 1.4 summarizes this relationship.

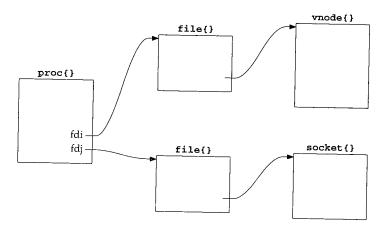

Figure 1.4 Fundamental relationship between kernel data structures starting with a descriptor.

In this figure we also show a descriptor that refers to a socket, which is the focus of this text. We place the notation  $proc{}$  above the process table entry, since its definition in C is

struct proc {
 ...
}

and we use this notation for structures in our figures throughout the text.

[Stevens 1992, Sec. 3.10] shows how the relationships between the descriptor, file table structure, and i-node or v-node change as the process calls dup and fork. The relationships between these three data structures exists in all versions of Unix, although the details change with different implementations. Our interest in this text is with the socket structure and the Internet-specific data structures that it points to. But we need to understand how a descriptor leads to a socket structure, since the socket system calls start with a descriptor.

Figure 1.5 shows more details of the Net/3 data structures for our example program, if the program is executed as

a.out

without redirecting standard input (descriptor 0), standard output (descriptor 1), or standard error (descriptor 2). In this example, descriptors 0, 1, and 2 are connected to our terminal, and the lowest-numbered unused descriptor is 3 when socket is called.

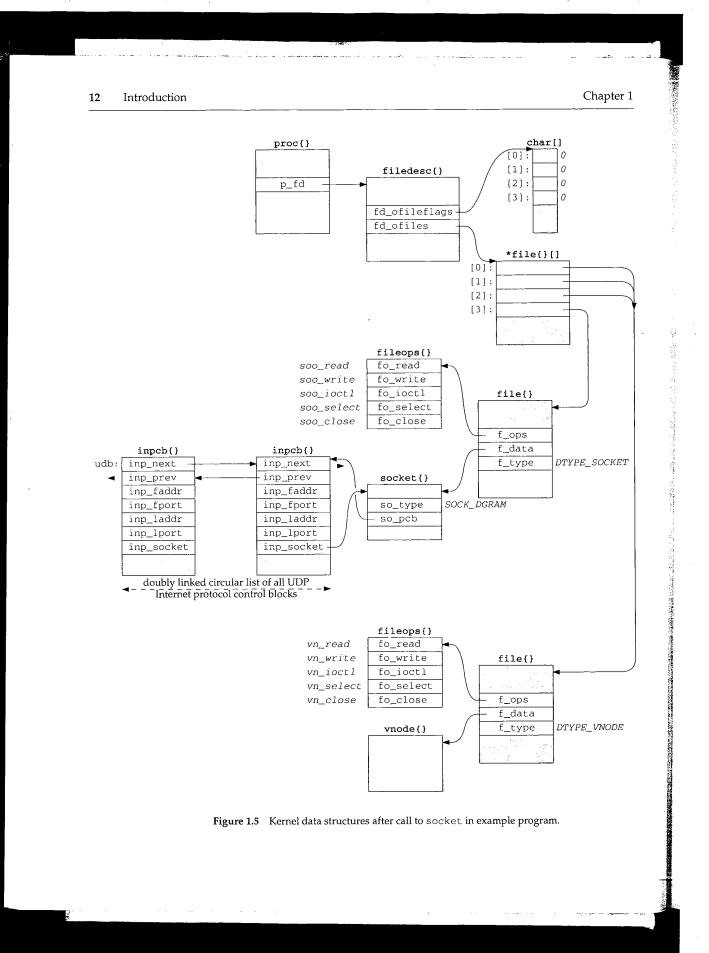

When a process executes a system call such as socket, the kernel has access to the process table structure. The entry p\_fd in this structure points to the filedesc structure for the process. There are two members of this structure that interest us now: fd\_ofileflags is a pointer to an array of characters (the per-descriptor flags for each descriptor), and fd\_ofiles is a pointer to an array of pointers to file table structures. The per-descriptor flags are 8 bits wide since only 2 bits can be set for any descriptor: the close-on-exec flag and the mapped-from-device flag. We show all these flags as 0.

We purposely call this section "Descriptors" and not "File Descriptors" since Unix descriptors can refer to lots of things other than files: sockets, pipes, directories, devices, and so on. Nevertheless, much of Unix literature uses the adjective *file* when talking about descriptors, which is an unnecessary qualification. Here the kernel data structure is called filedesc() even though we're about to describe socket descriptors. We'll use the unqualified term *descriptor* whenever possible.

The data structure pointed to by the fd\_ofiles entry is shown as \*file{}[] since it is an array of pointers to file structures. The index into this array and the array of descriptor flags is the nonnegative descriptor itself: 0, 1, 2, and so on. In Figure 1.5 we show the entries for descriptors 0, 1, and 2 pointing to the same file structure at the bottom of the figure (since all three descriptors refer to our terminal). The entry for descriptor 3 points to a different file structure for our socket descriptor.

The f\_type member of the file structure specifies the descriptor type as either DTYPE\_SOCKET or DTYPE\_VNODE. V-nodes are a general mechanism that allows the kernel to support different types of filesystems—a disk filesystem, a network filesystem (such as NFS), a filesystem on a CD-ROM, a memory-based filesystem, and so on. Our interest in this text is not with v-nodes, since TCP/IP sockets always have a type of DTYPE\_SOCKET.

The f\_data member of the file structure points to either a socket structure or a vnode structure, depending on the type of descriptor. The f\_ops member points to a vector of five function pointers. These function pointers are used by the read, readv, write, writev, ioctl, select, and close system calls, since these system calls work with either a socket descriptor or a nonsocket descriptor. Rather than look at the f\_type value each time one of these system calls is invoked and then jump accordingly, the implementors chose always to jump indirectly through the corresponding entry in the fileops structure instead.

Notationally we use a fixed-width font (fo\_read) to show the name of a structure member and a slanted fixed-width font (*soo\_read*) to show the contents of a structure member. Also note that sometimes we show the pointer to a structure arriving at the top left corner (e.g., the filedesc structure) and sometimes at the top right corner (e.g., both file structures and both fileops structures). This is to simplify the figures.

Next we come to the socket structure that is pointed to by the file structure when the descriptor type is DTYPE\_SOCKET. In our example, the socket type (SOCK\_DGRAM for a datagram socket) is stored in the so\_type member. An Internet protocol control block (PCB) is also allocated: an inpcb structure. The so\_pcb member of the socket structure points to the inpcb, and the inp\_socket member of the

inpcb structure points to the socket structure. Each points to the other because the activity for a given socket can occur from two directions: "above" or "below."

- 1. When the process executes a system call, such as sendto, the kernel starts with the descriptor value and uses fd\_ofiles to index into the vector of file structure pointers, ending up with the file structure for the descriptor. The file structure points to the socket structure, which points to the inpcb structure.
- 2. When a UDP datagram arrives on a network interface, the kernel searches through all the UDP protocol control blocks to find the appropriate one, minimally based on the destination UDP port number and perhaps the destination IP address, source IP address, and source port numbers too. Once the inpcb structure is located, the kernel finds the corresponding socket structure through the inp\_socket pointer.

The members inp\_faddr and inp\_laddr contain the foreign and local IP addresses, and the members inp\_fport and inp\_lport contain the foreign and local port numbers. The combination of the local IP address and the local port number is often called a *socket*, as is the combination of the foreign IP address and the foreign port number.

We show another inpcb structure with the name udb on the left in Figure 1.5. This is a global structure that is the head of a linked list of all UDP PCBs. We show the two members inp\_next and inp\_prev that form a doubly linked circular list of all UDP PCBs. For notational simplicity in the figure, we show two parallel horizontal arrows for the two links instead of trying to have the heads of the arrows going to the top corners of the PCBs. The inp\_prev member of the inpcb structure on the right points to the udb structure, not the inp\_prev member of that structure. The dotted arrows from udb.inp\_prev and the inp\_next member of the other PCB indicate that there may be other PCBs on the doubly linked list that we don't show.

We've looked at many kernel data structures in this section, most of which are described further in later chapters. The key points to understand now are:

- 1. The call to socket by our process ends up allocating the lowest unused descriptor (3 in our example). This descriptor is used by the process in all subsequent system calls that refer to this socket.
- 2. The following kernel structures are allocated and linked together: a file structure of type DTYPE\_SOCKET, a socket structure, and an inpcb structure. Lots of initialization is performed on these structures that we don't show: the file structure is marked for read and write (since the call to socket always returns a descriptor that can be read or written), the default sizes of the input and output buffers are set in the socket structure, and so on.
- 3. We showed nonsocket descriptors for our standard input, output, and error to show that *all* descriptors end up at a file structure, and it is from that point on that differences appear between socket descriptors and other descriptors.

# 1.9 Mbufs (Memory Buffers) and Output Processing

A fundamental concept in the design of the Berkeley networking code is the memory buffer, called an *mbuf*, used throughout the networking code to hold various pieces of information. Our simple example (Figure 1.2) lets us examine some typical uses of mbufs. In Chapter 2 we describe mbufs in more detail.

# Mbuf Containing Socket Address Structure

In the call to sendto, the fifth argument points to an Internet socket address structure (named serv) and the sixth argument specifies its length (which we'll see later is 16 bytes). One of the first things done by the socket layer for this system call is to verify that these arguments are valid (i.e., the pointer points to a piece of memory in the address space of the process) and then copy the socket address structure into an mbuf. Figure 1.6 shows the resulting mbuf.

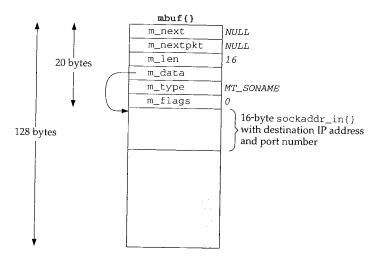

Figure 1.6 Mbuf containing destination address for sendto.

The first 20 bytes of the mbuf is a header containing information about the mbuf. This 20-byte header contains four 4-byte fields and two 2-byte fields. The total size of the mbuf is 128 bytes.

Mbufs can be linked together using the m\_next and m\_nextpkt members, as we'll see shortly. Both are null pointers in this example, which is a stand-alone mbuf.

The m\_data member points to the data in the mbuf and the m\_len member specifies its length. For this example, m\_data points to the first byte of data in the mbuf (the byte immediately following the mbuf header). The final 92 bytes of the mbuf data area (108 - 16) are unused (the shaded portion of Figure 1.6).

The  $m_type$  member specifies the type of data contained in the mbuf, which for this example is  $MT_SONAME$  (socket name). The final member in the header,  $m_flags$ , is zero in this example.

調査が必要がないたいないないである。

#### Mbuf Containing Data

Continuing our example, the socket layer copies the data buffer specified in the call to sendto into one or more mbufs. The second argument to sendto specifies the start of the data buffer (buff), and the third argument is its size in bytes (150). Figure 1.7 shows how two mbufs hold the 150 bytes of data.

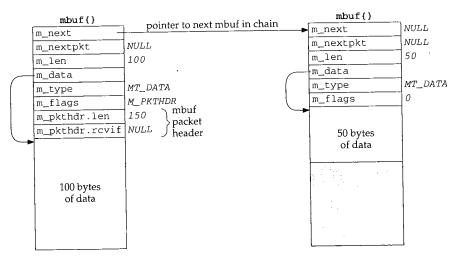

Figure 1.7 Two mbufs holding 150 bytes of data.

This arrangement is called an *mbuf chain*. The m\_next member in each mbuf links together all the mbufs in a chain.

The next change we see is the addition of two members, m\_pkthdr.len and m\_pkthdr.rcvif, to the mbuf header in the first mbuf of the chain. These two members comprise the *packet header* and are used only in the first mbuf of a chain. The m\_flags member contains the value M\_PKTHDR to indicate that this mbuf contains a packet header. The len member of the packet header structure contains the total length of the mbuf chain (150 in this example), and the next member, rcvif, we'll see later contains a pointer to the received interface structure for received packets.

Since mbufs are *always* 128 bytes, providing 100 bytes of data storage in the first mbuf on the chain and 108 bytes of storage in all subsequent mbufs on the chain, two mbufs are needed to store 150 bytes of data. We'll see later that when the amount of data exceeds 208 bytes, instead of using three or more mbufs, a different technique is used—a larger buffer, typically 1024 or 2048 bytes, called a *cluster* is used.

One reason for maintaining a packet header with the total length in the first mbuf on the chain is to avoid having to go through all the mbufs on the chain to sum their  $m_{len}$  members when the total length is needed.

## Prepending IP and UDP Headers

After the socket layer copies the destination socket address structure into an mbuf (Figure 1.6) and the data into an mbuf chain (Figure 1.7), the protocol layer corresponding to the socket descriptor (a UDP socket) is called. Specifically, the UDP output routine is called and pointers to the mbufs that we've examined are passed as arguments. This routine needs to prepend an IP header and a UDP header in front of the 150 bytes of data, fill in the headers, and pass the mbufs to the IP output routine.

The way that data is prepended to the mbuf chain in Figure 1.7 is to allocate another mbuf, make it the front of the chain, and copy the packet header from the mbuf with 100 bytes of data into the new mbuf. This gives us the three mbufs shown in Figure 1.8.

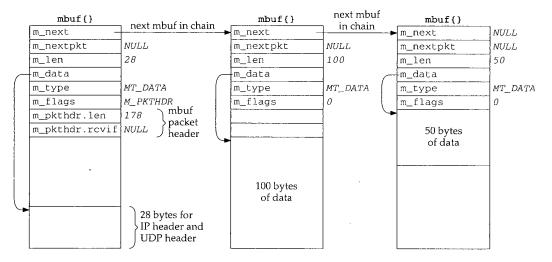

Figure 1.8 Mbuf chain from Figure 1.7 with another mbuf for IP and UDP headers prepended.

The IP header and UDP header are stored at the end of the new mbuf that becomes the head of the chain. This allows for any lower-layer protocols (e.g., the interface layer) to prepend its headers in front of the IP header if necessary, without having to copy the IP and UDP headers. The m\_data pointer in the first mbuf points to the start of these two headers, and m\_len is 28. Future headers that fit in the 72 bytes of unused space between the packet header and the IP header can be prepended before the IP header by adjusting the m\_data pointer and the m\_len accordingly. Shortly we'll see that the Ethernet header is built here in this fashion.

Notice that the packet header has been moved from the mbuf with 100 bytes of data into the new mbuf. The packet header must always be in the first mbuf on the chain. To accommodate this movement of the packet header, the M\_PKTHDR flag is set in the first mbuf and cleared in the second mbuf. The space previously occupied by the packet header in the second mbuf is now unused. Finally, the length member in the packet header is incremented by 28 bytes to become 178.

The UDP output routine then fills in the UDP header and as much of the IP header as it can. For example, the destination address in the IP header can be set, but the IP checksum will be left for the IP output routine to calculate and store.

The UDP checksum is calculated and stored in the UDP header. Notice that this requires a complete pass of the 150 bytes of data stored in the mbuf chain. So far the kernel has made two complete passes of the 150 bytes of user data: once to copy the data from the user's buffer into the kernel's mbufs, and now to calculate the UDP checksum. Extra passes over the data can degrade the protocol's performance, and in later chapters we describe alternative implementation techniques that avoid unnecessary passes.

At this point the UDP output routine calls the IP output routine, passing a pointer to the mbuf chain for IP to output.

## IP Output

The IP output routine fills in the remaining fields in the IP header including the IP checksum, determines the outgoing interface to which the datagram should be given (this is the IP routing function), fragments the IP datagram if necessary, and calls the interface output function.

Assuming the outgoing interface is an Ethernet, a general-purpose Ethernet output function is called, again with a pointer to the mbuf chain as an argument.

#### Ethernet Output

The first function of the Ethernet output function is to convert the 32-bit IP address into its corresponding 48-bit Ethernet address. This is done using ARP (Address Resolution Protocol) and may involve sending an ARP request on the Ethernet and waiting for an ARP reply. While this takes place, the mbuf chain to be output is held, waiting for the reply.

The Ethernet output routine then prepends a 14-byte Ethernet header to the first mbuf in the chain, immediately before the IP header (Figure 1.8). This contains the 6-byte Ethernet destination address, 6-byte Ethernet source address, and 2-byte Ethernet frame type.

The mbuf chain is then added to the end of the output queue for the interface. If the interface is not currently busy, the interface's "start output" routine is called directly. If the interface is busy, its output routine will process the new mbuf on its queue when it is finished with the buffers already on its output queue.

When the interface processes an mbuf that's on its output queue, it copies the data to its transmit buffer and initiates the output. In our example, 192 bytes are copied to the transmit buffer: the 14-byte Ethernet header, 20-byte IP header, 8-byte UDP header, and 150 bytes of user data. This is the third complete pass of the data by the kernel. Once the data is copied from the mbuf chain into the device's transmit buffer, the mbuf chain is released by the Ethernet device driver. The three mbufs are put back into the kernel's pool of free mbufs.

## Summary of UDP Output

In Figure 1.9 we give an overview of the processing that takes place when a process calls sendto to transmit a single UDP datagram. The relationship of the processing that we've described to the three layers of kernel code (Figure 1.3) is also shown.

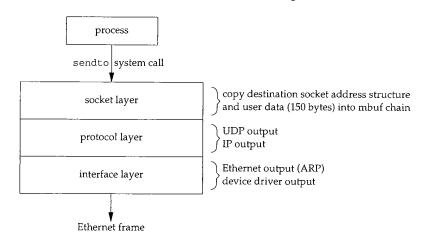

Figure 1.9 Processing performed by the three layers for simple UDP output.

Function calls pass control from the socket layer to the UDP output routine, to the IP output routine, and then to the Ethernet output routine. Each function call passes a pointer to the mbuf chain to be output. At the lowest layer, the device driver, the mbuf chain is placed on the device's output queue and the device is started, if necessary. The function calls return in reverse order of their call, and eventually the system call returns to the process. Notice that there is no queueing of the UDP data until it arrives at the device driver. The higher layers just prepend their header and pass the mbuf to the next lower layer.

At this point our program calls recvfrom to read the server's reply. Since the input queue for the specified socket is empty (assuming the reply has not been received yet), the process is put to sleep.

## 1.10 Input Processing

Input processing is different from the output processing just described because the input is *asynchronous*. That is, the reception of an input packet is triggered by a receive-complete interrupt to the Ethernet device driver, not by a system call issued by the process. The kernel handles this device interrupt and schedules the device driver to run.

## **Ethernet Input**

The Ethernet device driver processes the interrupt and, assuming it signifies a normal receive-complete condition, the data bytes are read from the device into an mbuf chain. In our example, 54 bytes of data are received and copied into a single mbuf: the 20-byte IP header, 8-byte UDP header, and 26 bytes of data (the time and date on the server). Figure 1.10 shows the format of this mbuf.

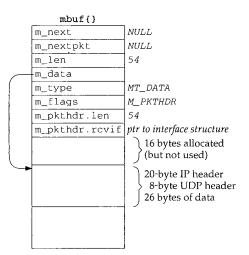

Figure 1.10 Single mbuf to hold input Ethernet data.

This mbuf is a packet header (the M\_PKTHDR flag is set in m\_flags) since it is the first mbuf of a data record. The len member in the packet header contains the total length of data and the rcvif member contains a pointer to the interface structure corresponding to the received interface (Chapter 3). We see that the rcvif member is used for received packets but not for output packets (Figures 1.7 and 1.8).

The first 16 bytes of the data portion of the mbuf are allocated for an interface layer header, but are not used. Since the amount of data (54 bytes) fits in the remaining 84 bytes of the mbuf, the data is stored in the mbuf itself.

The device driver passes the mbuf to a general Ethernet input routine which looks at the type field in the Ethernet frame to determine which protocol layer should receive the packet. In this example, the type field will specify an IP datagram, causing the mbuf to be added to the IP input queue. Additionally, a software interrupt is scheduled to cause the IP input process routine to be executed. The device's interrupt handling is then complete.

## **IP Input**

IP input is asynchronous and is scheduled to run by a software interrupt. The software interrupt is set by the interface layer when it receives an IP datagram on one of the system's interfaces. When the IP input routine executes it loops, processing each IP

datagram on its input queue and returning when the entire queue has been processed.

The IP input routine processes each IP datagram that it receives. It verifies the IP header checksum, processes any IP options, verifies that the datagram was delivered to the right host (by comparing the destination IP address of the datagram with the host's IP addresses), and forwards the datagram if the system was configured as a router and the datagram is destined for some other IP address. If the IP datagram has reached its final destination, the protocol field in the IP header specifies which protocol's input routine is called: ICMP, IGMP, TCP, or UDP. In our example, the UDP input routine is called to process the UDP datagram.

## **UDP** Input

The UDP input routine verifies the fields in the UDP header (the length and optional checksum) and then determines whether or not a process should receive the datagram. In Chapter 23 we discuss exactly how this test is made. A process can receive all datagrams destined to a specified UDP port, or the process can tell the kernel to restrict the datagrams it receives based on the source and destination IP addresses and source and destination port numbers.

In our example, the UDP input routine starts at the global variable udb (Figure 1.5) and goes through the linked list of UDP protocol control blocks, looking for one with a local port number (inp\_lport) that matches the destination port number of the received UDP datagram. This will be the PCB created by our call to socket, and the inp\_socket member of this PCB points to the corresponding socket structure, allowing the received data to be queued for the correct socket.

In our example program we never specify the local port number for our application. We'll see in Exercise 23.3 that a side effect of writing the first UDP datagram to a socket that has not yet bound a local port number is the automatic assignment by the kernel of a local port number (termed an *ephemeral port*) to that socket. That's how the inp\_lport member of the PCB for our socket gets set to some nonzero value.

Since this UDP datagram is to be delivered to our process, the sender's IP address and UDP port number are placed into an mbuf, and this mbuf and the data (26 bytes in our example) are appended to the receive queue for the socket. Figure 1.11 shows the two mbufs that are appended to the socket's receive queue.

Comparing the second mbuf on this chain (the one of type MT\_DATA) with the mbuf in Figure 1.10, the m\_len and m\_pkthdr.len members have both been decremented by 28 (20 bytes for the IP header and 8 for the UDP header) and the m\_data pointer has been incremented by 28. This effectively removes the IP and UDP headers, leaving only the 26 bytes of data to be appended to the socket's receive queue.

The first mbuf in the chain contains a 16-byte Internet socket address structure with the sender's IP address and UDP port number. Its type is MT\_SONAME, similar to the mbuf in Figure 1.6. This mbuf is created by the socket layer to return this information to the calling process through the recvfrom or recvmsg system calls. Even though there is room (16 bytes) in the second mbuf on this chain for this socket address structure, it must be stored in its own mbuf since it has a different type (MT\_SONAME versus MT\_DATA).

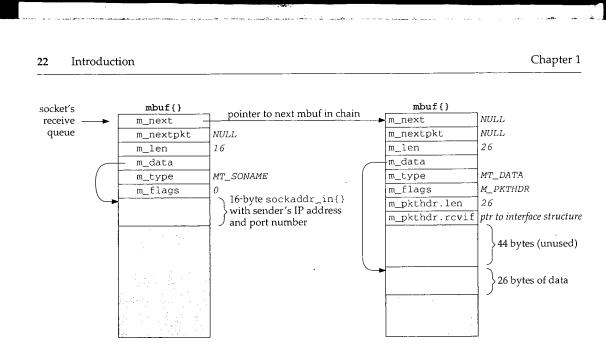

Figure 1.11 Sender's address and data.

The receiving process is then awakened. If the process is asleep waiting for data to arrive (which is the scenario in our example), the process is marked as run-able for the kernel to schedule. A process can also be notified of the arrival of data on a socket by the select system call or with the SIGIO signal.

## Process Input

Our process has been asleep in the kernel, blocked in its call to recvfrom, and the process now wakes up. The 26 bytes of data appended to the socket's receive queue by the UDP layer (the received datagram) are copied by the kernel from the mbuf into our program's buffer.

Notice that our program sets the fifth and sixth arguments to recvfrom to null pointers, telling the system call that we're not interested in receiving the sender's IP address and UDP port number. This causes the recvfrom system call to skip the first mbuf in the chain (Figure 1.11), returning only the 26 bytes of data in the second mbuf. The kernel's recvfrom code then releases the two mbufs in Figure 1.11 and returns them to its pool of free mbufs.

## 1.11 Network Implementation Overview Revisited

Figure 1.12 summarizes the communication that takes place between the layers for both network output and network input. It repeats Figure 1.3 considering only the Internet protocols and emphasizing the communications between the layers.

Section 1.12

## Interrupt Levels and Concurrency 23

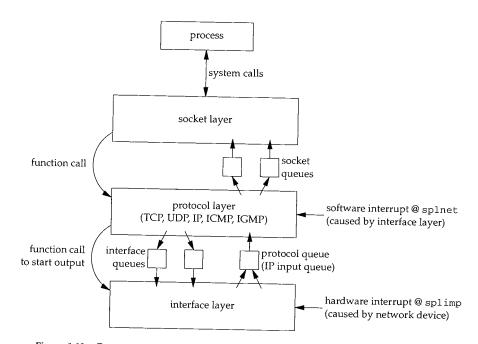

Figure 1.12 Communication between the layers for network input and output.

The notations splnet and splimp are discussed in the next section.

We use the plural terms *socket queues* and *interface queues* since there is one queue per socket and one queue per interface (Ethernet, loopback, SLIP, PPP, etc.), but we use the singular term *protocol queue* because there is a single IP input queue. If we considered other protocol layers, we would have one input queue for the XNS protocols and one for the OSI protocols.

# 1.12 Interrupt Levels and Concurrency

We saw in Section 1.10 that the processing of input packets by the networking code is asynchronous and interrupt driven. First, a device interrupt causes the interface layer code to execute, which posts a software interrupt that later causes the protocol layer code to execute. When the kernel is finished with these interrupt levels the socket code will execute.

There is a priority level assigned to each hardware and software interrupt. Figure 1.13 shows the normal ordering of the eight priority levels, from the lowest (no interrupts blocked) to the highest (all interrupts blocked). 24 Introduction

Chapter 1

| Function     | Description                            |                    |  |  |
|--------------|----------------------------------------|--------------------|--|--|
| spl0         | normal operating mode, nothing blocked | (lowest priority)  |  |  |
| splsoftclock | low-priority clock processing          |                    |  |  |
| splnet       | network protocol processing            |                    |  |  |
| spltty       | terminal I/O                           |                    |  |  |
| splbio       | disk and tape I/O                      |                    |  |  |
| splimp       | network device I/O                     |                    |  |  |
| splclock     | high-priority clock processing         |                    |  |  |
| splhigh      | all interrupts blocked                 | (highest priority) |  |  |
| splx(s)      | (see text)                             |                    |  |  |

Figure 1.13 Kernel functions that block selected interrupts.

Table 4.5 of [Leffler et al. 1989] shows the priority levels used in the VAX implementation. The Net/3 implementation for the 386 uses the eight functions shown in Figure 1.13, but splsoftclock and splnet are at the same level, and splclock and splhigh are also at the same level.

The name *imp* that is used for the network interface level comes from the acronym IMP (Interface Message Processor), which was the original type of router used on the ARPANET.

The ordering of the different priority levels means that a higher-priority interrupt can preempt a lower-priority interrupt. Consider the sequence of events depicted in Figure 1.14.

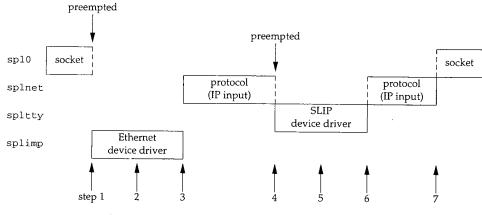

Figure 1.14 Example of priority levels and kernel processing.

- 1. While the socket layer is executing at spl0, an Ethernet device driver interrupt occurs, causing the interface layer to execute at splimp. This interrupt preempts the socket layer code. This is the asynchronous execution of the interface input routine.
- 2. While the Ethernet device driver is running, it places a received packet onto the IP input queue and schedules a software interrupt to occur at splnet. The

software interrupt won't take effect immediately since the kernel is currently running at a higher priority level (splimp).

- 3. When the Ethernet device driver completes, the protocol layer executes at splnet. This is the asynchronous execution of the IP input routine.
- 4. A terminal device interrupt occurs (say the completion of a SLIP packet) and it is handled immediately, preempting the protocol layer, since terminal I/O (spltty) is a higher priority than the protocol layer (splnet) in Figure 1.13. This is the asynchronous execution of the interface input routine.
- 5. The SLIP driver places the received packet onto the IP input queue and schedules another software interrupt for the protocol layer.
- 6. When the SLIP driver completes, the preempted protocol layer continues at splnet, finishes processing the packet received from the Ethernet device driver, and then processes the packet received from the SLIP driver. Only when there are no more input packets to process will it return control to whatever it pre-empted (the socket layer in this example).
- 7. The socket layer continues from where it was preempted.

One concern with these different priority levels is how to handle data structures shared between the different levels. Examples of shared data structures are the three we show between the different levels in Figure 1.12—the socket, interface, and protocol queues. For example, while the IP input routine is taking a received packet off its input queue, a device interrupt can occur, preempting the protocol layer, and that device driver can add another packet to the IP input queue. These shared data structures (the IP input queue in this example, which is shared between the protocol layer and the interface layer) can be corrupted if nothing is done to coordinate the shared access.

The Net/3 code is sprinkled with calls to the functions splimp and splnet. These two calls are always paired with a call to splx to return the processor to the previous level. For example, here is the code executed by the IP input function at the protocol layer to check if there is another packet on its input queue to process:

```
struct mbuf *m;
int s;
s = splimp();
IF_DEQUEUE(&ipintrq, m);
splx(s);
if (m == 0)
return;
```

The call to splimp raises the CPU priority to the level used by the network device drivers, preventing any network device driver interrupt from occurring. The previous priority level is returned as the value of the function and stored in the variable s. Then the macro IF\_DEQUEUE is executed to remove the next packet at the head of the IP input queue (ipintrq), placing the pointer to this mbuf chain in the variable m. Finally the CPU priority is returned to whatever it was when splimp was called, by calling splx with an argument of s (the saved value from the earlier call to splimp).

Since all network device driver interrupts are disabled between the calls to splimp and splx, the amount of code between these calls should be minimal. If interrupts are disabled for an extended period of time, additional device interrupts could be ignored, and data might be lost. For this reason the test of the variable m (to see if there is another packet to process) is performed after the call to splx, and not before the call.

The Ethernet output routine needs these spl calls when it places an outgoing packet onto an interface's queue, tests whether the interface is currently busy, and starts the interface if it was not busy.

```
struct mbuf *m;
int s;
s = splimp();
/*
 ^{\star} Queue message on interface, and start output if interface not active.
 */
if (IF_QFULL(&ifp->if_snd)) {
    IF_DROP(&ifp->if_snd);
                              /* queue is full, drop packet */
    splx(s);
    error = ENOBUFS;
    goto bad;
}
IF_ENQUEUE(&ifp->if_snd, m); /* add the packet to interface queue */
if ((ifp->if_flags & IFF_OACTIVE) == 0)
    (*ifp->if_start)(ifp);
                              /* start interface */
splx(s):
```

The reason device interrupts are disabled in this example is to prevent the device driver from taking the next packet off its send queue while the protocol layer is adding a packet to that queue. The driver's send queue is a data structure shared between the protocol layer and the interface layer.

We'll see calls to the spl functions throughout the source code.

## 1.13 Source Code Organization

Figure 1.15 shows the organization of the Net/3 networking source tree, assuming it is located in the /usr/src/sys directory.

This text focuses on the netinet directory, which contains all the TCP/IP source code. We also look at some files in the kern and net directories. The former contains the protocol-independent socket code, and the latter contains some general networking functions used by the TCP/IP routines, such as the routing code.

Briefly, the files contained in each directory are as follows:

i386: the Intel 80x86-specific directories. For example, the directory i386/isa contains the device drivers specific to the ISA bus. The directory i386/stand contains the stand-alone bootstrap code.

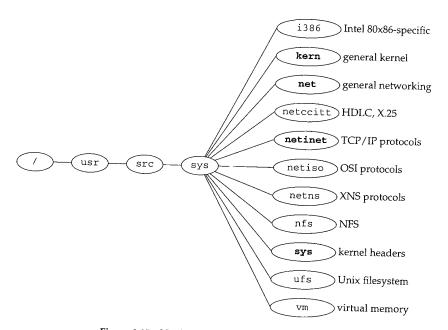

Figure 1.15 Net/3 source code organization.

- kern: general kernel files that don't belong in one of the other directories. For example, the kernel files to handle the fork and exec system calls are in this directory. We look at only a few files in this directory—the ones for the socket system calls (the socket layer in Figure 1.3).
- net: general networking files, for example, general network interface functions, the BPF (BSD Packet Filter) code, the SLIP driver, the loopback driver, and the routing code. We look at some of the files in this directory.
- netccitt: interface code for the OSI protocols, including the HDLC (high-level data-link control) and X.25 drivers.
- netinet: the code for the Internet protocols: IP, ICMP, IGMP, TCP, and UDP. This text focuses on the files in this directory.
- netiso: the OSI protocols.
- netns: the Xerox XNS protocols.
- nfs: code for Sun's Network File System.
- sys: system headers. We look at several headers in this directory. The files in this directory also appear in the directory /usr/include/sys.
- ufs: code for the Unix filesystem, sometimes called the *Berkeley fast filesystem*. This is the normal disk-based filesystem.
- vm: code for the virtual memory system.

Figure 1.16 gives another view of the source code organization, this time mapped to our three kernel layers. We ignore directories such as netimp and nfs that we don't consider in this text.

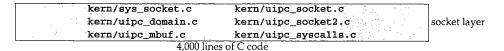

| net/      | netinet/ | netns/  | netiso/ | kern/         | protocol layer |
|-----------|----------|---------|---------|---------------|----------------|
| (routing) | (TCP/IP) | (XNS) - | (OSI)   | (Unix domain) |                |
| 2,100     | 13,000   | 6,000   | 26,000  | 750           | _              |

| net /<br>(Ethernet, ARP) | net/if_sl*<br>(SLIP) | <pre>net/if_loop*   (loopback)</pre> | net/bpf*<br>(BPF) | Ethernet<br>device driver | nterface layer |
|--------------------------|----------------------|--------------------------------------|-------------------|---------------------------|----------------|
| 500                      | 1,750                | 250                                  | 2,000             | 1,000 per driver          |                |

Figure 1.16 Net/3 source code organization mapped to three kernel layers.

The numbers below each box are the approximate number of lines of C code for that feature, which includes all comments in the source files.

We don't look at all the source code shown in this figure. The netns and netiso directories are shown for comparison against the Internet protocols. We only consider the shaded boxes.

## 1.14 Test Network

Figure 1.17 shows the test network that is used for all the examples in the text. Other than the host vangogh at the top of the figure, all the IP addresses belong to the class B network ID 140.252, and all the hostnames belong to the .tuc.noao.edu domain. (noao stands for "National Optical Astronomy Observatories" and tuc stands for Tucson.) For example, the system in the lower right has a complete hostname of svr4.tuc.noao.edu and an IP address of 140.252.13.34. The notation at the top of each box is the operating system running on that system.

The host at the top has a complete name of vangogh.cs.berkeley.edu and is reachable from the other hosts across the Internet.

This figure is nearly identical to the test network used in Volume 1, although some of the operating systems have been upgraded and the dialup link between sun and netb now uses PPP instead of SLIP. Additionally, we have replaced the Net/2 networking code provided with BSD/386 V1.1 with the Net/3 networking code.

Chapter 1

「「「「「「「「「「「「「」」」」」というない。

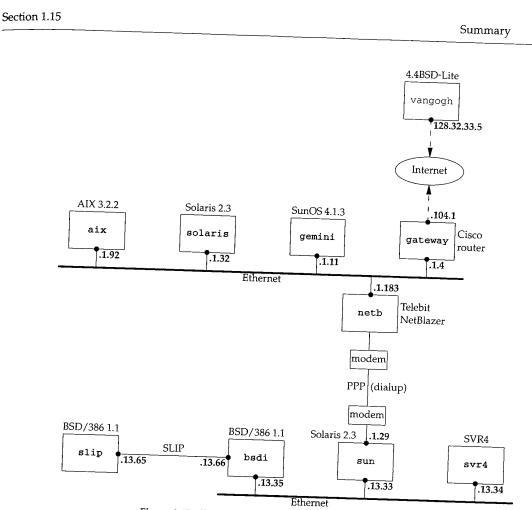

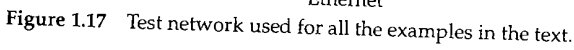

# 1.15 Summary

This chapter provided an overview of the Net/3 networking code. Using a simple program (Figure 1.2) that sends a UDP datagram to a daytime server and receives a reply, we've followed the resulting output and input through the kernel. Mbufs hold the information being output and the received IP datagrams. The next chapter examines

UDP output occurs when the process executes the sendto system call, while IP input is asynchronous. When an IP datagram is received by a device driver, the datagram is placed onto IP's input queue and a software interrupt is scheduled to cause the IP input function to execute. We reviewed the different interrupt levels used by the networking code within the kernel. Since many of the networking data structures are

WISTRON CORP. EXHIBIT 1013.055

29

 $A^{*}_{i}(\lambda,\beta_{i})^{*}$ 

化合合物 化化合物化合物物 化合力分割分割 医脊髓管膜 化合金管理

とないの自己の問題を

「「「「「「「「「」」」」」」

shared by different layers that can execute at different interrupt priorities, the code must be careful when accessing or modifying these shared structures. We'll encounter calls to the spl functions in almost every function that we look at.

The chapter finishes with a look at the overall organization of the source code in Net/3, focusing on the code that this text examines.

## Exercises

- 1.1 Type in the example program (Figure 1.2) and run it on your system. If your system has a system call tracing capability, such as trace (SunOS 4.x), truss (SVR4), or ktrace (4.4BSD), use it to determine the system calls invoked by this example.
- **1.2** In our example that calls IF\_DEQUEUE in Section 1.12, we noted that the call to splimp blocks network device drivers from interrupting. While Ethernet drivers execute at this level, what happens to SLIP drivers?

# Mbufs: Memory Buffers

# 2.1 Introduction

Networking protocols place many demands on the memory management facilities of the kernel. These demands include easily manipulating buffers of varying sizes, prepending and appending data to the buffers as the lower layers encapsulate data from higher layers, removing data from buffers (as headers are removed as data packets are passed up the protocol stack), and minimizing the amount of data copied for all these operations. The performance of the networking protocols is directly related to the memory management scheme used within the kernel.

In Chapter 1 we introduced the memory buffer used throughout the Net/3 kernel: the *mbuf*, which is an abbreviation for "memory buffer." In this chapter we look in more detail at mbufs and at the functions within the kernel that are used to manipulate them, as we will encounter mbufs on almost every page of the text. Understanding mbufs is essential for understanding the rest of the text.

The main use of mbufs is to hold the user data that travels from the process to the network interface, and vice versa. But mbufs are also used to contain a variety of other miscellaneous data: source and destination addresses, socket options, and so on.

Figure 2.1 shows the four different kinds of mbufs that we'll encounter, depending on the M\_PKTHDR and M\_EXT flags in the m\_flags member. The differences between the four mbufs in Figure 2.1, from left to right, are as follows:

 If m\_flags equals 0, the mbuf contains only data. There is room in the mbuf for up to 108 bytes of data (the m\_dat array). The m\_data pointer points somewhere in this 108-byte buffer. We show it pointing to the start of the buffer, but it can point anywhere in the buffer. The m\_len member specifies the number of bytes of data, starting at m\_data. Figure 1.6 was an example of this type of mbuf.

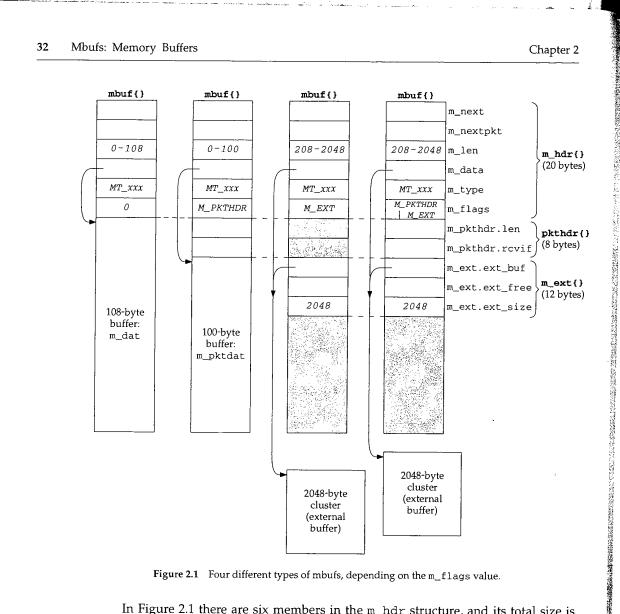

Figure 2.1 Four different types of mbufs, depending on the m\_flags value.

In Figure 2.1 there are six members in the m\_hdr structure, and its total size is 20 bytes. When we look at the C definition of this structure (Figure 2.8) we'll see that the first four members occupy 4 bytes each and the last two occupy 2 bytes each. We don't try to differentiate between the 4-byte members and the 2-byte members in Figure 2.1.

2. The second type of mbuf has an m\_flags value of M\_PKTHDR, specifying a packet header, that is, the first mbuf describing a packet of data. The data is still contained within the mbuf itself, but because of the 8 bytes taken by the packet header, only 100 bytes of data fit within this mbuf (in the m\_pktdat array). Figure 1.10 was an example of this type of mbuf.

The m\_pkthdr.len value is the total length of all the data in the mbuf chain for this packet: the sum of the m\_len values for all the mbufs linked through the

m\_next pointer, as shown in Figure 1.8. The m\_pkthdr.rcvif member is not used for output packets, but for received packets it contains a pointer to the received interface's ifnet structure (Figure 3.6).

3. The next type of mbuf does not contain a packet header (M\_PKTHDR is not set) but contains more than 208 bytes of data, so an external buffer called a *cluster* is used (M\_EXT is set). Room is still allocated in the mbuf itself for the packet header structure, but it is unused—we show it shaded in Figure 2.1. Instead of using multiple mbufs to contain the data (the first with 100 bytes of data, and all the rest with 108 bytes of data each), Net/3 allocates a cluster of size 1024 or 2048 bytes. The m\_data pointer in the mbuf points somewhere inside this cluster.

The Net/3 release supports seven different architectures. Four define the size of a cluster as 1024 bytes (the traditional value) and three define it as 2048. The reason 1024 has been used historically is to save memory: if the cluster size is 2048, about one-quarter of each cluster is unused for Ethernet packets (1500 bytes maximum). We'll see in Section 27.5 that the Net/3 TCP never sends more than the cluster size per TCP segment, so with a cluster size of 1024, almost onethird of each 1500-byte Ethernet frame is unused. But [Mogul 1993, Figure 15.15] shows that a sizable performance improvement occurs on an Ethernet when maximum-sized frames are sent instead of 1024-byte frames. This is a performance-versus-memory tradeoff. Older systems used 1024-byte clusters to save memory while newer systems with cheaper memory use 2048 to increase performance. Throughout this text we assume a cluster size of 2048.

Unfortunately different names have been used for what we call *clusters*. The constant MCLBYTES is the size of these buffers (1024 or 2048) and the names of the macros to manipulate these buffers are MCLGET, MCLALLOC, and MCLFREE. This is why we call them *clusters*. But we also see that the mbuf flag is M\_EXT, which stands for "external" buffer. Finally, [Leffler et al. 1989] calls them *mapped pages*. This latter name refers to their implementation, and we'll see in Section 2.9 that clusters can be shared when a copy is required.

We would expect the minimum value of m\_len to be 209 for this type of mbuf, not 208 as we indicate in the figure. That is, a record with 208 bytes of data can be stored in two mbufs, with 100 bytes in the first and 108 in the second. The source code, however, has a bug and allocates a cluster if the size is greater than or equal to 208.

 The final type of mbuf contains a packet header and contains more than 208 bytes of data. Both M\_PKTHDR and M\_EXT are set.

There are numerous additional points we need to make about Figure 2.1:

- The size of the mbuf structure is always 128 bytes. This means the amount of unused space following the m\_ext structure in the two mbufs on the right in Figure 2.1 is 88 bytes (128 - 20 - 8 - 12).
- A data buffer with an m\_len of 0 bytes is OK since some protocols (e.g., UDP) allow 0-length records.

- In each of the mbufs we show the m\_data member pointing to the beginning of the corresponding buffer (either the mbuf buffer itself or a cluster). This pointer can point anywhere in the corresponding buffer, not necessarily the front.
- Mbufs with a cluster always contain the starting address of the buffer (m\_ext.ext\_buf) and its size (m\_ext.ext\_size). We assume a size of 2048 throughout this text. The m\_data and m\_ext.ext\_buf members are not the same (as we show) unless m\_data also points to the first byte of the buffer. The third member of the m\_ext structure, ext\_free, is not currently used by Net/3.
- The m\_next pointer links together the mbufs forming a single packet (record) into an *mbuf chain*, as in Figure 1.8.
- The m\_nextpkt pointer links multiple packets (records) together to form a *queue of mbufs*. Each packet on the queue can be a single mbuf or an mbuf chain. The first mbuf of each packet contains a packet header. If multiple mbufs define a packet, the m\_nextpkt member of the first mbuf is the only one used—the m\_nextpkt member of the remaining mbufs on the chain are all null pointers.

Figure 2.2 shows an example of two packets on a queue. It is a modification of Figure 1.8. We have placed the UDP datagram onto the interface output queue (showing that the 14-byte Ethernet header has been prepended to the IP header in the first mbuf on the chain) and have added a second packet to the queue: a TCP segment containing 1460 bytes of user data. The TCP data is contained in a cluster and an mbuf has been prepended to contain its Ethernet, IP, and TCP headers. With the cluster we show that the data pointer into the cluster (m\_data) need not point to the front of the cluster. We show that the queue has a head pointer and a tail pointer. This is how the interface output queues are handled in Net/3. We have also added the m\_ext structure to the mbuf with the M\_EXT flag set and have shaded in the unused pkthdr structure of this mbuf.

The first mbuf with the packet header for the UDP datagram has a type of MT\_DATA, but the first mbuf with the packet header for the TCP segment has a type of MT\_HEADER. This is a side effect of the different way UDP and TCP prepend the headers to their data, and makes no difference. Mbufs of these two types are essentially the same. It is the m\_flags value of M\_PKTHDR in the first mbuf on the chain that indicates a packet header.

Careful readers may note a difference between our picture of an mbuf (the Net/3 mbuf, Figure 2.1) and the picture in [Leffler et al. 1989, p. 290], a Net/1 mbuf. The changes were made in Net/2: adding the m\_flags member, renaming the m\_act pointer to be m\_nextpkt, and moving this pointer to the front of the mbuf.

The difference in the placement of the protocol headers in the first mbuf for the UDP and TCP examples is caused by UDP calling M\_PREPEND (Figure 23.15 and Exercise 23.1) while TCP calls MGETHDR (Figure 26.25).

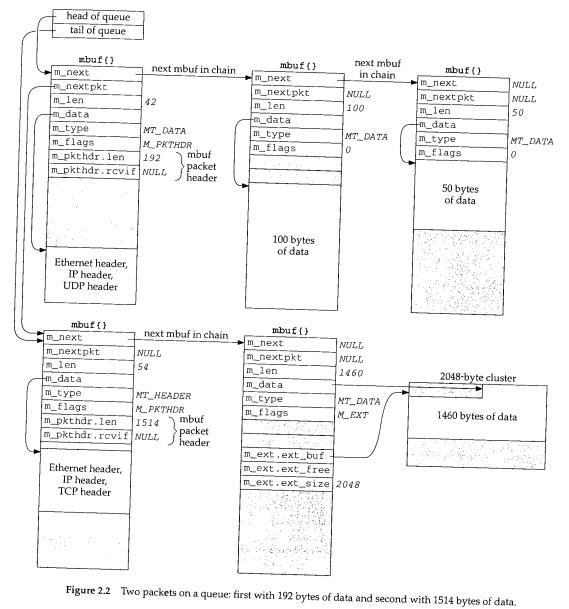

# 2.2 Code Introduction

The mbuf functions are in a single C file and the mbuf macros and various mbuf definitions are in a single header, as shown in Figure 2.3.

| File             | Description                                 |
|------------------|---------------------------------------------|
| sys/mbuf.h       | mbuf structure, mbuf macros and definitions |
| kern/uipc_mbuf.c | mbuf functions                              |

Figure 2.3 Files discussed in this chapter.

## **Global Variables**

One global variable is introduced in this chapter, shown in Figure 2.4.

| Variable | Datatype      | Description                  |
|----------|---------------|------------------------------|
| mbstat   | struct mbstat | mbuf statistics (Figure 2.5) |

Figure 2.4 Global variables introduced in this chapter.

## Statistics

Various statistics are maintained in the global structure mbstat, described in Figure 2.5.

| mbstat member | Description                                               |
|---------------|-----------------------------------------------------------|
| m_clfree      | #free clusters                                            |
| m_clusters    | #clusters obtained from page pool                         |
| m_drain       | #times protocol's drain functions called to reclaim space |
| m_drops       | #times failed to find space (not used)                    |
| m_mbufs       | #mbufs obtained from page pool (not used)                 |
| m_mtypes[256] | counter of current mbuf allocations: MT_xxx index         |
| m_spare       | spare field (not used)                                    |
| m_wait        | #times waited for space (not used)                        |

Figure 2.5 Mbuf statistics maintained in the mbstat structure.

This structure can be examined with the netstat -m command; Figure 2.6 shows some sample output. The two values printed for the number of mapped pages in use are m\_clusters (34) minus m\_clfree (32), giving the number of clusters currently in use (2), and m\_clusters (34).

The number of Kbytes of memory allocated to the network is the mbuf memory (99  $\times$  128 bytes) plus the cluster memory (34  $\times$  2048 bytes) divided by 1024. The percentage in use is the mbuf memory (99  $\times$  128 bytes) plus the cluster memory in use (2  $\times$  2048 bytes) divided by the total network memory (80 Kbytes), times 100.

Section 2.3

Mbuf Definitions 37

Figure 2.6 Sample mbuf statistics.

## **Kernel Statistics**

The mbuf statistics show a common technique that we see throughout the Net/3 sources. The kernel keeps track of certain statistics in a global variable (the mbstat structure in this example). A process (in this case the netstat program) examines the statistics while the kernel is running.

Rather than provide system calls to fetch the statistics maintained by the kernel, the process obtains the address within the kernel of the data structure in which it is interested by reading the information saved by the link editor when the kernel was built. The process then calls the kvm(3) functions to read the corresponding location in the kernel's memory by using the special file /dev/mem. If the kernel's data structure changes from one release to the next, any program that reads that structure must also change.

# 2.3 Mbuf Definitions

There are a few constants that we encounter repeatedly when dealing with mbufs. Their values are shown in Figure 2.7. All are defined in mbuf.h except MCLBYTES, which is defined in /usr/include/machine/param.h.

| Constant  | Value<br>(#bytes) | Description                                   |
|-----------|-------------------|-----------------------------------------------|
| MCLBYTES  | 2048              | size of an mbuf cluster (external buffer)     |
| MHLEN     | 100               | max amount of data in mbuf with packet header |
| MINCLSIZE | 208               | smallest amount of data to put into cluster   |
| MLEN      | 108               | max amount of data in normal mbuf             |
| MSIZE     | 128               | size of each mbuf                             |

Figure 2.7 Mbuf constants from mbuf . h.

# 2.4 'mbuf Structure

Figure 2.8 shows the definition of the mbuf structure.

```
– mbuf.h
 60 /* header at beginning of each mbuf: */
 61 struct m_hdr {
 62
       struct mbuf *mh_next;
                                  /* next buffer in chain */
       63
                                 /* amount of data in this mbuf */
 64
              mh_len;
       int
 65
       caddr_t mh_data;
                                 /* pointer to data */
       short mh_type;
 66
                                  /* type of data (Figure 2.10) */
                                 /* flags (Figure 2.9) */
 67
       short
              mh_flags;
 68 };
 69 /* record/packet header in first mbuf of chain; valid if M_PKTHDR set */
 70 struct pkthdr {
 71
                                   /* total packet length */
       int
              len;
 72
       struct ifnet *rcvif;
                                  /* receive interface */
 73 };
 74 /* description of external storage mapped into mbuf, valid if M_EXT set */
 75 struct m_ext {
 76
       caddr_t ext_buf;
                                  /* start of buffer */
 77
                                 /* free routine if not the usual */
       void
             (*ext_free) ();
 78
                                  /* size of buffer, for ext_free */
       u_int
               ext_size;
 79 };
 80 struct mbuf {
 81
       struct m_hdr m_hdr;
 82
       union {
 83
           struct {
 84
               struct pkthdr MH_pkthdr;
                                          /* M_PKTHDR set */
 85
               union {
                                          /* M_EXT set */
 86
                   struct m_ext MH_ext;
 87
                   char
                          MH_databuf[MHLEN];
 88
               } MH_dat;
 89
           } MH;
                                      /* !M_PKTHDR, !M_EXT */
 90
           char
                   M_databuf[MLEN];
 91
       } M_dat;
 92 };
 93 #define m_next
                      m_hdr.mh_next
 94 #define m_len
                       m_hdr.mh_len
95 #define m_data
                      m_hdr.mh_data
                      m_hdr.mh_type
 96 #define m_type
 97 #define m_flags
                      m_hdr.mh_flags
98 #define m_nextpkt
                      m_hdr.mh_nextpkt
 99 #define m_act
                       m_nextpkt
100 #define m_pkthdr
                       M_dat.MH.MH_pkthdr
101 #define m_ext
                       M_dat.MH.MH_dat.MH_ext
102 #define m_pktdat
                       M_dat.MH.MH_dat.MH_databuf
103 #define m_dat
                       M_dat.M_databuf
                                                                        mbuf.h
```

Figure 2.8 Mbuf structures.

Chapter 2

The mbuf structure is defined as an m\_hdr structure, followed by a union. As the comments indicate, the contents of the union depend on the flags M\_PKTHDR and

93-103

These 11 #define statements simplify access to the members of the structures and unions within the mbuf structure. We will see this technique used throughout the Net/3 sources whenever we encounter a structure containing other structures or

We previously described the purpose of the first two members in the mbuf structure: the m\_next pointer links mbufs together into an mbuf chain and the m\_nextpkt pointer links mbuf chains together into a queue of mbufs.

Figure 1.8 differentiated between the m\_len member of each mbuf and the m\_pkthdr.len member in the packet header. The latter is the sum of all the m\_len members of all the mbufs on the chain. There are five independent values for the m\_flags member, shown in Figure 2.9.

| flags       | Description                                         |
|-------------|-----------------------------------------------------|
| M_BCAST     | sent/received as link-level broadcast               |
| M_EOR       | end of record                                       |
| M_EXT       | cluster (external buffer) associated with this mbuf |
| M_MCAST     | sent/received as link-level multicast               |
| M_PKTHDR    | first mbuf that forms a packet (record)             |
| M_COPYFLAGS | M_PKTHDR / M_EOR / M_BCAST / M_MCAST                |

Figure 2.9 m\_flags values.

We have already described the M\_EXT and M\_PKTHDR flags. M\_EOR is set in an mbuf containing the end of a record. The Internet protocols (e.g., TCP) never set this flag, since TCP provides a byte-stream service without any record boundaries. The OSI and XNS transport layers, however, do use this flag. We will encounter this flag in the socket layer, since this layer is protocol independent and handles data to and from all

The next two flags, M\_BCAST and M\_MCAST, are set in an mbuf when the packet will be sent to or was received from a link-layer broadcast address or multicast address. These two constants are flags between the protocol layer and the interface layer (Fig-

The final value, M\_COPYFLAGS, specifies the flags that are copied when an mbuf containing a packet header is copied.

Figure 2.10 shows the  $MT_xxx$  constants used in the  $m_type$  member to identify the type of data stored in the mbuf. Although we tend to think of an mbuf as containing user data that is sent or received, mbufs can contain a variety of different data structures. Recall in Figure 1.6 that an mbuf was used to hold a socket address structure with the destination address for the sendto system call. Its  $m_{type}$  member was set to MT\_SONAME.

Not all of the mbuf type values in Figure 2.10 are used in Net/3. Some are historical (MT\_HTABLE), and others are not used in the TCP/IP code but are used elsewhere in the

40 Mbufs: Memory Buffers

| Mbuf<br>m_type | Used in Net/3<br>TCP/IP code | Description                  | Memory<br>type |
|----------------|------------------------------|------------------------------|----------------|
| MT_CONTROL     | •                            | extra-data protocol message  | M_MBUF         |
| MT_DATA        | ٠                            | dynamic data allocation      | M_MBUF         |
| MT_FREE        |                              | should be on free list       | M_FREE         |
| MT_FTABLE      | •                            | fragment reassembly header   | M_FTABLE       |
| MT_HEADER      | •                            | packet header                | M_MBUF         |
| MT_HTABLE      |                              | IMP host tables              | M_HTABLE       |
| MT_IFADDR      |                              | interface address            | M_IFADDR       |
| MT_OOBDATA     |                              | expedited (out-of-band) data | M_MBUF         |
| MT_PCB         |                              | protocol control block       | M_PCB          |
| MT_RIGHTS      |                              | access rights                | M_MBUF         |
| MT_RTABLE      |                              | routing tables               | M_RTABLE       |
| MT_SONAME      | •                            | socket name                  | M_MBUF         |
| MT_SOOPTS      | •                            | socket options               | M_SOOPTS       |
| MT_SOCKET      |                              | socket structure             | M_SOCKET       |

Figure 2.10 Values for m\_type member.

kernel. For example, MT\_OOBDATA is used by the OSI and XNS protocols, but TCP handles out-of-band data differently (as we describe in Section 29.7). We describe the use of other mbuf types when we encounter them later in the text.

The final column of this figure shows the M\_xxx values associated with the piece of memory allocated by the kernel for the different types of mbufs. There are about 60 possible M\_xxx values assigned to the different types of memory allocated by the kernel's malloc function and MALLOC macro. Figure 2.6 showed the mbuf allocation statistics from the netstat -m command including the counters for each MT\_xxx type. The vmstat -m command shows the kernel's memory allocation statistics including the counters for each M\_xxx type.

Since mbufs have a fixed size (128 bytes) there is a limit for what an mbuf can be used for—the data contents cannot exceed 108 bytes. Net/2 used an mbuf to hold a TCP protocol control block (which we cover in Chapter 24), using the mbuf type of MT\_PCB. But 4.4BSD increased the size of this structure from 108 bytes to 140 bytes, forcing the use of a different type of kernel memory allocation for the structure.

Observant readers may have noticed that in Figure 2.10 we say that mbufs of type MT\_PCB are not used, yet Figure 2.6 shows a nonzero counter for this type. The Unix domain protocols use this type of mbuf, and it is important to remember that the statistics are for mbuf usage across all protocol suites, not just the Internet protocols.

# 2.5 Simple Mbuf Macros and Functions

There are more than two dozen macros and functions that deal with mbufs (allocate an mbuf, free an mbuf, etc.). We look at the source code for only a few of the macros and functions, to show how they're implemented.

Some operations are provided as both a macro and function. The macro version has an uppercase name that begins with M, and the function has a lowercase name that begins with  $m_{-}$ . The difference in the two is the standard time-versus-space tradeoff. The macro version is expanded inline by the C preprocessor each time it is used (requiring more code space), but it executes faster since it doesn't require a function call (which can be expensive on some architectures). The function version, on the other hand, becomes a few instructions each time it is invoked (push the arguments onto the stack, call the function, etc.), taking less code space but more execution time.

## m\_get Function

We'll look first at the function that allocates an mbuf: m\_get, shown in Figure 2.11. This function merely expands the macro MGET.

```
134 struct mbuf *
135 m_get(nowait, type)
136 int nowait, type;
137 {
138 struct mbuf *m;
139 MGET(m, nowait, type);
140 return (m);
141 }
```

- uipc\_mbuf.c

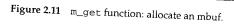

Notice that the Net/3 code does not use ANSI C argument declarations. All the Net/3 system headers, however, *do* provide ANSI C function prototypes for all kernel functions, if an ANSI C compiler is being used. For example, the <sys/mbuf.h> header includes the line

struct mbuf \*m\_get(int, int);

These function prototypes provide compile-time checking of the arguments and return values whenever a kernel function is called.

The caller specifies the nowait argument as either M\_WAIT or M\_DONTWAIT, depending whether it wants to wait if the memory is not available. As an example of the difference, when the socket layer asks for an mbuf to store the destination address of the sendto system call (Figure 1.6) it specifies M\_WAIT, since blocking at this point is OK. But when the Ethernet device driver asks for an mbuf to store a received frame (Figure 1.10) it specifies M\_DONTWAIT, since it is executing as a device interrupt handler and cannot be put to sleep waiting for an mbuf. In this case it is better for the device driver to discard the Ethernet frame if the memory is not available.

## MGET Macro

Figure 2.12 shows the MGET macro. A call to MGET to allocate the mbuf to hold the destination address for the sendto system call (Figure 1.6) might look like

#### Mbufs: Memory Buffers 42

```
MGET(m, M_WAIT, MT_SONAME);
if (m == NULL)
    return(ENOBUFS);
```

Even though the caller specifies M\_WAIT, the return value must still be checked, since, as we'll see in Figure 2.13, waiting for an mbuf does not guarantee that one will be available.

```
154 #define MGET(m, how, type) { \
         MALLOC((m), struct mbuf *, MSIZE, mbtypes[type], (how)); \
155
         if (m) { \
156
              (m) \rightarrow m_type = (type); \land
157
              MBUFLOCK(mbstat.m_mtypes[type]++;) \
158
              (m)->m_next = (struct mbuf *)NULL; \
159
              (m)->m_nextpkt = (struct mbuf *)NULL; \
160
               (m) \rightarrow m_data = (m) \rightarrow m_dat; \land
161
               (m) \rightarrow m_{flags} = 0; \
162
          } else \
163
               (m) = m_retry((how), (type)); \
164
                                                                                         mbuf.h
165 }
```

Figure 2.12 MGET macro.

154 - 157

MGET first calls the kernel's MALLOC macro, which is the general-purpose kernel memory allocator. The array mbtypes converts the mbuf MT\_xxx value into the corresponding M\_xxx value (Figure 2.10). If the memory can be allocated, the m\_type member is set to the argument's value.

158

The kernel structure that keeps mbuf statistics for each type of mbuf is incremented (mbstat). The macro MBUFLOCK changes the processor priority (Figure 1.13) while executing the statement specified as its argument, and then resets the priority to its previous value. This prevents network device interrupts from occurring while the statement mbstat.m\_mtypes[type]++; is executing, because mbufs can be allocated at various layers within the kernel. Consider a system that implements the ++ operator in C using three steps: (1) load the current value into a register, (2) increment the register, and (3) store the register into memory. Assume the counter's value is 77 and MGET is executing at the socket layer. Assume steps 1 and 2 are executed (the register's value is 78) and a device interrupt occurs. If the device driver also executes MGET for the same type of mbuf, the value in memory is fetched (77), incremented (78), and stored back into memory. When step 3 of the interrupted execution of MGET resumes, it stores its register (78) into memory. But the counter should be 79, not 78, so the counter has been corrupted. The two mbuf pointers, m\_next and m\_nextpkt, are set to null pointers. It is the

159-160

caller's responsibility to add the mbuf to a chain or queue, if necessary. Finally the data pointer is set to point to the beginning of the 108-byte mbuf buffer 161-162

and the flags are set to 0. If the call to the kernel's memory allocator fails, m\_retry is called (Figure 2.13). 163-164 The first argument is either M\_WAIT or M\_DONTWAIT.

mbuf.h

Section 2.5

#### m\_retry Function

Figure 2.13 shows the m\_retry function.

```
92 struct mbuf *
 93 m_retry(i, t)
 94 int
            i, t;
 95 {
 96
        struct mbuf *m;
 97
        m_reclaim();
 98 #define m_retry(i, t)
                             (struct mbuf *)0
 99
        MGET(m, i, t);
100 #undef m_retry
101
        return (m);
102 }
```

- uipc\_mbuf.c

-uipc mbuf.c

## Figure 2.13 m\_retry function.

- 92-97 The first function called by m\_retry is m\_reclaim. We'll see in Section 7.4 that each protocol can define a "drain" function to be called by m\_reclaim when the system gets low on available memory. We'll also see in Figure 10.32 that when IP's drain function is called, all IP fragments waiting to be reassembled into IP datagrams are discarded. TCP's drain function does nothing and UDP doesn't even define a drain function.
- 98-102 Since there's a chance that more memory might be available after the call to m\_reclaim, the MGET macro is called again, to try to obtain the mbuf. Before expanding the MGET macro (Figure 2.12), m\_retry is defined to be a null pointer. This prevents an infinite loop if the memory still isn't available: the expansion of MGET will set m to this null pointer instead of calling the m\_retry function. After the expansion of MGET, this temporary definition of m\_retry is undefined, in case there is another reference to MGET later in the source file.

## Mbuf Locking

In the functions and macros that we've looked at in this section, other than the call to MBUFLOCK in Figure 2.12, there are no calls to the spl functions to protect these functions and macros from being interrupted. What we haven't shown, however, is that the macro MALLOC contains an splimp at the beginning and an splx at the end. The macro MFREE contains the same protection. Mbufs are allocated and released at all layers within the kernel, so the kernel must protect the data structures that it uses for memory allocation.

Additionally, the macros MCLALLOC and MCLFREE, which allocate and release an mbuf cluster, are surrounded by an splimp and an splx, since they modify a linked list of available clusters.

Since the memory allocation and release macros along with the cluster allocation and release macros are protected from interrupts, we normally do not encounter calls to the spl functions around macros and functions such as MGET and m\_get.

Chapter 2

## 2.6 m\_devget and m\_pullup Functions

We encounter the m\_pullup function when we show the code for IP, ICMP, IGMP, UDP, and TCP. It is called to guarantee that the specified number of bytes (the size of the corresponding protocol header) are contiguous in the first mbuf of a chain; otherwise the specified number of bytes are copied to a new mbuf and made contiguous. To understand the usage of m\_pullup we must describe its implementation and its interaction with both the m\_devget function and the mtod and dtom macros. This description also provides additional insight into the usage of mbufs in Net/3.

and the second states and a second second second second second second second second second second second second

100

## m\_devget Function

When an Ethernet frame is received, the device driver calls the function m\_devget to create an mbuf chain and copy the frame from the device into the chain. Depending on the length of the received frame (excluding the Ethernet header), there are four different possibilities for the resulting mbuf chain. The first two possibilities are shown in Figure 2.14.

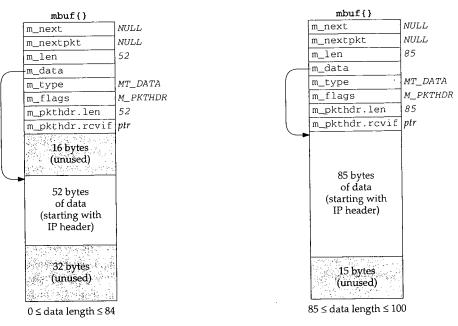

Figure 2.14 First two types of mbufs created by m\_devget.

1. The left mbuf in Figure 2.14 is used when the amount of data is between 0 and 84 bytes. In this figure we assume there are 52 bytes of data: a 20-byte IP header and a 32-byte TCP header (the standard 20-byte TCP header plus 12 bytes of TCP options)

WISTRON CORP. EXHIBIT 1013.070

but no TCP data. Since the data in the mbuf returned by m\_devget starts with the IP header, the realistic minimum value for m\_len is 28: 20 bytes for an IP header, 8 bytes for a UDP header, and a 0-length UDP datagram.

m\_devget leaves 16 bytes unused at the beginning of the mbuf. Although the 14-byte Ethernet header is not stored here, room is allocated for a 14-byte Ethernet header on output, should the same mbuf be used for output. We'll encounter two functions that generate a response by using the received mbuf as the outgoing mbuf: icmp\_reflect and tcp\_respond. In both cases the size of the received datagram is normally less than 84 bytes, so it costs nothing to leave room for 16 bytes at the front, which saves time when building the outgoing datagram. The reason 16 bytes are allocated, and not 14, is to have the IP header longword aligned in the mbuf.

- 2. If the amount of data is between 85 and 100 bytes, the data still fits in a packet header mbuf, but there is no room for the 16 bytes at the beginning. The data starts at the beginning of the m\_pktdat array and any unused space is at the end of this array. The mbuf on the right in Figure 2.14 shows this example, assuming 85 bytes of data.
- 3. Figure 2.15 shows the third type of mbuf created by m\_devget. Two mbufs are required when the amount of data is between 101 and 207 bytes. The first 100 bytes are stored in the first mbuf (the one with the packet header), and the remainder are stored in the second mbuf. In this example we show a 104-byte datagram. No attempt is made to leave 16 bytes at the beginning of the first mbuf.

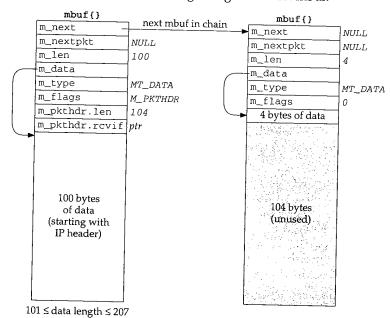

Figure 2.15 Third type of mbuf created by m\_devget.

4. Figure 2.16 shows the fourth type of mbuf created by m\_devget. If the amount of data is greater than or equal to 208 (MINCLBYTES), one or more clusters are used. The example in the figure assumes a 1500-byte Ethernet frame with 2048-byte clusters. If 1024-byte clusters are in use, this example would require two mbufs, each with the M\_EXT flag set, and each pointing to a cluster.

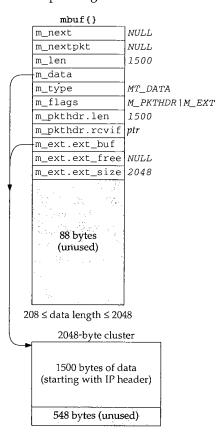

Figure 2.16 Fourth type of mbuf created by m\_devget.

## mtod and dtom Macros

The two macros mtod and dtom are also defined in mbuf.h. They simplify complex mbuf structure expressions.

#define mtod(m,t) ((t)((m)->m\_data))
#define dtom(x) ((struct mbuf \*)((int)(x) & ~(MSIZE-1)))

mtod ("mbuf-to-data") returns a pointer to the data associated with an mbuf, and casts the pointer to a specified type. For example, the code

WISTRON CORP. EXHIBIT 1013.072

œ٦,

Section 2.6

```
struct mbuf *m;
struct ip *ip;
ip = mtod(m, struct ip *);
```

```
ip->ip_v = IPVERSION;
```

stores in ip the data pointer of the mbuf (m\_data). The type cast is required by the C compiler and the code then references the IP header using the pointer ip. We see this macro used when a C structure (often a protocol header) is stored in an mbuf. This macro works if the data is stored in the mbuf itself (Figures 2.14 and 2.15) or if the data is stored in a cluster (Figure 2.16).

The macro dtom ("data-to-mbuf") takes a pointer to data anywhere within the data portion of the mbuf and returns a pointer to the mbuf structure itself. For example, if we know that ip points within the data area of an mbuf, the sequence

```
struct mbuf *m;
struct ip *ip;
```

m = dtom(ip);

stores the pointer to the beginning of the mbuf in m. By knowing that MSIZE (128) is a power of 2, and that mbufs are always aligned by the kernel's memory allocator on MSIZE byte blocks of memory, dtom just clears the appropriate low-order bits in its argument pointer to find the beginning of the mbuf.

There is a problem with dtom: it doesn't work if its argument points to a cluster, or within a cluster, as in Figure 2.16. Since there is no pointer from the cluster back to the mbuf structure, dtom cannot be used. This leads to the next function, m\_pullup.

## m\_pullup Function and Contiguous Protocol Headers

The m\_pullup function has two purposes. The first is when one of the protocols (IP, ICMP, IGMP, UDP, or TCP) finds that the amount of data in the first mbuf (m\_len) is less than the size of the minimum protocol header (e.g., 20 for IP, 8 for UDP, 20 for TCP). m\_pullup is called on the assumption that the remaining part of the header is in the next mbuf on the chain. m\_pullup rearranges the mbuf chain so that the first N bytes of data are contiguous in the first mbuf on the chain. N is an argument to the function that must be less than or equal to 100 (MHLEN). If the first N bytes are contiguous in the first mbuf, then both of the macros mtod and dtom will work.

For example, we'll encounter the following code in the IP input routine:

```
if (m->m_len < sizeof(struct ip) &&
    (m = m_pullup(m, sizeof(struct ip))) == 0) {
        ipstat.ips_toosmall++;
        goto next;
    }
    ip = mtod(m, struct ip *);</pre>
```

If the amount of data in the first mbuf is less than 20 (the size of the standard IP header), m\_pullup is called. m\_pullup can fail for two reasons: (1) if it needs another mbuf

and its call to MGET fails, or (2) if the total amount of data in the mbuf chain is less than the requested number of contiguous bytes (what we called N, which in this case is 20). The second reason is the most common cause of failure. In this example, if m\_pullup fails, an IP counter is incremented and the IP datagram is discarded. Notice that this code assumes the reason for failure is that the amount of data in the mbuf chain is less than 20 bytes.

ىۋە يەلەتبىر مۇرەم توڭ ، ئۇت ، جايلىق بىر ئويوم <u>ئومۇ مۇرۇش بىر مىر مەرە</u>ت بار

In actuality, m\_pullup is rarely called in this scenario (notice that C's && operator only calls it when the mbuf length is smaller than expected) and when it is called, it normally fails. The reason can be seen by looking at Figure 2.14 through Figure 2.16: there is room in the first mbuf, or in the cluster, for at least 100 contiguous bytes, starting with the IP header. This allows for the maximum IP header of 60 bytes followed by 40 bytes of TCP header. (The other protocols—ICMP, IGMP, and UDP—have headers smaller than 40 bytes.) If the data bytes are available in the mbuf chain (the packet is not smaller than the minimum required by the protocol), then the required number of bytes should always be contiguous in the first mbuf. But if the received packet is too short (m\_len is less than the expected minimum), then m\_pullup is called and it returns an error, since the required amount of data is not available in the mbuf chain.

Berkeley-derived kernels maintain a variable named MPFail that is incremented each time m\_pullup fails. On a Net/3 system that had received over 27 million IP datagrams, MPFail was 9. The counter ipstat.ips\_toosmall was also 9 and all the other protocol counters (i.e., ICMP, IGMP, UDP, and TCP) following a failure of m\_pullup were 0. This confirms our statement that most failures of m\_pullup are because the received IP datagram was too small.

#### m\_pullup and IP Fragmentation and Reassembly

The second use of m\_pullup concerns IP reassembly and TCP reassembly. Assume IP receives a packet of length 296, which is a fragment of a larger IP datagram. The mbuf passed from the device driver to IP input looks like the one we showed in Figure 2.16: the 296 bytes of data are stored in a cluster. We show this in Figure 2.17.

The problem is that the IP fragmentation algorithm keeps the individual fragments on a doubly linked list, using the source and destination IP address fields in the IP header to hold the forward and backward list pointers. (These two IP addresses are saved, of course, in the head of the list, since they must be put back into the reassembled datagram. We describe this in Chapter 10.) But if the IP header is in a cluster, as shown in Figure 2.17, these linked list pointers would be in the cluster, and when the list is traversed at some later time, the pointer to the IP header (i.e., the pointer to the beginning of the cluster) could not be converted into the pointer to the mbuf. This is the problem we mentioned earlier in this section: the dtom macro cannot be used if m\_data points into a cluster, because there is no back pointer from the cluster to the mbuf. IP fragmentation cannot store the links in the cluster as shown in Figure 2.17.

To solve this problem the IP fragmentation routine *always* calls m\_pullup when a fragment is received, if the fragment is contained in a cluster. This forces the 20-byte IP header into its own mbuf. The code looks like

and a second second state of the second of the second second second second second second second second second s

Section 2.6

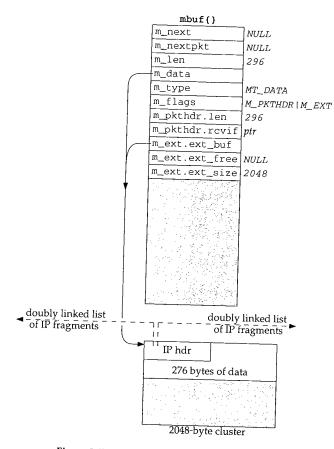

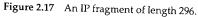

```
if (m->m_flags & M_EXT) {
    if ((m = m_pullup(m, sizeof(struct ip))) == 0) {
        ipstat.ips_toosmall++;
        goto next;
    }
    ip = mtod(m, struct ip *);
}
```

Figure 2.18 shows the resulting mbuf chain, after m\_pullup is called. m\_pullup allocates a new mbuf, prepends it to the chain, and moves the first 40 bytes of data from the cluster into the new mbuf. The reason it moves 40 bytes, and not just the requested 20, is to try to save an additional call at a later time when IP passes the datagram to a higher-layer protocol (e.g., ICMP, IGMP, UDP, or TCP). The magic number 40 (max\_protohdr in Figure 7.17) is because the largest protocol header normally encountered is the combination of a 20-byte IP header and a 20-byte TCP header. (This

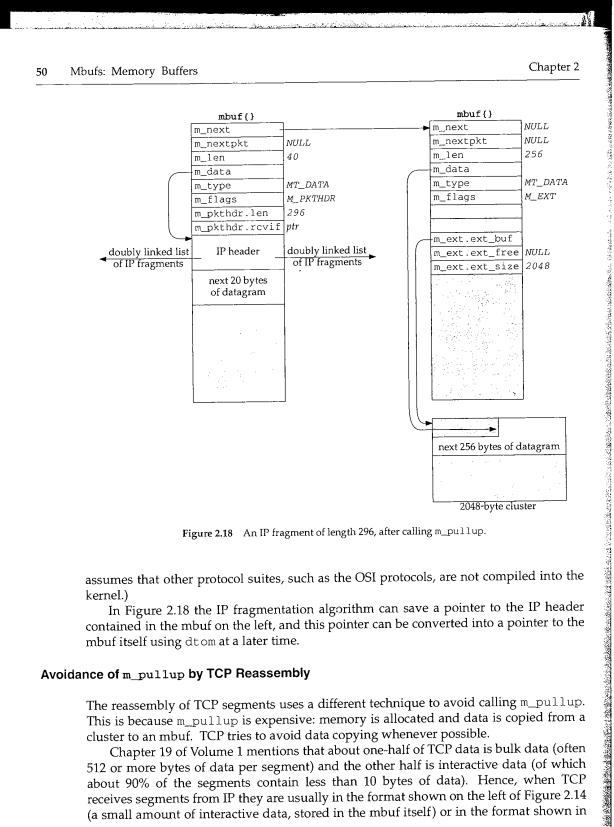

Figure 2.18 An IP fragment of length 296, after calling m\_pullup.

assumes that other protocol suites, such as the OSI protocols, are not compiled into the kernel.)

In Figure 2.18 the IP fragmentation algorithm can save a pointer to the IP header contained in the mbuf on the left, and this pointer can be converted into a pointer to the mbuf itself using dtom at a later time.

### Avoidance of m\_pullup by TCP Reassembly

The reassembly of TCP segments uses a different technique to avoid calling m\_pullup. This is because m\_pullup is expensive: memory is allocated and data is copied from a cluster to an mbuf. TCP tries to avoid data copying whenever possible.

Chapter 19 of Volume 1 mentions that about one-half of TCP data is bulk data (often 512 or more bytes of data per segment) and the other half is interactive data (of which about 90% of the segments contain less than 10 bytes of data). Hence, when TCP receives segments from IP they are usually in the format shown on the left of Figure 2.14 (a small amount of interactive data, stored in the mbuf itself) or in the format shown in

53

A feat of Street Street State

e des heit Nu high.

The tradition to an

Figure 2.16 (bulk data, stored in a cluster). When TCP segments arrive out of order, they are stored on a doubly linked list by TCP. As with IP fragmentation, fields in the IP header are used to hold the list pointers, which is OK since these fields are no longer needed once the IP datagram is accepted by TCP. But the same problem arises with the conversion of a list pointer into the corresponding mbuf pointer, when the IP header is stored in a cluster (Figure 2.17).

To solve the problem, we'll see in Section 27.9 that TCP stores the mbuf pointer in some unused fields in the TCP header, providing a back pointer of its own from the cluster to the mbuf, just to avoid calling m\_pullup for every out-of-order segment. If the IP header is contained in the data portion of the mbuf (Figure 2.18), then this back pointer is superfluous, since the dtom macro would work on the list pointer. But if the IP header is contained in a cluster, this back pointer is required. We'll examine the source code that implements this technique when we describe tcp\_reass in Section 27.9.

### Summary of m\_pullup Usage

We've described three main points about m\_pullup.

- Most device drivers do not split the first portion of an IP datagram between mbufs. Therefore the possible calls to m\_pullup that we'll encounter in every protocol (IP, ICMP, IGMP, UDP, and TCP), just to assure that the protocol header is stored contiguously, rarely take place. When these calls to m\_pullup do occur, it is normally because the IP datagram is too small, in which case m\_pullup returns an error, the datagram is discarded, and an error counter is incremented.
- m\_pullup is called for every received IP fragment, when the IP fragment is stored in a cluster. This means that m\_pullup is called for almost every received fragment, since the length of most fragments is greater than 208 bytes.
- As long as TCP segments are not fragmented by IP, the receipt of a TCP segment, whether it be in order or out of order, should not invoke m\_pullup. This is one reason to avoid IP fragmentation with TCP.

# 2.7 Summary of Mbuf Macros and Functions

Figure 2.19 lists the macros and Figure 2.20 lists the functions that we'll encounter in the code that operates on mbufs. The macros in Figure 2.19 are shown as function prototypes, not as #define statements, to show the data types of the arguments. We will not go through the source code implementation of these routines since they are concerned primarily with manipulating the mbuf data structures and involve no networking issues. Also, there are additional mbuf macros and functions used elsewhere in the Net/3 sources that we don't show in these two figures since we won't encounter them in the text. In all the prototypes the argument *nowait* is either M\_WAIT or M\_DONTWAIT, and the argument *type* is one of the MT\_*xxx* constants shown in Figure 2.10.

| Macro     | Description                                                                                                    |
|-----------|----------------------------------------------------------------------------------------------------|
| MCLGET    | Get a cluster (an external buffer) and set the data pointer $(m_data)$ of the existing mbuf pointed to by $m$ to point to the cluster. If memory for a cluster is not available, the M_EXT flag in the mbuf is not set on return.                                                                                                    |
|           | <pre>void MCLGET(struct mbuf *m, int nowait);</pre>                                                                                                    |
| MFREE     | Free the single mbuf pointed to by <i>m</i> . If <i>m</i> points to a cluster (M_EXT is set), the cluster's reference count is decremented but the cluster is not released until its reference count reaches 0 (as discussed in Section 2.9). On return, the pointer to <i>m</i> 's successor (pointed to by $m$ ->m_next, which can be null) is stored in <i>n</i> .                                                                                                    |
|           | <pre>void MFREE(struct mbuf *m, struct mbuf *n);</pre>                                                                                                    |
| MGETHDR   | Allocate an mbuf and initialize it as a packet header. This macro is similar to MGET (Fig-<br>ure 2.12) except the M_PKTHDR flag is set and the data pointer (m_data) points to the<br>100-byte buffer just beyond the packet header.                                                                                                    |
|           | <pre>void MGETHDR(struct mbuf *m, int nowait, int type);</pre>                                                                                                    |
| MH_ALIGN  | Set the m_data pointer of an mbuf containing a packet header to provide room for an object of size <i>len</i> bytes at the end of the mbuf's data area. The data pointer is also longword aligned.                                                                                                    |
|           | <pre>void MH_ALIGN(struct mbuf *m, int len);</pre>                                                                                                    |
| M_PREPEND | Prepend <i>len</i> bytes of data in front of the data in the mbuf pointed to by <i>m</i> . If room exists<br>in the mbuf, just decrement the pointer (m_data) and increment the length (m_len) by<br><i>len</i> bytes. If there is not enough room, a new mbuf is allocated, its m_next pointer is set<br>to <i>m</i> , a pointer to the new mbuf is stored in <i>m</i> , and the data pointer of the new mbuf is set<br>so that the <i>len</i> bytes of data go at the end of the mbuf (i.e., MH_ALIGN is called). Also, if a<br>new mbuf is allocated and the existing mbuf had its packet header flag set, the packet<br>header is moved from the existing mbuf to the new one. |
|           | <pre>void M_PREPEND(struct mbuf *m, int len, int nowait);</pre>                                                                                                    |
| dtom      | Convert the pointer <i>x</i> , which must point somewhere within the data area of an mbuf, into a pointer to the beginning of the mbuf.                                                                                                    |
|           | <pre>struct mbuf *dtom(void *x);</pre>                                                                                                    |
| mtod      | Type cast the pointer to the data area of the mbuf pointed to by <i>m</i> to <i>type</i> .                                                                                                    |
|           | <pre>type mtod(struct mbuf *m, type);</pre>                                                                                                    |

Figure 2.19 Mbuf macros that we'll encounter in the text.

As an example of M\_PREPEND, this macro was called when the IP and UDP headers were prepended to the user's data in the transition from Figure 1.7 to Figure 1.8, causing another mbuf to be allocated. But when this macro was called again (in the transition from Figure 1.8 to Figure 2.2) to prepend the Ethernet header, room already existed in the mbuf for the headers.

The data type of the last argument for m\_copydata is caddr\_t, which stands for "core address." This data type is normally defined in <sys/types.h> to be a char \*. It was originally used internally by the kernel, but got externalized when used by certain system calls. For example, the mmap system call, in both 4.4BSD and SVR4, uses caddr\_t as the type of the first argument and as the return value type.

Section 2.7

# Summary of Mbuf Macros and Functions 53

| Function    | Description                                                                                                    |
|-------------|----------------------------------------------------------------------------------------------------|
| m_adj       | Remove <i>len</i> bytes of data from the mbuf chain pointed to by <i>m</i> . If <i>len</i> is positive, that number of bytes is trimmed from the start of the data in the mbuf chain, otherwise the absolute value of <i>len</i> bytes is trimmed from the end of the data in the mbuf chain.                                                                                                |
|             | Void <b>m_adj</b> (struct mbuf * <i>m</i> , int <i>len</i> );                                                                                                    |
| m_cat       | Concatenate the mbuf chain pointed to by $n$ to the end of the mbuf chain pointed to by $n$ .<br>We encounter this function when we describe IP reassembly (Chapter 10).                                                                                                    |
| m_copy      | <pre>void m_cat(struct mbuf *m, struct mbuf *n); </pre>                                                                                                    |
| witcobł     | A three-argument version of m_copym that implies a fourth argument of M_DONTWAIT.                                                                                                    |
| m. convdata | struct mbuf *m_copy(struct mbuf *m, int offset int len);                                                                                                    |
| m_copydata  | <i>copy ten</i> bytes of data from the mbuf chain pointed to by <i>m</i> into the buffer pointed to by <i>cp</i> . The copying starts from the specified byte <i>offset</i> from the beginning of the data in the mbuf chain.                                                                                                    |
|             | void <b>m_copydata</b> (struct mbuf * <i>m</i> , int offset, int len, caddr_t cp);                                                                                                    |
| m_copyback  | <i>m</i> . The data is stored starting at the specified byte <i>offset</i> in the mbuf chain. The mbuf chain is extended with additional mbufs if necessary.                                                                                                    |
|             | void <b>m_copyback</b> (struct mbuf *m, int offset, int len, caddr_t cp);                                                                                                    |
| m_copym     | Create a new mbuf chain and copy <i>len</i> bytes of data starting at <i>offset</i> from the mbuf chain pointed to by <i>m</i> . A pointer to the new mbuf chain is returned as the value of the function. If <i>len</i> equals the constant M_COPYALL, the remainder of the mbuf chain starting at <i>offset</i> is copied. We say more about this function in Section 2.9.                 |
| ·           | struct mbuf *m_copym(struct mbuf *m int offset int law in the                                                                                                    |
| n_devget    | Len and rcvif fields in the packet header are set to <i>len</i> and <i>ifp</i> . The function <i>copy</i> is called to copy the data from the device interface (pointed to by <i>buf</i> ) into the mbuf. If <i>copy</i> is a null pointer, the function <i>bcopy</i> is called. <i>off</i> is 0 since trailer protocols are no longer supported. We described this function in Section 2.6. |
|             | struct mbuf *m_devget(char *buf, int len, int off, struct if not *ife                                                                                                    |
| free        |                                                                                                    |
|             | Tranchon version of the macro MFREE.                                                                                                    |
|             | <pre>struct mbuf *m_free(struct mbuf *m);</pre>                                                                                                    |
| TIGGU       | Free all the mbufs in the chain pointed to by <i>m</i> .                                                                                                    |
|             | <pre>void m_freem(struct mbuf *m);</pre>                                                                                                    |
| _get        | A function version of the MGET macro. We showed this function in Figure 2.12.                                                                                                    |
|             | <pre>struct mbuf *m_get(int nowait, int type);</pre>                                                                                                    |
| _getclr     | This function calls the MGET macro to get an mbuf and then zeros the 108-byte buffer.                                                                                                    |
|             | struct mbuf *m_getclr(int nowait, int type):                                                                                                    |
| _gethdr     | A function version of the MGETHDR macro.                                                                                                    |
|             | <pre>struct mbuf *m_gethdr(int nowait, int type);</pre>                                                                                                    |
| _pullup     | Rearrange the existing data in the mbuf chain pointed to by $m$ so that the first <i>len</i> bytes of data are stored contiguously in the first mbuf in the chain. If this function succeeds, then the mtod macro returns a pointer that correctly references a structure of size <i>len</i> . We described this function in Section 2.6.                                                    |
| 1           | <pre>struct mbuf *m_pullup(struct mbuf *m, int len);</pre>                                                                                                    |

Figure 2.20 Mbuf functions that we'll encounter in the text.

WISTRON CORP. EXHIBIT 1013.079

#### 2.8 Summary of Net/3 Networking Data Structures

This section summarizes the types of data structures we'll encounter in the Net/3 networking code. Other data structures are used in the Net/3 kernel (interested readers should examine the <sys/queue.h> header), but the following are the ones we'll encounter in this text.

- 1. An mbuf chain: a list of mbufs, linked through the m\_next pointer. We've seen numerous examples of these already.
- 2. A linked list of mbuf chains with a head pointer only. The mbuf chains are linked using the m\_nextpkt pointer in the first mbuf of each chain.

Figure 2.21 shows this type of list. Examples of this data structure are a socket's send buffer and receive buffer.

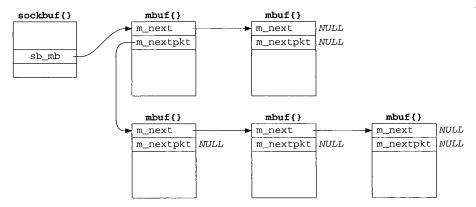

Figure 2.21 Linked list of mbuf chains with head pointer only.

The top two mbufs form the first record on the queue, and the three mbufs on the bottom form the second record on the queue. For a record-based protocol, such as UDP, we can encounter multiple records per queue, but for a protocol such as TCP that has no record boundaries, we'll find only a single record (one mbuf chain possibly consisting of multiple mbufs) per queue.

To append an mbuf to the first record on the queue requires going through all the mbufs comprising the first record, until the one with a null m\_next pointer is encountered. To append an mbuf chain comprising a new record to the queue requires going through all the records until the one with a null m\_nextpkt pointer is encountered.

3. A linked list of mbuf chains with head and tail pointers.

Figure 2.22 shows this type of list. We encounter this with the interface queues (Figure 3.13), and showed an earlier example in Figure 2.2.

The only change in this figure from Figure 2.21 is the addition of a tail pointer, to simplify the addition of new records.

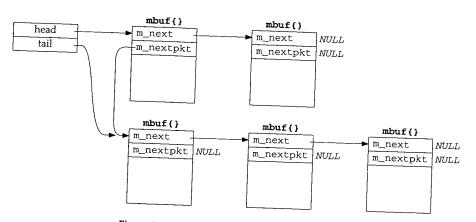

Figure 2.22 Linked list with head and tail pointers.

4. A doubly linked, circular list.

Figure 2.23 shows this type of list, which we encounter with IP fragmentation and reassembly (Chapter 10), protocol control blocks (Chapter 22), and TCP's out-of-order segment queue (Section 27.9).

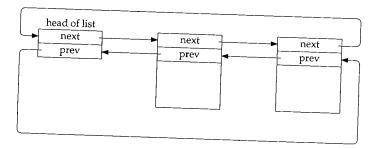

Figure 2.23 Doubly linked, circular list.

The elements in the list are not mbufs—they are structures of some type that are defined with two consecutive pointers: a next pointer followed by a previous pointer. Both pointers must appear at the beginning of the structure. If the list is empty, both the next and previous pointers of the head entry point to the head entry.

For simplicity in the figure we show the back pointers pointing at another back pointer. Obviously all the pointers contain the address of the structure pointed to, that is the address of a forward pointer (since the forward and backward pointer are always at the beginning of the structure).

This type of data structure allows easy traversal either forward or backward, and allows easy insertion or deletion at any point in the list.

The functions insque and remque (Figure 10.20) are called to insert and delete elements in the list.

#### 2.9 m\_copy and Cluster Reference Counts

One obvious advantage with clusters is being able to reduce the number of mbufs required to contain large amounts of data. For example, if clusters were not used, it would require 10 mbufs to contain 1024 bytes of data: the first one with 100 bytes of data, the next eight with 108 bytes of data each, and the final one with 60 bytes of data. There is more overhead involved in allocating and linking 10 mbufs, than there is in allocating a single mbuf containing the 1024 bytes in a cluster. A disadvantage with clusters is the potential for wasted space. In our example it takes 2176 bytes using a cluster (2048 + 128), versus 1280 bytes without a cluster ( $10 \times 128$ ).

An additional advantage with clusters is being able to share a cluster between multiple mbufs. We encounter this with TCP output and the  $m_{copy}$  function, but describe it in more detail now.

As an example, assume the application performs a write of 4096 bytes to a TCP socket. Assuming the socket's send buffer was previously empty, and that the receiver's window is at least 4096, the following operations take place. One cluster is filled with the first 2048 bytes by the socket layer and the protocol's send routine is called. The TCP send routine appends the mbuf to its send buffer, as shown in Figure 2.24, and calls tcp\_output.

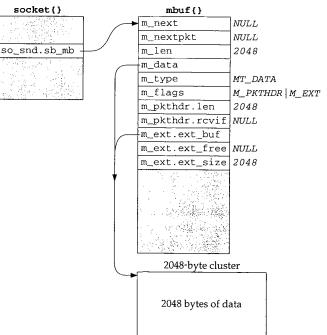

Figure 2.24 TCP socket send buffer containing 2048 bytes of data.

The socket structure contains the sockbuf structure, which holds the head of the list of mbufs in the send buffer: so\_snd.sb\_mb.

والمحاوية والمحاوية والمحاولة المتحافة ومحاولة والمحاولة والمحاوية والمحاوية والمحاوية والمحاوية والمحاوية

7.3

Assuming a TCP maximum segment size (MSS) of 1460 for this connection (typical for an Ethernet), tcp\_output builds a segment to send containing the first 1460 bytes of data. It also builds an mbuf containing the IP and TCP headers, leaves room for a link-layer header (16 bytes), and passes this mbuf chain to IP output. The mbuf chain ends up on the interface's output queue, which we show in Figure 2.25.

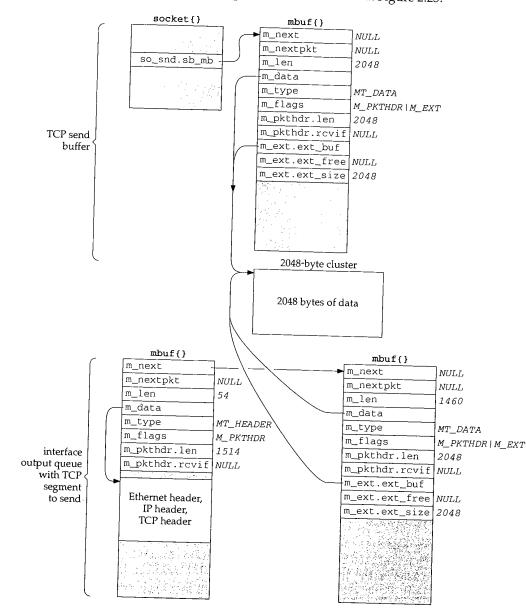

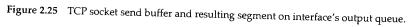

WISTRON CORP. EXHIBIT 1013.083

#### 58 Mbufs: Memory Buffers

In our UDP example in Section 1.9, UDP took the mbuf chain containing the datagram, prepended an mbuf for the protocol headers, and passed the chain to IP output. UDP did not keep the mbuf in its send buffer. TCP cannot do this since TCP is a reliable protocol and it must maintain a *copy* of the data that it sends, until the data is acknowledged by the other end.

In this example tcp\_output calls the function m\_copy, requesting a copy be made of 1460 bytes, starting at offset 0 from the start of its send buffer. But since the data is in a cluster, m\_copy creates an mbuf (the one on the lower right of Figure 2.25) and initializes it to point to the correct place in the existing cluster (the beginning of the cluster in this example). The length of this mbuf is 1460, even though an additional 588 bytes of data are in the cluster. We show the length of the mbuf chain as 1514, accounting for the Ethernet, IP, and TCP headers.

We also show this mbuf on the lower right of Figure 2.25 containing a packet header, yet this isn't the first mbuf in the chain. When m\_copy makes a copy of an mbuf that contains a packet header and the copy starts from offset 0 in the original mbuf, the packet header is also copied verbatim. Since this mbuf is not the first mbuf in the chain, this extraneous packet header is just ignored. The m\_pkthdr.len value of 2048 in this extraneous packet header is also ignored.

This sharing of clusters prevents the kernel from copying the data from one mbuf into another—a big savings. It is implemented by providing a reference count for each cluster that is incremented each time another mbuf points to the cluster, and decremented each time a cluster is released. Only when the reference count reaches 0 is the memory used by the cluster available for some other use. (See Exercise 2.4.)

For example, when the bottom mbuf chain in Figure 2.25 reaches the Ethernet device driver and its contents have been copied to the device, the driver calls m\_freem. This function releases the first mbuf with the protocol headers and then notices that the second mbuf in the chain points to a cluster. The cluster reference count is decremented, but since its value becomes 1, it is left alone. It cannot be released since it is still in the TCP send buffer.

Continuing our example, tcp\_output returns after passing the 1460-byte segment to IP, since the remaining 588 bytes in the send buffer don't comprise a full-sized segment. (In Chapter 26 we describe in detail the conditions under which tcp\_output sends data.) The socket layer continues processing the data from the application: the remaining 2048 bytes are placed into an mbuf with a cluster, TCP's send routine is called again, and this new mbuf is appended to the socket's send buffer. Since a fullsized segment can be sent, tcp\_output builds another mbuf chain with the protocol headers and the next 1460 bytes of data. The arguments to m\_copy specify a starting offset of 1460 bytes from the start of the send buffer and a length of 1460 bytes. This is shown in Figure 2.26, assuming the mbuf chain is again on the interface output queue (so the length of the first mbuf in the chain reflects the Ethernet, IP, and TCP headers).

This time the 1460 bytes of data come from two clusters: the first 588 bytes are from the first cluster in the send buffer and the next 872 bytes are from the second cluster in the send buffer. It takes two mbufs to describe these 1460 bytes, but again m\_copy does not copy the 1460 bytes of data—it references the existing clusters.

m\_copy and Cluster Reference Counts

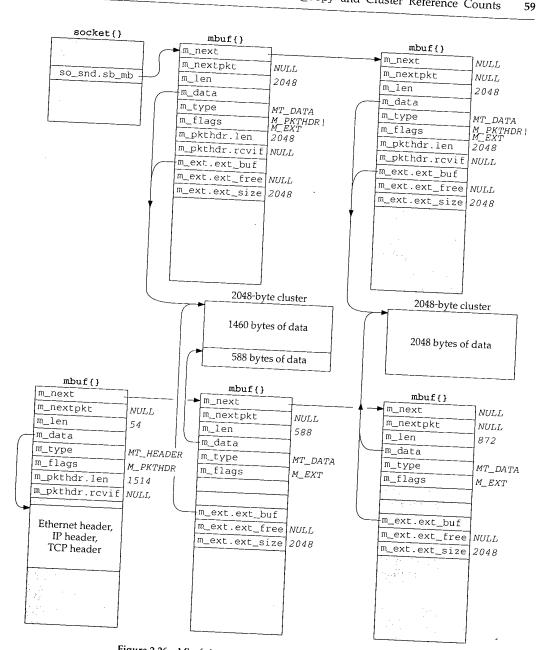

Figure 2.26 Mbuf chain to send next 1460-byte TCP segment.

This time we do not show a packet header with either of the mbufs on the bottom right of Figure 2.26. The reason is that the starting offset in the call to  $m_{copy}$  is nonzero. Also, we show the second mbuf in the socket send buffer containing a packet header, even though it is not the first mbuf in the chain. This is a property of the sosend function, and this extraneous packet header is just ignored.

WISTRON CORP. EXHIBIT 1013.085

We encounter the m\_copy function about a dozen times throughout the text. Although the name implies that a physical copy is made of the data, if the data is contained in a cluster, an additional reference is made to the cluster instead.

#### 2.10 Alternatives

Mbufs are far from perfect and they are berated regularly. Nevertheless, they form the basis for all the Berkeley-derived networking code in use today.

A research implementation of the Internet protocols by Van Jacobson [Partridge 1993] has done away with the complex mbuf data structures in favor of large contiguous buffers. [Jacobson 1993] claims a speed improvement of one to two orders of magnitude, although many other changes were made besides getting rid of mbufs.

The complexity of mbufs is a tradeoff that avoids allocating large fixed buffers that are rarely filled to capacity. At the time mbufs were being designed, a VAX-11/780 with 4 megabytes of memory was a big system, and memory was an expensive resource that needed to be carefully allocated. Today memory is inexpensive, and the focus has shifted toward higher performance and simplicity of code.

The performance of mbufs is also dependent on the amount of data stored in the mbuf. [Hutchinson and Peterson 1991] show that the amount of time required for mbuf processing is nonlinear with respect to the amount of data.

#### 2.11 Summary

We'll encounter mbufs in almost every function in the text. Their main purpose is to hold the user data that travels from the process to the network interface, and vice versa, but mbufs are also used to contain a variety of other miscellaneous data: source and destination addresses, socket options, and so on.

There are four types of mbufs, depending whether the M\_PKTHDR and M\_EXT flags are on or off:

- no packet header, with 0 to 108 bytes of data in mbuf itself,
- packet header, with 0 to 100 bytes of data in mbuf itself,
- no packet header, with data in cluster (external buffer), and
- packet header, with data in cluster (external buffer).

We looked at the source code for a few of the mbuf macros and functions, but did not present the source code for all the mbuf routines. Figures 2.19 and 2.20 provide the function prototypes and descriptions of all the mbuf routines that we encounter in the text.

We looked at the operation of two functions that we'll encounter: m\_devget, which is called by many network device drivers to store a received frame; and m\_pullup, which is called by all the input routines to place the required protocol headers into contiguous storage in an mbuf.

The clusters (external buffers) pointed to by an mbuf can be shared by m\_copy. This is used, for example, by TCP output, because a copy of the data being transmitted must be maintained by the sender until that data is acknowledged by the other end. Sharing clusters through reference counts is a performance improvement over making a physical copy of the data.

#### Exercises

- 2.1 In Figure 2.9 the M\_COPYFLAGS value was defined. Why was the M\_EXT flag not copied?
- 2.2 In Section 2.6 we listed two reasons that m\_pullup can fail. There are really three reasons. Obtain the source code for this function (Appendix B) and discover the additional reason.
- **2.3** To avoid the problems we described in Section 2.6 with the dtom macro when the data is in a cluster, why not just add a back pointer to the mbuf for each cluster?
- **2.4** Since the size of an mbuf cluster is a power of 2 (typically 1024 or 2048), space cannot be taken within the cluster for the reference count. Obtain the Net/3 sources (Appendix B) and determine where these reference counts are stored.
- 2.5 In Figure 2.5 we noted that the two counters m\_drops and m\_wait are not currently implemented. Modify the mbuf routines to increment these counters when appropriate.

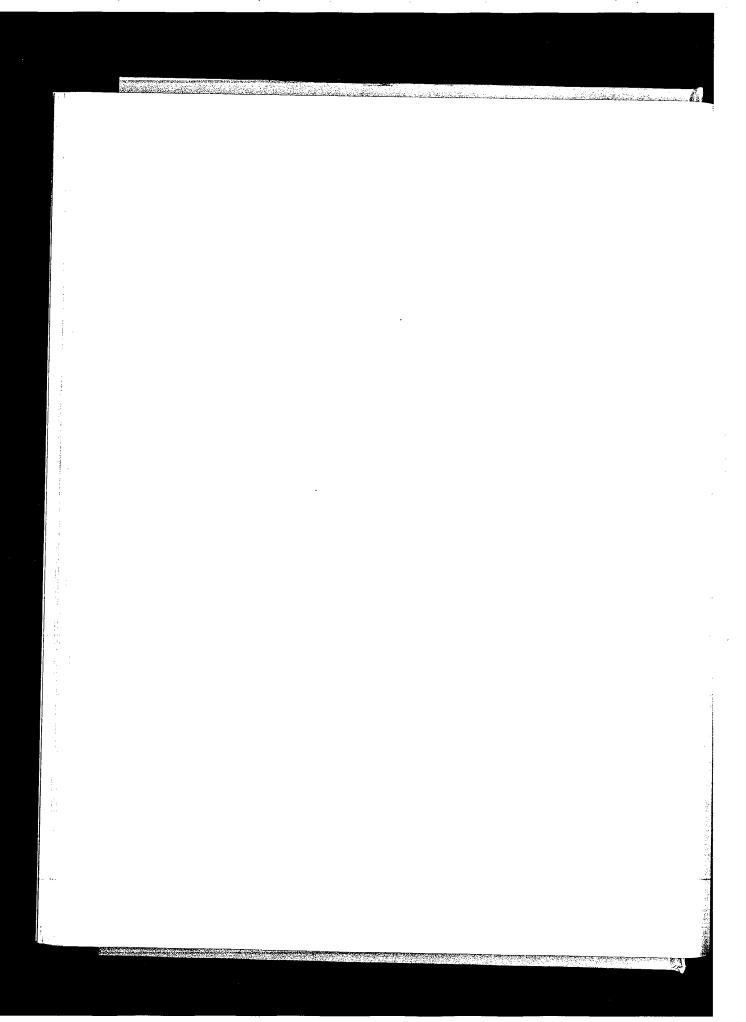

WISTRON CORP. EXHIBIT 1013.088

# Interface Layer

#### 3.1 Introduction

This chapter starts our discussion of Net/3 at the bottom of the protocol stack with the interface layer, which includes the hardware and software that sends and receives packets on locally attached networks.

We use the term device driver to refer to the software that communicates with the hardware and network interface (or just interface) for the hardware and device driver for a particular network.

The Net/3 interface layer attempts to provide a hardware-independent programming interface between the network protocols and the drivers for the network devices connected to a system. The interface layer provides for all devices:

- a well-defined set of interface functions,
- a standard set of statistics and control flags, •
- a device-independent method of storing protocol addresses, and
- a standard queueing method for outgoing packets.

There is no requirement that the interface layer provide reliable delivery of packets, only a best-effort service is required. Higher protocol layers must compensate for this lack of reliability. This chapter describes the generic data structures maintained for all network interfaces. To illustrate the relevant data structures and algorithms, we refer to three particular network interfaces from Net/3:

- 1. An AMD 7990 LANCE Ethernet interface: an example of a broadcast-capable local area network.
- 2. A Serial Line IP (SLIP) interface: an example of a point-to-point network running over asynchronous serial lines.

64 Interface Layer

- Chapter 3
- 3. A loopback interface: a logical network that returns all outgoing packets as input packets.

#### 3.2 Code Introduction

The generic interface structures and initialization code are found in three headers and two C files. The device-specific initialization code described in this chapter is found in three different C files. All eight files are listed in Figure 3.1.

| File                                                                             | Description                                                                                                    |
|----------------------------------------------------------------------------------|----------------------------------------------------------------------------------------------------|
| sys/socket.h<br>net/if.h<br>net/if_dl.h                                          | address structure definitions<br>interface structure definitions<br>link-level structure definitions                                          |
| <pre>kern/init_main.c net/if.c net/if_loop.c net/if_sl.c hp300/dev/if_le.c</pre> | system and interface initialization<br>generic interface code<br>loopback device driver<br>SLIP device driver<br>LANCE Ethernet device driver |

Figure 3.1 Files discussed in this chapter.

#### **Global Variables**

The global variables introduced in this chapter are described in Figure 3.2.

| Variable    | Data type          | Description                                                                                |
|-------------|--------------------|--------------------------------------------------------------------------------------------|
| pdevinit    | struct pdevinit [] | array of initialization parameters for pseudo-devices such as SLIP and loopback interfaces |
| ifnet       | struct ifnet *     | head of list of ifnet structures                                                           |
| ifnet_addrs | struct ifaddr **   | array of pointers to link-level interface addresses                                        |
| if_indexlim | int                | size of ifnet_addrs array                                                                  |
| if_index    | int                | index of the last configured interface                                                     |
| ifqmaxlen   | int                | maximum size of interface output queues                                                    |
| hz          | int                | the clock-tick frequency for this system (ticks/second)                                    |

Figure 3.2 Global variables introduced in this chapter.

#### **SNMP Variables**

The Net/3 kernel collects a wide variety of networking statistics. In most chapters we summarize the statistics and show how they relate to the standard TCP/IP information and statistics defined in the Simple Network Management Protocol Management Information Base (SNMP MIB-II). RFC 1213 [McCloghrie and Rose 1991] describe SNMP MIB-II, which is organized into 10 distinct information groups shown in Figure 3.3.

ぞ 酒

| SNMP Group                                              | Description                                                                                                    |
|---------------------------------------------------------|----------------------------------------------------------------------------------------------------|
| System<br>Interfaces<br>Address Translation             | general information about the system<br>network interface information<br>network-address-to-hardware-address-                                                                                                    |
| IP<br>ICMP<br>TCP<br>UDP<br>EGP<br>Transmission<br>SNMP | translation tables (deprecated)<br>IP protocol information<br>ICMP protocol information<br>TCP protocol information<br>UDP protocol information<br>EGP protocol information<br>media-specific information<br>SNMP protocol information |

Figure 3.3 SNMP groups in MIB-II.

Net/3 does not include an SNMP agent. Instead, an SNMP agent for Net/3 is implemented as a process that accesses the kernel statistics in response to SNMP queries through the mechanism described in Section 2.2.

While most of the MIB-II variables are collected by Net/3 and may be accessed directly by an SNMP agent, others must be derived indirectly. MIB-II variables fall into three categories: (1) simple variables such as an integer value, a timestamp, or a byte string; (2) lists of simple variables such as an individual routing entry or an interface description entry; and (3) lists of lists such as the entire routing table and the list of all interface entries.

The ISODE package includes a sample SNMP agent for Net/3. See Appendix B for information about ISODE.

Figure 3.4 shows the one simple variable maintained for the SNMP interface group. We describe the SNMP interface table later in Figure 4.7.

| SNMP variable | Net/3 variable | Description                                                                                                    |
|---------------|----------------|----------------------------------------------------------------------------------------------------|
| ifNumber      | if_index + 1   | <pre>if_index is the index of the last interface in the system and<br/>starts at 0; 1 is added to get ifNumber, the number of<br/>interfaces in the system.</pre> |

Figure 3.4 Simple SNMP variable in the interface group.

### 3.3 ifnet Structure

The ifnet structure contains information common to all interfaces. During system initialization, a separate ifnet structure is allocated for each network device. Every ifnet structure has a list of one or more protocol addresses associated with it. Figure 3.5 illustrates the relationship between an interface and its addresses.

ifnet{} ifaddr{} ifaddr{} ifaddr{}

Figure 3.5 Each ifnet structure has a list of associated if addr structures.

The interface in Figure 3.5 is shown with three protocol addresses stored in ifaddr structures. Although some network interfaces, such as SLIP, support only a single protocol, others, such as Ethernet, support multiple protocols and need multiple addresses. For example, a system may use a single Ethernet interface for both Internet and OSI protocols. A type field identifies the contents of each Ethernet frame, and since the Internet and OSI protocols employ different addressing schemes, the Ethernet interface must have an Internet address and an OSI address. All the addresses are connected by a linked list (the arrows on the right of Figure 3.5), and each contains a back pointer to the related ifnet structure (the arrows on the left of Figure 3.5).

It is also possible for a single network interface to support multiple addresses within a single protocol. For example, two Internet addresses may be assigned to a single Ethernet interface in Net/3.

> This feature first appeared in Net/2. Having two IP addresses for an interface is useful when renumbering a network. During a transition period, the interface can accept packets addressed to the old and new addresses.

The ifnet structure is large so we describe it in five sections:

- implementation information,
- hardware information,
- interface statistics,
- function pointers, and
- the output queue.

Figure 3.6 shows the implementation information contained in the ifnet structure.

if\_next joins the ifnet structures for all the interfaces into a linked list. The if\_attach function constructs the list during system initialization. if\_addrlist points to the list of ifaddr structures for the interface (Figure 3.16). Each ifaddr structure holds addressing information for a protocol that expects to communicate through the interface.

Chapter 3

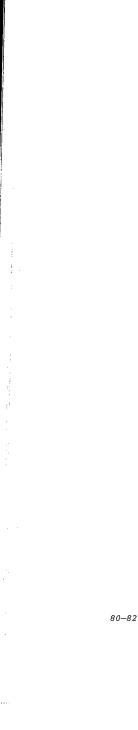

#### 66 Interface Layer

|                                                                   |                                                                                                    | ifnet Structure                                                                                                    |
|-------------------------------------------------------------------|----------------------------------------------------------------------------------------------------|----------------------------------------------------------------------------------------------------|
| 80 st<br>81<br>82<br>83<br>84<br>85<br>86<br>87<br>88<br>88<br>89 | <pre>truct ifnet {    struct ifnet *if_next;    struct ifaddr *if_addrli    char *if_name;    short if_unit;    u_short if_index;    short if_flags;    short if_timer;    int if_pcount;    caddr_t if_bpf;</pre> | <pre>/* all struct ifnets are chained */ .st; /* linked list of addresses per if */    /* name, e.g. 'le' or 'lo' */    /* sub-unit for lower level driver */    /* numeric abbreviation for this if */    /* Figure 3.7 */    /* time 'til if_watchdog called */    /* number of promiscuous listeners */    /* packet filter structure */</pre> |

Figure 3.6 ifnet structure: implementation information.

## Common interface information

83—86

if\_name is a short string that identifies the interface type, and if\_unit identifies multiple instances of the same type. For example, if a system had two SLIP interfaces, both would have an if\_name consisting of the 2 bytes "s1" and an if\_unit of 0 for the first interface and 1 for the second. if\_index uniquely identifies the interface within the kernel and is used by the sysctl system call (Section 19.14) as well as in the routing domain.

Sometimes an interface is not uniquely identified by a protocol address. For example, several SLIP connections can have the same local IP address. In these cases, if\_index specifies the interface explicitly.

if\_flags specifies the operational state and properties of the interface. A process can examine all the flags but cannot change the flags marked in the "Kernel only" column in Figure 3.7. The flags are accessed with the SIOCGIFFLAGS and SIOCSIFFLAGS commands described in Section 4.4.

|                  | if_flags                                                                                                    | Kernel<br>only                   | Description                                                                                                    |
|------------------|----------------------------------------------------------------------------------------------------|----------------------------------|----------------------------------------------------------------------------------------------------|
|                  | IFF_BROADCAST<br>IFF_MULTICAST<br>IFF_POINTOPOINT<br>IFF_LOOPBACK<br>IFF_OACTIVE<br>IFF_CINNING<br>IFF_SIMPLEX<br>IFF_LINK0<br>IFF_LINK1<br>IFF_LINK2<br>IFF_LINK2 | see text<br>see text<br>see text | the interface is for a broadcast network<br>the interface supports multicasting<br>the interface is for a point-to-point network<br>the interface is for a loopback network<br>a transmission is in progress<br>resources are allocated for this interface<br>the interface cannot receive its own transmissions<br>defined by device driver<br>defined by device driver<br>defined by device driver |
| I<br>I<br>I<br>I | IFF_ALLMULTI<br>IFF_DEBUG<br>IFF_NOARP<br>IFF_NOTRAILERS<br>IFF_PROMISC<br>FF_UP                                                                                   |                                  | the interface is receiving all multicast packets<br>debugging is enabled for the interface<br>don't use ARP on this interface<br>avoid using trailer encapsulation<br>the interface receives all network packets<br>the interface is operating                                                                                                    |

Figure 3.7 if\_flags values.

の時間になったので、「日本の

The IFF\_BROADCAST and IFF\_POINTOPOINT flags are mutually exclusive.

The macro IFF\_CANTCHANGE is a bitwise OR of all the flags in the "Kernel only" column.

The device-specific flags (IFF\_LINK*x*) may or may not be modifiable by a process depending on the device. For example, Figure 3.29 shows how these flags are defined by the SLIP driver.

#### Interface timer

87

if\_timer is the time in seconds until the kernel calls the if\_watchdog function for the interface. This function may be used by the device driver to collect interface statistics at regular intervals or to reset hardware that isn't operating correctly.

#### BSD Packet Filter

<sup>88–89</sup> The next two members, if\_pcount and if\_bpf, support the *BSD Packet Filter* (BPF). Through BPF, a process can receive copies of packets transmitted or received by an interface. As we discuss the device drivers, we also describe how packets are passed to BPF. BPF itself is described in Chapter 31.

The next section of the ifnet structure, shown in Figure 3.8, describes the hard-ware characteristics of the interface.

| 90  | struct if_data           | {            |                                 |
|-----|--------------------------|--------------|---------------------------------|
| 91  | /* generic interfac      |              | n */                            |
| 92  | u_char ifi               |              | /* Figure 3.9 */                |
| 93  | u_char ifi               | _addrlen;    |                                 |
| 94  | u_char ifi               | _hdrlen;     |                                 |
| 95  | u_long ifi               | _mtu;        | /* maximum transmission unit */ |
| 96  |                          | _metric;     |                                 |
| 97  | u_long ifi               | _baudrate;   | /* linespeed */                 |
|     |                          |              | ther ifnet members */           |
| 138 | #define if_mtu           | if_data.ifi_ | _mtu                            |
|     | #define if_type          | if_data.ifi_ | _type                           |
|     | and in the second second | if_data.ifi_ | _addrlen                        |
|     | #define if_hdrlen        | if_data.ifi_ | -                               |
|     | #define if_metric        | if_data.ifi_ |                                 |
| 143 | #define if_baudrate      | if_data.ifi_ | _baudrate if h                  |

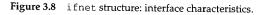

Net/3 and this text use the short names provided by the #define statements on lines 138 through 143 to specify the ifnet members.

WISTRON CORP. EXHIBIT 1013.094

#### Interface characteristics

90-92 if\_type specifies the hardware address type supported by the interface. Figure 3.9 lists several common values from net/if\_types.h. Section 3.3

| if_type                                                                                                | Description                                                                                                    |
|----------------------------------------------------------------------------------------------------|----------------------------------------------------------------------------------------------------|
| IFT_OTHER<br>IFT_ETHER<br>IFT_ISO88023<br>IFT_ISO88025<br>IFT_FDDI<br>IFT_FDDI<br>IFT_LOOP<br>IFT_SLIP | unspecified<br>Ethernet<br>IEEE 802.3 Ethernet (CMSA/CD)<br>IEEE 802.5 token ring<br>Fiber Distributed Data Interface<br>loopback interface<br>serial line IP |

Figure 3.9 if\_type: data-link types.

<sup>93–94</sup> if\_addrlen is the length of the datalink address and if\_hdrlen is the length of the header attached to any outgoing packet by the hardware. An Ethernet network, for example, has an address length of 6 bytes and a header length of 14 bytes (Figure 4.8).

<sup>95</sup> if\_mtu is the maximum transmission unit of the interface: the size in bytes of the largest unit of data that the interface can transmit in a single output operation. This is an important parameter that controls the size of packets created by the network and transport protocols. For Ethernet, the value is 1500.

96-97 if\_metric is usually 0; a higher value makes routes through the interface less favorable. if\_baudrate specifies the transmission speed of the interface. It is set only by the SLIP interface.

Interface statistics are collected by the next group of members in the ifnet structure shown in Figure 3.10.

### Interface statistics

98-111

Most of these statistics are self-explanatory. if\_collisions is incremented when packet transmission is interrupted by another transmission on shared media such as Ethernet. if\_noproto counts the number of packets that can't be processed because the protocol is not supported by the system or the interface (e.g., an OSI packet that arrives at a system that supports only IP). The SLIP interface increments if\_noproto if a non-IP packet is placed on its output queue.

These statistics were not part of the ifnet structure in Net/1. They were added to support the standard SNMP MIB-II variables for interfaces.

if\_iqdrops is accessed only by the SLIP device driver. SLIP and the other network drivers increment if\_snd.ifq\_drops (Figure 3.13) when IF\_DROP is called. ifq\_drops was already in the BSD software when the SNMP statistics were added. The ISODE SNMP agent ignores if\_iqdrops and uses ifsnd.ifq\_drops.

#### Change timestamp

112–113

if\_lastchange records the last time any of the statistics were changed.

| Inte | face Layer |           |                  |      | Chapt                                         |
|------|------------|-----------|------------------|------|-----------------------------------------------|
|      |            |           |                  |      |                                               |
|      |            |           |                  |      |                                               |
| -    |            |           | tistics */       | بد / | the late meridian interface */                |
|      | 19         | u_long    |                  |      | <pre>#packets received on interface */</pre>  |
| 10   | _          | u_long    |                  |      | <pre>#input errors on interface */</pre>      |
| 10   |            | u_long    |                  |      | <pre>#packets sent on interface */</pre>      |
| 10   |            | u_long    |                  |      | <pre>#output errors on interface */</pre>     |
| 10   |            | u_long    |                  |      | #collisions on csma interfaces */             |
| 10   |            | u_long    | -                |      | <pre>#bytes received */</pre>                 |
| 10   |            | u_long    | —                |      | <pre>#bytes sent */</pre>                     |
| 1(   |            | u_long    |                  |      | <pre>#packets received via multicast */</pre> |
| 1(   | )7         | u_long    |                  |      | <pre>#packets sent via multicast */</pre>     |
| 10   | 8          | u_long    | ifi_iqdrops;     | /*   | #packets dropped on input, for this           |
| 1(   | )9         |           |                  |      | interface */                                  |
| 13   | .0         | u_long    | ifi_noproto;     | /*   | <pre>#packets destined for unsupported</pre>  |
|      | .1         |           |                  |      | protocol */                                   |
| 11   |            |           | timeval ifi_last | chai | nge; /* last updated */                       |
| 13   | l3 }i      | f_data;   |                  |      |                                               |
|      |            |           | /* o             | the  | r ifnet members */                            |
| 1    | 14 #define | e if_ipac | kets if_data.ifi | _ip  | ackets                                        |
|      | 15 #define | _         |                  |      |                                               |
| 1    | 16 #define | e if_opac | kets if_data.ifi |      |                                               |
|      | 17 #define |           |                  |      |                                               |
| 14   | 18 #define | e if_coll |                  |      | i_collisions                                  |
| 1    | 19 #define | e if_ibyt | es if_data.ifi   | _ib  | ytes                                          |
| 1    | 50 #define | e if_obyt | es if_data.ifi   | _ob  | ytes                                          |
| 1    | 51 #define | e if_imca | sts if_data.ifi  | _im  | casts                                         |
| 1    | 52 #define | e if_omca | asts if_data.ifi | _om  | casts                                         |
| 1    | 53 #define |           |                  |      |                                               |
|      |            | e if_nopr | oto if data.ifi  |      |                                               |

Figure 3.10 ifnet structure: interface statistics.

Once again, Net/3 and this text use the short names provided by the #define statements on lines 144 through 155 to specify the ifnet members.

The next section of the ifnet structure, shown in Figure 3.11, contains pointers to the standard interface-layer functions, which isolate device-specific details from the network layer. Each network interface implements these functions as appropriate for the particular device.

#### Interface functions

114-129

Each device driver initializes its own ifnet structure, including the seven function pointers, at system initialization time. Figure 3.12 describes the generic functions.

We will see the comment /\* XXX \*/ throughout Net/3. It is a warning to the reader that the code is obscure, contains nonobvious side effects, or is a quick solution to a more difficult problem. In this case, it indicates that if\_done is not used in Net/3.

「ちょう」のと思いていたいです。

「「「「「「「」」」、「「」」、「」、「」、「」、」、「」、」、

Section 3.3

```
ifnet Structure 71
```

if.h

| 114 | /* procedu | pre handles */                                                                                    | — if.h |
|-----|------------|---------------------------------------------------------------------------------------------------|--------|
| 115 | int        | (*if_init) /* init routine */                                                                     | 9.11   |
| 116 |            | (int);                                                                                            |        |
| 117 | int        | (*if_output) /* output routine (enqueue) */                                                       |        |
| 118 |            | (struct ifnet * struct which the                                                                  |        |
| 119 |            | <pre>(struct ifnet *, struct mbuf *, struct sockaddr *,<br/>struct rtentry *);</pre>              |        |
| 120 | int        | (*if_start) /* initiate output routine */                                                         |        |
| 121 |            | (struct ifnet *);                                                                                 |        |
| 122 | int        |                                                                                                   |        |
| 123 |            | (*11_done) /* output complete routine */                                                          |        |
| 124 | int        | <pre>(struct ifnet *); /* (XXX not used; fake prototype) */ (*if_ioctl) /* ioctl routine */</pre> |        |
| 125 |            | (struct ifnet *, int, caddr_t);                                                                   |        |
| 126 | int        | (*if_reset)                                                                                       |        |
| 127 |            |                                                                                                   |        |
| 128 | int        | (*: c / new autoconfig will permit removal */                                                     |        |
| 129 |            | <pre>(*1f_watchdog) /* timer routine */ (int);</pre>                                              |        |

Figure 3.11 ifnet structure: interface procedures.

| Function                                                                    | Description                                                                                                    |
|-----------------------------------------------------------------------------|----------------------------------------------------------------------------------------------------|
| <pre>if_init if_output if_start if_done if_ioct1 if_reset if_watchdog</pre> | initialize the interface<br>queue outgoing packets for transmission<br>initiate transmission of packets<br>cleanup after transmission completes (not used)<br>process I/O control commands<br>reset the interface device<br>periodic interface routine |

Figure 3.12 ifnet structure: function pointers.

In Chapter 4 we look at the device-specific functions for the Ethernet, SLIP, and loopback interfaces, which the kernel calls indirectly through the pointers in the ifnet structure. For example, if ifp points to an ifnet structure,

(\*ifp->if\_start)(ifp)

calls the if\_start function of the device driver associated with the interface.

The remaining member of the ifnet structure is the output queue for the interface and is shown in Figure 3.13.

| 130    | struct ifqueue {       |                                                                   |
|--------|------------------------|-------------------------------------------------------------------|
| 131    | struct mbuf *ifq_head; |                                                                   |
| 132    | struct mbuf *ifq_tail; |                                                                   |
| 133    | int ifg_len;           | /* current length of queue */                                     |
| 134    | int ifq_maxlen;        | /* maximum length of queue */                                     |
| 135    | int ifq_drops;         | /* packets dropped have                                           |
| 136    | } if_snd;              | /* packets dropped because of full queue */<br>/* output queue */ |
| 137 }; |                        | / output queue //                                                 |

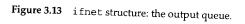

if.h

Chapter 3

#### 72 Interface Layer

- C - C -

12 44

130-137 if\_snd is the queue of outgoing packets for the interface. Each interface has its own ifnet structure and therefore its own output queue. ifq\_head points to the first packet on the queue (the next one to be output), ifq\_tail points to the last packet on the queue, if\_len is the number of packets currently on the queue, and ifq\_maxlen is the maximum number of buffers allowed on the queue. This maximum is set to 50 (from the global integer ifqmaxlen, which is initialized at compile time from IFQ\_MAXLEN) unless the driver changes it. The queue is implemented as a linked list of mbuf chains. ifq\_drops counts the number of packets discarded because the queue was full. Figure 3.14 lists the macros and functions that access a queue.

| Function   | Description                                                                                                    |
|------------|----------------------------------------------------------------------------------------------------|
| IF_QFULL   | Is ifq full?                                                                                                    |
|            | <pre>int IF_QFULL(struct ifqueue *ifq);</pre>                                                                                             |
| IF_DROP    | IF_DROP only increments the ifq_drops counter associated with <i>ifq</i> .<br>The name is misleading; the <i>caller</i> drops the packet. |
|            | <pre>void IF_DROP(struct ifqueue *ifq);</pre>                                                                                             |
| IF_ENQUEUE | Add the packet <i>m</i> to the end of the <i>ifq</i> queue. Packets are linked together by m_nextpkt in the mbuf header.                  |
|            | <pre>void IF_ENQUEUE(struct ifqueue *ifq,struct mbuf *m);</pre>                                                                           |
| IF_PREPEND | Insert the packet <i>m</i> at the front of the <i>ifq</i> queue.                                                                          |
|            | <pre>void IF_PREPEND(struct ifqueue *ifq,struct mbuf *m);</pre>                                                                           |
| IF_DEQUEUE | Take the first packet off the <i>ifq</i> queue. <i>m</i> points to the dequeued packet or is null if the queue was empty.                 |
|            | <pre>void IF_DEQUEUE(struct ifqueue *ifq,struct mbuf *m);</pre>                                                                           |
| if_qflush  | Discard all packets on the queue <i>ifq</i> , for example, when an interface is shut down.                                                |
|            | void <b>if_qflush</b> (struct ifqueue * <i>ifq</i> );                                                                                     |

Figure 3.14 if queue routines.

The first five routines are macros defined in net/if.h and the last routine, if\_qflush, is a function defined in net/if.c. The macros often appear in sequences such as:

```
s = splimp();
if (IF_QFULL(inq)) {
    IF_DROP(inq);    /* queue is full, drop new packet */
    m_freem(m);
} else
    IF_ENQUEUE(inq, m); /* there is room, add to end of queue */
splx(s);
```

This code fragment attempts to add a packet to the queue. If the queue is full, IF\_DROP increments ifg\_drops and the packet is discarded. Reliable protocols such as TCP

33

will retransmit discarded packets. Applications using an unreliable protocol such as UDP must detect and handle the retransmission on their own.

Access to the queue is bracketed by splimp and splx to block network interrupts and to prevent the network interrupt service routines from accessing the queue while it is in an indeterminate state.

> m\_freem is called before splx because the mbuf code has a critical section that runs at splimp. It would be wasted effort to call splx before m\_freem only to enter another critical

#### 3.4 ifaddr Structure

The next structure we look at is the interface address structure, ifaddr, shown in Figure 3.15. Each interface maintains a linked list of ifaddr structures because some data links, such as Ethernet, support more than one protocol. A separate if addr structure describes each address assigned to the interface, usually one address per protocol. Another reason to support multiple addresses is that many protocols, including TCP/IP, support multiple addresses assigned to a single physical interface. Although Net/3 supports this feature, many implementations of TCP/IP do not.

| 220struct sockaddr *ifa_addr;221struct sockaddr *ifa_dstaddr;222 #define ifa_broadaddr ifa_dstaddr223struct sockaddr *ifa_netmask;224void (*ifa_rtrequest)();225u_short ifa_flags;226short ifa_refcnt;227int | <pre>if.h if.h /* next address for interface */ /* back-pointer to interface */ /* address of interface */ /* other end of p-to-p link */ /* broadcast address interface */ /* used to determine subnet */ /* check or clean routes */ * mostly rt_flags for cloning */ * references to this structure */ * cost for this interface */</pre> |
|----------------------------------------------------------------------------------------------------|----------------------------------------------------------------------------------------------------|
|----------------------------------------------------------------------------------------------------|----------------------------------------------------------------------------------------------------|

Figure 3.15 if addr structure.

217-219

The ifaddr structure links all addresses assigned to an interface together by ifa\_next and contains a pointer, ifa\_ifp, back to the interface's ifnet structure. Figure 3.16 shows the relationship between the ifnet structures and the ifaddr struc-220

ifa\_addr points to a protocol address for the interface and ifa\_netmask points to a bit mask that selects the network portion of ifa\_addr. Bits that represent the network portion of the address are set to  $\hat{1}$  in the mask, and the host portion of the address is set to all 0 bits. Both addresses are stored as sockaddr structures (Section 3.5). Figure 3.38 shows an address and its related mask structure. For IP addresses, the mask selects the network and subnet portions of the IP address. 221-223

ifa\_dstaddr (or its alias ifa\_broadaddr) points to the protocol address of the interface at the other end of a point-to-point link or to the broadcast address assigned to

if.h

74 Interface Layer

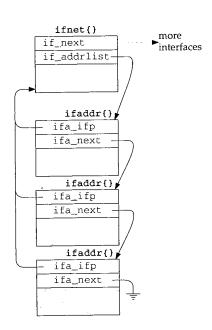

Figure 3.16 ifnet and ifaddr structures.

the interface on a broadcast network such as Ethernet. The mutually exclusive flags IFF\_BROADCAST and IFF\_POINTOPOINT (Figure 3.7) in the interface's ifnet structure specify the applicable name.

224-228 ifa\_rtrequest, ifa\_flags, and ifa\_metric support routing lookups for the interface.

ifa\_refcnt counts references to the ifaddr structure. The macro IFAFREE only releases the structure when the reference count drops to 0, such as when addresses are deleted with the SIOCDIFADDR ioctl command. The ifaddr structures are reference-counted because they are shared by the interface and routing data structures.

IFAFREE decrements the counter and returns if there are other references. This is the common case and avoids a function call overhead for all but the last reference. If this is the last reference, IFAFREE calls the function ifafree, which releases the structure.

#### 3.5 sockaddr Structure

Addressing information for an interface consists of more than a single host address. Net/3 maintains host, broadcast, and network masks in structures derived from a generic sockaddr structure. By using a generic structure, hardware and protocolspecific addressing details are hidden from the interface layer.

Figure 3.17 shows the current definition of the structure as well as the definition from earlier BSD releases—an osockaddr structure.

WISTRON CORP. EXHIBIT 1013.100

Section 3.5 sockaddr Structure 75 120 struct sockaddr { socket.h 121 u\_char sa\_len; /\* total length \*/ 122 u\_char sa\_family; /\* address family (Figure 3.19) \*/ 123 char sa\_data[14]; /\* actually longer; address value \*/ 124 }; 271 struct osockaddr { 272 u\_short sa\_family; /\* address family (Figure 3.19) \*/ 273 sa\_data[14]; char /\* up to 14 bytes of direct address \*/ 274 };

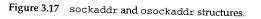

Figure 3.18 illustrates the organization of these structures.

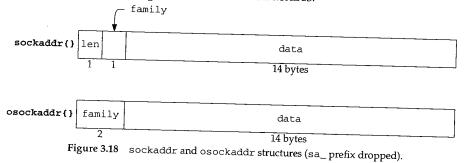

In many figures, we omit the common prefix in member names. In this case, we've dropped the sa\_ prefix.

#### sockaddr structure

<sup>120–124</sup> Every protocol has its own address format. Net/3 handles generic addresses in a sockaddr structure. sa\_len specifies the length of the address (OSI and Unix domain protocols have variable-length addresses) and sa\_family specifies the type of address. Figure 3.19 lists the *address family* constants that we encounter.

| sa_family     | Protocol      |
|---------------|---------------|
| AF_INET       | Internet      |
| AF_ISO,AF_OSI | OSI           |
| AF_UNIX       | Unix          |
| AF_ROUTE      | routing table |
| AF_LINK       | data link     |
| AF_UNSPEC     | (see text)    |

Figure 3.19 sa\_family constants.

The contents of a sockaddr when AF\_UNSPEC is specified depends on the context. In most cases, it contains an Ethernet hardware address.

socket.h

76 Interface Layer

The sa\_len and sa\_family members allow protocol-independent code to manipulate variable-length sockaddr structures from multiple protocol families. The remaining member, sa\_data, contains the address in a protocol-dependent format. sa\_data is defined to be an array of 14 bytes, but when the sockaddr structure overlays a larger area of memory sa\_data may be up to 253 bytes long. sa\_len is only a single byte, so the size of the entire address including sa\_len and sa\_family must be less than 256 bytes.

This is a common C technique that allows the programmer to consider the last member in a structure to have a variable length.

Each protocol defines a specialized sockaddr structure that duplicates the sa\_len and sa\_family members but defines the sa\_data member as required for that protocol. The address stored in sa\_data is a transport address; it contains enough information to identify multiple communication end points on the same host. In Chapter 6 we look at the Internet address structure sockaddr\_in, which consists of an IP address and a port number.

#### osockaddr structure

271-274

The osockaddr structure is the definition of a sockaddr before the 4.3BSD Reno release. Since the length of an address was not explicitly available in this definition, it was not possible to write protocol-independent code to handle variable-length addresses. The desire to include the OSI protocols, which utilize variable-length addresses, motivated the change in the sockaddr definition seen in Net/3. The osockaddr structure is supported for binary compatibility with previously compiled programs.

We have omitted the binary compatibility code from this text.

### 3.6 ifnet and ifaddr Specialization

The ifnet and ifaddr structures contain general information applicable to all network interfaces and protocol addresses. To accommodate additional device and protocol-specific information, each driver defines and each protocol allocates a specialized version of the ifnet and ifaddr structures. These specialized structures always contain an ifnet or ifaddr structure as their first member so that the common information can be accessed without consideration for the additional specialized information.

Most device drivers handle multiple interfaces of the same type by allocating an array of its specialized ifnet structures, but others (such as the loopback driver) handle only one interface. Figure 3.20 shows the arrangement of specialized ifnet structures for our sample interfaces.

Notice that each device's structure begins with an ifnet structure, followed by all the device-dependent data. The loopback interface declares only an ifnet structure, since it doesn't require any device-dependent data. We show the Ethernet and SLIP driver's softc structures with the array index of 0 in Figure 3.20 since both drivers ない、流行の後のであるのの

Network Initialization Overview 77

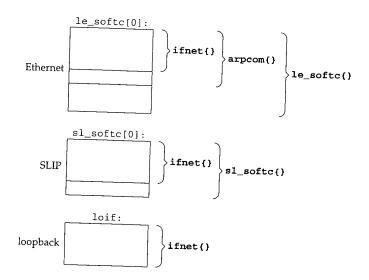

Figure 3.20 Arrangement of ifnet structures within device-dependent structures.

support multiple interfaces. The maximum number of interfaces of any given type is limited by a configuration parameter when the kernel is built.

The arpcom structure (Figure 3.26) is common to all Ethernet drivers and contains information for the Address Resolution Protocol (ARP) and Ethernet multicasting. The le\_softc structure (Figure 3.25) contains additional information unique to the LANCE Ethernet device driver.

Each protocol stores addressing information for each interface in a list of specialized ifaddr structures. The Internet protocols use an in\_ifaddr structure (Section 6.5) and the OSI protocols an iso\_ifaddr structure. In addition to protocol addresses, the kernel assigns each interface a *link-level address* when the interface is initialized, which identifies the interface within the kernel.

The kernel constructs the link-level address by allocating memory for an ifaddr structure and two sockaddr\_dl structures—one for the link-level address itself and one for the link-level address mask. The sockaddr\_dl structures are accessed by OSI, ARP, and the routing algorithms. Figure 3.21 shows an Ethernet interface with a linklevel address, an Internet address, and an OSI address. The construction and initialization of the link-level address (the ifaddr and the two sockaddr\_dl structures) is described in Section 3.11.

## 3.7 Network Initialization Overview

All the structures we have described are allocated and attached to each other during kernel initialization. In this section we give a broad overview of the initialization steps. In later sections we describe the specific device- and protocol-initialization steps.

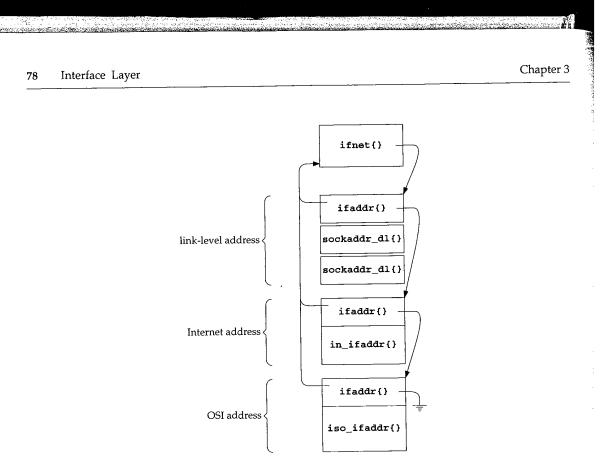

Figure 3.21 An interface address list containing link-level, Internet, and OSI addresses.

Some devices, such as the SLIP and loopback interfaces, are implemented entirely in software. These pseudo-devices are represented by a pdevinit structure (Figure 3.22) stored in the global pdevinit array. The array is constructed during kernel configuration. For example:

```
struct pdevinit pdevinit[] = {
       { slattach, 1 },
        { loopattach, 1 },
        { 0, 0 }
   );
                                                                             device.h
120 struct pdevinit {
                (*pdev_attach) (int);
                                          /* attach function */
121
        void
                                     /* number of devices */
122
        int
                pdev_count;
123 };
```

```
device.h
```

Figure 3.22 pdevinit structure.

In the pdevinit structures for the SLIP and the loopback interface, pdev\_attach 120-123 is set to slattach and loopattach respectively. When the attach function is called, pdev\_count is passed as the only argument and specifies the number of devices to create. Only one loopback device is created but multiple SLIP devices may be created if the administrator configures the SLIP entry accordingly.

WISTRON CORP. EXHIBIT 1013.104

S. 1.

Section 3.7

The network initialization functions from main are shown in Figure 3.23.

```
- init_main.c
 70 main(framep)
 71 void *framep;
 72 {
                                      하나 감독하는 것 같
                           /* nonnetwork code */
                           96
      cpu_startup();
                             /* locate and initialize devices */
                      /* nonnetwork code */
                      172
       /* Attach pseudo-devices. (e.g., SLIP and loopback interfaces) */
173
      for (pdev = pdevinit; pdev->pdev_attach != NULL; pdev++)
174
          (*pdev->pdev_attach) (pdev->pdev_count);
175
      /*
       * Initialize protocols. Block reception of incoming packets
176
       * until everything is ready.
177
178
       */
179
      s = splimp();
180
      ifinit();
                             /* initialize network interfaces */
181
      domaininit();
                             /* initialize protocol domains */
182
      splx(s);
                               /* nonnetwork code */
                231
      /* The scheduler is an infinite loop. */
      scheduler();
232
233
      /* NOTREACHED */
234 }
                                                         — init_main.c
```

Figure 3.23 main function: network initialization.

<sup>70–96</sup> cpu\_startup locates and initializes all the hardware devices connected to the system, including any network interfaces.

97–174 After the kernel initializes the hardware devices, it calls each of the pdev\_attach functions contained within the pdevinit array.

<sup>175–234</sup> if init and domaininit finish the initialization of the network interfaces and protocols and scheduler begins the kernel process scheduler. if init and domaininit are described in Chapter 7.

In the following sections we describe the initialization of the Ethernet, SLIP, and loopback interfaces.

80 Interface Layer

if allow la

#### 3.8 Ethernet Initialization

a de la companya de la companya de la companya de la companya de la companya de la companya de la companya de l

As part of cpu\_startup, the kernel locates any attached network devices. The details of this process are beyond the scope of this text. Once a device is identified, a device-specific initialization function is called. Figure 3.24 shows the initialization functions for our three sample interfaces.

| Device         | Initialization Function |
|----------------|-------------------------|
| LANCE Ethernet | leattach                |
| SLIP           | slattach                |
| loopback       | loopattach              |

Figure 3.24 Network interface initialization functions.

Each device driver for a network interface initializes a specialized ifnet structure and calls if\_attach to insert the structure into the linked list of interfaces. The le\_softc structure shown in Figure 3.25 is the specialized ifnet structure for our sample Ethernet driver (Figure 3.20).

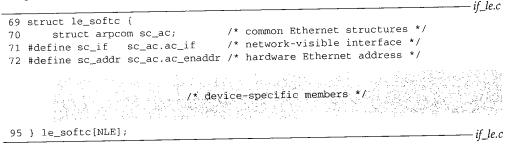

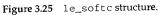

#### le\_softc structure

69-95 An array of le\_softc structures (with NLE elements) is declared in if\_le.c. Each structure starts with sc\_ac, an arpcom structure common to all Ethernet interfaces, followed by device-specific members. The sc\_if and sc\_addr macros simplify access to the ifnet structure and Ethernet address within the arpcom structure, sc\_ac, shown in Figure 3.26.

| ij_ether.n                                                                                                    |
|----------------------------------------------------------------------------------------------------|
| <pre>95 struct arpcom { 96 struct ifnet ac_if; /* network-visible interface */ 97 u_char ac_enaddr[6]; /* ethernet hardware address */ 98 struct in_addr ac_ipaddr; /* copy of ip address - XXX */ 99 struct ether multi *ac_multiaddrs; /* list of ether multicast addrs */</pre> |
| 100 int ac_multicnt; /* length of ac_multiaddrs list */<br>101 };                                                                                                    |

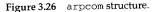

#### arpcom structure

<sup>95-101</sup> The first member of the arpcom structure, ac\_if, is an ifnet structure as shown in Figure 3.20. ac\_enaddr is the Ethernet hardware address copied by the LANCE device driver from the hardware when the kernel locates the device during cpu\_startup. For our sample driver, this occurs in the leattach function (Figure 3.27). ac\_ipaddr is the *last* IP address assigned to the device. We discuss address assignment in Section 6.6, where we'll see that an interface can have several IP addresses. See also Exercise 6.3. ac\_multiaddrs is a list of Ethernet multicast addresses represented by ether\_multi structures. ac\_multicnt counts the entries in the list. The multicast list is discussed in Chapter 12.

Figure 3.27 shows the initialization code for the LANCE Ethernet driver. 106-115 The kernel calls leattach once for each LANCE card it finds in the system.

> The single argument points to an hp\_device structure, which contains HP-specific information since this driver is written for an HP workstation.

le points to the specialized ifnet structure for the card (Figure 3.20) and ifp points to the first member of that structure, sc\_if, a generic ifnet structure. The device-specific initializations are not included in Figure 3.27 and are not discussed in this text.

#### Copy the hardware address from the device

<sup>126-137</sup> For the LANCE device, the Ethernet address assigned by the manufacturer is copied from the device to sc\_addr (which is sc\_ac.ac\_enaddr—see Figure 3.26) one nibble (4 bits) at a time in this for loop.

lestd is a device-specific table of offsets to locate information relative to hp\_addr, which points to LANCE-specific information.

The complete address is output to the console by the printf statement to indicate that the device exists and is is operational.

#### Initialize the ifnet structure

158

150-157 leattach copies the device unit number from the hp\_device structure into if\_unit to identify multiple interfaces of the same type. if\_name is "le" for this device; if\_mtu is 1500 bytes (ETHERMTU), the maximum transmission unit for Ethernet; if\_init, if\_reset, if\_ioctl, if\_output, and if\_start all point to devicespecific implementations of the generic functions that control the network interface. Section 4.1 describes these functions.

All Ethernet devices support IFF\_BROADCAST. The LANCE device does not receive its own transmissions, so IFF\_SIMPLEX is set. The driver and hardware supports multicasting so IFF\_MULTICAST is also set.

159-162 bpfattach registers the interface with BPF and is described with Figure 31.8. The if\_attach function inserts the initialized ifnet structure into the linked list of interfaces (Section 3.11).

82 Interface Layer

and the second second second second second second second second second second second second second second second

Chapter 3

| 106 le |                                                                                          |
|--------|------------------------------------------------------------------------------------------|
|        | ruct hp_device *hd;                                                                      |
| 108 {  |                                                                                          |
| 109    | <pre>struct lereg0 *ler0;</pre>                                                          |
| 110    | struct lereg2 *ler2;                                                                     |
| 111    | <pre>struct lereg2 *lemem = 0;</pre>                                                     |
| 112    | <pre>struct le_softc *le = ≤_softc[hd-&gt;hp_unit];</pre>                                |
| 113    | <pre>struct ifnet *ifp = &amp;le-&gt;sc_if;</pre>                                        |
| 114    | char *cp;                                                                                |
| 115    | int i;                                                                                   |
|        | /* device+specific°code *//                                                              |
| 126    | /*                                                                                       |
| 127    | * Read the ethernet address off the board, one nibble at a time.                         |
| 128    | */                                                                                       |
| 129    | $cp = (char *) (lestd[3] + (int) hd -> hp_addr);$                                        |
| 130    | for (i = 0; i < sizeof(le->sc_addr); i++) {                                              |
| 131    | le->sc_addr[i] = (*++cp & 0xF) << 4;                                                     |
| 132    | cp++;                                                                                    |
| 133    | le->sc_addr[i]  = *++cp & 0xF;                                                           |
| 134    | cp++;                                                                                    |
| 135    | }                                                                                        |
| 136    | printf("le%d: hardware address %s\n", hd->hp_unit,                                       |
| 137    | ether_sprintf(le->sc_addr));                                                             |
|        | /* device-specific code */                                                               |
| 150    | ifp->if_unit = hd->hp_unit;                                                              |
| 151    | ifp->if_name = "le";                                                                     |
| 152    | ifp->if_mtu = ETHERMTU;                                                                  |
| 153    | <pre>ifp-&gt;if_init = leinit;</pre>                                                     |
| 154    | <pre>ifp-&gt;if_reset = lereset;</pre>                                                   |
| 155    | <pre>ifp-&gt;if_ioct1 = leioct1;</pre>                                                   |
| 156    | ifp->if_output = ether_output;                                                           |
| 157    | ifp->if start = lestart;                                                                 |
| 158    | ifp->if_flags = IFF_BROADCAST   IFF_SIMPLEX   IFF_MULTICAST;                             |
| 159    | <pre>bpfattach(&amp;ifp-&gt;if_bpf, ifp, DLT_EN10MB, sizeof(struct ether_header));</pre> |
| 160    | if_attach(ifp);                                                                          |
| 161    | return (1);                                                                              |
| 162 }  |                                                                                          |

Figure 3.27 leattach function.

### 3.9 SLIP Initialization

The SLIP interface relies on a standard asynchronous serial device initialized within the call to cpu\_startup. The SLIP pseudo-device is initialized when main calls slattach indirectly through the pdev\_attach pointer in SLIP's pdevinit structure.

5

Section 3.9

135-152

SLIP Initialization 83

Each SLIP interface is described by an sl\_softc structure shown in Figure 3.28.

| 4.2    |                                       | if slvar.h                                   |
|--------|---------------------------------------|----------------------------------------------|
| 43 str | ruct sl_softc {                       | <u></u>                                      |
| 44     | struct ifnet sc_if;                   | /* network-visible interface */              |
| 45     | <pre>struct ifqueue sc_fastq;</pre>   | /* interactive output queue */               |
| 46     | struct tty *sc_ttyp;                  | /* pointer to tty structure */               |
| 47     | u_char *sc_mp;                        | /* pointer to next available buf char */     |
| 48     | u_char *sc_ep;                        | /* pointer to last available buf char */     |
| 49     | u_char *sc_buf;                       | /* input buffer */                           |
| 50     | u_int sc_flags;                       | /* Figure 3.29 */                            |
| 51     | u_int sc_escape;                      | /* =1 if last char input was FRAME_ESCAPE */ |
| 52     | <pre>struct slcompress sc_comp;</pre> |                                              |
| 53     | caddr_t sc_bpf;                       | /* BPF data */                               |
| 54 };  |                                       |                                              |
|        |                                       | if_slvar.h                                   |

Figure 3.28 sl\_softc structure.

43-54 As with all interface structures, sl\_softc starts with an ifnet structure followed by device-specific information.

In addition to the output queue found in the ifnet structure, a SLIP device maintains a separate queue, sc\_fastq, for packets requesting low-delay service—typically generated by interactive applications.

sc\_ttyp points to the associated terminal device. The two pointers sc\_buf and sc\_ep point to the first and last bytes of the buffer for an incoming SLIP packet. sc\_mp points to the location for the next incoming byte and is advanced as additional bytes arrive.

The four flags defined by the SLIP driver are shown in Figure 3.29.

| Constant    | sc_softc member | Description                            |
|-------------|-----------------|----------------------------------------|
| SC_COMPRESS | sc_if.if_flags  | IFF_LINK0; compress TCP traffic        |
| SC_NOICMP   | sc_if.if_flags  | IFF_LINK1; suppress ICMP traffic       |
| SC_AUTOCOMP | sc_if.if_flags  | IFF_LINK2; auto-enable TCP compression |
| SC_ERROR    | sc_flags        | error detected; discard incoming frame |

Figure 3.29 SLIP if\_flags and sc\_flags values.

SLIP defines the three interface flags reserved for the device driver in the ifnet structure and one additional flag defined in the sl\_softc structure.

sc\_escape is used by the IP encapsulation mechanism for serial lines (Section 5.3), while TCP header compression (Section 29.13) information is kept in sc\_comp.

The BPF information for the SLIP device is pointed to by sc\_bpf.

The sl\_softc structure is initialized by slattach, shown in Figure 3.30.

Unlike leattach, which initializes only one interface at a time, the kernel calls slattach once and slattach initializes all the SLIP interfaces. Hardware devices are initialized as they are discovered by the kernel during cpu\_startup, while pseudo-devices are initialized all at once when main calls the pdev\_attach function for the device. if\_mtu for a SLIP device is 296 bytes (SLMTU). This accommodates the

84 Interface Layer

Chapter 3

if\_sl.c

| -   |       |                                                                                     |           |
|-----|-------|-------------------------------------------------------------------------------------|-----------|
| 135 | void  |                                                                                     | — if_sl.c |
| 136 | slatt | ach()                                                                               |           |
| 137 | {     |                                                                                     |           |
| 138 | s     | truct s1_softc *sc;                                                                 |           |
| 139 |       | nt i = 0;                                                                           |           |
| 140 | f     | or (sc = sl_softc; i < NSL; sc++) {                                                 |           |
| 141 |       | <pre>sc-&gt;sc_if.if_name = "sl";</pre>                                             |           |
| 142 |       | <pre>sc-&gt;sc_if.if_next = NULL;</pre>                                             |           |
| 143 |       | <pre>sc-&gt;sc_if.if_unit = i++;</pre>                                              |           |
| 144 |       | sc->sc_if.if_mtu = SLMTU;                                                           |           |
| 145 |       | <pre>sc-&gt;sc_if.if_flags =</pre>                                                  |           |
| 146 |       | IFF_POINTOPOINT   SC_AUTOCOMP   IFF_MULTICAST;                                      |           |
| 147 |       | <pre>sc-&gt;sc_if.if_type = IFT_SLIP;</pre>                                         |           |
| 148 |       | <pre>sc-&gt;sc_if.if_ioctl = slioctl;</pre>                                         |           |
| 149 |       | <pre>sc-&gt;sc_if.if_output = sloutput;</pre>                                       |           |
| 150 |       | <pre>sc-&gt;sc_if.if_snd.ifq_maxlen = 50;</pre>                                     |           |
| 151 |       | <pre>sc-&gt;sc_fastq.ifq_maxlen = 32;</pre>                                         |           |
| 152 |       | if_attach(&sc->sc_if);                                                              |           |
| 153 |       | <pre>bpfattach(&amp;sc-&gt;sc_bpf, &amp;sc-&gt;sc_if, DLT_SLIP, SLIP_HDRLEN);</pre> |           |
| 154 | }     |                                                                                     |           |
| 155 | }     |                                                                                     |           |

Figure 3.30 slattach function.

standard 20-byte IP header, the standard 20-byte TCP header, and 256 bytes of user data (Section 5.3).

A SLIP network consists of two interfaces at each end of a serial communication line.  $slattach turns on IFF_POINTOPOINT, SC_AUTOCOMP, and IFF_MULTICAST in if_flags.$ 

The SLIP interface limits the length of its output packet queue, if\_snd, to 50 and its own internal queue, sc\_fastq, to 32. Figure 3.42 shows that the length of the if\_snd queue defaults to 50 (ifqmaxlen) if the driver does not select a length, so the initialization here is redundant.

The Ethernet driver doesn't set its output queue length explicitly and relies on ifinit (Figure 3.42) to set it to the system default.

if\_attach expects a pointer to an ifnet structure so slattach passes the address of sc\_if, an ifnet structure and the first member of the sl\_softc structure.

A special program, slattach, is run (from the /etc/netstart initialization file) after the kernel has been initialized and joins the SLIP interface and an asynchronous serial device by opening the serial device and issuing ioctl commands (Section 5.3).

153–155

55 For each SLIP device, slattach calls bpfattach to register the interface with BPF.

Section 3.11

## 3.10 Loopback Initialization

Finally, we show the initialization for the single loopback interface. The loopback interface places any outgoing packets back on an appropriate input queue. There is no hardware device associated with the interface. The loopback pseudo-device is initialized when main calls loopattach indirectly through the pdev\_attach pointer in the loopback's pdevinit structure. Figure 3.31 shows the loopattach function.

```
41 void
42 loopattach(n)
43 int
            n;
44 {
       struct ifnet *ifp = &loif;
45
46
       ifp->if_name = "lo";
47
       ifp->if_mtu = LOMTU;
48
       ifp->if_flags = IFF_LOOPBACK | IFF_MULTICAST;
49
       ifp->if_ioctl = loioctl;
       ifp->if_output = looutput;
50
51
       ifp->if_type = IFT_LOOP;
52
       ifp->if_hdrlen = 0;
53
       ifp->if_addrlen = 0;
54
       if_attach(ifp);
55
       bpfattach(&ifp->if_bpf, ifp, DLT_NULL, sizeof(u_int));
56 }
```

— if\_loop.c

if\_loop.c

Figure 3.31 Loopback interface initialization.

<sup>41-56</sup> The loopback if\_mtu is set to 1536 bytes (LOMTU). In if\_flags, IFF\_LOOPBACK and IFF\_MULTICAST are set. A loopback interface has no link header or hardware address, so if\_hdrlen and if\_addrlen are set to 0. if\_attach finishes the initialization of the ifnet structure and bpfattach registers the loopback interface with BPF.

The loopback MTU should be at least 1576 ( $40 + 3 \times 512$ ) to leave room for a standard TCP/IP header. Solaris 2.3, for example, sets the loopback MTU to 8232 ( $40 + 8 \times 1024$ ). These calculations are biased toward the Internet protocols; other protocols may have default headers larger than 40 bytes.

## 3.11 if\_attach Function

The three interface initialization functions shown earlier each call if\_attach to complete initialization of the interface's ifnet structure and to insert the structure on the list of previously configured interfaces. Also, in if\_attach, the kernel initializes and assigns each interface a link-level address. Figure 3.32 illustrates the data structures constructed by if\_attach.

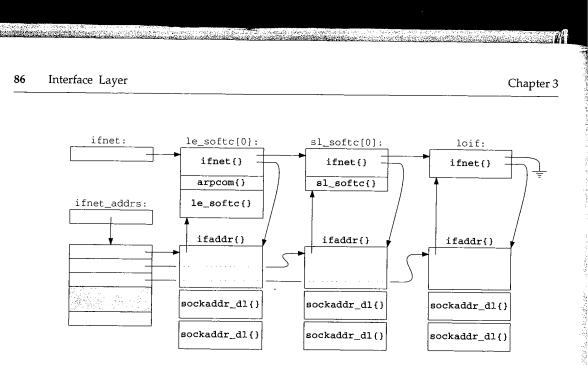

Figure 3.32 ifnet list.

In Figure 3.32, if\_attach has been called three times: from leattach with an le\_softc structure, from slattach with an sl\_softc structure, and from loopattach with a generic ifnet structure. Each time it is called it adds another ifnet structure to the ifnet list, creates a link-level ifaddr structure for the interface (which contains two sockaddr\_dl structures, Figure 3.33), and initializes an entry in the ifnet\_addrs array.

The structures contained within  $le_softc[0]$  and  $sl_softc[0]$  are nested as shown in Figure 3.20.

After this initialization, the interfaces are configured only with link-level addresses. IP addresses, for example, are not configured until much later by the ifconfig program (Section 6.6).

The link-level address contains a logical address for the interface and a hardware address if supported by the network (e.g., a 48-bit Ethernet address for 1e0). The hardware address is used by ARP and the OSI protocols, while the logical address within a sockaddr\_dl contains a name and numeric index for the interface within the kernel, which supports a table lookup for converting between an interface index and the associated ifaddr structure (ifa\_ifwithnet, Figure 6.32).

The sockaddr\_dl structure is shown in Figure 3.33.

58

55-57 Recall from Figure 3.18 that sdl\_len specifies the length of the entire address and sdl\_family specifies the address family, in this case AF\_LINK.

sdl\_index identifies the interface within the kernel. In Figure 3.32 the Ethernet interface would have an index of 1, the SLIP interface an index of 2, and the loopback interface an index of 3. The global integer if\_index contains the last index assigned by the kernel.

sdl\_type is initialized from the if\_type member of the ifnet structure associated with this datalink address.

WISTRON CORP. EXHIBIT 1013.112

Section 3.11

| 55<br>56<br>57<br>58<br>59<br>60<br>61<br>62<br>63<br>64<br>65<br>66<br>67 | u_char<br>u_short<br>u_char<br>u_char<br>u_char<br>u_char<br>char | sdl_len;<br>sdl_family;<br>sdl_index; | <pre>if_dl.h /* Total length of sockaddr */ /* AF_LINK */ /* if != 0, system given index for     interface */ /* interface type (Figure 3.9) */ /* interface name length, no trailing 0     reqd. */ /* link level address length */ /* link layer selector length */ /* link layer selector length */ /* minimum work area, can be larger;     contains both if name and ll address */</pre> |
|----------------------------------------------------------------------------|-------------------------------------------------------------------|---------------------------------------|----------------------------------------------------------------------------------------------------|
| 68                                                                         | #define LLAD                                                      | DR(s) ((caddr                         | ((s) - 2cd) dot - (s)                                                                                                    |

((caddr\_t)((s)->sdl\_data + (s)->sdl\_nlen))

----- if\_dl.h

## Figure 3.33 sockaddr\_dl structure.

61-68 In addition to a numeric index, each interface has a text name formed from the if\_name and if\_unit members of the ifnet structure. For example, the first SLIP interface is called "sl0" and the second is called "sl1". The text name is stored at the front of the sdl\_data array, and sdl\_nlen is the length of this name in bytes (3 in our SLIP example).

The datalink address is also stored in the structure. The macro LLADDR converts a pointer to a sockaddr\_dl structure into a pointer to the first byte beyond the text name. sdl\_alen is the length of the hardware address. For an Ethernet device, the 48-bit hardware address appears in the sockaddr\_dl structure beyond the text name. Figure 3.38 shows an initialized sockaddr\_dl structure.

Net/3 does not use sdl\_slen.

if\_attach updates two global variables. The first, if\_index, holds the index of the last interface in the system and the second, ifnet\_addrs, points to an array of ifaddr pointers. Each entry in the array points to the link-level address of an interface. The array provides quick access to the link-level address for every interface in the sys-

The if\_attach function is long and consists of several tricky assignment statements. We describe it in four parts, starting with Figure 3.34.

if\_attach has a single argument, ifp, a pointer to the ifnet structure that has been initialized by a network device driver. Net/3 keeps all the ifnet structures on a linked list headed by the global pointer ifnet. The while loop locates the end of the list and saves the address of the null pointer at the end of the list in p. After the loop, the new ifnet structure is attached to the end of the ifnet list, if\_index is incremented, and the new index is assigned to ifp->if\_index.

## Resize ifnet\_addrs array if necessary

<sup>75–85</sup> The first time through if\_attach, the ifnet\_addrs array doesn't exist so space for 16 entries ( $16 = 8 \ll 1$ ) is allocated. When the array becomes full, a new array of twice the size is allocated and the entries from the old array are copied to the new array. 88 Interface Layer

Chapter 3

| 59 vo |                                                                        | —— if.c |
|-------|------------------------------------------------------------------------|---------|
|       |                                                                        | -       |
|       | _attach(ifp)                                                           |         |
|       | ruct ifnet *ifp;                                                       |         |
| 62 {  |                                                                        |         |
| 63    | unsigned socksize, ifasize;                                            |         |
| 64    | <pre>int namelen, unitlen, masklen, ether_output();</pre>              |         |
| 65    | <pre>char workbuf[12], *unitname;</pre>                                |         |
| 66    | <pre>struct ifnet **p = &amp;ifnet /* head of interface list */</pre>  |         |
| 67    | <pre>struct sockaddr_dl *sdl;</pre>                                    |         |
| 68    | struct ifaddr *ifa;                                                    |         |
| 69    | <pre>static int if_indexlim = 8; /* size of ifnet_addrs array */</pre> |         |
| 70    | <pre>extern void link_rtrequest();</pre>                               |         |
| 71    | while (*p) /* find end of interface list */                            |         |
| 72    | $p = \&((*p) \rightarrow if_next);$                                    |         |
| 73    | *p = ifp;                                                              |         |
| 74    | <pre>ifp-&gt;if_index = ++if_index; /* assign next index */</pre>      |         |
| 75    | /* resize ifnet_addrs array if necessary */                            |         |
| 76    | if (ifnet_addrs == 0    if_index >= if_indexlim) {                     |         |
| 77    | unsigned n = (if_indexlim <<= 1) * sizeof(ifa);                        |         |
| 78    | struct ifaddr **q = (struct ifaddr **)                                 |         |
| 79    | <pre>malloc(n, M_IFADDR, M_WAITOK);</pre>                              |         |
| 80    | if (ifnet_addrs) {                                                     |         |
| 81    | <pre>bcopy((caddr_t) ifnet_addrs, (caddr_t) q, n / 2);</pre>           |         |
| 82    | <pre>free((caddr_t) ifnet_addrs, M_IFADDR);</pre>                      |         |
| 83    | )                                                                      |         |
| 84    | ifnet_addrs = q;                                                       |         |
| 85    | }                                                                      | if.c    |

Figure 3.34 if\_attach function: assign interface index.

if\_indexlim is a static variable private to if\_attach. if\_indexlim is updated by the <<= operator.

The malloc and free functions in Figure 3.34 are *not* the standard C library functions of the same name. The second argument in the kernel versions specifies a type, which is used by optional diagnostic code in the kernel to detect programming errors. If the third argument to malloc is M\_WAITOK, the function blocks the calling process if it needs to wait for free memory to become available. If the third argument is M\_DONTWAIT, the function does not block and returns a null pointer when no memory is available.

The next section of if\_attach, shown in Figure 3.35, prepares a text name for the interface and computes the size of the link-level address.

#### Create link-level name and compute size of link-level address

s6-99 if\_attach constructs the name of the interface from if\_unit and if\_name. The function sprint\_d converts the numeric value of if\_unit to a string stored in workbuf. masklen is the number of bytes occupied by the information before sdl\_data in the sockaddr\_dl array plus the size of the text name for the interface

```
if.c
86
       /* create a Link Level name for this device */
87
       unitname = sprint_d((u_int) ifp->if_unit, workbuf, sizeof(workbuf));
88
       namelen = strlen(ifp->if_name);
89
       unitlen = strlen(unitname);
90
       /* compute size of sockaddr_dl structure for this device */
91 #define _offsetof(t, m) ((int)((caddr_t)&((t *)0)->m))
92
       masklen = _offsetof(struct sockaddr_dl, sdl_data[0]) +
93
               unitlen + namelen;
94
       socksize = masklen + ifp->if_addrlen;
95 #define ROUNDUP(a) (1 + (((a) - 1) | (sizeof(long) - 1)))
96
       socksize = ROUNDUP(socksize);
97
       if (socksize < sizeof(*sdl))</pre>
98
           socksize = sizeof(*sdl);
99
       ifasize = sizeof(*ifa) + 2 * socksize;
                                                                               - if.c
```

Figure 3.35 if\_attach function: compute size of link-level address.

(namelen + unitlen). The function rounds socksize, which is masklen plus the hardware address length (if\_addrlen), up to the boundary of a long integer (ROUNDUP). If this is less than the size of a sockaddr\_dl structure, the standard sockaddr\_dl structure is used. if a size is the size of an if addr structure plus two times socksize, so it can hold the sockaddr\_dl structures.

In the next section, if\_attach allocates and links the structures together, as shown in Figure 3.36.

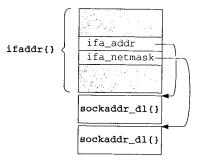

 $Figure \ 3.36 \quad The \ link-level \ address \ and \ mask \ assigned \ during \ if\_attach.$ 

In Figure 3.36 there is a gap between the ifaddr structure and the two sockaddr\_dl structures to illustrate that they are allocated in a contiguous area of memory but that they are not defined by a single C structure.

The organization shown in Figure 3.36 is repeated in the in\_ifaddr structure; the pointers in the generic ifaddr portion of the structure point to specialized sockaddr structures allocated in the device-specific portion of the structure, in this case, sockaddr\_dl structures. Figure 3.37 shows the initialization of these structures.

90 Interface Layer

Chapter 3

if.c

| 100 | if (ifa = (struct ifaddr *) malloc(ifasize, M_IFADDR, M_WAITOK)) {         |
|-----|----------------------------------------------------------------------------|
| 101 | <pre>bzero((caddr_t) ifa, ifasize);</pre>                                  |
| 102 | /* First: initialize the sockaddr_dl address */                            |
| 103 | <pre>sd1 = (struct sockaddr_dl *) (ifa + 1);</pre>                         |
| 104 | <pre>sdl-&gt;sdl_len = socksize;</pre>                                     |
| 105 | <pre>sdl-&gt;sdl_family = AF_LINK;</pre>                                   |
| 106 | <pre>bcopy(ifp-&gt;if_name, sdl-&gt;sdl_data, namelen);</pre>              |
| 107 | <pre>bcopy(unitname, namelen + (caddr_t) sdl-&gt;sdl_data, unitlen);</pre> |
| 108 | <pre>sdl-&gt;sdl_nlen = (namelen += unitlen);</pre>                        |
| 109 | <pre>sdl-&gt;sdl_index = ifp-&gt;if_index;</pre>                           |
| 110 | <pre>sdl-&gt;sdl_type = ifp-&gt;if_type;</pre>                             |
| 111 | <pre>ifnet_addrs(if_index - 1] = ifa;</pre>                                |
| 112 | ifa->ifa_ifp = ifp;                                                        |
| 113 | ifa->ifa_next = ifp->if_addrlist;                                          |
| 114 | <pre>ifa-&gt;ifa_rtrequest = link_rtrequest;</pre>                         |
| 115 | <pre>ifp-&gt;if_addrlist = ifa;</pre>                                      |
| 116 | ifa->ifa_addr = (struct sockaddr *) sdl;                                   |
| 117 | /* Second: initialize the sockaddr_dl mask */                              |
| 118 | <pre>sdl = (struct sockaddr_dl *) (socksize + (caddr_t) sdl);</pre>        |
| 119 | ifa->ifa_netmask = (struct sockaddr *) sdl;                                |
| 120 | <pre>sdl-&gt;sdl_len = masklen;</pre>                                      |
| 121 | while (namelen != 0)                                                       |
| 122 | <pre>sdl-&gt;sdl_data[namelen] = 0xff;</pre>                               |
| 123 | }                                                                          |

Figure 3.37 if\_attach function: allocate and initialize link-level address.

#### The address

100-116

If enough memory is available, bzero fills the new structure with 0s and sdl points to the first sockaddr\_dl just after the ifaddr structure. If no memory is available, the code is skipped.

sdl\_len is set to the length of the sockaddr\_dl structure, and sdl\_family is set to AF\_LINK. A text name is constructed within sdl\_data from if\_name and unitname, and the length is saved in sdl\_nlen. The interface's index is copied into sdl\_index as well as the interface type into sdl\_type. The allocated structure is inserted into the ifnet\_addrs array and linked to the ifnet structure by ifa\_ifp and if\_addrlist. Finally, the sockaddr\_dl structure is connected to the ifnet structure with ifa\_addr. Ethernet interfaces replace the default function, link\_rtrequest with arp\_rtrequest. The loopback interface installs loop\_rtrequest. We describe ifa\_rtrequest and arp\_rtrequest in Chapters 19 and 21. link\_rtrequest the initialization of the first sockaddr\_dl structure.

## The mask

117-123 The second sockaddr\_dl structure is a bit mask that selects the text name that appears in the first structure. ifa\_netmask from the ifaddr structure points to the mask structure (which in this case selects the interface text name and not a network mask). The while loop turns on the bits in the bytes corresponding to the name.

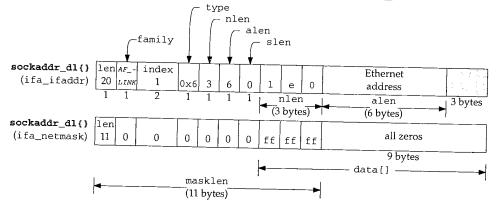

Figure 3.38 shows the two initialized sockaddr\_dl structures for our example Ethernet interface, where if\_name is "le", if\_unit is 0, and if\_index is 1.

Figure 3.38 The initialized Ethernet sockaddr\_dl structures (sdl\_ prefix omitted).

In Figure 3.38, the address is shown after ether\_ifattach has done additional initialization of the structure (Figure 3.41).

Figure 3.39 shows the structures after the first interface has been attached by if\_attach.

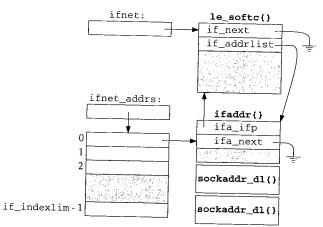

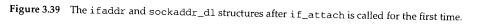

At the end of if\_attach, the ether\_ifattach function is called for Ethernet devices, as shown in Figure 3.40.

<sup>124-127</sup> ether\_ifattach isn't called earlier (from leattach, for example) because it copies the Ethernet hardware address into the sockaddr\_dl allocated by if\_attach.

The XXX comment indicates that the author found it easier to insert the code here once than to modify all the Ethernet drivers.

Section 3.11

| 92 Interfac | e Layer                                                                    | Chapte |
|-------------|----------------------------------------------------------------------------|--------|
|             |                                                                            |        |
|             |                                                                            |        |
| 124         | /* XXX Temporary fix before changing 10 ethernet drivers */                |        |
|             | if life sife and and the second second                                     |        |
| 125         | if (ifp->if_output == ether_output)                                        |        |
| 125<br>126  | <pre>if (iip-&gt;if_output == ether_output)     ether_ifattach(ifp);</pre> |        |

Figure 3.40 if\_attach function: Ethernet initialization.

## ether\_ifattach function

The ether\_ifattach function performs the ifnet structure initialization common to all Ethernet devices.

| 338 | void                                                              | — if_ethersubr.c |
|-----|-------------------------------------------------------------------|------------------|
| 339 | ether_ifattach(ifp)                                               |                  |
|     | struct ifnet *ifp;                                                |                  |
| 341 |                                                                   |                  |
| 342 | struct ifaddr *ifa;                                               |                  |
| 343 | struct sockaddr_dl *sdl;                                          |                  |
| 344 | <pre>ifp-&gt;if_type = IFT_ETHER;</pre>                           |                  |
| 345 | ifp->if_addrlen = 6;                                              |                  |
| 346 | ifp->if_hdrlen = 14;                                              |                  |
| 347 | ifp->if_mtu = ETHERMTU;                                           |                  |
| 348 | for (ifa = ifp->if_addrlist; ifa; ifa = ifa->ifa_next)            |                  |
| 349 | if ((sdl = (struct sockaddr_dl *) ifa->ifa_addr) &&               |                  |
| 350 | sdl->sdl_family == AF LINK) {                                     |                  |
| 351 | <pre>sdl-&gt;sdl_type = IFT_ETHER;</pre>                          |                  |
| 352 | <pre>sdl-&gt;sdl_alen = ifp-&gt;if_addrlen;</pre>                 |                  |
| 353 | <pre>bcopy((caddr_t) ((struct arpcom *) ifp)-&gt;ac_enaddr,</pre> |                  |
| 354 | LLADDR(sdl), ifp->if_addrlen);                                    |                  |
| 355 | break;                                                            |                  |
| 356 | }                                                                 |                  |
| 357 | }                                                                 |                  |
|     |                                                                   | — if_ethersubr.c |

Figure 3.41 ether\_ifattach function.

<sup>338–357</sup> For an Ethernet device, if\_type is IFT\_ETHER, the hardware address is 6 bytes long, the entire Ethernet header is 14 bytes in length, and the Ethernet MTU is 1500 (ETHERMTU).

The MTU was already assigned by leattach, but other Ethernet device drivers may not have performed this initialization.

Section 4.3 discusses the Ethernet frame organization in more detail. The for loop locates the link-level address for the interface and then initializes the Ethernet hardware address information in the sockaddr\_dl structure. The Ethernet address that was copied into the arpcom structure during system initialization is now copied into the link-level address.

こののないで、「「「「「「」」」

**S** 53

Section 3.12

– if.c

## 3.12 ifinit Function

After the interface structures are initialized and linked together, main (Figure 3.23) calls ifinit, shown in Figure 3.42.

43 void - if.c 44 ifinit() 45 { 46 struct ifnet \*ifp; 47 for (ifp = ifnet; ifp; ifp = ifp->if\_next) 48 if (ifp->if\_snd.ifq\_maxlen == 0) 49 ifp->if\_snd.ifq\_maxlen = ifqmaxlen; 50 /\* set default length \*/ if\_slowtimo(0); 51 }

Figure 3.42 if init function.

# The for loop traverses the interface list and sets the maximum size of each interface output queue to 50 (ifqmaxlen) if it hasn't already been set by the interface's attach function.

An important consideration for the size of the output queue is the number of packets required to send a maximum-sized datagram. For Ethernet, if a process calls sendto with 65,507 bytes of data, it is fragmented into 45 fragments and each fragment is put onto the interface output queue. If the queue were much smaller, the process could never send that large a datagram, as the queue wouldn't have room.

if\_slowtimo starts the interface watchdog timers. When an interface timer expires, the kernel calls the watchdog function for the interface. An interface can reset the timer periodically to prevent the watchdog function from being called, or set if\_timer to 0 if the watchdog function is not needed. Figure 3.43 shows the if\_slowtimo function.

```
338 void
 339 if_slowtimo(arg)
340 void
           *arg;
341 {
342
         struct ifnet *ifp;
343
               s = splimp();
        int
        for (ifp = ifnet; ifp; ifp = ifp->if_next) (
344
345
            if (ifp->if_timer == 0 || --ifp->if_timer)
346
                continue;
347
            if (ifp->if_watchdog)
348
                (*ifp->if_watchdog) (ifp->if_unit);
349
        }
350
        splx(s);
        imeout(if_slowtimo, (void *) 0, hz / IFNET_SLOWHZ);
351
352 }
```

Figure 3.43 if\_slowtimo function.

— if.c

- if.c

94 Interface Layer

<sup>338–343</sup> The single argument, arg, is not used but is required by the prototype for the slow timeout functions (Section 7.4).

if\_slowtimo ignores interfaces with if\_timer equal to 0; if if\_timer does not equal 0, if\_slowtimo decrements if\_timer and calls the if\_watchdog function associated with the interface when the timer reaches 0. Packet processing is blocked by splimp during if\_slowtimo. Before returning, ip\_slowtimo calls timeout to schedule a call to itself in hz/IFNET\_SLOWHZ clock ticks. hz is the number of clock ticks that occur in 1 second (often 100). It is set at system initialization and remains constant thereafter. Since IFNET\_SLOWHZ is defined to be 1, the kernel calls if\_slowtimo once every hz clock ticks, which is once per second.

The functions scheduled by the timeout function are called back by the kernel's callout function. See [Leffler et al. 1989] for additional details.

## 3.13 Summary

In this chapter we have examined the ifnet and ifaddr structures that are allocated for each network interface found at system initialization time. The ifnet structures are linked into the ifnet list. The link-level address for each interface is initialized, attached to the ifnet structure's address list, and entered into the if\_addrs array.

We discussed the generic sockaddr structure and its sa\_family, and sa\_len members, which specify the type and length of every address. We also looked at the initialization of the sockaddr\_dl structure for a link-level address.

In this chapter, we introduced the three example network interfaces that we use throughout the book.

## Exercises

- 3.1 The netstat program on many Unix systems lists network interfaces and their configuration. Try netstat -i on a system you have access to. What are the names (if\_name) and maximum transmission units (if\_mtu) of the network interfaces?
- 3.2 In if\_slowtimo (Figure 3.43) the splimp and splx calls appear outside the loop. What are the advantages and disadvantages of this arrangement compared with placing the calls within the loop?
- 3.3 Why is SLIP's interactive queue shorter than SLIP's standard output queue?
- 3.4 Why aren't if\_hdrlen and if\_addrlen initialized in slattach?
- 3.5 Draw a picture similar to Figure 3.38 for the SLIP and loopback devices.

## Interfaces: Ethernet

## 4.1 Introduction

In Chapter 3 we discussed the data structures used by all interfaces and the initialization of those data structures. In this chapter we show how the Ethernet device driver operates once it has been initialized and is receiving and transmitting frames. The second half of this chapter covers the generic ioctl commands for configuring network devices. Chapter 5 covers the SLIP and loopback drivers.

We won't go through the entire source code for the Ethernet driver, since it is around 1,000 lines of C code (half of which is concerned with the hardware details of one particular interface card), but we do look at the device-independent Ethernet code and how the driver interfaces with the rest of the kernel.

If the reader is interested in going through the source code for a driver, the Net/3 release contains the source code for many different interfaces. Access to the interface's technical specifications is required to understand the device-specific commands. Figure 4.1 shows the various drivers provided with Net/3, including the LANCE driver, which we discuss in this text.

Network device drivers are accessed through the seven function pointers in the ifnet structure (Figure 3.11). Figure 4.2 lists the entry points to our three example drivers.

Input functions are not included in Figure 4.2 as they are interrupt-driven for network devices. The configuration of interrupt service routines is hardware-dependent and beyond the scope of this book. We'll identify the functions that handle device interrupts, but not the mechanism by which these functions are invoked. 96 Interfaces: Ethernet

en de chara al pa

Chapter 4

| Device                                            | File                      |
|---------------------------------------------------|---------------------------|
| DEC DEUNA Interface                               | vax/if/if_de.c            |
| 3Com Ethernet Interface                           | <pre>vax/if/if_ec.c</pre> |
| Excelan EXOS 204 Interface                        | <pre>vax/if/if_ex.c</pre> |
| Interlan Ethernet Communications Controller       | <pre>vax/if/if_il.c</pre> |
| Interlan NP100 Ethernet Communications Controller | <pre>vax/if/if_ix.c</pre> |
| Digital Q-BUS to NI Adapter                       | vax/if/if_qe.c            |
| CMC ENP-20 Ethernet Controller                    | tahoe/if/if_enp.c         |
| Excelan EXOS 202(VME) & 203(QBUS)                 | tahoe/if/if_ex.c          |
| ACC VERSAbus Ethernet Controller                  | tahoe/if/if_ace.c         |
| AMD 7990 LANCE Interface                          | hp300/dev/if_le.c         |
| NE2000 Ethernet                                   | i386/isa/if_ne.c          |
| Western Digital 8003 Ethernet Adapter             | i386/isa/if_we.c          |

Figure 4.1 Ethernet drivers available in Net/3.

| ifnet                                       | Ethernet                          | SLIP     | Loopback | Description                                                                                                    |
|---------------------------------------------|-----------------------------------|----------|----------|----------------------------------------------------------------------------------------------------|
| if_init<br>if_output<br>if_start<br>if_done | leinit<br>ether_output<br>lestart | sloutput | looutput | hardware initialization<br>accept and queue frame for transmission<br>begin transmission of frame<br>output complete (unused) |
| if_ioctl                                    | leioctl                           | slioctl  | loioctl  | handle ioctl commands from a process                                                                                          |
| if_reset<br>if_watchdog                     | lereset                           |          |          | reset the device to a known state<br>watch the device for failures or collect<br>statistics                                   |

Figure 4.2 Interface functions for the example drivers.

Only the if\_output and if\_ioctl functions are called with any consistency. if\_init, if\_done, and if\_reset are never called or only called from device-specific code (e.g., leinit is called directly by leioctl). if\_start is called only by the ether\_output function.

## 4.2 Code Introduction

The code for the Ethernet device driver and the generic interface ioctls resides in two headers and three C files, which are listed in Figure 4.3.

| File                                                     | Description                                                             |
|----------------------------------------------------------|-------------------------------------------------------------------------|
| <pre>netinet/if_ether.h net/if.h</pre>                   | Ethernet structures                                                     |
| <pre>net/if_ethersubr.c hp300/dev/if_le.c net/if.c</pre> | generic Ethernet functions<br>LANCE Ethernet driver<br>ioctl processing |

Figure 4.3 Files discussed in this chapter.

16

## **Global Variables**

The global variables shown in Figure 4.4 include the protocol input queues, the LANCE interface structure, and the Ethernet broadcast address.

| Variable                         | Datatype                                           | Description                                           |  |
|----------------------------------|----------------------------------------------------|-------------------------------------------------------|--|
| arpintrq<br>clnlintrq<br>ipintrq | struct ifqueue<br>struct ifqueue<br>struct ifqueue | ARP input queue<br>CLNP input queue<br>IP input queue |  |
| le_softc                         | struct le_softc []                                 | LANCE Ethernet interface                              |  |
| etherbroadcastaddr               | u_char []                                          | Ethernet broadcast address                            |  |

| Figure 4.4 | Global variables introduced in this chapter. |
|------------|----------------------------------------------|
|------------|----------------------------------------------|

le\_softc is an array, since there can be several Ethernet interfaces.

#### Statistics

The statistics collected in the ifnet structure for each interface are described in Figure 4.5.

| ifnet member     | Description                                   | Used by<br>SNMP |
|------------------|-----------------------------------------------|-----------------|
| if_collisions    | #collisions on CSMA interfaces                |                 |
| if_ibytes        | total #bytes received                         | •               |
| if_ierrors       | #packets received with input errors           | •               |
| if_imcasts       | #packets received as multicasts or broadcasts | •               |
| if_ipackets      | #packets received on interface                | •               |
| if_iqdrops       | #packets dropped on input, by this interface  | •               |
| if_lastchange    | time of last change to statistics             | •               |
| if_noproto       | #packets destined for unsupported protocol    | •               |
| if_obytes        | total #bytes sent                             | •               |
| if_oerrors       | #output errors on interface                   | •               |
| if_omcasts       | #packets sent as multicasts                   |                 |
| if_opackets      | #packets sent on interface                    | •               |
| if_snd.ifq_drops | #packets dropped during output                | •               |
| if_snd.ifq_len   | #packets in output queue                      |                 |

Figure 4.5 Statistics maintained in the ifnet structure.

Figure 4.6 shows some sample output from the netstat command, which includes statistics from the ifnet structure.

The first column contains if\_name and if\_unit displayed as a string. If the interface is shut down (IFF\_UP is not set), an asterisk appears next to the name. In Figure 4.6, s10, s12, and s13 are shut down.

The second column shows if\_mtu. The output under the "Network" and "Address" headings depends on the type of address. For link-level addresses, the contents of sdl\_data from the sockaddr\_dl structure are displayed. For IP addresses,

Section 4.2

#### 98 Interfaces: Ethernet

Chapter 4

|      | netstat -i output |              |             |          |       |          |       |        |
|------|-------------------|--------------|-------------|----------|-------|----------|-------|--------|
| Name | Mtu               | Network      | Address     | Ipkts    | Ierrs | Opkts    | 0errs | Coll   |
| le0  | 1500              | <link/> 8.0. | 9.13.d.33   | 28680519 | 814   | 29234729 | 12    | 942798 |
| 1e0  | 1500              | 128.32.33    | 128.32.33.5 | 28680519 | 814   | 29234729 | 12    | 942798 |
| s10* | 296               | <link/>      |             | 54036    | 0     | 45402    | 0     | 0      |
| s10* | 296               | 128.32.33    | 128.32.33.5 | 54036    | 0     | 45402    | 0     | 0      |
| sl1  | 296               | <link/>      |             | 40397    | 0     | 33544    | 0     | 0      |
| sl1  | 296               | 128.32.33    | 128.32.33.5 | 40397    | 0     | 33544    | 0     | 0      |
| sl2* | 296               | <link/>      |             | 0        | 0     | 0        | 0     | 0      |
| sl3* | 296               | <link/>      |             | 0        | 0     | 0        | 0     | 0      |
| 100  | 1536              | <link/>      |             | 493599   | 0     | 493599   | 0     | 0      |
| 100  | 1536              | 127          | 127.0.0.1   | 493599   | 0     | 493599   | 0     | 0      |

Figure 4.6 Sample interface statistics.

the subnet and unicast addresses are displayed. The remaining columns are if\_ipackets, if\_ierrors, if\_opackets, if\_oerrors, and if\_collisions.

- Approximately 3% of the packets collide on output (942, 798/29, 234, 729 = 3%).
- The SLIP output queues are never full on this machine since there are no output errors for the SLIP interfaces.
- The 12 Ethernet output errors are problems detected by the LANCE hardware during transmission. Some of these errors may also be counted as collisions.
- The 814 Ethernet input errors are also problems detected by the hardware, such as packets that are too short or that have invalid checksums.

## **SNMP Variables**

Figure 4.7 shows a single interface entry object (ifEntry) from the SNMP interface table (ifTable), which is constructed from the ifnet structures for each interface.

The ISODE SNMP agent derives ifSpeed from if\_type and maintains an internal variable for ifAdminStatus. The agent reports ifLastChange based on if\_lastchange in the ifnet structure but relative to the agent's boot time, not the boot time of the system. The agent returns a null variable for ifSpecific.

## 4.3 Ethernet Interface

Net/3 Ethernet device drivers all follow the same general design. This is common for most Unix device drivers because the writer of a driver for a new interface card often starts with a working driver for another card and modifies it. In this section we'll provide a brief overview of the Ethernet standard and outline the design of an Ethernet driver. We'll refer to the LANCE driver to illustrate the design.

Figure 4.8 illustrates Ethernet encapsulation of an IP packet.

WISTRON CORP. EXHIBIT 1013.124

|                   | Interface table, inc | dex = < ifIndex >                                                                                   |
|-------------------|----------------------|----------------------------------------------------------------------------------------------------|
| SNMP variable     | ifnet member         | Description                                                                                         |
| ifIndex           | if_index             | uniquely identifies the interface                                                                   |
| ifDescr           | if_name              | text name of interface                                                                              |
| ifType            | if_type              | type of interface (e.g., Ethernet, SLIP, etc.)                                                      |
| ifMtu             | if_mtu               | MTU of the interface in bytes                                                                       |
| ifSpeed           | (see text)           | nominal speed of the interface in bits per<br>second                                                |
| ifPhysAddress     | ac_enaddr            |                                                                                                    |
| ifAdminStatus     | (see text)           | media address (from arpcom structure)                                                               |
| ifOperStatus      | if_flags             | desired state of the interface (IFF_UP flag)<br>operational state of the interface (IFF_UP<br>flag) |
| ifLastChange      | (see text)           | last time the statistics changed                                                                    |
| ifInOctets        | if_ibytes            | total #input bytes                                                                                  |
| ifInUcastPkts     | if_ipackets -        | #input unicast packets                                                                              |
|                   | if_imcasts           | 1 Preseto                                                                                           |
| ifInNUcastPkts    | if_imcasts           | #input broadcast or multicast packets                                                               |
| ifInDiscards      | if_iqdrops           | #packets discarded because of                                                                       |
|                   |                      | implementation limits                                                                               |
| ifInErrors        | if_ierrors           | #packets with errors                                                                                |
| ifInUnknownProtos | if_noproto           | #packets destined to an unknown protocol                                                            |
| ifOutOctets       | if_obytes            | #output bytes                                                                                       |
| ifOutUcastPkts    | if_opackets -        | #output unicast packets                                                                             |
|                   | if_omcasts           |                                                                                                    |
| ifOutNUcastPkts   | if_omcasts           | #output broadcast or multicast packets                                                              |
| ifOutDiscards     | if_snd.ifq_drops     | #output packets dropped because of                                                                  |
| 1.0-              |                      | implementation limits                                                                               |
| ifOutErrors       | if_oerrors           | #output packets dropped because of errors                                                           |
| ifOutQLen         | if_snd.ifq_len       | output queue length                                                                                 |
| ifSpecific        | n/a                  | SNMP object ID for media-specific                                                                   |
|                   |                      | information (not implemented)                                                                       |

Figure 4.7 Variables in interface table: ifTable.

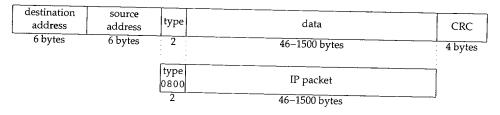

Figure 4.8 Ethernet encapsulation of an IP packet.

Ethernet frames consist of 48-bit destination and source addresses followed by a 16-bit type field that identifies the format of the data carried by the frame. For IP packets, the type is 0x0800 (2048). The frame is terminated with a 32-bit CRC (cyclic redundancy check), which detects errors in the frame.

Chapter 4

We are describing the original Ethernet framing standard published in 1982 by Digital Equipment Corp., Intel Corp., and Xerox Corp., as it is the most common form used today in TCP/IP networks. An alternative form is specified by the IEEE (Institute of Electrical and Electronics Engineers) 802.2 and 802.3 standards. Section 2.2 in Volume 1 describes the differences between the two forms. See [Stallings 1987] for more information on the IEEE standards.

Encapsulation of IP packets for Ethernet is specified by RFC 894 [Hornig 1984] and for 802.3 networks by RFC 1042 [Postel and Reynolds 1988].

We will refer to the 48-bit Ethernet addresses as *hardware addresses*. The translation from IP to hardware addresses is done by the ARP protocol described in Chapter 21 (RFC 826 [Plummer 1982]) and from hardware to IP addresses by the RARP protocol (RFC 903 [Finlayson et al. 1984]). Ethernet addresses come in two types, *unicast* and *multicast*. A unicast address specifies a single Ethernet interface, and a multicast address specifies a group of Ethernet interfaces. An Ethernet *broadcast* is a multicast received by all interfaces. Ethernet unicast addresses are assigned by the device's manufacturer, although some devices allow the address to be changed by software.

Some DECNET protocols require the hardware addresses of a multihomed host to be identical, so DECNET must be able to change the Ethernet unicast address of a device.

Figure 4.9 illustrates the data structures and functions that are part of the Ethernet interface.

 In figures, a function is identified by an ellipse (leintr), data structures by a box (le\_softc[0]), and a group of functions by a rounded box (ARP protocol).

In the top left corner of Figure 4.9 we show the input queues for the OSI Connectionless Network Layer (clnl) protocol, IP, and ARP. We won't say anything more about clnlintrg, but include it to emphasize that ether\_input demultiplexes Ethernet frames into multiple protocol queues.

Technically, OSI uses the term Connectionless Network *Protocol* (CLNP versus CLNL) but we show the terminology used by the Net/3 code. The official standard for CLNP is ISO 8473. [Stallings 1993] summarizes the standard.

The le\_softc interface structure is in the center of Figure 4.9. We are interested only in the ifnet and arpcom portions of the structure. The remaining portions are specific to the LANCE hardware. We showed the ifnet structure in Figure 3.6 and the arpcom structure in Figure 3.26.

## leintr Function

We start with the reception of Ethernet frames. For now, we assume that the hardware has been initialized and the system has been configured so that leintr is called when the interface generates an interrupt. In normal operation, an Ethernet interface receives frames destined for its unicast hardware address and for the Ethernet broadcast address. When a complete frame is available, the interface generates an interrupt and the kernel calls leintr.

E1

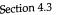

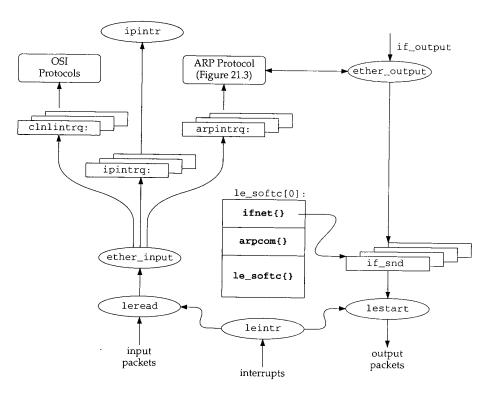

Figure 4.9 Ethernet device driver.

In Chapter 12, we'll see that many Ethernet interfaces may be configured to receive Ethernet multicast frames (other than broadcasts).

Some interfaces can be configured to run in *promiscuous mode* in which the interface receives all frames that appear on the network. The tcpdump program described in Volume 1 can take advantage of this feature using BPF.

leintr examines the hardware and, if a frame has arrived, calls leread to transfer the frame from the interface to a chain of mbufs (with m\_devget). If the hardware reports that a frame transmission has completed or an error has been detected (such as a bad checksum), leintr updates the appropriate interface statistics, resets the hardware, and calls lestart, which attempts to transmit another frame.

All Ethernet device drivers deliver their received frames to ether\_input for further processing. The mbuf chain constructed by the device driver does not include the Ethernet header, so it is passed as a separate argument to ether\_input. The ether\_header structure is shown in Figure 4.10.

38-42

The Ethernet CRC is not generally available. It is computed and checked by the interface hardware, which discards frames that arrive with an invalid CRC. The Ethernet device driver is responsible for converting ether\_type between network and host byte order. Outside of the driver, it is always in host byte order.

| 102 | Interface | s: Ethernet            |                                          | Chapter 4    |
|-----|-----------|------------------------|------------------------------------------|--------------|
|     |           |                        |                                          |              |
|     |           |                        | <u></u>                                  | — if_ether.h |
|     |           | ruct ether_header {    | /* Ethernet destination address */       |              |
|     | 39        | u_char ether_dhost[6]; | • • • • • • •                            |              |
|     | 40        | u_char ether_shost[6]; | <pre>/* Ethernet source address */</pre> |              |
|     | 41        | u_short ether_type;    | /* Ethernet frame type */                |              |
|     | 42 };     |                        |                                          | — if ether h |

Figure 4.10 The ether\_header structure.

## **1eread** Function

The leread function (Figure 4.11) starts with a contiguous buffer of memory passed to it by leintr and constructs an ether\_header structure and a chain of mbufs. The chain contains the data from the Ethernet frame. leread also passes the incoming frame to BPF.

| frame to br | r.                                                           |
|-------------|--------------------------------------------------------------|
|             | if le.c                                                      |
| 528 leread  | (unit, buf, len)                                             |
| 529 int     | unit;                                                        |
| 530 char    | *buf;                                                        |
| 531 int     | len;                                                         |
| 532 {       |                                                              |
| 533 st:     | ruct le_softc *le = ≤_softc[unit];                           |
| 534 st:     | ruct ether_header *et;                                       |
| 535 st:     | cuct mbuf *m;                                                |
| 536 in      | off, resid, flags;                                           |
| 537 le      | ->sc_if.if_ipackets++;                                       |
| 538 et      | <pre>= (struct ether_header *) buf;</pre>                    |
| 539 et      | ->ether_type = ntohs((u_short) et->ether_type);              |
| 540 /*      | adjust input length to account for header and CRC */         |
| 541 le      | n = len - sizeof(struct ether_header) - 4;                   |
| 542 of:     | E = O;                                                       |
| 543 if      | (len <= 0) {                                                 |
| 544         | if (ledebug)                                                 |
| 545         | log(LOG_WARNING,                                             |
| 546         | "le%d: ierror(runt packet): from %s: len=%d\n",              |
| 547         | unit, ether_sprintf(et->ether_shost), len);                  |
| 548         | le->sc_runt++;                                               |
| 549         | <pre>le-&gt;sc_if.if_ierrors++;</pre>                        |
| 550         | return;                                                      |
| 551 }       |                                                              |
| 552 fl      | ags = 0;                                                     |
| 553 if      | (bcmp((caddr_t) etherbroadcastaddr,                          |
| 554         | (caddr_t) et->ether_dhost, sizeof(etherbroadcastaddr)) == 0) |
| 555         | flags  = M_BCAST;                                            |
| 556 if      | (et->ether_dhost[0] & 1)                                     |
| 557         | <pre>flags  = M_MCAST;</pre>                                 |
| 558 /*      |                                                              |
| 559 *       | Check if there's a bpf filter listening on this interface.   |
| 560 *       | If so, hand off the raw packet to enet.                      |
| 561 *       | /                                                            |

ter and the second second second second second second second second second second second second second second s

WISTRON CORP. EXHIBIT 1013.128

Section 4.3

÷ if\_le.c

```
562
         if (le->sc_if.if_bpf) {
            bpf_tap(le->sc_if.if_bpf, buf, len + sizeof(struct ether_header));
563
564
             11
565
             * Keep the packet if it's a broadcast or has our
566
             * physical ethernet address (or if we support
567
             * multicast and it's one).
568
569
            if ((flags & (M_BCAST | M_MCAST)) == 0 &&
570
                bcmp(et->ether_dhost, le->sc_addr,
571
                     sizeof(et->ether_dhost)) != 0)
572
                return:
573
574
575
         * Pull packet off interface. Off is nonzero if packet
576
         * has trailing header; m_devget will then force this header
         * information to be at the front, but we still have to drop
577
578
         * the type and length which are at the front of any trailer data.
579
         */
580
        m = m_devget((char *) (et + 1), len, off, &le->sc_if, 0);
581
        if (m == 0)
582
           return;
583
        m->m_flags |= flags;
584
       ether_input(&le->sc_if, et, m);
585 }
```

Figure 4.11 leread function.

The leintr function passes three arguments to leread: unit, which identifies the particular interface card that received a frame; buf, which points to the received frame; and len, the number of bytes in the frame (including the header and the CRC).

The function constructs the ether\_header structure by pointing et to the front of the buffer and converting the Ethernet type value to host byte order.

<sup>540-551</sup> The number of data bytes is computed by subtracting the sizes of the Ethernet header and the CRC from len. *Runt packets,* which are too short to be a valid Ethernet frame, are logged, counted, and discarded.

<sup>552–557</sup> Next, the destination address is examined to determine if it is the Ethernet broadcast or an Ethernet multicast address. The Ethernet broadcast address is a special case of an Ethernet multicast address; it has every bit set. etherbroadcastaddr is an array defined as

u\_char etherbroadcastaddr[6] = { 0xff, 0xff, 0xff, 0xff, 0xff, 0xff };

This is a convenient way to define a 48-bit value in C. This technique works only if we assume that characters are 8-bit values—something that isn't guaranteed by ANSI C.

If bcmp reports that etherbroadcastaddr and ether\_dhost are the same, the M\_BCAST flag is set.

An Ethernet multicast addresses is identified by the low-order bit of the most significant byte of the address. Figure 4.12 illustrates this.

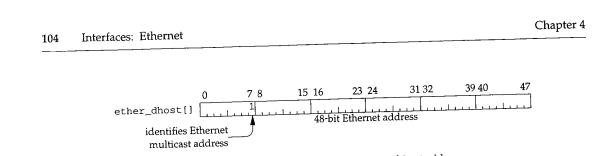

Figure 4.12 Testing for an Ethernet multicast address.

In Chapter 12 we'll see that not all Ethernet multicast frames are IP multicast datagrams and that IP must examine the packet further.

If the multicast bit is on in the address, M\_MCAST is set in the flags variable. The order of the tests is important: first ether\_input compares the entire 48-bit address to the Ethernet broadcast address, and if they are different it checks the low-order bit of the most significant byte to identify an Ethernet multicast address (Exercise 4.1).

If the interface is tapped by BPF, the frame is passed directly to BPF by calling bpf\_tap. We'll see that for SLIP and the loopback interfaces, a special BPF frame is constructed since those networks do not have a link-level header (unlike Ethernet).

When an interface is tapped by BPF, it can be configured to run in promiscuous mode and receive all Ethernet frames that appear on the network instead of the subset of frames normally received by the hardware. The packet is discarded by leread if it was sent to a unicast address that does not match the interface's address.

<sup>574-585</sup> m\_devget (Section 2.6) copies the data from the buffer passed to leread to an mbuf chain it allocates. The first argument to m\_devget points to the first byte after the Ethernet header, which is the first data byte in the frame. If m\_devget runs out of memory, leread returns immediately. Otherwise the broadcast and multicast flags are set in the first mbuf in the chain, and ether\_input processes the packet.

## ether\_input Function

558-573

ether\_input, shown in Figure 4.13, examines the ether\_header structure to determine the type of data that has been received and then queues the received packet for processing.

if\_ethersubr.c

```
196 void
197 ether_input(ifp, eh, m)
198 struct ifnet *ifp;
199 struct ether_header *eh;
200 struct mbuf *m;
201 {
        struct ifqueue *ing;
202
        struct llc *1;
203
        struct arpcom *ac = (struct arpcom *) ifp;
204
        int
                 s;
205
         if ((ifp->if_flags & IFF_UP) == 0) {
206
             m_freem(m);
207
             return;
208
209
         }
         ifp->if_lastchange = time;
210
```

WISTRON CORP. EXHIBIT 1013.130

Section 4.3

```
211
        ifp->if_ibytes += m->m_pkthdr.len + sizeof(*eh);
212
        if (bcmp((caddr_t) etherbroadcastaddr, (caddr_t) eh->ether_dhost,
213
                sizeof(etherbroadcastaddr)) == 0)
214
            m->m_flags |= M_BCAST;
215
        else if (eh->ether_dhost[0] & 1)
216
            m->m_flags |= M_MCAST;
        if (m->m_flags & (M_BCAST | M_MCAST))
217
218
            ifp->if_imcasts++;
219
        switch (eh->ether_type) {
220
        case ETHERTYPE_IP:
221
            schednetisr(NETISR_IP);
222
            inq = &ipintrq;
223
            break;
224
        case ETHERTYPE_ARP:
225
            schednetisr(NETISR_ARP);
226
            inq = &arpintrq;
227
            break;
228
        default:
            if (eh->ether_type > ETHERMTU) {
229
230
                m_freem(m);
231
                return:
232
            }
                        /≛ OSI code */
                          성 문제 의 인생 및 통신 방법
                                                   307
        }
308
        s = splimp();
       if (IF_QFULL(ing)) {
309
310
           IF_DROP(inq);
311
           m_freem(m);
312
       } else
313
           IF_ENQUEUE(ing, m);
314
       splx(s);
315 }
```

– if\_ethersubr.c

Figure 4.13 ether\_input function.

## Broadcast and multicast recognition

<sup>196-209</sup> The arguments to ether\_input are ifp, a pointer to the receiving interface's ifnet structure; eh, a pointer to the Ethernet header of the received packet; and m, a pointer to the received packet (excluding the Ethernet header).

Any packets that arrive on an inoperative interface are silently discarded. The interface may not have been configured with a protocol address, or may have been disabled by an explicit request from the ifconfig(8) program (Section 6.6).

<sup>210–218</sup> The variable time is a global timeval structure that the kernel maintains with the current time and date, as the number of seconds and microseconds past the Unix Epoch (00:00:00 January 1, 1970, Coordinated Universal Time [UTC]). A brief discussion of

#### 106 Interfaces: Ethernet

UTC can be found in [Itano and Ramsey 1993]. We'll encounter the timeval structure throughout the Net/3 sources:

```
struct timeval {
   long tv_sec; /* seconds */
   long tv_usec; /* and microseconds */
};
```

ether\_input updates if\_lastchange with the current time and increments if\_ibytes by the size of the incoming packet (the packet length plus the 14-byte Ethernet header).

Next, ether\_input repeats the tests done by leread to determine if the packet is a broadcast or multicast packet.

Some kernels may not have been compiled with the BPF code, so the test must also be done in ether\_input.

#### Link-level demultiplexing

219–227

227 ether\_input jumps according to the Ethernet type field. For an IP packet, schednetisr schedules an IP software interrupt and the IP input queue, ipintrq, is selected. For an ARP packet, the ARP software interrupt is scheduled and arpintrq is selected.

An isr is an interrupt service routine.

In previous BSD releases, ARP packets were processed immediately while at the network interrupt level by calling arpinput directly. By queueing the packets, they can be processed at the software interrupt level.

If other Ethernet types are to be handled, a kernel programmer would add additional cases here. Alternately, a process can receive other Ethernet types using BPF. For example, RARP servers are normally implemented using BPF under Net/3.

<sup>228-307</sup> The default case processes unrecognized Ethernet types or packets that are encapsulated according to the 802.3 standard (such as the OSI connectionless transport). The Ethernet *type* field and the 802.3 *length* field occupy the same position in an Ethernet frame. The two encapsulations can be distinguished because the range of types in an Ethernet encapsulation is distinct from the range of lengths in the 802.3 encapsulation (Figure 4.14). We have omitted the OSI code. [Stallings 1993] contains a description of the OSI link-level protocols.

|   | Range        | Description             |
|---|--------------|-------------------------|
| ĺ | 0 - 1500     | IEEE 802.3 length field |
|   | 1501 — 65535 | Ethernet type field:    |
| 1 | 2048         | IP packet               |
|   | 2054         | ARP packet              |

Figure 4.14 Ethernet type and 802.3 length fields.

There are many additional Ethernet type values that are assigned to various protocols; we don't show them in Figure 4.14. RFC 1700 [Reynolds and Postel 1994] contains a list of the more common types.

## Queue the packet

Finally, ether\_input places the packet on the selected queue or discards the 308-315 packet if the queue is full. We'll see in Figures 7.23 and 21.16 that the default limit for the IP and ARP input queues is 50 (ipqmaxlen) packets each.

When ether\_input returns, the device driver tells the hardware that it is ready to receive the next packet, which may already be present in the device. The packet input queues are processed when the software interrupt scheduled by schednetisr occurs (Section 1.12). Specifically, ipintr is called to process the packets on the IP input queue, and arpintr is called to process the packets on the ARP input queue.

## ether\_output Function

We now examine the output of Ethernet frames, which starts when a network-level protocol such as IP calls the if\_output function, specified in the interface's ifnet structure. The if\_output function for all Ethernet devices is ether\_output (Figure 4.2). ether\_output takes the data portion of an Ethernet frame, encapsulates it with the 14-byte Ethernet header, and places it on the interface's send queue. This is a large function so we describe it in four parts:

- verification,
- protocol-specific processing,
- frame construction, and
- interface queueing.

Figure 4.15 includes the first part of the function. 49-64

The arguments to ether\_output are ifp, which points to the outgoing interface's ifnet structure; m0, the packet to send; dst, the destination address of the packet; and

rt0, routing information.

The macro senderr is called throughout ether\_output.

#define senderr(e) { error = (e); goto bad;}

senderr saves the error code and jumps to bad at the end of the function, where the packet is discarded and ether\_output returns error.

If the interface is up and running, ether\_output updates the last change time for the interface. Otherwise, it returns ENETDOWN.

## Host route

65-67

68-74 rt0 points to the routing entry located by ip\_output and passed to ether\_output. If ether\_output is called from BPF, rt0 can be null, in which case control passes to the code in Figure 4.16. Otherwise, the route is verified. If the route is not valid, the routing tables are consulted and EHOSTUNREACH is returned if a route cannot be located. At this point, rt0 and rt point to a valid route for the next-hop destination.

108 Interfaces: Ethernet

if\_ethersubr.c 49 int 50 ether\_output(ifp, m0, dst, rt0) 51 struct ifnet \*ifp; 52 struct mbuf \*m0; 53 struct sockaddr \*dst; 54 struct rtentry \*rt0; 55 { 56 short type; 57 s, error = 0;int 58 u\_char edst[6]; 59 struct mbuf \*m = m0; 60 struct rtentry \*rt; 61 struct mbuf \*mcopy = (struct mbuf \*) 0; struct ether\_header \*eh; 62 off, len = m->m\_pkthdr.len; 63 int struct arpcom \*ac = (struct arpcom \*) ifp; 64 if ((ifp->if\_flags & (IFF\_UP | IFF\_RUNNING)) != (IFF\_UP | IFF\_RUNNING)) 65 66 senderr(ENETDOWN); ifp->if\_lastchange = time; 67 68 if (rt = rt0) { if ((rt->rt\_flags & RTF\_UP) == 0) { 69 if (rt0 = rt = rtalloc1(dst, 1)) 70 71 rt->rt\_refcnt--; 72 else 73 senderr(EHOSTUNREACH); 74 } if (rt->rt\_flags & RTF\_GATEWAY) { 75 if (rt->rt\_gwroute == 0) 76 77 goto lookup; if (((rt = rt->rt\_gwroute)->rt\_flags & RTF\_UP) == 0) ( 78 79 rtfree(rt); 80 rt = rt0;rt->rt\_gwroute = rtalloc1(rt->rt\_gateway, 1); 81 lookup: if ((rt = rt->rt\_gwroute) == 0) 82 senderr(EHOSTUNREACH); 83 84 } 85 } if (rt->rt\_flags & RTF\_REJECT) 86 87 if (rt->rt\_rmx.rmx\_expire == 0 || 88 time.tv\_sec < rt->rt\_rmx.rmx\_expire) senderr(rt == rt0 ? EHOSTDOWN : EHOSTUNREACH); 89 90 } – if\_ethersubr.c

Figure 4.15 ether\_output function: verification.

#### Gateway route

<sup>75-85</sup> If the next hop for the packet is a gateway (versus a final destination), a route to the gateway is located and pointed to by rt. If a gateway route cannot be found, EHOSTUNREACH is returned. At this point, rt points to the route for the next-hop destination. The next hop may be a gateway or the final destination.

and the second second second second second second second second second second second second second second secon

Chapter 4

Ethernet Interface 109

#### Section 4.3

## Avoid ARP flooding

<sup>86–90</sup> The RTF\_REJECT flag is enabled by the ARP code to discard packets to the destination when the destination is not responding to ARP requests. This is described with Figure 21.24.

ether\_output processing continues according to the destination address of the packet. Since Ethernet devices respond only to Ethernet addresses, to send a packet, ether\_output must find the Ethernet address that corresponds to the IP address of the next-hop destination. The ARP protocol (Chapter 21) implements this translation. Figure 4.16 shows how the driver accesses the ARP protocol.

| 91  | switch (dst->sa_family) {                                                 | —— if_ethersubr.c |
|-----|---------------------------------------------------------------------------|-------------------|
| 92  | case AF_INET:                                                             |                   |
| 93  | if (!arpresolve(ac, rt, m, dst, edst))                                    |                   |
| 94  | return (0); /* if not yet resolved */                                     |                   |
| 95  | /* If broadcasting on a simplex interface, loopback a c                   |                   |
| 96  | if ((m->m_flags & M_BCAST) && (ifp->if_flags & IFF_SIMP                   | opy */            |
| 97  | <pre>mcopy = m_copy(m, 0, (int) M_COPYALL);</pre>                         | LEA))             |
| 98  | off = m->m_pkthdr.len - m->m_len;                                         |                   |
| 99  | type = ETHERTYPE_IP;                                                      |                   |
| 100 | break;                                                                    |                   |
| 101 | case AF_ISO:                                                              |                   |
|     | /* OST code */                                                            |                   |
| 142 | case AF_UNSPEC:                                                           |                   |
| 143 | <pre>eh = (struct ether_header *) dst-&gt;sa_data;</pre>                  |                   |
| 144 | <pre>bcopy((caddr_t) eh-&gt;ether_dhost, (caddr_t) edst, sizeof</pre>     | (odat)).          |
| 145 | <pre>type = eh-&gt;ether_type;</pre>                                      | (eust));          |
| 146 | break;                                                                    |                   |
| 147 | default:                                                                  |                   |
| 148 | <pre>printf("%s%d: can't handle af%d\n", ifp-&gt;if_name, ifp-&gt;i</pre> |                   |
| 149 | dst->sa_family);                                                          | II_unit,          |
| 150 | senderr(EAFNOSUPPORT);                                                    |                   |
| 151 | }                                                                         |                   |

Figure 4.16 ether\_output function: network protocol processing.

#### IP output

91-101 ether\_output jumps according to sa\_family in the destination address. We show only the AF\_INET, AF\_ISO, and AF\_UNSPEC cases in Figure 4.16 and have omitted the code for AF\_ISO.

The AF\_INET case calls arpresolve to determine the Ethernet address corresponding to the destination IP address. If the Ethernet address is already in the ARP cache, arpresolve returns 1 and ether\_output proceeds. Otherwise this IP packet is held by ARP, and when ARP determines the address, it calls ether\_output from the function in\_arpinput.

if\_ethersubr.c

「三葉の日本の日本の日本の

の法律部務部務部務

Assuming the ARP cache contains the hardware address, ether\_output checks if the packet is going to be broadcast and if the interface is simplex (i.e., it can't receive its own transmissions). If both tests are true, m\_copy makes a copy of the packet. After the switch, the copy is queued as if it had arrived on the Ethernet interface. This is required by the definition of broadcasting; the sending host must receive a copy of the packet.

We'll see in Chapter 12 that multicast packets may also be looped back to be received on the output interface.

#### **Explicit Ethernet output**

142–146

Some protocols, such as ARP, need to specify the Ethernet destination and type explicitly. The address family constant AF\_UNSPEC indicates that dst points to an Ethernet header. bcopy duplicates the destination address in edst and assigns the Ethernet type to type. It isn't necessary to call arpresolve (as for AF\_INET) because the Ethernet destination address has been provided explicitly by the caller.

#### Unrecognized address families

147–151

Unrecognized address families generate a console message and ether\_output returns EAFNOSUPPORT.

In the next section of ether\_output, shown in Figure 4.17, the Ethernet frame is constructed.

| 152 | if (mcopy) if_ethersubr.c                                                    |
|-----|------------------------------------------------------------------------------|
| 153 | (void) looutput(ifp, mcopy, dst, rt);                                        |
| 154 | /*                                                                           |
| 155 | * Add local net header. If no space in first mbuf,                           |
| 156 | * allocate another.                                                          |
| 157 | */                                                                           |
| 158 | M_PREPEND(m, sizeof(struct ether_header), M_DONTWAIT);                       |
| 159 | if $(m == 0)$                                                                |
| 160 | senderr(ENOBUFS);                                                            |
| 161 | <pre>eh = mtod(m, struct ether_header *);</pre>                              |
| 162 | type = htons((u_short) type);                                                |
| 163 | bcopy((caddr_t) &type, (caddr_t) &eh->ether_type,                            |
| 164 | <pre>sizeof(eh-&gt;ether_type));</pre>                                       |
| 165 | <pre>bcopy((caddr_t)edst, (caddr_t)eh-&gt;ether_dhost, sizeof (edst));</pre> |
| 166 | <pre>bcopy((caddr_t)ac-&gt;ac_enaddr, (caddr_t)eh-&gt;ether_shost,</pre>     |
| 167 | <pre>sizeof(eh-&gt;ether_shost));</pre>                                      |
|     | if ethersu                                                                   |

Figure 4.17 ether\_output function: Ethernet frame construction.

#### Ethernet header

<sup>152–167</sup> If the code in the switch made a copy of the packet, the copy is processed as if it had been received on the output interface by calling looutput. The loopback interface and looutput are described in Section 5.4.

- if\_ethersubr.c

M\_PREPEND ensures that there is room for 14 bytes at the front of the packet.

Most protocols arrange to leave room at the front of the mbuf chain so that M\_PREPEND needs only to adjust some pointers (e.g., sosend for UDP output in Section 16.7 and igmp\_sendreport in Section 13.6).

ether\_output forms the Ethernet header from type, edst, and ac\_enaddr (Figure 3.26). ac\_enaddr is the unicast Ethernet address associated with the output interface and is the source Ethernet address for all frames transmitted on the interface. ether\_output overwrites the source address the caller may have specified in the ether\_header structure with ac\_enaddr. This makes it more difficult to forge the source address of an Ethernet frame.

At this point, the mbuf contains a complete Ethernet frame except for the 32-bit CRC, which is computed by the Ethernet hardware during transmission. The code shown in Figure 4.18 queues the frame for transmission by the device.

```
168
         s = splimp();
                                                                           if_ethersubr.c
 169
         1:
          * Queue message on interface, and start output if interface
 170
 171
          * not yet active.
 172
          */
 173
         if (IF_QFULL(&ifp->if_snd)) {
 174
             IF_DROP(&ifp->if_snd);
 175
             splx(s);
176
             senderr(ENOBUFS);
177
         }
178
         IF_ENQUEUE(&ifp->if_snd, m);
         if ((ifp->if_flags & IFF_OACTIVE) == 0)
179
180
             (*ifp->if_start) (ifp);
181
        splx(s);
        ifp->if_obytes += len + sizeof(struct ether_header);
182
183
        if (m->m_flags & M_MCAST)
184
            ifp->if_omcasts++;
185
        return (error);
186
      bad:
187
        if (m)
188
            m_freem(m);
189
        return (error);
190 }
```

Figure 4.18 ether\_output function: output queueing.

168-185 If the output queue is full, ether\_output discards the frame and returns ENOBUFS. If the output queue is not full, the frame is placed on the interface's send queue, and the interface's if\_start function transmits the next frame if the interface is not already active.
186-190 The sendorr mass immune to be a basis of the interface is the interface.

5-190 The senderr macro jumps to bad where the frame is discarded and an error code is returned.

#### lestart Function

The lestart function dequeues frames from the interface output queue and arranges for them to be transmitted by the LANCE Ethernet card. If the device is idle, the function is called to begin transmitting frames. An example appears at the end of ether\_output (Figure 4.18), where lestart is called indirectly through the interface's if\_start function.

If the device is busy, it generates an interrupt when it completes transmission of the current frame. The driver calls lestart to dequeue and transmit the next frame. Once started, the protocol layer can queue frames without calling lestart since the driver dequeues and transmits frames until the queue is empty.

Figure 4.19 shows the lestart function. lestart assumes splimp has been called to block any device interrupts.

#### Interface must be initialized

325–333 If the interface is not initialized, lestart returns immediately.

#### Dequeue frame from output queue

335-342 If the interface is initialized, the next frame is removed from the queue. If the interface output queue is empty, lestart returns.

#### Transmit frame and pass to BPF

343-350 leput copies the frame in m to the hardware buffer pointed to by the first argument to leput. If the interface is tapped by BPF, the frame is passed to bpf\_tap. We have omitted the device-specific code that initiates the transmission of the frame from the hardware buffer.

#### Repeat if device is ready for more frames

359

lestart stops passing frames to the device when le->sc\_txcnt equals LETBUF. Some Ethernet interfaces can queue more than one outgoing Ethernet frame. For the LANCE driver, LETBUF is the number of hardware transmit buffers available to the driver, and le->sc\_txcnt keeps track of how many of the buffers are in use.

#### Mark device as busy

<sup>360–362</sup> Finally, lestart turns on IFF\_OACTIVE in the ifnet structure to indicate the device is busy transmitting frames.

There is an unfortunate side effect to queueing multiple frames in the device for transmission. According to [Jacobson 1988a], the LANCE chip is able to transmit queued frames with very little delay between frames. Unfortunately, some [broken] Ethernet devices drop the frames because they can't process the incoming data fast enough.

This interacts badly with an application such as NFS that sends large UDP datagrams (often greater than 8192 bytes) that are fragmented by IP and queued in the LANCE device as multiple Ethernet frames. Fragments are lost on the receiving side, resulting in many incomplete datagrams and high delays as NFS retransmits the entire UDP datagram.

Jacobson noted that Sun's LANCE driver only queued one frame at a time, perhaps to avoid this problem.

Section 4.3

325 lestart(ifp) if\_le.c 326 struct ifnet \*ifp; 327 { struct le\_softc \*le = &le\_softc[ifp->if\_unit]; 328 329 struct letmd \*tmd; 330 struct mbuf \*m; 331 int len; 332 if ((le->sc\_if.if\_flags & IFF\_RUNNING) == 0) 333 return (0); /\* device-specific code \*/ 335 do { /\* device-specific code \*/ 340 IF\_DEQUEUE(&le->sc\_if.if\_snd, m); 341 if (m == 0) 342 return (0); 343 len = leput(le->sc\_r2->ler2\_tbuf[le->sc\_tmd], m); 344 /\* \* If bpf is listening on this interface, let it 345 \* see the packet before we commit it to the wire. 346 347 \*/ 348 if (ifp->if\_bpf) 349 bpf\_tap(ifp->if\_bpf, le->sc\_r2->ler2\_tbuf[le->sc\_tmd], 350 len); /\* device-specific code \*/ 359 } while (++le->sc\_txcnt < LETBUF);</pre> 360 le->sc\_if.if\_flags |= IFF\_OACTIVE; 361 return (0); 362 } – if\_le.c

Figure 4.19 lestart function.

114 Interfaces: Ethernet

## 4.4 ioct1 System Call

The ioctl system call supports a generic command interface used by a process to access features of a device that aren't supported by the standard system calls. The prototype for ioctl is:

int ioctl(int fd, unsigned long com, ...);

*fd* is a descriptor, usually a device or network connection. Each type of descriptor supports its own set of ioctl commands specified by the second argument, *com*. A third argument is shown as "…" in the prototype, since it is a pointer of some type that depends on the ioctl command being invoked. If the command is retrieving information, the third argument must point to a buffer large enough to hold the data. In this text, we discuss only the ioctl commands applicable to socket descriptors.

The prototype we show for system calls is the one used by a process to issue the system call. We'll see in Chapter 15 that the function within the kernel that implements a system call has a different prototype.

We describe the implementation of the ioctl system call in Chapter 17 but we discuss the implementation of individual ioctl commands throughout the text.

The first ioctl commands we discuss provide access to the network interface structures that we have described. Throughout the text we summarize ioctl commands as shown in Figure 4.20.

| Command       | Third argument                                                                         | Function | Description                              |
|---------------|----------------------------------------------------------------------------------------|----------|------------------------------------------|
| SIOCGIFCONF   | <pre>struct ifconf * struct ifreq * struct ifreq * struct ifreq * struct ifreq *</pre> | ifconf   | retrieve list of interface configuration |
| SIOCGIFFLAGS  |                                                                                        | ifioctl  | get interface flags                      |
| SIOCGIFMETRIC |                                                                                        | ifioctl  | get interface metric                     |
| SIOCSIFFLAGS  |                                                                                        | ifioctl  | set interface flags                      |
| SIOCSIFMETRIC |                                                                                        | ifioctl  | set interface metric                     |

Figure 4.20 Interface ioctl commands.

The first column shows the symbolic constant that identifies the ioctl command (the second argument, *com*). The second column shows the type of the third argument passed to the ioctl system call for the command shown in the first column. The third column names the function that implements the command.

Figure 4.21 shows the organization of the various functions that process ioctl commands. The shaded functions are the ones we describe in this chapter. The remaining functions are described in other chapters.

Section 4.4

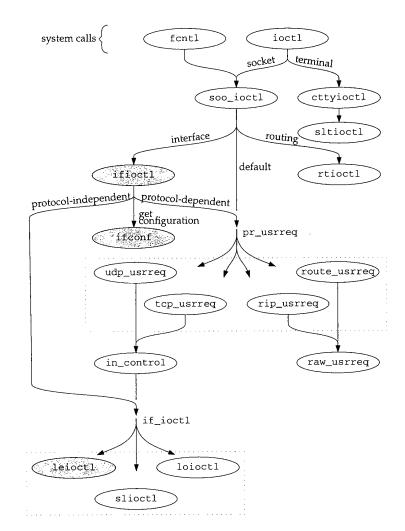

Figure 4.21 ioctl functions described in this chapter.

#### ifioctl Function

The ioctl system call routes the five commands shown in Figure 4.20 to the ifioctl function shown in Figure 4.22.

|     |                                                               | — if.c   |
|-----|---------------------------------------------------------------|----------|
| 394 | int                                                           | <u> </u> |
| 395 | ifioctl(so, cmd, data, p)                                     |          |
| 396 | struct socket *so;                                            |          |
| 397 | int cmd;                                                      |          |
| 398 | caddr_t data;                                                 |          |
| 399 | struct proc *p;                                               |          |
| 400 | {                                                             |          |
| 401 | struct ifnet *ifp;                                            |          |
| 402 | struct ifreq *ifr;                                            |          |
| 403 | int error;                                                    |          |
| 404 | if (cmd == SIOCGIFCONF)                                       |          |
| 405 | <pre>return (ifconf(cmd, data));</pre>                        |          |
| 406 | ifr = (struct ifreq *) data;                                  |          |
| 407 | <pre>ifp = ifunit(ifr-&gt;ifr_name);</pre>                    |          |
| 408 | if $(ifp == 0)$                                               |          |
| 409 | return (ENXIO);                                               |          |
| 410 | switch (cmd) (                                                |          |
|     | /* other interface ioctl commands (Figures 4.29 and 12.11) */ |          |
| 447 | default:                                                      |          |
| 448 | if (so->so_proto == 0)                                        |          |
| 449 | return (EOPNOTSUPP);                                          |          |
| 450 | return ((*so->so_proto->pr_usrreq) (so, PRU_CONTROL,          |          |
| 451 | cmd, data, ifp));                                             |          |
| 452 | }                                                             |          |
| 453 | return (0);                                                   |          |
| 454 | }                                                             | • •      |
|     |                                                               | — if.c   |

Figure 4.22 if ioctl function: overview and SIOCGIFCONF.

- *394–405* For the SIOCGIFCONF command, ifioctl calls ifconf to construct a table of variable-length ifreq structures.
- 406-410 For the remaining ioctl commands, the data argument is a pointer to an ifreq structure. ifunit searches the ifnet list for an interface with the text name provided by the process in ifr->ifr\_name (e.g., "sl0", "le1", or "lo0"). If there is no matching interface, ifioctl returns ENXIO. The remaining code depends on cmd and is described with Figure 4.29.
- 447-454 If the interface ioctl command is not recognized, ifioctl forwards the command to the user-request function of the protocol associated with the socket on which the request was made. For IP, these commands are issued on a UDP socket and udp\_usrreq is called. The commands that fall into this category are described in Figure 6.10. Section 23.10 describes the udp\_usrreq function in detail.

If control falls out of the switch, 0 is returned.

CEL SE ST

## ifconf Function

if conf provides a standard way for a process to discover the interfaces present and the addresses configured on a system. Interface information is represented by ifreq and ifconf structures shown in Figures 4.23 and 4.24.

```
– if.h
262 struct ifreg {
263 #define IFNAMSIZ
                       16
264
       char
               ifr_name[IFNAMSIZ];
                                                   /* if name, e.g. "en0" */
265
       union {
266
           struct sockaddr ifru_addr;
267
           struct sockaddr ifru_dstaddr;
268
           struct sockaddr ifru_broadaddr;
269
           short ifru_flags;
270
           int ifru metric:
271
           caddr_t ifru_data;
       } ifr_ifru;
272
273 #define ifr_addr
                       ifr_ifru.ifru_addr
                                                  /* address */
274 #define ifr_dstaddr ifr_ifru.ifru_dstaddr
                                                  /* other end of p-to-p link */
275 #define ifr_broadaddr ifr_ifru.ifru_broadaddr /* broadcast address */
276 #define ifr_flags ifr_ifru.ifru_flags /* flags */
277 #define ifr_metric ifr_ifru.ifru_metric
                                                  /* metric */
                                                   /* for use by interface */
278 #define ifr_data
                       ifr_ifru.ifru_data
279 };
```

Figure 4.23 ifreq structure.

262-279 An ifreq structure contains the name of an interface in ifr\_name. The remaining members in the union are accessed by the various ioctl commands. As usual, macros simplify the syntax required to access the members of the union.

```
- if.h
292 struct
            ifconf {
293
       int ifc_len;
                                         /* size of associated buffer */
294
       union {
295
            caddr_t ifcu_buf;
296
            struct ifreq *ifcu_req;
297
       ) ifc_ifcu;
298 #define ifc_buf ifc_ifcu.ifcu_buf
                                        /* buffer address */
299 #define ifc_req ifc_ifcu.ifcu_req
                                        /* array of structures returned */
300 };
```

#### Figure 4.24 if conf structure.

292-300 In the ifconf structure, ifc\_len is the size in bytes of the buffer pointed to by ifc\_buf. The buffer is allocated by a process but filled in by ifconf with an array of variable-length ifreq structures. For the ifconf function, ifr\_addr is the relevant member of the union in the ifreq structure. Each ifreq structure has a variable length because the length of ifr\_addr (a sockaddr structure) varies according to the type of address. The sa\_len member from the sockaddr structure must be used to

Section 4.4

· if.h

if.h

#### 118 Interfaces: Ethernet

Chapter 4

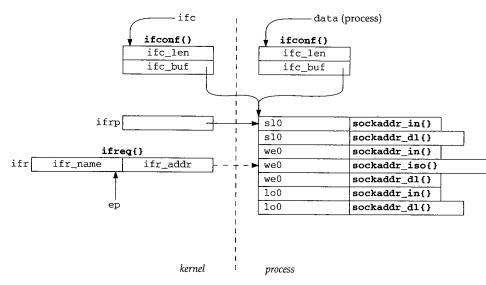

locate the end of each entry. Figure 4.25 illustrates the data structures manipulated by ifconf.

#### Figure 4.25 if conf data structures.

In Figure 4.25, the data on the left is in the kernel and the data on the right is in a process. We'll refer to this figure as we discuss the ifconf function listed in Figure 4.26.

462-474

The two arguments to ifconf are: cmd, which is ignored; and data, which points to a copy of the ifconf structure specified by the process.

ifc is data cast to a ifconf structure pointer. ifp traverses the interface list starting at ifnet (the head of the list), and ifa traverses the address list for each interface. cp and ep control the construction of the text interface name within ifr, which is the ifreq structure that holds an interface name and address before they are copied to the process's buffer. ifrp points to this buffer and is advanced after each address is copied. space is the number of bytes remaining in the process's buffer, cp is used to search for the end of the name, and ep marks the last possible location for the numeric portion of the interface name.

```
462 int
463 ifconf(cmd, data)
464 int
            cmd;
465 caddr_t data;
466 {
        struct ifconf *ifc = (struct ifconf *) data;
467
468
        struct ifnet *ifp = ifnet;
469
        struct ifaddr *ifa;
470
        char *cp, *ep;
471
        struct ifreq ifr, *ifrp;
472
        int
                space = ifc->ifc_len, error = 0;
```

if.c

Section 4.4

473 ifrp = ifc->ifc\_reg; ep = ifr.ifr\_name + sizeof(ifr.ifr\_name) - 2; 474 475 for (; space > sizeof(ifr) && ifp; ifp = ifp->if\_next) { strncpy(ifr.ifr\_name, ifp->if\_name, sizeof(ifr.ifr\_name) - 2); 476 477 for (cp = ifr.ifr\_name; cp < ep && \*cp; cp++)</pre> 478 continue; \*cp++ = '0' + ifp->if\_unit; 479  $*cp = ' \setminus 0';$ 480 if ((ifa = ifp->if\_addrlist) == 0) { 481 bzero((caddr\_t) & ifr.ifr\_addr, sizeof(ifr.ifr\_addr)); 482 483 error = copyout((caddr\_t) & ifr, (caddr\_t) ifrp, 484 sizeof(ifr)); 485 if (error) 486 break: space -= sizeof(ifr), ifrp++; 487 488 } else for (; space > sizeof(ifr) && ifa; ifa = ifa->ifa\_next) { 489 490 struct sockaddr \*sa = ifa->ifa\_addr; 491 if (sa->sa\_len <= sizeof(\*sa)) { ifr.ifr\_addr = \*sa; 492 error = copyout((caddr\_t) & ifr, (caddr\_t) ifrp, 493 494 sizeof(ifr)); 495 ifrp++: 496 } else { 497 space ~= sa->sa\_len - sizeof(\*sa); if (space < sizeof(ifr))</pre> 498 499 break; 500 error = copyout((caddr\_t) & ifr, (caddr\_t) ifrp, 501 sizeof(ifr.ifr\_name)); 502 if (error == 0) error = copyout((caddr\_t) sa, 503 504 (caddr\_t) & ifrp->ifr\_addr, sa->sa\_len); 505 ifrp = (struct ifreq \*) (sa->sa\_len + (caddr\_t) & ifrp->ifr\_addr); 506 507 } 508 if (error) 509 break; space -= sizeof(ifr); 510 511 } 512 } 513 ifc->ifc len -= space; 514 return (error); 515 } · if.c

Figure 4.26 if conf function.

The for loop traverses the list of interfaces. For each interface, the text name is copied to ifr\_name followed by the text representation of the if\_unit number. If no addresses have been assigned to the interface, an address of all 0s is constructed, the resulting ifreq structure is copied to the process, space is decreased, and ifrp is advanced.

489-515 If the interface has one or more addresses, the for loop processes each one. The

address is added to the interface name in ifr and then ifr is copied to the process. Addresses longer than a standard sockaddr structure don't fit in ifr and are copied directly out to the process. After each address, space and ifrp are adjusted. After all the interfaces are processed, the length of the buffer is updated (ifc->ifc\_len) and ifconf returns. The ioctl system call takes care of copying the new contents of the ifconf structure back to the ifconf structure in the process.

#### Example

Figure 4.27 shows the configuration of the interface structures after the Ethernet, SLIP, and loopback interfaces have been initialized.

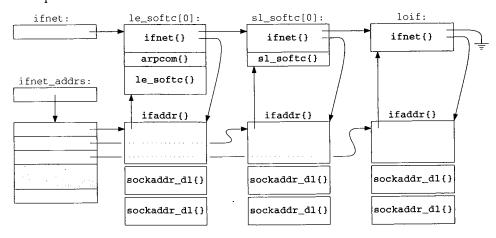

Figure 4.27 Interface and address data structures.

Figure 4.28 shows the contents of ifc and buffer after the following code is executed.

```
struct ifconf ifc; /* SIOCGIFCONF adjusts this */
char buffer[144]; /* contains interface addresses when ioctl returns */
int s; /* any socket */
ifc.ifc_len = 144;
ifc.ifc_buf = buffer;
if (ioctl(s, SIOCGIFCONF, &ifc) < 0 ) {
    perror("ioctl failed");
    exit(1);
}</pre>
```

There are no restrictions on the type of socket specified with the SIOCGIFCONF command, which, as we have seen, returns the addresses for all protocol families.

In Figure 4.28, ifc\_len has been changed from 144 to 108 by ioctl since the three addresses returned in the buffer only occupy 108 ( $3 \times 36$ ) bytes. Three sockaddr\_dl addresses are returned and the last 36 bytes of the buffer are unused. The first 16 bytes of each entry contain the text name of the interface. In this case only 3 of the 16 bytes are used.

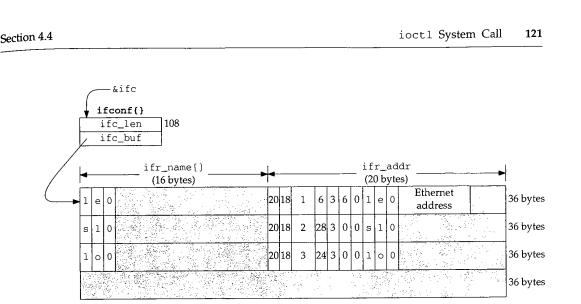

Figure 4.28 Data returned by the SIOCGIFCONF command.

ifr\_addr has the form of a sockaddr structure, so the first value is the length (20 bytes) and the second value is the type of address (18, AF\_LINK). The next value is sdl\_index, which is different for each interface as is sdl\_type (6, 28, and 24 correspond to IFT\_ETHER, IFT\_SLIP, and IFT\_LOOP).

The next three values are sa\_nlen (the length of the text name), sa\_alen (the length of the hardware address), and sa\_slen (unused). sa\_nlen is 3 for all three entries. sa\_alen is 6 for the Ethernet address and 0 for both the SLIP and loopback interfaces. sa\_slen is always 0.

Finally, the text interface name appears, followed by the hardware address (Ethernet only). Neither the SLIP nor the loopback interface store a hardware-level address in the sockaddr\_dl structure.

In the example, only sockaddr\_dl addresses are returned (because no other address types were configured in Figure 4.27), so each entry in the buffer is the same size. If other addresses (e.g., IP or OSI addresses) were configured for an interface, they would be returned along with the sockaddr\_dl addresses, and the size of each entry would vary according to the type of address returned.

### Generic Interface ioct1 commands

The four remaining interface commands from Figure 4.20 (SIOCGIFFLAGS, SIOCGIFMETRIC, SIOCSIFFLAGS, and SIOCSIFMETRIC) are handled by the ifioctl function. Figure 4.29 shows the case statements for these commands.

#### SIOCGIFFLAGS and SIOCGIFMETRIC

410-416

For the two SIOCGxxx commands, ifioctl copies the if\_flags or if\_metric value for the interface into the ifreq structure. For the flags, the ifr\_flags member of the union is used and for the metric, the ifr\_metric member is used (Figure 4.23).

122 Interfaces: Ethernet

```
410
        switch (cmd) {
411
        case SIOCGIFFLAGS:
412
            ifr->ifr_flags = ifp->if_flags;
413
            break;
414
        case SIOCGIFMETRIC:
415
            ifr->ifr_metric = ifp->if_metric;
416
            break;
417
        case SIOCSIFFLAGS:
418
            if (error = suser(p->p_ucred, &p->p_acflag))
419
                return (error);
420
            if (ifp->if_flags & IFF_UP && (ifr->ifr_flags & IFF_UP) == 0) {
421
                       s = splimp();
                int
                if_down(ifp);
422
423
                splx(s);
424
            }
425
            if (ifr->ifr_flags & IFF_UP && (ifp->if_flags & IFF_UP) == 0) {
                        s = splimp();
426
                int
427
                if_up(ifp);
428
                splx(s);
429
430
            ifp->if_flags = (ifp->if_flags & IFF_CANTCHANGE) |
                (ifr->ifr_flags & ~IFF_CANTCHANGE);
431
432
            if (ifp->if_ioctl)
433
                (void) (*ifp->if_ioctl) (ifp, cmd, data);
434
            break;
435
        case SIOCSIFMETRIC:
436
            if (error = suser(p->p_ucred, &p->p_acflag))
437
                return (error);
438
            ifp->if_metric = ifr->ifr_metric;
439
            break;
```

1110日11日日11日

Figure 4.29 if ioctl function: flags and metrics.

#### SIOCSIFFLAGS

To change the interface flags, the calling process must have superuser privileges. If the process is shutting down a running interface or bringing up an interface that isn't running, if\_down or if\_up are called respectively.

#### Ignore IFF\_CANTCHANGE flags

430-434 Recall from Figure 3.7 that some interface flags cannot be changed by a process. The expression (ifp->if\_flags & IFF\_CANTCHANGE) clears the interface flags that can be changed by the process, and the expression (ifr->ifr\_flags & ~IFF\_CANTCHANGE) clears the flags in the request that may not be changed by the process. The two expressions are ORed together and saved as the new value for ifp->if\_flags. Before returning, the request is passed to the if\_ioctl function associated with the device (e.g., leioctl for the LANCE driver—Figure 4.31).

Chapter 4

if.c

if.c

if.c

if.c

#### SIOCSIFMETRIC

Section 4.4

435-439 Changing the interface metric is easier; as long as the process has superuser privileges, ifioctl copies the new metric into if\_metric for the interface.

#### if\_down and if\_up Functions

With the ifconfig program, an administrator can enable and disable an interface by setting or clearing the IFF\_UP flag through the SIOCSIFFLAGS command. Figure 4.30 shows the code for the if\_down and if\_up functions.

```
292 void
293 if_down(ifp)
294 struct ifnet *ifp;
295 {
296
        struct ifaddr *ifa;
297
        ifp->if_flags &= ~IFF_UP;
        for (ifa = ifp->if_addrlist; ifa; ifa = ifa->ifa_next)
298
299
            pfctlinput(PRC_IFDOWN, ifa->ifa_addr);
        if_qflush(&ifp->if_snd);
300
301
        rt_ifmsg(ifp);
302 }
308 void
309 if_up(ifp)
310 struct ifnet *ifp;
311 {
312
        struct ifaddr *ifa;
313
        ifp->if_flags |= IFF_UP;
314
        rt_ifmsg(ifp);
315 }
```

Figure 4.30 if\_down and if\_up functions.

<sup>292-302</sup> When an interface is shut down, the IFF\_UP flag is cleared and the PRC\_IFDOWN command is issued by pfctlinput (Section 7.7) for each address associated with the interface. This gives each protocol an opportunity to respond to the interface being shut down. Some protocols, such as OSI, terminate connections using the interface. IP attempts to reroute connections through other interfaces if possible. TCP and UDP ignore failing interfaces and rely on the routing protocols to find alternate paths for the packets.

if\_qflush discards any packets queued for the interface. The routing system is notified of the change by rt\_ifmsg. TCP retransmits the lost packets automatically; UDP applications must explicitly detect and respond to this condition on their own.

<sup>308-315</sup> When an interface is enabled, the IFF\_UP flag is set and rt\_ifmsg notifies the routing system that the interface status has changed.

# Ethernet, SLIP, and Loopback

We saw in Figure 4.29 that for the SIOCSIFFLAGS command, ifioctl calls the if\_ioctl function for the interface. In our three sample interfaces, the slioctl and loioctl functions return EINVAL for this command, which is ignored by ifioctl. Figure 4.31 shows the leioctl function and SIOCSIFFLAGS processing of the LANCE Ethernet driver.

|                                                                                                    | if_le.c                                   |
|----------------------------------------------------------------------------------------------------|-------------------------------------------|
| 614 leioctl(ifp, cmd, data)<br>615 struct ifnet *ifp:                                                      | 9                                         |
|                                                                                                    |                                           |
| 616 int cmd;<br>617 caddr_t data;                                                                          |                                           |
| 618 {                                                                                                    |                                           |
| 619 struct ifaddr *ifa = (struct ifaddr *) data;                                                           |                                           |
| 619 Struct field * field = (struct field r*) data;<br>620 struct le softc * le = & le softc(ifn-sif unit). |                                           |
| i i i i i i i i i i i i i i i i i i i                                                                      |                                           |
|                                                                                                    |                                           |
| <pre>622 int s = splimp(), error = 0;</pre>                                                                |                                           |
| 623 switch (cmd) {                                                                                         |                                           |
| /* SIOCSIFADDR code (Figure 6.28) */                                                                       |                                           |
| 638 case SIOCSIFFLAGS:                                                                                     | College die ein annahmen ein an eine eine |
| 639 if ((ifp->if_flags & IFF_UP) == 0 &&                                                                   |                                           |
| 640 ifp->if_flags & IFF_RUNNING) {                                                                         |                                           |
| 641 LERDWR(le->sc_r0, LE_STOP, ler1->ler1_rdp);                                                            |                                           |
| 642 ifp->if_flags &= ~IFF_RUNNING;                                                                         |                                           |
| 643 ) else if (ifp->if_flags & IFF_UP &&                                                                   |                                           |
| 644 (ifp->if_flags & IFF_RUNNING) == 0)                                                                    |                                           |
| 645 leinit(ifp->if_unit);                                                                                  |                                           |
| 646 /*                                                                                                    |                                           |
| 647 * If the state of the promiscuous bit changes, the interfa                                             | <u>co</u>                                 |
| 648 * must be reset to effect the change.                                                                  | Ce                                        |
| 649 */                                                                                                    |                                           |
| 650 if (((ifp->if_flags ^ le->sc_iflags) & IFF_PROMISC) &&                                                 |                                           |
| 651 (ifp->if_flags & IFF_RUNNING)) {                                                                       |                                           |
| 652 le->sc_iflags = ifp->if_flags;                                                                         |                                           |
| 653 lereset(ifp->if_unit);                                                                                 |                                           |
| 654 lestart(ifp);                                                                                          |                                           |
| 655 }                                                                                                    |                                           |
| 656 break;                                                                                                 |                                           |
| /* SIOCADDMULTL and SIOCDELMULTL code (Figure 12:31) */                                                    |                                           |
| 672 default:                                                                                               |                                           |
| 673 error = EINVAL;                                                                                        |                                           |
| 674 }                                                                                                    |                                           |
| 675 splx(s);                                                                                               |                                           |
| 676 return (error);                                                                                        |                                           |
| 677 }                                                                                                    |                                           |
|                                                                                                    | if_le.c                                   |

Figure 4.31 leioctl function: SIOCSIFFLAGS.

STATISTICS STATE

織型

Chapter 4

614-623 leioctl casts the third argument, data, to an ifaddr structure pointer and saves the value in ifa. The le pointer references the le\_softc structure indexed by ifp->if\_unit. The switch statement, based on cmd, makes up the main body of the function.

638-656 Only the SIOCSIFFLAGS case is shown in Figure 4.31. By the time ifioct1 calls leioct1, the interface flags have been changed. The code shown here forces the physical interface into a state that matches the configuration of the flags. If the interface is going down (IFF\_UP is not set), but the interface is operating, the interface is shut down. If the interface is going up but is not operating, the interface is initialized and restarted.

If the promiscuous bit has been changed, the interface is shut down, reset, and restarted to implement the change.

The expression including the exclusive OR and IFF\_PROMISC is true only if the request changes the IFF\_PROMISC bit.

672–677

The default case for unrecognized commands posts EINVAL, which is returned at the end of the function.

# 4.5 Summary

In this chapter we described the implementation of the LANCE Ethernet device driver, which we refer to throughout the text. We saw how the Ethernet driver detects broadcast and multicast addresses on input, how the Ethernet and 802.3 encapsulations are detected, and how incoming frames are demultiplexed to the appropriate protocol queue. In Chapter 21 we'll see how IP addresses (unicast, broadcast, and multicast) are converted into the correct Ethernet addresses on output.

Finally, we discussed the protocol-specific ioctl commands that access the interface-layer data structures.

# **Exercises**

- 4.1 In leread, the M\_MCAST flag (in addition to M\_BCAST) is always set when a broadcast packet is received. Compare this behavior to the code in ether\_input. Why are the flags set in leread and ether\_input? Does it matter? Which is correct?
- **4.2** In ether\_input (Figure 4.13), what would happen if the test for the broadcast address and the test for a multicast address were swapped? What would happen if the if on the test for a multicast address were not preceded by an else?

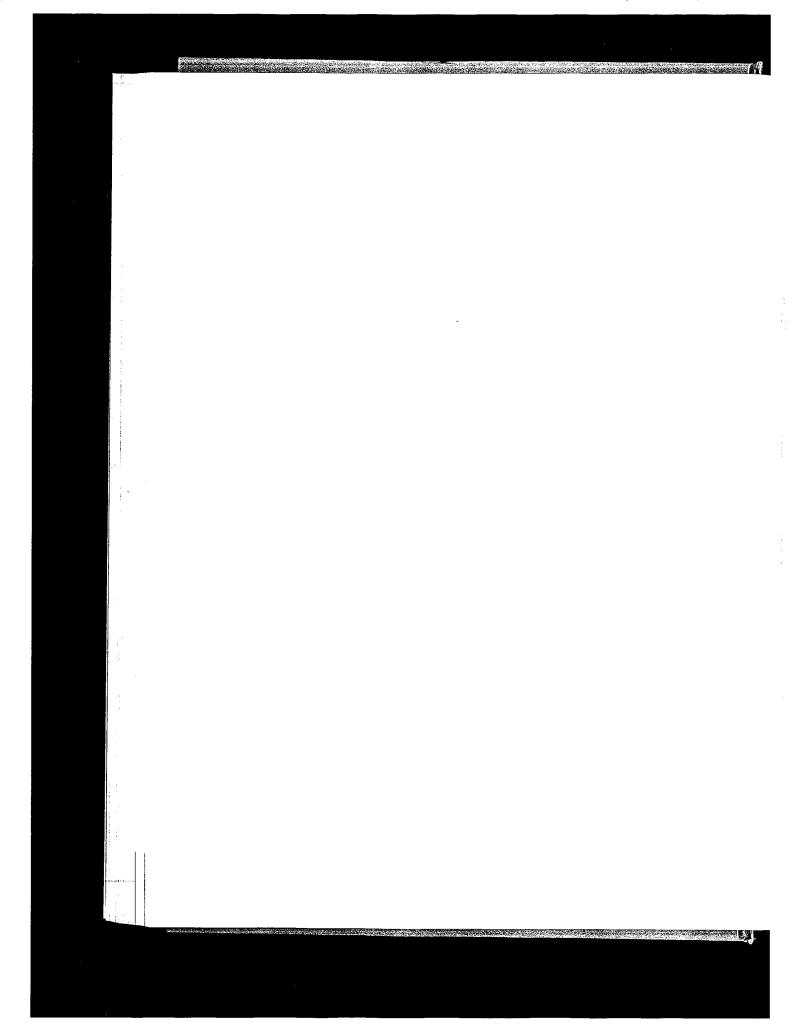

WISTRON CORP. EXHIBIT 1013.152

# Interfaces: SLIP and Loopback

# 5.1 Introduction

In Chapter 4 we looked at the Ethernet interface. In this chapter we describe the SLIP and loopback interfaces, as well as the ioctl commands used to configure all network interfaces. The TCP compression algorithm used by the SLIP driver is described in Section 29.13. The loopback driver is straightforward and we discuss it here in its entirety.

Figure 5.1, which also appeared as Figure 4.2, lists the entry points to our three example drivers.

| ifnet                                                                                               | Ethernet                                                | SLIP     | Loopback            | Description                                                                                                    |
|----------------------------------------------------------------------------------------------------|---------------------------------------------------------|----------|---------------------|----------------------------------------------------------------------------------------------------|
| <pre>if_init<br/>if_output<br/>if_start<br/>if_done<br/>if_ioctl<br/>if_reset<br/>if_watchdog</pre> | leinit<br>ether_output<br>lestart<br>leioctl<br>lereset | sloutput | looutput<br>loioctl | initialize hardware<br>accept and queue packet for transmission<br>begin transmission of frame<br>output complete (unused)<br>handle ioctl commands from a process<br>reset the device to a known state<br>watch the device for failures or collect<br>statistics |

Figure 5.1 Interface functions for the example drivers.

# 5.2 Code Introduction

The files containing code for SLIP and loopback drivers are listed in Figure 5.2.

127

|      | File       | Description           |
|------|------------|-----------------------|
| net/ | if_slvar.h | SLIP definitions      |
| net/ | if_sl.c    | SLIP driver functions |
| net/ | if_loop.c  | loopback driver       |

Figure 5.2 Files discussed in this chapter.

#### **Global Variables**

The SLIP and loopback interface structures are described in this chapter.

|   | Variable | Datatype           | Description        |
|---|----------|--------------------|--------------------|
| 5 | sl_softc | struct sl_softc [] | SLIP interface     |
| 1 | loif     | struct ifnet       | loopback interface |

Figure 5.3 Global variables introduced in this chapter.

sl\_softc is an array, since there can be many SLIP interfaces. loif is not an array, since there can be only one loopback interface.

#### Statistics

The statistics from the ifnet structure described in Chapter 4 are also updated by the SLIP and loopback drivers. One other variable (which is not in the ifnet structure) collects statistics; it is shown in Figure 5.4.

| Variable | Description                                                      | Used by<br>SNMP |
|----------|------------------------------------------------------------------|-----------------|
| tk_nin   | #bytes received by any serial interface (updated by SLIP driver) |                 |

Figure 5.4 tk\_nin variable.

# 5.3 SLIP Interface

A SLIP interface communicates with a remote system across a standard asynchronous serial line. As with Ethernet, SLIP defines a standard way to frame IP packets as they are transmitted on the serial line. Figure 5.5 shows the encapsulation of an IP packet into a SLIP frame when the IP packet contains SLIP's reserved characters.

Packets are separated by the SLIP END character 0xc0. If the END character appears in the IP packet, it is prefixed with the SLIP ESC character 0xdb and transmitted as 0xdc instead. When the ESC character appears in the IP packet, it is prefixed with the ESC character 0xdb and transmitted as 0xdc.

Since there is no type field in SLIP frames (as there is with Ethernet), SLIP is suitable only for carrying IP packets.

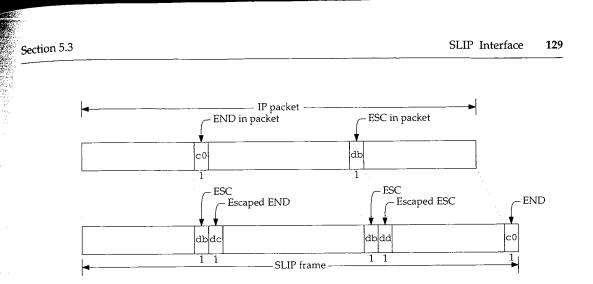

Figure 5.5 SLIP encapsulation of an IP packet.

SLIP is described in RFC 1055 [Romkey 1988], where its many weaknesses and nonstandard status are also stated. Volume 1 contains a more detailed description of SLIP encapsulation.

The Point-to-Point Protocol (PPP) was designed to address SLIP's problems and to provide a standard method for transmitting frames across a serial link. PPP is defined in RFC 1332 [McGregor 1992] and RFC 1548 [Simpson 1993]. Net/3 does not contain an implementation of PPP, so we do not discuss it in this text. See Section 2.6 of Volume 1 for more information regarding PPP. Appendix B describes where to obtain a reference implementation of PPP.

#### The SLIP Line Discipline: SLIPDISC

In Net/3 the SLIP interface relies on an asynchronous serial device driver to send and receive the data. Traditionally these device drivers have been called TTYs (teletypes). The Net/3 TTY subsystem includes the notion of a *line discipline* that acts as a filter between the physical device and I/O system calls such as read and write. A line discipline implements features such as line editing, newline and carriage-return processing, tab expansion, and more. The SLIP interface appears as a line discipline to the TTY subsystem, but it does not pass incoming data to a process reading from the device and does not accept outgoing data from a process writing to the device. Instead, the SLIP interface passes incoming packets to the IP input queue and accepts outgoing packets through the if\_output function in SLIP's ifnet structure. The kernel identifies line disciplines by an integer constant, which for SLIP is SLIPDISC.

Figure 5.6 shows a traditional line discipline on the left and the SLIP discipline on the right. We show the process on the right as slattach since it is the program that initializes a SLIP interface. The details of the TTY subsystem and line disciplines are outside the scope of this text. We present only the information required to understand the workings of the SLIP code. For more information about the TTY subsystem see [Leffler et al. 1989]. Figure 5.7 lists the functions that implement the SLIP driver. The middle columns indicate whether the function implements line discipline features, network interface features, or both.

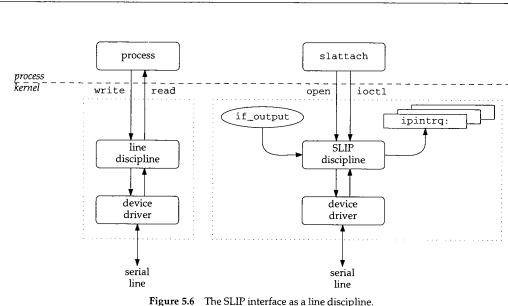

| Figure 5.6 The SLIP inter | face as a line discipline. |
|---------------------------|----------------------------|
|---------------------------|----------------------------|

| Function | Network<br>Interface | Line<br>Discipline | Description                                                                                       |
|----------|----------------------|--------------------|---------------------------------------------------------------------------------------------------|
| slattach | •                    |                    | initialize and attach sl_softc structures to i fnet list                                          |
| slinit   | •                    |                    | initialize the SLIP data structures                                                               |
| sloutput | •                    |                    | queue outgoing packets for transmission on associated TTY                                         |
|          |                      |                    | device                                                                                            |
| slioctl  | •                    |                    | process socket ioctl requests                                                                     |
| sl_btom  | •                    |                    | convert a device buffer to an mbuf chain                                                          |
| slopen   |                      | •                  | attach sl_softc structure to TTY device and initialize driver                                     |
| slclose  |                      | •                  | detach sl_softc structure from TTY device, mark interface<br>as down, and release memory          |
| sltioctl |                      | •                  | process TTY ioctl commands                                                                        |
| slstart  | ٠                    | •                  | dequeue packet and begin transmitting data on TTY device                                          |
| slinput  | •                    | •                  | process incoming byte from TTY device, queue incoming packet if an entire frame has been received |

Figure 5.7 The functions in the SLIP device driver.

The SLIP driver in Net/3 supports compression of TCP packet headers for better throughput. We discuss header compression in Section 29.13, so Figure 5.7 omits the functions that implement this feature.

The Net/3 SLIP interface also supports an escape sequence. When detected by the receiver, the sequence shuts down SLIP processing and returns the device to the standard line discipline. We omit this processing from our discussion.

130

<u>,</u>

Chapter 5

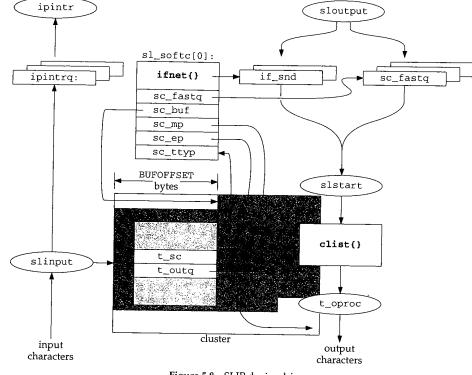

Figure 5.8 shows the complex relationship between SLIP as a line discipline and SLIP as a network interface.

Figure 5.8 SLIP device driver.

In Net/3 sc\_ttyp and t\_sc point to the tty structure and the sl\_softc[0] structure respectively. Instead of cluttering the figure with two arrows, we use a double-ended arrow positioned at each pointer to illustrated the two links between the structures.

Figure 5.8 contains a lot of information:

- The network interface is represented by the sl\_softc structure and the TTY device by the tty structure.
- Incoming bytes are stored in the cluster (shown behind the tty structure). When a complete SLIP frame is received, the enclosed IP packet is put on the ipintrq by slinput.
- Outgoing packets are dequeued from if\_snd or sc\_fastq, converted to SLIP frames, and passed to the TTY device by slstart. The TTY buffers outgoing bytes in the clist structure. The t\_oproc function drains and transmits the bytes held in the clist structure.

WISTRON CORP. EXHIBIT 1013.157

## SLIP Initialization: slopen and slinit

We discussed in Section 3.7 how slattach initializes the sl\_softc structures. The interface remains initialized but inoperative until a program (usually slattach) opens a TTY device (e.g., /dev/tty01) and issues an ioctl command to replace the standard line discipline with the SLIP discipline. At this point the TTY subsystem calls the line discipline's open function (in this case slopen), which establishes the association between a particular TTY device and a particular SLIP interface. slopen is shown in Figure 5.9.

181 int 182 slopen(dev, tp) 183 dev\_t dev; 184 struct tty \*tp; 185 { struct proc \*p = curproc; /\* XXX \*/ 186 struct sl\_softc \*sc; 187 nsl; 188 int 189 int error; if (error = suser(p->p\_ucred, &p->p\_acflag)) 190 return (error); 191 if (tp->t\_line == SLIPDISC) 192 return (0); 193 for (nsl = NSL, sc = sl\_softc; --nsl >= 0; sc++) 194 if (sc->sc\_ttyp == NULL) { 195 if (slinit(sc) == 0) 196 return (ENOBUFS); 197  $tp \rightarrow t_sc = (caddr_t) sc;$ 198 199 sc->sc\_ttyp = tp; sc->sc\_if.if\_baudrate = tp->t\_ospeed; 200 ttyflush(tp, FREAD | FWRITE); 201 return (0); 202 203 3 return (ENXIO); 204 205 }

Figure 5.9 The slopen function.

181-193 Two arguments are passed to slopen: dev, a kernel device identifier that slopen does not use; and tp, a pointer to the tty structure associated with the TTY device. First some precautions: if the process does not have superuser privileges, or if the TTY's line discipline is set to SLIPDISC already, slopen returns immediately.

12 U S. 19 20 / 31

194-205

The for loop searches the array of sl\_softc structures for the first unused entry, calls slinit (Figure 5.10), joins the tty and sl\_softc structures by t\_sc and sc\_ttyp, and copies the TTY output speed (t\_ospeed) into the SLIP interface. ttyflush discards any pending input or output data in the TTY queues. slopen returns ENXIO if a SLIP interface structure is not available, or 0 if it was successful.

Chapter 5

if\_sl.c

if sl.c

<u>u</u>

if\_sl.c

if sl.c

Section 5.3

Notice that the first available sl\_softc structure is associated with the TTY device. There need not be a fixed mapping between TTY devices and SLIP interfaces if the system has more than one SLIP line. In fact, the mapping depends on the order in which slattach opens and closes the TTY devices.

The slinit function shown in Figure 5.10 initializes the sl\_softc structure.

```
156 static int
157 slinit(sc)
158 struct sl_softc *sc;
159 {
160
         caddr_t p;
161
         if (sc->sc_ep == (u_char *) 0) {
            MCLALLOC(p, M_WAIT);
162
163
             if (p)
164
                 sc->sc_ep = (u_char *) p + SLBUFSIZE;
165
            else {
166
                printf("sl%d: can't allocate buffer\n", sc - sl_softc);
167
                 sc->sc_if.if_flags &= ~IFF_UP;
168
                 return (0);
169
            }
170
        3
        sc->sc_buf = sc->sc_ep - SLMAX;
171
172
        sc->sc_mp = sc->sc_buf;
173
        sl_compress_init(&sc->sc_comp);
174
        return (1);
175 }
```

# Figure 5.10 The slinit function.

<sup>156-175</sup> The slinit function allocates an mbuf cluster and attaches it to the sl\_softc structure with three pointers. Incoming bytes are stored in the cluster until an entire SLIP frame has been received. sc\_buf always points to the start of the packet in the cluster, sc\_mp points to the location of the next byte to be received, and sc\_ep points to the end of the cluster. sl\_compress\_init initializes the TCP header compression state for this link (Section 29.13).

In Figure 5.8 we see that sc\_buf does not point to the first byte in the cluster. slinit leaves room for 148 bytes (BUFOFFSET), as the incoming packet may have a compressed header that will expand to fill this space. The bytes that have already been received are shaded in the cluster. We see that sc\_mp points to the byte just after the last byte received and sc\_ep points to the end of the cluster. Figure 5.11 shows the relationships between several SLIP constants.

All that remains to make the interface operational is to assign it an IP address. As with the Ethernet driver, we postpone the discussion of address assignment until Section 6.6.

Chapter 5

- if\_sl.c

| Constant                                 | Value | Description                                                                     |
|------------------------------------------|-------|---------------------------------------------------------------------------------|
| MCLBYTES                                 | 2048  | size of an mbuf cluster                                                         |
| SLBUFSIZE                                | 2048  | maximum size of an uncompressed SLIP packet—including<br>a BPF header           |
| SLIP_HDRLEN                              | 16    | size of SLIP BPF header                                                         |
| BUFOFFSET                                | 148   | maximum size of an expanded TCP/IP header plus room for<br>a BPF header         |
| SLMAX                                    | 1900  | maximum size of a compressed SLIP packet stored in a<br>cluster                 |
| SLMTU                                    | 296   | optimal size of SLIP packet; results in minimal delay with good bulk throughput |
| SLIP_HIWAT                               | 100   | maximum number of bytes to queue in TTY output queue                            |
| BUFOFFSET + SLMAX = SLBUFSIZE = MCLBYTES |       |                                                                                 |

Figure 5.11 SLIP constants.

#### SLIP Input Processing: slinput

The TTY device driver delivers incoming characters to the SLIP line discipline one at a time by calling slinput. Figure 5.12 shows the slinput function but omits the end-of-frame processing, which is discussed separately.

```
527 void
528 slinput(c, tp)
529 int
            c;
530 struct tty *tp;
531 {
532
        struct sl_softc *sc;
533
        struct mbuf *m;
534
        int
                len;
535
        int
                s;
        u_char chdr[CHDR_LEN];
536
537
        tk_nin++;
538
        sc = (struct sl_softc *) tp->t_sc;
539
        if (sc == NULL)
540
            return;
541
        if (c & TTY_ERRORMASK || ((tp->t_state & TS_CARR_ON) == 0 &&
542
                                   (tp \rightarrow t_cflag \& CLOCAL) == 0)) {
543
            sc->sc_flags |= SC_ERROR;
544
            return;
545
        }
546
        c &= TTY_CHARMASK;
547
        ++sc->sc_if.if_ibytes;
548
        switch (c) {
549
        case TRANS_FRAME_ESCAPE:
550
            if (sc->sc_escape)
551
                c = FRAME_ESCAPE;
552
            break;
```

Section 5.3

SLIP Interface 135

if\_sl.c

527-545

553 case TRANS\_FRAME\_END: 554 if (sc->sc\_escape) 555 c = FRAME\_END; 556 break; 557 case FRAME\_ESCAPE: 558 sc->sc\_escape = 1; 559 return; 560 case FRAME\_END: /\* FRAME\_END code {Figure 5.13} \*/ 636 } 637 if (sc->sc\_mp < sc->sc\_ep) ( 638 \*sc->sc\_mp++ = c; 639 sc->sc\_escape = 0; 640 return; 641 } 642 /\* can't put lower; would miss an extra frame \*/ 643 sc->sc\_flags != SC\_ERROR; 644 error: 645 sc->sc\_if.if\_ierrors++; 646 newpack: 647 sc->sc\_mp = sc->sc\_buf = sc->sc\_ep - SLMAX; 648 sc->sc\_escape = 0; 649 }

Figure 5.12 slinput function.

The arguments to slinput are c, the next input character; and tp, a pointer to the device's tty structure. The global integer tk\_nin counts the incoming characters for all TTY devices. slinput converts tp->t\_sc to sc, a pointer to an sl\_softc structure. If there is no interface associated with the TTY device, slinput returns immediately.

The first argument to slinput is an integer. In addition to the received character, ccontains control information sent from the TTY device driver in the high-order bits. If an error is indicated in  ${\rm c}$  or the modem-control lines are not enabled and should not be ignored, SC\_ERROR is set and slinput returns. Later, when slinput processes the END character, the frame is discarded. The CLOCAL flag indicates that the system should treat the line as a local line (i.e., not a dialup line) and should not expect to see modem-control signals.

546-636

slinput discards the control bits in c by masking it with TTY\_CHARMASK, updates the count of bytes received on the interface, and jumps based on the received character:

- If c is an escaped ESC character and the previous character was an ESC, slinput replaces c with an ESC character.
- If c is an escaped END character and the previous character was an ESC, slinput replaces c with an END character.

- If c is the SLIP ESC character, sc\_escape is set and slinput returns immediately (i.e., the ESC character is discarded).
- If c is the SLIP END character, the packet is put on the IP input queue. The processing for the SLIP frame end character is shown in Figure 5.13.

The common flow of control through this switch statement is to fall through (there is no default case). Most bytes are data and don't match any of the four cases. Control also falls through the switch in the first two cases.

637–649

If control falls through the switch, the received character is part of the IP packet. The character is stored in the cluster (if there is room), the pointer is advanced, sc\_escape is cleared, and slinput returns.

If the cluster is full, the character is discarded and slinput sets SC\_ERROR. Control reaches error when the cluster is full or when an error is detected in the end-offrame processing. At newpack the cluster pointers are reset for a new packet, sc\_escape is cleared, and slinput returns.

Figure 5.13 shows the FRAME\_END code omitted from Figure 5.12.

|     | · · · · · · · · · · · · · · · · · · ·                 | — if_sl.c |
|-----|-------------------------------------------------------|-----------|
| 560 | case FRAME_END:                                       |           |
| 561 | if (sc->sc_flags & SC_ERROR) {                        |           |
| 562 | <pre>sc-&gt;sc_flags &amp;= ~SC_ERROR;</pre>          |           |
| 563 | goto newpack;                                         |           |
| 564 | }                                                     |           |
| 565 | <pre>len = sc-&gt;sc_mp - sc-&gt;sc_buf;</pre>        |           |
| 566 | if (len < 3)                                          |           |
| 567 | /* less than min length packet - ignore */            |           |
| 568 | goto newpack;                                         |           |
| 569 | if (sc->sc_bpf) {                                     |           |
| 570 | /*                                                    |           |
| 571 | * Save the compressed header, so we                   |           |
| 572 | * can tack it on later. Note that we                  |           |
| 573 | * will end up copying garbage in some                 |           |
| 574 | * cases but this is okay. We remember                 |           |
| 575 | * where the buffer started so we can                  |           |
| 576 | * compute the new header length.                      |           |
| 577 | */                                                    |           |
| 578 | <pre>bcopy(sc-&gt;sc_buf, chdr, CHDR_LEN);</pre>      |           |
| 579 | }                                                     |           |
| 580 | if ((c = (*sc->sc_buf & 0xf0)) != (IPVERSION << 4)) { |           |
| 581 | if (c & 0x80)                                         |           |
| 582 | <pre>c = TYPE_COMPRESSED_TCP;</pre>                   |           |
| 583 | else if (c == TYPE_UNCOMPRESSED_TCP)                  |           |
| 584 | *sc->sc_buf &= 0x4f;                                  |           |
| 585 | /*                                                    |           |
| 586 | * We've got something that's not an IP packet.        |           |
| 587 | * If compression is enabled, try to decompress it.    |           |
| 588 | * Otherwise, if auto-enable compression is on and     |           |
| 589 | * it's a reasonable packet, decompress it and then    |           |
| 590 | * enable compression. Otherwise, drop it.             |           |
| 591 | */                                                    |           |

Chapter 5

38 年

Section 5.3

| 592 | if (sc->sc_if.if_flags & SC_COMPRESS) {                                                                                                    |
|-----|----------------------------------------------------------------------------------------------------|
| 593 | <pre>len = sl_uncompress_tcp(&amp;sc-&gt;sc_buf, len,</pre>                                                                                                    |
| 594 | uintlen,                                                                                                    |
| 595 | (u_int) c, &sc->sc_comp);<br>if (len <= 0)                                                                                                    |
| 596 | goto error;                                                                                                    |
| 597 | } else if ((scaled if if flame a color                                                                                                    |
| 598 | ) else if ((sc->sc_if.if_flags & SC_AUTOCOMP) &&                                                                                                    |
| 599 | <pre>c == TYPE_UNCOMPRESSED_TCP &amp;&amp; len &gt;= 40) { len = sl uncompress in (second second second</pre> |
| 600 | <pre>len = sl_uncompress_tcp(&amp;sc-&gt;sc_buf, len,</pre>                                                                                                    |
| 601 | (u_int) c, &sc->sc_comp);<br>if (len <= 0)                                                                                                    |
| 602 | goto error;                                                                                                    |
| 603 |                                                                                                    |
| 604 | <pre>sc-&gt;sc_if.if_flags  = SC_COMPRESS; } else</pre>                                                                                                    |
| 605 |                                                                                                    |
| 606 | goto error;<br>}                                                                                                    |
| 607 | if (sc->sc_bpf) {                                                                                                    |
| 608 | 11 (SC->SC_DDI) {<br>/*                                                                                                    |
| 609 | •                                                                                                    |
| 610 | * Put the SLIP pseudo-"link header" in place.                                                                                                    |
| 611 | * We couldn't do this any earlier since                                                                                                    |
| 612 | * decompression probably moved the buffer                                                                                                    |
| 613 | * pointer. Then, invoke BPF.                                                                                                    |
| 614 | */                                                                                                    |
| 014 | u_char *hp = sc->sc_buf ~ SLIP_HDRLEN;                                                                                                    |
| 615 | hp[SLX_DIR] = SLIPDIR_IN;                                                                                                    |
| 616 | bcopy(chdr, &hp[SLX_CHDR], CHDR_LEN);                                                                                                    |
| 617 | bpf_tap(sc->sc_bpf, hp, len + SLIP_HDRLEN);                                                                                                    |
| 618 | }                                                                                                    |
| 619 | <pre>m = sl_btom(sc, len);</pre>                                                                                                    |
| 620 | if $(m == NULL)$                                                                                                    |
| 621 | goto error;                                                                                                    |
|     |                                                                                                    |
| 622 | <pre>sc-&gt;sc_if.if_ipackets++;</pre>                                                                                                    |
| 623 | <pre>sc-&gt;sc_if.if_lastchange = time;</pre>                                                                                                    |
| 624 | <pre>s = splimp();</pre>                                                                                                    |
| 625 | if (IF_QFULL(&ipintrq)) {                                                                                                    |
| 626 | IF_DROP(&ipintrq);                                                                                                    |
| 627 | <pre>sc-&gt;sc_if.if_ierrors++;</pre>                                                                                                    |
| 628 | <pre>sc-&gt;sc_if.if_iqdrops++;</pre>                                                                                                    |
| 629 | <pre>m_freem(m);</pre>                                                                                                    |
| 630 | ) else (                                                                                                    |
| 631 | IF_ENQUEUE(&ipintrq, m);                                                                                                    |
| 632 | schednetisr(NETISR_IP);                                                                                                    |
| 633 | )                                                                                                    |
| 634 | <pre>splx(s);</pre>                                                                                                    |
| 635 | goto newpack;                                                                                                    |
|     |                                                                                                    |

Figure 5.13 slinput function: end-of-frame processing.

560-579 slinput discards an incoming SLIP packet immediately if SC\_ERROR was set while the packet was being received or if the packet is less than 3 bytes in length (remember that the packet may be compressed).

If the SLIP interface is tapped by BPF, slinput saves a copy of the (possibly compressed) header in the chdr array.

if\_sl.c

580-606 By examining the first byte of the packet, slinput determines if it is an uncompressed IP packet, a compressed TCP segment, or an uncompressed TCP segment. The type is saved in c and the type information is removed from the first byte of data (Section 29.13). If the packet appears to be compressed and compression is enabled, sl\_uncompress\_tcp attempts to uncompress the packet. If compression is not enabled, auto-enable compression is on, and if the packet is large enough sl\_uncompress\_tcp is also called. If it is a compressed TCP packet, the compression flag is set.

slinput discards packets it does not recognize by jumping to error. Section 29.13 discusses the header compression techniques in more detail. The cluster now contains a complete uncompressed packet.

607-618

8 After SLIP has decompressed the packet, the header and data are passed to BPF. Figure 5.14 shows the layout of the buffer constructed by slinput.

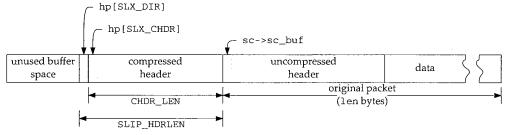

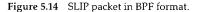

The first byte of the BPF header encodes the direction of the packet, in this case incoming (SLIPDIR\_IN). The next 15 bytes contain the compressed header. The entire packet is passed to bpf\_tap.

619-635

sl\_btom converts the cluster to an mbuf chain. If the packet is small enough to fit in a single mbuf, sl\_btom copies the packet from the cluster to a newly allocated mbuf packet header; otherwise sl\_btom attaches the cluster to an mbuf and allocates a new cluster for the interface. This is faster than copying from one cluster to another. We do not show sl\_btom in this text.

Since only IP packets are transmitted on a SLIP interface, slinput does not have to select a protocol queue (as it does in the Ethernet driver). The packet is queued on ipintrg, an IP software interrupt is scheduled, and slinput jumps to newpack, where it updates the cluster packet pointers and clears sc\_escape.

While the SLIP driver increments if\_ierrors if the packet cannot be queued on ipintrq, neither the Ethernet nor loopback drivers increment this statistic in the same situation.

Access to the IP input queue must be protected by splimp even though slinput is called at spltty. Recall from Figure 1.14 that an splimp interrupt can preempt spltty processing.

Chapter 5

Section 5.3

# SLIP Output Processing: sloutput

As with all network interfaces, output processing begins when a network-level protocol calls the interface's if\_output function. For the Ethernet driver, the function is ether\_output. For SLIP, the function is sloutput (Figure 5.15).

if\_sl.c

```
259 int
260 sloutput(ifp, m, dst, rtp)
261 struct ifnet *ifp;
262 struct mbuf *m;
263 struct sockaddr *dst;
264 struct rtentry *rtp;
265 {
        struct sl_softc *sc = &sl_softc[ifp->if_unit];
266
        struct ip *ip;
267
        struct ifqueue *ifq;
268
        int
                s;
269
270
         /*
         * Cannot happen (see slioctl). Someday we will extend
271
         * the line protocol to support other address families.
272
273
         */
         if (dst->sa_family != AF_INET) {
274
            printf("s1%d: af%d not supported\n", sc->sc_if.if_unit,
275
                    dst->sa_family);
276
             m freem(m);
277
             sc->sc_if.if_noproto++;
278
             return (EAFNOSUPPORT);
279
         }
280
         if (sc->sc_ttyp == NULL) {
281
             m_freem(m);
 282
                                     /* sort of */
             return (ENETDOWN);
 283
 284
         if ((sc->sc_ttyp->t_state & TS_CARR_ON) == 0 &&
 285
             (sc->sc_ttyp->t_cflag & CLOCAL) == 0) {
 286
 287
             m_freem(m);
             return (EHOSTUNREACH);
 288
         }
 289
         ifq = &sc->sc_if.if_snd;
 290
         ip = mtod(m, struct ip *);
         if (sc->sc_if.if_flags & SC_NOICMP && ip->ip_p == IPPROTO_ICMP) {
 291
 292
             m_freem(m);
 293
                                     /* XXX ? */
              return (ENETRESET);
 294
 295
         }
         if (ip->ip_tos & IPTOS_LOWDELAY)
 296
              ifq = &sc->sc_fastq;
 297
          s = splimp();
 298
          if (IF_QFULL(ifq)) {
 299
             IF_DROP(ifq);
 300
             m_freem(m);
  301
              splx(s);
  302
              sc->sc_if.if_oerrors++;
  303
              return (ENOBUFS);
  304
  305
          }
```

ιt

pt

WISTRON CORP. EXHIBIT 1013.165

140 Interfaces: SLIP and Loopback

#### Figure 5.15 sloutput function.

<sup>259–289</sup> The four arguments to sloutput are: ifp, a pointer to the SLIP ifnet structure (in this case an sl\_softc structure); m, a pointer to the packet to be queued for output; dst, the next-hop destination for the packet; and rtp, a pointer to a route entry. The fourth argument is not used by sloutput, but it is required since sloutput must match the prototype for the if\_output function in the ifnet structure.

sloutput ensures that dst is an IP address, that the interface is connected to a TTY device, and that the TTY device is operating (i.e., the carrier is on or should be ignored). An error is returned immediately if any of these tests fail.

The SLIP interface maintains two queues of outgoing packets. The standard queue, if\_snd, is selected by default.

If the outgoing packet contains an ICMP message and SC\_NOICMP is set for the interface, the packet is discarded. This prevents a SLIP link from being overwhelmed by extraneous ICMP packets (e.g., ECHO packets) sent by a malicious user (Chapter 11).

The error code ENETRESET indicates that the packet was discarded because of a policy decision (versus a network failure). We'll see in Chapter 11 that the error is silently discarded unless the ICMP message was generated locally, in which case an error is returned to the process that tried to send the message.

Net/2 returned a 0 in this case. To a diagnostic tool such as ping or traceroute it would appear as if the packet disappeared since the output operation would report a successful completion.

In general, ICMP messages can be discarded. They are not required for correct operation, but discarding them makes troubleshooting more difficult and may lead to less than optimal routing decisions, poorer performance, and wasted network resources.

97 If the TOS field in the outgoing packet specifies low-delay service (IPTOS\_LOWDELAY), the output queue is changed to sc\_fastq.

RFC 1700 and RFC 1349 [Almquist 1992] specify the TOS settings for the standard protocols. Low-delay service is specified for Telnet, Rlogin, FTP (control), TFTP, SMTP (command phase), and DNS (UDP query). See Section 3.2 of Volume 1 for more details.

In previous BSD releases, the ip\_tos was not set correctly by applications. The SLIP driver implemented TOS queueing by examining the transport headers contained within the IP packet. If it found TCP packets for the FTP (command), Telnet, or Rlogin ports, the packet was queued as if IPTOS\_LOWDELAY was specified. Many routers continue this practice, since many implementations of these interactive services still do not set ip\_tos.

292-295

290--291

296-297

WISTRON CORP. EXHIBIT 1013.166

Chapter 5

if\_sl.c

298-312

The packet is now placed on the selected queue, the interface statistics are updated, and (if the TTY output queue is empty) sloutput calls slstart to initiate transmission of the packet.

SLIP increments if\_oerrors if the interface queue is full; ether\_output does not.

Unlike the Ethernet output function (ether\_output), sloutput does not construct a data-link header for the outgoing packet. Since the only other system on a SLIP network is at the other end of the serial link, there is no need for hardware addresses or a protocol, such as ARP, to convert between IP addresses and hardware addresses. Protocol identifiers (such as the Ethernet *type* field) are also superfluous, since a SLIP link carries only IP packets.

## s1start Function

In addition to the call by sloutput, the TTY device driver calls slstart when it drains its output queue and needs more bytes to transmit. The TTY subsystem manages its queues through a clist structure. In Figure 5.8 the output clist t\_outq is shown below slstart and above the device's t\_oproc function. slstart adds bytes to the queue, while t\_oproc drains the queue and transmits the bytes.

The slstart function is shown in Figure 5.16.

318-358

n sistart is called to points to the devia

When slstart is called, tp points to the device's tty structure. The body of slstart consists of a single for loop. If the output queue t\_outq is not empty, slstart calls the output function for the device, t\_oproc, which transmits as many bytes as the device will accept. If more than 100 bytes (SLIP\_HIWAT) remain in the TTY output queue, slstart returns instead of adding another packet's worth of bytes to the queue. The output device generates an interrupt when it has transmitted all the bytes, and the TTY subsystem calls slstart when the output list is empty.

If the TTY output queue is empty, a packet is dequeued from sc\_fastq or, if sc\_fastq is empty, from the if\_snd queue, thus transmitting all interactive packets before any other packets.

There are no standard SNMP variables to count packets queued according to the TOS fields. The XXX comment in line 353 indicates that the SLIP driver is counting low-delay packets in if\_omcasts, *not* multicast packets.

359–383 If the SLIP interface is tapped by BPF, slstart makes a copy of the output packet before any header compression occurs. The copy is saved on the stack in the bpfbuf array.

384-388 If compression is enabled and the packet contains a TCP segment, sloutput calls sl\_compress\_tcp, which attempts to compress the packet. The resulting packet type is returned and logically ORed with the first byte in IP header (Section 29.13).

<sup>389–398</sup> The compressed header is now copied into the BPF header, and the direction recorded as SLIPDIR\_OUT. The completed BPF packet is passed to bpf\_tap.

483–484 slstart returns if the for loop terminates.

142 Interfaces: SLIP and Loopback

if\_sl.c 318 void 319 slstart(tp) 320 struct tty \*tp; 321 { 322 struct sl\_softc \*sc = (struct sl\_softc \*) tp->t\_sc; struct mbuf \*m; 323 324 u\_char \*cp; 325 struct ip \*ip; 326 int s; 327 struct mbuf \*m2; 328 u\_char bpfbuf[SLMTU + SLIP\_HDRLEN]; 329 int len; 330 extern int cfreecount; 331 for (;;) { /\* 332  $\ast$  If there is more in the output queue, just send it now. 333 \* We are being called in lieu of ttstart and must do what 334 335 \* it would. 336 \*/ 337 if  $(tp \rightarrow t_outq.c_cc != 0)$  { 338 (\*tp->t\_oproc) (tp); 339 if (tp->t\_outq.c\_cc > SLIP\_HIWAT) 340 return; 341 } 342 /\* \* This happens briefly when the line shuts down. 343 \*/ 344 345 if (sc == NULL) 346 return; 347 /\* \* Get a packet and send it to the interface. 348 \*/ 349 350 s = splimp(); 351 IF\_DEQUEUE(&sc->sc\_fastq, m); 352 if (m) 353 sc->sc\_if.if\_omcasts++; /\* XXX \*/ 354 else 355 IF\_DEQUEUE(&sc->sc\_if.if\_snd, m); 356 splx(s); 357 if (m == NULL) 358 return; 359 /\*  ${}^{\star}$  We do the header compression here rather than in sloutput 360 \* because the packets will be out of order if we are using TOS 361 362 \* queueing, and the connection id compression will get 363 \* munged when this happens. 364 \*/ 365 if (sc->sc\_bpf) { 366 /\* \* We need to save the TCP/IP header before it's 367 368 \* compressed. To avoid complicated code, we just \* copy the entire packet into a stack buffer (since 369

Chapter 5

| 370                             | * this is a serial line, packets should be short                                                                                                    |
|---------------------------------|----------------------------------------------------------------------------------------------------|
| 371                             | * and/or the copy should be negligible cost compared                                                                                                    |
| 372                             | * to the packet transmission time).                                                                                                    |
| 373                             | */                                                                                                    |
| 374                             | <pre>struct mbuf *ml = m;</pre>                                                                                                    |
| 375                             | u_char *cp = bpfbuf + SLIP_HDRLEN;                                                                                                    |
| 376                             | len = 0;                                                                                                    |
| 377                             | do {                                                                                                    |
| 378                             | <pre>int mlen = ml-&gt;m_len;</pre>                                                                                                    |
| 379                             | <pre>bcopy(mtod(ml, caddr_t), cp, mlen);</pre>                                                                                                    |
| 380                             | <pre>cp += mlen;</pre>                                                                                                    |
| 381                             | <pre>len += mlen;</pre>                                                                                                    |
| 382                             | <pre>} while (m1 = m1-&gt;m_next);</pre>                                                                                                    |
| 383                             |                                                                                                    |
| 384<br>385                      | <pre>if ((ip = mtod(m, struct ip *))-&gt;ip_p == IPPROTO_TCP) {     if (op + op if if flags f CO_COMPRESS)</pre>                                            |
| 386                             | <pre>if (sc-&gt;sc_if.if_flags &amp; SC_COMPRESS)     *mtod(m, u_char *)  = sl_compress_tcp(m, ip,</pre>                                                    |
| 387                             | $(m, u_c) = si_compress_ccp(m, rp, & sc-sc_comp, 1);$                                                                                                    |
| 388                             | )                                                                                                    |
| 389                             | if (sc->sc_bpf) {                                                                                                    |
| 390                             | /*                                                                                                    |
| 391                             | * Put the SLIP pseudo-"link header" in place. The                                                                                                    |
| 392                             | * compressed header is now at the beginning of the                                                                                                    |
| 393                             |                                                                                                    |
| 575                             | * mbuf.                                                                                                    |
| 394                             | * mbuf.<br>*/                                                                                                    |
| 394<br>395                      | */<br>bpfbuf[SLX_DIR] = SLIPDIR_OUT;                                                                                                    |
| 394<br>395<br>396               | <pre>*/ bpfbuf[SLX_DIR] = SLIPDIR_OUT; bcopy(mtod(m, caddr_t), &amp;bpfbuf[SLX_CHDR], CHDR_LEN);</pre>                                                      |
| 394<br>395<br>396<br>397        | <pre>*/ bpfbuf[SLX_DIR] = SLIPDIR_OUT; bcopy(mtod(m, caddr_t), &amp;bpfbuf[SLX_CHDR], CHDR_LEN); bpf_tap(sc-&gt;sc_bpf, bpfbuf, len + SLIP_HDRLEN);</pre>   |
| 394<br>395<br>396               | <pre>*/ bpfbuf[SLX_DIR] = SLIPDIR_OUT; bcopy(mtod(m, caddr_t), &amp;bpfbuf[SLX_CHDR], CHDR_LEN);</pre>                                                      |
| 394<br>395<br>396<br>397        | <pre>*/ bpfbuf[SLX_DIR] = SLIPDIR_OUT; bcopy(mtod(m, caddr_t), &amp;bpfbuf[SLX_CHDR], CHDR_LEN); bpf_tap(sc-&gt;sc_bpf, bpfbuf, len + SLIP_HDRLEN);</pre>   |
| 394<br>395<br>396<br>397        | <pre>*/ bpfbuf[SLX_DIR] = SLIPDIR_OUT; bcopy(mtod(m, caddr_t), &amp;bpfbuf[SLX_CHDR], CHDR_LEN); bpf_tap(sc-&gt;sc_bpf, bpfbuf, len + SLIP_HDRLEN); }</pre> |
| 394<br>395<br>396<br>397<br>398 | <pre>*/ bpfbuf[SLX_DIR] = SLIPDIR_OUT; bcopy(mtod(m, caddr_t), &amp;bpfbuf[SLX_CHDR], CHDR_LEN); bpf_tap(sc-&gt;sc_bpf, bpfbuf, len + SLIP_HDRLEN); }</pre> |

Figure 5.16 slstart function: packet dequeueing.

The next section of slstart (Figure 5.17) discards packets if the system is low on memory, and implements a simple technique for discarding data generated by noise on the serial line. This is the code omitted from Figure 5.16.

399-409

If the system is low on clist structures, the packet is discarded and counted as a collision. By continuing the loop instead of returning, slstart quickly discards all remaining packets queued for output. Each iteration discards a packet, since the device still has too many bytes queued for output. Higher-level protocols must detect the lost packets and retransmit them.

410-418 If the TTY output queue is empty, the communication line may have been idle for a period of time and the receiver at the other end may have received extraneous data created by line noise. slstart places an extra SLIP END character in the output queue. A 0-length frame or a frame created by noise on the line should be discarded by the SLIP interface or IP protocol at the receiver.

if\_sl.c 399 sc->sc\_if.if\_lastchange = time; 400 1: \* If system is getting low on clists, just flush our 401 402 \* output queue (if the stuff was important, it'll get 403 \* retransmitted). 404 \*/ 405 if (cfreecount < CLISTRESERVE + SLMTU) { 406 m freem(m); 407 sc->sc\_if.if\_collisions++; 408 continue; 409 } 410 11 \* The extra FRAME\_END will start up a new packet, and thus 411 412 \* will flush any accumulated garbage. We do this whenever 413 \* the line may have been idle for some time. \*/ 414 415 if (tp->t\_outq.c\_cc == 0) { 416 ++sc->sc\_if.if\_obytes; 417 (void) putc(FRAME\_END, &tp->t\_outq); 418 } if\_sl.c

Figure 5.17 slstart function: resource shortages and line noise.

Figure 5.18 illustrates this technique for discarding line noise and is attributed to Phil Karn in RFC 1055. In Figure 5.18, the second end-of-frame (END) is transmitted because the line was idle for a period of time. The invalid frame created by the noise and the END byte is discarded by the receiving system.

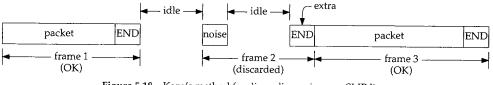

Figure 5.18 Karn's method for discarding noise on a SLIP line.

In Figure 5.19 there is no noise on the line and the 0-length frame is discarded by the receiving system.

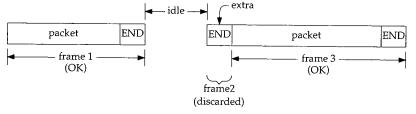

Figure 5.19 Karn's method with no noise.

The next section of slstart (Figure 5.20) transfers the data from an mbuf to the output queue for the TTY device.

the second states

Chapter 5

Section 5.3

SLIP Interface 145

if\_sl.c 419 while (m) { 420 u\_char \*ep; 421 cp = mtod(m, u\_char \*); 422 ep = cp + m->m\_len; while (cp < ep) { 423 424 /\*  $\ast$  Find out how many bytes in the string we can 425 426 \* handle without doing something special. 427 \*/ 428 u\_char \*bp = cp; 429 while (cp < ep) { 430 switch (\*cp++) { 431 case FRAME\_ESCAPE: 432 case FRAME\_END: 433 --cp; 434 goto out; 435 } 436 } 437 out: 438 if (cp > bp) { 439 /\* 440 \* Put n characters at once \* into the tty output queue. 441 \*/ 442 443 if (b\_to\_q((char \*) bp, cp - bp, 444&tp->t\_outq)) 445 break; 446 sc->sc\_if.if\_obytes += cp - bp; 447 } 448 /\* 449 \* If there are characters left in the mbuf, 450 \* the first one must be special.. \* Put it out in a different form. 451 452 \*/ 453 if (cp < ep) { 454 if (putc(FRAME\_ESCAPE, &tp->t\_outg)) 455 break; if (putc(\*cp++ == FRAME\_ESCAPE ? 456 457 TRANS\_FRAME\_ESCAPE : TRANS\_FRAME\_END, 458 &tp->t\_outq)) { 459 (void) unputc(&tp->t\_outg); 460 break; 461 } 462 sc->sc\_if.if\_obytes += 2; 463 } 464 } 465 MFREE(m, m2); 466 m = m2;467 }

Figure 5.20 slstart function: packet transmission.

if\_sl.c

Carl Colorado Colorado

419-467 The outer while loop in this section is executed once for each mbuf in the chain. The middle while loop transfers the data from each mbuf to the output device. The inner while loop advances cp until it finds an END or ESC character. b\_to\_q transfers the bytes between bp and cp. END and ESC characters are escaped and queued with two calls to putc. This middle loop is repeated until all the bytes in the mbuf are passed to the TTY device's output queue. Figure 5.21 illustrates this process with an mbuf containing a SLIP END character and a SLIP ESC character.

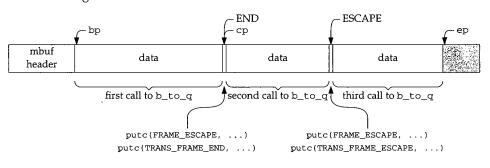

Figure 5.21 SLIP transmission of a single mbuf.

bp marks the beginning of the first section of the mbuf to transfer with b\_to\_q, and cp marks the end of the first section. ep marks the end of the data in the mbuf.

If b\_to\_q or putc fail (i.e., data cannot be queued on the TTY device), the break causes slstart to fall out of the middle while loop. The failure indicates that the kernel has run out of clist resources. After each mbuf is copied to the TTY device, or when an error occurs, the mbuf is released, m is advanced to the next mbuf in the chain, and the outer while loop continues until all the mbufs in the chain have been processed.

Figure 5.22 shows the processing done by slstart to complete the outgoing frame.

|     |                                                        | —— if sl.c |
|-----|--------------------------------------------------------|------------|
| 468 | if (putc(FRAME_END, &tp->t_outq)) {                    | ij_si.c    |
| 469 | /*                                                     |            |
| 470 | * Not enough room. Remove a char to make room          |            |
| 471 | * and end the packet normally.                         |            |
| 472 | * If you get many collisions (more than one or two     |            |
| 473 | * a day) you probably do not have enough clists        |            |
| 474 | * and you should increase "nclist" in param.c.         |            |
| 475 | */                                                     |            |
| 476 | <pre>(void) unputc(&amp;tp-&gt;t_outq);</pre>          |            |
| 477 | <pre>(void) putc(FRAME_END, &amp;tp-&gt;t_outq);</pre> |            |
| 478 | <pre>sc-&gt;sc_if.if_collisions++;</pre>               |            |
| 479 | } else {                                               |            |
| 480 | ++sc->sc_if.if_obytes;                                 |            |
| 481 | <pre>sc-&gt;sc_if.if_opackets++;</pre>                 |            |
| 482 | }                                                      | if sl c    |

Figure 5.22 slstart function: end-of-frame processing.

Chapter 5

Section 5.3

468-482 Control reaches this code when the outer while loop has finished queueing the bytes on the output queue. The driver sends a SLIP END character, which terminates the frame.

If an error occurred while queueing the bytes, the outgoing frame is invalid and is detected by the receiving system because of an invalid checksum or length.

Whether or not the frame is terminated because of an error, if the END character does not fit on the output queue, the *last* character on the queue is discarded and slstart ends the frame. This guarantees that an END character is transmitted. The invalid frame is discarded at the destination.

#### **SLIP Packet Loss**

The SLIP interface provides a good example of a best-effort service. SLIP discards packets if the TTY is overloaded; it truncates packets if resources are unavailable after the packet transmission has started, and it inserts extraneous null packets to detect and discard line noise. In each of these cases, no error message is generated. SLIP depends on IP and the transport layers to detect damaged and missing packets.

On a router forwarding packets from a fast interface such as Ethernet to a lowspeed SLIP line, a large percentage of packets are discarded if the sender does not recognize the bottleneck and respond by throttling back the data rate. In Section 25.11 we'll see how TCP detects and responds to this condition. Applications using a protocol without flow control, such as UDP, must recognize and respond to this condition on their own (Exercise 5.8).

#### **SLIP Performance Considerations**

The MTU of a SLIP frame (SLMTU), the clist high-water mark (SLIP\_HIWAT), and SLIP's TOS queueing strategies are all designed to minimize the delay inherent in a slow serial link for interactive traffic.

1. A small MTU improves the delay for interactive data (such as keystrokes and echoes), but hurts the throughput for bulk data transfer. A large MTU improves bulk data throughput, but increases interactive delays. Another problem with SLIP links is that a single typed character is burdened with 40 bytes of TCP and IP header information, which increases the communication delay.

The solution is to pick an MTU large enough to provide good interactive response time and decent bulk data throughput, and to compress TCP/IP headers to reduce the per-packet overhead. RFC 1144 [Jacobson 1990a] describes a compression scheme and the timing calculations that result in selecting an MTU of 296 for a typical 9600 bits/sec asynchronous SLIP link. We describe Compressed SLIP (CSLIP) in Section 29.13. Sections 2.10 and 7.2 of Volume 1 summarize the timing considerations and illustrate the delay on SLIP links.

2. If too many bytes are buffered in the clist (because SLIP\_HIWAT is set too high), the TOS queueing will be thwarted as new interactive traffic waits behind the large amount of buffered data. If SLIP passes 1 byte at a time to the TTY driver

(because SLIP\_HIWAT is set too low), the device calls slstart for each byte and the line is idle for a brief period of time after each byte is transferred. Setting SLIP\_HIWAT to 100 minimizes the amount of data queued at the device and reduces the frequency at which the TTY subsystem must call slstart to approximately once every 100 characters.

3. As described, the SLIP driver provides TOS queueing by transmitting interactive traffic from the sc\_fastq queue before other traffic on the standard interface queue, if\_snd.

#### slclose Function

For completeness, we show the slclose function, which is called when the slattach program closes SLIP's TTY device and terminates the connection to the remote system.

```
210 void
211 slclose(tp)
212 struct tty *tp;
213 {
214
         struct sl_softc *sc;
215
        int
                 s;
216
         ttywflush(tp);
        s = splimp();
217
                                       /* actually, max(spltty, splnet) */
218
        tp \rightarrow t_line = 0;
219
        sc = (struct sl_softc *) tp->t_sc;
220
        if (sc != NULL) {
221
             if_down(&sc->sc_if);
222
             sc->sc_ttyp = NULL;
223
             tp \rightarrow t_sc = NULL;
224
             MCLFREE((caddr_t) (sc->sc_ep - SLBUFSIZE));
225
             sc -> sc_ep = 0;
226
             sc -> sc_mp = 0;
227
             sc->sc_buf = 0;
228
        }
229
        splx(s);
230 }
```

- if\_sl.c

if\_sl.c

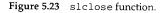

210-230 tp points to the TTY device to be closed. slclose flushes any remaining data out to the serial device, blocks TTY and network processing, and resets the TTY to the default line discipline. If the TTY device is attached to a SLIP interface, the interface is shut down, the links between the two structures are severed, the mbuf cluster associated with the interface is released, and the pointers into the now-discarded cluster are reset. Finally, splx reenables the TTY and network interrupts.

- if\_sl.c

if\_sl.c

Section 5.3

#### sltioctl Function

Recall that a SLIP interface has two roles to play in the kernel:

- as a network interface, and
- as a TTY line discipline.

Figure 5.7 indicated that slioctl processes ioctl commands issued for a SLIP interface through a socket descriptor. In Section 4.4 we showed how ifioctl calls slioctl. We'll see a similar pattern for ioctl commands that we cover in later chapters.

Figure 5.7 also indicated that sltioctl processes ioctl commands issued for the TTY device associated with a SLIP network interface. The one command recognized by sltioctl is shown in Figure 5.24.

| Command    | Argument | Function | Description                                          |
|------------|----------|----------|------------------------------------------------------|
| SLIOCGUNIT | int *    | sltioctl | return interface unit associated with the TTY device |

Figure 5.24 sltioctl commands.

The sltioctl function is shown in Figure 5.25.

```
236 int
237 sltioctl(tp, cmd, data, flag)
238 struct tty *tp;
239 int
            cmd;
240 caddr_t data;
241 int
            flag;
242 {
        struct sl_softc *sc = (struct sl_softc *) tp->t_sc;
243
244
        switch (cmd) {
245
        case SLIOCGUNIT:
            *(int *) data = sc->sc_if.if_unit;
246
247
            break;
248
        default:
249
            return (-1);
250
        }
251
        return (0);
252 }
```

#### Figure 5.25 sltioctl function.

236-252 The t\_sc pointer in the tty structure points to the associated sl\_softc structure. The unit number of the SLIP interface is copied from if\_unit to \*data, which is eventually returned to the process (Section 17.5).

if\_unit is initialized by slattach when the system is initialized, and t\_sc is initialized by slopen when the slattach program selects the SLIP line discipline for the TTY device. Since the mapping between a TTY device and a SLIP sl\_softc

#### WISTRON CORP. EXHIBIT 1013.175

structure is established at run time, a process can discover the interface structure selected by the SLIOCGUNIT command.

# 5.4 Loopback Interface

Any packets sent to the loopback interface (Figure 5.26) are immediately queued for input. The interface is implemented entirely in software.

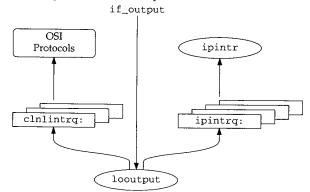

Figure 5.26 Loopback device driver.

looutput, the if\_output function for the loopback interface, places outgoing packets on the input queue for the protocol specified by the packet's destination address.

We already saw that ether\_output may call looutput to queue a copy of an outgoing broadcast packet when the device has set IFF\_SIMPLEX. In Chapter 12, we'll see that multicast packets may be also be looped back in this way. looutput is shown in Figure 5.27.

| 57 int |                                             | p.c |
|--------|---------------------------------------------|-----|
|        | put(ifp, m, dst, rt)                        |     |
|        | t ifnet *ifp;                               |     |
|        | t mbuf *m;                                  |     |
|        | t sockaddr *dst;                            |     |
|        | t rtentry *rt;                              |     |
| 63 {   |                                             |     |
| 64 ir. | nt s, isr;                                  |     |
| 65 st  | truct ifqueue *ifq = 0;                     |     |
| 66 if  | f ((m->m_flags & M_PKTHDR) == 0)            |     |
| 67     | <pre>panic("looutput no HDR");</pre>        |     |
| 68 if  | fp->if_lastchange = time;                   |     |
| 69 if  | f (loif.if_bpf) {                           |     |
| 70     | /*                                          |     |
| 71     | * We need to prepend the address family as  |     |
| 72     | * a four byte field. Cons up a dummy header |     |

WISTRON CORP. EXHIBIT 1013.176

\* to pacify bpf. This is safe because bpf 73 \* will only read from the mbuf (i.e., it won't 74 75 \* try to free it or keep a pointer to it). \*/ 76 77 struct mbuf m0; 78 af = dst->sa\_family; u\_int 79 m0.m\_next = m; 80  $m0.m_len = 4;$ m0.m\_data = (char \*) ⁡ 81 82 bpf\_mtap(loif.if\_bpf, &m0); 83 } m->m\_pkthdr.rcvif = ifp; 84 if (rt && rt->rt\_flags & (RTF\_REJECT | RTF\_BLACKHOLE)) { 85 86 m\_freem(m); return (rt->rt\_flags & RTF\_BLACKHOLE ? 0 : 87 rt->rt\_flags & RTF\_HOST ? EHOSTUNREACH : ENETUNREACH); 88 89 } 90 ifp->if\_opackets++; ifp->if\_obytes += m->m\_pkthdr.len; 91 92 switch (dst->sa\_family) { 93 case AF\_INET: ifq = &ipintrq; 94 isr = NETISR\_IP; 95 96 break; 97 case AF\_ISO: ifq = &clnlintrq; 98 99 isr = NETISR\_ISO; 100 break; 101 default: printf("lo%d: can't handle af%d\n", ifp->if\_unit, 102 dst->sa\_family); 103 104 m\_freem(m); 105 return (EAFNOSUPPORT); 106 } s = splimp(); 107 108 if (IF\_QFULL(ifq)) { IF\_DROP(ifq); 109 m\_freem(m); 110 111 splx(s); return (ENOBUFS); 112 113 } IF\_ENQUEUE(ifq, m); 114 115 schednetisr(isr); ifp->if\_ipackets++; 116 ifp->if\_ibytes += m->m\_pkthdr.len; 117 118 splx(s); 119 return (0); 120 } ·if\_loop.c

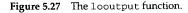

The arguments to looutput are the same as those to ether\_output since both are called indirectly through the if\_output pointer in their ifnet structures: ifp, a pointer to the outgoing interface's ifnet structure; m, the packet to send; dst, the destination address of the packet; and rt, routing information. If the first mbuf on the chain does not contain a packet, looutput calls panic.

Figure 5.28 shows the logical layout for a BPF loopback packet.

| BPF<br>header     |                 |  |
|-------------------|-----------------|--|
| address<br>family | original packet |  |
| 4 bytes           |                 |  |

Figure 5.28 BPF loopback packet: logical format.

69–83 The driver constructs the BPF loopback packet header in m0 on the stack and connects m0 to the mbuf chain containing the original packet. Note the unusual declaration of m0. It is an *mbuf*, not a pointer to an mbuf. m\_data in m0 points to af, which is also allocated on the stack. Figure 5.29 shows this arrangement.

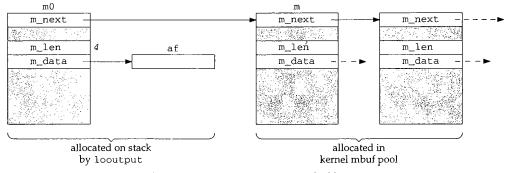

Figure 5.29 BPF loopback packet: mbuf format.

looutput copies the destination's address family into af and passes the new mbuf chain to bpf\_mtap, which processes the packet. Contrast this to bpf\_tap, which accepts the packet in a single contiguous buffer not in an mbuf chain. As the comment indicates, BPF never releases mbufs in a chain, so it is safe to pass m0 (which points to an mbuf on the stack) to bpf\_mtap.

84-89

<sup>9</sup> The remainder of looutput contains *input* processing for the packet. Even though this is an output function, the packet is being looped back to appear as input. First, m->m\_pkthdr.rcvif is set to point to the receiving interface. If the caller provided a routing entry, looutput checks to see if it indicates that the packet should be rejected (RTF\_REJECT) or silently discarded (RTF\_BLACKHOLE). A black hole is implemented by discarding the mbuf and returning 0. It appears to the caller as if the packet has been transmitted. To reject a packet, looutput returns EHOSTUNREACH if the route is for a host and ENETUNREACH if the route is for a network.

The various RTF\_xxx flags are described in Figure 18.25.

g0-120 looutput then selects the appropriate protocol input queue and software interrupt by examining sa\_family in the packet's destination address. It then queues recognized packets and schedules a software interrupt with schednetisr.

## 5.5 Summary

We described the two remaining interfaces to which we refer throughout the text: sl0, a SLIP interface, and lo0, the standard loopback interface.

We showed the relationship between the SLIP interface and the SLIP line discipline, described the SLIP encapsulation method, and discussed TOS processing for interactive traffic and other performance considerations for the SLIP driver.

We showed how the loopback interface demultiplexes outgoing packets based on their destination address family and places the packet on the appropriate input queue.

#### **Exercises**

- 5.1 Why does the loopback interface not have an input function?
- 5.2 Why do you think mo is allocated on the stack in Figure 5.27?
- **5.3** Perform an analysis of SLIP characteristics for a 19,200 bps serial line. Should the SLIP MTU be changed for this line?
- 5.4 Derive a formula to select a SLIP MTU based on the speed of the serial line.
- 5.5 What happens if a packet is too large to fit in SLIP's input buffer?
- 5.6 An earlier version of slinput did not set SC\_ERROR when a packet overflowed the input buffer. How would the error be detected in this case?
- 5.7 In Figure 4.31 le is initialized by indexing the le\_softc array with ifp->if\_unit. Can you think of another method for initializing le?
- **5.8** How can a UDP application recognize when its packets are being discarded because of a bottleneck in the network?

WISTRON CORP. EXHIBIT 1013.179

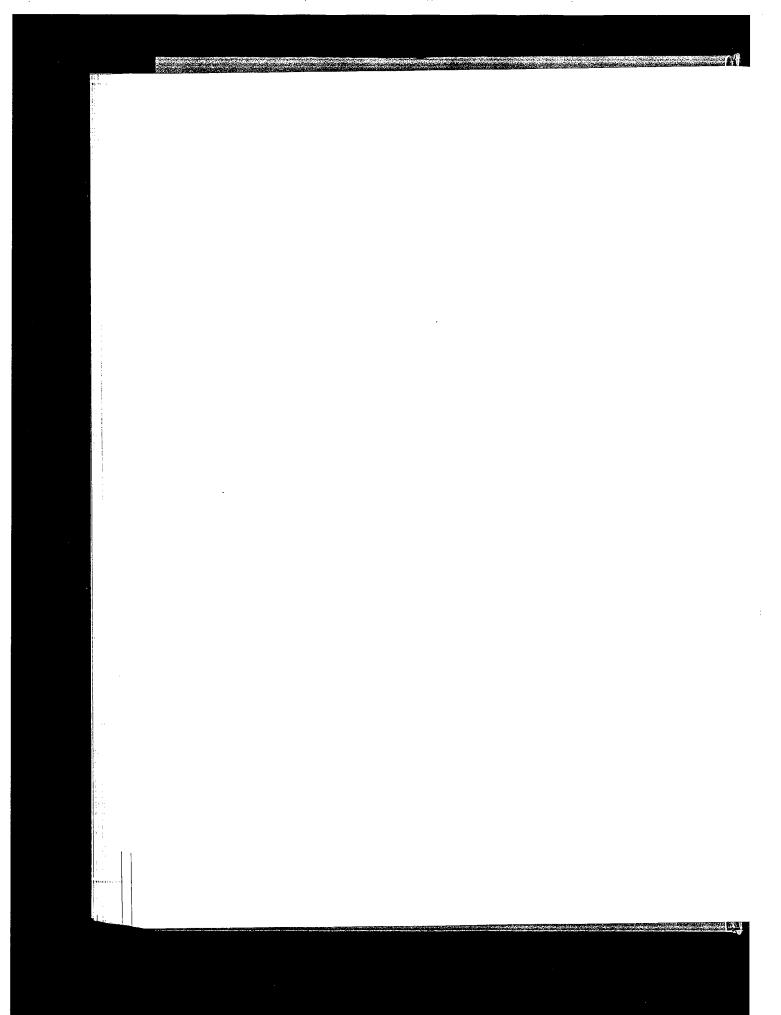

WISTRON CORP. EXHIBIT 1013.180

# **IP** Addressing

### 6.1 Introduction

This chapter describes how Net/3 manages IP addressing information. We start with the in\_ifaddr and sockaddr\_in structures, which are based on the generic ifaddr and sockaddr structures.

The remainder of the chapter covers IP address assignment and several utility functions that search the interface data structures and manipulate IP addresses.

### **IP Addresses**

Although we assume that readers are familiar with the basic Internet addressing system, several issues are worth pointing out.

In the IP model, it is the network interfaces on a system (a host or a router) that are assigned addresses, not the system itself. In the case of a system with multiple interfaces, the system is *multihomed* and has more than one IP address. A router is, by definition, multihomed. As we'll see, this architectural feature has several subtle ramifications.

Five classes of IP addresses are defined. Class A, B, and C addresses support *unicast* communication. Class D addresses support IP *multicasting*. In a multicast communication, a single source sends a datagram to multiple destinations. Class D addresses and multicasting protocols are described in Chapter 12. Class E addresses are experimental. Packets received with class E addresses are discarded by hosts that aren't participating in the experiment.

It is important that we emphasize the difference between *IP multicasting* and *hardware multicasting*. Hardware multicasting is a feature of the data-link hardware used to transmit packets to multiple hardware interfaces. Some network hardware, such as Ethernet, supports data-link multicasting. Other hardware may not.

IP multicasting is a software feature implemented in IP systems to transmit packets to multiple IP addresses that may be located throughout the internet.

We assume that the reader is familiar with subnetting of IP networks (RFC 950 [Mogul and Postel 1985] and Chapter 3 of Volume 1). We'll see that each network interface has an associated subnet mask, which is critical in determining if a packet has reached its final destination or if it needs to be forwarded. In general, when we refer to the network portion of an IP address we are including any subnet that may defined. When we need to differentiate between the network and the subnet, we do so explicitly.

The loopback network, 127.0.0.0, is a special class A network. Addresses of this form must never appear outside of a host. Packets sent to this network are looped back and received by the host.

RFC 1122 requires that all addresses within the loopback network be handled correctly. Since the loopback interface must be assigned an address, many systems select 127.0.0.1 as the loopback address. If the system is not configured correctly, addresses such as 127.0.0.2 may not be routed to the loopback interface but instead may be transmitted on an attached network, which is prohibited. Some systems may correctly route the packet to the loopback interface where it is dropped since the destination address does not match the configured address: 127.0.0.1.

Figure 18.2 shows a Net/3 system configured to reject packets sent to a loopback address other than 127.0.0.1.

#### **Typographical Conventions for IP Addresses**

We usually display IP addresses in *dotted-decimal* notation. Figure 6.1 lists the range of IP address for each address class.

| Class | Range                        | Туре         |
|-------|------------------------------|--------------|
| Α     | 0.0.0.0 to 127.255.255.255   |              |
| B     | 128.0.0.0 to 191.255.255.255 | unicast      |
| C     | 192.0.0.0 to 223.255.255.255 |              |
| D     | 224.0.0.0 to 239.255.255.255 | multicast    |
| E     | 240.0.0.0 to 247.255.255.255 | experimental |

Figure 6.1 Ranges for different classes of IP addresses.

For some of our examples, the subnet field is not aligned with a byte boundary (i.e., a network/subnet/host division of 16/11/5 in a class B network). It can be difficult to identify the portions of such address from the dotted-decimal notation so we'll also use block diagrams to illustrate the contents of IP addresses. We'll show each address with three parts: network, subnet, and host. The shading of each part indicates its contents. Figure 6.2 illustrates both the block notation and the dotted-decimal notation using the Ethernet interface of the host sun from our sample network (Section 1.14).

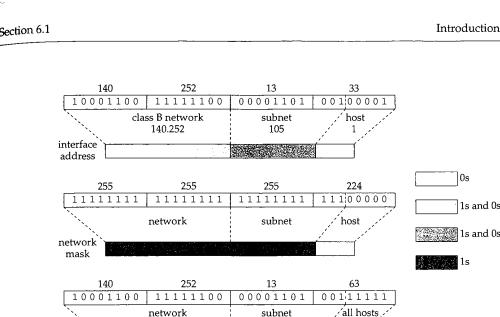

140.252

Figure 6.2 Alternate IP address notations

105

When a portion of the address is not all 0s or all 1s, we use the two intermediate shades. We have two types of intermediate shades so we can distinguish network and subnet portions or to show combinations of address as in Figure 6.31.

31 ,-

#### **Hosts and Routers**

directed broadcast

Systems on an internet can generally be divided into two types: hosts and routers. A host usually has a single network interface and is either the source or destination for an IP packet. A router has multiple network interfaces and forwards packets from one network to the next as the packet moves toward its destination. To perform this function, routers exchange information about the network topology using a variety of specialized routing protocols. IP routing issues are complex, and they are discussed starting in Chapter 18.

A system with multiple network interfaces is still called a *host* if it does not route packets between its network interfaces. A system may be both a host and a router. This is often the case when a router provides transport-level services such as Telnet access for configuration, or SNMP for network management. When the distinction between a host and router is unimportant, we use the term system.

Careless configuration of a router can disrupt the normal operation of a network, so RFC 1122 states that a system must default to operate as a host and must be explicitly configured by an administrator to operate as a router. This purposely discourages administrators from operating general-purpose host computers as routers without careful consideration. In Net/3, a system acts as a router if the global integer ipforwarding is nonzero and as a host if ipforwarding is 0 (the default).

Introduction 157 A router is often called a *gateway* in Net/3, although the term *gateway* is now more often associated with a system that provides application-level routing, such as an electronic mail gateway, and not one that forwards IP packets. We use the term *router* and assume that ipforwarding is nonzero in this book. We have also included all code conditionally included when GATEWAY is defined during compilation of the Net/3 kernel, which defines ipforwarding to be 1.

### 6.2 Code Introduction

The two headers and two C files listed in Figure 6.3 contain the structure definitions and utility functions described in this chapter.

| File                                     | Description                                                                           |
|------------------------------------------|---------------------------------------------------------------------------------------|
| <pre>netinet/in.h netinet/in_var.h</pre> | Internet address definitions<br>Internet interface definitions                        |
| <pre>netinet/in.c netinet/if.c</pre>     | Internet initialization and utility functions<br>Internet interface utility functions |

Figure 6.3 Files discussed in this chapter.

#### **Global Variables**

The two global variables introduced in this chapter are listed in Figure 6.4.

| Variable      | Datatype           | Description                      |  |
|---------------|--------------------|----------------------------------|--|
| in_ifaddr     | struct in_ifaddr * | head of in_ifaddr structure list |  |
| in_interfaces | int                | number of IP capable interfaces  |  |

Figure 6.4 Global variables introduced in this chapter.

### 6.3 Interface and Address Summary

A sample configuration of all the interface and address structures described in this chapter is illustrated in Figure 6.5.

Figure 6.5 shows our three example interfaces: the Ethernet interface, the SLIP interface, and the loopback interface. All have a link-level address as the first node in their address list. The Ethernet interface is shown with two IP addresses, the SLIP interface with one IP address, and the loopback interface has an IP address and an OSI address.

Note that all the IP addresses are linked into the in\_ifaddr list and all the linklevel addresses can be accessed from the ifnet\_addrs array.

The ifa\_ifp pointers within each ifaddr structure have been omitted from Figure 6.5 for clarity. The pointers refer back to the ifnet structure that heads the list containing the ifaddr structure.

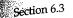

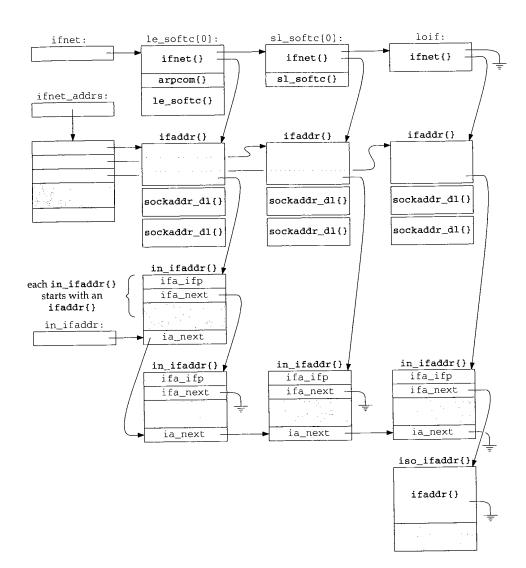

Figure 6.5 Interface and address data structures.

The following sections describe the data structures contained in Figure 6.5 and the IP-specific ioctl commands that examine and modify the structures.

WISTRON CORP. EXHIBIT 1013.185

#### 6.4 sockaddr\_in Structure

We discussed the generic sockaddr and ifaddr structures in Chapter 3. Now we show the structures specialized for IP: sockaddr\_in and in\_ifaddr. Addresses in the Internet domain are held in a sockaddr\_in structure:

```
- in.h
 68 struct in_addr {
 69
        u_long s_addr;
                                    /* 32-bit IP address, net byte order */
70 };
106 struct sockaddr_in {
                                    /* sizeof (struct sockaddr_in) = 16 */
107
       u_char sin_len;
                                    /* AF_INET */
108
        u_char sin_family;
109
        u_short sin_port;
                                    /* 16-bit port number, net byte order */
110
        struct in_addr sin_addr;
111
                sin_zero[8];
                                    /* unused */
        char
112 };
```

Figure 6.6 sockaddr\_in structure.

Net/3 stores 32-bit Internet addresses in network byte order in an in\_addr struc-68-70 ture for historical reasons. The structure has a single member, s\_addr, which contains the address. That organization is kept in Net/3 even though it is superfluous and clutters the code.

106-112 sin\_len is always 16 (the size of the sockaddr\_in structure) and sin\_family is AF\_INET. sin\_port is a 16-bit value in network (not host) byte order used to demultiplex transport-level messages. sin\_addr specifies a 32-bit Internet address.

Figure 6.6 shows that the sin\_port, sin\_addr, and sin\_zero members of sockaddr\_in overlay the sa\_data member of sockaddr. sin\_zero is unused in the Internet domain but must consist of all 0 bytes (Section 22.7). It pads the sockaddr\_in structure to the length of a sockaddr structure.

zero 16 INE in\_addr{} 2 8 bytes 4 bytes u\_long addr.s\_addr 4 bytes

Figure 6.7 The organization of a sockaddr\_in structure (sin\_ omitted).

Usually, when an Internet addresses is stored in a u\_long it is in host byte order to facilitate comparisons and bit operations on the address. s\_addr within the in\_addr structure (Figure 6.7) is a notable exception.

# Chapter 6

in.h

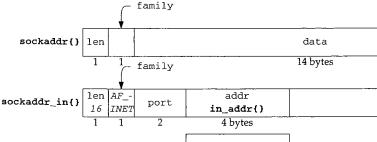

·in\_var.h

Section 6.6

#### 6.5 in\_ifaddr Structure

Figure 6.8 shows the interface address structure defined for the Internet protocols. For each IP address assigned to an interface, an in\_ifaddr structure is allocated and added to the interface address list and to the global list of IP addresses (Figure 6.5).

```
- in_var.h
41 struct in_ifaddr {
42
         struct ifaddr ia_ifa;
                                        /* protocol-independent info
                                                                      */
43 #define ia_ifp
                        ia_ifa.ifa_ifp
                        ia_ifa.ifa_flags
44 #define ia_flags
         struct in_ifaddr *ia_next;
45
                                       /* next internet addresses list */
46
         u_long ia_net;
                                       /* network number of interface */
47
         u_long ia_netmask;
                                       /* mask of net part
                                                                      * /
48
         u_long ia_subnet;
                                       /* subnet number, including net */
49
         u_long ia_subnetmask;
                                       /* mask of subnet part
                                                                      * /
         struct in_addr ia_netbroadcast; /* to recognize net broadcasts
50
                                                                      */
         51
                                                                      * /
52
         struct sockaddr_in ia_dstaddr; /* space for broadcast addr
                                                                      */
53 #define ia_broadaddr
                        ia_dstaddr
54
         struct sockaddr_in ia_sockmask; /* space for general netmask
                                                                      */
         struct in_multi *ia_multiaddrs; /* list of multicast addresses
55
                                                                     */
56 };
```

Figure 6.8 The in\_ifaddr structure.

41-45 in\_ifaddr starts with the generic interface address structure, ia\_ifa, followed by the IP-specific members. The ifaddr structure was shown in Figure 3.15. The two macros, ia\_ifp and ia\_flags, simplify access to the interface pointer and interface address flags stored in the generic ifaddr structure. ia\_next maintains a linked list of all Internet addresses that have been assigned to any interface. This list is independent of the list of link-level ifaddr structures associated with each interface and is accessed through the global list in\_ifaddr.

<sup>46-54</sup> The remaining members (other than ia\_multiaddrs) are included in Figure 6.9, which shows the values for the three interfaces on sun from our example class B network. The addresses stored as u\_long variables are kept in host byte order; the in\_addr and sockaddr\_in variables are in network byte order. sun has a PPP interface, but the information shown in this table is the same for a PPP interface or for a SLIP interface.

<sup>55–56</sup> The last member of the in\_ifaddr structure points to a list of in\_multi structures (Section 12.6), each of which contains an IP multicast address associated with the interface.

### 6.6 Address Assignment

In Chapter 4 we showed the initialization of the interface structures when they are recognized at system initialization time. Before the Internet protocols can communicate through the interfaces, they must be assigned an IP address. Once the Net/3 kernel is

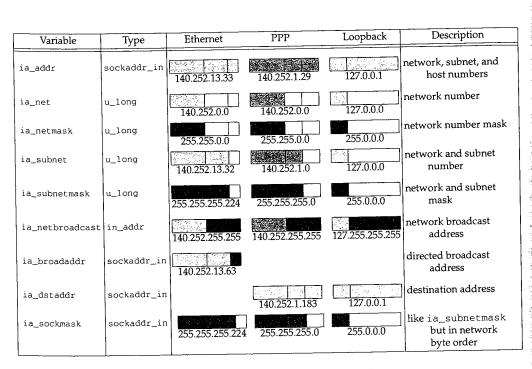

Figure 6.9 Ethernet, PPP, and loopback in\_ifaddr structures on sun.

running, the interfaces are configured by the ifconfig program, which issues configuration commands through the ioctl system call on a socket. This is normally done by the /etc/netstart shell script, which is executed when the system is bootstrapped.

Figure 6.10 shows the ioctl commands discussed in this chapter. The addresses associated with the commands must be from the same address family supported by the socket on which the commands are issued (i.e., you can't configure an OSI address through a UDP socket). For IP addresses, the ioctl commands are issued on a UDP socket.

| Command        | Argument                                                               | Function   | Description                       |
|----------------|------------------------------------------------------------------------|------------|-----------------------------------|
| SIOCGIFADDR    | struct ifreq *                                                         | in_control | get interface address             |
| SIOCGIFNETMASK | struct ifreq *                                                         | in_control | get interface netmask             |
| SIOCGIFDSTADDR | struct ifreq *                                                         | in_control | get interface destination address |
| SIOCGIFBRDADDR | struct ifreq *                                                         | in_control | get interface broadcast address   |
| SIOCSIFADDR    | <pre>struct ifreq * struct ifreq * struct ifreq * struct ifreq *</pre> | in_control | set interface address             |
| SIOCSIFNETMASK |                                                                        | in_control | set interface netmask             |
| SIOCSIFDSTADDR |                                                                        | in_control | set interface destination address |
| SIOCSIFBRDADDR |                                                                        | in_control | set interface broadcast address   |
| SIOCDIFADDR    | <pre>struct ifreq * struct in_aliasreq *</pre>                         | in_control | delete interface address          |
| SIOCAIFADDR    |                                                                        | in_control | add interface address             |

Figure 6.10 Interface ioctl commands.

Chapter 6

The commands that get address information start with SIOCG, and the commands that set address information start with SIOCS. SIOC stands for *socket ioctl*, the G for *get*, and the S for *set*.

In Chapter 4 we looked at five *protocol-independent* ioctl commands. The commands in Figure 6.10 modify the addressing information associated with an interface. Since addresses are protocol-specific, the command processing is *protocol-dependent*. Figure 6.11 highlights the ioctl-related functions associated with these commands.

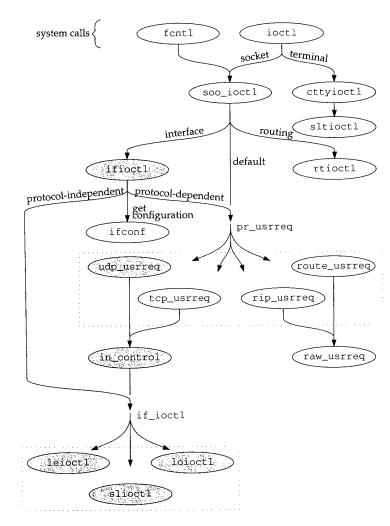

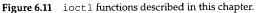

164 IP Addressing

#### ificct1 Function

As shown in Figure 6.11, ifioctl passes protocol-dependent ioctl commands to the pr\_usrreq function of the protocol associated with the socket. Control is passed to udp\_usrreq and immediately to in\_control where most of the processing occurs. If the same commands are issued on a TCP socket, control would also end up at in\_control. Figure 6.12 repeats the default code from ifioctl, first shown in Figure 4.22.

| 447 | default:                                             |
|-----|------------------------------------------------------|
| 448 | if (so->so_proto == 0)                               |
| 449 | return (EOPNOTSUPP);                                 |
| 450 | return ((*so->so_proto->pr_usrreq) (so, PRU_CONTROL, |
| 451 | <pre>cmd, data, ifp));</pre>                         |
| 452 | }                                                    |
| 453 | return (0);                                          |
| 454 |                                                      |

Figure 6.12 ificctl function: protocol-specific commands.

<sup>447–454</sup> The function passes all the relevant data for the ioctl commands listed in Figure 6.10 to the user-request function of the protocol associated with the socket on which the request was made. For a UDP socket, udp\_usrreq is called. Section 23.10 describes the udp\_usrreq function in detail. For now, we need to look only at the PRU\_CONTROL code from udp\_usrreq:

if (req == PRU\_CONTROL)
 return (in\_control(so, (int)m, (caddr\_t)addr, (struct ifnet \*)control));

#### in\_control Function

Figure 6.11 shows that control can reach in\_control through the default case in soo\_ioctl or through the protocol-dependent case in ifioctl. In both cases, udp\_usrreq calls in\_control and returns whatever in\_control returns. Figure 6.13 shows in\_control.

132-145 so points to the socket on which the ioctl (specified by the second argument, cmd) was issued. The third argument, data, points to the data (second column of Figure 6.10) to be used or returned by the command. The last argument, ifp, is null (non-interface ioctl from soo\_ioctl) or points to the interface named in the ifreq or in\_aliasreq structures (interface ioctl from ifioctl). in\_control initializes ifa and ifra to access data as an ifreq or as an in\_aliasreq structure.

146-152 If ifp points to an ifnet structure, the for loop locates the *first* address on the Internet address list associated with the interface. If an address is found, ia points to its in\_ifaddr structure, otherwise, ia is null.

If ifp is null, cmd will not match any of the cases in the first switch or any of the nondefault cases in the second switch. The default case in the second switch returns EOPNOTSUPP when ifp is null.

if.c

if.c

– in.c

132 in\_control(so, cmd, data, ifp) 133 struct socket \*so; 134 int cmd; 135 caddr\_t data; 136 struct ifnet \*ifp; 137 { struct ifreq \*ifr = (struct ifreq \*) data; 138 139 struct in\_ifaddr \*ia = 0; 140 struct ifaddr \*ifa; 141 struct in\_ifaddr \*oia; struct in\_aliasreq \*ifra = (struct in\_aliasreq \*) data; 142 143 struct sockaddr\_in oldaddr; 144 int error, hostIsNew, maskIsNew; 145 u\_long i: 146 /\* 147 \* Find address for this interface, if it exists. 148 if (ifp) 149 150 for (ia = in\_ifaddr; ia; ia = ia->ia\_next) 151 if (ia->ia\_ifp == ifp) 152 break; 153 switch (cmd) { /\* establish preconditions for commands \*/ 218 } 219 switch (cmd) { /\* perform the commands \*/ 326 default: 327 if (ifp == 0 || ifp->if\_ioctl == 0) 328 return (EOPNOTSUPP); 329 return ((\*ifp->if\_ioctl) (ifp, cmd, data)); 330 } 331 return (0); 332 }

Figure 6.13 in\_control function.

153-330

The first switch in in\_control makes sure all the preconditions for each command are met before the second switch processes the command. The individual cases are described in the following sections.

If the default case is executed in the second switch, ifp points to an interface structure, and the interface has an if\_ioctl function, then in\_control passes the ioctl command to the interface for device-specific processing.

– in.c

Net/3 does not define any interface commands that would be processed by the default case. But the driver for a particular device might define its own interface ioctl commands and they would be processed by this case.

We'll see that many of the cases within the switch statements return directly. If 331-332 control falls through both switch statements, in\_control returns 0. Several of the cases do break out of the second switch.

We look at the interface ioctl commands in the following order:

- assigning an address, network mask, or destination address;
- assigning a broadcast address;
- retrieving an address, network mask, destination address, or broadcast address;
- assigning multiple addresses to an interface; or
- deleting an address.

For each group of commands, we describe the precondition processing done in the first switch statement and then the command processing done in the second switch statement.

### Preconditions: SIOCSIFADDR, SIOCSIFNETMASK, and SIOCSIFDSTADDR

Figure 6.14 shows the precondition testing for SIOCSIFADDR, SIOCSIFNETMASK, and SIOCSIFDSTADDR.

#### Superuser only

166-172

If the socket was not created by a superuser process, these commands are prohibited and in\_control returns EPERM. If no interface is associated with the request, the kernel panics. The panic should never happen since ifioctl returns if it can't locate an interface (Figure 4.22).

> The SS\_PRIV flag is set by socreate (Figure 15.16) when a superuser process creates a socket. Because the test here is against the flag and not the effective user ID of the process, a set-user-ID root process can create a socket, and give up its superuser privileges, but still issue privileged ioctl commands.

#### Allocate structure

If ia is null, the command is requesting a new address. in\_control allocates an 173-191 in\_ifaddr structure, clears it with bzero, and links it into the in\_ifaddr list for the system and into the if\_addrlist list for the interface.

#### Initialize structure

- The next portion of code initializes the in\_ifaddr structure. First the generic 192-201 pointers in the ifaddr portion of the structure are initialized to point to the sockaddr\_in structures in the in\_ifaddr structure. The function also initializes the ia\_sockmask and ia\_broadaddr structures as necessary. Figure 6.15 illustrates the in\_ifaddr structure after this initialization.
- Finally, in\_control establishes the back pointer from the in\_ifaddr to the inter-202-206 face's ifnet structure.

Net/3 counts only nonloopback interfaces in in\_interfaces.

in.c 166 case SIOCSIFADDR: 167 case SIOCSIFNETMASK: case SIOCSIFDSTADDR: 168 169 if ((so->so\_state & SS\_PRIV) == 0) 170 return (EPERM); 171 if (ifp  $\approx = 0$ ) 172 panic("in\_control"); 173 if (ia == (struct in\_ifaddr \*) 0) { 174 oia = (struct in\_ifaddr \*) malloc(sizeof \*oia, M\_IFADDR, M\_WAITOK); 175 176 if (oia == (struct in\_ifaddr \*) NULL) 177 return (ENOBUFS); 178 bzero((caddr\_t) oia, sizeof \*oia); 179 if (ia = in\_ifaddr) { 180 for (; ia->ia\_next; ia = ia->ia\_next) 181 continue; 182 ia->ia\_next = oia; 183 } else 184 in\_ifaddr = oia; 185 ia = oia;186 if (ifa = ifp->if\_addrlist) { for (; ifa->ifa\_next; ifa = ifa->ifa\_next) 187 188 continue; 189 ifa->ifa\_next = (struct ifaddr \*) ia; 190 } else 191 ifp->if\_addrlist = (struct ifaddr \*) ia; 192 ia->ia\_ifa.ifa\_addr = (struct sockaddr \*) &ia->ia\_addr; 193 ia->ia\_ifa.ifa\_dstaddr = (struct sockaddr \*) &ia->ia\_dstaddr; 194 195 ia->ia\_ifa.ifa\_netmask 196 = (struct sockaddr \*) &ia->ia\_sockmask; ia->ia\_sockmask.sin\_len = 8; 197 198 if (ifp->if\_flags & IFF\_BROADCAST) { 199 ia->ia\_broadaddr.sin\_len = sizeof(ia->ia\_addr); 200 ia->ia\_broadaddr.sin\_family = AF\_INET; 201 } 202 ia->ia\_ifp = ifp; 203 if (ifp != &loif) 204 in\_interfaces++; 205 } 206 break; – in.c

Figure 6.14 in\_control function: address assignment.

### Address Assignment: SIOCSIFADDR

The precondition code has ensured that ia points to an in\_ifaddr structure to be modified by the SIOCSIFADDR command. Figure 6.16 shows the code executed by in\_control in the second switch for this command.

168 IP Addressing

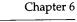

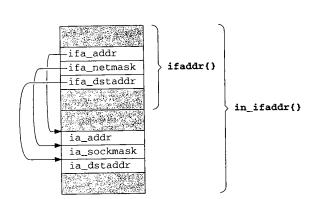

Figure 6.15 An in\_ifaddr structure after initialization by in\_control.

| 259 | case SIOCSIFADDR:                                                 |
|-----|-------------------------------------------------------------------|
| 260 | return (in_ifinit(ifp, ia,                                        |
| 261 | <pre>(struct sockaddr_in *) &amp;ifr-&gt;ifr_addr, 1)); inc</pre> |

Figure 6.16 in\_control function: address assignment.

259-261 in\_ifinit does all the work. The IP address included within the ifreq structure (ifr\_addr) is passed to in\_ifinit.

#### in\_ifinit Function

The major steps in in\_ifinit are:

- copy the address into the structure and inform the hardware of the change,
- discard any routes configured with the previous address,
- establish a subnet mask for the address,
- establish a default route to the attached network (or host), and
- join the all-hosts group on the interface.

The code is described in three parts, starting with Figure 6.17.

353—359

The four arguments to in\_ifinit are: ifp, a pointer to the interface structure; ia, a pointer to the in\_ifaddr structure to be changed; sin, a pointer to the requested IP address; and scrub, which indicates if existing routes for this interface should be discarded. i holds the IP address in host byte order.

#### Assign address and notify hardware

360-374 in\_ifinit saves the previous address in oldaddr in case it must be restored when an error occurs. If the interface has an if\_ioctl function defined, in\_control calls it. The three functions leioctl, slioctl, and loioctl for the sample interfaces are described in the next section. The previous address is restored and in\_control returns if an error occurs.

in.c

```
353 in_ifinit(ifp, ia, sin, scrub)
 354 struct ifnet *ifp;
 355 struct in_ifaddr *ia;
 356 struct sockaddr_in *sin;
 357 int
            scrub;
358 {
359
         u_long i = ntohl(sin->sin_addr.s_addr);
360
        struct sockaddr_in oldaddr;
361
        int
                s = splimp(), flags = RTF_UP, error, ether_output();
362
        oldaddr = ia->ia_addr;
363
        ia->ia_addr = *sin;
364
         /*
365
         * Give the interface a chance to initialize
         * if this is its first address,
366
         * and to validate the address if necessary.
367
368
         */
369
        if (ifp->if_ioctl &&
370
            (error = (*ifp->if_ioctl) (ifp, SIOCSIFADDR, (caddr_t) ia))) {
371
            splx(s);
372
            ia->ia_addr = oldaddr;
373
            return (error);
374
        }
        if (ifp->if_output == ether_output) {
375
                                               /* XXX: Another Kludge */
376
            ia->ia_ifa.ifa_rtrequest = arp_rtrequest;
377
            ia->ia_ifa.ifa_flags |= RTF_CLONING;
378
        }
379
        splx(s):
380
        if (scrub) {
381
           ia->ia_ifa.ifa_addr = (struct sockaddr *) &oldaddr;
382
            in_ifscrub(ifp, ia);
383
            ia->ia_ifa.ifa_addr = (struct sockaddr *) &ia->ia_addr;
384
        }
                                                                              - in.c
```

Figure 6.17 in\_ifinit function: address assignment and route initialization.

#### Ethernet configuration

For Ethernet devices, arp\_rtrequest is selected as the link-level routing function 375-378 and the RTF\_CLONING flag is set. arp\_rtrequest is described in Section 21.13 and RTF\_CLONING is described at the end of Section 19.4. As the XXX comment suggests, putting the code here avoids changing all the Ethernet drivers.

#### **Discard previous routes**

379-384

If the caller requests that existing routes be scrubbed, the previous address is reattached to ifa\_addr while in\_ifscrub locates and invalidates any routes based on the old address. After in\_ifscrub returns, the new address is restored.

The section of in\_ifinit shown in Figure 6.18 constructs the network and subnet masks.

| 385 | if (IN_CLASSA(i))                                                      |
|-----|------------------------------------------------------------------------|
| 386 | ia->ia_netmask = IN_CLASSA_NET;                                        |
| 387 | else if (IN_CLASSB(i))                                                 |
| 388 | ia->ia_netmask = IN_CLASSB_NET;                                        |
| 389 | else                                                                   |
| 390 | ia->ia_netmask = IN_CLASSC_NET;                                        |
| 391 | /*                                                                     |
| 392 | * The subnet mask usually includes at least the standard network part, |
| 393 | * but may be smaller in the case of supernetting.                      |
| 394 | * If it is set, we believe it.                                         |
| 395 | */                                                                     |
| 396 | if (ia->ia_subnetmask == 0) {                                          |
| 397 | ia->ia_subnetmask = ia->ia_netmask;                                    |
| 398 | ia->ia_sockmask.sin_addr.s_addr = htonl(ia->ia_subnetmask);            |
| 399 | } else                                                                 |
| 400 | ia->ia_netmask &= ia->ia_subnetmask;                                   |
| 401 | ia->ia_net = i & ia->ia_netmask;                                       |
| 402 | ia->ia_subnet = i & ia->ia_subnetmask;                                 |
| 403 | in_socktrim(&ia->ia_sockmask); in.c                                    |
|     |                                                                        |

Figure 6.18 in\_ifinit function: network and subnet masks.

#### Construct network mask and default subnetmask

385-400

A tentative network mask is constructed in ia\_netmask based on whether the address is a class A, class B, or class C address. If no subnetwork mask is associated with the address yet, ia\_subnetmask and ia\_sockmask are initialized to the tentative mask in ia\_netmask.

If a subnet has been specified, in\_ifinit logically ANDs the tentative netmask and the existing submask together to get a new network mask. This operation may clear some of the 1 bits in the tentative netmask (it can never set the 0 bits, since 0 logically ANDed with anything is 0). In this case, the network mask has fewer 1 bits than would be expected by considering the class of the address.

This is called *supernetting* and is described in RFC 1519 [Fuller et al. 1993]. A supernet is a grouping of several class A, class B, or class C networks. Supernetting is also discussed in Section 10.8 of Volume 1.

An interface is configured by default *without subnetting* (i.e., the network and subnetwork masks are the same). An explicit request (with SIOCSIFNETMASK or SIOCAIFADDR) is required to enable subnetting (or supernetting).

#### Construct network and subnetwork numbers

401-403

The network and subnetwork numbers are extracted from the new address by the network and subnet masks. The function in\_socktrim sets the length of in\_sockmask (which is a sockaddr\_in structure) by locating the last byte that contains a 1 bit in the mask.

Figure 6.19 shows the last section of in\_ifinit, which adds a route for the interface and joins the all-hosts multicast group.

Chapter 6

Address Assignment 171

in.c

in.c

Section 6.6

```
/*
404
         * Add route for the network.
405
         */
406
407
        ia->ia_ifa.ifa_metric = ifp->if_metric;
408
        if (ifp->if_flags & IFF_BROADCAST) {
409
            ia->ia_broadaddr.sin_addr.s_addr =
                htonl(ia->ia_subnet | ~ia->ia_subnetmask);
410
411
            ia->ia_netbroadcast.s_addr =
                htonl(ia->ia_net | ~ia->ia_netmask);
412
413
        } else if (ifp->if_flags & IFF_LOOPBACK) {
414
            ia->ia_ifa.ifa_dstaddr = ia->ia_ifa.ifa_addr;
415
            flags |= RTF_HOST;
416
        } else if (ifp->if_flags & IFF_POINTOPOINT) {
417
            if (ia->ia_dstaddr.sin_family != AF_INET)
418
                return (0):
419
            flags |= RTF_HOST;
420
        }
421
        if ((error = rtinit(&(ia->ia_ifa), (int) RTM_ADD, flags)) == 0)
422
            ia->ia_flags |= IFA_ROUTE;
423
        11
424
         * If the interface supports multicast, join the "all hosts"
425
         * multicast group on that interface.
426
         */
427
        if (ifp->if_flags & IFF_MULTICAST) {
428
            struct in_addr addr;
429
            addr.s_addr = htonl(INADDR_ALLHOSTS_GROUP);
430
            in_addmulti(&addr, ifp);
431
        }
432
        return (error);
433 }
```

Figure 6.19 in\_ifinit function: routing and multicast groups.

#### Establish route for host or network

The next step is to create a route for the network specified by the new address. in\_ifinit copies the routing metric from the interface to the in\_ifaddr structure, constructs the broadcast addresses if the interface supports broadcasts, and forces the destination address to be the same as the assigned address for loopback interfaces. If a point-to-point interface does not yet have an IP address assigned to the other end of the link, in\_ifinit returns before trying to establish a route for the invalid address.

in\_ifinit initializes flags to RTF\_UP and logically ORs in RTF\_HOST for loopback and point-to-point interfaces. rtinit installs a route to the network (RTF\_HOST not set) or host (RTF\_HOST set) for the interface. If rtinit succeeds, the IFA\_ROUTE flag in ia\_flags is set to indicate that a route is installed for this address.

#### Join all-hosts group

404-422

<sup>423–433</sup> Finally, a multicast capable interface must join the all-hosts multicast group when it is initialized. in\_addmulti does the work and is described in Section 12.11.

172 **IP** Addressing

#### Network Mask Assignment: SIOCSIFNETMASK

Figure 6.20 shows the processing for the network mask command.

|     |                                                                 | - in.c |
|-----|-----------------------------------------------------------------|--------|
| 262 | case SIOCSIFNETMASK:                                            |        |
| 263 | i = ifra->ifra_addr.sin_addr.s_addr;                            |        |
| 264 | ia->ia_subnetmask = ntohl(ia->ia_sockmask.sin_addr.s_addr = i); |        |
| 265 | break;                                                          | - in c |

Figure 6.20 in\_control function: network mask assignment.

in\_control extracts the requested netmask from the ifreq structure and stores it 262-265 in ia\_sockmask in network byte order and in ia\_subnetmask in host byte order.

#### Destination Address Assignment: SIOCSIFDSTADDR

For point-to-point interfaces, the address of the system on the other end of the link is specified by the SIOCSIFDSTADDR command. Figure 6.14 showed the precondition processing for the code shown in Figure 6.21.

| 226 |                                                             | — in.e |
|-----|-------------------------------------------------------------|--------|
| 236 | case SIOCSIFDSTADDR:                                        |        |
| 237 | if ((ifp->if_flags & IFF_POINTOPOINT) == 0)                 |        |
| 238 | return (EINVAL);                                            |        |
| 239 | oldaddr = ia->ia_dstaddr;                                   |        |
| 240 | ia->ia_dstaddr = *(struct sockaddr_in *) &ifr->ifr_dstaddr; |        |
| 241 | if (ifp->if_ioctl && (error = (*ifp->if_ioctl)              |        |
| 242 | (ifp, SIOCSIFDSTADDR, (caddr_t) ia))) {                     |        |
| 243 | ia->ia_dstaddr = oldaddr;                                   |        |
| 244 | return (error);                                             |        |
| 245 | }                                                           |        |
| 246 | if (ia->ia_flags & IFA_ROUTE) {                             |        |
| 247 | ia->ia_ifa.ifa_dstaddr = (struct sockaddr *) &oldaddr       |        |
| 248 | rtinit(&(ia->ia_ifa), (int) RTM_DELETE, RTF_HOST);          |        |
| 249 | ia->ia_ifa.ifa_dstaddr =                                    |        |
| 250 | (struct sockaddr *) &ia->ia_dstaddr;                        |        |
| 251 | rtinit(&(ia->ia_ifa), (int) RTM_ADD, RTF_HOST   RTF_UP);    |        |
| 252 | }                                                           |        |
| 253 | break;                                                      | in.    |

Figure 6.21 in\_control function: destination address assignment.

Only point-to-point networks have destination addresses, so in\_control returns 236-245 EINVAL for other networks. After saving the current destination address in oldaddr, the code sets the new address and informs the interface through the if\_ioctl function. If an error occurs, the old address is restored.

246-253

If the address has a route previously associated with it, that route is deleted by the first call to rtinit and a new route to the new destination is installed by the second call to rtinit.

Chapter 6

in

207-217

– in.c

- in.c

31

#### **Retrieving Interface Information**

Figure 6.22 shows the precondition processing for the SIOCSIFBRDADDR command as well as the ioctl commands that return interface information to the calling process.

| 207 | case SIOCSIFBRDADDR:               |
|-----|------------------------------------|
| 208 | if ((so->so_state & SS_PRIV) == 0) |
| 209 | return (EPERM);                    |
| 210 | /* FALLTHROUGH */                  |
| 211 | case SIOCGIFADDR:                  |
| 212 | case SIOCGIFNETMASK:               |
| 213 | case SIOCGIFDSTADDR:               |
| 214 | case SIOCGIFBRDADDR:               |
| 215 | if (ia == (struct in_ifaddr *) 0)  |
| 216 | return (EADDRNOTAVAIL);            |
| 217 | break;                             |

Figure 6.22 in\_control function: preconditions.

The broadcast address may only be set through a socket created by a superuser process. The SIOCSIFBRDADDR command and the four SIOCGxxx commands work only when an address is already defined for the interface, in which case ia won't be null (ia was set by in\_control, Figure 6.13). If ia is null, EADDRNOTAVAIL is returned.

The processing of these five commands (four *get* commands and one *set* command) is shown in Figure 6.23.

```
– in.c
220
        case SIOCGIFADDR:
221
            *((struct sockaddr_in *) &ifr->ifr_addr) = ia->ia_addr;
222
            break;
223
        case SIOCGIFBRDADDR:
224
            if ((ifp->if_flags & IFF_BROADCAST) == 0)
225
                return (EINVAL);
226
            *((struct sockaddr_in *) &ifr->ifr_dstaddr) = ia->ia_broadaddr;
227
            break;
228
        case SIOCGIFDSTADDR:
229
            if ((ifp->if_flags & IFF_POINTOPOINT) == 0)
230
                return (EINVAL);
231
            *((struct sockaddr_in *) &ifr->ifr_dstaddr) = ia->ia_dstaddr;
232
            break;
233
        case SIOCGIFNETMASK:
            *((struct sockaddr_in *) &ifr->ifr_addr) = ia->ia_sockmask;
234
235
            break;
```

/\* processing for SIOCSIPDSTADDR command (Figure 6.21) \*/

| <pre>255 if ((ifp-&gt;if_flags &amp; IFF_BROADCAST) == 0) 256 return (EINVAL); 257 ia-&gt;ia_broadaddr = *(struct sockaddr_in *) &amp;ifr-&gt;ifr_broadaddr; 250 broadback</pre> | 254 | case SIOCSIFBRDADDR:                                            |
|----------------------------------------------------------------------------------------------------|-----|-----------------------------------------------------------------|
| 257 ia->ia_broadaddr = *(struct sockaddr_in *) &ifr->ifr_broadaddr;                                                                                                    | 255 | if ((ifp->if_flags & IFF_BROADCAST) == 0)                       |
|                                                                                                    | 256 | return (EINVAL);                                                |
|                                                                                                    | 257 | ia->ia_broadaddr = *(struct sockaddr_in *) &ifr->ifr_broadaddr; |
| 258 Dreak;                                                                                                    | 258 | break;                                                          |

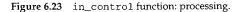

220-235 The unicast address, broadcast address, destination address, or netmask are copied into the ifreq structure. A broadcast address is available only from a network interface that supports broadcasts, and a destination address is available only from a pointto-point interface.

<sup>254–258</sup> The broadcast address is copied from the ifreq structure only when the interface supports broadcasts.

#### Multiple IP Addresses per Interface

The SIOCGxxx and SIOCSxxx commands operate only on the first IP address associated with an interface—the first address located by the loop at the start of in\_control (Figure 6.25). To support multiple IP addresses per interface, the additional addresses must be assigned and configured with the SIOCAIFADDR command. In fact, SIOCAIFADDR can do everything the SIOCGxxx and SIOCSxxx commands do. The ifconfig program uses SIOCAIFADDR to configure all of the address information for an interface.

As noted earlier, having multiple addresses per interface can ease the transition when hosts or networks are renumbered. A fault-tolerant software system might use this feature to allow a backup system to assume the IP address of a failed system.

The -alias option to Net/3's ifconfig program passes information about the additional addresses to the kernel in an in\_aliasreg structure, shown in Figure 6.24.

|    | in var.h                                                   |
|----|------------------------------------------------------------|
| 59 | struct in_aliasreq {                                       |
| 60 | char ifra_name[IFNAMSIZ]; /* interface name, e.g. "en0" */ |
| 61 | struct sockaddr_in ifra_addr;                              |
| 62 | <pre>struct sockaddr_in ifra_broadaddr;</pre>              |
| 63 | #define ifra_dstaddr ifra_broadaddr                        |
| 64 | struct sockaddr_in ifra_mask;                              |
| 65 | };                                                         |
|    |                                                            |

Figure 6.24 in\_aliasreq structure.

59-65

Notice that unlike the ifreq structure, there is no union defined within the in\_aliasreq structure. With SIOCAIFADDR, the address, broadcast address, and mask can be specified in a single ioctl call.

SIOCAIFADDR adds a new address or changes the information associated with an existing address. SIOCDIFADDR deletes the in\_ifaddr structure for the matching IP address. Figure 6.25 shows the precondition processing for the SIOCAIFADDR and SIOCDIFADDR commands, which assumes that the loop at the start of in\_control (Figure 6.13) has set ia to point to the *first* IP address associated with the interface specified in ifra\_name (if it exists).

Address Assignment 175

|     |                                            | in.c |
|-----|--------------------------------------------|------|
| 154 | case SIOCAIFADDR:                          |      |
| 155 | case SIOCDIFADDR:                          |      |
| 156 | if (ifra->ifra_addr.sin_family == AF_INET) |      |
| 157 | for (oia = ia; ia; ia = ia->ia_next) {     |      |
| 158 | if (ia->ia_ifp == ifp &&                   |      |
| 159 | ia->ia_addr.sin_addr.s_addr ==             |      |
| 160 | ifra->ifra_addr.sin_addr.s_addr)           |      |
| 161 | break;                                     |      |
| 162 | }                                          |      |
| 163 | if (cmd == SIOCDIFADDR && ia == 0)         |      |
| 164 | return (EADDRNOTAVAIL);                    |      |
| 165 | /* FALLTHROUGH to Figure 6.14 */           | in.c |

Figure 6.25 in\_control function: adding and deleting addresses.

<sup>154-165</sup> Because the SIOCDIFADDR code looks only at the first two members of \*ifra, the code shown in Figure 6.25 works for SIOCAIFADDR (when ifra points to an in\_aliasreq structure) and for SIOCDIFADDR (when ifra points to an ifreq structure). The first two members of the in\_aliasreq and ifreq structures are identical.

For both commands, the for loop continues the search started by the loop at the start of in\_control by looking for the in\_ifaddr structure with the same IP address specified by ifra->ifra\_addr. For the delete command, EADDRNOTAVAIL is returned if the address isn't found.

After the loop and the test for the delete command, control falls through to the code we described in Figure 6.14. For the add command, the code in Figure 6.14 allocates a new in\_ifaddr structure if one was not found that matched the address in the in\_aliasreq structure.

#### Additional IP Addresses: SIOCAIFADDR

Section 6.6

1

2

£

a

P

d

1

۰.

285-290

At this point is points to a new in\_ifaddr structure or to an old in\_ifaddr structure with an IP address that matched the address in the request. The SIOCAIFADDR processing is shown in Figure 6.26.

266-277 Since SIOCAIFADDR can create a new address or change the information associated with an existing address, the maskIsNew and hostIsNew flags keep track of what has changed so that routes can be updated if necessary at the end of the function.

By default, the code assumes that a new IP address is being assigned to the interface (hostIsNew starts at 1). If the length of the new address is 0, in\_control copies the current address into the request and changes hostIsNew to 0. If the length is not 0 and the new address matches the old address, this request does not contain a new address and hostIsNew is set to 0.

<sup>278–284</sup> If a netmask is specified in the request, any routes using the current address are discarded and in\_control installs the new mask.

If the interface is a point-to-point interface and the request includes a new destination address, in\_scrub discards any routes using the address, the new destination address is installed, and maskIsNew is set to 1 to force the call to in\_ifinit, which reconfigures the interface. 176 IP Addressing

in.c 266 case SIOCAIFADDR: 267 maskIsNew = 0; 268 hostIsNew = 1; 269 error = 0;270 if (ia->ia\_addr.sin\_family == AF\_INET) { 271 if (ifra->ifra\_addr.sin\_len == 0) { 272 ifra->ifra\_addr = ia->ia\_addr; 273 hostIsNew = 0; 274 } else if (ifra->ifra\_addr.sin\_addr.s\_addr == 275 ia->ia\_addr.sin\_addr.s\_addr) 276 hostIsNew = 0; 277 3 278 if (ifra->ifra\_mask.sin\_len) { 279 in\_ifscrub(ifp, ia); 280 ia->ia\_sockmask = ifra->ifra\_mask; 281 ia->ia\_subnetmask = 282 ntohl(ia->ia\_sockmask.sin\_addr.s\_addr); 283 maskIsNew = 1; 284 } 285 if ((ifp->if\_flags & IFF\_POINTOPOINT) && 286 (ifra->ifra\_dstaddr.sin\_family == AF\_INET)) { 287 in\_ifscrub(ifp, ia); 288 ia->ia\_dstaddr = ifra->ifra\_dstaddr; 289 maskIsNew = 1; /\* We lie; but the effect's the same \*/ 290 } 291 if (ifra->ifra\_addr.sin\_family == AF\_INET && 292 (hostIsNew | maskIsNew)) 293 error = in\_ifinit(ifp, ia, &ifra->ifra\_addr, 0); 294 if ((ifp->if\_flags & IFF\_BROADCAST) && 295 (ifra->ifra\_broadaddr.sin\_family == AF\_INET)) 296 ia->ia\_broadaddr = ifra->ifra\_broadaddr; 297 return (error);

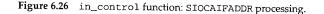

291-297 If a new address has been configured or a new mask has been assigned, in\_ifinit makes all the appropriate changes to support the new configuration (Figure 6.17). Note that the last argument to in\_ifinit is 0. This indicates that it isn't necessary to scrub any routes since that has already been taken care of. Finally, the broadcast address is copied from the in\_aliasreq structure if the interface supports broadcasts.

## Deleting IP Addresses: SIOCDIFADDR

The SIOCDIFADDR command, which deletes IP addresses from an interface, is shown in Figure 6.27. Remember that ia points to the in\_ifaddr structure to be deleted (i.e., the one that matched the request).

<sup>298-323</sup> The precondition code arranged for ia to point to the address to be deleted. in\_ifscrub deletes any routes associated with the address. The first if deletes the

Chapter 6

in.c

```
298
        case SIOCDIFADDR:
           in_ifscrub(ifp, ia);
299
300
            if ((ifa = ifp->if_addrlist) == (struct ifaddr *) ia)
                /* ia is the first address in the list */
301
                ifp->if_addrlist = ifa->ifa_next;
302
            else {
303
                /* ia is *not* the first address in the list */
304
                while (ifa->ifa_next &&
305
                       (ifa->ifa_next != (struct ifaddr *) ia))
306
                    ifa = ifa->ifa_next;
307
308
                if (ifa->ifa_next)
                    ifa->ifa_next = ((struct ifaddr *) ia)->ifa_next;
309
                else
310
                    printf("Couldn't unlink inifaddr from ifp\n");
311
312
            }
            oia = ia;
313
            if (oia == (ia = in_ifaddr))
314
                in_ifaddr = ia->ia_next;
315
316
            else {
                while (ia->ia_next && (ia->ia_next != oia))
317
318
                    ia = ia->ia_next;
                if (ia->ia_next)
319
320
                    ia->ia_next = oia->ia_next;
                else
321
322
                    printf("Didn't unlink inifadr from list\n");
323
            }
            IFAFREE((&oia->ia_ifa));
324
325
            break;
                                                                               in.c
```

Figure 6.27 in\_control function: deleting addresses.

structure for the interface address list. The second if deletes the structure from the Internet address list (in\_ifaddr).

IFAFREE only releases the structure when the reference count drops to 0. 324-325

The additional references would be from entries in the routing table.

#### 6.7 Interface ioctl Processing

We now look at the specific ioctl processing done by each of our sample interfaces in the leioctl, slioctl, and loioctl functions when an address is assigned to the interface.

in\_ifinit is called by the SIOCSIFADDR code in Figure 6.16 and by the SIOCAIFADDR code in Figure 6.26. in\_ifinit always issues the SIOCSIFADDR command through the interface's if\_ioctl function (Figure 6.17).

in.c

1 3 3 6 1

#### Chapter 6

#### leioctl Function

Figure 4.31 showed SIOCSIFFLAGS command processing of the LANCE driver. Figure 6.28 shows the SIOCSIFADDR command processing.

| 614 | leioctl(ifp, cmd, data) if_le.c                                                                         |
|-----|----------------------------------------------------------------------------------------------------|
|     | struct ifnet *ifp;                                                                                      |
|     | int cmd;                                                                                                |
|     | caddr_t data;                                                                                           |
| 618 |                                                                                                    |
| 619 | •                                                                                                    |
| 620 |                                                                                                    |
| 621 |                                                                                                    |
| 622 | int $s = splimp()$ , error = 0;                                                                         |
|     |                                                                                                    |
| 623 | switch (cmd) {                                                                                          |
| 624 |                                                                                                    |
| 625 | ifp->if_flags  = IFF_UP;                                                                                |
| 626 | switch (ifa->ifa_addr->sa_family) {                                                                     |
| 627 | case AF_INET:                                                                                           |
| 628 | leinit(ifp->if_unit);                                                                                   |
| 629 | ((struct arpcom *) ifp)->ac_ipaddr =                                                                    |
| 630 | IA_SIN(ifa)->sin_addr;                                                                                  |
| 631 | arpwhohas((struct arpcom *) ifp, &IA_SIN(ifa)->sin_addr);                                               |
| 632 | break;                                                                                                  |
| 633 | default:                                                                                                |
| 634 | <pre>leinit(ifp-&gt;if_unit);</pre>                                                                     |
| 635 | break;                                                                                                  |
| 636 | }                                                                                                    |
| 637 | break;                                                                                                  |
|     | /* SIOCSIFFLAGS command (Figure 4.31) */<br>/* SIOCADDMULTI and SIOCDELMULTI commands (Figure 12:31) */ |
| 672 | default:                                                                                                |
| 673 | error = EINVAL;                                                                                         |
| 674 | }                                                                                                    |
| 675 | <pre>splx(s);</pre>                                                                                     |
| 676 | return (error);                                                                                         |
| 677 | }                                                                                                    |
|     | if_le.c                                                                                                 |

Figure 6.28 leioct1 function.

614-637 Before processing the command, data is converted to an ifaddr structure pointer and ifp->if\_unit selects the appropriate le\_softc structure for this request.

The interface is marked as up and the hardware is initialized by leinit. For Internet addresses, the IP address is stored in the arpcom structure and a *gratuitous ARP* for the address is issued. Gratuitous ARP is discussed in Section 21.5 and in Section 4.7 of Volume 1.

#### **Unrecognized commands**

672-677

EINVAL is returned for unrecognized commands.

### slioctl Function

The slioctl function (Figure 6.29) processes the SIOCSIFADDR and SIOCSIFDSTADDR command for the SLIP device driver.

— if\_sl.c

```
653 int
654 slioctl(ifp, cmd, data)
655 struct ifnet *ifp;
656 int
        cmd:
657 caddr_t data;
658 {
      struct ifaddr *ifa = (struct ifaddr *) data;
659
660
      struct ifreq *ifr;
            s = splimp(), error = 0;
661
      int
    switch (cmd) {
662
   case SIOCSIFADDR:
663
         if (ifa->ifa_addr->sa_family == AF_INET)
664
             ifp->if_flags |= IFF_UP;
665
666
         else
             error = EAFNOSUPPORT;
667
         break;
668
669
    case SIOCSIFDSTADDR:
         if (ifa->ifa_addr->sa_family != AF_INET)
670
            error = EAFNOSUPPORT;
671
672
         break;
    /* SIOCADDMULTI and SIOCDELMULTI commands (Figure 12:29)*/
      default:
688
         error = EINVAL;
689
690
      }
691
      splx(s);
      return (error);
692
693 }
                                                             – if_sl.c
```

Figure 6.29 slioct1 function: SIOCSIFADDR and SIOCSIFDSTADDR commands.

663-672 For both commands, EAFNOSUPPORT is returned if the address is not an IP address. The SIOCSIFADDR command enables IFF\_UP.

#### **Unrecognized commands**

688–693 EINVAL is returned for unrecognized commands.

- if\_loop.c

if\_loop.c

#### loioctl Function

The loioctl function and its implementation of the SIOCSIFADDR command is shown in Figure 6.30.

```
135 int
136 loioctl(ifp, cmd, data)
137 struct ifnet *ifp;
138 int
           cmd;
139 caddr_t data;
140 {
141
        struct ifaddr *ifa;
        struct ifreq *ifr;
142
               error = 0;
        int
143
        switch (cmd) {
144
        case SIOCSIFADDR:
145
            ifp->if_flags |= IFF_UP;
146
147
            ifa = (struct ifaddr *) data;
148
            /*
            * Everything else is done at a higher level.
149
             */
150
151
            break;
             /* SIOCADDMULTI and SIOCDELMULTI commands (Figure 12.30)
                   한 주말 수 있는 것이 같이 않는 것이 없다.
167
        default:
            error = EINVAL;
168
169
        }
```

Figure 6.30 loioctl function: SIOCSIFADDR command.

135-151 For Internet addresses, loioctl sets IFF\_UP and returns immediately.

### Unrecognized commands

return (error);

170

171 }

167–171 EINVAL is returned for unrecognized commands.

Notice that for all three example drivers, assigning an address causes the interface to be marked as up (IFF\_UP).

14

#### **Internet Utility Functions** 6.8

Figure 6.31 lists several functions that manipulate Internet addresses or that rely on the ifnet structures shown in Figure 6.5, usually to discover subnetting information that cannot be obtained from the 32-bit IP address alone. The implementation of these functions consists primarily of traversing data structures and manipulating bit masks. The reader can find these functions in netinet/in.c.

| Function      | Description                                                                                                    |  |  |
|---------------|----------------------------------------------------------------------------------------------------|--|--|
| in_netof      | Returns network and subnet portions of <i>in</i> . The host bits are set to 0.<br>For class D addresses, returns the class D prefix bits and 0 bits for<br>the multicast group.                                       |  |  |
|               | u_long <b>in_netof</b> (struct in_addr <i>in</i> );                                                                                                    |  |  |
| in_canforward | Returns true if an IP packet addressed to <i>in</i> is eligible for forwarding.<br>Class D and E addresses, loopback network addresses, and<br>addresses with a network number of 0 must not be forwarded.            |  |  |
|               | <pre>int in_canforward(struct in_addr in);</pre>                                                                                                    |  |  |
| in_localaddr  | Returns true if the host <i>in</i> is located on a directly connected network.<br>If the global variable subnetsarelocal is nonzero, then<br>subnets of all directly connected networks are also considered<br>local. |  |  |
|               | <pre>int in_localaddr(struct in_addr in);</pre>                                                                                                    |  |  |
| in_broadcast  | Return true if <i>in</i> is a broadcast address associated with the interface pointed to by <i>ifp</i> .                                                                                                    |  |  |
|               | <pre>int in_broadcast(struct in_addr in, struct ifnet *ifp);</pre>                                                                                                    |  |  |

Figure 6.31 Internet address functions.

Net/2 had a bug in in\_canforward that permitted loopback addresses to be forwarded. Since most Net/ $\tilde{2}$  systems are configured to recognize only a single loopback address, such as 127.0.0.1, Net/2 systems often forward other addresses in the loopback network (e.g., 127.0.0.2) along the default route.

A telnet to 127.0.0.2 may not do what you expect! (Exercise 6.6)

7 A

## 6.9 ifnet Utility Functions

Several functions search the data structures shown in Figure 6.5. The functions listed in Figure 6.32 accept addresses for any protocol family, since their argument is a pointer to a sockaddr structure, which contains the address family. Contrast this to the functions in Figure 6.31, each of which takes a 32-bit IP address as an argument. These functions are defined in net/if.c.

| Function          | Description                                                                                                    |  |  |
|-------------------|----------------------------------------------------------------------------------------------------|--|--|
| ifa_ifwithaddr    | Search the ifnet list for an interface with a unicast or broadcast address of <i>addr</i> . Return a pointer to the matching ifaddr structure or a null pointer if no match is found.                                                                                                    |  |  |
|                   | <pre>struct ifaddr * ifa_ifwithaddr(struct sockaddr *addr);</pre>                                                                                                    |  |  |
| ifa_ifwithdstaddr | Search the ifnet list for the interface with a destination address of <i>addr</i> .<br>Return a pointer to the matching ifaddr structure or a null pointer if<br>no match is found.                                                                                                    |  |  |
|                   | <pre>struct ifaddr * ifa_ifwithdstaddr(struct sockaddr *addr);</pre>                                                                                                    |  |  |
| ifa_ifwithnet     | Search the ifnet list for the address on the same network as <i>addr</i> . Return a pointer to the most specific matching ifaddr structure or a null pointer if no match is found.                                                                                                    |  |  |
|                   | <pre>struct ifaddr * ifa_ifwithnet(struct sockaddr *addr);</pre>                                                                                                    |  |  |
| ifa_ifwithaf      | Search the ifnet list for the first address in the same address family as addr.<br>Return a pointer to the matching ifaddr structure or a null pointer if<br>no match is found.                                                                                                    |  |  |
|                   | <pre>struct ifaddr * ifa_ifwithaf(struct sockaddr *addr);</pre>                                                                                                    |  |  |
| ifaof_ifpforaddr  | Search the address list of <i>ifp</i> for the address that matches <i>addr</i> . The order of preference is for an exact match, the destination address on a point-to-point link, an address on the same network, and finally an address in the same address family. Return a pointer to the matching <i>ifaddr</i> structure or a null pointer if no match is found. |  |  |
|                   | <pre>struct ifaddr * ifaof_ifpforaddr(struct sockaddr *addr,<br/>struct ifnet *ifp);</pre>                                                                                                    |  |  |
| ifa_ifwithroute   | Returns a pointer to the ifaddr structure for the appropriate local interface<br>for the destination (dst), and gateway (gateway) specified.                                                                                                    |  |  |
|                   | <pre>struct ifaddr * ifa_ifwithroute(int flags,</pre>                                                                                                    |  |  |
| ifunit            | Return a pointer to the ifnet structure associated with name.                                                                                                    |  |  |
|                   | <pre>struct ifnet * ifunit(char *name);</pre>                                                                                                    |  |  |

Figure 6.32 ifnet utility functions.

WISTRON CORP. EXHIBIT 1013.208

### 6.10 Summary

In this chapter we presented an overview of the IP addressing mechanisms and described interface address structures and protocol address structures that are specialized for IP: the in\_ifaddr and sockaddr\_in structures.

We described how interfaces are configured with IP-specific information through the ifconfig program and the ioctl interface commands.

Finally, we summarized several utility functions that manipulate IP addresses and search the interface data structures.

#### Exercises

- 6.1 Why do you think sin\_addr in the sockaddr\_in structure was originally defined as a structure?
- 6.2 ifunit("sl0") returns a pointer to which structure in Figure 6.5?
- 6.3 Why is the IP address duplicated in ac\_ipaddr when it is already contained in an ifaddr structure on the interface's address list?
- **6.4** Why do you think IP interface addresses are accessed through a UDP socket and not a raw IP socket?
- 6.5 Why does in\_socktrim change sin\_len to match the length of the mask instead of using the standard length of a sockaddr\_in structure?
- 6.6 What happens when the connection request segment from a telnet 127.0.0.2 command is erroneously forwarded by a Net/2 system and is eventually recognized and accepted by a system along the default route?

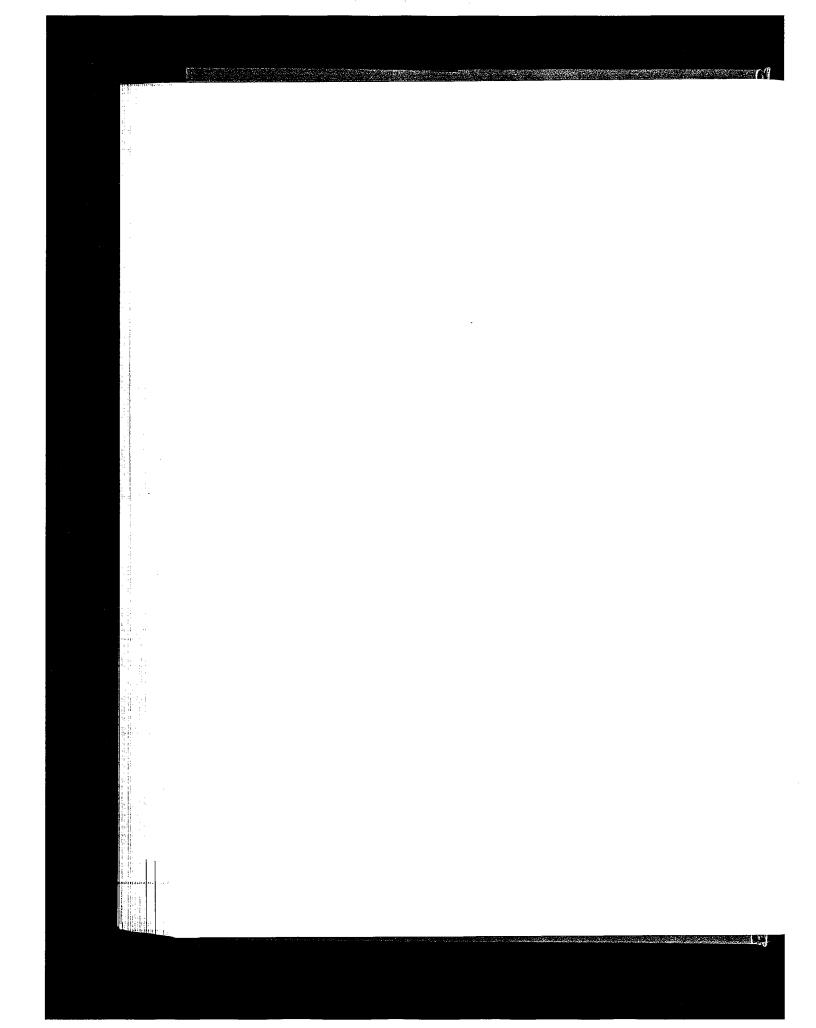

# **Domains and Protocols**

#### 7.1 Introduction

In this chapter we describe the Net/3 data structures that support the concurrent operation of multiple network protocols. We'll use the Internet protocols to illustrate the construction and initialization of these data structures at system initialization time. This chapter presents the necessary background material for our discussion of the IP protocol processing layer, which begins in Chapter 8.

Net/3 groups related protocols into a *domain*, and identifies each domain with a *protocol family* constant. Net/3 also groups protocols by the addressing method they employ. Recall from Figure 3.19 that address families also have identifying constants. Currently every protocol within a domain uses the same type of address and every address type is used by a single domain. As a result, a domain can be uniquely identified by its protocol family or address family constant. Figure 7.1 lists the protocols and constants that we discuss.

| Protocol family   | Address family    | Protocol                    |
|-------------------|-------------------|-----------------------------|
| PF_INET           | AF_INET           | Internet                    |
| PF_OSI, PF_ISO    | AF_OSI, AF_ISO    | OSI                         |
| PF_LOCAL, PF_UNIX | AF_LOCAL, AF_UNIX | local IPC (Unix)            |
| PF_ROUTE          | AF_ROUTE          | routing tables              |
| n/a               | AF_LINK           | link-level (e.g., Ethernet) |

| Figure 7.1 | Common protoco | l and address : | family constants. |
|------------|----------------|-----------------|-------------------|
|------------|----------------|-----------------|-------------------|

PF\_LOCAL and AF\_LOCAL are the primary identifiers for protocols that support communication between processes on the same host and are part of the POSIX.12 standard. Before Net/3, PF\_UNIX and AF\_UNIX identified these protocols. The UNIX constants remain for backward compatibility and are used by Net/3 and in this text. The PF\_UNIX domain supports interprocess communication on a single Unix host. See [Stevens 1990] for details. The PF\_ROUTE domain supports communication between a process and the routing facilities in the kernel (Chapter 18). We reference the PF\_OSI protocols occasionally, as some features of Net/3 exist only to support the OSI protocols, but do not discuss them in any detail. Most of our discussions are about the PF\_INET protocols.

### 7.2 Code Introduction

Two headers and two C files are covered in this chapter. Figure 7.2 describes the four files.

| File                                             | Description                                                          |  |
|--------------------------------------------------|----------------------------------------------------------------------|--|
| <pre>netinet/domain.h netinet/protosw.h</pre>    | domain structure definition protosw structure definition             |  |
| <pre>netinet/in_proto.c kern/uipc_domain.c</pre> | IP domain and protosw structures initialization and search functions |  |

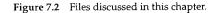

#### **Global Variables**

Figure 7.3 describes several important global data structures and system parameters that are described in this chapter and referenced throughout Net/3.

| Variable                                                | Datatype                                                  | Description                                                                                                    |
|---------------------------------------------------------|-----------------------------------------------------------|----------------------------------------------------------------------------------------------------|
| domains<br>inetdomain<br>inetsw                         | <pre>struct domain * struct domain struct protosw[]</pre> | linked list of domains<br>domain structure for the Internet protocols<br>array of protosw structures for the Internet protocols |
| <pre>max_linkhdr max_protohdr max_hdr max_datalen</pre> | int<br>int<br>int<br>int                                  | see Figure 7.17<br>see Figure 7.17<br>see Figure 7.17<br>see Figure 7.17<br>see Figure 7.17                                     |

Figure 7.3 Global variables introduced in this chapter.

#### Statistics

No statistics are collected by the code described in this chapter, but Figure 7.4 shows the statistics table allocated and initialized by the ip\_init function. The only way to look at this table is with a kernel debugger.

| Variable    | Datatype | e Description                                                            |  |
|-------------|----------|--------------------------------------------------------------------------|--|
| ip_ifmatrix | int[][]  | two-dimensional array to count packets routed between any two interfaces |  |

Figure 7.4 Statistics collected in this chapter.

WISTRON CORP. EXHIBIT 1013.212

### 7.3 domain Structure

A protocol domain is represented by a domain structure shown in Figure 7.5.

|        |          | 1 ,                         |                                              | domain.h |
|--------|----------|-----------------------------|----------------------------------------------|----------|
| 42 str | uct doma | ain (                       |                                              |          |
| 43     | int      | dom_family;                 | /* AF_xxx */                                 |          |
| 44     | char     | *dom_name;                  |                                              | +/       |
| 45     | void     | (*dom_init)                 | /* initialize domain data structu            | ires /   |
| 46     |          | (void);                     |                                              |          |
| 47     | int      | (*dom_externalize)          | /* externalize access rights */              |          |
| 48     |          | <pre>(struct mbuf *);</pre> |                                              | - + /    |
| 49     | int      | (*dom_dispose)              | <pre>/* dispose of internalized rights</pre> | 5 "7     |
| 50     |          | (struct mbuf *);            |                                              |          |
| 51     |          | protosw *dom_protosw        | , *dom_protoswNPROTOSW;                      |          |
| 52     | struct   | domain *dom_next;           |                                              |          |
| 53     | int      | (*dom_rtattach)             | /* initialize routing table */               |          |
| 54     |          | (void **, int);             |                                              | 1        |
| 55     | int      | dom_rtoffset;               | /* an arg to rtattach, in bits *             | /        |
| 56     | int      | dom_maxrtkey;               | /* for routing layer */                      |          |
| 57 };  |          |                             |                                              | domain.h |

Figure 7.5 The domain structure definition.

42-57 dom\_family is one of the address family constants (e.g., AF\_INET) and specifies the addressing employed by the protocols in the domain. dom\_name is a text name for the domain (e.g., "internet").

> The dom\_name member is not accessed by any part of the Net/3 kernel, but the fstat(1) program uses dom\_name when it formats socket information.

dom\_init points to the function that initializes the domain. dom\_externalize and dom\_dispose point to functions that manage access rights sent across a communication path within the domain. The Unix domain implements this feature to pass file descriptors between processes. The Internet domain does not implement access rights.

dom\_protosw and dom\_protoswNPROTOSW point to the start and end of an array of protosw structures. dom\_next points to the next domain in a linked list of domains supported by the kernel. The linked list of all domains is accessed through the global pointer domains.

The next three members, dom\_rtattach, dom\_rtoffset, and dom\_maxrtkey, hold routing information for the domain. They are described in Chapter 18.

Figure 7.6 shows an example domains list.

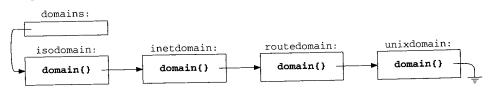

Figure 7.6 domains list.

Domains and Protocols 188

Chapter 7

- protosw h

#### 7.4 protosw Structure

At compile time, Net/3 allocates and initializes a protosw structure for each protocol in the kernel and groups the structures for all protocols within a single domain into an array. Each domain structure references the appropriate array of protosw structures. A kernel may provide multiple interfaces to the same protocol by providing multiple protosw entries. For example, in Section 7.5 we describe three different entries for the IP protocol.

|    |             |                      |    | protosw.n                          |
|----|-------------|----------------------|----|------------------------------------|
| 57 | struct prot | cosw {               |    | ,                                  |
| 58 | short       | pr_type;             |    | see (Figure 7.8) */                |
| 59 | struct      | domain *pr_domain;   | /* | domain protocol a member of */     |
| 60 | short       | pr_protocol;         | /* | protocol number */                 |
| 61 | short       | <pre>pr_flags;</pre> | /* | see Figure 7.9 */                  |
| 62 | /* protoco  | l-protocol hooks */  |    |                                    |
| 63 |             | (*pr_input) ();      |    | input to protocol (from below) */  |
| 64 | int         | (*pr_output) ();     | /* | output to protocol (from above) */ |
| 65 | void        | (*pr_ctlinput) ();   | /* | control input (from below) */      |
| 66 | int         | (*pr_ctloutput) ();  | /* | control output (from above) */     |
| 67 | /* user-pr  | otocol hook */       |    |                                    |
| 68 | int         | (*pr_usrreq) ();     | /* | user request from process */       |
| 69 | /* utility  | hooks */             |    |                                    |
| 70 | void        | (*pr_init) ();       | /* | initialization hook */             |
| 71 | void        | (*pr_fasttimo) ();   | /* | fast timeout (200ms) */            |
| 72 | void        | (*pr_slowtimo) ();   | /* | slow timeout (500ms) */            |
| 73 | void        | (*pr_drain) ();      | /* | flush any excess space possible */ |
| 74 | int         | (*pr_sysctl) ();     | /* | sysctl for protocol */             |
| 75 | };          |                      |    | mustoren k                         |
|    |             |                      |    | protosw.h                          |

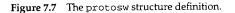

57-61

The first four members in the structure identify and characterize the protocol. pr\_type specifies the communication semantics of the protocol. Figure 7.8 lists the possible values for pr\_type and the corresponding Internet protocols.

| pr_type        | Protocol semantics                           | Internet protocols |
|----------------|----------------------------------------------|--------------------|
| SOCK_STREAM    | reliable bidirectional byte-stream service   | TCP                |
| SOCK_DGRAM     | best-effort transport-level datagram service | UDP                |
| SOCK_RAW       | best-effort network-level datagram service   | ICMP, IGMP, raw IP |
| SOCK_RDM       | reliable datagram service (not implemented)  | n/a                |
| SOCK_SEQPACKET | reliable bidirectional record stream service | n/a                |

Figure 7.8 pr\_type specifies the protocol's semantics.

pr\_domain points to the associated domain structure, pr\_protocol numbers the protocol within the domain, and pr\_flags specifies additional characteristics of the protocol. Figure 7.9 lists the possible values for pr\_flags.

protosw Structure 189

Section 7.4

h

l. e

າຍ ງາຍ

| pr_flags        | Description                                            |  |  |  |  |
|-----------------|--------------------------------------------------------|--|--|--|--|
| PR_ATOMIC       | each process request maps to a single protocol request |  |  |  |  |
| PR_ADDR         | protocol passes addresses with each datagram           |  |  |  |  |
| PR_CONNREQUIRED | protocol is connection oriented                        |  |  |  |  |
| PR_WANTRCVD     | notify protocol when a process receives data           |  |  |  |  |
| PR_RIGHTS       | protocol supports access rights                        |  |  |  |  |

Figure 7.9 pr\_flags values.

If PR\_ADDR is supported by a protocol, PR\_ATOMIC must also be supported. PR\_ADDR and PR\_CONNREQUIRED are mutually exclusive.

When PR\_WANTRCVD is set, the socket layer notifies the protocol layer when it has passed data from the socket receive buffer to a process (i.e., when more space becomes available in the receive buffer).

PR\_RIGHTS indicates that access right control messages can be passed across the connection. Access rights require additional support within the kernel to ensure proper cleanup if the receiving process does not consume the messages. Only the Unix domain supports access rights, where they are used to pass descriptors between processes.

Figure 7.10 shows the relationship between the protocol type, the protocol flags, and the protocol semantics.

|                        | PR_  |        |              | Record               |           | Example     |            |
|------------------------|------|--------|--------------|----------------------|-----------|-------------|------------|
| pr_type                | ADDR | ATOMIC | CONNREQUIRED | boundaries?          | Reliable? | Internet    | Other      |
| SOCK STREAM            |      |        | •            | none                 | •         | ТСР         | SPP        |
| SOCK_SEQPACKET         |      | •      | •            | explicit<br>implicit | •         |             | TP4<br>SPP |
| SOCK RDM               |      | •      | •            | implicit             | see text  |             | RDP        |
| SOCK_DGRAM<br>SOCK_RAW | •    | •      |              | implicit<br>implicit |           | UDP<br>ICMP |            |

Figure 7.10 Protocol characteristics and examples.

Figure 7.10 does not include the PR\_WANTRCVD or PR\_RIGHTS flags. PR\_WANTRCVD is always set for reliable connection-oriented protocols.

To understand communication semantics of a protosw entry in Net/3, we must consider the PR\_xxx flags and pr\_type together. In Figure 7.10 we have included two columns ("Record boundaries?" and "Reliable?") to describe the additional semantics that are implicitly specified by pr\_type. Figure 7.10 shows three types of reliable protocols:

Connection-oriented byte stream protocols such as TCP and SPP (from the XNS protocol family). These protocols are identified by SOCK\_STREAM.

 Connection-oriented stream protocols with record boundaries are specified by SOCK\_SEQPACKET. Within this type of protocol, PR\_ATOMIC indicates whether records are implicitly specified by each output request or are explicitly specified by setting the MSG\_EOR flag on output. TP4 from the OSI protocol family requires explicit record boundaries, and SPP assumes implicit record boundaries.

SPP supports both SOCK\_STREAM and SOCK\_SEQPACKET semantics.

• The third type of reliable protocol provides a connection-oriented service with implicit record boundaries and is specified by SOCK\_RDM. RDP does not guarantee that records are received in the order that they are sent. RDP is described in [Partridge 1987] and specified by RFC 1151 [Partridge and Hinden 1990].

Two types of unreliable protocols are shown in Figure 7.10:

- A transport-level datagram protocol, such as UDP, which includes multiplexing and checksums, is specified by SOCK\_DGRAM.
- A network-level datagram protocol, such as ICMP, which is specified by SOCK\_RAW. In Net/3, only superuser processes may create a SOCK\_RAW socket (Figure 15.18).

62-68

The next five members are function pointers providing access to the protocol from other protocols. pr\_input handles incoming data from a lower-level protocol, pr\_output handles outgoing data from a higher-level protocol, pr\_ctlinput handles control information from below, and pr\_ctloutput handles control information from above. pr\_usrreq handles all communication requests from a process.

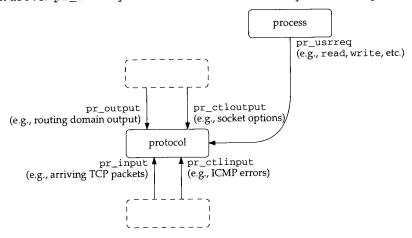

Figure 7.11 The five main entry points to a protocol.

<sup>69–75</sup> The remaining five members are utility functions for the protocol. pr\_init handles initialization. pr\_fasttimo and pr\_slowtimo are called every 200 ms and 500

WISTRON CORP. EXHIBIT 1013.216

Section 7.5

ms respectively to perform periodic protocol functions, such as updating retransmission timers. pr\_drain is called by m\_reclaim when memory is in short supply (Figure 2.13). It is a request that the protocol release as much memory as possible. pr\_sysctl provides an interface for the sysctl(8) command, a way to modify system-wide parameters, such as enabling packet forwarding or UDP checksum calculations.

# 7.5 IP domain and protosw Structures

The domain and protosw structures for all protocols are declared and initialized statically. For the Internet protocols, the inetsw array contains the protosw structures. Figure 7.12 summarizes the protocol information in the inetsw array. Figure 7.13 shows the definition of the array and the definition of the domain structure for the Internet protocols.

| inetsw[] | pr_protocol  | pr_type     | Description                        | Acronym  |
|----------|--------------|-------------|------------------------------------|----------|
| 0        | 0            | 0           | Internet Protocol                  | IP       |
| 1        | IPPROTO_UDP  | SOCK_DGRAM  | User Datagram Protocol             | UDP      |
| 2        | IPPROTO_TCP  | SOCK_STREAM | Transmission Control Protocol      | TCP      |
| 3        | IPPROTO RAW  | SOCK_RAW    | Internet Protocol (raw)            | IP (raw) |
| 4        | IPPROTO_ICMP | SOCK_RAW    | Internet Control Message Protocol  | ICMP     |
| 5        | IPPROTO_IGMP | SOCK_RAW    | Internet Group Management Protocol | IGMP     |
| 6        | 0            | SOCK_RAW    | Internet Protocol (raw, default)   | IP (raw) |

| Figure 7.12 | Internet domain | protoco | s. |
|-------------|-----------------|---------|----|
|-------------|-----------------|---------|----|

39-77 Three protosw structures in the inetsw array provide access to IP. The first, inetsw[0], specifies administrative functions for IP and is accessed only by the kernel. The other two entries, inetsw[3] and inetsw[6], are identical except for their pr\_protocol values and provide a *raw* interface to IP. inetsw[3] processes any packets that are received for unrecognized protocols. inetsw[6] is the default raw protocol, which the pffindproto function (Section 7.6) returns when no other match is found.

In releases before Net/3, packets transmitted through inetsw[3] did not have an IP header prepended. It was the responsibility of the process to construct the correct header. Packets transmitted through inetsw[6] had an IP header prepended by the kernel. 4.3BSD Reno introduced the IP\_HDRINCL socket option (Section 32.8), so the distinction between inetsw[3] and inetsw[6] is no longer relevant.

The raw interface allows a process to send and receive IP packets without an intervening transport protocol. One use of the raw interface is to implement a transport protocol outside the kernel. Once the protocol has stablized, it can be moved into the kernel to improve its performance and availability to other processes. Another use is for diagnostic tools such as traceroute, which uses the raw IP interface to access IP directly. Chapter 32 discusses the raw IP interface. Figure 7.14 summarizes the IP protosw structures.

Chapter 7

#### in\_proto.c 39 struct protosw inetsw[] = 40 { {0, &inetdomain, 0, 0, 41 0, ip\_output, 0, 0, 42 Ο, 43 ip\_init, 0, ip\_slowtimo, ip\_drain, ip\_sysctl 44 45 }. {SOCK\_DGRAM, &inetdomain, IPPROTO\_UDP, PR\_ATOMIC | PR\_ADDR, 46 udp\_input, 0, udp\_ctlinput, ip\_ctloutput, 47 udp\_usrreq, 48 udp\_init, 0, 0, 0, udp\_sysctl 49 50 }. {SOCK\_STREAM, &inetdomain, IPPROTO\_TCP, PR\_CONNREQUIRED | PR\_WANTRCVD, 51 tcp\_input, 0, tcp\_ctlinput, tcp\_ctloutput, 52 53 tcp usrreq, tcp\_init, tcp\_fasttimo, tcp\_slowtimo, tcp\_drain, 54 55 }, {SOCK\_RAW, &inetdomain, IPPROTO\_RAW, PR\_ATOMIC | PR\_ADDR, 56 rip\_input, rip\_output, 0, rip\_ctloutput, 57 rip\_usrreq, 58 0, 0, 0, 0, 59 }. 60 (SOCK\_RAW, &inetdomain, IPPROTO\_ICMP, PR\_ATOMIC | PR\_ADDR, 61 icmp\_input, rip\_output, 0, rip\_ctloutput, 62 rip\_usrreq, 63 0, 0, 0, 0, icmp\_sysctl 64 65 }, {SOCK\_RAW, &inetdomain, IPPROTO\_IGMP, PR\_ATOMIC | PR\_ADDR, 66 igmp\_input, rip\_output, 0, rip\_ctloutput, 67 rip\_usrreq, 68 igmp\_init, igmp\_fasttimo, 0, 0, 69 70 }. /\* raw wildcard \*/ 71 {SOCK\_RAW, &inetdomain, 0, PR\_ATOMIC | PR\_ADDR, 72 rip\_input, rip\_output, 0, rip\_ctloutput, 73 rip\_usrreq, 74 75 rip\_init, 0, 0, 0, 76 }, 77 }; 78 struct domain inetdomain = 79 {AF\_INET, "internet", 0, 0, 0, 80 inetsw, &inetsw[sizeof(inetsw) / sizeof(inetsw[0])], 0, 81 rn\_inithead, 32, sizeof(struct sockaddr\_in)); - in\_proto.c

Figure 7.13 The Internet domain and protosw structures.

78-81 The domain structure for the Internet protocols is shown at the end of Figure 7.13. The Internet domain uses AF\_INET style addressing, has a text name of "internet", has no initialization or control-message functions, and has its protosw structures in the inetsw array.

The routing initialization function for the Internet protocols is rn\_inithead. The

1.5

Section 7.5

**).**C

| protosw                | inetsw[0]   | inetsw[3 and 6]     | Description                                              |
|------------------------|-------------|---------------------|----------------------------------------------------------|
| <br>pr_type            | 0           | SOCK_RAW            | IP provides raw packet services                          |
| pr domain              | &inetdomain | &inetdomain         | both protocols are part of the                           |
| F                      |             |                     | Internet domain                                          |
| pr_protocol            | 0           | IPPROTO_RAW or 0    | both IPPROTO_RAW (255) and 0 are reserved (RFC 1700) and |
|                        |             |                     | should never appear in an IP                             |
|                        |             |                     | datagram                                                 |
| 51000                  | 0           | PR_ATOMIC   PR_ADDR | socket layer flags, not used by IP                       |
| pr_flags<br>pr_input   | null        | rip_input           | receive unrecognized datagrams                           |
| pr_input               | nurr        | T 2012 2002 200     | from IP, ICMP, or IGMP                                   |
| pr output              | ip_output   | rip_output          | prepare and send datagrams to the                        |
| F=                     |             |                     | IP and hardware layers                                   |
|                        |             |                     | respectively                                             |
| pr_ctlinput            | null        | null                | not used by IP                                           |
| pr_ctloutput           | null        | rip_ctloutput       | respond to configuration requests                        |
| 1                      |             |                     | from a process<br>respond to protocol requests from a    |
| pr_usrreq              | null        | rip_usrreq          | process                                                  |
| lass init              | ip_init     | null or rip_init    | ip_init does all initialization                          |
| pr_init<br>pr_fasttimo | null        | null                | not used by IP                                           |
| pr_slowtimo            | ip_slowtimo | null                | slow timeout is used by IP                               |
| F                      |             |                     | reassembly algorithm                                     |
| pr_drain               | ip_drain    | null                | release memory if possible                               |
| pr_sysctl              | ip_sysct1   | null                | modify systemwide parameters                             |

Figure 7.14 The IP inetsw entries.

The only difference between inetsw[3] and inetsw[6] is in their pr\_protocol numbers and the initialization function rip\_init, which is defined only in inetsw[6] so that it is called only once during initialization.

offset of an IP address from the beginning of a sockaddr\_in structure is 32 bits and the size of the structure is 16 bytes (Figure 18.27).

# domaininit Function

43-54

At system initialization time (Figure 3.23), the kernel calls domaininit to link the domain and protosw structures. domaininit is shown in Figure 7.15.

37-42 The ADDDOMAIN macro declares and links a single domain structure. For example, ADDDOMAIN (unix) expands to

```
extern struct domain unixdomain;
unixdomain.dom_next = domains;
domains = &unixdomain;
```

The \_\_\_CONCAT macro is defined in sys/defs.h and concatenates two symbols. For example, \_\_\_CONCAT (unix, domain) produces unixdomain.

domaininit constructs the list of domains by calling ADDDOMAIN for each supported domain.

proto.c

7.13. net", in the

. The

194 Domains and Protocols

たいでもののほど ためがた

- ( **1** 

uipc domain.c 37 /\* simplifies code in domaininit \*/ 38 #define ADDDOMAIN(x) { \ extern struct domain \_\_CONCAT(x,domain); \ 39 \_\_CONCAT(x,domain.dom\_next) = domains; \ 40 domains = &\_\_CONCAT(x,domain); \ 41 42 } 43 domaininit() 44 { struct domain \*dp; 45 struct protosw \*pr; 46 /\* The C compiler usually defines unix. We don't want to get 47 \* confused with the unix argument to ADDDOMAIN 48 49 \*/ 50 #undef unix ADDDOMAIN(unix); 51 ADDDOMAIN(route); 52 ADDDOMAIN(inet); 53 ADDDOMAIN(iso); 54 for (dp = domains; dp; dp = dp->dom\_next) { 55 if (dp->dom\_init) 56 57 (\*dp->dom\_init) (); for (pr = dp->dom\_protosw; pr < dp->dom\_protoswNPROTOSW; pr++) 58 if (pr->pr\_init) 59 (\*pr->pr\_init) (); 60 61 } /\* XXX \*/ if (max\_linkhdr < 16) 62 max\_linkhdr = 16; 63 max\_hdr = max\_linkhdr + max\_protohdr; 64 max\_datalen = MHLEN - max\_hdr; 65 timeout(pffasttimo, (void \*) 0, 1); 66 timeout(pfslowtimo, (void \*) 0, 1); 67 68 } uipc domain.c

Figure 7.15 domaininit function.

Since the symbol unix is often predefined by the C preprocessor, Net/3 explicitly undefines it here so ADDDOMAIN works correctly.

Figure 7.16 shows the linked domain and protosw structures in a kernel configured to support the Internet, Unix, and OSI protocol families.

The two nested for loops locate every domain and protocol in the kernel and call the initialization functions dom\_init and pr\_init if they are defined. For the Internet protocols, the following functions are called (Figure 7.13): ip\_init, udp\_init, tcp\_init, igmp\_init, and rip\_init.

62-65 The parameters computed in domaininit control the layout of packets in the mbufs to avoid extraneous copying of data. max\_linkhdr and max\_protohdr are set during protocol initialization. domaininit enforces a lower bound of 16 for max\_linkhdr. The value of 16 leaves room for a 14-byte Ethernet header ending on a 4-byte boundary. Figures 7.17 and 7.18 list the parameters and typical values.

55-61

WISTRON CORP. EXHIBIT 1013.220

Section 7.5

n.c

25 it

fig-

call

net

it,

the

: set

for on a

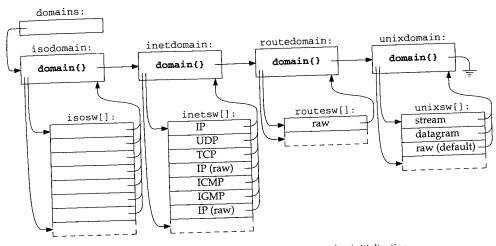

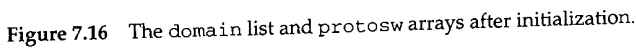

|                             |       | Deviation                                                                                                    |
|-----------------------------|-------|----------------------------------------------------------------------------------------------------|
| Variable                    | Value | Description                                                                                                    |
| max_linkhdr<br>max_protohdr |       | maximum number of bytes added by link layer<br>maximum number of bytes added by network and transport layers                             |
| max_hdr<br>max_datalen      |       | max_linkhdr + max_protohdr<br>number of data bytes available in packet header mbuf after accounting for<br>the link and protocol headers |

Figure 7.17 Parameters used to minimize copying of protocol data.

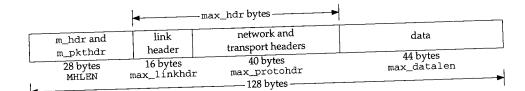

Figure 7.18 Mbuf and associated maximum header lengths.

max\_protohdr is a soft limit that measures the expected protocol header size. In the Internet domain, the IP and TCP headers are usually 20 bytes in length but both can be up to 60 bytes. The penalty for exceeding max\_protohdr is the time required to push back the data to make room for the larger than expected protocol header.

66-68 domaininit initiates pfslowtimo and pffasttimo by calling timeout. The third argument specifies when the kernel should call the functions, in this case in 1 clock tick. Both functions are shown in Figure 7.19. 196 Domains and Protocols Chapter 7

uipc\_domain.c

```
153 void
154 pfslowtimo(arg)
155 void
           *arg;
156 {
        struct domain *dp;
157
158
        struct protosw *pr;
        for (dp = domains; dp; dp = dp->dom_next)
159
            for (pr = dp->dom_protosw; pr < dp->dom_protoswNPROTOSW; pr++)
160
161
                if (pr->pr_slowtimo)
                     (*pr->pr_slowtimo) ();
162
        timeout(pfslowtimo, (void *) 0, hz / 2);
163
164 }
165 void
166 pffasttimo(arg)
167 void *arg;
168 {
169
        struct domain *dp;
        struct protosw *pr;
170
        for (dp = domains; dp; dp = dp->dom_next)
171
             for (pr = dp->dom_protosw; pr < dp->dom_protoswNPROTOSW; pr++)
172
173
                 if (pr->pr_fasttimo)
                     (*pr->pr_fasttimo) ();
174
        timeout(pffasttimo, (void *) 0, hz / 5);
175
176 }
                                                                        uipc_domain.c
```

Figure 7.19 pfslowtimo and pffasttimo functions.

153-176

These nearly identical functions use two for loops to call the pr\_slowtimo or pr\_fasttimo function for each protocol, if they are defined. The functions schedule themselves to be called 500 and 200 ms later by calling timeout, which we described with Figure 3.43.

#### pffindproto and pffindtype Functions 7.6

The pffindproto and pffindtype functions look up a protocol by number (e.g. IPPROTO\_TCP) or by type (e.g., SOCK\_STREAM). As we'll see in Chapter 15, these functions are called to locate the appropriate protosw entry when a process creates a socket.

pffindtype performs a linear search of domains for the specified family and then 69-84 searches the protocols within the domain for the first one of the specified type.

85-107

pffindproto searches domains exactly as pffindtype does but looks for the family, type, and protocol specified by the caller. If pffindproto does not find 🦉 (protocol, type) match within the specified protocol family, and type is SOCK\_RAW and the domain has a default raw protocol (pr\_protocol equals 0), then pffindproto selects the default raw protocol instead of failing completely. For example ple, a call such as

WISTRON CORP. EXHIBIT 1013.222

Section 7.6

#### pffindproto and pffindtype Functions 197

```
uipc_domain.c
 69 struct protosw *
 70 pffindtype(family, type)
 71 int
            family, type;
 72 {
 73
        struct domain *dp;
 74
        struct protosw *pr;
 75
        for (dp = domains; dp; dp = dp->dom_next)
 76
            if (dp->dom_family == family)
 77
                goto found;
 78
        return (0);
 79
      found:
 80
        for (pr = dp->dom_protosw; pr < dp->dom_protoswNPROTOSW; pr++)
 81
            if (pr->pr_type && pr->pr_type == type)
 82
                return (pr);
 83
        return (0);
 84 }
 85 struct protosw *
 86 pffindproto(family, protocol, type)
 87 int
            family, protocol, type;
 88 {
 89
        struct domain *dp;
 90
        struct protosw *pr;
 91
        struct protosw *maybe = 0;
 92
        if (family == 0)
 93
            return (0);
 94
        for (dp = domains; dp; dp = dp->dom_next)
 95
            if (dp->dom_family == family)
 96
                goto found;
 97
        return (0);
 98
      found:
 99
        for (pr = dp->dom_protosw; pr < dp->dom_protoswNPROTOSW; pr++) {
            if ((pr->pr_protocol == protocol) && (pr->pr_type == type))
100
101
                return (pr);
102
            if (type == SOCK_RAW && pr->pr_type == SOCK_RAW &&
103
                pr->pr_protocol == 0 && maybe == (struct protosw *) 0)
104
                maybe = pr;
105
        }
106
        return (maybe);
107 }
                                                                       - uipc_domain.c
```

Figure 7.20 pffindproto and pffindtype functions.

pffindproto(PF\_INET, 27, SOCK\_RAW);

returns a pointer to inetsw[6], the default raw IP protocol, since Net/3 does not include support for protocol 27. With access to raw IP, a process could implement protocol 27 services on its own using the kernel to manage the sending and receiving of the IP packets.

Protocol 27 is reserved for the Reliable Datagram Protocol (RFC 1151).

WISTRON CORP. EXHIBIT 1013.223

198 Domains and Protocols

Chapter 7

Both functions return a pointer to the protosw structure for the selected protocol, or a null pointer if they don't find a match.

#### Example

We'll see in Section 15.6 that when an application calls

socket(PF\_INET, SOCK\_STREAM, 0); /\* TCP socket \*/

pffindtype gets called as

pffindtype(PF\_INET, SOCK\_STREAM);

Figure 7.12 shows that pffindtype will return a pointer to inetsw[2], since TCP is the first SOCK\_STREAM protocol in the array. Similarly,

leads to

```
pffindtype(PF_INET, SOCK_DGRAM);
```

which returns a pointer to UDP in inetsw[1].

# 7.7 pfctlinput Function

The pfctlinput function issues a control request to every protocol in every domain. It is used when an event that may affect every protocol occurs, such as an interface shutdown or routing table change. ICMP calls pfctlinput when an ICMP redirect message arrives (Figure 11.14), since the redirect can affect all the Internet protocols (e.g., UDP and TCP).

```
uipc_domain.c
142 pfctlinput(cmd, sa)
143 int
            cmd;
144 struct sockaddr *sa;
145 {
146
        struct domain *dp;
147
        struct protosw *pr;
148
        for (dp = domains; dp; dp = dp->dom_next)
149
            for (pr = dp->dom_protosw; pr < dp->dom_protoswNPROTOSW; pr++)
                if (pr->pr_ctlinput)
150
151
                     (*pr->pr_ctlinput) (cmd, sa, (caddr_t) 0);
152 }
                                                                        uipc_domain.c
```

Figure 7.21 pfctlinput function.

142-152 The two nested for loops locate every protocol in every domain. pfctlinput issues the protocol control command specified by cmd by calling each protocol's pr\_ctlinput function. For UDP, udp\_ctlinput is called and for TCP, tcp\_ctlinput is called.

# 7.8 IP Initialization

As shown in Figure 7.13, the Internet domain does not have an initialization function but the individual Internet protocols do. For now, we look only at ip\_init, the IP initialization function. In Chapters 23 and 24 we discuss the UDP and TCP initialization functions. Before we can discuss the code, we need to describe the ip\_protox array.

#### Internet Transport Demultiplexing

A network-level protocol like IP must demultiplex incoming datagrams and deliver them to the appropriate transport-level protocols. To do this, the appropriate protosw structure must be derived from a protocol number present in the datagram. For the Internet protocols, this is done by the ip\_protox array.

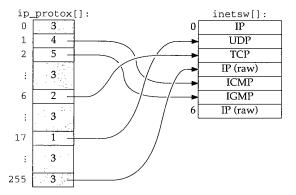

Figure 7.22 The ip\_protox array maps the protocol number to an entry in the inetsw array.

The index into the ip\_protox array is the protocol value from the IP header (ip\_p, Figure 8.8). The entry selected is the index of the protocol in the inetsw array that processes the datagram. For example, a datagram with a protocol number of 6 is processed by inetsw[2], the TCP protocol. The kernel constructs ip\_protox during protocol initialization, described in Figure 7.23.

#### ip\_init Function

The ip\_init function is called by domaininit (Figure 7.15) at system initialization time.

71-78 pffindproto returns a pointer to the raw protocol (inetsw[3], Figure 7.14). Net/3 panics if the raw protocol cannot be located, since it is a required part of the kernel. If it is missing, the kernel has been misconfigured. IP delivers packets that arrive for an unknown transport protocol to this protocol where they may be handled by a process outside the kernel.

<sup>79–85</sup> The next two loops initialize the ip\_protox array. The first loop sets each entry in the array to pr, the index of the default protocol (3 from Figure 7.22). The second loop examines each protocol in inetsw (other than the entries with protocol numbers of 0 or

200 Domains and Protocols

```
71 void
72 ip_init()
73 {
74
       struct protosw *pr;
               i;
75
       int
       pr = pffindproto(PF_INET, IPPROTO_RAW, SOCK_RAW);
76
       if (pr == 0)
77
           panic("ip_init");
78
       for (i = 0; i < IPPROTO_MAX; i++)
79
            ip_protox[i] = pr - inetsw;
80
       for (pr = inetdomain.dom_protosw;
81
            pr < inetdomain.dom_protoswNPROTOSW; pr++)</pre>
82
            if (pr->pr_domain->dom_family == PF_INET &&
83
                pr->pr_protocol && pr->pr_protocol != IPPROTO_RAW)
84
                ip_protox[pr->pr_protocol] = pr - inetsw;
85
86
        ipq.next = ipq.prev = & ipq;
        ip_id = time.tv_sec & 0xffff;
87
        ipintrq.ifq_maxlen = ipqmaxlen;
88
        i = (if_index + 1) * (if_index + 1) * sizeof(u_long);
 89
        ip_ifmatrix = (u_long *) malloc(i, M_RTABLE, M_WAITOK);
 90
        bzero((char *) ip_ifmatrix, i);
 91
 92 }
                                                                            ip_input.c
```

Figure 7.23 ip\_init function.

IPPROTO\_RAW) and sets the matching entry in ip\_protox to refer to the appropriate inetsw entry. Therefore, pr\_protocol in each protosw structure must be the protocol number expected to appear in the incoming datagram.

86-92

ip\_init initializes the IP reassembly queue, ipq (Section 10.6), seeds ip\_id from the system clock, and sets the maximum size of the IP input queue (ipintrq) to 50 (ipqmaxlen). ip\_id is set from the system clock to provide a random starting point for datagram identifiers (Section 10.6). Finally, ip\_init allocates a two-dimensional array, ip\_ifmatrix, to count packets routed between the interfaces in the system.

There are many variables within Net/3 that may be modified by a system administrator. To allow these variables to be changed at run time and without recompiling the kernel, the default value represented by a constant (IFO\_MAXLEN in this case) is assigned to a variable (ipqmaxlen) at compile time. A system administrator can use a kernel debugger such as adb to change ipqmaxlen and reboot the kernel with the new value. If Figure 7.23 used IFQ\_MAXLEN directly, it would require a recompile of the kernel to change the limit.

Chapter 7

ip\_input.c

# 7.9 sysctl System Call

The sysctl system call accesses and modifies Net/3 systemwide parameters. The system administrator can modify the parameters through the sysctl(8) program. Each parameter is identified by a hierarchical list of integers and has an associated type. The prototype for the system call is:

*name* points to an array containing *namelen* integers. The old value is returned in the area pointed to by *oldp*, and the new value is passed in the area pointed to by *newp*. Figure 7.24 summarizes the organization of the names related to networking.

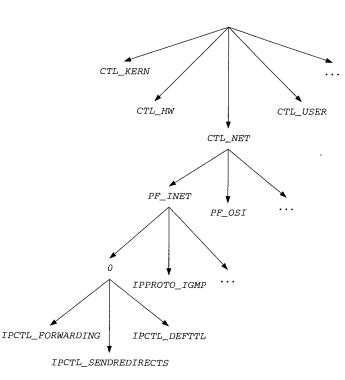

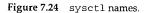

In Figure 7.24, the full name for the IP forwarding flag would be

CTL\_NET, PF\_INET, 0, IPCTL\_FORWARDING

with the four integers stored in an array.

Chapter 7

# net\_sysct1 Function

Each level of the sysctl naming scheme is handled by a different function. Figure 7.25 shows the functions that handle the Internet parameters.

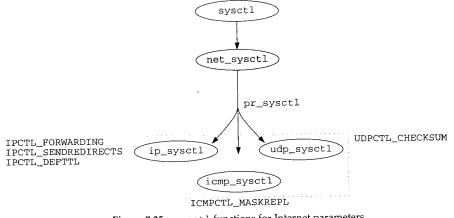

Figure 7.25 sysctl functions for Internet parameters.

The top-level names are processed by sysct1. The network-level names are processed by net\_sysct1, which dispatches control based on the family and protocol to the pr\_sysctl function specified in the protocol's protosw entry.

> sysctl is implemented in the kernel by the \_\_sysctl function, which we do not discuss in this text. It contains code to move the syscel arguments to and from the kernel and a switch statement to select the appropriate function to process the arguments, in this case net\_sysctl.

Figure 7.26 shows the net\_sysctl function.

The arguments to net\_sysctl are the same as those to the sysctl system call 108-119 with the addition of p, which points to the current process structure.

The next two integers in the name are taken to be the protocol family and protocol 120-134 numbers as specified in the domain and protosw structures. If no family is specified, 0 is returned. If a family is specified, the for loop searches the domain list for a matching family. ENOPROTOOPT is returned if a match is not found.

135-141

Within a matching domain, the second for loop locates the first matching protocol that has the pr\_sysct1 function defined. When a match is found, the request is passed to the pr\_sysctl function for the protocol. Notice that name is advanced to pass the remaining integers down to the next level. If no matching protocol is found, ENOPROTOOPT is returned.

Figure 7.27 shows the pr\_sysctl functions defined for the Internet protocols.

Section 7.9

. . . .

uipc\_domain.c 108 net\_sysctl(name, namelen, oldp, oldlenp, newp, newlen, p) 109 int \*name; 110 u\_int namelen; 111 void \*oldp; 112 size\_t \*oldlenp; 113 void \*newp; 114 size\_t newlen; 115 struct proc \*p; 116 { 117 struct domain \*dp; 118 struct protosw \*pr; 119 int family, protocol; 120 /\* 121 \* All sysctl names at this level are nonterminal; \* next two components are protocol family and protocol number, 122 \* then at least one additional component. 123 124 \*/ 125 if (namelen < 3)126 return (EISDIR); /\* overloaded \*/ 127 family = name[0]; 128 protocol = name[1]; 129 if (family == 0) 130 return (0); 131 for (dp = domains; dp; dp = dp->dom\_next) 132 if (dp->dom\_family == family) 133 goto found; 134 return (ENOPROTOOPT); 135 found: for (pr = dp->dom\_protosw; pr < dp->dom\_protoswNPROTOSW; pr++) 136 137 if (pr->pr\_protocol == protocol && pr->pr\_sysctl) 138 return ((\*pr->pr\_sysctl) (name + 2, namelen - 2, 139 oldp, oldlenp, newp, newlen)); 140 return (ENOPROTOOPT); 141 }

— uipc\_domain.c

Figure 7.26 net\_sysct1 function.

| pr_protocol  | inetsw[] | pr_sysctl   | Description | Reference     |
|--------------|----------|-------------|-------------|---------------|
| 0            | 0        | ip_sysct1   | IP          | Section 8.9   |
| IPPROTO_UDP  | 1        | udp_sysct1  | UDP         | Section 23.11 |
| IPPROTO_ICMP | 4        | icmp_sysctl | ICMP        | Section 11.14 |

Figure 7.27 pr\_sysctl functions for the Internet protocol family.

In the routing domain, pr\_sysctl points to the sysctl\_rtable function, which is described in Chapter 19.

# 7.10 Summary

We started this chapter by describing the domain and protosw structures that describe and group protocols within the Net/3 kernel. We saw that all the protosw structures for a domain are allocated in an array at compile time and that inetdomain and the inetsw array describe the Internet protocols. We took a closer look at the three inetsw entries that describe the IP protocol: one for the kernel's use and the other two for access to IP by a process.

At system initialization time domaininit links the domains into the domains list, calls the domain and protocol initialization functions, and calls the fast and slow time-out functions.

The two functions pffindproto and pffindtype search the domain and protocol lists by protocol number or type. pfctlinput sends a control command to every protocol.

Finally we described the IP initialization procedure including transport demultiplexing by the ip\_protox array.

# Exercises

7.1 What call to the pffindproto returns a pointer to inetsw[6]?

# **IP: Internet Protocol**

# 8.1 Introduction

In this chapter we describe the structure of an IP packet and the basic IP processing including input, forwarding, and output. We assume that the reader is familiar with the basic operation of the IP protocol. For more background on IP, see Chapters 3, 9 and 12 of Volume 1. RFC 791 [Postel 1981a] is the official specification for IP. RFC 1122 [Braden 1989a] contains clarifications of RFC 791.

In Chapter 9 we discuss option processing and in Chapter 10 we discuss fragmentation and reassembly. Figure 8.1 illustrates the general organization of the IP layer.

We saw in Chapter 4 how network interfaces place incoming IP packets on the IP input queue, ipintrg, and how they schedule a software interrupt. Since hardware interrupts have a higher priority than software interrupts, several packets may be placed on the queue before a software interrupt occurs. During software interrupt processing, the ipintr function removes and processes packets from ipintrg until the queue is empty. At the final destination, IP reassembles packets into datagrams and passes the datagrams directly to the appropriate transport-level protocol by a function call. If the packets haven't reached their final destination, IP passes them to ip\_forward if the host is configured to act as a router. The transport protocols and ip\_forward pass outgoing packets to ip\_output, which completes the IP header, selects an output interface, and fragments the outgoing packet if necessary. The resulting packets are passed to the appropriate network interface output function.

When an error occurs, IP discards the packet and under certain conditions may send an error message to the source of the original packet. These messages are part of ICMP (Chapter 11). Net/3 sends ICMP error messages by calling icmp\_error, which accepts an mbuf containing the erroneous packet, the type of error found, and an option 206 IP: Internet Protocol

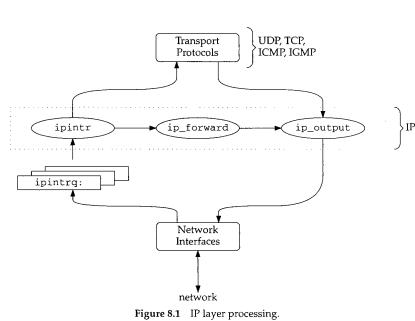

code that provides additional information depending on the type of error. In this chapter, we describe why and when IP sends ICMP messages, but we postpone a detailed discussion of ICMP itself until Chapter 11.

# 8.2 Code Introduction

Two headers and three C files are discussed in this chapter.

| File                                                                 | Description                                                                |
|----------------------------------------------------------------------|----------------------------------------------------------------------------|
| net/route.h<br>netinet/ip.h                                          | route entries<br>IP header structure                                       |
| <pre>netinet/ip_input.c netinet/ip_output.c netinet/in_cksum.c</pre> | IP input processing<br>IP output processing<br>Internet checksum algorithm |

Figure 8.2 Files discussed in this chapter.

# **Global Variables**

Several global variables appear in the IP processing code. They are described in Figure 8.3.

Chapter 8

WISTRON CORP. EXHIBIT 1013.232

| Variable                                                                                                    | Datatype                                                                    | Description                                                                                                    |
|----------------------------------------------------------------------------------------------------|-----------------------------------------------------------------------------|----------------------------------------------------------------------------------------------------|
| <pre>in_ifaddr<br/>ip_defttl<br/>ip_id<br/>ip_protox<br/>ipforwarding<br/>ipforward_rt<br/>ipintrq<br/>ipqmaxlen</pre> | <pre>struct in_ifaddr * int int[] int struct route struct ifqueue int</pre> | IP address list<br>default TTL for IP packets<br>last ID assigned to an outgoing IP packet<br>demultiplexing array for IP packets<br>should the system forward IP packets?<br>cache of most recent forwarded route<br>IP input queue<br>maximum length of IP input queue |
| ipsendredirects<br>ipstat                                                                                              | int<br>struct ipstat                                                        | should the system send ICMP redirects?<br>IP statistics                                                                                                    |

Figure 8.3 Global variables introduced in this chapter.

# Statistics

All the statistics collected by IP are found in the ipstat structure described by Figure 8.4. Figure 8.5 shows some sample output of these statistics, from the netstat -s command. These statistics were collected after the host had been up for 30 days.

| ipstat member    | Description                                              | Used by<br>SNMP |
|------------------|----------------------------------------------------------|-----------------|
| ips_badhlen      | #packets with invalid IP header length                   | •               |
| ips_badlen       | #packets with inconsistent IP header and IP data lengths | •               |
| ips_badoptions   | #packets discovered with errors in option processing     | •               |
| ips_badsum       | #packets with bad checksum                               | •               |
| ips_badvers      | #packets with an IP version other than 4                 | •               |
| ips_cantforward  | #packets received for unreachable destination            | •               |
| ips_delivered    | #datagrams delivered to upper level                      | •               |
| ips_forward      | #packets forwarded                                       | •               |
| ips_fragdropped  | #fragments dropped (duplicates or out of space)          | •               |
| ips_fragments    | #fragments received                                      | •               |
| ips_fragtimeout  | #fragments timed out                                     | •               |
| ips_noproto      | #packets with an unknown or unsupported protocol         | •               |
| ips_reassembled  | #datagrams reassembled                                   | •               |
| ips_tooshort     | #packets with invalid data length                        | •               |
| ips_toosmall     | #packets too small to contain IP packet                  | •               |
| ips_total        | total #packets received                                  | •               |
| ips_cantfrag     | #packets discarded because of the don't fragment bit     | •               |
| ips_fragmented   | #datagrams successfully fragmented                       | •               |
| ips_localout     | #datagrams generated at system (i.e., not forwarded)     | •               |
| ips_noroute      | #packets discarded no route to destination               | •               |
| ips_odropped     | #packets dropped because of resource shortages           |                 |
| ips_ofragments   | #fragments created for output                            |                 |
| ips_rawout       | total #raw ip packets generated                          |                 |
| ips_redirectsent | #redirect messages sent                                  |                 |

Figure 8.4 Statistics collected in this chapter.

AND DE COMPANY

h

208 IP: Internet Protocol

Chapter 8

國政學 精神的最高级的 建酸素 医黄色的 人名英格兰克 化合同分子 化合同分子合同分子

4.4

| netstat -s output                                | ipstat members   |
|--------------------------------------------------|------------------|
| 27,881,978 total packets received                | ips_total        |
| 6 bad header checksums                           | ips_badsum       |
| 9 with size smaller than minimum                 | ips_tooshort     |
| 14 with data size < data length                  | ips_toosmall     |
| 0 with header length < data size                 | ips_badhlen      |
| 0 with data length < header length               | ips_badlen       |
| 0 with bad options                               | ips_badoptions   |
| 0 with incorrect version number                  | ips_badvers      |
| 72,786 fragments received                        | ips_fragments    |
| 0 fragments dropped (dup or out of space)        | ips_fragdropped  |
| 349 fragments dropped after timeout              | ips_fragtimeout  |
| 16,557 packets reassembled ok                    | ips_reassembled  |
| 27,390,665 packets for this host                 | ips_delivered    |
| 330,882 packets for unknown/unsupported protocol | ips_noproto      |
| 97,939 packets forwarded                         | ips_forward      |
| 6,228 packets not forwardable                    | ips_cantforward  |
| 0 redirects sent                                 | ips_redirectsent |
| 29,447,726 packets sent from this host           | ips_localout     |
| 769 packets sent with fabricated ip header       | ips_rawout       |
| 0 output packets dropped due to no bufs, etc.    | ips_odropped     |
| 0 output packets discarded due to no route       | ips_noroute      |
| 260,484 output datagrams fragmented              | ips_fragmented   |
| 796,084 fragments created                        | ips_ofragments   |
| 0 datagrams that can't be fragmented             | ips_cantfrag     |

## Figure 8.5 Sample IP statistics.

The value for ips\_noproto is high because it can count ICMP host unreachable messages when there is no process ready to receive the messages. See Section 32.5 for more details.

# SNMP Variables

Figure 8.6 shows the relationship between the SNMP variables in the IP group and the statistics collected by Net/3.

| SNMP variable     | ipstat member     | Description                                           |
|-------------------|-------------------|-------------------------------------------------------|
| ipDefaultTTL      | ip_defttl         | default TTL for datagrams (64 "hops")                 |
| ipForwarding      | ipforwarding      | is system acting as a router?                         |
| ipReasmTimeout    | IPFRAGTTL         | reassembly timeout for fragments (30 seconds)         |
| ipInReceives      | ips_total         | total #IP packets received                            |
| ipInHdrErrors     | ips_badsum +      | #packets with errors in IP header                     |
|                   | ips_tooshort +    |                                                       |
|                   | ips_toosmall +    |                                                       |
|                   | ips_badhlen +     |                                                       |
|                   | ips_badlen +      |                                                       |
|                   | ips_badoptions +  |                                                       |
|                   | ips_badvers       |                                                       |
| ipInAddrErrors    | ips_cantforward   | #IP packets discarded because of misdelivery          |
|                   |                   | (ip_output failure also)                              |
| ipForwDatagrams   | ips_forward       | #IP packets forwarded                                 |
| ipReasmReqds      | ips_fragments     | #fragments received                                   |
| ipReasmFails      | ips_fragdropped + | #fragments dropped                                    |
|                   | ips_fragtimeout   |                                                       |
| ipReasmOKs        | ips_reassembled   | #datagrams successfully reassembled                   |
| ipInDiscards      | (not implemented) | #datagrams discarded because of resource              |
|                   |                   | limitations                                           |
| ipInUnknownProtos | ips_noproto       | #datagrams with an unknown or unsupported<br>protocol |
| ipInDelivers      | ips_delivered     | #datagrams delivered to transport layer               |
| ipOutRequests     | ips_localout      | #datagrams generated by transport layers              |
| ipFragOKs         | ips_fragmented    | #datagrams successfully fragmented                    |
| ipFragFails       | ips_cantfrag      | #IP packets discarded because of don't fragment       |
|                   |                   | bit                                                   |
| ipFragCreates     | ips_ofragments    | #fragments created for output                         |
| ipOutDiscards     | ips_odropped      | #IP packets dropped because of resource shortages     |
| ipOutNoRoutes     | ips_noroute       | #IP packets discarded because of no route             |

Figure 8.6 Simple SNMP variables in IP group.

Section 8.2

WISTRON CORP. EXHIBIT 1013.235

Chapter 8

# 8.3 IP Packets

To be accurate while discussing Internet protocol processing, we must define a few terms. Figure 8.7 illustrates the terms that describe data as it passes through the various Internet layers.

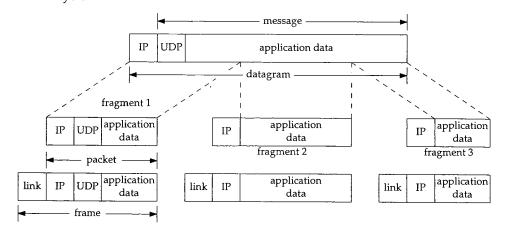

Figure 8.7 Frames, packets, fragments, datagrams, and messages.

We call the data passed to IP by a transport protocol a *message*. A message typically contains a transport header and application data. UDP is the transport protocol illustrated in Figure 8.7. IP prepends its own header to the message to form a *datagram*. If the datagram is too large for transmission on the selected network, IP splits the datagram into several *fragments*, each of which contains its own IP header and a portion of the original datagram. Figure 8.7 shows a datagram split into three fragments.

An IP fragment or an IP datagram small enough to not require fragmentation are called *packets* when presented to the data-link layer for transmission. The data-link layer prepends its own header and transmits the resulting *frame*.

IP concerns itself only with the IP header and does not examine or modify the message itself (other than to perform fragmentation). Figure 8.8 shows the structure of the IP header.

Figure 8.8 includes the member names of the ip structure (shown in Figure 8.9) through which Net/3 accesses the IP header.

47-67

Since the physical order of bit fields in memory is machine and compiler dependent, the #ifs ensure that the compiler lays out the structure members in the order specified by the IP standard. In this way, when Net/3 overlays an ip structure on an IP packet in memory, the structure members access the correct bits in the packet.

ACC. A LANSAGE C.

Section 8.3

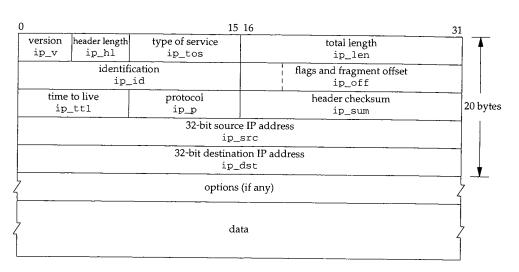

Figure 8.8 IP datagram, including the ip structure names.

```
40 /*
    * Structure of an internet header, naked of options.
41
42
43
    * We declare ip_len and ip_off to be short, rather than u_short
    * pragmatically since otherwise unsigned comparisons can result
44
    ^{\star} against negative integers quite easily, and fail in subtle ways.
45
46
    */
47 struct ip {
48 #if BYTE_ORDER == LITTLE_ENDIAN
49
       u_char ip_hl:4,
                                    /* header length */
50
               ip_v:4;
                                    /* version */
51 #endif
52 #if BYTE_ORDER == BIG_ENDIAN
53
       u_char ip_v:4,
                                    /* version */
54
               ip_hl:4;
                                    /* header length */
55 #endif
56
       u_char ip_tos;
                                    /* type of service */
57
                                    /* total length */
       short
              ip_len;
58
       u_short ip_id;
                                    /* identification */
59
       short
               ip_off;
                                    /* fragment offset field */
60 #define IP_DF 0x4000
                                    /* dont fragment flag */
61 #define IP_MF 0x2000
                                    /* more fragments flag */
62 #define IP_OFFMASK 0x1fff
                                    /* mask for fragmenting bits */
63
       u_char ip_ttl;
                                    /* time to live */
64
       u_char ip_p;
                                    /* protocol */
65
       u_short ip_sum;
                                    /* checksum */
       struct in_addr ip_src, ip_dst; /* source and dest address */
66
67 };
```

Figure 8.9 ip structure.

-ip.h

ip.h

The IP header contains the format of the IP packet and its contents along with addressing, routing, and fragmentation information.

The format of an IP packet is specified by ip\_v, the version, which is always 4; ip\_hl, the header length measured in 4-byte units; ip\_len, the packet length measured in bytes; ip\_p, the transport protocol that created the data within the packet; and ip\_sum, the checksum that detects changes to the header while in transit.

A standard IP header is 20 bytes long, so ip\_hl must be greater than or equal to 5. A value greater than 5 indicates that IP options appear just after the standard header. The maximum value of ip\_hl is 15  $(2^4 - 1)$ , which allows for up to 40 bytes of options (20 + 40 = 60). The maximum length of an IP datagram is 65535  $(2^{16} - 1)$  bytes since ip\_len is a 16-bit field. Figure 8.10 illustrates this organization.

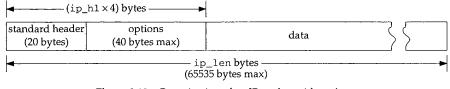

Figure 8.10 Organization of an IP packet with options.

Because ip\_h1 is measured in 4-byte units, IP options must always be padded to 4-byte boundary.

# 8.4 Input Processing: ipintr Function

In Chapters 3, 4, and 5 we described how our example network interfaces queue incoming datagrams for protocol processing:

- 1. The Ethernet interface demultiplexes incoming frames with the type field found in the Ethernet header (Section 4.3).
- The SLIP interface handles only IP packets, so demultiplexing is unnecessary (Section 5.3).
- 3. The loopback interface combines output and input processing in the function looutput and demultiplexes datagrams with the sa\_family member of the destination address (Section 5.4).

In each case, after the interface queues the packet on ipintrg, it schedules a software interrupt through schednetisr. When the software interrupt occurs, the kernel calls ipintr if IP processing has been scheduled by schednetisr. Before the call to ipintr, the CPU priority is changed to splnet.

#### ipintr Overview

ipintr is a large function that we discuss in four parts: (1) verification of incoming packets, (2) option processing and forwarding, (3) packet reassembly, and (4)

demultiplexing. Packet reassembly occurs in ipintr, but it is complex enough that we discuss it separately in Chapter 10. Figure 8.11 shows the overall organization of ipintr.

| 100 void                                                                          | — ip_input. |
|-----------------------------------------------------------------------------------|-------------|
| 101 ipintr()                                                                      |             |
| 102 {                                                                             |             |
| 103 struct ip *ip;                                                                |             |
| 104 struct mbuf *m;                                                               |             |
| 105 struct ipq *fp;                                                               |             |
| 106 struct in_ifaddr *ia;                                                         |             |
| 107 int hlen, s;                                                                  |             |
| 108 next:                                                                         |             |
| 109 /*                                                                            |             |
| 110 * Get next datagram off input queue and get IP header                         |             |
| 111 * in first mbuf.                                                              |             |
| 112 */                                                                            |             |
| 113                                                                               |             |
| <pre>114 IF_DEQUEUE(&amp;ipintrq, m);</pre>                                       |             |
| 115 splx(s);                                                                      |             |
| 116 if (m == 0)                                                                   |             |
| 117 return;                                                                       |             |
| /* input packet processing */<br>/* Figures 8.12, 8.13, 8.15, 10.11, and 12.40 */ |             |
|                                                                                   |             |
| 332 goto next;                                                                    |             |
| 333 bad:                                                                          |             |
| <pre>334 m_freem(m);</pre>                                                        |             |
| 335 goto next;                                                                    |             |
| 336 }                                                                             | — ip_inp    |

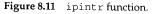

- 100-117 The label next marks the start of the main packet processing loop. ip.etc removes packets from ipintrg and processes them until the queue is empty. If control falls through to the end of the function, the goto passes control back to the top of the function at next. ipintr blocks incoming packets with splimp so that the network interrupt routines (such as slinput and ether\_input) don't run while it accesses the queue.
- <sup>332–336</sup> The label bad marks the code that silently discards packets by freeing the associated mbuf and returning to the top of the processing loop at next. Throughout ip in the errors are handled by jumping to bad.

# Verification

We start with Figure 8.12: dequeueing packets from ipintrq and verifying their contents. Damaged or erroneous packets are silently discarded.

WISTRON CORP. EXHIBIT 1013.239

214 IP: Internet Protocol

AND DO NOT

Chapter 8

— ip\_input.c

| 118        | /*                                                                                                    |
|------------|----------------------------------------------------------------------------------------------------|
| 119        | * If no IP addresses have been set yet but the interfaces                                                      |
| 120        | * are receiving, can't do anything with incoming packets yet.                                                  |
| 121        | */                                                                                                    |
| 122        | if (in_ifaddr == NULL)                                                                                         |
| 123        | goto bad;                                                                                                    |
| 124        | ipstat.ips_total++;                                                                                            |
| 125        | if (m->m_len < sizeof(struct ip) &&<br>(m = m_pullup(m, sizeof(struct ip))) == 0) {                            |
| 126        |                                                                                                    |
| 127        | <pre>ipstat.ips_toosmall++;</pre>                                                                              |
| 128        | goto next;                                                                                                    |
| 129        | }                                                                                                    |
| 130        | <pre>ip = mtod(m, struct ip *);</pre>                                                                          |
| 131        | if (ip->ip_v != IPVERSION) {                                                                                   |
| 132        | <pre>ipstat.ips_badvers++;</pre>                                                                               |
| 133        | goto bad;                                                                                                    |
| 134        | )                                                                                                    |
| 135        | <pre>hlen = ip-&gt;ip_hl &lt;&lt; 2; if (blen &lt; sizeof(struct ip)) {</pre>                                  |
| 136        | IT (IIIEN < SINCOL(DOLOUL -IV)                                                                                 |
| 137        | <pre>ipstat.ips_badhlen++;</pre>                                                                               |
| 138        | goto bad;                                                                                                    |
| 139        | }                                                                                                    |
| 140        | <pre>if (hlen &gt; m-&gt;m_len) {     if ((m = m_pullup(m, hlen)) == 0) {</pre>                                |
| 141        | if ((m = m_pullup(m, nien)) == 0) t                                                                            |
| 142        | <pre>ipstat.ips_badhlen++;</pre>                                                                               |
| 143        | goto next;                                                                                                    |
| 144        | }<br>ip = mtod(m, struct ip *);                                                                                |
| 145        |                                                                                                    |
| 146        | }<br>if (ip->ip_sum = in_cksum(m, hlen)) {                                                                     |
| 147        | ipstat.ips_badsum++;                                                                                           |
| 148        |                                                                                                    |
| 149        | goto bad;                                                                                                    |
| 150        | }<br>/*                                                                                                    |
| 151        | * Convert fields to host representation.                                                                       |
| 152        | */                                                                                                    |
| 153        | NTOHS(ip->ip_len);                                                                                             |
| 154        | if (ip->ip_len < hlen) {                                                                                       |
| 155        | ipstat.ips_badlen++;                                                                                           |
| 156<br>157 | goto bad;                                                                                                    |
| 158        | }                                                                                                    |
| 159        | ,<br>NTOHS(ip->ip_id);                                                                                         |
| 160        | NTOHS (ip->ip_off);                                                                                            |
| 100        |                                                                                                    |
| 161        | /* * Check that the amount of data in the buffers                                                              |
| 162        | * Check that the amount of data in the surrows<br>* is as at least much as the IP header would have us expect. |
| 163        | * is as at least much as the if header would have a                                                            |
| 164        | * Trim mbufs if longer than we expect.                                                                         |
| 165        | * Drop packet if shorter than we expect.                                                                       |
| 166        | */                                                                                                    |
| 167        | if (m->m_pkthdr.len < ip->ip_len) {                                                                            |
| 168        | <pre>ipstat.ips_tooshort++;</pre>                                                                              |
| 169        | goto bad;                                                                                                    |
| 170        | }                                                                                                    |
|            |                                                                                                    |

and a state of the

ák an

```
Section 8.4
                                                      Input Processing: ipintr Function
                                                                                          215
       171
                if (m->m_pkthdr.len > ip->ip_len) {
                    if (m->m_len == m->m_pkthdr.len) {
       172
                         m->m_len = ip->ip len;
       173
       174
                         m->m_pkthdr.len = ip->ip_len;
       175
                    } else
       176
                         m_adj(m, ip->ip_len - m->m_pkthdr.len);
       177
                }
                                                                                     ip_input.c
```

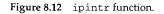

#### **IP version**

If the in\_ifaddr list (Section 6.5) is empty, no IP addresses have been assigned to the network interfaces, and ipintr must discard all IP packets; without addresses, ipintr can't determine whether the packet is addressed to the system. Normally this is a transient condition occurring during system initialization when the interfaces are operating but have not yet been configured. We described address assignment in Section 6.6.

Before ipintr accesses any IP header fields, it must verify that  $ip_v$  is 4 (IPVERSION). RFC 1122 requires an implementation to silently discard packets with unrecognized version numbers.

Net/2 didn't check ip\_v. Most IP implementations in use today, including Net/2, were created after IP version 4 was standardized and have never needed to distinguish between packets from different IP versions. Since revisions to IP are now in progress, implementations in the near future will have to check ip\_v.

IEN 119 [Forgie 1979] and RFC 1190 [Topolcic 1990] describe experimental protocols using IP versions 5 and 6. Version 6 has also been selected as the version for the next revision to the official IP standard (IPv6). Versions 0 and 15 are reserved, and the remaining versions are unassigned.

In C, the easiest way to process data located in an untyped area of memory is to overlay a structure on the area of memory and process the structure members instead of the raw bytes. As described in Chapter 2, an mbuf chain stores a logical sequence of bytes, such as an IP packet, into many physical mbufs connected to each other on a linked list. Before the overlay technique can be applied to the IP packet headers, the header must reside in a contiguous area of memory (i.e., it isn't split between two mbufs).

<sup>135–146</sup> The following steps ensure that the IP header (including options) is in a contiguous area of memory:

• If the data within the first mbuf is smaller than a standard IP header (20 bytes), m\_pullup relocates the standard header into a contiguous area of memory.

It is improbable that the link layer would split even the largest (60 bytes) IP header into two mbufs necessitating the use of m\_pullup as described.

 ip\_hl is multiplied by 4 to get the header length in bytes, which is saved in hlen.

- Chapter 8
- If hlen, the length of the IP packet header in bytes, is less than the length of a standard header (20 bytes), it is invalid and the packet is discarded.
- If the entire header is still not in the first mbuf (i.e., the packet contains IP options), m\_pullup finishes the job.

## Again, this should not be necessary.

Checksum processing is an important part of all the Internet protocols. Each protocol uses the same algorithm (implemented by the function in\_cksum) but on different parts of the packet. For IP, the checksum protects only the IP header (and options if present). For transport protocols, such as UDP or TCP, the checksum covers the data portion of the packet and the transport header.

#### IP checksum

147-150 ipintr stores the checksum computed by in\_cksum in the ip\_sum field of the header. An undamaged header should have a checksum of 0.

As we'll see in Section 8.7, ip\_sum must be cleared before the checksum on an outgoing packet is computed. By storing the result from in\_cksum in ip\_sum, the packet is prepared for forwarding (although the TTL has not been decremented yet). The ip\_output function does not depend on this behavior; it recomputes the checksum for the forwarded packet.

If the result is nonzero the packet is silently discarded. We discuss in\_cksum in more detail in Section 8.7.

#### Byte ordering

151-160

The Internet standards are careful to specify the byte ordering of multibyte integer values in protocol headers. NTOHS converts all the 16-bit values in the IP header from from network byte order to host byte order: the packet length (ip\_len), the datagram identifier (ip\_id), and the fragment offset (ip\_off). NTOHS is a null macro if the two formats are the same. Conversion to host byte order here obviates the need to perform a conversion every time Net/3 examines the fields.

#### Packet length

If the logical size of the packet (ip\_len) is greater than the amount of data stored in the mbuf chain (m\_pkthdr.len), some bytes are missing and the packet is dropped. If the mbuf chain is larger than the packet, the extra bytes are trimmed.

A common cause for lost bytes is data arriving on a serial device with little or no buffering, such as on many personal computers. The incoming bytes are discarded by the device and IP discards the resulting packet.

These extra bytes may arise, for example, on an Ethernet device when an IP packet is smaller than the minimum size required by Ethernet. The frame is transmitted with extra bytes that are discarded here. This is one reason why the length of the IP packet is stored in the header; IP allows the link layer to pad packets.

At this point, the complete IP header is available, the logical size and the physical size of the packet are the same, and the checksum indicates that the header arrived undamaged.

Section 8.4

# To Forward or Not To Forward?

The next section of ipintr, shown in Figure 8.13, calls ip\_dooptions (Chapter 9) to process IP options and then determines whether or not the packet has reached its final destination. If it hasn't reached its final destination, Net/3 may attempt to forward the packet (if the system is configured as a router). If it has reached its final destination, it is passed to the appropriate transport-level protocol.

```
178
          /*
                                                                            ip_input.c
          * Process options and, if not destined for us,
 179
          * ship it on. ip_dooptions returns 1 when an
 180
 181
          * error was detected (causing an icmp message
 182
          * to be sent and the original packet to be freed).
 183
          */
 184
         ip_nhops = 0;
                                      /* for source routed packets */
 185
         if (hlen > sizeof(struct ip) && ip_dooptions(m))
 186
                     goto next;
 187
         /*
 188
          * Check our list of addresses, to see if the packet is for us.
 189
          */
190
         for (ia = in_ifaddr; ia; ia = ia->ia_next) {
191 #define satosin(sa) ((struct sockaddr_in *)(sa))
192
             if (IA_SIN(ia)->sin_addr.s_addr == ip->ip_dst.s_addr)
193
                 goto ours;
             /* Only examine broadcast addresses for the receiving interface ^{\prime\prime}
194
195
             if (ia->ia_ifp == m->m_pkthdr.rcvif &&
196
                 (ia->ia_ifp->if_flags & IFF_BROADCAST)) {
197
                 u_long t;
198
                 if (satosin(&ia->ia_broadaddr)->sin_addr.s_addr ==
199
                     ip->ip_dst.s_addr)
200
                     goto ours;
201
                 if (ip->ip_dst.s_addr == ia->ia_netbroadcast.s_addr)
202
                     goto ours;
203
                 /*
204
                 * Look for all-0's host part (old broadcast addr),
205
                  * either for subnet or net.
206
                 */
207
                t = ntohl(ip->ip_dst.s_addr);
208
                if (t == ia->ia_subnet)
209
                    goto ours;
210
                if (t == ia->ia_net)
211
                    goto ours;
212
            }
213
        }
                                    generation and the
                /* multicast code (Figure 12.39) */
```

WISTRON CORP. EXHIBIT 1013.243

218 IP: Internet Protocol

| 258 | if (ip->ip_dst.s_addr == (u_long) INADDR_BROADCAST) |
|-----|-----------------------------------------------------|
| 259 | goto ours;                                          |
| 260 | if (ip->ip_dst.s_addr == INADDR_ANY)                |
| 261 | goto ours;                                          |
| 262 | /*                                                  |
| 263 | * Not for us; forward if possible and desirable.    |
| 264 | * /                                                 |
| 265 | if (ipforwarding == 0) {                            |
| 266 | <pre>ipstat.ips_cantforward++;</pre>                |
| 267 | m_freem(m);                                         |
| 268 | } else                                              |
| 269 | <pre>ip_forward(m, 0);</pre>                        |
| 270 | goto next;                                          |
| 271 | ours:                                               |

— ip\_input.c

Chapter 8

Figure 8.13 ipintr continued.

#### **Option processing**

178—186

The source route from the previous packet is discarded by clearing ip\_nhops (Section 9.6). If the packet header is larger than a default header, it must include options that are processed by ip\_dooptions. If ip\_dooptions returns 0, ipintr should continue processing the packet; otherwise ip\_dooptions has completed processing of the packet by forwarding or discarding it, and ipintr can process the next packet on the input queue. We postpone further discussion of option processing until Chapter 9.

After option processing, ipintr decides whether the packet has reached its final destination by comparing ip\_dst in the IP header with the IP addresses configured for all the local interfaces. ipintr must consider several broadcast addresses, one or more unicast addresses, and any multicast addresses that are associated with the interface.

#### **Final destination?**

187-261

ipintr starts by traversing in\_ifaddr (Figure 6.5), the list of configured Internet addresses, to see if there is a match with the destination address of the packet. A series of comparisons are made for each in\_ifaddr structure found in the list. There are four general cases to consider:

- an exact match with one of the interface addresses (first row of Figure 8.14),
- a match with the one of the broadcast addresses associated with the *receiving* interface (middle four rows of Figure 8.14),
- a match with one of the multicast groups associated with the *receiving* interface (Figure 12.39), or
- a match with one of the two limited broadcast addresses (last row of Figure 8.14).

Figure 8.14 illustrates the addresses that would be tested for a packet arriving on the Ethernet interface of the host sun in our sample network, excluding multicast addresses, which we discuss in Chapter 12.

.c

C-۱S d

Эf 'n

al

r

re

et es

re

ıg

ce

3-

m

st

Section 8.4

219

| Variable         | Ethernet        | SLIP            | Loopback  | Lines<br>(Figure 8.13) |
|------------------|-----------------|-----------------|-----------|------------------------|
| ia_addr          | 140.252.13.33   | 140.252.1.29    | 127.0.0.1 | 192-193                |
| ia_broadaddr     | 140.252.13.63   |                 |           | 198-200                |
| ia_netbroadcast  | 140.252.255.255 |                 |           | 201-202                |
| ia_subnet        | 140.252.13.32   |                 |           | 207-209                |
| ia_net           | 140.252.0.0     |                 |           | 210-211                |
| INADDR_BROADCAST |                 | 255.255.255.255 |           | 258-259                |
| INADDR_ANY       | [               | 0.0.0.0         | -         | 260-261                |

Figure 8.14 Comparisons to determine whether or not a packet has reached its final destination.

The tests with ia\_subnet, ia\_net, and INADDR\_ANY are not required as they represent obsolete broadcast addresses used by 4.2BSD. Unfortunately, many TCP/IP implementations have been derived from 4.2BSD, so it may be important to recognize these old broadcast addresses on some networks.

#### Forwarding

If ip\_dst does not match any of the addresses, the packet has not reached its final 262-271 destination. If ipforwarding is not set, the packet is discarded. Otherwise, ip\_forward attempts to route the packet toward its final destination.

> A host may discard packets that arrive on an interface other than the one specified by the destination address of the packet. In this case, Net/3 would not search the entire in\_ifaddr list; only addresses assigned to the receiving interface would be considered. RFC 1122 calls this a strong end system model.

> For a multihomed host, it is uncommon for a packet to arrive at an interface that does not correspond to the packet's destination address, unless specific host routes have been configured. The host routes force neighboring routers to consider the multihomed host as the next-hop router for the packets. The weak end system model requires that the host accept these packets. An implementor is free to choose either model. Net/3 implements the weak end system model.

# Reassembly and Demultiplexing

Finally, we look at the last section of ipintr (Figure 8.15) where reassembly and demultiplexing occur. We have omitted the reassembly code and postpone its discussion until Chapter 10. The omitted code sets the pointer ip to null if it could not

Chapter 8

in input c

reassemble a complete datagram. Otherwise, ip points to a complete datagram that has reached its final destination.

|     | ···p_···pu:.c                                                     |
|-----|-------------------------------------------------------------------|
|     | /* reassembly (Figure 10.11) */                                   |
| 325 | /*                                                                |
| 326 | * If control reaches here, ip points to a complete datagram.      |
| 327 | * Otherwise, the reassembly code jumps back to next (Figure 8.11) |
| 328 | * Switch out to protocol's input routine.                         |
| 329 | */                                                                |
| 330 | <pre>ipstat.ips_delivered++;</pre>                                |
| 331 | (*inetsw[ip_protox[ip->ip_p]].pr_input) (m, hlen);                |
| 332 | goto next;                                                        |
|     | ip_input.c                                                        |

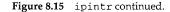

#### Transport demultiplexing

325-332 The protocol specified in the datagram (ip\_p) is mapped with the ip\_protox array (Figure 7.22) to an index into the inetsw array. ipintr calls the pr\_input function from the selected protosw structure to process the transport message contained within the datagram. When pr\_input returns, ipintr proceeds with the next packet on ipintrq.

It is important to notice that transport-level processing for each packet occurs within the processing loop of ipintr. There is no queueing of incoming packets between IP and the transport protocols, unlike the queueing in SVR4 streams implementations of TCP/IP.

# 8.5 Forwarding: ip\_forward Function

A packet arriving at a system other than its final destination needs to be forwarded. ipintr calls the function ip\_forward, which implements the forwarding algorithm, only when ipforwarding is nonzero (Section 6.1) or when the packet includes a source route (Section 9.6). When the packet includes a source route, ip\_dooptions calls ip\_forward with the second argument, srcrt, set to 1.

ip\_forward interfaces with the routing tables through a route structure shown in Figure 8.16

```
46 struct route {

47 struct rtentry *ro_rt; /* pointer to struct with information */

48 struct sockaddr ro_dst; /* destination of this route */

49 };

route.h
```

Figure 8.16 route structure.

There are only two members in a route structure: ro\_rt, a pointer to an rtentry structure; and ro\_dst, a sockaddr structure, which specifies the destination associated with the route entry pointed to by ro\_rt. The destination is the key used to find route information in the kernel's routing tables. Chapter 18 has a detailed description of the rtentry structure and the routing tables.

We show ip\_forward in two parts. The first part makes sure the system is permitted to forward the packet, updates the IP header, and selects a route for the packet. The second part handles ICMP redirect messages and passes the packet to ip\_output for transmission.

## Is packet eligible for forwarding?

7-871 The first argument to ip\_forward is a pointer to an mbuf chain containing the packet to be forwarded. If the second argument, srcrt, is nonzero, the packet is being forwarded because of a source route option (Section 9.6).

7-884 The if statement identifies and discards the following packets:

link-level broadcasts

Any network interface driver that supports broadcasts must set the M\_BCAST flag for a packet received as a broadcast. ether\_input (Figure 4.13) sets M\_BCAST if the packet was addressed to the Ethernet broadcast address. Link-level broadcast packets are never forwarded.

Packets addressed to a unicast IP address but sent as a link-level broadcast are prohibited by RFC 1122 and are discarded here.

loopback packets

in\_canforward returns 0 for packets addressed to the loopback network. These packets may have been passed to ip\_forward by ipintr because the loopback interface was not configured correctly.

network 0 and class E addresses

in\_canforward returns 0 for these packets. These destination addresses are invalid and packets addressed to them should not be circulating in the network since no host will accept them.

• class D addresses

Packets addressed to a class D address should be processed by the multicast forwarding function, ip\_mforward, not by ip\_forward. in\_canforward rejects class D (multicast) addresses.

RFC 791 specifies that every system that processes a packet must decrement the time-to-live (TTL) field by at least 1 even though TTL is measured in seconds. Because of this requirement, TTL is usually considered a bound on the number of hops an IP packet may traverse before being discarded. Technically, a router that held a packet for more than 1 second could decrement ip\_ttl by more than 1.

Chapter 8

1952044-1

ip\_input.c 867 void 868 ip\_forward(m, srcrt) 869 struct mbuf \*m; 870 int srcrt; 871 { struct ip \*ip = mtod(m, struct ip \*); 872 struct sockaddr\_in \*sin; 873 struct rtentry \*rt; 874 error, type = 0, code; 875 int struct mbuf \*mcopy; 876 n\_long dest; 877 struct ifnet \*destifp; 878 879 dest = 0;if (m->m\_flags & M\_BCAST || in\_canforward(ip->ip\_dst) == 0) { 880 ipstat.ips\_cantforward++; 881 m\_freem(m); 882 883 return; 884 } HTONS(ip->ip\_id); 885 if (ip->ip\_ttl <= IPTTLDEC) { 886 icmp\_error(m, ICMP\_TIMXCEED, ICMP\_TIMXCEED\_INTRANS, dest, 0); 887 return; 888 } 889 ip->ip\_ttl -= IPTTLDEC; 890 sin = (struct sockaddr\_in \*) &ipforward\_rt.ro\_dst; 891 if ((rt = ipforward\_rt.ro\_rt) == 0 || 892 ip->ip\_dst.s\_addr != sin->sin\_addr.s\_addr) { 893 if (ipforward\_rt.ro\_rt) { 894 RTFREE(ipforward\_rt.ro\_rt); 895 ipforward\_rt.ro\_rt = 0; 896 897 } sin->sin\_family = AF\_INET; 898 sin->sin\_len = sizeof(\*sin); 899 sin->sin\_addr = ip->ip\_dst; 900 rtalloc(&ipforward\_rt); 901 if (ipforward\_rt.ro\_rt == 0) { 902 icmp\_error(m, ICMP\_UNREACH, ICMP\_UNREACH\_HOST, dest, 0); 903 return; 904 905 } rt = ipforward\_rt.ro\_rt; 906 } 907 /\* 908 \* Save at most 64 bytes of the packet in case 909 \* we need to generate an ICMP message to the src. 910 \*/ 911  $mcopy = m_copy(m, 0, imin((int) ip->ip_len, 64));$ 912 ip\_ifmatrix[rt->rt\_ifp->if\_index + 913 if\_index \* m->m\_pkthdr.rcvif->if\_index]++; — ip\_input.c 914

Figure 8.17 ip\_forward function: route selection.

WISTRON CORP. EXHIBIT 1013.248

1. J

The question arises: How long is the longest path in the Internet? This metric is called the *diameter* of a network. There is no way to discover the diameter other than through empirical methods. A 37-hop path was posted in [Olivier 1994].

#### Decrement TTL

185-890

The packet identifier is converted back to network byte order since it isn't needed for forwarding and it should be in the correct order if ip\_forward sends an ICMP error message, which includes the invalid IP header.

Net/3 neglects to convert ip\_len, which ipintr converted to host byte order. The authors noted that on big endian machines this does not cause a problem since the bytes are never swapped. On little endian machines, such as a 386, this bug allows the byte-swapped value to be returned in the IP header within the ICMP error. This bug was observed in ICMP packets returned from SVR4 (probably Net/1 code) running on a 386 and from AIX 3.2 (4.3BSD Reno code).

If ip\_ttl has reached 1 (IPTTLDEC), an ICMP time exceeded message is returned to the sender and the packet is discarded. Otherwise, ip\_forward decrements ip\_ttl by IPTTLDEC.

A system should never receive an IP datagram with a TTL of 0, but Net/3 generates the correct ICMP error if this happens since ip\_ttl is examined after the packet is considered for local delivery and before it is forwarded.

#### Locate next hop

- The IP forwarding algorithm caches the most recent route, in the global route structure ipforward\_rt, and applies it to the current packet if possible. Research has shown that consecutive packets tend to have the same destination address ([Jain and Routhier 1986] and [Mogul 1991]), so this *one-behind* cache minimizes the number of routing lookups. If the cache (ipforward\_rt) is empty or the current packet is to a different destination than the route entry in ipforward\_rt, the previous route is discarded, ro\_dst is initialized to the new destination, and rtalloc finds a route to the current packet's destination. If no route can be found for the destination, an ICMP host unreachable error is returned and the packed discarded.
- 908-914 Since ip\_output discards the packet when an error occurs, m\_copy makes a copy of the first 64 bytes in case ip\_forward sends an ICMP error message. ip\_forward does not abort if the call to m\_copy fails. In this case, the error message is not sent. ip\_ifmatrix records the number of packets routed between interfaces. The counter with the indexes of the receiving and sending interfaces is incremented.

#### **Redirect Messages**

A first-hop router returns an ICMP redirect message to the source host when the host incorrectly selects the router as the packet's first-hop destination. The IP networking model assumes that hosts are relatively ignorant of the overall internet topology and assigns the responsibility of maintaining correct routing tables to routers. A redirect message from a router informs a host that it has selected an incorrect route for a packet. We use Figure 8.18 to illustrate redirect messages.

Chapter 8

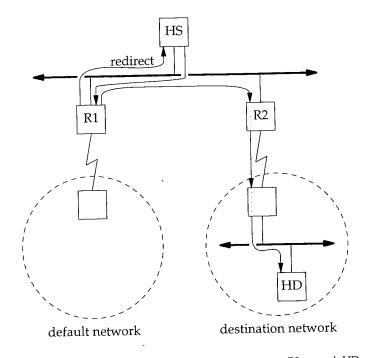

Figure 8.18 Router R1 is redirecting host HS to use router R2 to reach HD.

Generally, an administrator configures a host to send packets for remote networks to a default router. In Figure 8.18, host HS has R1 configured as its default router. When it first attempts to send a packet to HD it sends the packet to R1, not knowing that R2 is the appropriate choice. R1 recognizes the mistake, forwards the packet to R2, and sends a redirect message back to HS. After receiving the redirect, HS updates its routing tables so that the next packet to HD is sent directly to R2.

RFC 1122 recommends that only routers send redirect messages and that hosts must update their routing tables when receiving ICMP redirect messages (Section 11.8). Since Net/3 calls ip\_forward only when the system is configured as a router, Net/3 follows RFC 1122's recommendations.

In Figure 8.19, ip\_forward determines whether or not it should send a redirect message.

# Leaving on receiving interface?

915-929

The rules by which a router recognizes redirect situations are complicated. First, redirects are applicable only when a packet is received and resent on the same interface (rt\_ifp and rcvif). Next, the selected route must not have been itself created or modified by an ICMP redirect message (RTF\_DYNAMIC | RTF\_MODIFIED), nor can the route be to the default destination (0.0.0.0). This ensures that the system does not propagate routing information for which it is not an authoritative source, and that it does not share its default route with other systems.

Section 8.5

#### Forwarding: ip\_forward Function 225

| 915 | /*      |                                                                    | · ip_input.c      |
|-----|---------|--------------------------------------------------------------------|-------------------|
| 916 | * -     | If forwarding packet is using same interface that it came in       | on                |
| 917 |         | perhaps should send a redirect to sender to shortcut a hop.        | 011,              |
| 918 |         | Only send redirect if source is sending directly to us,            |                   |
| 919 |         | and if packet was not source routed (or has any options).          |                   |
| 920 |         | Also, don't send redirect if forwarding using a default route      | 2                 |
| 921 |         | or a route modified by a redirect.                                 | -                 |
| 922 | */      |                                                                    |                   |
| 923 | #define | <pre>satosin(sa) ((struct sockaddr in *)(sa))</pre>                |                   |
| 924 |         | (rt->rt_ifp == m->m_pkthdr.rcvif &&                                |                   |
| 925 |         | (rt->rt_flags & (RTF_DYNAMIC   RTF_MODIFIED)) == 0 &&              |                   |
| 926 |         | <pre>satosin(rt_key(rt))-&gt;sin_addr.s_addr != 0 &amp;&amp;</pre> |                   |
| 927 |         | ipsendredirects && !srcrt) (                                       |                   |
| 928 | #define | RTA(rt) ((struct in_ifaddr *)(rt->rt_ifa))                         |                   |
| 929 |         | u_long src = ntohl(ip->ip_src.s_addr);                             |                   |
| 930 |         | if (RTA(rt) &&                                                     |                   |
| 931 |         | (src & RTA(rt)->ia_subnetmask) == RTA(rt)->ia_subnet) {            |                   |
| 932 |         | if (rt->rt_flags & RTF_GATEWAY)                                    |                   |
| 933 |         | dest = satosin(rt->rt_gateway)->sin_addr.s_addr;                   |                   |
| 934 |         | else                                                               |                   |
| 935 |         | dest = ip->ip_dst.s_addr;                                          |                   |
| 936 |         | /* Router requirements says to only send host redirects            | */                |
| 937 |         | type = ICMP_REDIRECT;                                              |                   |
| 938 |         | <pre>code = ICMP_REDIRECT_HOST;</pre>                              |                   |
| 939 |         | } .                                                                |                   |
| 940 | }       |                                                                    |                   |
|     |         |                                                                    | <i>ip_input.c</i> |

#### Figure 8.19 ip\_forward continued.

Generally, routing protocols use the special destination 0.0.0.0 to locate a default route. When a specific route to a destination is not available, the route associated with destination 0.0.0.0 directs the packet toward a default router.

#### Chapter 18 has more information about default routes.

The global integer ipsendredirects specifies whether the system has administrative authority to send redirects (Section 8.9). By default, ipsendredirects is 1. Redirects are suppressed when the system is source routing a packet as indicated by the srcrt argument passed to ip\_forward, since presumably the source host wanted to override the decisions of the intermediate routers.

#### Send redirect?

930–931

This test determines if the packet originated on the local subnet. If the subnet mask bits of the source address and the outgoing interface's address are the same, the addresses are on the same IP network. If the source and the outgoing interface are on the same network, then this system should not have received the packet, since the source could have sent the packet directly to the correct first-hop router. The ICMP redirect message informs the host of the correct first-hop destination. If the packet originated on some other subnet, then the previous system was a router and this system does not send a redirect; the mistake will be corrected by a routing protocol. Ę

#### WISTRON CORP. EXHIBIT 1013.251

In any case, routers are required to ignore redirect messages. Despite the requirement, Net/3 does not discard redirect messages when ipforwarding is set (i.e., when it is configured to be a router).

# Select appropriate router

932-940

The ICMP redirect message contains the address of the correct next system, which is a router's address if the destination host is not on the directly connected network or the host address if the destination host is on the directly connected network.

RFC 792 describes four types of redirect messages: (1) network, (2) host, (3) TOS and network, and (4) TOS and host. RFC 1009 recommends against sending network redirects at any time because of the impossibility of guaranteeing that the host receiving the redirect can determine the appropriate subnet mask for the destination network. RFC 1122 recommends that hosts treat network redirects as host redirects to avoid this ambiguity. Net/3 sends only host redirects and ignores any TOS considerations. In Figure 8.20, ipintr passes the packet and any ICMP messages to the link layer.

The redirect messages were standardized before subnetting. In a nonsubnetted internet, network redirects are useful but in a subnetted internet they are ambiguous since they do not include a subnet mask.

#### Forward packet

At this point, ip\_forward has a route for the packet and has determined if an ICMP redirect is warranted. ip\_output sends the packet to the next hop as specified in the route ipforward\_rt. The IP\_ALLOWBROADCAST flag allows the packet being forwarded to be a directed broadcast to a local network. If ip\_output succeeds and no redirect message needs to be sent, the copy of the first 64 bytes of the packet is discarded and ip\_forward returns.

#### Send ICMP error?

955--983

ip\_forward may need to send an ICMP message because ip\_output failed or a redirect is pending. If there is no copy of the original packet (there might have been a buffer shortage at the time the copy was attempted), the message can't be sent and ip\_forward returns. If a redirect is pending, type and code have been previously set, but if ip\_output failed, the switch statement sets up the new ICMP type and code values based on the return value from ip\_output. icmp\_error sends the message. The ICMP message from a failed ip\_output overrides any pending redirect message.

It is important to recognize the significance of the switch statement that handles errors from ip\_output. It translates local system errors into the appropriate ICMP error message, which is returned to the packet's source. Figure 8.21 summarizes the errors. Chapter 11 describes the ICMP messages in more detail.

Net/3 always generates the ICMP source quench when ip\_output returns ENOBUFS. The Router Requirements RFC [Almquist and Kastenholz 1994] deprecate the source quench and state that a router should not generate them.

# Forwarding: ip\_forward Function 227

| 941        | error = ip_output(m, (struct mbuf *) 0, &ipforward_rt, ip_ing | put |  |  |  |
|------------|---------------------------------------------------------------|-----|--|--|--|
| 942        | <pre>IP_FORWARDING   IP_ALLOWBROADCAST, 0);</pre>             |     |  |  |  |
| 943        | if (error)                                                    |     |  |  |  |
| 944        | <pre>ipstat.ips_cantforward++;</pre>                          |     |  |  |  |
| 945        | else {                                                        |     |  |  |  |
| 946        | <pre>ipstat.ips_forward++;</pre>                              |     |  |  |  |
| 947        | if (type)                                                     |     |  |  |  |
| 948        | <pre>ipstat.ips_redirectsent++;</pre>                         |     |  |  |  |
| 949        | else (                                                        |     |  |  |  |
| 950        | if (mcopy)                                                    |     |  |  |  |
| 951<br>952 | <pre>m_freem(mcopy);</pre>                                    |     |  |  |  |
| 952<br>953 | return;                                                       |     |  |  |  |
| 955<br>954 | }                                                             |     |  |  |  |
| 954<br>955 |                                                               |     |  |  |  |
| 956        | if (mcopy == NULL)                                            |     |  |  |  |
| 957        | return;<br>destifp = NULL;                                    |     |  |  |  |
| 557        | descrip = NOLL;                                               |     |  |  |  |
| 958        | switch (error) {                                              |     |  |  |  |
| 959        | case 0: /* forwarded, but need redirect */                    |     |  |  |  |
| 960        | /* type, code set above */                                    |     |  |  |  |
| 961        | break;                                                        |     |  |  |  |
| 962        | case ENETUNREACH: /* shouldn't happen, checked above */       |     |  |  |  |
| 963        | case EHOSTUNREACH:                                            |     |  |  |  |
| 64         | case ENETDOWN:                                                |     |  |  |  |
| 965        | case EHOSTDOWN:                                               |     |  |  |  |
| 966        | default:                                                      |     |  |  |  |
| 967        | type = ICMP_UNREACH;                                          |     |  |  |  |
| 968        | <pre>code = ICMP_UNREACH_HOST;</pre>                          |     |  |  |  |
| 69         | break;                                                        |     |  |  |  |
| 70         | case EMSGSIZE:                                                |     |  |  |  |
| 71         | type = ICMP_UNREACH;                                          |     |  |  |  |
| 72         | code = ICMP_UNREACH_NEEDFRAG;                                 |     |  |  |  |
| 73         | if (ipforward_rt.ro_rt)                                       |     |  |  |  |
| 74         | <pre>destifp = ipforward_rt.ro_rt-&gt;rt_ifp;</pre>           |     |  |  |  |
| 75         | <pre>ipstat.ips_cantfrag++;</pre>                             |     |  |  |  |
| 76         | break;                                                        |     |  |  |  |
| 77         | case ENOBUFS:                                                 |     |  |  |  |
| 78         | type = ICMP_SOURCEQUENCH;                                     |     |  |  |  |
| 79         | code = 0;                                                     |     |  |  |  |
| 80         | break;                                                        |     |  |  |  |
| 81         | }                                                             |     |  |  |  |
| 82         | <pre>icmp_error(mcopy, type, code, dest, destifp);</pre>      |     |  |  |  |
|            |                                                               |     |  |  |  |

Figure 8.20 ip\_forward continued.

| Error code<br>from ip_output                     | ICMP message<br>generated | Description                                                                                                    |
|--------------------------------------------------|---------------------------|----------------------------------------------------------------------------------------------------|
| EMSGSIZE                                         | ICMP_UNREACH_NEEDFRAG     | The outgoing packet was too large for the selected<br>interface and fragmentation was prohibited<br>(Chapter 10).                                                                                                    |
| ENOBUFS                                          | ICMP_SOURCEQUENCH         | The interface queue is full or the kernel is running<br>short of free memory. This message is an<br>indication to the source host to lower the data<br>rate.                                                                                              |
| EHOSTUNREACH<br>ENETDOWN<br>EHOSTDOWN<br>default | ,<br>ICMP_UNREACH_HOST    | A route to the host could not be found.<br>The outgoing interface specified by the route is not<br>operating.<br>The interface could not send the packet to the<br>selected host.<br>Any unrecognized error is reported as an<br>ICMP_UNREACH_HOST error. |

Figure 8.21 Errors from ip\_output.

## 8.6 Output Processing: ip\_output Function

The IP output code receives packets from two sources: ip\_forward and the transport protocols (Figure 8.1). It would seem reasonable to expect IP output operations to be accessed by inetsw[0].pr\_output, but this is not the case. The standard Internet transport protocols (ICMP, IGMP, UDP, and TCP) call ip\_output directly instead of going through the inetsw table. For the standard Internet transport protocols, the generality of the protosw structure is not necessary, since the calling functions are not accessing IP in a protocol-independent context. In Chapter 20 we'll see that the protocol-independent routing sockets call pr\_output to access IP.

We describe ip\_output in three sections:

- header initialization,
- route selection, and
- source address selection and fragmentation.

#### **Header Initialization**

The first section of ip\_output, shown in Figure 8.22, merges options into the outgoing packet and completes the IP header for packets that are passed from the transport protocols (not those from ip\_forward).

The arguments to ip\_output are: m0, the packet to send; opt, the IP options to include; ro, a cached route to the destination; flags, described in Figure 8.23; and imo, a pointer to multicast options described in Chapter 12.

IP\_FORWARDING is set by ip\_forward and ip\_mforward (multicast packet forwarding) and prevents ip\_output from resetting any of the IP header fields.

Chapter 8

# Output Processing: ip\_output Function 229

44 int ip\_output.c 45 ip\_output(m0, opt, ro, flags, imo) 46 struct mbuf \*m0; 47 struct mbuf \*opt; 48 struct route \*ro; 49 int flags; 50 struct ip\_moptions \*imo; 51 { 52 struct ip \*ip, \*mhip; 53 struct ifnet \*ifp; 54 struct mbuf \*m = m0; 55 int hlen = sizeof(struct ip); 56 int len, off, error = 0; 57 struct route iproute; 58 struct sockaddr\_in \*dst; 59 struct in\_ifaddr \*ia; 60 if (opt) { 61 m = ip\_insertoptions(m, opt, &len); 62 hlen = len; 63 } 64 ip = mtod(m, struct ip \*); 65 /\* \* Fill in IP header. 66 \*/ 67 if ((flags & (IP\_FORWARDING | IP\_RAWOUTPUT)) == 0) { 68 69 ip->ip\_v = IPVERSION; 70 ip->ip\_off &= IP\_DF; 71 ip->ip\_id = htons(ip\_id++); 72 ip->ip\_hl = hlen >> 2; 73 ipstat.ips\_localout++; 74 } else { 75 hlen = ip->ip\_hl << 2;</pre> 76 }

Figure 8.22 ip\_output function.

| Flag              | Description                                            |
|-------------------|--------------------------------------------------------|
| IP_FORWARDING     | This is a forwarded packet.                            |
| IP_ROUTETOIF      | Ignore routing tables and route directly to interface. |
| IP_ALLOWBROADCAST | Allow broadcast packets to be sent.                    |
| IP_RAWOUTPUT      | Packet contains a preconstructed IP header.            |

Figure 8.23 ip\_output: flags values.

The MSG\_DONTROUTE flag to send, sendto, and sendmsg enables IP\_ROUTETOIF for a single write (Section 16.4) while the SO\_DONTROUTE socket option enables IP\_ROUTETOIF for all writes on a particular socket (Section 8.8). The flag is passed by each of the transport protocols to ip\_output.

#### WISTRON CORP. EXHIBIT 1013.255

÷.

- ip\_output.c

The IP\_ALLOWBROADCAST flag can be set by the SO\_BROADCAST socket option (Section 8.8) but is passed only by UDP. The raw IP protocol sets IP\_ALLOWBROADCAST by default. TCP does not support broadcasts, so IP\_ALLOWBROADCAST is not passed by TCP to ip\_output. There is no per-request flag for broadcasting.

#### **Construct IP header**

60--73

If the caller provides any IP options they are merged with the packet by ip\_insertoptions (Section 9.8), which returns the new header length.

We'll see in Section 8.8 that a process can set the IP\_OPTIONS socket option to specify the IP options for a socket. The transport layer for the socket (TCP or UDP) always passes these options to ip\_output.

The IP header of a forwarded packet (IP\_FORWARDING) or a packet with a preconstructed header (IP\_RAWOUTPUT) should not be modified by ip\_output. Any other packet (e.g., a UDP or TCP packet that originates at this host) needs to have several IP header fields initialized. ip\_output sets ip\_v to 4 (IPVERSION), clears ip\_off except for the DF bit, which is left as provided by the caller (Chapter 10), and assigns a unique identifier to ip->ip\_id from the global integer ip\_id, which is immediately incremented. Remember that ip\_id was seeded from the system clock during protocol initialization (Section 7.8). ip\_hl is set to the header length measured in 32-bit words.

Most of the remaining fields in the IP header—length, offset, TTL, protocol, TOS, and the destination address—have already been initialized by the transport protocol. The source address may not be set, in which case it is selected after a route to the destination has been located (Figure 8.25).

#### Packet already includes header

74-76 For a forwarded packet (or a raw IP packet with a header), the header length (in bytes) is saved in hlen for use by the fragmentation algorithm.

#### Route Selection

After completing the IP header, the next task for ip\_output is to locate a route to the destination. This is shown in Figure 8.24.

```
77
        * Route packet.
78
        */
79
       if (ro == 0) {
80
           ro = &iproute;
81
           bzero((caddr_t) ro, sizeof(*ro));
82
       }
83
       dst = (struct sockaddr_in *) &ro->ro_dst;
84
85
         * If there is a cached route,
86
         * check that it is to the same destination
87
         * and is still up. If not, free it and try again.
88
89
         */
```

Chapter 8

— ip\_output.c

## Output Processing: ip\_output Function 231

```
90
           if (ro->ro_rt && ((ro->ro_rt->rt_flags & RTF_UP) == 0 ||
  91
                                 dst->sin_addr.s_addr != ip->ip_dst.s_addr)) {
  92
                RTFREE(ro->ro_rt);
  93
                ro->ro_rt = (struct rtentry *) 0;
  94
           }
  95
           if (ro->ro_rt == 0) {
               dst->sin_family = AF_INET;
  96
  97
               dst->sin_len = sizeof(*dst);
  98
               dst->sin_addr = ip->ip_dst;
  99
          }
100
           /*
101
            * If routing to interface only,
102
            * short circuit routing lookup.
103
           */
104 #define ifatoia(ifa)
                                   ((struct in_ifaddr *)(ifa))
105 #define sintosa(sin)
                                   ((struct sockaddr *)(sin))
          if (flags & IP_ROUTETOIF) {
106
107
               if ((ia = ifatoia(ifa_ifwithdstaddr(sintosa(dst)))) == 0 &&
108
                    (ia = ifatoia(ifa_ifwithnet(sintosa(dst)))) == 0) {
109
                    ipstat.ips_noroute++;
110
                    error = ENETUNREACH;
111
                    goto bad;
112
               }
113
               ifp = ia->ia_ifp;
114
               ip \rightarrow ip_ttl = 1;
115
          } else {
116
              if (ro->ro_rt == 0)
117
                   rtalloc(ro);
118
               if (ro->ro_rt == 0) {
119
                   ipstat.ips_noroute++;
120
                    error = EHOSTUNREACH;
121
                   goto bad;
122
               }
123
              ia = ifatoia(ro->ro_rt->rt_ifa);
124
              ifp = ro->ro_rt->rt_ifp;
125
               ro->ro_rt->rt_use++;
126
              if (ro->ro_rt->rt_flags & RTF_GATEWAY)
127
                   dst = (struct sockaddr_in *) ro->ro_rt->rt_gateway;
128
          }
                                1997 - 1997 - 1997 - 1997 - 1997 - 1997 - 1997 - 1997 - 1997 - 1997 - 1997 - 1997 - 1997 - 1997 - 1997 - 1997 -
1997 - 1997 - 1997 - 1997 - 1997 - 1997 - 1997 - 1997 - 1997 - 1997 - 1997 - 1997 - 1997 - 1997 - 1997 - 1997 -
                                             (1) \in \{1, \dots, n\}
                            /* multicast destination (Figure 12.40) */
                                                                          ip_output.c
```

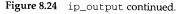

#### Verify cached route

77-99

A cached route may be provided to ip\_output as the ro argument. In Chapter 24, we'll see that UDP and TCP maintain a route cache associated with each socket. If a route has not been provided, ip\_output sets ro to point to the temporary route structure iproute.

ip\_output.c

If the cached destination is not to the current packet's destination, the route is discarded and the new destination address placed in dst.

#### Bypass routing

A caller can prevent packet routing by setting the IP\_ROUTETOIF flag (Section 8.8). If this flag is set, ip\_output must locate an interface directly connected to the destination network specified in the packet. ifa\_ifwithdstaddr searches point-to-point interfaces, while in\_ifwithnet searches all the others. If neither function finds an interface connected to the destination network, ENETUNREACH is returned; otherwise, ifp points to the selected interface.

This option allows routing protocols to bypass the local routing tables and force the packets to exit the system by a particular interface. In this way, routing information can be exchanged with other routers even when the local routing tables are incorrect.

#### Locate route

- If the packet is being routed (IP\_ROUTETOIF is off) and there is no cached route, rtalloc locates a route to the address specified by dst. ip\_output returns EHOSTUNREACH if rtalloc fails to find a route. If ip\_forward called ip\_output, EHOSTUNREACH is converted to an ICMP error. If a transport protocol called ip\_output, the error is passed back to the process (Figure 8.21).
- 123-128 ia is set to point to an address (the ifaddr structure) of the selected interface and ifp points to the interface's ifnet structure. If the next hop is not the packet's final destination, dst is changed to point to the next-hop router instead of the packet's final destination. The destination address within the IP header remains unchanged, but the interface layer must deliver the packet to dst, the next-hop router.

## Source Address Selection and Fragmentation

The final section of ip\_output, shown in Figure 8.25, ensures that the IP header has a valid source address and then passes the packet to the interface associated with the route. If the packet is larger than the interface's MTU, it must be fragmented and transmitted in pieces. As we did with the reassembly code, we omit the fragmentation code here and postpone discussion of it until Chapter 10.

| 212 | /*                                                 |
|-----|----------------------------------------------------|
| 213 | * If source address not specified yet, use address |
| 214 | * of outgoing interface.                           |
| 215 | */                                                 |
| 216 | if (ip->ip_src.s_addr == INADDR_ANY)               |
| 217 | ip->ip_src = IA_SIN(ia)->sin_addr;                 |
| 218 | /*                                                 |
| 219 | <ul> <li>Look for broadcast address and</li> </ul> |
| 220 | * verify user is allowed to send                   |
| 221 | * such a packet.                                   |
| 222 | */                                                 |
|     |                                                    |

```
223
          if (in_broadcast(dst->sin_addr, ifp)) {
  224
              if ((ifp->if_flags & IFF_BROADCAST) == 0) {
                                                                  /* interface check */
  225
                   error = EADDRNOTAVAIL;
  226
                   goto bad;
  227
              }
  228
              if ((flags & IP_ALLOWBROADCAST) == 0) {
                                                              /* application check */
 229
                  error = EACCES;
 230
                  goto bad;
 231
              }
 232
              /* don't allow broadcast messages to be fragmented */
 233
             if ((u_short) ip->ip_len > ifp->if_mtu) {
 234
                  error = EMSGSIZE;
 235
                  goto bad;
 236
              }
 237
             m->m_flags |= M_BCAST;
 238
          } else
 239
              m->m_flags &= ~M_BCAST;
 240
       sendit:
 241
         /*
          * If small enough for interface, can just send directly.
 242
243
          */
244
         if ((u_short) ip->ip_len <= ifp->if_mtu) {
245
             ip->ip_len = htons((u_short) ip->ip_len);
246
             ip->ip_off = htons((u_short) ip->ip_off);
247
             ip->ip_sum = 0;
248
             ip->ip_sum = in_cksum(m, hlen);
249
             error = (*ifp->if_output) (ifp, m,
250
                                          (struct sockaddr *) dst, ro->ro_rt);
251
             goto done;
252
         }
                          la de la constant de la constant de la constant de la constant de la constant de la constant de la constant de
              /* fragmentation (Section 10.3) */
        339
      done:
        if (ro == &iproute && (flags & IP_ROUTETOIF) == 0 && ro->ro_rt)
340
341
            RTFREE(ro->ro_rt);
342
        return (error);
343
      bad:
344
        m_freem(m0);
345
        goto done;
346 }
                                                                            ip_output.c
```

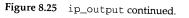

## Select source address

If ip\_src has not been specified, then ip\_output selects ia, the IP address of the outgoing interface, as the source address. This couldn't be done earlier when the other IP header fields were filled in because a route hadn't been selected yet. Forwarded packets always have a source address, but packets that originate at the local host may not if the sending process has not explicitly selected one.

If the destination IP address is a broadcast address, the interface must support broadcasting (IFF\_BROADCAST, Figure 3.7), the caller must explicitly enable broadcasting (IP\_ALLOWBROADCAST, Figure 8.23), and the packet must be small enough to be sent without fragmentation.

This last test is a policy decision. Nothing in the IP protocol specification explicitly prohibits the fragmentation of broadcast packets. By requiring the packet to fit within the MTU of the interface, however, there is an increased chance that the broadcast packet will be received at every interface, because there is a better chance of receiving one undamaged packet than of receiving two or more undamaged packets.

If any of these conditions are not met, the packet is dropped and EADDRNOTAVAIL, EACCES, or EMSGSIZE is returned to the caller. Otherwise, M\_BCAST is set on the outgoing packet, which tells the interface output function to send the packet as a link-level broadcast. In Section 21.10 we'll see that arpresolve translates the IP broadcast address to the Ethernet broadcast address.

If the destination address is not a broadcast address, ip\_output clears M\_BCAST.

If M\_BCAST were not cleared, the reply to a request packet that arrived as a broadcast might be accidentally returned as a broadcast. We'll see in Chapter 11 that ICMP replies are constructed within the request packet in this way as are TCP RST packets (Section 26.9).

#### Send packet

240-252 If the packet is small enough for the selected interface, ip\_len and ip\_off are converted to network byte order, the IP checksum is computed with in\_cksum (Section 8.7), and the packet is passed to the if\_output function of the selected interface.

#### Fragment packet

<sup>253–338</sup> Larger packets must be fragmented before they can be sent. We have omitted that code here and describe it in Chapter 10 instead.

#### Cleanup

A reference count is maintained for the route entries. Recall that ip\_output may use a temporary route structure (iproute) if the argument ro is null. If necessary, RTFREE releases the route entry within iproute and decrements the reference count. The code at bad discards the current packet before returning.

Reference counting is a memory management technique. The programmer must count the number of external references to a data structure; when the count returns to 0, the memory can be safely returned to the free pool. Reference counting requires some discipline by the programmer, who must explicitly increase and decrease the reference count when appropriate.

#### 8.7 Internet Checksum: in\_cksum Function

Two operations dominate the time required to process packets: copying the data and computing checksums ([Kay and Pasquale 1993]). The flexible nature of the mbuf data structure is the primary method of reducing copy operations in Net/3. Efficient computing of checksums is harder since it is very hardware dependent. Net/3 contains several implementations of in\_cksum.

Internet Checksum: in\_cksum Function 235

| Version                                               | Source file                                                                                                    |
|-------------------------------------------------------|----------------------------------------------------------------------------------------------------|
| portable C<br>SPARC<br>68k<br>VAX<br>Tahoe<br>HP 3000 | <pre>sys/netinet/in_cksum.c net3/sparc/sparc/in_cksum.c net3/luna68k/luna68k/in_cksum.c sys/vax/vax/in_cksum.c sys/tahoe/tahoe/in_cksum.c</pre> |
| Intel 80386                                           | sys/hp300/hp300/in_cksum.c<br>sys/i386/i386/in_cksum.c                                                                                          |

## Figure 8.26 in\_cksum versions in Net/3.

Even the portable C implementation has been optimized considerably. RFC 1071 [Braden, Borman, and Partridge 1988] and RFC 1141 [Mallory and Kullberg 1990] discuss the design and implementation of the Internet checksum function. RFC 1141 has been updated by RFC 1624'[Rijsinghani 1994]. From RFC 1071:

- 1. Adjacent bytes to be checksummed are paired to form 16-bit integers, and the one's complement sum of these 16-bit integers is formed.
- 2. To generate a checksum, the checksum field itself is cleared, the 16-bit one's complement sum is computed over the bytes concerned, and the one's complement of this sum is placed in the checksum field.
- 3. To verify a checksum, the one's complement sum is computed over the same set of bytes, including the checksum field. If the result is all 1 bits (-0 in one's complement arithmetic, as explained below), the check succeeds.

Briefly, when addition is performed on integers in one's complement representation, the result is obtained by summing the two integers and adding any carry bit to the result to obtain the final sum. In one's complement arithmetic the negative of a number is formed by complementing each bit. There are two representations of 0 in one's complement arithmetic: all 0 bits, and all 1 bits. A more detailed discussion of one's complement representations and arithmetic can be found in [Mano 1993].

The checksum algorithm computes the value to place in the checksum field of the IP header before sending the packet. To compute this value, the checksum field in the header is set to 0 and the one's complement sum on the entire header (including options) is computed. The header is processed as an array of 16-bit integers. Let's call the result of this computation a. Since the checksum field is explicitly set to 0, a is also the sum of all the IP header fields except the checksum. The one's complement of a, denoted -a, is placed in the checksum field and the packet is sent.

If no bits are altered in transit, the computed checksum at the destination should be the complement of (a + -a). The sum (a + -a) in one's complement arithmetic is -0 (all 1 bits) and its complement is 0 (all 0 bits). So the computed checksum of an undamaged packet at the destination should always be 0. This is what we saw in Figure 8.12. The following C code (which is not part of Net/3) is a naive implementation of this algorithm:

Chapter 8

```
1 unsigned short
 2 cksum(struct ip *ip, int len)
 3 {
 4
       long
               sum = 0;
                                    /* assume 32 bit long, 16 bit short */
 5
       while (len > 1) {
 6
           sum += *((unsigned short *) ip)++;
           if (sum & 0x8000000) /* if high-order bit set, fold */
7
8
               sum = (sum \& 0xFFFF) + (sum >> 16);
 9
           len -= 2;
10
       }
11
       if (len)
                                    /* take care of left over byte */
           sum += (unsigned short) *(unsigned char *) ip;
12
13
       while (sum >> 16)
14
           sum = (sum \& 0xFFFF) + (sum >> 16);
15
       return ~sum:
16 }
```

Figure 8.27 A naive implementation of the IP checksum calculation.

<sup>1–16</sup> The only performance enhancement here is to accumulate the carry bits in the highorder 16 bits of sum. The accumulated carries are added to the low-order 16 bits when the loop terminates, until no more carries occur. RFC 1071 calls this *deferred carries*. This technique is useful on machines that don't have an add-with-carry instruction or when detecting a carry is expensive.

Now we show the portable C version from Net/3. It utilizes the deferred carry technique and works with packets stored in an mbuf chain.

42-140

Our naive checksum implementation assumed that all the bytes to be checksummed were in a contiguous buffer instead of in mbuf chains. This version of the checksum calculation handles the mbufs correctly using the same underlying algorithm: 16-bit words are summed in a 32-bit integer with the carries deferred. For mbufs with an odd number of bytes, the extra byte is saved and paired with the first byte of the next mbuf. Since unaligned access to 16-bit words is invalid or incurs a severe performance penalty on most architectures, a misaligned byte is saved and in\_cksum continues adding with the next aligned word. in\_cksum is careful to byte swap the sum when this occurs to ensure that even-numbered and odd-numbered data bytes are collected in separate sum bytes as required by the checksum algorithm.

#### Loop unrolling

*93–*115

The three while loops in the function add 16 words, 4 words, and 1 word to the sum during each iteration. The unrolled loops reduce the loop overhead and can be considerably faster than a straightforward loop on some architectures. The price is increased code size and complexity.

# Internet Checksum: in\_cksum Function 237

42 #define ADDCARRY(x) (x > 65535 ? x -= 65535 : x) - in\_cksum.c 43 #define REDUCE {l\_util.1 = sum; sum = l\_util.s[0] + l\_util.s[1]; ADDCARRY(sum);) 44 int 45 in\_cksum(m, len) 46 struct mbuf \*m; 47 int len; 48 { 49 u\_short \*w; 50 int sum = 0; 51 int mlen = 0;52 int byte\_swapped = 0; 53 union { 54 char c[2]; 55 u\_short s; 56 } s\_util; 57 union { 58 u\_short s[2]; 59 long 1; 60 } 1\_util; 61 for (; m && len;  $m = m - m_next$ ) ( 62 if  $(m \rightarrow m_{len} == 0)$ 63 continue; 64 w = mtod(m, u\_short \*); 65 if (mlen == -1) { 66 /\* 67 \* The first byte of this mbuf is the continuation of a 68 \* word spanning between this mbuf and the last mbuf. 69 70 \* s\_util.c[0] is already saved when scanning previous mbuf. 71 \*/ 72 s\_util.c[1] = \*(char \*) w; 73 sum += s\_util.s; 74  $w = (u_short *) ((char *) w + 1);$ 75  $mlen = m - m_len - 1;$ 76 len--; 77 } else 78 mlen = m->m\_len; 79 if (len < mlen) 80 mlen = len; 81 len -= mlen; 82 /\* 83 \* Force to even boundary. 84 \*/ 85 if ((1 & (int) w) && (mlen > 0)) { 86 REDUCE; 87 sum <<= 8; 88 s\_util.c[0] = \*(u\_char \*) w; 89 w = (u\_short \*) ((char \*) w + 1); 90 mlen--; 91 byte\_swapped = 1; 92 }

238 IP: Internet Protocol

> 93 /\* 94 \* Unroll the loop to make overhead from 95 \* branches &c small. 96 \*/ 97 while ((mlen -= 32) >= 0) { 98 sum += w[0]; sum += w[1]; sum += w[2]; sum += w[3]; sum += w[4]; sum += w[5]; sum += w[6]; sum += w[7]; 99 100 sum += w[8]; sum += w[9]; sum += w[10]; sum += w[11]; 101 . sum += w[12]; sum += w[13]; sum += w[14]; sum += w[15]; 102 w += 16; 103 } 104 mlen += 32;105 while ((mlen -= 8) >= 0) { 106 sum += w[0]; sum += w[1]; sum += w[2]; sum += w[3]; 107 w += 4;108 } 109 mlen += 8;110 if (mlen == 0 && byte\_swapped == 0) 111 continue; 112 REDUCE; 113 while ((mlen -= 2) >= 0){ 114 sum += \*w++; 115 } 116 if (byte\_swapped) { 117 REDUCE; 118 sum <<= 8; 119 byte\_swapped = 0; 120 if (mlen == -1) { 121 s\_util.c[1] = \*(char \*) w; 122 sum += s\_util.s; 123 mlen = 0;124 } else 125 mlen = -1;126 } else if (mlen == -1) 127 s\_util.c[0] = \*(char \*) w; 128 } 129 if (len) 130 printf("cksum: out of data\n"); 131 if (mlen == -1) { 132 /\* The last mbuf has odd # of bytes. Follow the standard (the odd 133 byte may be shifted left by 8 bits or not as determined by 134 endian-ness of the machine) \*/ 135  $s_util.c[1] = 0;$ 136 sum += s\_util.s; 137 } 138 REDUCE; 139 return (~sum & Oxffff); 140 }

— in\_cksum.c n. Figure 8.28 An optimized portable C implementation of the IP checksum calculation.

L 33

Chapter 8

1. Jar - 1.

「「「「「「「「「「」」」」」

#### **More Optimizations**

RFC 1071 mentions two optimizations that don't appear in Net/3: a combined copywith-checksum operation and incremental checksum updates. Merging the copy and checksum operations is not as important for the IP header checksum as it is for the TCP and UDP checksums, which cover many more bytes. This merged operation is discussed in Section 23.12. [Partridge and Pink 1993] report that an inline version of the IP header checksum is faster than calling the more general in\_cksum function and can be done in six to eight assembler instructions (for the standard 20-byte IP header).

The design of the checksum algorithm allows a packet to be changed and the checksum updated without reexamining all the bytes. RFC 1071 contains a brief discussion of this topic. RFCs 1141 and 1624 contain more detailed discussions. A typical use of this technique occurs during packet forwarding. In the common case, when a packet has no options, only the TTL field changes during forwarding. The checksum in this case can be recomputed by a single addition with an end-around carry.

In addition to being more efficient, an incremental checksum can help detect headers corrupted by buggy software. A corrupted header is detected by the next system if the checksum is computed incrementally, but if it is recomputed from scratch, the checksum incorporates the erroneous bytes and the corrupted header is not detected by the next system. The end-to-end checksum used by UDP or TCP detects the error at the final destination. We'll see in Chapters 23 and 25 that the UDP and TCP checksums incorporate several parts of the IP header.

For an example of the checksum function that utilizes hardware add-with-carry instructions to compute the checksum 32 bits at a time, see the VAX implementation of in cksum in the file sys/vax/in\_cksum.c.

## 8.8 setsockopt and getsockopt System Calls

Net/3 provides access to several networking features through the setsockopt and getsockopt system calls. These system calls support a generic interface used by a process to access features of a networking protocol that aren't supported by the standard system calls. The prototypes for these two calls are:

int setsockopt(int s, int level, int optname, const void \*optval, int optlen);

int getsockopt(int s, int level, int optname, void \*optval, int \*optlen);

Most socket options affect only the socket on which they are issued. Compare this to sysctl parameters, which affect the entire system. The socket options associated with multicasting are a notable exception and are described in Chapter 12.

setsockopt and getsockopt set and get options at all levels of the communication stack. Net/3 processes options according to the protocol associated with s and the identifier specified by *level*. Figure 8.29 lists possible values for *level* within the protocols that we discuss.

We describe the implementation of the setsockopt and getsockopt system calls in Chapter 17, but we discuss the implementation of individual options within the

Chapter 8

| Domain | Protocol               | level                     | Function                          | Reference                   |
|--------|------------------------|---------------------------|-----------------------------------|-----------------------------|
| any    | any                    | SOL_SOCKET                | sosetopt and<br>sogetopt          | Figures 17.5 and 17.11      |
| ĪP     | UDP                    | IPPROTO_IP                | ip_ctloutput                      | Figure 8.31                 |
|        | ТСР                    | IPPROTO_TCP<br>IPPROTO_IP | tcp_ctloutput<br>ip_ctloutput     | Section 30.6<br>Figure 8.31 |
|        | raw IP<br>ICMP<br>IGMP | IPPROTO_IP                | rip_ctloutput and<br>ip_ctloutput | Section 32.8                |

Figure 8.29 setsockopt and getsockopt arguments.

| optname        | optval<br>type | Function     | Description                                                                                                    |
|----------------|----------------|--------------|----------------------------------------------------------------------------------------------------|
| IP_OPTIONS     | void *         | in_pcbopts   | set or get IP options to be included in outgoing datagrams                                                              |
| IP_TOS         | int            | ip_ctloutput | set or get IP TOS for outgoing datagrams                                                                                |
| IP_TTL         | int            | ip_ctloutput | set or get IP TTL for outgoing datagrams                                                                                |
| IP_RECVDSTADDR | int            | ip_ctloutput | enable or disable queueing of IP destination<br>address (UDP only)                                                      |
| IP_RECVOPTS    | int            | ip_ctloutput | enable or disable queueing of incoming IP options<br>as control information (UDP only, not<br>implemented)              |
| IP_RECVRETOPTS | int            | ip_ctloutput | enable or disable queueing of reversed source<br>route associated with incoming datagram<br>(UDP only, not implemented) |

Figure 8.30 Socket options: IPPROTO\_IP level for SOCK\_RAW, SOCK\_DGRAM, or SOCK\_STREAM sockets.

appropriate chapters. In this chapter, we cover the options that provide access to IP features.

Throughout the text we summarize socket options as shown in Figure 8.30. This figure shows the options for the IPPROTO\_IP level. The option appears in the first column, the data type of the variable pointed to by *optval* appears in the second column, and the third column shows the function that processes the option.

Figure 8.31 shows the overall organization of the ip\_ctloutput function, which handles most of the IPPROTO\_IP options. In Section 32.8 we show the additional IPPROTO\_IP options that work with SOCK\_RAW sockets.

431-447

<sup>7</sup> ip\_ctloutput's first argument, op, is either PRCO\_SETOPT or PRCO\_GETOPT. The second argument, so, points to the socket on which the request was issued. level must be IPPROTO\_IP. optname is the option to change or to retrieve, and mp points indirectly to an mbuf that contains the related data for the option. m is initialized to point to the mbuf referenced by \*mp.

448-500

If an unrecognized option is specified in the call to setsockopt (and therefore to the PRCO\_SETOPT case of the switch), ip\_ctloutput releases any mbuf passed by the caller and returns EINVAL.

## setsockopt and getsockopt System Calls 241

- ip\_output.c 431 int 432 ip\_ctloutput(op, so, level, optname, mp) 433 int op; 434 struct socket \*so; 435 int level, optname; 436 struct mbuf \*\*mp; 437 { 438 struct inpcb \*inp = sotoinpcb(so); struct mbuf \*m = \*mp; 439 440 int optval; 441 int error = 0;if (level != IPPROTO\_IP) { 442 443 error = EINVAL; 444 if (op == PRCO\_SETOPT && \*mp) 445 (void) m\_free(\*mp); 446 } else 447 switch (op) { 448 case PRCO\_SETOPT: 449 switch (optname) { SAN . /\* PRCO\_SETOPT processing (Figures 8.32 and 12.17) \*/ 493 freeit: 494 default: error = EINVAL; 495 496 break; 497 } 498 if (m) 499 (void) m\_free(m); 500 break; 501 case PRCO\_GETOPT: 502 switch (optname) { /\* PRCO\_GETOPT processing (Figures 8.33 and 12.17) \*/  $\geq 2\gamma$ 546 default: 547 error = ENOPROTOOPT; 548 break; 549 } 550 break: 551 } 552 return (error); 553 } - ip\_output.c

Figure 8.31 ip\_ctloutput function: overview.

501-553 Unrecognized options passed to getsockopt result in ip\_ctloutput returning ENOPROTOOPT. In this case, the caller releases the mbuf.

8.20

#### PRCO\_SETOPT Processing

The processing for PRCO\_SETOPT is shown in Figure 8.32.

| 451                                                               | case IP_OPTIONS:                                                                                                    | ip_output.c |
|-------------------------------------------------------------------|----------------------------------------------------------------------------------------------------|-------------|
|                                                                   | return (ip_pcbopts(&inp->inp_options, m));                                                                                                    |             |
| 152                                                               | case IP_TOS:                                                                                                    |             |
| 153                                                               | case IP_TTL:                                                                                                    |             |
| 154                                                               | case IP_RECVOPTS:                                                                                                    |             |
| 155                                                               | case IP_RECVRETOPTS:                                                                                                    |             |
| 156                                                               | case IP_RECVDSTADDR:                                                                                                    |             |
| 157                                                               | if (m->m_len != sizeof(int))                                                                                                    |             |
| 158                                                               | error = EINVAL;                                                                                                    |             |
| 159                                                               | else {                                                                                                    |             |
| 160                                                               | optval = *mtod(m, int *);                                                                                                    |             |
| 61                                                                | switch (optname) {                                                                                                    |             |
| 62                                                                | case IP_TOS:                                                                                                    |             |
| 63                                                                | <pre>inp-&gt;inp_ip.ip_tos = optval;</pre>                                                                                                    |             |
| 64                                                                | break;                                                                                                    |             |
| 65                                                                | case IP_TTL:                                                                                                    |             |
| 66                                                                | <pre>inp-&gt;inp_ip.ip_ttl = optval;</pre>                                                                                                    |             |
| 67                                                                | break;                                                                                                    |             |
|                                                                   | e OPTSET(bit) \                                                                                                    |             |
|                                                                   | (optval) \                                                                                                    |             |
| 70                                                                |                                                                                                    |             |
|                                                                   | inp->inp_flags  = bit; \                                                                                                    |             |
| 71 el                                                             | se \                                                                                                    |             |
|                                                                   |                                                                                                    |             |
| 71 el                                                             | <pre>se \     inp-&gt;inp_flags &amp;= ~bit;</pre>                                                                                                    |             |
| 71 el<br>72                                                       | <pre>se \     inp-&gt;inp_flags &amp;= ~bit;     case IP_RECVOPTS:</pre>                                                                                                    |             |
| 71 el<br>72<br>73                                                 | <pre>se \     inp-&gt;inp_flags &amp;= ~bit;</pre>                                                                                                    |             |
| 71 el<br>72<br>73<br>74                                           | <pre>se \     inp-&gt;inp_flags &amp;= ~bit;     case IP_RECVOPTS:         OPTSET(INP_RECVOPTS);         break;</pre>                                                                                                    |             |
| 71 el<br>72<br>73<br>74<br>75                                     | <pre>se \     inp-&gt;inp_flags &amp;= ~bit;     case IP_RECVOPTS:         OPTSET(INP_RECVOPTS);         break;     case IP_RECVRETOPTS:</pre>                                                                                                    |             |
| 71 el<br>72<br>73<br>74<br>75<br>76                               | <pre>se \     inp-&gt;inp_flags &amp;= ~bit;     case IP_RECVOPTS:         OPTSET(INP_RECVOPTS);         break;     case IP_RECVRETOPTS:         OPTSET(INP_RECVRETOPTS);</pre>                                                                                         |             |
| 71 el<br>72<br>73<br>74<br>75<br>76<br>77<br>78                   | <pre>se \     inp-&gt;inp_flags &amp;= ~bit;     case IP_RECVOPTS:         OPTSET(INP_RECVOPTS);         break;     case IP_RECVRETOPTS:         OPTSET(INP_RECVRETOPTS);         break;</pre>                                                                          |             |
| 71 el<br>72<br>73<br>74<br>75<br>76<br>77<br>78<br>79             | <pre>se \     inp-&gt;inp_flags &amp;= ~bit;     case IP_RECVOPTS:         OPTSET(INP_RECVOPTS);         break;     case IP_RECVRETOPTS:         OPTSET(INP_RECVRETOPTS);         break;     case IP_RECVDSTADDR:</pre>                                                 |             |
| 71 el<br>72<br>73<br>74<br>75<br>76<br>77<br>78<br>79<br>80       | <pre>se \     inp-&gt;inp_flags &amp;= ~bit;     case IP_RECVOPTS:         OPTSET(INP_RECVOPTS);         break;     case IP_RECVRETOPTS:         OPTSET(INP_RECVRETOPTS);         break;     case IP_RECVDSTADDR:         OPTSET(INP_RECVDSTADDR);</pre>                |             |
| 71 el<br>72<br>73<br>74<br>75<br>76<br>77<br>78<br>79<br>80<br>81 | <pre>se \     inp-&gt;inp_flags &amp;= ~bit;     case IP_RECVOPTS:         OPTSET(INP_RECVOPTS);         break;     case IP_RECVRETOPTS:         OPTSET(INP_RECVRETOPTS);         break;     case IP_RECVDSTADDR:         OPTSET(INP_RECVDSTADDR);         break;</pre> |             |
| 71 el<br>72<br>73<br>74<br>75<br>76<br>77<br>78<br>79<br>80       | <pre>se \     inp-&gt;inp_flags &amp;= ~bit;     case IP_RECVOPTS:         OPTSET(INP_RECVOPTS);         break;     case IP_RECVRETOPTS:         OPTSET(INP_RECVRETOPTS);         break;     case IP_RECVDSTADDR:         OPTSET(INP_RECVDSTADDR);</pre>                |             |

Figure 8.32 ip\_ctloutput function: PRCO\_SETOPT processing.

450-451

<sup>51</sup> IP\_OPTIONS is processed by ip\_pcbopts (Figure 9.32).

452-484 The IP\_TOS, IP\_TTL, IP\_RECVOPTS, IP\_RECVRETOPTS, and IP\_RECVDSTADDR options all expect an integer to be available in the mbuf pointed to by m. The integer is stored in optval and then used to change the ip\_tos or ip\_ttl values associated with the socket or to set or clear the INP\_RECVOPTS, INP\_RECVRETOPTS, or INP\_RECVDSTADDR flags associated with the socket. The macro OPTSET sets (or clears) the specified bit if optval is nonzero (or 0).

Chapter 8

8

t.c

Figure 8.30 showed that  $IP\_RECVOPTS$  and  $IP\_RECVRETOPTS$  were not implemented. In Chapter 23, we'll see that the settings of these options are ignored by UDP.

## PRCO\_GETOPT Processing

Figure 8.33 shows the code that retrieves the IP options when  ${\tt PRCO\_GETOPT}$  is specified.

| 503         | case IP OPTIONS:                               | ip_output.c   |
|-------------|------------------------------------------------|---------------|
| 504         | <pre>*mp = m = m_get(M_WAIT, MT_SOOPTS);</pre> |               |
| 505         | if (inp->inp_options) {                        |               |
| 506         | m->m_len = inp->inp_options->m_len;            |               |
| 507         | bcopy(mtod(inp->inp_options, caddr_t),         |               |
| 508         | mtod(m, caddr t), (unsigned) m->m_len)         |               |
| 509         | } else                                         | ,             |
| 510         | m->m_len = 0;                                  |               |
| 511         | break;                                         |               |
| 512         | case IP_TOS:                                   |               |
| 513         | case IP_TTL:                                   |               |
| 514         | case IP_RECVOPTS:                              |               |
| 515         | case IP_RECVRETOPTS:                           |               |
| 516         | case IP_RECVDSTADDR:                           |               |
| 517         | <pre>*mp = m = m_get(M_WAIT, MT_SOOPTS);</pre> |               |
| 518         | <pre>m-&gt;m_len = sizeof(int);</pre>          |               |
| 519         | switch (optname) {                             |               |
| 520         | case IP_TOS:                                   |               |
| 521         | <pre>optval = inp-&gt;inp_ip.ip_tos;</pre>     |               |
| 522         | break;                                         |               |
| 523         | case IP_TTL:                                   |               |
| 524         | optval = inp->inp_ip.ip_ttl;                   |               |
| 525         | break;                                         |               |
| 526 #define | • OPTBIT(bit) (inp->inp_flags & bit ? 1 : 0)   |               |
| 527         | case IP_RECVOPTS:                              |               |
| 528         | optval = OPTBIT(INP_RECVOPTS);                 |               |
| 529         | break;                                         |               |
| 530         | case IP_RECVRETOPTS:                           |               |
| 531         | optval = OPTBIT(INP_RECVRETOPTS);              |               |
| 532         | break;                                         |               |
| 533         | case IP_RECVDSTADDR:                           |               |
| 534         | <pre>optval = OPTBIT(INP_RECVDSTADDR);</pre>   |               |
| 535         | break;                                         |               |
| 536         | }                                              |               |
| 37          | <pre>*mtod(m, int *) = optval;</pre>           |               |
| 538         | break;                                         | — ip output.c |

nut.c

DDR er is

ited or ars) - Figure 8.33 ip\_ctloutput function: PRCO\_GETOPT processing.

<sup>503-538</sup> For IP\_OPTIONS, ip\_ctloutput returns an mbuf containing a copy of the options associated with the socket. For the remaining options, ip\_ctloutput returns

the value of ip\_tos, ip\_ttl, or the state of the flag associated with the option. The value is returned in the mbuf pointed to by m. The macro OPTBIT returns 1 (or 0) if bit is on (or off) in inp\_flags.

Notice that the IP options are stored in the protocol control block (inp, Chapter 22) associated with the socket.

## Secti Function

Figure 7.27 showed that the ip\_sysctl function is called when the protocol and family identifiers are 0 in a call to sysctl. Figure 8.34 shows the three parameters supported by ip\_sysctl.

| sysctl constant     | Net/3 variable  | Description                            |
|---------------------|-----------------|----------------------------------------|
| IPCTL_FORWARDING    | ipforwarding    | Should the system forward IP packets?  |
| IPCTL_SENDREDIRECTS | ipsendredirects | Should the system send ICMP redirects? |
| IPCTL_DEFTTL        | ip_defttl       | Default TTL for IP packets.            |

Figure 8.34 ip\_sysctl parameters.

333 shows the ip\_sysctl function.

| . 54         | ipip_                                                                        | _input.c |
|--------------|------------------------------------------------------------------------------|----------|
| $< q_V$      | in syscil(name, namelen, oldp, oldlenp, newp, newlen)                        |          |
|              | inic *name;                                                                  |          |
| 621          | u_int namelen;                                                               |          |
| 933          | void *oldp;                                                                  |          |
| 989          | size_t *oldlenp;                                                             |          |
| 990          | void *newp;                                                                  |          |
| 991          | size_t newlen;                                                               |          |
| 9 <b>9</b> 2 | {                                                                            |          |
| 993          | /* All sysctl names at this level are terminal. */                           |          |
| 994          | if (namelen != 1)                                                            |          |
| 995          | return (ENOTDIR);                                                            |          |
| 996          | avitab (martol) (                                                            |          |
| 990<br>997   |                                                                              |          |
| -            |                                                                              |          |
| 998          | interview (of boots_ine (orap, oraienp, newp, newren, arprorwarding          | ));      |
| 999          |                                                                              |          |
| 1000         | return (sysctl_int(oldp, oldlenp, newp, newlen,                              |          |
| 1001         | <pre>&amp;ipsendredirects));</pre>                                           |          |
| 1002         | case IPCTL_DEFTTL:                                                           |          |
| 1003         | <pre>return (sysctl_int(oldp, oldlenp, newp, newlen, &amp;ip_defttl));</pre> |          |
| 1004         | default:                                                                     |          |
| 1005         | return (EOPNOTSUPP);                                                         |          |
| 1006         | }                                                                            |          |
| 1007         | /* NOTREACHED */                                                             |          |
| 1008         | }                                                                            |          |

Figure 8.35 ip\_sysctl function.

WISTRON CORP. EXHIBIT 1013.270

ip\_input.c

Chapter 8

984-995 Since ip\_sysctl does not forward sysctl requests to any other functions, there can be only one remaining component in name. If not, ENOTDIR is returned.

996-1008 The switch statement selects the appropriate call to sysctl\_int, which accesses or modifies ipforwarding, ipsendredirects, or ip\_defttl. EOPNOTSUPP is returned for unrecognized options.

#### 8.10 Summary

IP is a best-effort datagram service that provides the delivery mechanism for all other Internet protocols. The standard IP header is 20 bytes long, but may be followed by up to 40 bytes of options. IP can split large datagrams into fragments to be transmitted and reassembles the fragments at the final destination. Option processing is discussed in Chapter 9, and fragmentation and reassembly is discussed in Chapter 10.

ipintr ensures that IP headers have arrived undamaged and determines if they have arrived at their final destination by comparing the destination address to the IP addresses of the system's interfaces and to several broadcast addresses. ipintr passes datagrams that have reached their final destination to the transport protocol specified within the packet. If the system is configured as a router, datagrams that have not reached their final destination are sent to ip\_forward for routing toward their final destination. Packets have a limited lifetime. If the TTL field drops to 0, the packet is dropped by ip\_forward.

The Internet checksum function is used by many of the Internet protocols and implemented by in\_cksum in Net/3. The IP checksum covers only the header (and options), not the data, which must be protected by checksums at the transport protocol level. As one of the most time-consuming operations in IP, the checksum function is often optimized for each platform.

#### Exercises

- 8.1 Should IP accept broadcast packets when there are no IP addresses assigned to any interfaces?
- 8.2 Modify ip\_forward and ip\_output to do an incremental update of the IP checksum when a packet without options is being forwarded.
- 8.3 Why is it necessary to check for a link-level broadcast (M\_BCAST flag in an mbuf) and for an IP-level broadcast (in\_canforward) when rejecting packets for forwarding? When would a packet arrive as a link-level broadcast but with an IP unicast destination?
- **8.4** Why isn't an error message returned to the sender when an IP packet arrives with check-sum errors?
- **8.5** Assume that a process on a multihomed host has selected an explicit source address for its outgoing packets. Furthermore, assume that the packet's destination is reached through an interface other than the one selected as the packet's source address. What happens when the first-hop router discovers that the packets should be going through a different router? Is a redirect message sent to the host?

[he ∍it

22)

er 8

ıily ted

vut.c

put.c

- 8.6 A new host is attached to a subnetted network and is configured to perform routing (ipforwarding equals 1) but its network interface has not been assigned a subnet mask. What happens when this host receives a subnet broadcast packet?
- 8.7 Why is it necessary to decrement ip\_ttl after testing it (versus before) in Figure 8.17?
- **8.8** What would happen if two routers each considered the other the best next-hop destination for a packet?
- **8.9** Which addresses would not be checked in Figure 8.14 for a packet arriving at the SLIP interface? Would any additional addresses be checked that aren't listed in Figure 8.14?
- 8.10 ip\_forward converts the fragment id from host byte order to network byte order before calling icmp\_error. Why does it not also convert the fragment offset?

# **IP** Option Processing

#### 9.1 Introduction

pter 8

outing mask.

'inter-

before

? nation

> Recall from Chapter 8 that the IP input function (ipintr) processes options after it verifies the packet's format (checksum, length, etc.) and before it determines whether the packet has reached its final destination. This implies that a packet's options are processed by every router it encounters and by the final destination host.

> RFCs 791 and 1122 specify the IP options and processing rules. This chapter describes the format and processing of most IP options. We'll also show how a transport protocol can specify the IP options to be included in an IP datagram.

An IP packet can include optional fields that are processed before the packet is forwarded or accepted by a system. An IP implementation can handle options in any order; for Net/3, it is the order in which the options appear in the packet. Figure 9.1 shows that up to 40 bytes of options may follow the standard IP header.

| ┥─── | ip_hl×4 bytes ──►             |                         |  |
|------|-------------------------------|-------------------------|--|
| 1    | standard header<br>(20 bytes) | options<br>(0-40 bytes) |  |
| -    | 60 by                         | tes maximum             |  |

Figure 9.1 An IP header may contain 0 to 40 bytes of IP options.

# 9.2 Code Introduction

Two headers describe the data structures for IP options. Option processing code is found in two C files. Figure 9.2 lists the relevant files.

247

248 IP Option Processing

Chapter 9

| File                                              | Description                                    |
|---------------------------------------------------|------------------------------------------------|
| netinet/ip.h<br>netinet/ip_var.h                  | ip_timestamp structure<br>ipoption structure   |
| <pre>netinet/ip_input.c netinet/ip_output.c</pre> | option processing<br>ip_insertoptions function |

| Figure 9.2 Files discussed in this chapte | r. |
|-------------------------------------------|----|
|-------------------------------------------|----|

#### **Global Variables**

The two global variables described in Figure 9.3 support the reversal of source routes.

| Variable | Datatype        | Description                         |
|----------|-----------------|-------------------------------------|
| ip_nhops | int             | hop count for previous source route |
| ip_srcrt | struct ip_srcrt | previous source route               |

Figure 9.3 Global variables introduced in this chapter.

#### Statistics

The only statistic updated by the options processing code is ips\_badoptions from the ipstat structure, which Figure 8.4 described.

## 9.3 Option Format

The IP option field may contain 0 or more individual options. The two types of options, single-byte and multibyte, are illustrated in Figure 9.4.

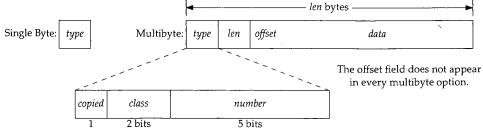

Figure 9.4 The organization of single-byte and multibyte IP options.

All options start with a 1-byte *type* field. In multibyte options, the *type* field is followed immediately by a *len* field, and the remaining bytes are the *data*. The first byte of the *data* field for many options is a 1-byte *offset* field, which points to a byte within the *data* field. The *len* byte covers the *type*, *len*, and *data* fields in its count. The *type* is further divided into three internal fields: a 1-bit copied flag, a 2-bit class field, and a 5-bit

Section 9.4

| Constant           | Туре      |            | Length | Net/3       | Description                           |
|--------------------|-----------|------------|--------|-------------|---------------------------------------|
| Decimal Binary (by |           | (bytes)    | INEL/3 | Description |                                       |
| IPOPT_EOL          | 0-0-0 0   | 0-00-00000 | 1      | •           | end of option list (EOL)              |
| IPOPT_NOP          | 0-0-1 1   | 0-00-00001 | 1      | •           | no operation (NOP)                    |
| IPOPT_RR           | 0-0-7 7   | 0-00-00111 | varies | •           | record route                          |
| IPOPT_TS           | 0-2-4 68  | 0-10-00100 | varies | •           | timestamp                             |
| IPOPT_SECURITY     | 1-0-2 130 | 1-00-00010 | 11     |             | basic security                        |
| IPOPT_LSRR         | 1-0-3 131 | 1-00-00011 | varies | •           | loose source and record route (LSRR)  |
|                    | 1-0-5 133 | 1-00-00101 | varies |             | extended security                     |
| IPOPT_SATID        | 1-0-8 136 | 1-00-01000 | 4      |             | stream identifier                     |
| IPOPT_SSRR         | 1-0-9 137 | 1-00-01001 | varies | •           | strict source and record route (SSRR) |

*number* field. Figure 9.5 lists the currently defined IP options. The first two options are single-byte options; the remainder are multibyte options.

Figure 9.5 IP options defined by RFC 791.

The first column shows the Net/3 constant for the option, followed by the decimal and binary values of the type in columns 2 and 3, and the expected length of the option in column 4. The Net/3 column shows those options that are implemented in Net/3 by ip\_dooptions. IP must silently ignore any option it does not understand. We don't describe the options that are not implemented in Net/3: security and stream ID. The stream ID option is obsolete and the security options are used primarily by the U.S. military. See RFC 791 for more information.

Net/3 examines the *copied* flag when it fragments a packet with options (Section 10.4). The flag indicates whether the individual option should be copied into the IP header of the fragments. The *class* field groups related options as described in Figure 9.6. All the options in Figure 9.5 have a *class* of 0 except for the timestamp option, which has a *class* of 2.

| class | Description               |
|-------|---------------------------|
| 0     | control                   |
| 1     | reserved                  |
| 2     | debugging and measurement |
| 3     | reserved                  |

Figure 9.6 The class field within an IP option.

## 9.4 ip\_dooptions Function

In Figure 8.13 we saw that ipintr calls ip\_dooptions just before it checks the destination address of the packet. ip\_dooptions is passed a pointer, m, to a packet and processes the options it knows about. If ip\_dooptions forwards the packet, as can happen with the LSRR and SSRR options, or discards the packet because of an error, it returns 1. If it doesn't forward the packet, ip\_dooptions returns 0 and ipintr continues processing the packet.

ıe

ıs,

olof the urbit

Chapter 9

ip\_dooptions is a long function, so we show it in parts. The first part initializes a for loop to process each option in the header.

When processing an individual option, cp points to the first byte of the option. Figure 9.7 illustrates how the *type*, *length*, and, when applicable, the *offset* fields are accessed with constant offsets from cp.

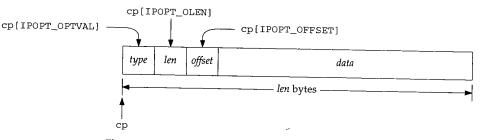

Figure 9.7 Access to IP option fields is by constant offsets.

The RFCs refer to the *offset* field as a *pointer*, which is slightly more descriptive than the term *offset*. The value of *offset* is the index (starting with *type* at index 1) of a byte within the option, and not a 0-based offset from *type*. The minimum value for *offset* is 4 (IPOPT\_MINOFF), which points to the first byte of the *data* field in a multibyte option.

553-566

Figure 9.8 shows the overall organization of the ip\_dooptions function.

ip\_dooptions initializes the ICMP error type, type, to ICMP\_PARAMPROB, which is a generic value for any error that does not have a specific error type of its own. For ICMP\_PARAMPROB, code is the offset within the packet of the erroneous byte. This is the default ICMP error message; some options change these values.

ip points to an ip structure with a size of 20 bytes, so ip + 1 points to the next ip structure following the IP header. Since  $ip\_dooptions$  wants the address of the *byte* after the IP header, the cast converts the resulting pointer to a pointer to an unsigned byte (u\\_char). Therefore cp points to the first byte beyond the standard IP header, which is the first byte of the IP options.

## EOL and NOP processing

567-582

The for loop processes each option in the order it appears in the packet. An EOL option terminates the loop, as does an invalid option length (i.e., the option length indicates that the option data extends beyond the IP header). A NOP option is skipped when it appears. The default case for the switch statement implements the requirement that a system ignore unknown options.

The following sections describe each of the options handled within the switch statement. If ip\_dooptions processes all the options in the packet without finding an error, control falls through to the code after the switch.

#### Source route forwarding

<sup>719–724</sup> If the packet needs to be forwarded, forward is set by the SSRR or LSRR option processing code. The packet is passed to ip\_forward with a 1 as the second argument to specify that the packet is source routed.

Section 9.4

oter 9

ip\_dooptions Function 251

Ĵ,

-.1

100

a der Turre

1 - 31

- 11 - 1

zes a ip\_input.c 553 int 554 ip\_dooptions(m) Fig-555 struct mbuf \*m; essed 556 { 557 struct ip \*ip = mtod(m, struct ip \*); 558 u\_char \*cp; 559 struct ip\_timestamp \*ipt; 560 struct in\_ifaddr \*ia; 561 int opt, optlen, cnt, off, code, type = ICMP\_PARAMPROB, forward = 0; 562 struct in\_addr \*sin, dst; 563 n\_time ntime; 564 dst = ip->ip\_dst;  $cp = (u_char *) (ip + 1);$ 565 cnt = (ip->ip\_hl << 2) - sizeof(struct ip);</pre> 566 567 for (; cnt > 0; cnt -= optlen, cp += optlen) { 568 opt = cp[IPOPT\_OPTVAL]; 569 if (opt == IPOPT\_EOL) 570 break; : than 571 if (opt == IPOPT\_NOP) . byte 572 optlen = 1; 2t is 4 573 else { on. 574 optlen = cp[IPOPT\_OLEN]; 575 if (optlen <= 0  $\mid\mid$  optlen > cnt) { 576 code = &cp[IPOPT\_OLEN] ~ (u\_char \*) ip; 577 goto bad; which 578 } ι. For 579 } 'his is 580 switch (opt) { 581 default: 582 break; ructure the IP char). /\* option processing \*/ byte of 719 } 720 if (forward) { ι EOL 721 ip\_forward(m, 1); 722 return (1); ι indi-723 } ipped 724 return (0); quire-725 bad: 726 ip->ip\_len -= ip->ip\_hl << 2; /\* XXX icmp\_error adds in hdr length \*/</pre> vitch icmp\_error(m, type, code, 0, 0); 727 ing an 728 ipstat.ips\_badoptions++; 729 return (1); 730 } ip\_input.c option Figure 9.8 ip\_dooptions function. ument

ななないないとうないのないない

Recall from Section 8.5 that ICMP redirects are not generated for source-routed packets—this is the reason for the second argument to ip\_forward.

ip\_dooptions returns 1 if the packet has been forwarded. If the packet does not include a source route, 0 is returned to ipintr to indicate that the datagram needs further processing. Note that source route forwarding occurs whether the system is configured as a router (ipforwarding equals 1) or not.

This is a somewhat controversial policy, but is mandated by RFC 1122. RFC 1127 [Braden 1989c] describes this as an open issue.

#### Error handling

725-730

If an error occurs within the switch, ip\_dooptions jumps to bad. The IP header length is subtracted from the packet length since icmp\_error assumes the header length is not included in the packet length. icmp\_error sends the appropriate error message, and ip\_dooptions returns 1 to prevent ipintr from processing the discarded packet.

The following sections describe each of the options that are processed by Net/3.

## 9.5 Record Route Option

The record route option causes the route taken by a packet to be recorded within the packet as it traverses an internet. The size of the option is fixed by the source host when it constructs the option and must be large enough to hold all the expected addresses. Recall that only 40 bytes of options may appear in an IP packet. The record route option has 3 bytes of overhead followed by a list of addresses (4 bytes each). If it is the only option, up to 9  $(3+4\times9=39)$  addresses may appear. Once the allocated space in the option has been filled, the packet is forwarded as usual but no more addresses are recorded by the intermediate systems.

Figure 9.9 illustrates the format of a record route option and Figure 9.10 shows the source code.

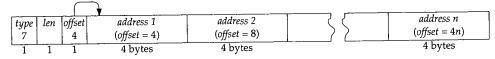

**Figure 9.9** The record route option. *n* must be  $\leq$  9.

<sup>647–657</sup> If the option offset is too small, ip\_dooptions sends an ICMP parameter problem error. The variable code is set to the byte offset of the invalid option offset within the packet, and the ICMP parameter problem error has this code value when the error is generated at the label bad (Figure 9.8). If there is no space in the option for additional addresses, the option is ignored and processing continues with the next option.

#### **Record address**

<sup>658–673</sup> If ip\_dst is one of the systems addresses (the packet has arrived at its destination), the address of the receiving interface is recorded in the option; otherwise the address of

L'hapter 9

Section 9.5

647

648

649

650

651

652

653

654

655

656 657

658

659

660

661

662

663

664

665

666

667

668

669

670

671

672

673

Record Route Option 253

kets—this

loes not eds furs config-

?7 [Braden

P header header ate error the dis-

et/3.

ithin the ost when ddresses. te option the only ice in the esses are

hows the

; n 4n) 25

r problem vithin the ue error is additional

stination), address of

ip input.c case IPOPT\_RR: if ((off = cp[IPOPT\_OFFSET]) < IPOPT\_MINOFF) {</pre> code = &cp[IPOPT\_OFFSET] - (u\_char \*) ip; goto bad; } /\* \* If no space remains, ignore. \*/ off---/\* 0 origin \*/ if (off > optlen - sizeof(struct in\_addr)) break; bcopy((caddr\_t) (&ip->ip\_dst), (caddr\_t) & ipaddr.sin\_addr, sizeof(ipaddr.sin\_addr)); /\* \* locate outgoing interface; if we're the destination, \* use the incoming interface (should be same). \*/ if ((ia = (INA) ifa\_ifwithaddr((SA) & ipaddr)) == 0 && (ia = ip\_rtaddr(ipaddr.sin\_addr)) == 0) { type = ICMP\_UNREACH; code = ICMP\_UNREACH\_HOST; goto bad; } bcopy((caddr\_t) & (IA\_SIN(ia)->sin\_addr), (caddr\_t) (cp + off), sizeof(struct in\_addr)); cp[IPOPT\_OFFSET] += sizeof(struct in\_addr); break: ip input.c

Figure 9.10 ip\_dooptions function: record route option processing.

the outgoing interface as provided by ip\_rtaddr is recorded. (The INA and SA macros are defined in Figure 9.15.) The offset is updated to point to the next available address position in the option. If ip\_rtaddr can't find a route to the destination, an ICMP host unreachable error is sent.

Section 7.3 of Volume 1 contains examples of the record route option.

#### ip\_rtaddr Function

The ip\_rtaddr function consults a route cache and, if necessary, the complete routing tables to locate a route to a given IP address. It returns a pointer to the in\_ifaddr structure associated with the outgoing interface for the route. The function is shown in Figure 9.11.

#### Check IP forwarding cache

<sup>735–741</sup> If the route cache is empty, or if dest, the only argument to ip\_rtaddr, does not match the destination in the route cache, the routing tables must be consulted to select an outgoing interface.

Chapter 9

```
— ip_input.c
```

```
735 struct in_ifaddr *
736 ip_rtaddr(dst)
737 struct in_addr dst;
738 {
        struct sockaddr_in *sin;
739
        sin = (struct sockaddr_in *) &ipforward_rt.ro_dst;
740
        if (ipforward_rt.ro_rt == 0 || dst.s_addr != sin->sin_addr.s_addr) {
741
            if (ipforward_rt.ro_rt) {
742
                 RTFREE(ipforward_rt.ro_rt);
743
                 ipforward_rt.ro_rt = 0;
744
745
            3
            sin->sin_family = AF_INET;
746
            sin->sin_len = sizeof(*sin);
747
            sin->sin_addr = dst;
748
749
             rtalloc(&ipforward_rt);
750
        if (ipforward_rt.ro_rt == 0)
751
             return ((struct in_ifaddr *) 0);
752
        return ((struct in_ifaddr *) ipforward_rt.ro_rt->rt_ifa);
753
754 }
                                                                            ip_input.c
```

Figure 9.11 ip\_rtaddr function: locate outgoing interface.

#### Locate route

742-750 The old route (if any) is discarded and the new destination address is stored in \*sin (which is the ro\_dst member of the forwarding cache). rtalloc searches the routing tables for a route to the destination.

#### **Return route information**

<sup>751–754</sup> If no route is available, a null pointer is returned. Otherwise, a pointer to the interface address structure associated with the selected route is returned.

# 9.6 Source and Record Route Options

Normally a packet is forwarded along a path chosen by the intermediate routers. The source and record route options allow the source host to specify an explicit path to the destination that overrides routing decisions of the intermediate routers. Furthermore, the route is recorded as the packet travels toward its destination.

A *strict* route includes the address of every intermediate router between the source and destination; a *loose* route specifies only some of the intermediate routers. Routers are free to choose any path between two systems listed in a loose route, whereas no intermediate routers are allowed between the systems listed in a strict route. We'll use Figure 9.12 to illustrate source route processing.

A, B, and C are routers and HS and HD are the source and destination hosts. Since each interface has its own IP address, we see that router A has three addresses:  $A_1$ ,  $A_2$ ,

Chapter 9

Section 9.6

— ip\_input.c

ddr) {

— ip\_input.c

is stored in searches the

to the inter-

couters. The t path to the furthermore,

n the source ers. Routers whereas no te. We'll use

hosts. Since esses: A<sub>1</sub>, A<sub>2</sub>,

Source and Record Route Options

255

Figure 9.12 Source route example.

and  $A_3$ . Similarly, routers B and C have multiple addresses. Figure 9.13 shows the format of the source and record route options.

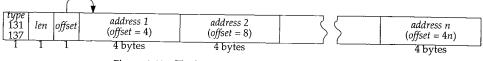

Figure 9.13 The loose and strict source routing options.

The source and destination addresses in the IP header and the offset and address list in the option specify the route and the packet's current location within the route. Figure 9.14 shows how this information changes as the packet follows the loose source route from HS to A to B to C to HD. The loose source route specified by the process are the four IP addresses:  $A_3$ ,  $B_1$ ,  $C_1$ , and HD. Each row represents the state of the packet when *sent* by the system shown in the first column. The last line shows the packet as received by HD. Figure 9.15 shows the relevant code.

| System | IP Header |        | Source Route Option |                         |  |
|--------|-----------|--------|---------------------|-------------------------|--|
| Jystem | ip_src    | ip_dst | offset              | addresses               |  |
| HS     | HS        | A_3    | 4                   | • $B_1$ $C_1$ HD        |  |
| А      | HS        | $B_1$  | 8                   | $A_2 \bullet C_1$ HD    |  |
| В      | HS        | $C_1$  | 12                  | $A_2 = B_2 \bullet HD$  |  |
| C      | HS        | HD     | 16                  | $A_2  B_2  C_2 \bullet$ |  |
| HD     | HS        | HD     | 16                  | $A_2  B_2  C_2 \bullet$ |  |

Figure 9.14 The source route option is modified as a packet traverses the route.

The • marks the position of *offset* relative to the addresses within the route. Notice that the address of the outgoing interface is placed in the option by each system. In particular, the original route specified  $A_3$  as the first-hop destination but the output interface,  $A_2$ , was recorded in the route. In this way, the route taken by the packet is recorded in the option. This recorded route should be reversed by the destination system and attached to any reply packets so that they follow the same path as the initial packet but in the reverse direction.

Except for UDP, Net/3 reverses a received source route when responding.

#### 256 IP Option Processing

#### ip\_input.c 583 /\* \* Source routing with record. 584 \* Find interface with current destination address. 585 \* If none on this machine then drop if strictly routed, 586 \* or do nothing if loosely routed. 587 \* Record interface address and bring up next address 588 \* component. If strictly routed make sure next 589 \* address is on directly accessible net. 590 \*/ 591 case IPOPT\_LSRR: 592 case IPOPT\_SSRR: 593 if ((off = cp[IPOPT\_OFFSET]) < IPOPT\_MINOFF) { 594 code = &cp[IPOPT\_OFFSET] - (u\_char \*) ip; 595 goto bad; 596 597 } ipaddr.sin\_addr = ip->ip\_dst; 598 ia = (struct in\_ifaddr \*) 599 ifa\_ifwithaddr((struct sockaddr \*) &ipaddr); 600 if (ia == 0) { 601 if (opt == IPOPT\_SSRR) { 602 type = ICMP\_UNREACH; 603 code = ICMP\_UNREACH\_SRCFAIL; 604 goto bad; 605 } 606 607 /\* \* Loose routing, and not at next destination 608 \* yet; nothing to do except forward. 609 \*/ 610 611 break; } 612 /\* 0 origin \*/ off--; 613 if (off > optlen - sizeof(struct in\_addr)) { 614 /\* 615 \* End of source route. Should be for us. 616 \*/ 617 save\_rte(cp, ip->ip\_src); 618 break; 619 620 } 1+ 621 \* locate outgoing interface 622 \*/ 623 bcopy((caddr\_t) (cp + off), (caddr\_t) & ipaddr.sin\_addr, 624 sizeof(ipaddr.sin\_addr)); 625 if (opt == IPOPT\_SSRR) { 626 627 #define INA struct in\_ifaddr \* 628 #define SA struct sockaddr \* if ((ia = (INA) ifa\_ifwithdstaddr((SA) & ipaddr)) == 0) 629 ia = (INA) ifa\_ifwithnet((SA) & ipaddr); 630 631 } else ia = ip\_rtaddr(ipaddr.sin\_addr); 632 if (ia == 0) { 633 type = ICMP\_UNREACH; 634 code = ICMP\_UNREACH\_SRCFAIL; 635

Chapter 9

| Section 9.6 | Source and Record Route Options                                                                           |
|-------------|----------------------------------------------------------------------------------------------------|
| 636         | goto bad;                                                                                                 |
| 637         | }                                                                                                    |
| 638         | ip->ip_dst = ipaddr.sin_addr;                                                                             |
| 639         | bcopy((caddr_t) & (IA_SIN(ia)->sin_addr),                                                                 |
| 640         | $(caddr_t)$ $(cr_sin(a)->sin_addr)$ ,                                                                     |
| 641         | <pre>(caddr_t) (cp + off), sizeof(struct in_addr));<br/>cp[IPOPT_OFFSET] += sizeof(struct in_addr);</pre> |
| 642         | /*                                                                                                    |
| 643         | * Let ip intr's meast routing a set                                                                       |
| 644         | * Let ip_intr's mcast routing check handle mcast pkts */                                                  |
| 645         | forward = I'N MUTICACT (The second                                                                        |
| 646         | forward = !IN_MULTICAST(ntohl(ip->ip_dst.s_addr));<br>break;                                              |

Figure 9.15 ip\_dooptions function: LSRR and SSRR option processing.

<sup>583–612</sup> Net/3 sends an ICMP parameter problem error with the appropriate value of code if the option offset is smaller than 4 (IPOPT\_MINOFF). If the destination address of the packet does not match one of the local addresses and the option is a strict source route (IPOPT\_SSRR), an ICMP source route failure error is sent. If a local address isn't listed in the route, the previous system sent the packet to the wrong host. This isn't an error for a loose source route (IPOPT\_LSRR); it means IP must forward the packet toward the destination.

#### End of source route

<sup>613-620</sup> Decrementing off converts it to a byte offset from the start of the option. If ip\_dst in the IP header is one of the local addresses and off points beyond the end of the source route, there are no more addresses in the source route and the packet has reached its final destination. save\_rte makes a copy of the route in the static structure ip\_srcrt and saves the number of addresses in the route in the global ip\_nhops (Figure 9.18).

ip\_srcrt is declared as an external static structure since it is only accessed by the functions
declared in ip\_input.c.

## Update packet for next hop

621-637 If ip\_dst is one of the local addresses and offset points to an address within the option, this system is an intermediate system specified in the source route and the packet has not reached its final destination. During strict routing, the next system must be on a directly connected network. ifa\_ifwithdst and ifa\_ifwithnet locate a route to the next system by searching the configured interfaces for a matching destination address (a point-to-point interface) or a matching network address (a broadcast interface). During loose routing, ip\_rtaddr (Figure 9.11) locates the route to the next system by querying the routing tables. If no interface or route is found for the next system. If an interface or a matching located is not specified.

If an interface or a route is located, ip\_dooptions sets ip\_dst to the IP address pointed to by off. Within the source route option, the intermediate address is replaced with the address of the outgoing interface, and the offset is incremented to point to the next address in the route.

0)

pter 9

input.c

#### Multicast destinations

If the new destination address is not a multicast address, setting forward to 1 indicates that the packet should be forwarded after ip\_dooptions processes all the options instead of returning the packet to ipintr.

Multicast addresses within a source route enable two multicast routers to communicate through intermediate routers that don't support multicasting. Chapter 14 describes this technique in more detail.

Section 8.5 of Volume 1 contains more examples of the source route options.

#### save\_rte Function

RFC 1122 requires that the route recorded in a packet be made available to the transport protocol at the final destination. The transport protocols must reverse the route and attach it to any reply packets. The function save\_rte, shown in Figure 9.18, saves source routes in an ip\_srcrt structure, shown in Figure 9.16

```
ip_input.c
           ip_nhops = 0;
57 int
58 static struct ip_srcrt {
                                   /* final destination */
       struct in_addr dst;
59
                                   /* one NOP to align */
       char nop;
               srcopt[IPOPT_OFFSET + 1]; /* OPTVAL, OLEN and OFFSET */
60
       char
       struct in_addr route[MAX_IPOPTLEN / sizeof(struct in_addr)];
61
62
                                                                        ip_input.c
63 } ip_srcrt;
```

Figure 9.16 ip\_srcrt structure.

The declaration of route is incorrect, though the error is benign. It should be

struct in\_addr route[(MAX\_IPOPTLEN - 3)/ sizeof(struct in\_addr)];

The discussion with Figures 9.26 and 9.27 covers this in more detail.

<sup>57–63</sup> This code defines the ip\_srcrt structure and declares the static variable ip\_srcrt. Only two functions access ip\_srcrt: save\_rte, which copies the source route from an incoming packet into ip\_srcrt; and ip\_srcroute, which creates a reversed source route from ip\_srcrt. Figure 9.17 illustrates source route processing.

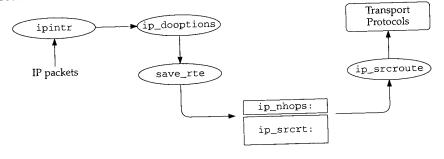

Figure 9.17 Processing of reversed source routes.

Section 9.6 :er 9 Source and Record Route Options 259 ip\_input.c 759 void ndi-760 save\_rte(option, dst) the 761 u\_char \*option; 762 struct in\_addr dst; 763 { uni-764 unsigned olen; ibes 765 olen = option[IPOPT\_OLEN]; 766 if (olen > sizeof(ip\_srcrt) - (1 + sizeof(dst))) 767 return; 768 bcopy((caddr\_t) option, (caddr\_t) ip\_srcrt.srcopt, olen); 769 ip\_nhops = (olen - IPOPT\_OFFSET - 1) / sizeof(struct in\_addr); 770 ip\_srcrt.dst = dst; sport 771 } ip\_input.c ; and Figure 9.18 save\_rte function. saves ip\_dooptions calls save\_rte when a source routed packet has reached its final 759–771 nput.c destination. option is a pointer to a packet's source route option, and dst is ip\_src from the packet's header (i.e., the destination of the return route, HS from Figure 9.12). If the option length is larger than the ip\_srcrt structure, save\_rte returns immediately. This would never happen, as the ip\_srcrt structure is larger than the largest option length (40 bytes). input.c save\_rte copies the option into ip\_srcrt, computes and saves the number of hops in the source route in ip\_nhops, and saves the destination of the return route in dst. ddr)]; ip\_srcroute Function When responding to a packet, ICMP and the standard transport protocols must reverse ariable any source route that the packet carried. The reversed source route is constructed from source the saved route by ip\_srcroute, which is shown in Figure 9.19. eates a ip\_srcroute reverses the route saved in the ip\_srcrt structure and returns the 777-783 ssing. result formatted as an ipoption structure (Figure 9.26). If ip\_nhops is 0, there is no saved route, so ip\_srcroute returns a null pointer. Recall that in Figure 8.13, ipintr cleared ip\_nhops when a valid packet arrives. The transport protocols must call ip\_srcroute and save the reversed route themselves before the next packet arrives. As noted earlier, this is OK since the transport layer (TCP or UDP) is called by ipintr for each packet, before the next packet on IP's input queue is processed. Allocate mbuf for source route 784-790 If ip\_nhops is nonzero, ip\_srcroute allocates an mbuf and sets m\_len large enough to include the first-hop destination, the option header information (OPTSIZ), and the reversed route. If the allocation fails, a null pointer is returned as if there were no source route available.

Chapter 9

ip\_input.c 777 struct mbuf \* 778 ip\_srcroute() 779 { struct in\_addr \*p, \*q; 780 781 struct mbuf \*m; if (ip\_nhops == 0) 782 return ((struct mbuf \*) 0); 783 m = m\_get(M\_DONTWAIT, MT\_SOOPTS); 784 if (m == 0)785 return ((struct mbuf \*) 0); 786 787 #define OPTSIZ (sizeof(ip\_srcrt.nop) + sizeof(ip\_srcrt.srcopt)) /\* length is (nhops+1)\*sizeof(addr) + sizeof(nop + srcrt header) \*/ 788 m->m\_len = ip\_nhops \* sizeof(struct in\_addr) + sizeof(struct in\_addr) + 789 OPTSIZ; 790 /\* 791 \* First save first hop for return route 792 \*/ 793 p = &ip\_srcrt.route[ip\_nhops - 1]; 794 \*(mtod(m, struct in\_addr \*)) = \*p--; 795 796 \* Copy option fields and padding (nop) to mbuf. 797 \*/ 798 ip\_srcrt.nop = IPOPT\_NOP; 799 ip\_srcrt.srcopt[IPOPT\_OFFSET] = IPOPT\_MINOFF; 800 bcopy((caddr\_t) & ip\_srcrt.nop, 801 mtod(m, caddr\_t) + sizeof(struct in\_addr), OPTSIZ); 802 q = (struct in\_addr \*) (mtod(m, caddr\_t) + 803 sizeof(struct in\_addr) + OPTSIZ); 804 #undef OPTSIZ 805 /\* 806 \* Record return path as an IP source route, 807 \* reversing the path (pointers are now aligned). 808 \*/ 809 while (p >= ip\_srcrt.route) { 810 811 \*q++ = \*p--; 812 } 813 1: \* Last hop goes to final destination. 814 \*/ 815 \*q = ip\_srcrt.dst; 816 817 return (m); 818 } ip\_input.c

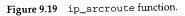

<sup>791-804</sup> p is initialized to point to the end of the incoming route, and ip\_srcroute copies the last recorded address to the front of the mbuf where it becomes the outgoing firsthop destination for the reversed route. Then the function copies a NOP option (Exercise 9.4) and the source route information into the mbuf.

Section 9.7

Timestamp Option 261

input.c

napter 9

iddr) +

\*/

The while loop copies the remaining IP addresses from the source route into the 805-818 mbuf in reverse order. The last address in the route is set to the source address from the incoming packet, which save\_rte placed in ip\_srcrt.dst. A pointer to the mbuf is returned. Figure 9.20 illustrates the construction of the reversed route with the route from Figure 9.12.

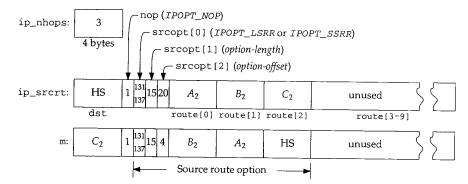

Figure 9.20 ip\_srcroute reverses the route in ip\_srcrt.

#### 9.7 **Timestamp Option**

The timestamp option causes each system to record its notion of the current time within the option as the packet traverses an internet. The time is expected to be in milliseconds since midnight UTC, and is recorded in a 32-bit field.

If the system does not keep accurate UTC (within a few minutes) or the time is not updated at least 15 times per second, it is not considered a standard time. A nonstandard time must have the high-order bit of the timestamp field set.

There are three types of timestamp options, which Net/3 accesses through the ip\_timestamp structure shown in Figure 9.22.

114-133 As in the ip structure (Figure 8.10), #ifs ensure that the bit fields access the correct bits in the option. Figure 9.21 lists the three types of timestamp options specified by ipt\_flg.

| ipt_flg            | Value | Description                                        |
|--------------------|-------|----------------------------------------------------|
| IPOPT_TS_TSONLY    | 0     | record timestamps                                  |
| IPOPT_TS_TSANDADDR | 1     | record addresses and timestamps                    |
|                    | 2     | reserved                                           |
| IPOPT_TS_PRESPEC   | 3     | record timestamps only at the prespecified systems |
|                    | 4-15  | reserved                                           |

Figure 9.21 Possible values for ipt\_flg.

The originating host must construct the timestamp option with a data area large enough to hold all expected timestamps and addresses. For a timestamp option with an

- ip\_input.c

te copies oing firstion (Exer-

262

| 114 struct ip_timestamp {<br>115 u_char ipt_code;<br>116 u_char ipt_len;<br>117 u_char ipt_ptr;                                                                                                    | /* IPOPT_TS */<br>/* size of structure (variable) */<br>/* index of current entry */ |
|----------------------------------------------------------------------------------------------------|--------------------------------------------------------------------------------------|
| <pre>118 #if BYTE_ORDER == LITTLE_ENDIAN 119 u_char ipt_flg:4, 120 ipt_oflw:4;</pre>                                                                                                    | /* flags, see below */<br>/* overflow counter */                                     |
| <pre>121 #endif<br/>122 #if BYTE_ORDER == BIG_ENDIAN<br/>123 u_char ipt_oflw:4,<br/>124 ipt_flg:4;</pre>                                                                                                   | /* overflow counter */<br>/* flags, see below */                                     |
| <pre>125 #endif<br/>126 union ipt_timestamp {<br/>127 n_long ipt_time[1];<br/>128 struct ipt_ta {<br/>129 struct in_addr ipt_<br/>130 n_long ipt_time;<br/>131 } ipt_ta[1];<br/>132 ) ipt_timestamp;</pre> | _addr;                                                                               |
| 133 };                                                                                                    |                                                                                      |

Figure 9.22 ip\_timestamp structure and constants.

ipt\_flg of 3, the originating host fills in the addresses of the systems at which a timestamp should be recorded when it constructs the option. Figure 9.23 shows the organization of the three timestamp options.

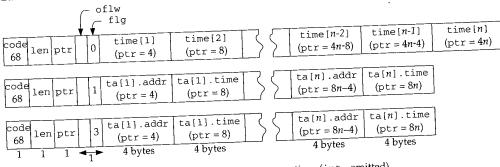

Figure 9.23 The three timestamp options (ipt\_ omitted).

Because only 40 bytes are available for IP options, the timestamp options are limited to nine timestamps (ipt\_flg equals 0) or four pairs of addresses and timestamps (ipt\_flg equals 1 or 3). Figure 9.24 shows the processing for the three different timestamp option types.

674-684

ip\_dooptions sends an ICMP parameter problem error if the option length is less than 5 bytes (the minimum size of a timestamp option). The oflw field counts the number of systems unable to register timestamps because the data area of the option was full. of lw is incremented if the data area is full, and when it itself overflows at 16 (it is a 4-bit field), an ICMP parameter problem error is sent.

#### WISTRON CORP. EXHIBIT 1013.288

Chapter 9

ip.h

스럽 미리 화도 관계하는 것 같다.

and subscription

ip.h

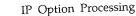

pter 9 Section 9.7 Timestamp Option 263 -ip.h674 case IPOPT\_TS: - ip\_input.c 675 code = cp - (u\_char \*) ip; 676 ipt = (struct ip\_timestamp \*) cp; 677 if (ipt->ipt\_len < 5) 678 goto bad; 679 if (ipt->ipt\_ptr > ipt->ipt\_len - sizeof(long)) { 680 if (++ipt->ipt\_oflw == 0) 681 goto bad; 682 break; 683 } 684 sin = (struct in\_addr \*) (cp + ipt->ipt\_ptr - 1); 685 switch (ipt->ipt\_flg) { 686 case IPOPT\_TS\_TSONLY: 687 break; 688 case IPOPT\_TS\_TSANDADDR: 689 if (ipt->ipt\_ptr + sizeof(n\_time) + 690 sizeof(struct in\_addr) > ipt->ipt\_len) 691 goto bad; — ip.h 692 ipaddr.sin\_addr = dst; 693 ia = (INA) ifaof\_ifpforaddr((SA) & ipaddr, 694 m->m\_pkthdr.rcvif); 695 if (ia == 0)696 ۱ timecontinue; 697 bcopy((caddr\_t) & IA\_SIN(ia)->sin\_addr, organi-698 (caddr\_t) sin, sizeof(struct in\_addr)); 699 ipt->ipt\_ptr += sizeof(struct in\_addr); 700 break; 701 case IPOPT\_TS\_PRESPEC: e[n] 702 if (ipt->ipt\_ptr + sizeof(n\_time) + = 4n) 703 sizeof(struct in\_addr) > ipt->ipt\_len) 704 goto bad; 705 bcopy((caddr\_t) sin, (caddr\_t) & ipaddr.sin\_addr, 706 sizeof(struct in\_addr)); 707 if (ifa\_ifwithaddr((SA) & ipaddr) == 0) 708 continue; 709 ipt->ipt\_ptr += sizeof(struct in\_addr); 710 break; 711 default: 712 goto bad; 713 limited } 714 ntime = iptime(); stamps 715 bcopy((caddr\_t) & ntime, (caddr\_t) cp + ipt->ipt\_ptr - 1, nt time-716 sizeof(n\_time)); 717 ipt->ipt\_ptr += sizeof(n\_time); h is less 718 } 719 } ie numion was – ip\_input.c Figure 9.24 ip\_dooptions function: timestamp option processing. 16 (it is

ip\_icmp.c

#### Timestamp only

685-687 For a timestamp option with an ipt\_flg of 0 (IPOPT\_TS\_TSONLY), all the work is done after the switch.

### Timestamp and address

<sup>688-700</sup> For a timestamp option with an ipt\_flg of 1 (IPOPT\_TS\_TSANDADDR), the address of the receiving interface is recorded (if room remains in the data area), and the option pointer is advanced. Because Net/3 supports multiple IP addresses on a single interface, ip\_dooptions calls ifaof\_ifpforaddr to select the address that best matches the original destination address of the packet (i.e., the destination before any source routing has occurred). If there is no match, the timestamp option is skipped. (INA and SA were defined in Figure 9.15.)

#### Timestamp at prespecified addresses

701-710 If ipt\_flg is 3 (IPOPT\_TS\_PRESPEC), ifa\_ifwithaddr determines if the next address specified in the option matches one of the system's addresses. If not, this option requires no processing at this system; the continue forces ip\_dooptions to proceed to the next option. If the next address matches one of the system's addresses, the option pointer is advanced to the next position and control continues after the switch.

#### Insert timestamp

711-713 Invalid ipt\_flg values are caught at default where control jumps to bad.

714-719 The timestamps are placed in the option by the code that follows the switch statement. iptime returns the number of milliseconds since midnight UTC. ip\_dooptions records the timestamp and increments the option offset to the next position.

#### iptime Function

Figure 9.25 shows the implementation of iptime.

```
458 n_time
459 iptime()
460 {
461 struct timeval atv;
462 u_long t;
463 microtime(&atv);
464 t = (atv.tv_sec % (24 * 60 * 60)) * 1000 + atv.tv_usec / 1000;
465 return (htonl(t));
466 }
ip_icmp.c
```

Figure 9.25 iptime function.

458-466 microtime returns the time since midnight January 1, 1970, UTC, in a timeval structure. The number of milliseconds since midnight is computed using atv and returned in network byte order.

Section 7.4 of Volume 1 provides several timestamp option examples.

hapter 9

Section 9.8

9.8

- ip\_var.h

work is

DR), the a single hat best fore any skipped.

the next not, this ions to ldresses, after the

l. ch statet UTC. the next

ip\_icmp.c

- ip\_icmp.c

*cimeval* 

atv and

and the

352-364

ip\_insertoptions Function

We saw in Section 8.6 that the ip\_output function accepts a packet and options. When the function is called from ip\_forward, the options are already part of the packet so ip\_forward always passes a null option pointer to ip\_output. The transport protocols, however, may pass options to ip\_output where they are merged with the packet by ip\_insertoptions (called by ip\_output in Figure 8.22).

ip\_insertoptions expects the options to be formatted in an ipoption structure, shown in Figure 9.26.

92 struct ipoption { -ip var.h 93 struct in\_addr ipopt\_dst; /\* first-hop dst if source routed \*/ 94 char ipopt\_list[MAX\_IPOPTLEN]; /\* options proper \*/ 95 };

Figure 9.26 ipoption structure.

92-95

The structure has only two members: ipopt\_dst, which contains the first-hop destination if the option list contains a source route, and ipopt\_list, which is an array of at most 40 (MAX\_IPOPTLEN) bytes of options formatted as we have described in this chapter. If the option list does not include a source route, ipopt\_dst is all 0s.

Note that the ip\_srcrt structure (Figure 9.16) and the mbuf returned by ip\_srcroute (Figure 9.19) both conform to the format specified by the ipoption structure. Figure 9.27 compares the ip\_srcrt and ipoption structures.

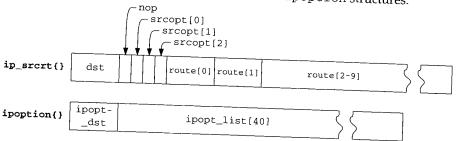

Figure 9.27 The ip\_srcrt and ipoption structures.

The ip\_srcrt structure is 4 bytes larger than the ipoption structure. The last entry in the route array (route[9]) is never filled because it would make the source route option 44 bytes long, larger than the IP header can accommodate (Figure 9.16).

The ip\_insertoptions function is shown in Figure 9.28.

ip\_insertoptions has three arguments: m, the outgoing packet; opt, the options formatted in an ipoption structure; and phlen, a pointer to an integer where the new header length (after options are inserted) is returned. If the size of packet with the options exceeds the maximum packet size of 65,535 (IP\_MAXPACKET) bytes, the options are silently discarded. ip\_output does not expect ip\_insertoptions ever to fail, so there is no way to report the error. Fortunately, few applications attempt to send a maximally sized datagram, let alone one with options.

#### 266 IP Option Processing

. . .

ip\_output.c 352 static struct mbuf \* 353 ip\_insertoptions(m, opt, phlen) 354 struct mbuf \*m; 355 struct mbuf \*opt; 356 int \*phlen; 357 { 358 struct ipoption \*p = mtod(opt, struct ipoption \*); 359 struct mbuf \*n; struct ip \*ip = mtod(m, struct ip \*); 360 361 unsigned optlen; optlen = opt->m\_len - sizeof(p->ipopt\_dst); 362 if (optlen + (u\_short) ip->ip\_len > IP\_MAXPACKET) 363 364 return (m); /\* XXX should fail \*/ 365 if (p->ipopt\_dst.s\_addr) 366 ip->ip\_dst = p->ipopt\_dst; if (m->m\_flags & M\_EXT || m->m\_data - optlen < m->m\_pktdat) { 367 368 MGETHDR(n, M\_DONTWAIT, MT\_HEADER); 369 if (n == 0)370 return (m); 371  $n \rightarrow m_pkthdr.len = m \rightarrow m_pkthdr.len + optlen;$ 372 m->m\_len -= sizeof(struct ip); 373 m->m\_data += sizeof(struct ip); 374 n->m\_next = m; 375 m = n;376 m->m\_len = optlen + sizeof(struct ip); 377 m->m\_data += max\_linkhdr; 378 bcopy((caddr\_t) ip, mtod(m, caddr\_t), sizeof(struct ip)); 379 } else { 380 m->m\_data -= optlen; 381 m->m\_len += optlen; 382 m->m\_pkthdr.len += optlen; ovbcopy((caddr\_t) ip, mtod(m, caddr\_t), sizeof(struct ip)); 383 384 } 385 ip = mtod(m, struct ip \*); 386 bcopy((caddr\_t) p->ipopt\_list, (caddr\_t) (ip + 1), (unsigned) optlen); 387 \*phlen = sizeof(struct ip) + optlen; 388 ip->ip\_len += optlen; 389 return (m); 390 } ip\_output.c

Figure 9.28 ip\_insertoptions function.

365-366 If ipopt\_dst.s\_addr specifies a nonzero address, then the options include a source route and ip\_dst in the packet's header is replaced with the first-hop destination from the source route.

In Section 26.2 we'll see that TCP calls MGETHDR to allocate a separate mbuf for the IP and TCP headers. Figure 9.29 shows the mbuf organization for a TCP segment before the code in lines 367 to 378 is executed.

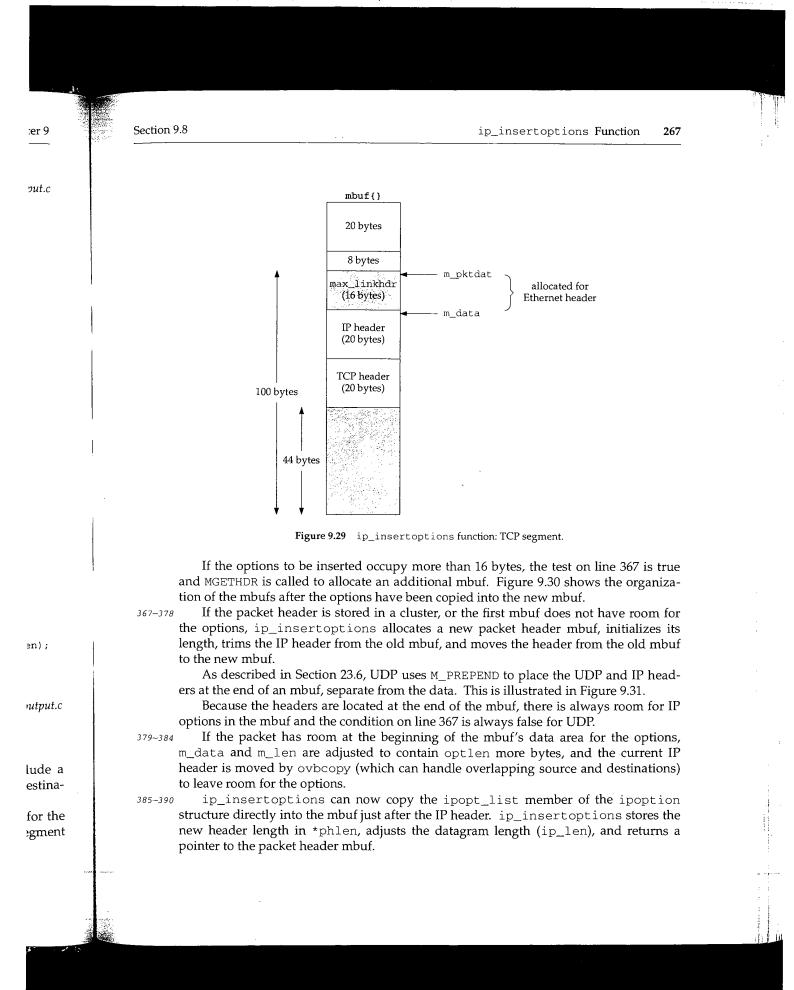

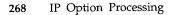

Ser Jaska Val

Chapter 9

. . . . .

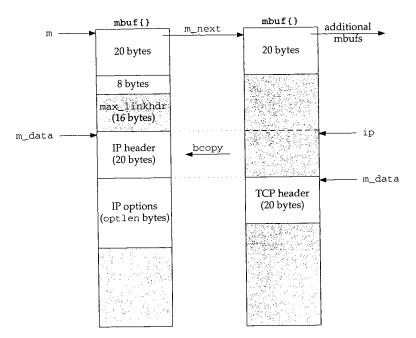

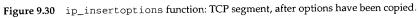

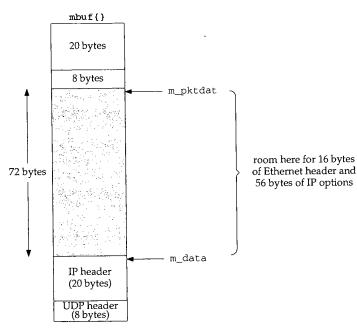

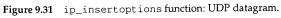

#### 9.9 ip\_pcbopts Function

The ip\_pcbopts function converts the list of IP options provided with the IP\_OPTIONS socket option into the form expected by ip\_output: an ipoption structure.

```
- ip_output.c
559 int
560 ip_pcbopts(pcbopt, m)
561 struct mbuf **pcbopt;
562 struct mbuf *m;
563 {
564
        int cnt, optlen;
        u_char *cp;
565
        u_char opt;
566
        /* turn off any old options */
567
568
        if (*pcbopt)
569
            (void) m_free(*pcbopt);
570
        *pcbopt = 0;
        if (m == (struct mbuf *) 0 || m->m_len == 0) {
571
572
            /*
             * Only turning off any previous options.
573
574
             */
575
            if (m)
576
                (void) m_free(m);
577
            return (0);
578
        }
579
        if (m->m_len % sizeof(long))
580
                    goto bad;
581
        /*
        * IP first-hop destination address will be stored before
582
         * actual options; move other options back
583
         * and clear it when none present.
584
         */
585
586
        if (m->m_data + m->m_len + sizeof(struct in_addr) >= &m->m_dat[MLEN])
587
                    goto bad;
        cnt = m->m_len;
588
589
        m->m_len += sizeof(struct in_addr);
590
        cp = mtod(m, u_char *) + sizeof(struct in_addr);
        ovbcopy(mtod(m, caddr_t), (caddr_t) cp, (unsigned) cnt);
591
592
        bzero(mtod(m, caddr_t), sizeof(struct in_addr));
593
        for (; cnt > 0; cnt -= optlen, cp += optlen) {
            opt = cp[IPOPT_OPTVAL];
594
595
            if (opt == IPOPT_EOL)
596
                break;
            if (opt == IPOPT_NOP)
597
598
                optlen = 1;
599
            else {
                optlen = cp[IPOPT_OLEN];
600
601
                if (optlen <= IPOPT_OLEN || optlen > cnt)
602
                    goto bad;
603
            }
```

Chapter 9

```
switch (opt) {
604
            default:
605
                break;
606
            case IPOPT_LSRR:
607
            case IPOPT_SSRR:
608
                /*
609
                 * user process specifies route as:
610
                  *
                    ->A->B->C->D
611
                  * D must be our final destination (but we can't
612
                  * check that since we may not have connected yet).
613
                  * A is first hop destination, which doesn't appear in
614
                  * actual IP option, but is stored before the options.
615
                  */
616
                 if (optlen < IPOPT_MINOFF - 1 + sizeof(struct in_addr))
617
                             goto bad;
618
                 m->m_len -= sizeof(struct in_addr);
619
                 cnt -= sizeof(struct in_addr);
620
                 optlen -= sizeof(struct in_addr);
621
                 cp[IPOPT_OLEN] = optlen;
622
                 /*
623
                  * Move first hop before start of options.
624
                  */
625
                 bcopy((caddr_t) & cp[IPOPT_OFFSET + 1], mtod(m, caddr_t),
 626
                       sizeof(struct in_addr));
 627
 628
                 /*
                  * Then copy rest of options back
 629
                  * to close up the deleted entry.
 630
                  */
 631
                 ovbcopy((caddr_t) (&cp[IPOPT_OFFSET + 1] +
 632
                                     sizeof(struct in_addr)),
 633
                                   (caddr_t) & cp[IPOPT_OFFSET + 1],
 634
                                   (unsigned) cnt + sizeof(struct in_addr));
 635
                 break;
 636
             }
 637
 638
         3
         if (m->m_len > MAX_IPOPTLEN + sizeof(struct in_addr))
 639
                      goto bad;
 640
         *pcbopt = m;
 641
         return (0);
 642
 643
       bad:
         (void) m_free(m);
 644
         return (EINVAL);
 645
 646 }
                                                                            ip_output.c
```

Figure 9.32 ip\_pcbopts function.

559-562

<sup>62</sup> The first argument, pcbopt, references the pointer to the current list of options. The function replaces this pointer with a pointer to the new list of options constructed from options specified in the mbuf chain pointed to by the second argument, m. The option list prepared by the process to be included with the IP\_OPTIONS socket option looks like a standard list of IP options except for the format of the LSRR and SSRR options. For these options, the first-hop destination is included as the first address in pter 9

the route. Figure 9.14 shows that the first-hop destination appears as the destination address in the outgoing packet, not as the first address in the route.

#### Discard previous options

563-580 Any previous options are discarded by m\_free and \*pcbopt is cleared. If the process passed an empty mbuf or didn't pass an mbuf at all, the function returns immediately without installing any new options.

If the new list of options is not padded to a 4-byte boundary, ip\_pcbopts jumps to bad, discards the list and returns EINVAL.

The remainder of the function rearranges the list to look like an ipoption structure. Figure 9.33 illustrates this process.

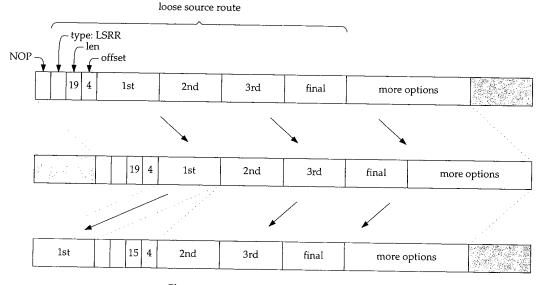

Figure 9.33 ip\_pcbopts option list processing.

#### Make room for first-hop destination

<sup>581-592</sup> If there is room in the mbuf, all the data is shifted by 4 bytes (the size of an in\_addr structure) toward the end of the mbuf. ovbcopy performs the copy. bzero clears the 4 bytes at the start of the mbuf.

#### Scan option list

output.c

ptions. tructed m. The option 1 SSRR lress in <sup>593-606</sup> The for loop scans the option list looking for LSRR and SSRR options. For multibyte options, the loop also verifies that the length of the option is reasonable.

## Rearrange LSRR or SSRR option

<sup>607–638</sup> When the loop locates a LSRR or SSRR option, it decrements the mbuf size, the loop index, and the option length by 4, since the first address in the option will be removed and shifted to the front of the mbuf.

bcopy moves the first address and ovbcopy shifts the remainder of the options by 4 bytes to fill the gap left by the first address.

#### Cleanup

639–646

After the loop, the size of the option list (including the first-hop address) must be no more than 44 (MAX\_IPOPTLEN+4) bytes. A larger list does not fit in the IP packet header. The list is saved in \*pcbopt and the function returns.

## 9.10 Limitations

Options are rarely present in IP datagrams other than those created by administrative and diagnostic tools. Volume 1 discusses two of the more common tools, ping and traceroute. It is difficult to write applications that utilize IP options. The programming interfaces are poorly documented and not well standardized. Most vendor supplied applications, such as Telnet and FTP, do not provide a way for a user to specify options such as a source route.

The usefulness of the record route, timestamp, and source route options in a large internet is limited by the maximum size of an IP header. Most routes contain more hops than can be represented in the 40 option bytes. When multiple options appear in the same packet, the available space is almost useless. IPv6 addresses this problem with a more flexible option header design.

During fragmentation, IP copies only some options into the noninitial fragments, since the options in noninitial fragments are discarded during reassembly. Only options from the initial fragment are made available to the transport protocol at the destination (Section 10.6). But some, such as source route, must be copied to each fragment, even if they are discarded in noninitial fragments at the destination.

## 9.11 Summary

In this chapter we showed the format and processing of IP options. We didn't cover the security and stream ID options since they are not implemented in Net/3.

We saw that the size of multibyte options is fixed by the source host when it constructs the option. The usefulness of IP options is severely limited by the small maximum option header size of 40 bytes.

The source route options require the most support. Incoming source routes are saved by save\_rte and reversed by ip\_srcroute. A host that does not normally forward packets may forward source routed packets, but RFC 1122 requires this capability to be disabled by default. Net/3 does not have a switch for this feature and always forwards source routed packets.

Finally, we saw how options are merged into an outgoing packet by ip\_insertoptions.

Exercises 273

## Chapter 9

#### **Exercises**

- 9.1 What would happen if a packet contained two different source route options?
- **9.2** Some commercial routers can be configured to discard packets based on their IP destination address. In this way, a machine or group of machines can be isolated from the larger internet beyond the router. Describe how source routed packets can bypass this mechanism. Assume that there is at least one host within the network that the router is not blocking, and that it forwards source routed datagrams.
- **9.3** Some hosts may not be configured with a default route. In general, this prevents communication with the host since the host can't route to destinations outside its directly connected networks. Describe how a source route can enable communication with this type of host.
- 9.4 Why is a NOP used in the ip\_srcrt structure in Figure 9.16?
- 9.5 Can a nonstandard time value be confused with a standard time value in the timestamp options?
- 9.6 ip\_dooptions saves the destination address of the packet in dest before processing any options (Figure 9.8). Why?

e no cket

:er 9

and ramsup-

ecify

large hops a the

rith a ients,

tions ation ven if

er the

t conmaxi-

es are ly forability

ys for-

et by

115

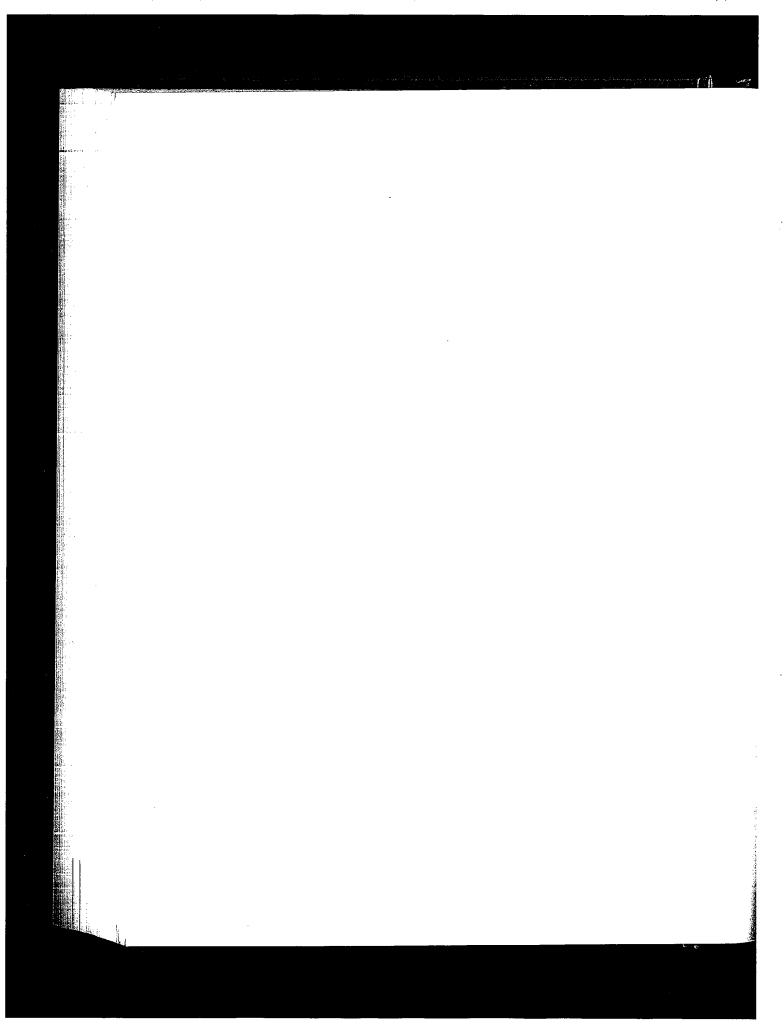

# 10

# IP Fragmentation and Reassembly

### 10.1 Introduction

In this chapter we describe the IP fragmentation and reassembly processing that we postponed in Chapter 8.

IP has an important capability of being able to fragment a packet when it is too large to be transmitted by the selected hardware interface. The oversized packet is split into two or more IP fragments, each of which is small enough to be transmitted on the selected network. Fragments may be further split by routers farther along the path to the final destination. Thus, at the destination host, an IP datagram can be contained in a single IP packet or, if it was fragmented in transit, it can arrive in multiple IP packets. Because individual fragments may take different paths to the destination host, only the destination host has a chance to see all the fragments. Thus only the destination host can reassemble the fragments into a complete datagram to be delivered to the appropriate transport protocol.

Figure 8.5 shows that 0.3% (72,786/27,881,978) of the packets received were fragments and 0.12% (260,484/(29,447,726 – 796,084)) of the datagrams sent were fragmented. On world.std.com, 9.5% of the packets received were fragments. world has more NFS activity, which is a common source of IP fragmentation.

Three fields in the IP header implement fragmentation and reassembly: the identification field ( $ip\_id$ ), the flags field (the 3 high-order bits of  $ip\_off$ ), and the offset field (the 13 low-order bits of  $ip\_off$ ). The flags field is composed of three 1-bit flags. Bit 0 is reserved and must be 0, bit 1 is the "don't fragment" (DF) flag, and bit 2 is the "more fragments" (MF) flag. In Net/3, the flag and offset fields are combined and accessed by  $ip\_off$ , as shown in Figure 10.1.

275

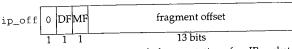

Figure 10.1 ip\_off controls fragmentation of an IP packet.

Net/3 accesses the DF and MF bits by masking ip\_off with IP\_DF and IP\_MF respectively. An IP implementation must allow an application to request that the DF bit be set in an outgoing datagram.

Net/3 does not provide application-level control over the DF bit when using UDP or TCP.

A process may construct and send its own IP headers with the raw IP interface (Chapter 32). The DF bit may be set by the transport layers directly such as when TCP performs *path MTU discovery*.

The remaining 13 bits of ip\_off specify the fragment's position within the original datagram, measured in 8-byte units. Accordingly, every fragment except the last must contain a multiple of 8 bytes of data so that the following fragment starts on an 8-byte boundary. Figure 10.2 illustrates the relationship between the byte offset within the original datagram and the fragment offset (low-order 13 bits of ip\_off) in the fragment's IP header.

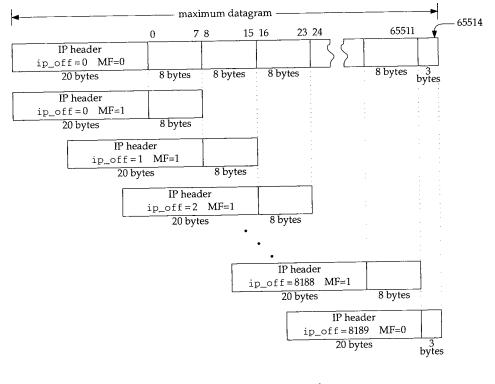

Figure 10.2 Fragmentation of a 65535-byte datagram.

Chapter 10

Figure 10.2 shows a maximally sized IP datagram divided into 8190 fragments. Each fragment contains 8 bytes except the last, which contains only 3 bytes. We also show the MF bit set in all the fragments except the last. This is an unrealistic example, but it illustrates several implementation issues.

The numbers above the original datagram are the byte offsets for the *data* portion of the datagram. The fragment offset (ip\_off) is computed from the start of the data portion of the datagram. It is impossible for a fragment to include a byte beyond offset 65514 since the reassembled datagram would be larger than 65535 bytes—the maximum value of the ip\_len field. This restricts the maximum value of ip\_off to 8189 (8189 × 8 = 65512), which leaves room for 3 bytes in the last fragment. If IP options are present, the offset must be smaller still.

Because an IP internet is connectionless, fragments from one datagram may be interleaved with those from another at the destination. ip\_id uniquely identifies the fragments of a particular datagram. The source system sets ip\_id in each datagram to a unique value for all datagrams using the same source (ip\_src), destination (ip\_dst), and protocol (ip\_p) values for the lifetime of the datagram on the internet.

To summarize,  $ip\_id$  identifies the fragments of a particular datagram,  $ip\_off$  positions the fragment within the original datagram, and the MF bit marks every fragment except the last.

## 10.2 Code Introduction

The reassembly data structures appear in a single header. Reassembly and fragmentation processing is found in two C files. The three files are listed in Figure 10.3.

| File                | Description                |
|---------------------|----------------------------|
| netinet/ip_var.h    | reassembly data structures |
| netinet/ip_output.c | fragmentation code         |
| netinet/ip_input.c  | reassembly code            |

Figure 10.3 Files discussed in this chapter.

#### **Global Variables**

Only one global variable, ipq, is described in this chapter.

| Variable | Туре         | Description     |
|----------|--------------|-----------------|
| ipq      | struct ipg * | reassembly list |

Figure 10.4 Global variable introduced in this chapter.

ter 10

specɔe set

ter 32). 'i MTU

iginal must }-byte n the frag-

- 65514

Chapter 10

#### Statistics

The statistics modified by the fragmentation and reassembly code are shown in Figure 10.5. They are a subset of the statistics included in the <code>ipstat</code> structure described by Figure 8.4.

| ipstat member                                    | Description                                                                                                    |
|--------------------------------------------------|----------------------------------------------------------------------------------------------------|
| ips_cantfrag                                     | #datagrams not sent because fragmentation was<br>required but was prohibited by the DF bit                       |
| ips_odropped<br>ips_ofragments<br>ips_fragmented | #output packets dropped because of a memory shortage<br>#fragments transmitted<br>#packets fragmented for output |

| Figure 10.5 | Statistics co | ollected in | this chapter. |
|-------------|---------------|-------------|---------------|
|-------------|---------------|-------------|---------------|

## 10.3 Fragmentation

We now return to ip\_output and describe the fragmentation code. Recall from Figure 8.25 that if a packet fits within the MTU of the selected outgoing interface, it is transmitted in a single link-level frame. Otherwise the packet must be fragmented and transmitted in multiple frames. A packet may be a complete datagram or it may itself be a fragment that was created by a previous system. We describe the fragmentation code in three parts:

- determine fragment size (Figure 10.6),
- construct fragment list (Figure 10.7), and
- construct initial fragment and send fragments (Figure 10.8).

```
-- ip_output.c
253
        /*
         * Too large for interface; fragment if possible.
254
         * Must be able to put at least 8 bytes per fragment.
255
         */
256
257
        if (ip->ip_off & IP_DF) {
             error = EMSGSIZE;
258
             ipstat.ips_cantfrag++;
259
260
             goto bad;
261
        }
        len = (ifp->if_mtu - hlen) & ~7;
262
        if (len < 8) {
263
             error = EMSGSIZE;
264
             goto bad;
265
266
         }
                                                                            ip_output.c
```

Figure 10.6 ip\_output function: determine fragment size.

<sup>253–261</sup> The fragmentation algorithm is straightforward, but the implementation is complicated by the manipulation of the mbuf structures and chains. If fragmentation is

7 XI

er 10

| Fig-<br>ibed                                  | <ul> <li>prohibited by the DF bit, ip_output discards the packet and returns EMSGSIZE. If the datagram was generated on this host, a transport protocol passes the error back to the process, but if the datagram is being forwarded, ip_forward generates an ICMP destination unreachable error with an indication that the packet could not be forwarded without fragmentation (Figure 8.21).<br/>Net/3 does not implement the path MTU discovery algorithms used to probe the path to a destination and discover the largest transmission unit supported by all the intervening networks. Sections 11.8 and 24.2 of Volume 1 describe path MTU discovery for UDP and TCP.</li> <li>262-266 len, the number of data bytes in each fragment, is computed as the MTU of the interface less the size of the packet's header and then rounded down to an 8-byte boundary by clearing the low-order 3 bits (&amp; ~7). If the MTU is so small that each fragment contains less than 8 bytes, ip_output returns EMSGSIZE.</li> <li>Each new fragment contains an IP header, some of the options from the original packet, and at most len data bytes.</li> </ul> |
|-----------------------------------------------|----------------------------------------------------------------------------------------------------|
| n Fig-<br>trans-<br>1 and<br>itself<br>tation | <ul> <li>The code in Figure 10.7, which is the start of a C compound statement, constructs the list of fragments starting with the second fragment. The original packet is converted into the initial fragment after the list is created (Figure 10.8).</li> <li>267-269 The extra block allows mhlen, firstlen, and mnext to be declared closer to their use in the function. These variables are in scope until the end of the block and hide any similarly named variables outside the block.</li> <li>270-276 Since the original mbuf chain becomes the first fragment, the for loop starts with the offset of the second fragment: hlen + len. For each fragment ip_output takes the following actions:</li> </ul>                                                                                                    |
| utput.c                                       | <ul> <li>Allocate a new packet mbuf and adjust its m_data pointer to leave room for a<br/>16-byte link-layer header (max_linkhdr). If ip_output didn't do this, the<br/>network interface driver would have to allocate an additional mbuf to hold the<br/>link header or move the data. Both are time-consuming tasks that are easily<br/>avoided here.</li> </ul>                                                                                                    |
|                                               | • Copy the IP header and IP options from the original packet into the new packet.<br>The former is copied with a structure assignment. ip_optcopy copies only<br>those options that get copied into each fragment (Section 10.4).                                                                                                    |
|                                               | • Set the offset field (ip_off) for the fragment including the MF bit. If MF is set<br>in the original packet, then MF is set in all the fragments. If MF is not set in the<br>original packet, then MF is set for every fragment except the last.                                                                                                    |
| output.c                                      | • Set the length of this fragment accounting for a shorter header (ip_optcopy may not have copied all the options) and a shorter data area for the last fragment. The length is stored in network byte order.                                                                                                    |
| :ompli-<br>ıtion is                           | <ul> <li>Copy the data from the original packet into this fragment. m_copy allocates additional mbufs if necessary. If m_copy fails, ENOBUFS is posted. Any mbufs already allocated are discarded at sendorfree.</li> </ul>                                                                                                    |
|                                               |                                                                                                    |

WISTRON CORP. EXHIBIT 1013.305

ì

Chapter 10

```
ip_output.c
267
        {
                    mhlen, firstlen = len;
            int
268
            struct mbuf **mnext = &m->m_nextpkt;
269
270
            /*
             * Loop through length of segment after first fragment,
271
             * make new header and copy data of each part and link onto chain.
272
             */
273
            m0 = m;
274
            mhlen = sizeof(struct ip);
275
            for (off = hlen + len; off < (u_short) ip->ip_len; off += len) {
276
                 MGETHDR(m, M_DONTWAIT, MT_HEADER);
277
                 if (m == 0) {
278
                     error = ENOBUFS;
279
                     ipstat.ips_odropped++;
280
                     goto sendorfree;
281
                 }
282
                 m->m_data += max_linkhdr;
283
                 mhip = mtod(m, struct ip *);
284
                 *mhip = *ip;
285
                 if (hlen > sizeof(struct ip)) {
286
                     mhlen = ip_optcopy(ip, mhip) + sizeof(struct ip);
287
                     mhip->ip_hl = mhlen >> 2;
288
289
                 }
                 m->m_len = mhlen;
290
                 mhip->ip_off = ((off - hlen) >> 3) + (ip->ip_off & ~IP_MF);
291
                 if (ip->ip_off & IP_MF)
292
                     mhip->ip_off != IP_MF;
293
                 if (off + len >= (u_short) ip->ip_len)
 294
                     len = (u_short) ip->ip_len - off;
 295
                 else
 296
                     mhip->ip_off \= IP_MF;
 297
                 mhip->ip_len = htons((u_short) (len + mhlen));
 298
                 m->m_next = m_copy(m0, off, len);
 299
 300
                 if (m->m_next == 0) {
                      (void) m_free(m);
 301
                                          /* ??? */
                      error = ENOBUFS;
 302
                      ipstat.ips_odropped++;
 303
                      goto sendorfree;
 304
 305
                 }
                 m->m_pkthdr.len = mhlen + len;
 306
                 m->m_pkthdr.rcvif = (struct ifnet *) 0;
 307
                 mhip->ip_off = htons((u_short) mhip->ip_off);
 308
 309
                  mhip->ip_sum = 0;
                  mhip->ip_sum = in_cksum(m, mhlen);
 310
 311
                  *mnext = m;
 312
                  mnext = &m->m_nextpkt;
                  ipstat.ips_ofragments++;
 313
 314
             }
                                                                           - ip_output.c
```

Figure 10.7 ip\_output function: construct fragment list.

apter 10

\_output.c

hain.

ι) {

3);

Adjust the mbuf packet header of the newly created fragment to have the correct 306-314 total length, clear the new fragment's interface pointer, convert ip\_off to network byte order, compute the checksum for the new fragment, and link the fragment to the previous fragment through m\_nextpkt.

In Figure 10.8, ip\_output constructs the initial fragment and then passes each fragment to the interface layer.

| 315 | /* ip_output.c                                                       |
|-----|----------------------------------------------------------------------|
| 316 | ' Update first fragment by trimming what's been copied out           |
| 317 | * and updating header, then send each fragment (in order).           |
| 318 | */                                                                   |
| 319 | m = m0;                                                              |
| 320 | m_adj(m, hlen + firstlen - (u_short) ip->ip_len);                    |
| 321 | $m \rightarrow m_p kthdr.len = hlen + firstlen;$                     |
| 322 | ip->ip_len = htons((u_short) m->m_pkthdr.len);                       |
| 323 | <pre>ip-&gt;ip_off = htons((u_short) (ip-&gt;ip_off   IP_MF));</pre> |
| 324 | <pre>ip-&gt;ip_sum = 0;</pre>                                        |
| 325 | ip->ip_sum = in_cksum(m, hlen);                                      |
| 326 | sendorfree:                                                          |
| 327 | for $(m = m0; m; m = m0)$ {                                          |
| 328 | m0 = m->m_nextpkt;                                                   |
| 329 | $m - m_nextpkt = 0;$                                                 |
| 330 | if (error == 0)                                                      |
| 331 | error = (*ifp->if_output) (ifp, m,                                   |
| 332 | <pre>(struct sockaddr *) dst, ro-&gt;ro_rt);</pre>                   |
| 333 | else                                                                 |
| 334 | <pre>m_freem(m);</pre>                                               |
| 335 | }                                                                    |
| 336 | if (error == 0)                                                      |
| 337 | <pre>ipstat.ips_fragmented++;</pre>                                  |
| 338 | }                                                                    |

Figure 10.8 ip\_output function: send fragments.

315-325 The original packet is converted into the first fragment by trimming the extra data from its end, setting the MF bit, converting ip\_len and ip\_off to network byte order, and computing the new checksum. All the IP options are retained in this fragment. At the destination host, only the IP options from the first fragment of a datagram are retained when the datagram is reassembled (Figure 10.28). Some options, such as source routing, must be copied into each fragment even though the option is discarded during reassembly.

326--338

At this point, ip\_output has either a complete list of fragments or an error has occurred and the partial list of fragments must be discarded. The for loop traverses the list either sending or discarding fragments according to error. Any error encountered while sending fragments causes the remaining fragments to be discarded.

p\_output.c

WISTRON CORP. EXHIBIT 1013.307

ip\_output.c

## 10.4 ip\_optcopy Function

During fragmentation, ip\_optcopy (Figure 10.9) copies the options from the incoming packet (if the packet is being forwarded) or from the original datagram (if the datagram is locally generated) into the outgoing fragments.

```
395 int
396 ip_optcopy(ip, jp)
397 struct ip *ip, *jp;
398 {
        u_char *cp, *dp;
399
                opt, optlen, cnt;
        int
400
        cp = (u_char *) (ip + 1);
401
        dp = (u_char *) (jp + 1);
402
        cnt = (ip->ip_hl << 2) - sizeof(struct ip);</pre>
403
        for (; cnt > 0; cnt -= optlen, cp += optlen) {
404
            opt = cp[0];
405
            if (opt == IPOPT_EOL)
406
                break:
407
             if (opt == IPOPT_NOP) {
408
                 /* Preserve for IP mcast tunnel's LSRR alignment. */
409
                 *dp++ = IPOPT_NOP;
410
                 optlen = 1;
411
412
                 continue;
             } else
413
                 optlen = cp[IPOPT_OLEN];
414
             /* bogus lengths should have been caught by ip_dooptions */
415
            if (optlen > cnt)
416
                 optlen = cnt;
417
             if (IPOPT_COPIED(opt)) {
418
                 bcopy((caddr_t) cp, (caddr_t) dp, (unsigned) optlen);
419
                 dp += optlen;
420
             }
 421
         3
 422
         for (optlen = dp - (u_char *) (jp + 1); optlen & 0x3; optlen++)
 423
 424
             *dp++ = IPOPT_EOL;
         return (optlen);
 425
 426 }
                                                                           ip_output.c
```

Figure 10.9 ip\_optcopy function.

The arguments to ip\_optcopy are: ip, a pointer to the IP header of the outgoing packet; and jp, a pointer to the IP header of the newly created fragment. ip\_optcopy initializes cp and dp to point to the first option byte in each packet and advances cp and dp as it processes each option. The first for loop copies a single option during each iteration stopping when it encounters an EOL option or when it has examined all the options. NOP options are copied to preserve any alignment constraints in the subsequent options.

The Net/2 release discarded NOP options.

Chapter 10

ip output.c

If IPOPT\_COPIED indicates that the *copied* bit is on, ip\_optcopy copies the option to the new fragment. Figure 9.5 shows which options have the copied bit set. If an option length is too large, it is truncated; ip\_dooptions should have already discovered this type of error.

423-426

The second for loop pads the option list out to a 4-byte boundary. This is required, since the packet's header length (ip\_hlen) is measured in 4-byte units. It also ensures that the transport header that follows is aligned on a 4-byte boundary. This improves performance since many transport protocols are designed so that 32-bit header fields are aligned on 32-bit boundaries if the transport header starts on a 32-bit boundary. This arrangement increases performance on CPUs that have difficulty accessing unaligned 32-bit words.

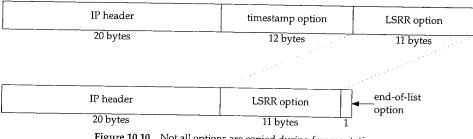

Figure 10.10 illustrates the operation of ip\_optcopy.

Figure 10.10 Not all options are copied during fragmentation.

In Figure 10.10 we see that ip\_optcopy does not copy the timestamp option (its copied bit is 0) but does copy the LSRR option (its copied bit is 1). ip\_optcopy has also added a single EOL option to pad the new options to a 4-byte boundary.

#### 10.5 Reassembly

Now that we have described the fragmentation of a datagram (or of a fragment), we return to ipintr and the reassembly process. In Figure 8.15 we omitted the reassembly code from ipintr and postponed its discussion. ipintr can pass only entire datagrams up to the transport layer for processing. Fragments that are received by ipintr are passed to ip\_reass, which attempts to reassemble fragments into complete datagrams. The code from ipintr is shown in Figure 10.11.

271-279

Recall that ip\_off contains the DF bit, the MF bit, and the fragment offset. The DF bit is masked out and if either the MF bit or fragment offset is nonzero, the packet is a fragment that must be reassembled. If both are zero, the packet is a complete datagram, the reassembly code is skipped and the else clause at the end of Figure 10.11 is executed, which excludes the header length from the total datagram length.

280–286

m\_pullup moves data in an external cluster into the data area of the mbuf. Recall that the SLIP interface (Section 5.3) may return an entire IP packet in an external cluster if it does not fit in a single mbuf. Also m\_devget can return the entire packet in a cluster (Section 2.6). Before the dtom macro will work (Section 2.6), m\_pullup must move the IP header from the cluster into the data area of an mbuf.

284 IP Fragmentation and Reassembly

ip\_input.c 271 ours: 272 /\* \* If offset or IP\_MF are set, must reassemble. 273 \* Otherwise, nothing need be done. 274 \* (We could look in the reassembly queue to see 275 if the packet was previously fragmented, 276 \* but it's not worth the time; just let them time out.) 277 \*/ 278 if (ip->ip\_off & ~IP\_DF) { 279 /\* XXX \*/ if (m->m\_flags & M\_EXT) { 280 if ((m = m\_pullup(m, sizeof(struct ip))) == 0) { 281 ipstat.ips\_toosmall++; 282 goto next; 283 284 } ip = mtod(m, struct ip \*); 285 286 } /\* 287 \* Look for queue of fragments 288 \* of this datagram. 289 \*/ 290 for (fp = ipq.next; fp != &ipq; fp = fp->next) 291 if (ip->ip\_id == fp->ipq\_id && 292 ip->ip\_src.s\_addr == fp->ipq\_src.s\_addr && 293 ip->ip\_dst.s\_addr == fp->ipq\_dst.s\_addr && 294 ip->ip\_p == fp->ipq\_p) 295 goto found; 296 fp = 0;297 found: 298 /\* 299 \* Adjust ip\_len to not reflect header, 300 \* set ip\_mff if more fragments are expected, 301 \* convert offset of this to bytes. 302 \*/ 303 ip->ip\_len -= hlen; 304 ((struct ipasfrag \*) ip)->ipf\_mff &= ~1; 305 if (ip->ip\_off & IP\_MF) 306 ((struct ipasfrag \*) ip)->ipf\_mff |= 1; 307 ip->ip\_off <<= 3;</pre> 308 /\* 309 \* If datagram marked as having more fragments 310 \* or if this is not the first fragment, 311 \* attempt reassembly; if it succeeds, proceed. 312 \*/ 313 if (((struct ipasfrag \*) ip)->ipf\_mff & 1 || ip->ip\_off) { 314 ipstat.ips\_fragments++; 315 ip = ip\_reass((struct ipasfrag \*) ip, fp); 316 if (ip == 0) 317 goto next; 318 ipstat.ips\_reassembled++; 319 m = dtom(ip);320 } else if (fp) 321 ip\_freef(fp); 322

Chapter 10

| >ter 10 | Section 10.5 Reassembly 285                                                                                                    |
|---------|----------------------------------------------------------------------------------------------------|
| input.c | <pre>323 ) else<br/>324 ip-&gt;ip_len -= hlen;<br/>Figure 10.11 ipintr function: fragment processing.</pre>                                                                                                    |
|         | 287-297 Net/3 keeps incomplete datagrams on the global doubly linked list, ipq. The name is somewhat confusing since the data structure isn't a queue. That is, insertions and deletions can occur anywhere in the list, not just at the ends. We'll use the term <i>list</i> to emphasize this fact.<br>ipintr performs a linear search of the list to locate the appropriate datagram for the current fragment. Remember that fragments are uniquely identified by the 4-tuple: {ip_id, ip_src, ip_dst, ip_p}. Each entry in ipq is a list of fragments and fp points to the appropriate list if ipintr finds a match.                                                                                                    |
|         | Net/3 uses linear searches to access many of its data structures. While simple, this method can become a bottleneck in hosts supporting large numbers of network connections.                                                                                                    |
|         | At found, the packet is modified by ipintr to facilitate reassembly:                                                                                                    |
|         | <ul> <li>ipintr changes ip_len to exclude the standard IP header and any options.</li> <li>We must keep this in mind to avoid confusion with the standard interpretation of ip_len, which includes the standard header, options, and data. ip_len is also changed if the reassembly code is skipped because this is not a fragment.</li> </ul>                                                                                                    |
|         | <ul> <li>ipintr copies the MF flag into the low-order bit of ipf_mff, which overlays ip_tos (&amp;= ~1 clears the low-order bit only). Notice that ip must be cast to a pointer to an ipasfrag structure before ipf_mff is a valid member. Section 10.6 and Figure 10.14 describe the ipasfrag structure.</li> </ul>                                                                                                    |
|         | Although RFC 1122 requires the IP layer to provide a mechanism that enables the transport<br>layer to set ip_tos for every outgoing datagram, it only recommends that the IP layer pass<br>ip_tos values to the transport layer at the destination host. Since the low-order bit of the<br>TOS field must always be 0, it is available to hold the MF bit while ip_off (where the MF bit<br>is normally found) is used by the reassembly algorithm.                                                                                                    |
|         | ip_off can now be accessed as a 16-bit offset instead of 3 flag bits and a 13-bit offset.                                                                                                    |
|         | • ip_off is multiplied by 8 to convert from 8-byte to 1-byte units.                                                                                                    |
|         | <ul> <li>ipf_mff and ip_off determine if ipintr should attempt reassembly. Figure 10.12 describes the different cases and the corresponding actions. Remember that fp points to the list of fragments the system has previously received for the datagram. Most of the work is done by ip_reass.</li> <li>309-322 If ip_reass is able to assemble a complete datagram by combining the current fragment with previously received fragments, it returns a pointer to the reassembled datagram. If reassembly is not possible, ip_reass saves the fragment and ipintr jumps to next to process the next packet (Figure 8.12).</li> <li>323-324 This else branch is taken when a complete datagram arrives and ip_hlen is modified as described earlier. This is the normal flow, since most received datagrams are not fragments.</li> </ul> |

Chapter 10

| ip_off             | ipf_mff        | fp              | Description                                                           | Action                                                                                                    |
|--------------------|----------------|-----------------|-----------------------------------------------------------------------|----------------------------------------------------------------------------------------------------|
| 0                  | false<br>false | null<br>nonnull | complete datagram<br>complete datagram                                | no assembly required discard the previous fragments                                                             |
| any<br>any         | true           | null            | fragment of new datagram<br>fragment of incomplete datagram           | initialize new fragment list<br>with this fragment<br>insert into existing fragment<br>list, attempt reassembly |
| nonzero<br>nonzero | false<br>false | null<br>nonnull | tail fragment of new datagram<br>tail fragment of incomplete datagram | initialize new fragment list<br>insert into existing fragment<br>list, attempt reassembly                       |

Figure 10.12 IP fragment processing in ipintr and ip\_reass.

If a complete datagram is available after reassembly processing, it is passed up to the appropriate transport protocol by ipintr (Figure 8.15):

(\*inetsw[ip\_protox[ip->ip\_p]].pr\_input)(m, hlen);

## 10.6 ip\_reass Function

ipintr passes ip\_reass a fragment to be processed, and a pointer to the matching reassembly header from ipq. ip\_reass attempts to assemble and return a complete datagram or links the fragment into the datagram's reassembly list for reassembly when the remaining fragments arrive. The head of each reassembly list is an ipq structure, show in Figure 10.13.

|                                      |                                                                                               | - ip_var.h |
|--------------------------------------|-----------------------------------------------------------------------------------------------|------------|
| 54 u<br>55 u<br>56 u<br>57 s<br>58 / | <pre>t ipq {    to other reass headers */    to other reass headers */    char ipq_ttl;</pre> |            |
| 60 };                                |                                                                                               | – ip_var.h |

Figure 10.13 ipq structure.

<sup>52-60</sup> The four fields required to identify a datagram's fragments, ip\_id, ip\_p, ip\_src, and ip\_dst, are kept in the ipq structure at the head of each reassembly list. Net/3 constructs the list of datagrams with next and prev and the list of fragments with ipq\_next and ipq\_prev.

The IP header of incoming IP packets is converted to an ipasfrag structure (Figure 10.14) before it is placed on a reassembly list.

ip var.h

```
66 struct ipasfrag {
67 #if BYTE_ORDER == LITTLE_ENDIAN
68
      u_char ip_hl:4,
69
           ip_v:4;
70 #endif
71 #if BYTE_ORDER == BIG_ENDIAN
72
       u_char ip_v:4,
73
          ip_h1:4;
74 #endif
75
       u_char ipf_mff;
                               /* XXX overlays ip_tos: use low bit
76
                                * to avoid destroying tos;
77
                                * copied from (ip_off&IP_MF) */
78
       short ip_len;
79
      u_short ip_id;
80
      short ip_off;
81
      u_char ip_ttl;
82
      u_char ip_p;
83
      u_short ip_sum;
      struct ipasfrag *ipf_next; /* next fragment */
84
85
      struct ipasfrag *ipf_prev; /* previous fragment */
86 };
```

—— ip\_var.h

Figure 10.14 ipasfrag structure.

66-86 ip\_reass collects fragments for a particular datagram on a circular doubly linked list joined by the ipf\_next and ipf\_prev members. These pointers overlay the source and destination addresses in the IP header. The ipf\_mff member overlays ip\_tos from the ip structure. The other members are the same.

Figure 10.15 illustrates the relationship between the fragment header list (ipg) and the fragments (ipasfrag).

Down the left side of Figure 10.15 is the list of reassembly headers. The first node in the list is the global ipq structure, ipq. It never has a fragment list associated with it. The ipq list is a doubly linked list used to support fast insertions and deletions. The next and prev pointers reference the next or previous ipq structure, which we have shown by terminating the arrows at the corners of the structures.

Each ipq structure is the head node of a circular doubly linked list of ipasfrag structures. Incoming fragments are placed on these fragment lists ordered by their fragment offset. We've highlighted the pointers for these lists in Figure 10.15.

Figure 10.15 still does not show all the complexity of the reassembly structures. The reassembly code is difficult to follow because it relies so heavily on casting pointers to three different structures on the underlying mbuf. We've seen this technique already, for example, when an ip structure overlays the data portion of an mbuf.

Figure 10.16 illustrates the relationship between an mbuf, an ipq structure, an ipasfrag structure, and an ip structure.

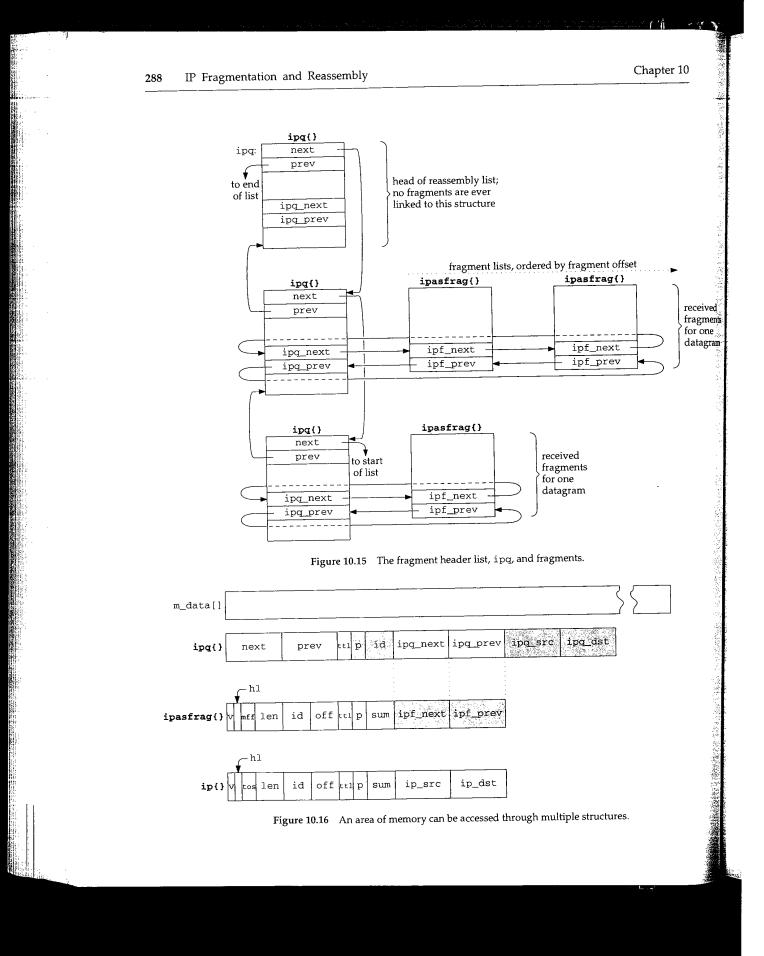

A lot of information is contained within Figure 10.16:

- All the structures are located within the data area of an mbuf.
- The ipq list consists of ipq structures joined by next and prev. Within the structure, the four fields that uniquely identify an IP datagram are saved (shaded in Figure 10.16).
- Each ipq structure is treated as an ipasfrag structure when accessed as the head of a linked list of fragments. The fragments are joined by ipf\_next and ipf\_prev, which overlay the ipq structures' ipq\_next and ipq\_prev members.
- Each ipasfrag structure overlays the ip structure from the incoming fragment. The data that arrived with the fragment follows the structure in the mbuf. The members that have a different meaning in the ipasfrag structure than they do in the ip structure are shaded.

Figure 10.15 showed the physical connections between the reassembly structures and Figure 10.16 illustrated the overlay technique used by ip\_reass. In Figure 10.17 we show the reassembly structures from a logical point of view: this figure shows the reassembly of three datagrams and the relationship between the ipq list and the ipasfrag structures.

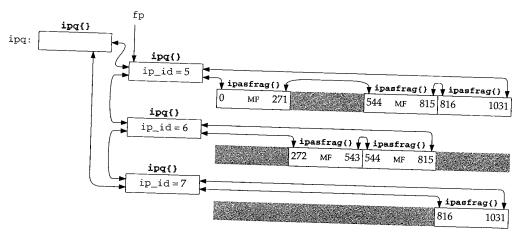

Figure 10.17 Reassembly of three IP datagrams.

The head of each reassembly list contains the id, protocol, source, and destination address of the original datagram. Only the ip\_id field is shown in the figure. Each fragment list is ordered by the offset field, the fragment is labeled with MF if the MF bit is set, and missing fragments appear as shaded boxes. The numbers within each fragment show the starting and ending byte offset for the fragment relative to the *data portion* of the original datagram, not to the IP header of the original datagram.

The example is constructed to show three UDP datagrams with no IP options and 1024 bytes of data each. The total length of each datagram is 1052 (20 + 8 + 1024) bytes,

Chapter 10

ip\_input.c

which is well within the 1500-byte MTU of an Ethernet. The datagrams encounter a SLIP link on the way to the destination, and the router at that link fragments the datagrams to fit within a typical 296-byte SLIP MTU. Each datagram arrives as four fragments. The first fragment contain a standard 20-byte IP header, the 8-byte UDP header, and 264 bytes of data. The second and third fragments contain a 20-byte IP header and 272 bytes of data. The last fragment has a 20-byte header and 216 bytes of data ( $1032 = 272 \times 3 + 216$ ).

In Figure 10.17, datagram 5 is missing a single fragment containing bytes 272 through 543. Datagram 6 is missing the first fragment, bytes 0 through 271, and the end of the datagram starting at offset 816. Datagram 7 is missing the first three fragments, bytes 0 through 815.

Figure 10.18 lists ip\_reass. Remember that ipintr calls ip\_reass when an IP fragment has arrived for this host, and after any options have been processed.

| 337 /*                                                    |
|-----------------------------------------------------------|
| t make incoming datagram fragment and try to              |
| and the second of into whole datagram. If a chain for     |
| 240 * rozesembly of this datagram already exists, then it |
| 340 * is given as fp; otherwise have to make a chain.     |
| 342 */                                                    |
| 343 struct ip *                                           |
| 344 ip_reass(ip, fp)                                      |
| 345 struct ipasfrag *ip;                                  |
| 346 struct ipg *fp;                                       |
| 347 {                                                     |
| <pre>348 struct mbuf *m = dtom(ip);</pre>                 |
| 349 struct ipasfrag *q;                                   |
| 350 struct mbuf *t;                                       |
| 351 int hlen = ip->ip_hl << 2;                            |
| 352 int i, next;                                          |
| 353 /*                                                    |
| 354 * Presence of header sizes in mbufs                   |
| 355 * would confuse code below.                           |
| 356 */                                                    |
| 357 m->m_data += hlen;                                    |
| 358 m->m_len -= hlen;                                     |
|                                                           |
| /* reassembly code */                                     |
|                                                           |
| 465 dropfrag:                                             |
| <pre>466 ipstat.ips_fragdropped++;</pre>                  |
| 467 m_freem(m);                                           |
| 468 return (0);                                           |
| 469 } <i>ip_input</i> .                                   |
|                                                           |

Figure 10.18 ip\_reass function: datagram reassembly.

When ip\_reass is called, ip points to the fragment and fp either points to the matching ipq structure or is null.

unter a le datalr fragheader, ler and of data

apter 10

tes 272 the end gments,

en an IP

p\_input.c

Since reassembly involves only the data portion of each fragment, ip\_reass adjusts  $m_{data}$  and  $m_{len}$  from the mbuf containing the fragment to exclude the IP header in each fragment.

When an error occurs during reassembly, the function jumps to dropfrag, which increments ips\_fragdropped, discards the fragment, and returns a null pointer.

Dropping fragments usually incurs a serious performance penalty at the transport layer since the entire datagram must be retransmitted. TCP is careful to avoid fragmentation, but a UDP application must take steps to avoid fragmentation on its own. [Kent and Mogul 1987] explain why fragmentation should be avoided.

All IP implementations must to be able to reassemble a datagram of up to 576 bytes. There is no general way to determine the size of the largest datagram that can be reassembled by a remote host. We'll see in Section 27.5 that TCP has a mechanism to determine the size of the maximum datagram that can be processed by the remote host. UDP has no such mechanism, so many UDP-based protocols (e.g., RIP, TFTP, BOOTP, SNMP, and DNS) are designed around the 576-byte limit.

We'll show the reassembly code in seven parts, starting with Figure 10.19.

| 359 | /*                                                        | —— ip_input.c |
|-----|-----------------------------------------------------------|---------------|
| 360 | * If first fragment to arrive, create a reassembly queue. |               |
| 361 | */                                                        |               |
| 362 | if $(fp == 0)$ {                                          |               |
| 363 | if ((t = m_get(M_DONTWAIT, MT_FTABLE)) == NULL)           |               |
| 364 | goto dropfrag;                                            |               |
| 365 | <pre>fp = mtod(t, struct ipg *);</pre>                    |               |
| 366 | <pre>insque(fp, &amp;ipq);</pre>                          |               |
| 367 | <pre>fp-&gt;ipq_ttl = IPFRAGTTL;</pre>                    |               |
| 368 | <pre>fp-&gt;ipq_p = ip-&gt;ip_p;</pre>                    |               |
| 369 | fp->ipq_id = ip->ip_id;                                   |               |
| 370 | fp->ipg_next = fp->ipg_prev = (struct ipasfrag *) fp;     |               |
| 371 | fp->ipq_src = ((struct ip *) ip)->ip_src;                 |               |
| 372 | fp->ipq_dst = ((struct ip *) ip)->ip_dst;                 |               |
| 373 | q = (struct ipasfrag *) fp;                               |               |
| 374 | goto insert;                                              |               |
| 375 | }                                                         |               |

ip\_input.c

Figure 10.19 ip\_reass function: create reassembly list.

#### Create reassembly list

<sup>359–366</sup> When fp is null, ip\_reass creates a reassembly list with the first fragment of the new datagram. It allocates an mbuf to hold the head of the new list (an ipq structure), and calls insque to insert the structure in the list of reassembly lists.

Figure 10.20 lists the functions that manipulate the datagram and fragment lists.

The functions insque and remque are defined in machdep.c for the 386 version of Net/3. Each machine has its own machdep.c file in which customized versions of kernel functions are defined, typically to improve performance. This file also contains architecture-dependent functions such as the interrupt handler support, cpu and device configuration, and memory management functions.

- ip\_input.c

nts to the

IP Fragmentation and Reassembly 292

| Function | Description                                                                                                    |
|----------|----------------------------------------------------------------------------------------------------|
| insque   | Insert node just after prev.<br>void <b>insque</b> (void *node, void *prev);                                   |
| remque   | Remove node from list.<br>void <b>remque</b> (void *node);                                                     |
| ip_enq   | <pre>Insert fragment p just after fragment prev. void ip_eng(struct ipasfrag *p, struct ipasfrag *prev);</pre> |
| ip_deq   | Remove fragment <i>p</i> .<br>void <b>ip_deq</b> (struct ipasfrag * <i>p</i> );                                |

Figure 10.20 Queueing functions used by ip\_reass.

insque and remque exist primarily to maintain the kernel's run queue. Net/3 can use them for the datagram reassembly list because both lists have next and previous pointers as the first two members of their respective node structures. These functions work for any similarly structured list, although the compiler may issue some warnings. This is yet another example of accessing memory through two different structures.

In all the kernel structures the next pointer always precedes the previous pointer (Figure 10.14, for example). This is because the insque and remove functions were first implemented on the VAX using the insque and remque hardware instructions, which require this ordering of the forward and backward pointers.

The fragment lists are not joined with the first two members of the <code>ipasfrag</code> structures (Figure 10.14) so Net/3 calls in eng and indeq instead of insque and remque.

## Reassembly timeout

367

The time-to-live field (ipq\_ttl) is required by RFC 1122 and limits the time Net/3 waits for fragments to complete a datagram. It is different from the TTL field in the IP header, which limits the amount of time a packet circulates in the internet. The IP header TTL field is reused as the reassembly timeout since the header TTL is not needed once the fragment arrives at its final destination.

In Net/3, the initial value of the reassembly timeout is 60 (IPFRAGTTL). Since ipq\_ttl is decremented every time the kernel calls ip\_slowtimo and the kernel calls ip\_slowtimo every 500 ms, the system discards an IP reassembly list if it hasn't assembled a complete IP datagram within 30 seconds of receiving any one of the datagram's fragments. The reassembly timer starts ticking on the first call to ip\_slowtimo after the list is created.

RFC 1122 recommends that the reassembly time be between 60 and 120 seconds and that an ICMP time exceeded error be sent to the source host if the timer expires and the first fragment of the datagram has been received. The header and options of the other fragments are always discarded during reassembly and an ICMP error must contain the first 64 bits of the erroneous datagram (or less if the datagram was shorter than 8 bytes). So, if the kernel hasn't received fragment 0, it can't send an ICMP message.

Chapter 10

Net/3's timer is a bit too short and Net/3 neglects to send the ICMP message when a fragment is discarded. The requirement to return the first 64 bits of the datagram ensures that the first portion of the transport header is included, which allows the error message to be returned to the application that generated it. Note that TCP and UDP purposely put their port numbers in the first 8 bytes of their headers for this reason.

#### Datagram identifiers

368-375

m rst دىر of

.14, on

ι of

Fig-

t/3

2 IP 1 IP

ded

ince alls

.sn't .ata-

imo

and

l the

other

n the /tes). ip\_reass saves ip\_p, ip\_id, ip\_src, and ip\_dst in the ipq structure allocated for this datagram, points the ipq\_next and ipq\_prev pointers to the ipq structure (i.e., it constructs a circular list with one node), points q at this structure, and jumps to insert (Figure 10.25) where it inserts the first fragment, ip, into the new reassembly list.

The next part of ip\_reass, shown in Figure 10.21, is executed when fp is not null and locates the correct position in the existing list for the new fragment.

| 376 | /* ip_input.c                                                        |
|-----|----------------------------------------------------------------------|
| 377 | * Find a fragment which begins after this one does.                  |
| 378 | */                                                                   |
| 379 | for (q = fp->ipq_next; q != (struct ipasfrag *) fp; q = q->ipf_next) |
| 380 | if (q->ip_off > ip->ip_off)                                          |
| 381 | break;                                                               |
|     | ip input.c                                                           |

Figure 10.21 ip\_reass function: find position in reassembly list.

<sup>376–381</sup> Since fp is not null, the for loop searches the datagram's fragment list to locate a fragment with an offset greater than ip\_off.

The byte ranges contained within fragments may overlap at the destination. This can happen when a transport-layer protocol retransmits a datagram that gets sent along a route different from the one followed by the original datagram. The fragmentation pattern may also be different resulting in overlaps at the destination. The transport protocol must be able to force IP to use the original ID field in order for the datagram to be recognized as a retransmission at the destination.

Net/3 does not provide a mechanism for a transport protocol to ensure that IP ID fields are reused on a retransmitted datagram. ip\_output always assigns a new value by incrementing the global integer ip\_id when preparing a new datagram (Figure 8.22). Nevertheless, a Net/3 system could receive overlapping fragments from a system that lets the transport layer retransmit IP datagrams with the same ID field.

Figure 10.22 illustrates the different ways in which the fragment may overlap with existing fragments. The fragments are numbered according to the order in which they *arrive* at the destination host. The reassembled fragment is shown at the bottom of Figure 10.22 The shaded areas of the fragments are the duplicate bytes that are discarded.

In the following discussion, an *earlier* fragment is a fragment that previously arrived at the host.

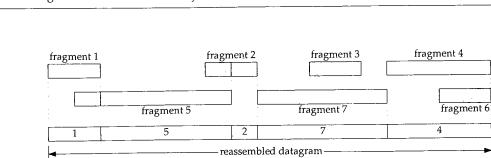

Figure 10.22 The byte range of fragments may overlap at the destination.

The code in Figure 10.23 trims or discards incoming fragments.

ip\_reass discards bytes that overlap the end of an earlier fragment by trimming 382-396 the new fragment (the front of fragment 5 in Figure 10.22) or discarding the new fragment (fragment 6) if all its bytes arrived in an earlier fragment (fragment 4).

The code in Figure 10.24 trims or discards existing fragments.

If the current fragment partially overlaps the front of an earlier fragment, the duplicate data is trimmed from the earlier fragment (the front of fragment 2 in Figure 10.22). Any earlier fragments that are completely overlapped by the arriving fragment are discarded (fragment 3).

In Figure 10.25, the incoming fragment is inserted into the reassembly list. After trimming, ip\_eng inserts the fragment into the list and the list is scanned to determine if all the fragments have arrived. If any fragment is missing, or the last fragment in the list has ipf\_mff set, ip\_reass returns 0 and waits for more fragments.

When the current fragment completes a datagram, the entire list is converted to an mbuf chain by the code shown in Figure 10.26.

427-440

If all the fragments for the datagram have been received, the while loop reconstructs the datagram from the fragments with m\_cat.

Figure 10.27 shows the relationships between mbufs and the ipq structure for a datagram composed of three fragments.

The darkest areas in the figure mark the data portions of a packet and the lighter shaded areas mark the unused portions of the mbufs. We show three fragments each contained in a chain of two mbufs; a packet header, and a cluster. The m\_data pointer in the first mbuf of each fragment points to the packet data, not the packet header. Therefore, the mbuf chain constructed by m\_cat includes only the data portion of the fragments.

This is the typical scenario when a fragment contains more than 208 bytes of data (Section 2.6). The "frag" portion of the mbufs is the IP header from the fragment. The m\_data pointer of the first mbuf in each chain points beyond "opts" because of the code in Figure 10.18.

Figure 10.28 shows the reassembled datagram using the mbufs from all the fragments. Notice that the IP header and options from fragments 2 and 3 are not included in the reassembled datagram.

WISTRON CORP. EXHIBIT 1013.320

397-412

413-426

Chapter 10

· [1]》《北京· [1]》

IP Fragmentation and Reassembly 294

er 10 Section 10.6 ip\_reass Function 295 382 /\* ·ip\_input.c \* If there is a preceding fragment, it may provide some of 383 \* our data already. If so, drop the data from the incoming 384 \* fragment. If it provides all of our data, drop us. 385 386 387 if (q->ipf\_prev != (struct ipasfrag \*) fp) { i = q->ipf\_prev->ip\_off + q->ipf\_prev->ip\_len - ip->ip\_off; 388 389 if (i > 0) { 390 if (i >= ip->ip\_len) 391 goto dropfrag; 392 m\_adj(dtom(ip), i); 393 ip->ip\_off += i; 394 ip->ip\_len -= i; 395 } ming 396 } fragip\_input.c Figure 10.23 ip\_reass function: trim incoming packet. 397 /\* -ip\_input.c lupli-\* While we overlap succeeding fragments trim them or, 398 \* if they are completely covered, dequeue them. .0.22). 399 400 \*/ e diswhile (q != (struct ipasfrag \*) fp && ip->ip\_off + ip->ip\_len > q->ip\_off) { 401 402 i = (ip->ip\_off + ip->ip\_len) - q->ip\_off; 403 if (i < q->ip\_len) { 404 q->ip\_len -= i; ied to 405 q->ip\_off += i; t frag-406 m\_adj(dtom(q), i); 407 break; .ts. 408 3 409  $q = q - \operatorname{ipf}_next;$ . to an 410 m\_freem(dtom(q->ipf\_prev)); 411 ip\_deq(q->ipf\_prev); recon-412 } – ip\_input.c Figure 10.24 ip\_reass function: trim existing packets. e for a 413 insert: ip\_input.c lighter 414 /\* :s each \* Stick new fragment in its place; 415 pointer 416 \* check for complete reassembly. ieader. 417 \*/ 418 ip\_enq(ip, q->ipf\_prev); of the 419 next = 0;for (q = fp->ipq\_next; q != (struct ipasfrag \*) fp; q = q->ipf\_next) { 420 of data 421 if (q->ip\_off != next) it. The 422 return (0); of the 423 next += q->ip\_len; 424 } 425 if (q->ipf\_prev->ipf\_mff & 1) ie frag-426 return (0); cluded - ip\_input.c Figure 10.25 ip\_reass function: insert packet.

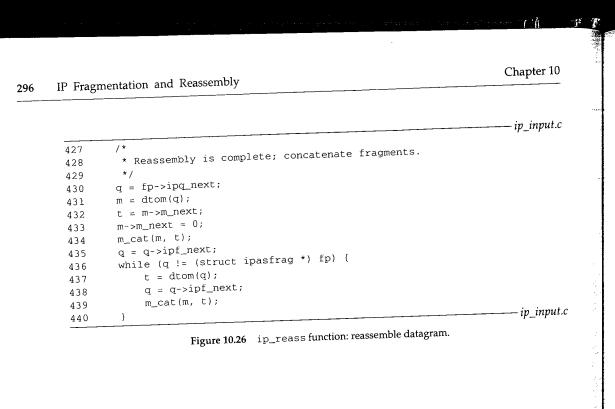

. . . .

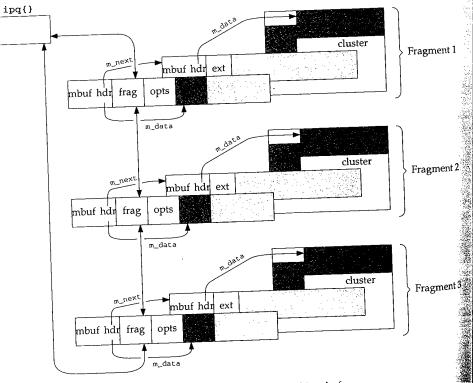

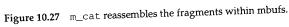

ip\_reass Function 297

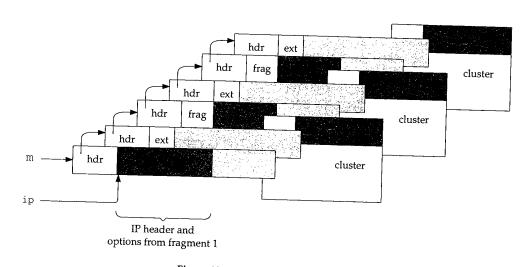

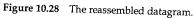

The header of the first fragment is still being used as an ipasfrag structure. It is restored to a valid IP datagram header by the code shown in Figure 10.29.

441 /\* ip\_input.c \* Create header for new ip packet by 442 443 \* modifying header of first packet; \* dequeue and discard fragment reassembly header. 444 445 \* Make header visible. 446 \*/ 447 ip = fp->ipq\_next; 448 ip->ip\_len = next; 449 ip->ipf\_mff &= ~1; 450 ((struct ip \*) ip)->ip\_src = fp->ipq\_src; 451 ((struct ip \*) ip)->ip\_dst = fp->ipq\_dst; 452 remque(fp); (void) m\_free(dtom(fp)); 453 454 m = dtom(ip);455 m->m\_len += (ip->ip\_hl << 2);</pre> 456 m->m\_data -= (ip->ip\_hl << 2);</pre> /\* some debugging cruft by sklower, below, will go away soon \*/ 457 458 if (m->m\_flags & M\_PKTHDR) { /\* XXX this should be done elsewhere \*/ 459 int plen = 0;460 for  $(t = m; m; m = m - m_next)$ 461 plen += m->m\_len; 462 t->m\_pkthdr.len = plen; 463 } 464 return ((struct ip \*) ip);

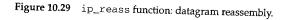

nt 1

nt 2

ent 3

ip\_input.c

## 298 IP Fragmentation and Reassembly

## Reconstruct datagram header

441-456 ip\_reass points ip to the first fragment in the list and changes the ipasfrag structure back to an ip structure by restoring the length of the datagram to ip\_len, the source address to ip\_src, the destination address to ip\_dst; and by clearing the loworder bit in ipf\_mff. (Recall from Figure 10.14 that ipf\_mff in the ipasfrag structure overlays ipf\_tos in the ip structure.)

ip\_reass removes the entire packet from the reassembly list with remque, discards the ipq structure that was the head of the list, and adjusts m\_len and m\_data in the first mbuf to include the previously hidden IP header and options from the first fragment.

#### Compute packet length

457-464

The code here is always executed, since the first mbuf for the datagram is always a packet header. The for loop computes the number of data bytes in the mbuf chain and saves the value in m\_pkthdr.len.

The purpose of the *copied* bit in the option type field should be clear now. Since the only options retained at the destination are those that appear in the first fragment, only options that control processing of the packet as it travels toward its destination are copied. Options that collect information while in transit are not copied, since the information collected is discarded at the destination when the packet is reassembled.

## 10.7 ip\_slowtimo Function

As shown in Section 7.4, each protocol in Net/3 may specify a function to be called every 500 ms. For IP, that function is ip\_slowtimo, shown in Figure 10.30, which times out the fragments on the reassembly list.

<sup>515-534</sup> ip\_slowtimo traverses the list of partial datagrams and decrements the reassembly TTL field. ip\_freef is called if the field drops to 0 to discard the fragments associated with the datagram. ip\_slowtimo runs at splnet to prevent the lists from being modified by incoming packets.

ip\_freef is shown in Figure 10.31.

470-486 ip\_freef removes and releases every fragment on the list pointed to by fp and then releases the list itself.

#### ip\_drain Function

In Figure 7.14 we showed that IP defines ip\_drain as the function to be called when the kernel needs additional memory. This usually occurs during mbuf allocation, which we described with Figure 2.13. ip\_drain is shown in Figure 10.32.

<sup>538–545</sup> The simplest way for IP to release memory is to discard all the IP fragments on the reassembly list. For IP fragments that belong to a TCP segment, TCP eventually retransmits the data. IP fragments that belong to a UDP datagram are lost and UDP-based protocols must handle this at the application layer.

.0

.g

ιe

v~

C-

S-

in

st

а

ιd

ne

ly

re

)r-

ed

ch

n-

ci-

ng

nd

en

.ch

he

.າຣ-

.ed

ip\_slowtimo Function 299

515 void ip\_input.c 516 ip\_slowtimo(void) 517 { 518 struct ipq \*fp; 519 int s = splnet(); 520 fp = ipq.next; 521 if (fp == 0) { 522 splx(s); 523 return; 524 } 525 while (fp != &ipq) { 526 --fp->ipq\_ttl; 527 fp = fp->next; 528 if (fp->prev->ipq\_ttl == 0) { 529 ipstat.ips\_fragtimeout++; 530 ip\_freef(fp->prev); 531 } 532 } 533 splx(s); 534 } -ip\_input.c Figure 10.30 ip\_slowtimo function. 474 void -ip\_input.c 475 ip\_freef(fp) 476 struct ipq \*fp; 477 { 478 struct ipasfrag \*q, \*p; for  $(q = f_p - ipq_next; q != (struct ipasfrag *) f_p; q = p) {$ 479 480 p = q->ipf\_next; 481 ip\_deq(q); 482 m\_freem(dtom(q)); 483 } 484 remque(fp); 485 (void) m\_free(dtom(fp)); 486 } -ip\_input.c Figure 10.31 ip\_freef function. 538 void ip\_input.c 539 ip\_drain()

Figure 10.32 ip\_drain function.

– ip\_input.c

#### 10.8 Summary

In this chapter we showed how ip\_output splits an outgoing datagram into fragments if it is too large to be transmitted on the selected network. Since fragments may themselves be fragmented as they travel toward their final destination and may take multiple paths, only the destination host can reassemble the original datagram.

ip\_reass accepts incoming fragments and attempts to reassemble datagrams. If it is successful, the datagram is passed back to ipintr and then to the appropriate transport protocol. Every IP implementation must reassemble datagrams of up to 576 bytes. The only limit for Net/3 is the number of mbufs that are available. ip\_slowtimo discards incomplete datagrams when all their fragments haven't been received within a reasonable amount of time.

#### Exercises

- 10.1 Modify ip\_slowtimo to send an ICMP time exceeded message when it discards an incomplete datagram (Figure 11.1).
- **10.2** The recorded route in a fragmented datagram may be different in each fragment. When a datagram is reassembled at the destination host, which return route is available to the transport protocols?
- **10.3** Draw a picture showing the mbufs involved in the ipq structure and its associated fragment list for the fragment with an ID of 7 in Figure 10.17.
- 10.4 [Auerbach 1994] suggests that after fragmenting a datagram, the last fragment should be sent first. If the receiving system gets that last fragment first, it can use the offset to allocate an appropriately sized reassembly buffer for the datagram. Modify ip\_output to send the last fragment first.

[Auerbach 1994] notes that some commercial TCP/IP implementations have been known to crash if they receive the last fragment first.

- **10.5** Use the statistics in Figure 8.5 to answer the following questions. What is the average number of fragments per reassembled datagram? What is the average number of fragments created when an outgoing datagram is fragmented?
- **10.6** What happens to a packet when the reserved bit in ip\_off is set?

WISTRON CORP. EXHIBIT 1013.326

# ICMP: Internet Control Message Protocol

## 11.1 Introduction

77

ICMP communicates error and administrative messages between IP systems and is an integral and required part of any IP implementation. The specification for ICMP appears in RFC 792 [Postel 1981b]. RFC 950 [Mogul and Postel 1985] and RFC 1256 [Deering 1991a] define additional ICMP message types. RFC 1122 [Braden 1989a] also provides important details on ICMP.

ICMP has its own transport protocol number (1) allowing ICMP messages to be carried within an IP datagram. Application programs can send and receive ICMP messages directly through the raw IP interface discussed in Chapter 32.

We can divide the ICMP messages into two classes: errors and queries. Query messages are defined in pairs: a request and its reply. ICMP error messages always include the IP header (and options) along with at least the first 8 bytes of the data from the initial fragment of the IP datagram that caused the error. The standard assumes that the 8 bytes includes any demultiplexing information from the transport protocol header of the original packet, which allows a transport protocol to deliver an ICMP error to the correct process.

TCP and UDP port numbers appear within the first 8 bytes of their respective headers.

Figure 11.1 shows all the currently defined ICMP messages. The messages above the double line are ICMP requests and replies; those below the double line are ICMP errors.

302 ICMP: Internet Control Message Protocol

Chapter 11

ののないないのないの

| type and code                                    | Description                                                        |                                       |
|--------------------------------------------------|--------------------------------------------------------------------|---------------------------------------|
| ICMP_ECHO                                        |                                                                    | PRC_                                  |
| ICMP_ECHO<br>ICMP_ECHOREPLY                      | echo request                                                       |                                       |
|                                                  | echo reply                                                         |                                       |
| ICMP_TSTAMP<br>ICMP_TSTAMPREPLY                  | timestamp request                                                  |                                       |
|                                                  | timestamp reply                                                    |                                       |
| ICMP_MASKREQ                                     | address mask request                                               |                                       |
| ICMP_MASKREPLY                                   | address mask reply                                                 |                                       |
| ICMP_IREQ                                        | information request (obsolete)                                     |                                       |
| ICMP_IREQREPLY                                   | information reply (obsolete)                                       |                                       |
| ICMP_ROUTERADVERT                                | router advertisement                                               |                                       |
| ICMP_ROUTERSOLICIT                               | router solicitation                                                |                                       |
| ICMP_REDIRECT                                    | better route available                                             | · · · · · · · · · · · · · · · · · · · |
| ICMP_REDIRECT_NET                                | better route available for network                                 | PRC_REDIRECT_HOST                     |
| ICMP_REDIRECT_HOST                               | better route available for host                                    | PRC_REDIRECT_HOST                     |
| ICMP_REDIRECT_TOSNET                             | better route available for TOS and network                         | PRC_REDIRECT_HOST                     |
| ICMP_REDIRECT_TOSHOST                            | better route available for TOS and host                            | PRC_REDIRECT_HOST                     |
| other                                            | unrecognized code                                                  |                                       |
| ICMP_UNREACH                                     | destination unreachable                                            |                                       |
| ICMP_UNREACH_NET                                 | network unreachable                                                | PRC_UNREACH_NET                       |
| ICMP_UNREACH_HOST                                | host unreachable                                                   | PRC_UNREACH_HOST                      |
| ICMP_UNREACH_PROTOCOL                            | protocol unavailable at destination                                | PRC_UNREACH_PROTOCOL                  |
| ICMP_UNREACH_PORT                                | port inactive at destination                                       | PRC_UNREACH_PORT                      |
| ICMP_UNREACH_SRCFAIL                             | source route failed                                                | PRC_UNREACH_SRCFAIL                   |
| ICMP_UNREACH_NEEDFRAG                            | fragmentation needed and DF bit set                                | PRC_MSGSIZE                           |
| ICMP_UNREACH_NET_UNKNOWN                         | destination network unknown                                        | PRC_UNREACH_NET                       |
| ICMP_UNREACH_HOST_UNKNOWN                        | destination host unknown                                           | PRC_UNREACH_HOST                      |
| ICMP_UNREACH_ISOLATED<br>ICMP_UNREACH_NET_PROHIB | source host isolated                                               | PRC_UNREACH_HOST                      |
| ICHI_OWNEACH_WEI_PROAIB                          | communication with destination network                             | PRC_UNREACH_NET                       |
| ICMP_UNREACH_HOST_PROHIB                         | administratively prohibited                                        |                                       |
|                                                  | communication with destination host<br>administratively prohibited | PRC_UNREACH_HOST                      |
| ICMP_UNREACH_TOSNET                              | network unreachable for type of service                            |                                       |
| ICMP_UNREACH_TOSHOST                             | host unreachable for type of service                               | PRC_UNREACH_NET                       |
| 13                                               | communication administratively                                     | PRC_UNREACH_HOST                      |
|                                                  | prohibited by filtering                                            |                                       |
| 14                                               | host precedence violation                                          |                                       |
| 15                                               | precedence cutoff in effect                                        |                                       |
| other                                            | unrecognized code                                                  |                                       |
| ICMP_TIMXCEED                                    | time exceeded                                                      |                                       |
| ICMP_TIMXCEED_INTRANS                            | IP time-to-live expired in transit                                 | PRC_TIMXCEED_INTRANS                  |
| ICMP_TIMXCEED_REASS                              | reassembly time-to-live expired                                    | PRC_TIMXCEED_REASS                    |
| other                                            | unrecognized code                                                  |                                       |
| ICMP_PARAMPROB                                   | problem with IP header                                             |                                       |
| 0                                                | unspecified header error                                           | PRC_PARAMPROB                         |
| ICMP_PARAMPROB_OPTABSENT                         | required option missing                                            | PRC_PARAMPROB                         |
| other                                            | byte offset of invalid byte                                        |                                       |
|                                                  | request to slow transmission                                       | PRC_QUENCH                            |
| other                                            | unrecognized type                                                  |                                       |
|                                                  |                                                                    |                                       |

Figure 11.1 ICMP message types and codes.

WISTRON CORP. EXHIBIT 1013.328

3

| type and code                                | icmp_input    | UDP         | ТСР         | errno        |
|----------------------------------------------|---------------|-------------|-------------|--------------|
| ICMP_ECHO                                    | icmp_reflect  |             |             |              |
| ICMP_ECHOREPLY                               | rip_input     |             |             |              |
| ICMP_TSTAMP                                  | icmp_reflect  |             |             |              |
| ICMP_TSTAMPREPLY                             | rip_input     |             |             |              |
| ICMP_MASKREQ                                 | icmp_reflect  |             |             |              |
| ICMP_MASKREQ<br>ICMP_MASKREPLY               | rip_input     |             |             |              |
|                                              |               |             |             |              |
| ICMP_IREQ                                    | rip_input     |             |             |              |
| ICMP_IREQREPLY                               | rip_input     |             |             |              |
| ICMP_ROUTERADVERT                            | rip_input     |             |             |              |
| ICMP_ROUTERSOLICIT                           | rip_input     |             |             |              |
| ICMP_REDIRECT                                |               |             |             |              |
| ICMP_REDIRECT_NET                            | pfctlinput    | in_rtchange | in_rtchange |              |
| ICMP_REDIRECT_HOST                           | pfctlinput    | in_rtchange | in_rtchange |              |
| ICMP_REDIRECT_TOSNET                         | pfctlinput    | in_rtchange | in_rtchange |              |
| ICMP_REDIRECT_TOSHOST                        | pfctlinput    | in_rtchange | in_rtchange |              |
| other                                        | rip_input     |             |             |              |
| ICMP_UNREACH                                 |               |             |             |              |
| ICMP_UNREACH_NET                             | pr_ctlinput   | udp_notify  | tcp_notify  | EHOSTUNREACH |
| ICMP_UNREACH_HOST                            | pr_ctlinput   | udp_notify  | tcp_notify  | EHOSTUNREACH |
| ICMP_UNREACH_PROTOCOL                        | pr_ctlinput   | udp_notify  | tcp_notify  | ECONNREFUSEI |
| ICMP_UNREACH_PORT                            | pr_ctlinput   | udp_notify  | tcp_notify  | ECONNREFUSEI |
| ICMP_UNREACH_SRCFAIL                         | pr_ctlinput   | udp_notify  | tcp_notify  | EHOSTUNREACH |
| ICMP_UNREACH_NEEDFRAG                        | pr_ctlinput   | udp_notify  | tcp_notify  | EMSGSIZE     |
| ICMP_UNREACH_NET_UNKNOWN                     | pr_ctlinput   | udp_notify  | tcp_notify  | EHOSTUNREACH |
| ICMP_UNREACH_HOST_UNKNOWN                    | pr_ctlinput   | udp_notify  | tcp_notify  | EHOSTUNREACH |
| ICMP_UNREACH_ISOLATED                        | pr_ctlinput   | udp_notify  | tcp_notify  | EHOSTUNREACH |
| ICMP_UNREACH_NET_PROHIB                      | pr_ctlinput   | udp_notify  | tcp_notify  | EHOSTUNREACH |
| ICMP_UNREACH_HOST_PROHIB                     | pr_ctlinput   | udp_notify  | tcp_notify  | EHOSTUNREACH |
| ICMP_UNREACH_TOSNET                          | pr_ctlinput   | udp_notify  | tcp_notify  | EHOSTUNREACH |
| ICMP_UNREACH_TOSHOST                         | pr_ctlinput   | udp_notify  | tcp_notify  | EHOSTUNREACH |
| 13                                           | rip_input     |             |             |              |
| 14                                           | rip_input     |             |             |              |
| 15                                           | rip_input     | 1           |             | ł            |
| other                                        | rip_input     |             |             |              |
|                                              |               |             |             |              |
| ICMP_TIMXCEED                                | pr_ctlinput   | udp_notify  | tcp_notify  |              |
| ICMP_TIMXCEED_INTRANS<br>ICMP_TIMXCEED_REASS | pr_ctlinput   | udp_notify  | tcp_notify  |              |
| other                                        | rip_input     |             | cop_notity  |              |
| ······································       | TTP_TIPuc     |             |             |              |
| ICMP_PARAMPROB                               | an at livered | udo south   | ton notify  | ENOPROTOOPT  |
| 0                                            | pr_ctlinput   | udp_notify  | tcp_notify  | ENOPROTOOPT  |
| ICMP_PARAMPROB_OPTABSENT                     | pr_ctlinput   | udp_notify  | tcp_notify  | ENOPROTOOPT  |
| other                                        | rip_input     | <u> </u>    |             |              |
| ICMP_SOURCEQUENCH                            | pr_ctlinput   | udp_notify  | tcp_quench  |              |
| other                                        | rip_input     | 1           |             |              |

Figure 11.2 ICMP message types and codes (continued).

Figures 11.1 and 11.2 contain a lot of information:

- The PRC\_ column shows the mapping between the ICMP messages and the protocol-independent error codes processed by Net/3 (Section 11.6). This column is blank for requests and replies, since no error is generated in that case. If this column is blank for an ICMP error, the code is not recognized by Net/3 and the error message is silently discarded.
- Figure 11.3 shows where we discuss each of the functions listed in Figure 11.2.

| Function     | Description                                             | Reference     |
|--------------|---------------------------------------------------------|---------------|
| icmp_reflect | generate reply to ICMP request                          | Section 11.12 |
| in_rtchange  | update IP routing tables                                | Figure 22.34  |
| pfctlinput   | report error to all protocols                           | Section 7.7   |
| pr_ctlinput  | report error to the protocol associated with the socket | Section 7.4   |
| rip_input    | process unrecognized ICMP messages                      | Section 32.5  |
| tcp_notify   | ignore or report error to process                       | Figure 27.12  |
| tcp_quench   | slow down the output                                    | Figure 27.13  |
| udp_notify   | report error to process                                 | Figure 23.31  |

Figure 11.3 Functions called during ICMP input processing.

- The icmp\_input column shows the function called by icmp\_input for each ICMP message.
- The UDP column shows the functions that process ICMP messages for UDP sockets.
- The TCP column shows the functions that process ICMP messages for TCP sockets. Note that ICMP source quench errors are handled by tcp\_quench, not tcp\_notify.
- If the errno column is blank, the kernel does not report the ICMP message to the process.
- The last line in the tables shows that unrecognized ICMP messages are delivered to the raw IP protocol where they may be received by processes that have arranged to receive ICMP messages.

In Net/3, ICMP is implemented as a transport-layer protocol above IP and does not generate errors or requests; it formats and sends these messages on behalf of the other protocols. ICMP passes incoming errors and replies to the appropriate transport proto-

Lhapter 11

and the This colt case. If et/3 and

e 11.2.

2

ł

for each

for UDP

CP sockench, not

.essage to

delivered hat have:

l does not the other ort protocol or to processes that are waiting for ICMP messages. On the other hand, ICMP responds to most incoming ICMP requests with an appropriate ICMP reply. Figure 11.4 summarizes this information.

|      | ICMP<br>sage type | Incoming                                 | Outgoing                               |
|------|-------------------|------------------------------------------|----------------------------------------|
| requ | у                 | kernel responds with reply               | generated by a process                 |
| repl |                   | passed to raw IP                         | generated by kernel                    |
| erro |                   | passed to transport protocols and raw IP | generated by IP or transport protocols |
| unk  |                   | passed to raw IP                         | generated by a process                 |

Figure 11.4 ICMP message processing.

## 11.2 Code Introduction

The two files listed in Figure 11.5 contain the ICMP data structures, statistics, and processing code described in this chapter.

| File                         | Description                |
|------------------------------|----------------------------|
| netinet/ip_icmp.h            | ICMP structure definitions |
| <pre>netinet/ip_icmp.c</pre> | ICMP processing            |

Figure 11.5 Files discussed in this chapter.

#### **Global Variables**

Section 11.2

The global variables shown in Figure 11.6 are introduced in this chapter.

| Variable     | Туре            | Description                                     |
|--------------|-----------------|-------------------------------------------------|
| icmpmaskrepl | int             | enables the return of ICMP address mask replies |
| icmpstat     | struct icmpstat | ICMP statistics (Figure 11.7)                   |

Figure 11.6 Global variables introduced in this chapter.

Code Introduction 305

高等調整器震学等に発す

「日本の日本のの

#### Statistics

Statistics are collected by the members of the icmpstat structure shown in Figure 11.7.

| icmpstat member                                               | Description                                                                                                    |   |
|---------------------------------------------------------------|----------------------------------------------------------------------------------------------------|---|
| icps_oldicmp<br>icps_oldshort                                 | #errors discarded because datagram was an ICMP message<br>#errors discarded because IP datagram was too short                                                                                                    | • |
| icps_badcode<br>icps_badlen<br>icps_checksum<br>icps_tooshort | #ICMP messages discarded because of an invalid code<br>#ICMP messages discarded because of an invalid ICMP body<br>#ICMP messages discarded because of a bad ICMP checksum<br>#ICMP messages discarded because of a short ICMP header | • |
| <pre>icps_outhist[] icps_inhist[]</pre>                       | array of output counters; one for each ICMP type<br>array of input counters; one for each ICMP type                                                                                                    | • |
| icps_error<br>icps_reflect                                    | <pre>#of calls to icmp_error (excluding redirects) #ICMP messages reflected by the kernel</pre>                                                                                                    |   |

Figure 11.7 Statistics collected in this chapter.

We'll see where these counters are incremented as we proceed through the code.

Figure 11.8 shows some sample output of these statistics, from the netstat -s

| command. |  |
|----------|--|
|----------|--|

| netstat -s output                                | icmpstat member       |
|--------------------------------------------------|-----------------------|
| 84124 calls to icmp_error                        | <pre>icps_error</pre> |
| 0 errors not generated 'cuz old message was icmp | icps_oldicmp          |
| Output histogram:                                | icps_outhist[]        |
| echo reply: 11770                                | ICMP_ECHOREPLY        |
| destination unreachable: 84118                   | ICMP_UNREACH          |
| time exceeded: 6                                 | ICMP_TIMXCEED         |
| 6 messages with bad code fields                  | icps_badcode          |
| 0 messages < minimum length                      | icps_badlen           |
| 0 bad checksums                                  | icps_checksum         |
| 143 messages with bad length                     | icps_tooshort         |
| Input histogram:                                 | icps_inhist[]         |
| echo reply: 793                                  | ICMP_ECHOREPLY        |
| destination unreachable: 305869                  | ICMP_UNREACH          |
| source quench: 621                               | ICMP_SOURCEQUENCH     |
| routing redirect: 103                            | ICMP_REDIRECT         |
| echo: 11770                                      | ICMP_ECHO             |
| time exceeded: 25296                             | ICMP_TIMXCEED         |
| 11770 message responses generated                | icps_reflect          |

Figure 11.8 Sample ICMP statistics.

### **SNMP** Variables

Figure 11.9 shows the relationship between the variables in the SNMP ICMP group and the statistics collected by Net/3.

11.7.

: -s

vter 11

| icmpstat member                                                     | Description                                                                                                    |
|---------------------------------------------------------------------|----------------------------------------------------------------------------------------------------|
| see text                                                            | #ICMP messages received                                                                                                    |
| icps_badcode +<br>icps_badlen +<br>icps_checksum +<br>icps_tooshort | #ICMP messages discarded because of an error                                                                                                    |
| <pre>icps_inhist[] counter see text icps_oldicmp +</pre>            | #ICMP messages received for each type<br>#ICMP messages sent<br>#ICMP errors not sent because of an error                                                                  |
| icps_oldshort                                                       | #ICMP messages sent for each type                                                                                                    |
|                                                                     | <pre>see text<br/>icps_badcode +<br/>icps_badlen +<br/>icps_checksum +<br/>icps_tooshort<br/>icps_inhist[] counter<br/>see text<br/>icps_oldicmp +<br/>icps_oldshort</pre> |

Figure 11.9 Simple SNMP variables in ICMP group.

icmpInMsgs is the sum of the counts in the icps\_inhist array and icmpInErrors, and icmpOutMsgs is the sum of the counts in the icps\_outhist array and icmpOutErrors.

and

WISTRON CORP. EXHIBIT 1013.333

308 ICMP: Internet Control Message Protocol

Chapter 11

1999 B

# 11.3 icmp Structure

Net/3 accesses an ICMP message through the icmp structure shown in Figure 11.10.

| 2 struct icmp {                                                  |                                       |
|------------------------------------------------------------------|---------------------------------------|
| <pre>3 u_char icmp_type;</pre>                                   | /* type of message, see below */      |
| 4 u_char icmp_code;                                              | /* type sub code */                   |
| 5 u_short icmp_cksum;                                            | /* ones complement cksum of struct */ |
| 6 union {                                                        |                                       |
| 7 u char ih_pptr;                                                | /* ICMP_PARAMPROB */                  |
| 8 struct in_addr ih_gwa                                          | addr;                                 |
| 9 struct ih_idseq {                                              |                                       |
| n_short icd_id;                                                  |                                       |
| n_short icd_seq;                                                 |                                       |
| 52 } ih_idseq;                                                   |                                       |
| int ih_void;                                                     |                                       |
|                                                                  | FRAG Path MTU Discovery (RFC1191) */  |
| i il anti i                                                      | rnd luch me las                       |
| 55 struct ih_pmtu {                                              |                                       |
| 56 n_short ipm_void<br>57 n_short ipm_next                       | , mtii.                               |
|                                                                  | inco,                                 |
| 58 } ih_pmtu;                                                    |                                       |
| 59 } icmp_hun;                                                   | .ih_pptr                              |
| 60 #define icmp_pptr icmp_hun<br>61 #define icmp_gwaddr icmp_hun | , ih gwaddr                           |
| 61 #define icmp_gwaddi icmp_num                                  | h.ih_idseq.icd_id                     |
|                                                                  | 1.ih_idseq.icd_seq                    |
| 63 #define icmp_seq icmp_hur<br>64 #define icmp_void .icmp_hur   | njh void                              |
| 64 #define icmp_void icmp_hur                                    | n.ih pmtu.ipm_void                    |
| 66 #define icmp_nextmtu icmp                                     | o hun.ih_pmtu.ipm_nextmtu             |
|                                                                  |                                       |
|                                                                  |                                       |
| Lime its ofir                                                    | me;                                   |
| line ito rtir                                                    | me;                                   |
| the third                                                        | me;                                   |
|                                                                  |                                       |
| 72 } 1d_ts;<br>73 struct id_ip {                                 |                                       |
| struct ip idi i                                                  | p;                                    |
| 75 /* options and                                                | then 64 bits of data */               |
| 76 } id_ip;                                                      |                                       |
| 77 u_long id_mask;                                               |                                       |
| 78 char id_data[1];                                              |                                       |
| 79 bicmp dun;                                                    |                                       |
| an #dofine icmp otime icmp_du                                    | n.id_ts.its_otime                     |
| 81 #define icmp_time icmp_du                                     | n.id_ts.its_rtime                     |
| 82 #define icmp_ttime icmp_du                                    | n.id_ts.its_ttime                     |
| 83 #define icmp ip icmp_du                                       | un.id_ip.idi_ip                       |
| 84 #define icmp_mask icmp_du                                     | un.id_mask                            |
| 85 #define icmp_data icmp_du                                     | un.id_data                            |
| 0. AUGITHC TOWP COOL                                             | ip_icr                                |

Figure 11.10 icmp structure.

WISTRON CORP. EXHIBIT 1013.334

42-45 icmp\_type identifies the particular message, and icmp\_code further specifies the message (the first column of Figure 11.1). icmp\_cksum is computed with the same algorithm as the IP header checksum and protects the entire ICMP message (not just the header as with IP).

The unions icmp\_hun (header union) and icmp\_dun (data union) access the various ICMP messages according to icmp\_type and icmp\_code. Every ICMP message uses icmp\_hun; only some utilize icmp\_dun. Unused fields must be set to 0.

80-86 As we have seen with other nested structures (e.g., mbuf, le\_softc, and ether\_arp) the #define macros simplify access to structure members.

Figure 11.11 shows the overall structure of an ICMP message and reiterates that an ICMP message is encapsulated within an IP datagram. We show the specific structure of each message when we encounter it in the code.

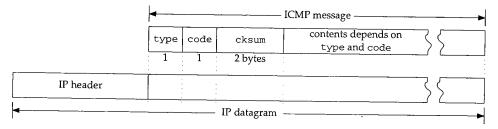

Figure 11.11 An ICMP message (icmp\_omitted).

## 11.4 ICMP protosw Structure

The protosw structure in inetsw[4] (Figure 7.13) describes ICMP and supports both kernel and process access to the protocol. We show this structure in Figure 11.12. Within the kernel, incoming ICMP messages are processed by icmp\_input. Outgoing ICMP messages generated by processes are handled by rip\_output. The three functions beginning with rip\_ are described in Chapter 32.

| Member                                                                                                    | inetsw[4]                                                                                                    | Description                                                                                                    |
|----------------------------------------------------------------------------------------------------|----------------------------------------------------------------------------------------------------|----------------------------------------------------------------------------------------------------|
| pr_type<br>pr_domain<br>pr_protocol<br>pr_flags<br>pr_input<br>pr_output<br>pr_ctlinput<br>pr_ctloutput<br>pr_ctloutput<br>pr_init<br>pr_fasttimo<br>pr_slowtimo<br>pr_drain | SOCK_RAW<br>&inetdomain<br>IPPROTO_ICMP (1)<br>PR_ATOMIC/PR_ADDR<br>icmp_input<br>rip_output<br>0<br>rip_ctloutput<br>rip_usrreq<br>0<br>0<br>0<br>0 | ICMP provides raw packet services<br>ICMP is part of the Internet domain<br>appears in the ip_p field of the IP header<br>socket layer flags, not used by ICMP<br>receives ICMP messages from the IP layer<br>sends ICMP messages to the IP layer<br>not used by ICMP<br>respond to administrative requests from a process<br>respond to communication requests from a process<br>not used by ICMP<br>not used by ICMP<br>not used by ICMP<br>not used by ICMP |
| pr_sysctl                                                                                                    | icmp_sysct1                                                                                                    | modify ICMP parameters                                                                                                    |

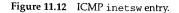

пp.h

r 11

Chapter 11

## 11.5 Input Processing: icmp\_input Function

Recall that ipintr demultiplexes datagrams based on the transport protocol number, ip\_p, in the IP header. For ICMP messages, ip\_p is 1, and through ip\_protox, it selects inetsw[4].

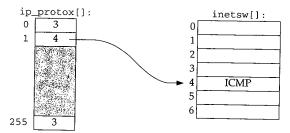

Figure 11.13 An ip\_p value of 1 selects inetsw[4].

The IP layer calls icmp\_input indirectly through the pr\_input function of inetsw[4] when an ICMP message arrives (Figure 8.15).

We'll see in icmp\_input that each ICMP message may be processed up to three times: by icmp\_input, by the transport protocol associated with the IP packet within an ICMP error message, and by a process that registers interest in receiving ICMP messages. Figure 11.14 shows the overall organization of ICMP input processing.

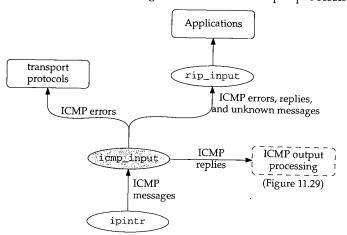

Figure 11.14 ICMP input processing.

We discuss icmp\_input in five sections: (1) verification of the received message, (2) ICMP error messages, (3) ICMP requests messages, (4) ICMP redirect messages, (5) ICMP reply messages. Figure 11.15 shows the first portion of the icmp\_input function.

.1

r,

it

۶f

·e

n

3-

;) t

WISTRON CORP. EXHIBIT 1013.337

```
131 static struct sockaddr_in icmpsrc = { sizeof (struct sockaddr_in), AF_INET };
  132 static struct sockaddr_in icmpdst = { sizeof (struct sockaddr_in), AF_INET };
  133 static struct sockaddr_in icmpgw = { sizeof (struct sockaddr_in), AF_INET };
  134 struct sockaddr_in icmpmask = { 8, 0 };
  135 void
  136 icmp_input(m, hlen)
  137 struct mbuf *m;
  138 int
             hlen;
  139 {
  140
          struct icmp *icp;
  141
          struct ip *ip = mtod(m, struct ip *);
  142
          int
                 icmplen = ip->ip_len;
 143
          int
                 i;
 144
          struct in_ifaddr *ia;
 145
         void (*ctlfunc) (int, struct sockaddr *, struct ip *);
 146
         int
                 code;
 147
         extern u_char ip_protox[];
 148
         /*
          * Locate icmp structure in mbuf, and check
 149
          * that not corrupted and of at least minimum length.
 150
 151
          */
 152
         if (icmplen < ICMP_MINLEN) {
 153
             icmpstat.icps_tooshort++;
 154
             goto freeit;
 155
         }
        i = hlen + min(icmplen, ICMP_ADVLENMIN);
 156
         if (m \rightarrow m_len < i \&\& (m = m_pullup(m, i)) == 0) 
157
 158
            icmpstat.icps_tooshort++;
159
             return;
160
        }
161
        ip = mtod(m, struct ip *);
162
        m->m_len -= hlen;
163
        m->m_data += hlen;
164
        icp = mtod(m, struct icmp *);
165
        if (in_cksum(m, icmplen)) {
166
            icmpstat.icps_checksum++;
167
            goto freeit;
168
        }
169
        m->m_len += hlen;
170
        m->m_data -= hlen;
171
        if (icp->icmp_type > ICMP_MAXTYPE)
172
            goto raw;
173
        icmpstat.icps_inhist[icp->icmp_type]++;
174
        code = icp->icmp_code;
175
        switch (icp->icmp_type) {
```

/\* ICMP message processing \*/ 한 소문 (요즘 

312 ICMP: Internet Control Message Protocol

> 317 default: 318 break; 319 3 320 raw: 321 rip\_input(m); 322 return; 323 freeit: 324 m\_freem(m); 325 }

> > Figure 11.15 icmp\_input function.

#### Static structures

131-134

These four structures are statically allocated to avoid the delays of dynamic allocation every time icmp\_input is called and to minimize the size of the stack since icmp\_input is called at interrupt time when the stack size is limited. icmp\_input uses these structures as temporary variables.

> The naming of icmpsrc is misleading since icmp\_input uses it as a temporary sockaddr\_in variable and it never contains a source address. In the Net/2 version of icmp\_input, the source address of the message was copied to icmpsrc at the end of the function before the message was delivered to the raw IP mechanism by the raw\_input function. Net/3 calls rip\_input, which expects only a pointer to the packet, instead of raw\_input. Despite this change, icmpsrc retains its name from Net/2.

#### Validate message

135-139 icmp\_input expects a pointer to the datagram containing the received ICMP message (m) and the length of the datagram's IP header in bytes (hlen). Figure 11.16 lists several constants and a macro that simplify the detection of invalid ICMP messages in icmp\_input.

| Constant/Macro | Value        | Description                                                                                                    |
|----------------|--------------|----------------------------------------------------------------------------------------------------|
| ICMP_MINLEN    | 8            | minimum size of an ICMP message                                                                                                    |
| ICMP_TSLEN     | 20           | size of ICMP timestamp messages                                                                                                    |
| ICMP_MASKLEN   | 12           | size of ICMP address mask messages                                                                                                    |
| ICMP_ADVLENMIN | 36           | minimum size of an ICMP error (advise) message                                                                                                    |
| ICMP_ADVLEN(p) | 36 + optsize | (IP + ICMP + BADIP = 20 + 8 + 8 = 36)<br>size of an ICMP error message including <i>optsize</i> bytes of IP<br>options from the invalid packet p. |

Figure 11.16 Constants and a macro referenced by ICMP to validate messages.

140-160

icmp\_input pulls the size of the ICMP message from ip\_len and stores it in icmplen. Remember from Chapter 8 that ipintr excludes the length of the header from ip\_len. If the message is too short to be a valid ICMP message, icps\_tooshort is incremented and the message discarded. If the ICMP header and the IP header are not contiguous in the first mbuf, m\_pullup ensures that the ICMP header and the IP header of any enclosed IP packet are in a single mbuf.

ip\_icmp.c

「「「「「「「「「「「「「「」」」」を含めた。」「「「」」」

Chapter 11

- ip\_icmp.c

ic allocaick since p\_input

temporary version of end of the nput funcinstead of

MP mes-1.16 lists ssages in

\_\_\_\_\_

IP

ores it in e header ooshort ader are id the IP Section 11.6

#### Verify checksum

161-170 icmp\_input hides the IP header in the mbuf and verifies the ICMP checksum with in\_cksum. If the message is damaged, icps\_checksum is incremented and the message discarded.

#### Verify type

171-175 If the message type (icmp\_type) is out of the recognized range, icmp\_input jumps around the switch to raw (Section 11.9). If it is in the recognized range, icmp\_input duplicates icmp\_code and the switch processes the message according to icmp\_type.

After the processing within the ICMP switch statement, icmp\_input sends ICMP messages to rip\_input where they are distributed to processes that are prepared to receive ICMP messages. The only messages that are not passed to rip\_input are damaged messages (length or checksum errors) and ICMP request messages, which are handled exclusively by the kernel. In both cases, icmp\_input returns immediately, skipping the code at raw.

#### Raw ICMP input

317-325 icmp\_input passes the incoming message to rip\_input, which distributes it to listening processes based on the protocol and the source and destination addresses within the message (Chapter 32).

The raw IP mechanism allows a process to send and to receive ICMP messages directly, which is desirable for several reasons:

- New ICMP messages can be handled by a process without having to modify the kernel (e.g., router advertisement, Figure 11.28).
- Utilities for sending ICMP requests and processing the replies can be implemented as a process instead of as a kernel module (ping and traceroute).
- A process can augment the kernel processing of a message. This is common with the ICMP redirect messages that are passed to a routing daemon after the kernel has updated its routing tables.

#### 11.6 Error Processing

We first consider the ICMP error messages. A host receives these messages when a datagram that it sent cannot successfully be delivered to its destination. The intended destination host or an intermediate router generates the error message and returns it to the originating system. Figure 11.17 illustrates the format of the various ICMP error messages.

## 314 ICMP: Internet Control Message Protocol

Chapter 11

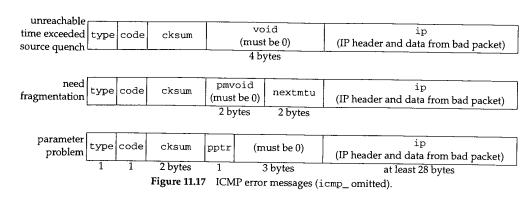

The code in Figure 11.18 is from the switch shown in Figure 11.15.

| 176 | case ICMP_UNREACH:                       | ip_icmp.c |
|-----|------------------------------------------|-----------|
| 177 | switch (code) {                          | 1 - 1     |
| 178 | case ICMP_UNREACH_NET:                   |           |
| 179 | case ICMP_UNREACH_HOST:                  |           |
| 180 | case ICMP_UNREACH_PROTOCOL:              |           |
| 181 | case ICMP_UNREACH PORT:                  |           |
| 182 | case ICMP_UNREACH_SRCFAIL:               |           |
| 183 | code += PRC_UNREACH_NET;                 |           |
| 184 | break;                                   |           |
| 185 | case ICMP_UNREACH_NEEDFRAG:              |           |
| 186 | <pre>code = PRC_MSGSIZE;</pre>           |           |
| 187 | break;                                   |           |
| 188 | case ICMP_UNREACH_NET_UNKNOWN:           |           |
| 189 | case ICMP_UNREACH_NET_PROHIB:            |           |
| 190 | case ICMP_UNREACH_TOSNET:                |           |
| 191 | <pre>code = PRC_UNREACH_NET;</pre>       |           |
| 192 | break;                                   |           |
| 193 | case ICMP_UNREACH_HOST_UNKNOWN:          |           |
| 194 | case ICMP_UNREACH_ISOLATED:              |           |
| 195 | case ICMP_UNREACH_HOST_PROHIB:           |           |
| 196 | case ICMP_UNREACH_TOSHOST:               |           |
| 197 | code = PRC_UNREACH_HOST;                 |           |
| L98 | break;                                   |           |
| L99 | default:                                 |           |
| 200 | goto badcode;                            |           |
| 201 | }                                        |           |
| 202 | goto deliver;                            |           |
| 203 | case ICMP_TIMXCEED:                      |           |
| 204 | if (code $> 1$ )                         |           |
| 205 | goto badcode;                            |           |
| 06  | <pre>code += PRC_TIMXCEED_INTRANS;</pre> |           |
| 207 | goto deliver;                            |           |

er 11

np.c

Error Processing 315

| 208 case ICMP_PARAMPROB:<br>209 if (code > 1)<br>210 goto badgada                                                                                                    |   |
|----------------------------------------------------------------------------------------------------|---|
| 209 if (code > 1)                                                                                                    |   |
| 010                                                                                                    |   |
| goto baucode;                                                                                                    |   |
| 211 code = PRC_PARAMPROB:                                                                                                    |   |
| 212 goto deliver;                                                                                                    |   |
| 213 case ICMP_SOURCEQUENCH:                                                                                                    |   |
| 214 if (code)                                                                                                    |   |
| 215 goto badcode;                                                                                                    |   |
| 216 code = PRC_QUENCH;                                                                                                    |   |
| 217 deliver:                                                                                                    |   |
| 218 /*                                                                                                    |   |
| 219 * Problem with datagram; advise higher level routines.                                                                                                    |   |
|                                                                                                    |   |
| 221 if (icmplen < ICMP_ADVLENMIN    icmplen < ICMP_ADVLEN(icp)   <br>222 icmplication in the later in the second second seco |   |
| $rcp^{-\gamma}cmp_1p_1p_nl < (size of (struct in) >> 2))$                                                                                                    |   |
| ICMpstat.icps_badlen++;                                                                                                    |   |
| 224 goto freeit;<br>225 }                                                                                                    |   |
| ,                                                                                                    |   |
| Mions(icp->icmp_ip.ip len);                                                                                                    |   |
| $f_{addl} = 1CP - 21Cmp$ in det.                                                                                                    |   |
| if (culture = inetsw[ip_protox/icp->icmp ip ip pl] pr atlignut                                                                                                    | ) |
| and (courdine) (courd, (struct sockaddr *) & icmpsrc.                                                                                                    |   |
| 230 & & icp->icmp_ip);<br>231 break;                                                                                                    |   |
| 232 badcode:                                                                                                    |   |
| <pre>233 icmpstat.icps_badcode++;</pre>                                                                                                    |   |
| 234 break;                                                                                                    |   |

Figure 11.18 icmp\_input function: error messages.

176-216 The processing of ICMP errors is minimal since responsibility for responding to ICMP errors lies primarily with the transport protocols. icmp\_input maps icmp\_type and icmp\_code to a set of protocol-independent error codes represented by the PRC\_ constants. There is an implied ordering of the PRC\_ constants that matches the ICMP code values. This explains why code is incremented by a PRC\_ constant.

If the type and code are recognized, icmp\_input jumps to deliver. If the type and code are not recognized, icmp\_input jumps to badcode.

If the message length is incorrect for the error being reported, icps\_badlen is 217-225 incremented and the message discarded. Net/3 always discards invalid ICMP messages, without generating an ICMP error about the invalid message. This prevent an infinite sequence of error messages from forming between two faulty implementations. 226-231

icmp\_input calls the pr\_ctlinput function of the transport protocol that created the original IP datagram by demultiplexing the incoming packets to the correct transport protocol based on ip\_p from the original datagram. pr\_ctlinput (if it is defined for the protocol) is passed the error code (code), the destination of the original IP datagram (icmpsrc), and a pointer to the invalid datagram (icmp\_ip). We discuss these errors with Figures 23.31 and 27.12.

232--234

icps\_badcode is incremented and control breaks out of the switch statement.

ip icmp.c

10.01

| Constant             | Description                                 |
|----------------------|---------------------------------------------|
| PRC_HOSTDEAD         | host appears to be down                     |
| PRC_IFDOWN           | network interface shut down                 |
| PRC_MSGSIZE          | invalid message size                        |
| PRC_PARAMPROB        | header incorrect                            |
| PRC_QUENCH           | someone said to slow down                   |
| PRC_QUENCH2          | congestion bit says slow down               |
| PRC_REDIRECT_HOST    | host routing redirect                       |
| PRC_REDIRECT_NET     | network routing redirect                    |
| PRC_REDIRECT_TOSHOST | redirect for TOS and host                   |
| PRC_REDIRECT_TOSNET  | redirect for TOS and network                |
| PRC_ROUTEDEAD        | select new route if possible                |
| PRC_TIMXCEED_INTRANS | packet lifetime expired in transit          |
| PRC_TIMXCEED_REASS   | fragment lifetime expired during reassembly |
| PRC_UNREACH_HOST     | no route available to host                  |
| PRC_UNREACH_NET      | no route available to network               |
| PRC_UNREACH_PORT     | destination says port is not active         |
| PRC_UNREACH_PROTOCOL | destination says protocol is not available  |
| PRC_UNREACH_SRCFAIL  | source route failed                         |

Figure 11.19 The protocol-independent error codes.

While the PRC\_ constants are ostensibly protocol independent, they are primarily based on the Internet protocols. This results in some loss of specificity when a protocol outside the Internet domain maps its errors to the PRC\_ constants.

#### **Request Processing** 11.7

Net/3 responds to properly formatted ICMP request messages but passes invalid ICMP request messages to rip\_input. We show in Chapter 32 how ICMP request messages may be generated by an application process.

Most ICMP request messages received by Net/3 generate a reply message, except the router advertisement message. To avoid allocation of a new mbuf for the reply, icmp\_input converts the mbuf containing the incoming request to the reply and returns it to the sender. We discuss each request separately.

## Echo Query: ICMP\_ECHO and ICMP\_ECHOREPLY

For all its simplicity, an ICMP echo request and reply is arguably the single most powerful diagnostic tool available to a network administrator. Sending an ICMP echo request is called *pinging* a host, a reference to the ping program that most systems provide for manually sending ICMP echo requests. Chapter 7 of Volume 1 discusses ping in detail.

> The program ping is named after sonar pings used to locate objects by listening for the echo generated as the ping is reflected by the other objects. Volume 1 incorrectly described the name as standing for Packet InterNet Groper.

加強に、消害、治療行人のい

11

he

.et

:P es

pt y, d

rst

Эr

iI.

10

he

WISTRON CORP. EXHIBIT 1013.343

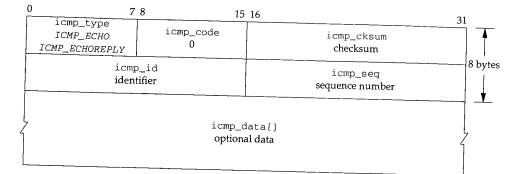

Figure 11.20 shows the structure of an ICMP echo and reply message.

Figure 11.20 ICMP echo request and reply.

icmp\_code is always 0. icmp\_id and icmp\_seq are set by the sender of the request and returned without modification in the reply. The source system can match requests and replies with these fields. Any data that arrives in icmp\_data is also reflected. Figure 11.21 shows the ICMP echo processing and also the common code in icmp\_input that implements the reflection of ICMP requests.

| 235<br>236<br>237 | <pre>case ICMP_ECHO:<br/>icp-&gt;icmp_type = ICMP_ECHOREPLY;<br/>goto reflect;</pre> |
|-------------------|--------------------------------------------------------------------------------------|
|                   | /* Other ICMP request processing */                                                  |
| 277               | reflect:                                                                             |
| 278               | <pre>ip-&gt;ip_len += hlen;  /* since ip_input deducts this */</pre>                 |
| 279               | icmpstat.icps_reflect++;                                                             |
| 280               | <pre>icmpstat.icps_outhist[icp-&gt;icmp_type]++;</pre>                               |
| 281               | <pre>icmp_reflect(m);</pre>                                                          |
| 282               | return;                                                                              |

Figure 11.21 icmp\_input function: echo request and reply.

235-237 icmp\_input converts an echo request into an echo reply by changing icmp\_type to ICMP\_ECHOREPLY and jumping to reflect to send the reply.
 277-282 After constructing the reply for each ICMP must be reply.

After constructing the reply for each ICMP request, icmp\_input executes the code at reflect. The correct datagram length is restored, the number of requests and the type of ICMP messages are counted in icps\_reflect and icps\_outhist[], and icmp\_reflect (Section 11.12) sends the reply back to the requestor.

Chapter 11

Se

Ac

0.000

## Timestamp Query: ICMP\_TSTAMP and ICMP\_TSTAMPREPLY

The ICMP timestamp message is illustrated in Figure 11.22.

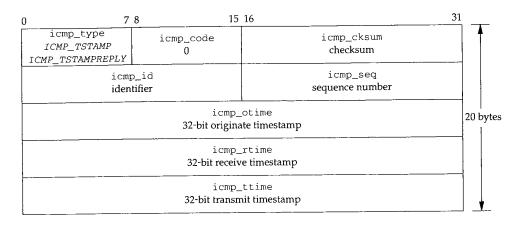

Figure 11.22 ICMP timestamp request and reply.

icmp\_code is always 0. icmp\_id and icmp\_seq serve the same purpose as those in the ICMP echo messages. The sender of the request sets icmp\_otime (the time the request originated); icmp\_rtime (the time the request was received) and icmp\_ttime (the time the reply was transmitted) are set by the sender of the reply. All times are in milliseconds since midnight UTC; the high-order bit is set if the time value is recorded in nonstandard units, as with the IP timestamp option.

Figure 11.23 shows the code that implements the timestamp messages.

|     |                                                     |           |             | — ip icmp.c |
|-----|-----------------------------------------------------|-----------|-------------|-------------|
| 238 | case ICMP_TSTAMP:                                   |           |             | ip_ionipio  |
| 239 | if (icmplen < ICMP_TSLEN) {                         |           |             |             |
| 240 | <pre>icmpstat.icps_badlen++;</pre>                  |           |             |             |
| 241 | break;                                              |           |             |             |
| 242 | }                                                   |           |             |             |
| 243 | icp->icmp_type = ICMP_TSTAMPREPLY;                  |           |             |             |
| 244 | icp->icmp_rtime = iptime();                         |           |             |             |
| 245 | <pre>icp-&gt;icmp_ttime = icp-&gt;icmp_rtime;</pre> | /* bogus, | do later! * | /           |
| 246 | goto reflect;                                       |           |             | — ip icmp.c |
|     |                                                     |           |             |             |

Figure 11.23 icmp\_input function: timestamp request and reply.

238--246

icmp\_input responds to an ICMP timestamp request by changing icmp\_type to ICMP\_TSTAMPREPLY, recording the current time in icmp\_rtime and icmp\_ttime, and jumping to reflect to send the reply.

It is difficult to set icmp\_rtime and icmp\_ttime accurately. When the system executes this code, the message may have already waited on the IP input queue to be processed and icmp\_rtime is set too late. Likewise, the datagram still requires

257

processing and may be delayed in the transmit queue of the network interface so icmp\_ttime is set too early here. To set the timestamps closer to the true receive and transmit times would require modifying the interface drivers for every network to understand ICMP messages (Exercise 11.8).

# Address Mask Query: ICMP\_MASKREQ and ICMP\_MASKREPLY

The ICMP address mask request and reply are illustrated in Figure 11.24.

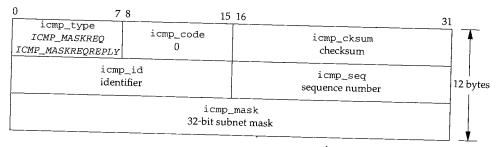

Figure 11.24 ICMP address mask request and reply.

RFC 950 [Mogul and Postel 1985] added the address mask messages to the original ICMP specification. They enable a system to discover the subnet mask in use on a network.

RFC 1122 forbids sending mask replies unless a system has been explicitly configured as an authoritative agent for address masks. This prevents a system from sharing an incorrect address mask with every system that sends a request. Without administrative authority to respond, a system should ignore address mask requests.

If the global integer icmpmaskrep1 is nonzero, Net/3 responds to address mask requests. The default value is 0 and can be changed by icmp\_sysct1 through the sysct1(8) program (Section 11.14).

In Net/2 systems there was no mechanism to control the reply to address mask requests. As a result, it is very important to configure Net/2 interfaces with the correct address mask; the information is shared with any system on the network that sends an address mask request.

The address mask message processing is shown in Figure 11.25.

247-256 If the system is not configured to respond to mask requests, or if the request is too short, this code breaks out of the switch and passes the message to rip\_input (Figure 11.15).

Net/3 fails to increment icps\_badlen here. It does increment icps\_badlen for all other ICMP length errors.

#### Select subnet mask

257–267

If the request was sent to 0.0.0.0 or 255.255.255.255, the source address is saved in icmpdst where it is used by ifaof\_ifpforaddr to locate the in\_ifaddr structure

320 ICMP: Internet Control Message Protocol

ip\_icmp.c 247 case ICMP\_MASKREQ: 248 #define satosin(sa) ((struct sockaddr\_in \*)(sa)) if (icmpmaskrepl == 0) 249 250 break; 251 \* We are not able to respond with all ones broadcast 252 \* unless we receive it over a point-to-point interface. 253 254 \*/ if (icmplen < ICMP\_MASKLEN) 255 break; 256 257 switch (ip->ip\_dst.s\_addr) { 258 case INADDR\_BROADCAST: case INADDR\_ANY: 259 icmpdst.sin\_addr = ip->ip\_src; 260 break; 261 default: 262 icmpdst.sin\_addr = ip->ip\_dst; 263 264 ia = (struct in\_ifaddr \*) ifaof\_ifpforaddr( 265 (struct sockaddr \*) &icmpdst, m->m\_pkthdr.rcvif); 266 267 if (ia == 0)268 break; icp->icmp\_type = ICMP\_MASKREPLY; 269 270 icp->icmp\_mask = ia->ia\_sockmask.sin\_addr.s\_addr; if (ip->ip\_src.s\_addr == 0) { 271 272 if (ia->ia\_ifp->if\_flags & IFF\_BROADCAST) ip->ip\_src = satosin(&ia->ia\_broadaddr)->sin\_addr; 273 274 else if (ia->ia\_ifp->if\_flags & IFF\_POINTOPOINT) 275 ip->ip\_src = satosin(&ia->ia\_dstaddr)->sin\_addr; 276 } ip\_icmp.c

Figure 11.25 icmp\_input function: address mask request and reply.

on the same network as the source address. If the source address is 0.0.0.0 or 255.255.255.255, ifaof\_ifpforaddr returns a pointer to the first IP address associated with the receiving interface.

The default case (for unicast or directed broadcasts) saves the destination address for ifaof\_ifpforaddr.

#### Convert to reply

<sup>269-270</sup> The request is converted into a reply by changing icmp\_type and by copying the selected subnet mask, ia\_sockmask, into icmp\_mask.

#### Select destination address

271-276

If the source address of the request is all 0s ("this host on this net," which can be used only as a source address during bootstrap, RFC 1122), then the source does not know its own address and Net/3 must broadcast the reply so the source system can receive the message. In this case, the destination for the reply is ia\_broadaddr or ia\_dstaddr if the receiving interface is on a broadcast or point-to-point network, respectively. icmp\_input puts the destination address for the reply in ip\_src since the code at reflect (Figure 11.21) calls icmp\_reflect, which reverses the source and destination addresses. The addresses of a unicast request remain unchanged.

## Information Query: ICMP\_IREQ and ICMP\_IREQREPLY

The ICMP information messages are obsolete. They were intended to allow a host to discover the number of an attached IP network by broadcasting a request with 0s in the network portion of the source and destination address fields. A host responding to the request would return a message with the appropriate network numbers filled in. Some other method was required for a host to discover the host portion of the address.

RFC 1122 recommends that a host not implement the ICMP information messages because RARP (RFC 903 [Finlayson et al. 1984]), and BOOTP (RFC 951 [Croft and Gilmore 1985]) are better suited for discovering addresses. A new protocol, the Dynamic Host Configuration Protocol (DHCP), described in RFC 1541 [Droms 1993], will probably replace and augment the capabilities of BOOTP. It is currently a proposed standard.

Net/2 did respond to ICMP information request messages, but Net/3 passes them on to rip\_input.

## Router Discovery: ICMP\_ROUTERADVERT and ICMP\_ROUTERSOLICIT

RFC 1256 defines the ICMP router discovery messages. The Net/3 kernel does not process these messages directly but instead passes them, by rip\_input, to a user-level daemon, which sends and responds to the messages.

Section 9.6 of Volume 1 discusses the design and operation of these messages.

## 11.8 Redirect Processing

.С

or ed

SS

۱e

ce

ot in or ·k, Figure 11.26 shows the format of ICMP redirect messages.

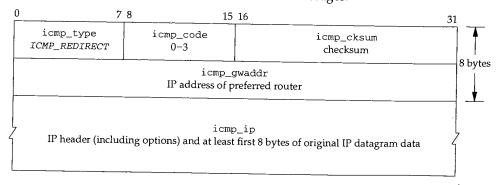

Figure 11.26 ICMP redirect message.

Chapter 11

は軍法国家を行う

The second second secon

The last case to discuss in icmp\_input is ICMP\_REDIRECT. As discussed in Section 8.5, a redirect message arrives when a packet is sent to the wrong router. The router forwards the packet to the correct router and sends back a ICMP redirect message, which the system incorporates into its routing tables.

Figure 11.27 shows the code executed by icmp\_input to process redirect messages.

|     | 8                                                                       | — ip_icmp.c |
|-----|-------------------------------------------------------------------------|-------------|
| 283 | case ICMP_REDIRECT:                                                     |             |
| 284 | if (code > 3)                                                           |             |
| 285 | goto badcode;                                                           |             |
| 286 | if (icmplen < ICMP_ADVLENMIN (  icmplen < ICMP_ADVLEN(icp)              | 11          |
| 287 | <pre>icp-&gt;icmp_ip.ip_hl &lt; (sizeof(struct ip) &gt;&gt; 2)) {</pre> |             |
| 288 | <pre>icmpstat.icps_badlen++;</pre>                                      |             |
| 289 | break;                                                                  |             |
| 290 | }                                                                       |             |
| 291 | /*                                                                      |             |
| 292 | * Short circuit routing redirects to force                              |             |
| 293 | * immediate change in the kernel's routing                              |             |
| 294 | * tables. The message is also handed to anyone                          |             |
| 295 | * listening on a raw socket (e.g. the routing                           |             |
| 296 | * daemon for use in updating its tables).                               |             |
| 297 | */                                                                      |             |
| 298 | <pre>icmpgw.sin_addr = ip-&gt;ip_src;</pre>                             |             |
| 299 | icmpdst.sin_addr = icp->icmp_gwaddr;                                    |             |
| 300 | <pre>icmpsrc.sin_addr = icp-&gt;icmp_ip.ip_dst;</pre>                   |             |
| 301 | rtredirect((struct sockaddr *) &icmpsrc,                                |             |
| 302 | (struct sockaddr *) &icmpdst,                                           |             |
| 303 | (struct sockaddr *) 0, RTF_GATEWAY   RTF_HOST,                          |             |
| 304 | (struct sockaddr *) & icmpgw, (struct rtentry **                        | ) •         |
| 305 | pfctlinput(PRC_REDIRECT_HOST, (struct sockaddr *) &icmpsrc              | ) <i>r</i>  |
| 306 | break;                                                                  | — ip icmp.  |

Figure 11.27 icmp\_input function: redirect messages.

#### Validate

- 283-290 icmp\_input jumps to badcode (Figure 11.18, line 232) if the redirect message includes an unrecognized ICMP code, and drops out of the switch if the message has an invalid length or if the enclosed IP packet has an invalid header length. Figure 11.16 showed that 36 (ICMP\_ADVLENMIN) is the minimum size of an ICMP error message, and ICMP\_ADVLEN(icp) is the minimum size of an ICMP error message including any IP options that may be in the packet pointed to by icp.
- <sup>291-300</sup> icmp\_input assigns to the static structures icmpgw, icmpdst, and icmpsrc, the source address of the redirect message (the gateway that sent the message), the recommended router for the original packet (the first-hop destination), and the final destination of the original packet.

Here, icmpsrc does not contain a source address—it is a convenient location for holding the destination address instead of declaring another sockaddr structure.

2.12

#### Update routes

301-306 Net/3 follows RFC 1122 recommendations and treats a network redirect and a host redirect identically. The redirect information is passed to rtredirect, which updates the routing tables. The redirected destination (saved in icmpsrc) is passed to pfctlinput, which informs all the protocol domains about the redirect (Section 7.7). This gives the protocols an opportunity to invalidate any route caches to the destination.

According to RFC 1122, network redirects should be treated as host redirects since they may provide incorrect routing information when the destination network is subnetted. In fact, RFC 1009 requires routers *not* to send network redirects when the network is subnetted. Unfortunately, many routers violate this requirement. Net/3 never sends network redirects.

ICMP redirect messages are a fundamental part of the IP routing architecture. While classified as an error message, redirect messages appear during normal operations on any network with more than a single router. Chapter 18 covers IP routing issues in more detail.

## 11.9 Reply Processing

The kernel does not process any of the ICMP reply messages. ICMP requests are generated by processes, never by the kernel, so the kernel passes any replies that it receives to processes waiting for ICMP messages. In addition, the ICMP router discovery messages are passed to rip\_input.

ip\_icmp.c 307 308 \* No kernel processing for the following; 309 \* just fall through to send to raw listener. 310 \* / 311 case ICMP\_ECHOREPLY: 312 case ICMP\_ROUTERADVERT: 313 case ICMP\_ROUTERSOLICIT: 314 case ICMP\_TSTAMPREPLY: case ICMP\_IREQREPLY: 315 316 case ICMP\_MASKREPLY: 317 default: 318 break: 319 3 320 raw: 321 rip\_input(m); 322 return;

Figure 11.28 icmp\_input function: reply messages.

- ip\_icmp.c

ling the

\_icmp.c

essage

has an

: 11.16

ssage,

ıg any

·c, the

'ecom-

estina-

<sup>307–322</sup> No actions are required by the kernel for ICMP reply messages, so execution continues after the switch statement at raw. Note that the default case for the switch statement (unrecognized ICMP messages) also passes control to the code at raw.

WISTRON CORP. EXHIBIT 1013.349

er 11:

Sec-

The

mes-

ages.

cmp.c

## Chapter 11

## 11.10 Output Processing

Outgoing ICMP messages are generated in several ways. We saw in Chapter 8 that IP calls icmp\_error to generate and send ICMP error messages. ICMP reply messages are sent by icmp\_reflect, and it is possible for a process to generate ICMP messages through the raw ICMP protocol. Figure 11.29 shows how these functions relate to ICMP output processing.

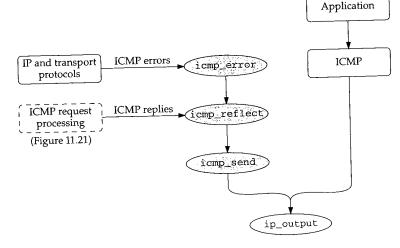

Figure 11.29 ICMP output processing.

## 11.11 icmp\_error Function

The icmp\_error function constructs an ICMP error message at the request of IP or the transport protocols and passes it to icmp\_reflect, where it is returned to the source of the invalid datagram. The function is shown in three parts:

- validate the message (Figure 11.30),
- construct the header (Figure 11.32), and
- include the original datagram (Figure 11.33).
- <sup>46–57</sup> The arguments are: n, a pointer to an mbuf chain containing the invalid datagram; type and code, the ICMP error type and code values; dest, the next-hop router address included in ICMP redirect messages; and destifp, a pointer to the outgoing interface for the original IP packet. mtod converts the mbuf pointer n to oip, a pointer to the ip structure in the mbuf. The length in bytes of the original IP header is kept in oiplen.
- <sup>58–75</sup> All ICMP errors except redirect messages are counted in icps\_error. Net/3 does not consider redirect messages as errors and icps\_error is not an SNMP variable.

**计学校** 1000

12

国家である

hapter 11

Section 11.11

46 void

3 that IP nessages nessages to ICMP

ip icmp.c 47 icmp\_error(n, type, code, dest, destifp) 48 struct mbuf \*n; 49 int type, code; 50 n\_long dest; 51 struct ifnet \*destifp; 52 { struct ip \*oip = mtod(n, struct ip \*), \*nip; 53 54 unsigned oiplen = oip->ip\_hl << 2;</pre> 55 struct icmp \*icp; 56 struct mbuf \*m; 57 unsigned icmplen; 58 if (type != ICMP\_REDIRECT) 59 icmpstat.icps\_error++; 60 /\* \* Don't send error if not the first fragment of message. 61 \* Don't error if the old packet protocol was ICMP 62 \* error message, only known informational types. 63 64 65 if (oip->ip\_off & ~(IP\_MF | IP\_DF)) 66 goto freeit; if (oip->ip\_p == IPPROTO\_ICMP && type != ICMP\_REDIRECT && 67 68 n->m\_len >= oiplen + ICMP\_MINLEN && !ICMP\_INFOTYPE(((struct icmp \*) ((caddr\_t) oip + oiplen))->icmp\_type)) ( 69 70 71 goto freeit; 72 } /\* Don't send error in response to a multicast or broadcast packet \*/ 73 74 if  $(n \rightarrow m_flags \& (M_BCAST | M_MCAST))$ 75 goto freeit;

icmp\_error Function

325

Figure 11.30 icmp\_error function: validation.

icmp\_error discards the invalid datagram, oip, and does not send an error message if:

- some bits of ip\_off, except those represented by IP\_MF and IP\_DF, are nonzero (Exercise 11.10). This indicates that oip is not the first fragment of a datagram and that ICMP must not generate error messages for trailing fragments of a datagram.
- the invalid datagram is itself an ICMP error message. ICMP\_INFOTYPE returns true if icmp\_type is an ICMP request or response type and false if it is an error type. This rule avoids creating an infinite sequence of errors about errors.

Net/3 does not consider ICMP redirect messages errors, although RFC 1122 does.

the datagram arrived as a link-layer broadcast or multicast (indicated by the  $M\_BCAST$  and  $M\_MCAST$  flags).

IP or the e source

atagram; p router outgoing a pointer s kept in

t/3 does ıble. -ip\_icmp.c

ICMP error messages must not be sent in two other circumstances:

- The datagram was sent to an IP broadcast or IP multicast address.
- The datagram's source address is not a unicast IP address (i.e., the source address is a 0 address, a loopback address, a broadcast address, a multicast address, or a class E address)

Net/3 fails to check for the first case. The second case is addressed by the icmp\_reflect function (Section 11.12).

Interestingly, the Deering multicast extensions to Net/2 do discard datagrams of the first type. Since the Net/3 multicast code was derived from the Deering multicast extensions, it appears the test was removed.

These restrictions attempt to prevent a single broadcast datagram with an error from triggering ICMP error messages from every host on the network. These *broadcast storms* can disrupt communication on a network for an extended period of time as all the hosts attempt to send an error message simultaneously.

These rules apply to ICMP error messages but not to ICMP replies. As RFCs 1122 and 1127 discuss, responding to broadcast requests is allowed but neither recommended nor discouraged. Net/3 responds only to broadcast requests with a unicast source address, since ip\_output will drop ICMP messages returned to a broadcast address (Figure 11.39).

Figure 11.31 illustrates the construction of an ICMP error message.

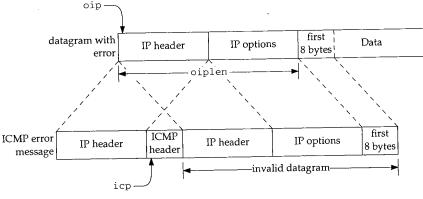

Figure 11.31 The construction of an ICMP error message.

The code in Figure 11.32 builds the error message. icmp\_error constructs the ICMP message header in the following way:

76-106

• m\_gethdr allocates a new packet header mbuf. MH\_ALIGN positions the mbuf's data pointer so that the ICMP header, the IP header (and options) of the invalid datagram, and up to 8 bytes of the invalid datagram's data are located at the end of the mbuf.

pter 11

icmp\_error Function 327

76 /\* ip\_icmp.c 77 \* First, formulate icmp message 78 \*/ source 79 m = m\_gethdr(M\_DONTWAIT, MT\_HEADER); ılticast 80 if (m == NULL) 81 goto freeit; 82 icmplen = oiplen + min(8, oip->ip\_len); 83 m->m\_len = icmplen + ICMP\_MINLEN; by the 84 MH\_ALIGN(m, m->m\_len); 85 icp = mtod(m, struct icmp \*); 86 if ((u\_int) type > ICMP\_MAXTYPE) .rst type. 87 panic("icmp\_error"); appears 88 icmpstat.icps\_outhist[type]++; 89 icp->icmp\_type = type; 90 if (type == ICMP\_REDIRECT) n error 91 icp->icmp\_gwaddr.s\_addr = dest; •oadcast 92 else { e as all 93 icp->icmp\_void = 0; 94 /\* \* The following assignments assume an overlay with the 95 Cs 1122 96 \* zeroed icmp\_void field. nended 97 \* / source 98 if (type == ICMP\_PARAMPROB) { **iddress** 99 icp->icmp\_pptr = code; 100 code = 0;101 } else if (type == ICMP\_UNREACH && 102 code == ICMP\_UNREACH\_NEEDFRAG && destifp) { 103 icp->icmp\_nextmtu = htons(destifp->if\_mtu); 104 } 105 106 icp->icmp\_code = code; ip\_icmp.c Figure 11.32 icmp\_error function: message header construction. • icmp\_type, icmp\_code, icmp\_gwaddr (for redirects), icmp\_pptr (for parameter problems), and icmp\_nextmtu (for the fragmentation required message) are initialized. The icmp\_nextmtu field implements the extension to the fragmentation required message described in RFC 1191. Section 24.2 of Volume 1 describes the path MTU discovery algorithm, which relies on this message. Once the ICMP header has been constructed, a portion of the original datagram must be attached to the header, as shown in Figure 11.33. The IP header, options, and data (a total of icmplen bytes) are copied from the 107-125 invalid datagram into the ICMP error message. Also, the header length is added back into the invalid datagram's ip\_len. e mbuf's In udp\_usrreq, UDP also adds the header length back into the invalid datagram's ip\_len. e invalid The result is an ICMP message with an incorrect datagram length in the IP header of the : the end invalid packet. The authors found that many systems based on Net/2 code have this bug. Net/1 systems do not have this problem.

328 ICMP: Internet Control Message Protocol

Chapter 11

```
· ip_icmp.c
        bcopy((caddr_t) oip, (caddr_t) & icp->icmp_ip, icmplen);
107
        nip = &icp->icmp_ip;
108
        nip->ip_len = htons((u_short) (nip->ip_len + oiplen));
109
        /*
110
         * Now, copy old ip header (without options)
111
         * in front of icmp message.
112
         */
113
        if (m->m_data - sizeof(struct ip) < m->m_pktdat)
114
                    panic("icmp len");
115
        m->m_data -= sizeof(struct ip);
116
        m->m_len += sizeof(struct ip);
117
        m->m_pkthdr.len = m->m_len;
118
        m->m_pkthdr.rcvif = n->m_pkthdr.rcvif;
119
        nip = mtod(m, struct ip *);
120
        bcopy((caddr_t) oip, (caddr_t) nip, sizeof(struct ip));
121
        nip->ip_len = m->m_len;
122
        nip->ip_hl = sizeof(struct ip) >> 2;
123
        nip->ip_p = IPPROTO_ICMP;
124
        nip->ip_tos = 0;
125
         icmp_reflect(m);
126
 127
       freeit:
         m_freem(n);
 128
                                                                            ip_icmp.c
 129 }
```

Figure 11.33 icmp\_error function: including the original datagram.

Since MH\_ALIGN located the ICMP message at the end of the mbuf, there should be enough room to prepend an IP header at the front. The IP header (excluding options) is copied from the invalid datagram to the front of the ICMP message.

The Net/2 release included a bug in this portion of the code: the last bcopy in the function moved oiplen bytes, which includes the options from the invalid datagram. Only the standard header without options should be copied.

The IP header is completed by restoring the correct datagram length (ip\_len), header length (ip\_h1), and protocol (ip\_p), and clearing the TOS field (ip\_tos).

RFCs 792 and 1122 recommend that the TOS field be set to 0 for ICMP messages.

<sup>126–129</sup> The completed message is passed to icmp\_reflect, where it is sent back to the source host. The invalid datagram is discarded.

## 11.12 icmp\_reflect Function

icmp\_reflect sends ICMP replies and errors back to the source of the request or back to the source of the invalid datagram. It is important to remember that icmp\_reflect reverses the source and destination addresses in the datagram before sending it. The rules regarding source and destination addresses of ICMP messages are complex. Figure 11.34 summarizes the actions of several functions in this area.

| Function     | Summary                                                                                                    |
|--------------|----------------------------------------------------------------------------------------------------|
| icmp_input   | Replace an all-0s source address in address mask requests<br>with the broadcast or destination address of the<br>receiving interface.                                                                     |
| icmp_error   | Discard error messages caused by datagrams sent as link-<br>level broadcasts or multicasts. Should discard (but<br>does not) messages caused by datagrams sent to IP<br>broadcast or multicast addresses. |
| icmp_reflect | Discard messages instead of returning them to a multicast or experimental address.                                                                                                    |
|              | Convert nonunicast destinations to the address of the receiving interface, which makes the destination address a valid source address for the return message.                                             |
|              | Swap the source and destination addresses.                                                                                                    |
| ip_output    | Discards outgoing broadcasts at the request of ICMP (i.e.,<br>discards errors generated by packets sent to a broadcast<br>address)                                                                        |

Figure 11.34 ICMP discard and address summary.

We describe the icmp\_reflect function in three parts: source and destination address selection, option construction, and assembly and transmission. Figure 11.35 shows the first part of the function.

## Set destination address

329-345 icmp\_reflect starts by making a copy of ip\_dst and moving ip\_src, the source of the request or error datagram, to ip\_dst. icmp\_error and icmp\_reflect ensure that ip\_src is a valid destination address for the error message. ip\_output discards any packets sent to a broadcast address.

### Select source address

<sup>346-371</sup> icmp\_reflect selects a source address for the message by searching in\_ifaddr for the interface with a unicast or broadcast address matching the destination address of the original datagram. On a multihomed host, the matching interface may not be the interface on which the datagram was received. If there is no match, the in\_ifaddr structure of the receiving interface is selected or, failing that (the interface may not be configured for IP), the first address in in\_ifaddr. The function sets ip\_src to the selected address and changes ip\_ttl to 255 (MAXTTL) because the error is a new datagram.

> RFC 1700 recommends that the TTL field of all IP packets be set to 64. Many systems, however, set the TTL of ICMP messages to 255 nowadays.

> There is a tradeoff associated with TTL values. A small TTL prevents a packet from circulating in a routing loop but may not allow a packet to reach a site far (many hops) away. A large TTL allows packets to reach distant hosts but lets packets circulate in routing loops for a longer period of time.

er 11

icmp.c

ıld be ns) is

inction e stan-

len),

to the

r back

lect : The ICMP: Internet Control Message Protocol

Chapter 11

ip\_icmp.c

「小ないない」のないないない

ę

```
「「「「「「「「「「「「」」」」」
329 void
330 icmp_reflect(m)
331 struct mbuf *m;
        struct ip *ip = mtod(m, struct ip *);
332 {
333
        struct in_ifaddr *ia;
334
        struct in_addr t;
335
        struct mbuf *opts = 0, *ip_srcroute();
                optlen = (ip->ip_hl << 2) - sizeof(struct ip);
336
         int
337
        if (!in_canforward(ip->ip_src) &&
             ((ntohl(ip->ip_src.s_addr) & IN_CLASSA_NET) !=
338
              (IN_LOOPBACKNET << IN_CLASSA_NSHIFT))) {
339
                                     /* Bad return address */
 340
                                      /* Ip_output() will check for broadcast */
             m_freem(m);
 341
             goto done;
 342
 343
         }
         t = ip->ip_dst;
 344
         ip->ip_dst = ip->ip_src;
 345
          * If the incoming packet was addressed directly to us,
         /*
 346
          * use dst as the src for the reply. Otherwise (broadcast
 347
          * or anonymous), use the address which corresponds
 348
 349
           * to the incoming interface.
 350
           */
          for (ia = in_ifaddr; ia; ia = ia->ia_next) {
 351
              if (t.s_addr == IA_SIN(ia)->sin_addr.s_addr)
 352
  353
              if ((ia->ia_ifp->if_flags & IFF_BROADCAST) &&
                  break;
  354
                  t.s_addr == satosin(&ia->ia_broadaddr)->sin_addr.s_addr)
  355
  356
                  break;
  357
          }
  358
          icmpdst.sin_addr = t;
  359
          if (ia == (struct in_ifaddr *) 0)
               ia = (struct in_ifaddr *) ifaof_ifpforaddr(
  360
                                (struct sockaddr *) &icmpdst, m->m_pkthdr.rcvif);
  361
  362
            * The following happens if the packet was not addressed to us,
   363
            * and was received on an interface with no IP address.
   364
   365
            */
   366
           if (ia == (struct in_ifaddr *) 0)
   367
               ia = in_ifaddr;
   368
           t = IA_SIN(ia)->sin_addr;
   369
           ip->ip_src = t;
   370
           ip->ip_ttl = MAXTTL;
                                                                               ip_icmp.c
   371
```

Figure 11.35 icmp\_reflect function: address selection.

RFC 1122 requires that source route options, and recommends that record route and timestamp options, from an incoming echo request or timestamp request, be attached to a reply. The source route must be reversed in the process. RFC 1122 is silent on how these options should be handled on other types of ICMP replies. Net/3 applies these

330

er 11

mp.c

rules to the address mask request, since it calls icmp\_reflect (Figure 11.21) after constructing the address mask reply.

The next section of code (Figure 11.36) constructs the options for the ICMP message.

| 372<br>373<br>374<br>375<br>376<br>377<br>378<br>379<br>380<br>381<br>382<br>383<br>384<br>385<br>386<br>387<br>388<br>389<br>390 | <pre>if (optlen &gt; 0) {     u_char *cp;     int    opt, cnt;     u_int len;     /*     * Retrieve any source routing from the incoming packet;     * add on any record-route or timestamp options.     */     cp = (u_char *) (ip + 1);     if ((opts = ip_srcroute()) == 0 &amp;&amp;         (opts = m_gethdr(M_DONTWAIT, MT_HEADER))) {         opts -&gt;m_len = sizeof(struct in_addr);         mtod(opts, struct in_addr *)-&gt;s_addr = 0;     }     if (opts) {         for (cnt = optlen; cnt &gt; 0; cnt -= len, cp += len) {             opt = cp[IPOPT_OPTVAL];</pre> | — ip_icn                                                                                                    |
|----------------------------------------------------------------------------------------------------|----------------------------------------------------------------------------------------------------|----------------------------------------------------------------------------------------------------|
| 374<br>375<br>376<br>377<br>378<br>379<br>380<br>381<br>382<br>383<br>384<br>385<br>384<br>385<br>386<br>387<br>388<br>388<br>389 | <pre>int opt, cnt;<br/>u_int len;<br/>/*<br/>* Retrieve any source routing from the incoming packet;<br/>* add on any record-route or timestamp options.<br/>*/<br/>Cp = (u_char *) (ip + 1);<br/>if ((opts = ip_srcroute()) == 0 &amp;&amp;<br/>(opts = m_gethdr(M_DONTWAIT, MT_HEADER))) {<br/>opts-&gt;m_len = sizeof(struct in_addr);<br/>mtod(opts, struct in_addr *)-&gt;s_addr = 0;<br/>}<br/>if (opts) {<br/>for (cnt = optlen; cnt &gt; 0; cnt -= len, cp += len) {</pre>                                                                                                  |                                                                                                    |
| 375<br>376<br>377<br>378<br>379<br>380<br>381<br>382<br>383<br>384<br>385<br>386<br>387<br>388<br>388<br>389                      | <pre>u_int len;<br/>/*<br/>* Retrieve any source routing from the incoming packet;<br/>* add on any record-route or timestamp options.<br/>*/<br/>cp = (u_char *) (ip + 1);<br/>if ((opts = ip_srcroute()) == 0 &amp;&amp;<br/>(opts = ip_srcroute()) == 0 &amp;&amp;<br/>(opts = m_gethdr(M_DONTWAIT, MT_HEADER))) {<br/>opts-&gt;m_len = sizeof(struct in_addr);<br/>mtod(opts, struct in_addr *)-&gt;s_addr = 0;<br/>}<br/>if (opts) (<br/>for (cnt = optlen; cnt &gt; 0; cnt -= len, cp += len) {</pre>                                                                         |                                                                                                    |
| 376<br>377<br>378<br>379<br>380<br>381<br>382<br>383<br>384<br>385<br>386<br>387<br>388<br>388<br>389                             | <pre>/*  * Retrieve any source routing from the incoming packet;  * add on any record-route or timestamp options.  */ Cp = (u_char *) (ip + 1); if ((opts = ip_srcroute()) == 0 &amp;&amp;       (opts = m_gethdr(M_DONTWAIT, MT_HEADER))) {       opts-&gt;m_len = sizeof(struct in_addr);       mtod(opts, struct in_addr *)-&gt;s_addr = 0; } if (opts) (       for (cnt = optlen; cnt &gt; 0; cnt -= len, cp += len) { </pre>                                                                                                    |                                                                                                    |
| 377<br>378<br>379<br>380<br>381<br>382<br>383<br>384<br>385<br>386<br>387<br>388<br>389                                           | <pre>* Retrieve any source routing from the incoming packet;<br/>* add on any record-route or timestamp options.<br/>*/<br/>Cp = (u_char *) (ip + 1);<br/>if ((opts = ip_srcroute()) == 0 &amp;&amp;<br/>(opts = m_gethdr(M_DONTWAIT, MT_HEADER))) {<br/>opts-&gt;m_len = sizeof(struct in_addr);<br/>mtod(opts, struct in_addr *)-&gt;s_addr = 0;<br/>}<br/>if (opts) {<br/>for (cnt = optlen; cnt &gt; 0; cnt -= len, cp += len) {</pre>                                                                                                    |                                                                                                    |
| 377<br>378<br>379<br>380<br>381<br>382<br>383<br>384<br>385<br>386<br>387<br>388<br>389                                           | <pre>* Retrieve any source routing from the incoming packet;<br/>* add on any record-route or timestamp options.<br/>*/<br/>Cp = (u_char *) (ip + 1);<br/>if ((opts = ip_srcroute()) == 0 &amp;&amp;<br/>(opts = m_gethdr(M_DONTWAIT, MT_HEADER))) {<br/>opts-&gt;m_len = sizeof(struct in_addr);<br/>mtod(opts, struct in_addr *)-&gt;s_addr = 0;<br/>}<br/>if (opts) {<br/>for (cnt = optlen; cnt &gt; 0; cnt -= len, cp += len) {</pre>                                                                                                    |                                                                                                    |
| 378<br>379<br>380<br>381<br>382<br>383<br>384<br>385<br>386<br>387<br>388<br>388<br>389                                           | <pre>* add on any record-route or timestamp options. */ Cp = (u_char *) (ip + 1); if ((opts = ip_srcroute()) == 0 &amp;&amp;         (opts = m_gethdr(M_DONTWAIT, MT_HEADER))) {         opts-&gt;m_len = sizeof(struct in_addr);         mtod(opts, struct in_addr *)-&gt;s_addr = 0; } if (opts) (         for (cnt = optlen; cnt &gt; 0; cnt -= len, cp += len) {</pre>                                                                                                    |                                                                                                    |
| 380<br>381<br>382<br>383<br>384<br>385<br>386<br>387<br>388<br>388<br>389                                                         | <pre>*/ cp = (u_char *) (ip + 1); if ((opts = ip_srcroute()) == 0 &amp;&amp;         (opts = m_gethdr(M_DONTWAIT, MT_HEADER))) {             opts-&gt;m_len = sizeof(struct in_addr);             mtod(opts, struct in_addr *)-&gt;s_addr = 0;         } if (opts) {         for (cnt = optlen; cnt &gt; 0; cnt -= len, cp += len) {         } }</pre>                                                                                                    |                                                                                                    |
| 381<br>382<br>383<br>384<br>385<br>386<br>387<br>388<br>388<br>389                                                                | <pre>if ((opts = ip_srcroute()) == 0 &amp;&amp;     (opts = m_gethdr(M_DONTWAIT, MT_HEADER))) {         opts-&gt;m_len = sizeof(struct in_addr);         mtod(opts, struct in_addr *)-&gt;s_addr = 0;     }     if (opts) (         for (cnt = optlen; cnt &gt; 0; cnt -= len, cp += len) {</pre>                                                                                                    |                                                                                                    |
| 382<br>383<br>384<br>385<br>386<br>387<br>388<br>388<br>389                                                                       | <pre>if ((opts = ip_srcroute()) == 0 &amp;&amp;     (opts = m_gethdr(M_DONTWAIT, MT_HEADER))) {         opts-&gt;m_len = sizeof(struct in_addr);         mtod(opts, struct in_addr *)-&gt;s_addr = 0;     }     if (opts) (         for (cnt = optlen; cnt &gt; 0; cnt -= len, cp += len) {</pre>                                                                                                    |                                                                                                    |
| 383<br>384<br>385<br>386<br>387<br>388<br>388<br>389                                                                              | <pre>(opts = m_gethdr(M_DONTWAIT, MT_HEADER))) {     opts-&gt;m_len = sizeof(struct in_addr);     mtod(opts, struct in_addr *)-&gt;s_addr = 0; } if (opts) (     for (cnt = optlen; cnt &gt; 0; cnt -= len, cp += len) {</pre>                                                                                                    |                                                                                                    |
| 384<br>385<br>386<br>387<br>388<br>388                                                                                            | <pre>opts-&gt;m_len = sizeof(struct in_addr);<br/>mtod(opts, struct in_addr *)-&gt;s_addr = 0;<br/>}<br/>if (opts) (<br/>for (cnt = optlen; cnt &gt; 0; cnt -= len, cp += len) {</pre>                                                                                                    |                                                                                                    |
| 385<br>386<br>387<br>388<br>389                                                                                                   | <pre>mtod(opts, struct in_addr *)-&gt;s_addr = 0; } if (opts) {   for (cnt = optlen; cnt &gt; 0; cnt -= len, cp += len) {</pre>                                                                                                    |                                                                                                    |
| 386<br>387<br>388<br>389                                                                                                    | }<br>if (opts) (<br>for (cnt = optlen; cnt > 0; cnt -= len, cp += len) {                                                                                                    |                                                                                                    |
| 387<br>388<br>389                                                                                                    | for (cnt = optlen; cnt > 0; cnt -= len, cp += len) {                                                                                                    |                                                                                                    |
| 388<br>389                                                                                                    | for (cnt = optlen; cnt > 0; cnt -= len, cp += len) {                                                                                                    |                                                                                                    |
| 389                                                                                                    |                                                                                                    |                                                                                                    |
|                                                                                                    |                                                                                                    |                                                                                                    |
| 390                                                                                                    | if (opt == IPOPT_EOL) .                                                                                                    |                                                                                                    |
|                                                                                                    | break;                                                                                                    |                                                                                                    |
| 391                                                                                                    | if (opt == IPOPT_NOP)                                                                                                    |                                                                                                    |
| 392                                                                                                    | len = 1;                                                                                                    |                                                                                                    |
| 393                                                                                                    | else {                                                                                                    |                                                                                                    |
|                                                                                                    | <pre>len = cp[IPOPT_OLEN];</pre>                                                                                                    |                                                                                                    |
|                                                                                                    | if (len <= 0 $  $ len > cnt)                                                                                                    |                                                                                                    |
|                                                                                                    | break;                                                                                                    |                                                                                                    |
|                                                                                                    | }                                                                                                    |                                                                                                    |
|                                                                                                    |                                                                                                    |                                                                                                    |
|                                                                                                    | * Should check for overflow, but it "can't happen"                                                                                                    |                                                                                                    |
|                                                                                                    |                                                                                                    |                                                                                                    |
|                                                                                                    | if (opt == IPOPT_RR    opt == IPOPT_TS                                                                                                    |                                                                                                    |
|                                                                                                    |                                                                                                    |                                                                                                    |
|                                                                                                    |                                                                                                    |                                                                                                    |
|                                                                                                    |                                                                                                    |                                                                                                    |
|                                                                                                    |                                                                                                    |                                                                                                    |
|                                                                                                    |                                                                                                    |                                                                                                    |
|                                                                                                    |                                                                                                    |                                                                                                    |
|                                                                                                    | /* Terminate & pad, if necessary */                                                                                                    |                                                                                                    |
|                                                                                                    |                                                                                                    |                                                                                                    |
|                                                                                                    |                                                                                                    |                                                                                                    |
|                                                                                                    |                                                                                                    |                                                                                                    |
|                                                                                                    |                                                                                                    |                                                                                                    |
|                                                                                                    |                                                                                                    |                                                                                                    |
|                                                                                                    |                                                                                                    |                                                                                                    |
|                                                                                                    |                                                                                                    |                                                                                                    |
| 410                                                                                                    | <i>}</i>                                                                                                    | -ip_icm                                                                                                    |
|                                                                                                    | Figure 11.2(                                                                                                    | ip_icm                                                                                                    |
|                                                                                                    | rigure 11.30 icmp_reflect function: option construction.                                                                                                    |                                                                                                    |
| <b>***</b> -                                                                                                    |                                                                                                    |                                                                                                    |
| ι.                                                                                                    |                                                                                                    |                                                                                                    |
|                                                                                                    |                                                                                                    |                                                                                                    |
| •                                                                                                    |                                                                                                    |                                                                                                    |
|                                                                                                    | 392                                                                                                    | <pre>392 len = 1;<br/>393 len = 1;<br/>394 len = cp[IPOPT_OLEN];<br/>395 if (len &lt;= 0    len &gt; cnt)<br/>396 break;<br/>397 }<br/>398 /*<br/>400 */<br/>401 if (opt == IPOPT_RR    opt == IPOPT_TS   <br/>402 opt == IPOPT_SECURITY) {<br/>403 bcopy((caddr_t) cp,<br/>404 mtod(opts, caddr_t) + opts-&gt;m_len, len);<br/>405 opts-&gt;m_len += len;<br/>406 }<br/>407 }<br/>408 /* Terminate &amp; pad, if necessary */<br/>409 if (cnt = opts-&gt;m_len % 4) {<br/>410 for (; cnt &lt; 4; cnt++) {<br/>411 *(mtod(opts, caddr_t) + opts-&gt;m_len) =<br/>412 IPOPT_EOL;<br/>413 opts-&gt;m_len++;<br/>414 }<br/>415 }</pre> |

#### Get reversed source route

If the incoming datagram did not contain options, control passes to line 430 (Fig-372-385 ure 11.37). The error messages that icmp\_error sends to icmp\_reflect never have IP options, and so the following code applies only to ICMP requests that are converted to replies and passed directly to icmp\_reflect.

cp points to the start of the options for the reply. ip\_srcroute reverses and returns any source route option saved when ipintr processed the datagram. If ip\_srcroute returns 0, the request did not contain a source route option so icmp\_reflect allocates and initializes an mbuf to serve as an empty ipoption structure.

#### Add record route and timestamp options

If opts points to an mbuf, the for loop searches the options from the original IP header and appends the record route and timestamp options to the source route returned by ip\_srcroute.

The options in the original header must be removed before the ICMP message can be sent. This is done by the code shown in Figure 11.37.

|       |                                                           | — ip icmp.c |
|-------|-----------------------------------------------------------|-------------|
| 417   | /*                                                        | 7 - 7       |
| 418   | * Now strip out original options by copying rest of first |             |
| 419   | * mbuf's data back, and adjust the IP length.             |             |
| 420   | */                                                        |             |
| 421   | ip->ip_len -= optlen;                                     |             |
| 422   | ip->ip_hl = sizeof(struct ip) >> 2;                       |             |
| 423   | m->m_len -= optlen;                                       |             |
| 424   | if (m->m_flags & M_PKTHDR)                                |             |
| 425   | m->m_pkthdr.len -= optlen;                                |             |
| 426   | optlen += sizeof(struct ip);                              |             |
| 427   | bcopy((caddr_t) ip + opt1en, (caddr_t) (ip + 1),          |             |
| 428   | (unsigned) (m->m_len - sizeof(struct ip)));               |             |
| 429   | }                                                         |             |
| 430   | m->m_flags &= ~(M_BCAST   M_MCAST);                       |             |
| 431   | <pre>icmp_send(m, opts);</pre>                            |             |
| 432   | done:                                                     |             |
| 433   | if (opts)                                                 |             |
| 434   | <pre>(void) m_free(opts);</pre>                           |             |
| 435 } |                                                           | — ip icmp.c |

Figure 11.37 icmp\_reflect function: final assembly.

#### **Remove original options**

icmp\_reflect removes the options from the original request by moving the ICMP 417-429 message up to the end of the IP header. This is shown in Figure 11.38). The new options, which are in the mbuf pointed to by opts, are reinserted by ip\_output.

#### Send message and cleanup

The broadcast and multicast flags are explicitly cleared before passing the message 430-435 and options to icmp\_send, after which the mbuf containing the options is released.

<sup>386-416</sup> 

| r 11 🥂    | Section 11.13 icmp_send Function 3                                                                                                    |  |  |
|-----------|----------------------------------------------------------------------------------------------------|--|--|
| ig-       | discarded                                                                                                    |  |  |
| ave       | before been mbuf pkt rp. IP options                                                                                                    |  |  |
| ted       | before bcopy mbur pkt header hdr IP header IP options data                                                                                                    |  |  |
| ind       |                                                                                                    |  |  |
| If        | BCOP                                                                                                    |  |  |
| so<br>uc- | after become mbuf pkt                                                                                                    |  |  |
| uc        | after bcopy header hdr IP header data                                                                                                    |  |  |
|           | Figure 11.38 icmp_reflect: removal of options.                                                                                                    |  |  |
| IP        | -                                                                                                    |  |  |
| ute       | 11.13 icmp_send Function                                                                                                    |  |  |
| can       | icmp_send (Figure 11.39) processes all outgoing ICMP messages and computes the                                                                                                    |  |  |
|           | ICMP checksum before passing them to the IP layer.                                                                                                    |  |  |
| np.c      | 440 void ip_icm                                                                                                    |  |  |
|           | 441 icmp_send(m, opts)                                                                                                    |  |  |
|           | 442 struct mbuf *m;                                                                                                    |  |  |
| ĺ         | 443 struct mbuf *opts;<br>444 {                                                                                                    |  |  |
|           | <pre>445 struct ip *ip = mtod(m, struct ip *);</pre>                                                                                                    |  |  |
|           | 446 int hlen;<br>447 struct icmp *icp;                                                                                                    |  |  |
|           |                                                                                                    |  |  |
|           | 448 hlen = ip->ip_hl << 2;<br>449 m->m_data += hlen;                                                                                                    |  |  |
|           | 450 m->m_len -= hlen;                                                                                                    |  |  |
|           | 451 icp = mtod(m, struct icmp *);<br>452 icp-sicmp cksum = 0;                                                                                                    |  |  |
|           | <pre>452 icp-&gt;icmp_cksum = 0;<br/>453 icp-&gt;icmp_cksum = in_cksum(m, ip-&gt;ip_len - hlen);</pre>                                                                                                    |  |  |
|           | 454 m->m_data -= hlen;                                                                                                    |  |  |
|           | 455 $m \rightarrow m_{len} += hlen;$<br>456 (void) is output (m opts NULL 0 NULL)                                                                                                    |  |  |
|           | 456 (void) ip_output(m, opts, NULL, 0, NULL);<br>457 }                                                                                                    |  |  |
| mp.c      | ip_icmp.                                                                                                    |  |  |
| l l       | Figure 11.39 icmp_send function.                                                                                                    |  |  |
|           | 440-457 As it does when checking the ICMP checkgum in terms in terms in |  |  |
|           | 440-457 As it does when checking the ICMP checksum in icmp_input, Net/3 adjusts th<br>mbuf data pointer and length to hide the IP header and lets in_cksum look only at th                                                                                                    |  |  |
| MP        | icitii message. The computed checksum is placed in the header at i cmp. ckey an                                                                                                    |  |  |
| new 🔅     | the datagrafit and any options are passed to in output. The ICMP layor does not                                                                                                    |  |  |
|           | manual a foure cache, so 1 cmp send passes a null pointer to in output instead of                                                                                                    |  |  |
|           | Toute entry as the unitu argument, 1 cmb send also does not pass any control floor to                                                                                                    |  |  |
| age       | IP_OULPUL (the fourth argument). In particular TP ATTOMBROADCASE in the second                                                                                                    |  |  |
|           | so ip_output distants any ICMP messages with a broadcast destination address (i.e.                                                                                                    |  |  |
|           | the original datagram arrived with an invalid source address).                                                                                                    |  |  |
|           |                                                                                                    |  |  |
|           |                                                                                                    |  |  |
|           |                                                                                                    |  |  |
|           |                                                                                                    |  |  |

And the second second

10

lit

#### Chapter 11

## 11.14 icmp\_sysct1 Function

The icmp\_sysctl function for IP supports the single option listed in Figure 11.40. The system administrator can modify the option through the sysctl(8) program.

| sysctl constant  | Net/3 variable | Description                                          |  |
|------------------|----------------|------------------------------------------------------|--|
| ICMPCTL_MASKREPL | icmpmaskrepl   | Should system respond to ICMP address mask requests? |  |

Figure 11.40 icmp\_sysctl parameters.

Figure 11.41 shows the icmp\_sysctl function.

|     |                                                              | ip_icmp.c  |
|-----|--------------------------------------------------------------|------------|
|     | int                                                          |            |
| 468 | icmp_sysctl(name, namelen, oldp, oldlenp, newp, newlen)      |            |
| 469 | int *name;                                                   |            |
| 470 | u_int namelen;                                               |            |
| 471 | void *oldp;                                                  |            |
| 472 | size_t *oldlenp;                                             |            |
| 473 | void *newp;                                                  |            |
| 474 | size_t newlen;                                               |            |
| 475 | {                                                            |            |
| 476 | /* All sysctl names at this level are terminal. */           |            |
| 477 | if (namelen != 1)                                            |            |
| 478 | return (ENOTDIR);                                            |            |
| 479 | <pre>switch (name[0]) {</pre>                                |            |
| 480 |                                                              |            |
| 481 | return (sysctl_int(oldp, oldlenp, newp, newlen, &icmpmaskrep | 1));       |
| 482 | default:                                                     |            |
| 483 | return (ENOPROTOOPT);                                        |            |
| 484 | }                                                            |            |
| 485 | /* NOTREACHED */                                             |            |
| 486 | }                                                            | ·ip_icmp.c |
|     |                                                              | ·r _····   |

Figure 11.41 icmp\_sysctl function.

467-478ENOTDIR is returned if the required ICMP sysctl name is missing.479-486There are no options below the ICMP level, so this function calls sysctl\_int to<br/>modify icmpmaskrepl or returns ENOPROTOOPT if the option is not recognized.

Chapter 11

11

he

p.c

p.c

to

## 11.15 Summary

The ICMP protocol is implemented as a transport layer above IP, but it is tightly integrated with the IP layer. We've seen that the kernel responds directly to ICMP request messages but passes errors and replies to the appropriate transport protocol or application program for processing. The kernel makes immediate changes to the routing tables when an ICMP redirect message arrives but also passes redirects to any waiting processes, typically a routing daemon.

In Sections 23.9 and 27.6 we'll see how the UDP and TCP protocols respond to ICMP error messages, and in Chapter 32 we'll see how a process can generate ICMP requests.

#### Exercises

- **11.1** What is the source address of an ICMP address mask reply message generated by a request with a destination address of 0.0.0.0?
- **11.2** Describe how a link-level broadcast of a packet with a forged unicast source address can interfere with the operation of another host on the network.
- **11.3** RFC 1122 suggests that a host should discard an ICMP redirect message if the new first-hop router is on a different subnet from the old first-hop router or if the message came from a router other than the current first-hop router for the final destination included in the message. Why should this advice be followed?
- 11.4 If the ICMP information request is obsolete, why does icmp\_input pass it to rip\_input instead of discarding it?
- **11.5** We pointed out that Net/3 does not convert the offset and length field of an IP packet to network byte order before including the packet in an ICMP error message. Why is this inconsequential in the case of the IP offset field?
- **11.6** Describe a situation in which ifaof\_ifpforaddr from Figure 11.25 returns a null pointer.
- **11.7** What happens to data included after the timestamps in a timestamp query?
- **11.8** Implement the following changes to improve the ICMP timestamp code:

Add a timestamp field to the mbuf packet header. Have the device drivers record the exact time a packet is received in this field and have the ICMP timestamp code copy the value into the icmp\_rtime field.

On output, have the ICMP timestamp code store the byte offset of where in the packet to store the current time in the timestamp field. Modify a device driver to insert the time-stamp right before sending the packet.

- 11.9 Modify icmp\_error to return up to 64 bytes (as does Solaris 2.x) of the original datagram in ICMP error messages.
- **11.10** In Figure 11.30, what happens to a packet that has the high-order bit of ip\_off set?
- 11.11 Why is the return value from ip\_output discarded in Figure 11.39?

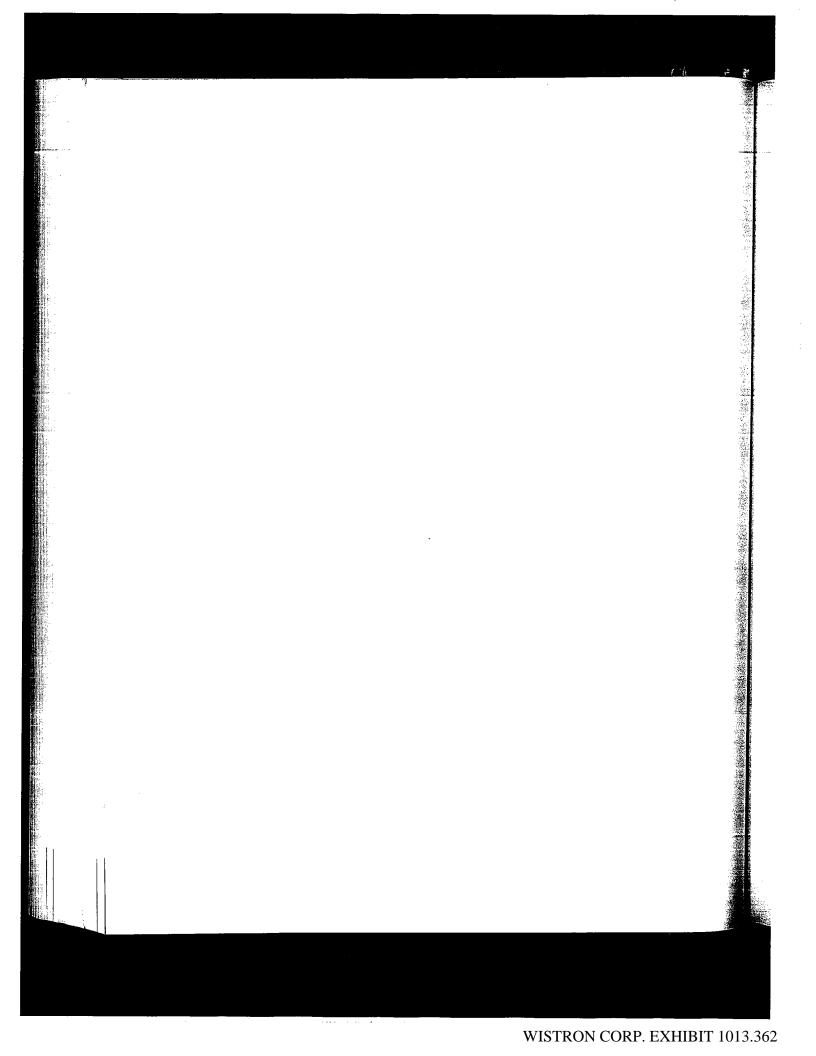

# 12

## **IP** Multicasting

## 12.1 Introduction

Recall from Chapter 8 that class D IP addresses (224.0.0.0 to 239.255.255.255) do not identify individual interfaces in an internet but instead identify groups of interfaces. For this reason, class D addresses are called *multicast groups*. A datagram with a class D destination address is delivered to every interface in an internet that has *joined* the corresponding multicast group.

Experimental applications on the Internet that take advantage of multicasting include audio and video conferencing applications, resource discovery tools, and shared whiteboards.

Group membership is determined dynamically as interfaces join and leave groups based on requests from processes running on each system. Since group membership is relative to an interface, it is possible for a multihomed host to have different group membership lists for each interface. We'll refer to group membership on a particular interface as an {interface, group} pair.

Group membership on a single network is communicated between systems by the IGMP protocol (Chapter 13). Multicast routers propagate group membership information using multicast routing protocols (Chapter 14), such as DVMRP (Distance Vector Multicast Routing Protocol). A standard IP router may support multicast routing, or multicast routing may be handled by a router dedicated to that purpose.

Networks such as Ethernet, token ring, and FDDI directly support hardware multicasting. In Net/3, if an interface supports multicasting, the IFF\_MULTICAST bit is on in if\_flags in the interface's ifnet structure (Figure 3.7). We'll use Ethernet to illustrate hardware-supported IP multicasting, since Ethernet is in widespread use and Net/3 includes sample Ethernet drivers. Multicast services are trivially implemented on point-to-point networks such as SLIP and the loopback interface. IP multicasting services may not be available on a particular interface if the local network does not support hardware-level multicast. RFC 1122 does not prevent the interface layer from providing a software-level multicast service as long as it is transparent to IP.

RFC 1112 [Deering 1989] describes the host requirements for IP multicasting. There are three levels of conformance:

Level 0 The host cannot send or receive IP multicasts.

Such a host should silently discard any packets it receives with a class D destination address.

Level 1 The host can send but cannot receive IP multicasts.

A host is not required to join an IP multicast group before sending a datagram to the group. A multicast datagram is sent in the same way as a unicast datagram except the destination address is the IP multicast group. The network drivers must recognize this and multicast the datagram on the local network.

Level 2 The host can send and receive IP multicasts.

To receive IP multicasts, the host must be able to join and leave multicast groups and must support IGMP for exchanging group membership information on at least one interface. A multihomed host may support multicasting on a subset of its interfaces.

Net/3 meets the level 2 host requirements and can additionally act as a multicast router. As with unicast IP routing, we assume that the system we are describing is a multicast router and we include the Net/3 multicast routing code in our presentation.

#### Well-Known IP Multicast Groups

As with UDP and TCP port numbers, the *Internet Assigned Numbers Authority* (IANA) maintains a list of registered IP multicast groups. The current list can be found in RFC 1700. For more information about the IANA, see RFC 1700. Figure 12.1 shows only some of the well-known groups.

| Group                                            | Description                                                                        | Net/3 constant                               |
|--------------------------------------------------|------------------------------------------------------------------------------------|----------------------------------------------|
| 224.0.0.0<br>224.0.0.1<br>224.0.0.2<br>224.0.0.3 | reserved<br>all systems on this subnet<br>all routers on this subnet<br>unassigned | INADDR_UNSPEC_GROUP<br>INADDR_ALLHOSTS_GROUP |
| 224.0.0.4<br>224.0.0.255                         | DVMRP routers<br>unassigned                                                        | INADDR_MAX_LOCAL_GROUP                       |
| 224.0.1.1<br>224.0.1.2                           | NTP Network Time Protocol<br>SGI-Dogfight                                          |                                              |

Figure 12.1 Some registered IP multicast groups.

: 12

۱.

rcal The first 256 groups (224.0.0.0 to 224.0.0.255) are reserved for protocols that implethe ment IP unicast and multicast routing mechanisms. Datagrams sent to any of these vargroups are not forwarded beyond the local network by multicast routers, regardless of the TTL value in the IP header. ere RFC 1075 places this requirement only on the 224.0.0.0 and 224.0.0.1 groups but mrouted, the most common multicast routing implementation, restricts the remaining groups as described here. Group 224.0.0.0 (INADDR\_UNSPEC\_GROUP) is reserved and group 224.0.0.255 (INADDR\_MAX\_LOCAL\_GROUP) marks the last local multicast group. s D level-2 conforming system is required to join the 224.0.0.1 Every (INADDR\_ALLHOSTS\_GROUP) group on all multicast interfaces at system initialization time (Figure 6.19) and remain a member of the group until the system is shut down. There is no multicast group that corresponds to every interface on an internet. itaıni-Imagine if your voice-mail system had the option of sending a message to every voice mailbox up. in your company. Maybe you have such an option. Do you find it useful? Does it scale to on larger companies? Can anyone send to the "all-mailbox" group, or is it restricted? Unicast and multicast routers may join group 224.0.0.2 to communicate with each other. The ICMP router solicitation message and router advertisement messages may be sent to 224.0.0.2 (the all-routers group) and 224.0.0.1 (the all-hosts group), respeccast fortively, instead of to the limited broadcast address (255.255.255.255). The 224.0.0.4 group supports communication between multicast routers that impleıltiment DVMRP. Other groups within the local multicast group range are similarly assigned for other routing protocols. Beyond the first 256 groups, the remaining groups (224.0.1.0-239.255.255.255) are cast assigned to various multicast application protocols or remain unassigned. Figure 12.1 is a lists two examples, the Network Time Protocol (224.0.1.1), and SGI-Dogfight (224.0.1.2). Throughout this chapter, we note that multicast packets are sent and received by the transport layer on a host. While the multicasting code is not aware of the specific transport protocol that sends and receives multicast datagrams, the only Internet transport NA) protocol that supports multicasting is UDP. 1 in ows

WISTRON CORP. EXHIBIT 1013.365

## 12.2 Code Introduction

The basic multicasting code discussed in this chapter is contained within the same files as the standard IP code. Figure 12.2 lists the files that we examine.

| File                                                                              | Description                                                                                                    |
|-----------------------------------------------------------------------------------|----------------------------------------------------------------------------------------------------|
| <pre>netinet/if_ether.h netinet/in.h netinet/in_var.h netinet/ip_var.h</pre>      | Ethernet multicasting structure and macro definitions<br>more Internet multicast structures<br>Internet multicast structure and macro definitions<br>IP multicast structures |
| <pre>net/if_ethersubr.c netinet/in.c netinet/ip_input.c netinet/ip_output.c</pre> | Ethernet multicast functions<br>group membership functions<br>input multicast processing<br>output multicast processing                                                      |

Figure 12.2 Files discussed in this chapter.

#### **Global Variables**

Three new global variables are introduced in this chapter:

| Variable                                                     | Datatype  | Description                                                                                                    |
|--------------------------------------------------------------|-----------|----------------------------------------------------------------------------------------------------|
| ether_ipmulticast_min<br>ether_ipmulticast_max<br>ip_mrouter | u char [] | minimum Ethernet multicast address reserved for IP<br>maximum Ethernet multicast address reserved for IP<br>pointer to socket created by multicast routing daemon |

Figure 12.3 Global variables introduced in this chapter.

#### Statistics

The code in this chapter updates a few of the counters maintained in the global ipstat structure.

| ipstat member                                 | Description                                                                                                    |
|-----------------------------------------------|----------------------------------------------------------------------------------------------------|
| ips_forward<br>ips_cantforward<br>ips_noroute | #packets forwarded by this system<br>#packets that cannot be forwarded—system is not a router<br>#packets that cannot be forwarded because a route is not<br>available |

Figure 12.4 Multicast processing statistics.

Link-level multicast statistics are collected in the ifnet structure (Figure 4.5) and may include multicasting of protocols other than IP.

の一下にあ

いのためにないのないのである

## 12.3 Ethernet Multicast Addresses

An efficient implementation of IP multicasting requires IP to take advantage of hardware-level multicasting, without which each IP datagram would have to be broadcast to the network and every host would have to examine each datagram and discard those not intended for the host. The hardware filters unwanted datagrams before they reach the IP layer.

For the hardware filter to work, the network interface must convert the IP multicast group destination to a link-layer multicast address recognized by the network hardware. On point-to-point networks, such as SLIP and the loopback interface, the mapping is implicit since there is only one possible destination. On other networks, such as Ethernet, an explicit mapping function is required. The standard mapping for Ethernet applies to any network that employs 802.3 addressing.

Figure 4.12 illustrated the difference between an Ethernet unicast and multicast address: if the low-order bit of the high-order byte of the Ethernet address is a 1, it is a multicast address; otherwise it is a unicast address. Unicast Ethernet addresses are assigned by the interface's manufacturer, but multicast addresses are assigned dynamically by network protocols.

#### IP to Ethernet Multicast Address Mapping

Because Ethernet supports multiple protocols, a method to allocate the multicast addresses and prevent conflicts is needed. Ethernet addresses allocation is administered by the IEEE. A block of Ethernet multicast addresses is assigned to the IANA by the IEEE to support IP multicasting. The addresses in the block all start with 01:00:5e.

The block of Ethernet unicast addresses starting with 00:00:5e is also assigned to the IANA but remains reserved for future use.

Figure 12.5 illustrates the construction of an Ethernet multicast address from a class D IP address.

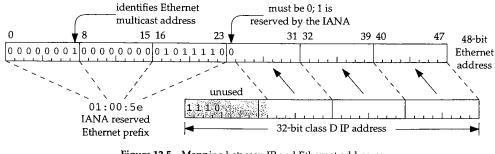

Figure 12.5 Mapping between IP and Ethernet addresses.

The mapping illustrated by Figure 12.5 is a many-to-one mapping. The high-order 9 bits of the class D IP address are not used when constructing the Ethernet address. 32 IP multicast groups map to a single Ethernet multicast address (Exercise 12.3). In

ved for IP ved for IP ng daemon

napter 12

ime files

ipstat

• 4.5) and

Chapter 12

if\_ether.h

- if\_ether.h

\_ if ether h

Section 12.14 we'll see how this affects input processing. Figure 12.6 shows the macro that implements this mapping in Net/3.

```
61 #define ETHER_MAP_IP_MULTICAST(ipaddr, enaddr) \
        /* struct in_addr *ipaddr; */ \setminus
62
        /* u_char enaddr[6];
                                      */ \
63
64 { \
        (enaddr)[0] = 0x01; \setminus
65
        (enaddr)[1] = 0x00; \land
66
        (enaddr)[2] = 0x5e; \setminus
67
        (enaddr)[3] = ((u_char *)ipaddr)[1] & 0x7f; \
68
        (enaddr)[4] = ((u_char *)ipaddr)[2]; \
69
        (enaddr)[5] = ((u_char *)ipaddr)[3]; \
70
71 }
```

Figure 12.6 ETHER\_MAP\_IP\_MULTICAST macro.

#### IP to Ethernet multicast mapping

- 61-71
- ETHER\_MAP\_IP\_MULTICAST implements the mapping shown in Figure 12.5. ipaddr points to the class D multicast address, and the matching Ethernet address is constructed in enaddr, an array of 6 bytes. The first 3 bytes of the Ethernet multicast address are 0x01, 0x00, and 0x5e followed by a 0 bit and then the low-order 23 bits of the class D IP address.

#### ether\_multi Structure 12.4

For each Ethernet interface, Net/3 maintains a list of Ethernet multicast address ranges to be received by the hardware. This list defines the multicast filtering to be implemented by the device. Because most Ethernet devices are limited in the number of addresses they can selectively receive, the IP layer must be prepared to discard datagrams that pass through the hardware filter. Each address range is stored in an ether\_multi structure:

| 147 | struct ether_multi {       |     |                                  |
|-----|----------------------------|-----|----------------------------------|
| 148 | u_char enm_addrlo[6];      |     | low or only address of range */  |
| 149 | -                          |     | high or only address of range */ |
| 150 | struct arpcom *enm_ac;     |     | back pointer to arpcom */        |
| 151 | u_int enm_refcount;        |     | no. claims to this addr/range */ |
| 152 | struct ether_multi *enm_ne | xt; | /* ptr to next ether_multi */    |
| 153 | };                         |     | if_ether.h                       |

Figure 12.7 ether\_multistructure.

#### Ethernet multicast addresses

147-153

enm\_addrlo and enm\_addrhi specify a range of Ethernet multicast addresses that should be received. A single Ethernet address is specified when enm\_addrlo and enm\_addrhi are the same. The entire list of ether\_multi structures is attached to the

· 12

cro

er.h

her.h

12.5.

ss is

icast

ts of

nges 1ple-

er of data-

n an

2ther.h

ether.h

s that

o and to the

arpcom structure of each Ethernet interface (Figure 3.26). Ethernet multicasting is independent of ARP—using the arpcom structure is a matter of convenience, since the structure is already included in every Ethernet interface structure.

We'll see that the start and end of the ranges are always the same since there is no way in Net/3 for a process to specify an address range.

enm\_ac points back to the arpcom structure of the associated interface and enm\_refcount tracks the usage of the ether\_multi structure. When the reference count drops to 0, the structure is released. enm\_next joins the ether\_multi structures for a single interface into a linked list. Figure 12.8 shows a list of three ether\_multi structures attached to le\_softc[0], the ifnet structure for our sample Ethernet interface.

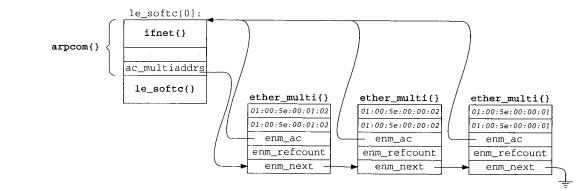

Figure 12.8 The LANCE interface with three ether\_multi structures.

In Figure 12.8 we see that:

- The interface has joined three groups. Most likely they are: 224.0.0.1 (all-hosts), 224.0.0.2 (all-routers), and 224.0.1.2 (SGI-dogfight). Because the Ethernet to IP mapping is a one-to-many mapping, we cannot determine the exact IP multicast groups by examining the resulting Ethernet multicast addresses. The interface may have joined 225.0.0.1, 225.0.0.2, and 226.0.1.2, for example.
- The most recently joined group appears at the front of the list.
- The enm\_ac back-pointer makes it easy to find the beginning of the list and to release an ether\_multi structure, without having to implement a doubly linked list.
- The ether\_multi structures apply to Ethernet devices only. Other multicast devices may have a different multicast implementation.

The ETHER\_LOOKUP\_MULTI macro, shown in Figure 12.9, searches an ether\_multi list for a range of addresses.

Chapter 12

if ether.h

· if\_ether.h

166 #define ETHER\_LOOKUP\_MULTI(addrlo, addrhi, ac, enm) \ /\* u\_char addrlo[6]; \*/ \ 167 /\* u\_char addrhi[6]; \*/ \ 168 /\* struct arpcom \*ac; \*/ \ 169 /\* struct ether\_multi \*enm; \*/ \ 170 171 { \ for ((enm) = (ac)->ac\_multiaddrs; \ 172 (enm) != NULL && \ 173 (bcmp((enm)->enm\_addrlo, (addrlo), 6) != 0 || \ 174 bcmp((enm)->enm\_addrhi, (addrhi), 6) != 0); \ 175 (enm) = (enm)->enm\_next); \ 176 177 }

Figure 12.9 ETHER\_LOOKUP\_MULTI macro.

#### Ethernet multicast lookups

166-177

addrlo and addrhi specify the search range and ac points to the arpcom structure containing the list to search. The for loop performs a linear search, stopping at the end of the list or when enm\_addrlo and enm\_addrhi both match the supplied addrlo and addrhi addresses. When the loop terminates, enm is null or points to a matching ether\_multi structure.

#### **Ethernet Multicast Reception** 12.5

After this section, this chapter discusses only IP multicasting, but it is possible in Net/3 to configure the system to receive any Ethernet multicast packet. Although not useful with the IP protocols, other protocol families within the kernel might be prepared to receive these multicasts. Explicit multicast configuration is done by issuing the ioctl commands shown in Figure 12.10.

| Command Argument |  | Function | Description                                                                          |
|------------------|--|----------|--------------------------------------------------------------------------------------|
|                  |  | 1        | add multicast address to reception list delete multicast address from reception list |

Figure 12.10 Multicast ioctl commands.

These two commands are passed by ifioctl (Figure 12.11) directly to the device driver for the interface specified in the ifreq structure (Figure 6.12).

440-446

If the process does not have superuser privileges, or if the interface does not have an if\_ioctl function, ifioctl returns an error; otherwise the request is passed directly to the device driver.

in\_multi Structure 345

her.h

er 12

ther.h

trucit the plied it to a

Net/3 Iseful red to octl

device

t have

passed

|     |                                              | if a |
|-----|----------------------------------------------|------|
| 440 | case SIOCADDMULTI:                           | ij.c |
| 441 | case SIOCDELMULTI:                           |      |
| 442 | if (error = suser(p->p_ucred, &p->p_acflag)) |      |
| 443 | return (error);                              |      |
| 444 | if (ifp->if_ioctl == NULL)                   |      |
| 445 | return (EOPNOTSUPP);                         |      |
| 446 | return ((*ifp->if_ioctl) (ifp, cmd, data));  |      |
|     |                                              | if.c |

Figure 12.11 if ioctl function: multicast commands.

## 12.6 in\_multi Structure

The Ethernet multicast data structures described in Section 12.4 are not specific to IP; they must support multicast activity by any of the protocol families supported by the kernel. At the network level, IP maintains a list of IP multicast groups associated with each interface.

As a matter of implementation convenience, the IP multicast list is attached to the in\_ifaddr structure associated with the interface. Recall from Section 6.5 that this structure contains the unicast address for the interface. There is no relationship between the unicast address and the attached multicast group list other than that they both are associated with the same interface.

This is an artifact of the Net/3 implementation. It is possible for an implementation to support IP multicast groups on an interface that does not accept IP unicast packets.

Each IP multicast {interface, group} pair is described by an in\_multi structure shown in Figure 12.12.

```
111 struct in_multi {
                                   /* IP multicast address */
       struct in_addr inm_addr;
112
       struct ifnet *inm_ifp;
                                  /* back pointer to ifnet */
113
114
       struct in_ifaddr *inm_ia;
                                  /* back pointer to in_ifaddr */
       u_int inm_refcount; /* no. membership claims by sockets */
115
116
       u_int
               inm_timer;
                                   /* IGMP membership report timer */
117
       struct in_multi *inm_next; /* ptr to next multicast address */
118 \};
                                                                       – in_var.h
```

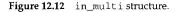

#### IP multicast addresses

inm\_addr is a class D multicast address (e.g., 224.0.0.1, the all-hosts group).
inm\_ifp points back to the ifnet structure of the associated interface and inm\_ia
points back to the interface's in\_ifaddr structure.

– in\_var.h

An in\_multi structure exists only if at least one process on the system has notified the kernel that it wants to receive multicast datagrams for a particular {interface, group} pair. Since multiple processes may elect to receive datagrams sent to a particular pair, inm\_refcount keeps track of the number of references to the pair. When no more processes are interested in the pair, inm\_refcount drops to 0 and the structure is released. This action may cause an associated ether\_multi structure to be released if its reference count also drops to 0.

inm\_timer is part of the IGMP protocol implementation described in Chapter 13.
Finally, inm\_next points to the next in\_multi structure in the list.

Figure 12.13 illustrates the relationship between an interface, its IP unicast address, and its IP multicast group list using the le\_softc[0] sample interface.

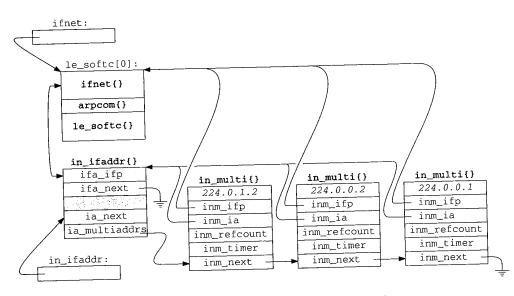

Figure 12.13 An IP multicast group list for the le interface.

We've omitted the corresponding ether\_multi structures for clarity (but see Figure 12.34). If the system had two Ethernet cards, the second card would be managed through le\_softc[1] and would have its own multicast group list attached to its arpcom structure. The macro IN\_LOOKUP\_MULTI (Figure 12.14) searches the IP multicast list for a particular multicast group.

#### **IP** multicast lookups

131-146

IN\_LOOKUP\_MULTI looks for the multicast group addr in the multicast group list associated with interface ifp. IFP\_TO\_IA searches the Internet address list, in\_ifaddr, for the in\_ifaddr structure associated with the interface identified by ifp. If IFP\_TO\_IA finds an interface, the for loop searches its IP multicast list. After the loop, inm is null or points to the matching in\_multi structure.

vtified roup} r pair, e proeased. refer-

>ter 12

ter 13.

ldress,

ee Figanaged to its multi-

oup list ss list, ified by t. After

– in\_var.h 131 #define IN\_LOOKUP\_MULTI(addr, ifp, inm) \ 132 /\* struct in\_addr addr; \*/ \ 133 /\* struct ifnet \*ifp; \*/  $\$ 134 /\* struct in\_multi \*inm; \*/ \ 135 { \ 136 struct in\_ifaddr \*ia; \ 137 \ 138 IFP\_TO\_IA((ifp), ia); \ 139 if (ia == NULL) \ 140 (inm) = NULL; \ 141 else \ 142 for ((inm) = ia->ia\_multiaddrs; \ 143 (inm) != NULL && (inm)->inm\_addr.s\_addr != (addr).s\_addr; \ 144 (inm) = inm->inm\_next) \ 145 continue; \ 146 }

Figure 12.14 IN\_LOOKUP\_MULTI macro.

## 12.7 ip\_moptions Structure

The ip\_moptions structure contains the multicast options through which the transport layer controls multicast output processing. For example, the UDP call to ip\_output is:

In Chapter 22 we'll see that inp points to an Internet protocol control block (PCB) and that UDP associates a PCB with each socket created by a process. Within the PCB, inp\_moptions is a pointer to an ip\_moptions structure. From this we see that a different ip\_moptions structure may be passed to ip\_output for each outgoing data-gram. Figure 12.15 shows the definition of the ip\_moptions structure.

| 100 | struct ip_mo | options {                     |                                           | – ip_var.h |
|-----|--------------|-------------------------------|-------------------------------------------|------------|
| 101 | struct       | ifnet *imo_multicast_ifp;     | ; /* ifp for outgoing multicasts          | */         |
| 102 |              | <pre>imo_multicast_ttl;</pre> | /* TTL for outgoing multicasts            |            |
| 103 | u_char       | imo_multicast_loop;           | /* 1 => hear sends if a member            | */         |
| 104 | u_short      | imo_num_memberships;          | <pre>/* no. memberships this socket</pre> | */         |
| 105 | struct       | in_multi *imo_membership      | [IP_MAX_MEMBERSHIPS];                     |            |
| 106 | };           |                               |                                           |            |

Figure 12.15 ip\_moptions structure.

– ip\_var.h

— in var.h

#### Multicast options

<sup>100-106</sup> ip\_output routes outgoing multicast datagrams through the interface pointed to by imo\_multicast\_ifp or, if imo\_multicast\_ifp is null, through the default interface for the destination multicast group (Chapter 14). imo\_multicast\_ttl specifies the initial IP TTL value for outgoing multicasts. The default is 1, which causes multicast datagrams to remain on the local network.

Ine derault is 1, which causes maintenest datagram is not looped back and If imo\_multicast\_loop is 0, the multicast datagram is not looped back and delivered to the transmitting interface even if the interface is a member of the multicast group. If imo\_multicast\_loop is 1, the multicast datagram is looped back to the transmitting interface if the interface is a member of the multicast group.

transmitting interface if the interface is a memory of the interface of the interface is a memory into membership finally, the integer imo\_num\_memberships and the array imo\_membership maintain the list of (interface, group) pairs associated with the structure. Changes to the list are communicated to IP, which announces membership changes on the locally attached network. Each entry in the imo\_membership array is a pointer to an in\_multi structure attached to the in\_ifaddr structure of the appropriate interface.

## 12.8 Multicast Socket Options

Several IP-level socket options, shown in Figure 12.10, provide process-level access to ip\_moptions structures.

| Amumont Function                        |                                  |                              | Description                                          |
|-----------------------------------------|----------------------------------|------------------------------|------------------------------------------------------|
| Command                                 | Argument                         |                              | select default interface for outgoing                |
| IP_MULTICAST_IF                         | struct in_addr                   | ip_ctloutput                 | multicasts                                           |
| IP_MULTICAST_TTL                        | u_char                           | ip_ctloutput                 | select default TTL for outgoing multicasts           |
| IP_MULTICAST_LOOP                       | u_char                           | ip_ctloutput                 | enable or disable loopback of outgoing<br>multicasts |
| IP_ADD_MEMBERSHIP<br>IP_DROP_MEMBERSHIP | struct ip_mreq<br>struct ip_mreq | ip_ctloutput<br>ip_ctloutput | join a multicast group<br>leave a multicast group    |

Figure 12.16 Multicast socket options.

In Figure 8.31 we looked at the overall structure of the ip\_ctloutput function. Figure 12.17 shows the cases relevant to changing and retrieving multicast options.

ure 12.17 shows the cases relevant to changing and retreating interacting interacting inte

The error code returned when an option is not recognized is different for the get and set cases. ENOPROTOOPT is the more reasonable choice.

## 12.9 Multicast TTL Values

Multicast TTL values are difficult to understand because they have two purposes. The primary purpose of the TTL value, as with all IP packets, is to limit the lifetime of the packet within an internet and prevent it from circulating indefinitely. The second purpose is to contain packets within a region of the internet specified by administrative

)ter 12

casts.

< and

lticast

:o the

ship

to the

ocally

to an

ess to

bing

. Fig-

; and

ice to

cet on

et cases.

3. The

of the

d pur-

trative

ace.

Section 12.9

Multicast TTL Values 349

448 case PRCO\_SETOPT: ip\_output.c 449 switch (optname) { /\* other set cases \*/ 486 case IP\_MULTICAST\_IF: 487 case IP\_MULTICAST\_TTL: 488 case IP\_MULTICAST\_LOOP: 489 case IP\_ADD\_MEMBERSHIP: 490 case IP\_DROP\_MEMBERSHIP: 491 error = ip\_setmoptions(optname, &inp->inp\_moptions, m); 492 break; 493 freeit: 494 default: 495 error = EINVAL; 496 break; 497 } 498 if (m) 499 (void) m\_free(m); 500 break; 501 case PRCO\_GETOPT: 502 switch (optname) { 1.645 /\* other get cases \*/ 1612.04 959 JS 539 case IP\_MULTICAST\_IF: 540 case IP\_MULTICAST\_TTL: 541 case IP\_MULTICAST\_LOOP: 542 case IP\_ADD\_MEMBERSHIP: 543 case IP\_DROP\_MEMBERSHIP: 544 error = ip\_getmoptions(optname, inp->inp\_moptions, mp); 545 break; 546 default: 547 error = ENOPROTOOPT; 548 break; 549 } - ip\_output.c Figure 12.17 ip\_ctloutput function: multicast options.

boundaries. This administrative region is specified in subjective terms such as "this site," "this company," or "this state," and is relative to the starting point of the packet. The region associated with a multicast packet is called its *scope*.

The standard implementation of RFC 1112 multicasting merges the two concepts of lifetime and scope into the single TTL value in the IP header. In addition to discarding packets when the IP TTL drops to 0, multicast routers associate with each interface a TTL threshold that limits multicast transmission on that interface. A packet must have a

大田御町 御田田 ゆいう

TTL greater than or equal to the interface's threshold value for it to be transmitted on the interface. Because of this, a multicast packet may be dropped even before its TTL value reaches 0.

Threshold values are assigned by an administrator when configuring a multicast router. These values define the scope of multicast packets. The significance of an initial TTL value for multicast datagrams is defined by the threshold policy used by the administrator and the distance between the source of the datagram and the multicast interfaces.

Figure 12.18 shows the recommended TTL values for various applications as well as recommended threshold values.

| ip_ttl | Application                   | Scope          |
|--------|-------------------------------|----------------|
| 0      |                               | same interface |
| 1      |                               | same subnet    |
| 31     | local event video             |                |
| 32     |                               | same site      |
| 63     | local event audio             |                |
| 64     |                               | same region    |
| 95     | IETF channel 2 video          |                |
| 127    | IETF channel 1 video          |                |
| 128    |                               | same continent |
| 159    | IETF channel 2 audio          |                |
| 191    | IETF channel 1 audio          |                |
| 223    | IETF channel 2 low-rate audio |                |
| 255    | IETF channel 1 low-rate audio |                |
|        | unrestricted in scope         | <u> </u>       |

Figure 12.18 TTL values for IP multicast datagrams.

The first column lists the starting value of ip\_ttl in the IP header. The second column illustrates an application specific use of threshold values ([Casner 1993]). The third column lists the recommended scopes to associate with the TTL values.

For example, an interface that communicates to a network outside the local site would be configured with a multicast threshold of 32. The TTL field of any datagram that starts with a TTL of 32 (or less) is less than 32 when it reaches this interface (there is at least one hop between the source and the router) and is discarded before the router forwards it to the external network—even if the TTL is still greater than 0.

A multicast datagram that starts with a TTL of 128 would pass through site interfaces with a threshold of 32 (as long as it reached the interface within 128 - 32 = 96 hops) but would be discarded by intercontinental interfaces with a threshold of 128.

#### The MBONE

A subset of routers on the Internet supports IP multicast routing. This multicast backbone is called the *MBONE*, which is described in [Casner 1993]. It exists to support experimentation with IP multicasting—in particular with audio and video data streams. In the MBONE, threshold values limit how far various data streams propagate. In Figure 12.18, we see that local event video packets always start with a TTL of - 1 · · · · · · ·

itted on its TTL

1apter 12

iulticast n initial by the iulticast

well as

ond col-]). The

ical site itagram there is 2 router

e inter-32 = 96 28.

st backsupport so data propa-TTL of Section 12.10

31. An interface with a threshold of 32 always blocks local event video. At the other end of the scale, IETF channel 1 low-rate audio is restricted only by the inherent IP TTL maximum of 255 hops. It propagates through the entire MBONE. An administrator of a multicast router within the MBONE can select a threshold value to accept or discard MBONE data streams selectively.

## Expanding-Ring Search

Another use of the multicast TTL is to probe the internet for a resource by varying the initial TTL value of the probe datagram. This technique is called an *expanding-ring search* ([Boggs 1982]). A datagram with an initial TTL of 0 reaches only a resource on the local system associated with the outgoing interface. A TTL of 1 reaches the resource if it exists on the local subnet. A TTL of 2 reaches resources within two hops of the source. An application increases the TTL exponentially to probe a large internet quickly.

RFC 1546 [Partridge, Mendez, and Milliken 1993] describes a related service called *anycasting*. As proposed, anycasting relies on a distinguished set of IP addresses to represent groups of hosts much like multicasting. Unlike multicast addresses, the network is expected to propagate an anycast packet until it is received by at least one host. This simplifies the implementation of an application, which no longer needs to perform expanding-ring searches.

## 12.10 ip\_setmoptions Function

The bulk of the ip\_setmoptions function consists of a switch statement to handle each option. Figure 12.19 shows the beginning and end of ip\_setmoptions. The body of the switch is discussed in the following sections.

The first argument, optname, indicates which multicast option is being changed. The second argument, imop, references a pointer to an ip\_moptions structure. If \*imop is nonnull, ip\_setmoptions modifies the structure it points to. Otherwise, ip\_setmoptions allocates a new ip\_moptions structure and saves its address in \*imop. If no memory is available, ip\_setmoptions returns ENOBUFS immediately. Any subsequent errors that occur are posted in error, which is returned to the caller at the end of the function. The third argument, m, points to an mbuf that contains the data for the option to be changed (second column of Figure 12.16).

## Construct the defaults

650-664

680-860

When a new ip\_moptions structure is allocated, ip\_setmoptions initializes the default multicast interface pointer to null, initializes the default TTL to 1 (IP\_DEFAULT\_MULTICAST\_TTL), enables the loopback of multicast datagrams, and clears the group membership list. With these defaults, ip\_output selects an outgoing interface by consulting the routing tables, multicasts are kept on the local network, and the system receives its own multicast transmissions if the outgoing interface is a member of the destination group.

## **Process options**

The body of ip\_setmoptions consists of a switch statement with a case for each option. The default case (for unknown options) sets error to EOPNOTSUPP.

Chapter 12

「「「「「「「「「」」」」

Š

```
ip_output.c
650 int
651 ip_setmoptions(optname, imop, m)
652 int
           optname;
653 struct ip_moptions **imop;
654 struct mbuf *m;
655 {
                error = 0;
656
        int
        u_char loop;
657
658
                i;
        int
        struct in_addr addr;
659
        struct ip_mreg *mreg;
660
        struct ifnet *ifp;
661
        struct ip_moptions *imo = *imop;
662
        struct route ro;
663
        struct sockaddr_in *dst;
664
        if (imo == NULL) {
665
666
            /*
             * No multicast option buffer attached to the pcb;
667
             * allocate one and initialize to default values.
668
             */
669
            imo = (struct ip_moptions *) malloc(sizeof(*imo), M_IPMOPTS,
670
                                                M WAITOK);
671
            if (imo == NULL)
672
673
                return (ENOBUFS);
            *imop = imo;
674
            imo->imo_multicast_ifp = NULL;
675
            imo->imo_multicast_ttl = IP_DEFAULT_MULTICAST_TTL;
676
            imo->imo_multicast_loop = IP_DEFAULT_MULTICAST_LOOP;
677
            imo->imo_num_memberships = 0;
678
679
        }
        switch (optname) {
680
            /* switch cases */
                             4.7. 269.735
             857
         default:
             error = EOPNOTSUPP;
858
859
            break;
860
         }
861
         /*
          * If all options have default values, no need to keep the structure.
862
 863
         */
         if (imo->imo_multicast_ifp == NULL &&
 864
             imo->imo_multicast_ttl == IP_DEFAULT_MULTICAST_TTL &&
 865
             imo->imo_multicast_loop == IP_DEFAULT_MULTICAST_LOOP &&
 866
             imo->imo_num_memberships == 0) {
 867
             free(*imop, M_IPMOPTS);
 868
 869
             *imop = NULL;
 870
         }
 871
         return (error);
 872 }
                                                                        ip_output.c
```

Figure 12.19 ip\_setmoptions function.

## Discard structure if defaults are OK

After the switch statement, ip\_setmoptions examines the ip\_moptions struc-861-872 ture. If all the multicast options match their respective default values, the structure is unnecessary and is released. ip\_setmoptions returns 0 or the posted error code.

## Selecting an Explicit Multicast Interface: IP\_MULTICAST\_IF

When optname is IP\_MULTICAST\_IF, the mbuf passed to ip\_setmoptions contains the unicast address of a multicast interface, which specifies the particular interface for multicasts sent on this socket. Figure 12.20 shows the code for this option.

| 681 | case IP_MULTICAST_IF:                                      | — ip_output.c |
|-----|------------------------------------------------------------|---------------|
| 682 | /*                                                         | <i>r</i>      |
| 683 | * Select the interface for outgoing multicast packets.     |               |
| 684 | */                                                         |               |
| 685 | if (m == NULL    m->m_len != sizeof(struct in_addr)) {     |               |
| 686 | error = EINVAL;                                            |               |
| 687 | break;                                                     |               |
| 688 | }                                                          |               |
| 689 | <pre>addr = *(mtod(m, struct in_addr *));</pre>            |               |
| 690 | /*                                                         |               |
| 691 | * INADDR_ANY is used to remove a previous selection.       |               |
| 692 | * When no interface is selected, a default one is          |               |
| 693 | * chosen every time a multicast packet is sent.            |               |
| 694 | */                                                         |               |
| 695 | if (addr.s_addr == INADDR_ANY) {                           |               |
| 696 | <pre>imo-&gt;imo_multicast_ifp = NULL;</pre>               |               |
| 697 | break;                                                     |               |
| 698 | }                                                          |               |
| 699 | /*                                                         |               |
| 700 | * The selected interface is identified by its local        |               |
| 701 | * IP address. Find the interface and confirm that          |               |
| 702 | * it supports multicasting.                                |               |
| 703 | */                                                         |               |
| 704 | INADDR_TO_IFP(addr, ifp);                                  |               |
| 705 | if (ifp == NULL    (ifp->if_flags & IFF_MULTICAST) == 0) { |               |
| 706 | error = EADDRNOTAVAIL;                                     |               |
| 707 | break;                                                     |               |
| 708 | }                                                          |               |
| 709 | <pre>imo-&gt;imo_multicast_ifp = ifp;</pre>                |               |
| 710 | break;                                                     |               |

Figure 12.20 ip\_setmoptions function: selecting a multicast output interface.

#### Validation

put.c

If no mbuf has been provided or the data within the mbuf is not the size of an 681-698 in\_addr structure, ip\_setmoptions posts an EINVAL error; otherwise the data is copied into addr. If the interface address is INADDR\_ANY, any previously selected interface is discarded. Subsequent multicasts with this ip\_moptions structure are

:12

ut.c

ip\_output.c

はないないである。

routed according to their destination group instead of through an explicitly named interface (Figure 12.40).

#### Select the default interface

699-710 If addr contains an address, INADDR\_TO\_IFP locates the matching interface. If a match can't be found or the interface does not support multicasting, EADDRNOTAVAIL is posted. Otherwise, ifp, the matching interface, becomes the multicast interface for output requests associated with this ip\_moptions structure.

#### Selecting an Explicit Multicast TTL: IP\_MULTICAST\_TTL

When optname is IP\_MULTICAST\_TTL, the mbuf is expected to contain a single byte specifying the IP TTL for outgoing multicasts. This TTL is inserted by ip\_output into every multicast datagram sent on the associated socket. Figure 12.21 shows the code for this option.

| -   |                                                           | - ip_output.c |
|-----|-----------------------------------------------------------|---------------|
| 711 | case IP_MULTICAST_TTL:                                    |               |
| 712 | /*                                                        |               |
| 713 | * Set the IP time-to-live for outgoing multicast packets. |               |
| 714 | * /                                                       |               |
| 715 | if $(m == NULL    m -> m_len != 1)$ {                     |               |
| 716 | error = EINVAL;                                           |               |
| 717 | break;                                                    |               |
| 718 | }                                                         |               |
| 719 | imo->imo_multicast_ttl = *(mtod(m, u_char *));            |               |
| 720 | break;                                                    | – ip_output.c |

Figure 12.21 ip\_setmoptions function: selecting an explicit multicast TTL.

#### Validate and select the default TTL

711-720 If the mbuf contains a single byte of data, it is copied into imo\_multicast\_ttl. Otherwise, EINVAL is posted.

## Selecting Multicast Loopbacks: IP\_MULTICAST\_LOOP

In general, multicast applications come in two forms:

- An application with one sender per system and multiple remote receivers. In this configuration only one local process is sending datagrams to the group so there is no need to loopback outgoing multicasts. Examples include a multicast routing daemon and conferencing systems.
- An application with multiple senders and receivers on a system. Datagrams must be looped back so that each process receives the transmissions of the other senders on the system.

The IP\_MULTICAST\_LOOP option (Figure 12.22) selects the loopback policy associated with an ip\_moptions structure.

2

d

а

L

r

te

to

or

t.c

it.c

:1.

In

SO

:ast

ıms

her

oci-

721 ip\_output.c case IP\_MULTICAST\_LOOP: 722 /\* 723 \* Set the loopback flag for outgoing multicast packets. 724 \* Must be zero or one. 725 \* / if (m == NULL || m->m\_len != 1 ||726 727  $(loop = *(mtod(m, u_char *))) > 1) {$ 728 error = EINVAL; 729 break; 730 } 731 imo->imo\_multicast\_loop = loop; 732 break; ip\_output.c

Figure 12.22 ip\_setmoptions function: selecting multicast loopbacks.

## Validate and select the loopback policy

721-732 If m is null, does not contain 1 byte of data, or the byte is not 0 or 1, EINVAL is posted. Otherwise, the byte is copied into imo\_multicast\_loop. A 0 indicates that datagrams should not be looped back, and a 1 enables the loopback mechanism.

Figure 12.23 shows the relationship between, the maximum scope of a multicast datagram, imo\_multicast\_ttl, and imo\_multicast\_loop.

| imo_multicast- |      | Recipients |          |           |             |  |
|----------------|------|------------|----------|-----------|-------------|--|
|                |      | Outgoing   | Local    | Remote    | Other       |  |
| _loop          | _ttl | Interface? | Network? | Networks? | Interfaces? |  |
| 1              | 0    | •          |          |           |             |  |
| 1              | 1    | •          | •        |           |             |  |
| 1              | >1   | •          | •        | •         | see text    |  |

Figure 12.23 Loopback and TTL effects on multicast scope.

Figure 12.23 shows that the set of interfaces that may receive a multicast packet depends on what the loopback policy is for the transmission and what TTL value is specified in the packet. A packet may be received on an interface if the hardware receives its own transmissions, regardless of the loopback policy. A datagram may be routed through the network and arrive on another interface attached to the system (Exercise 12.6). If the sending system is itself a multicast router, outgoing packets may be forwarded to the other interfaces, but they will only be accepted for input processing on one interface (Chapter 14).

## 12.11 Joining an IP Multicast Group

Other than the IP all-hosts group, which the kernel automatically joins (Figure 6.19), membership in a group is driven by explicit requests from processes on the system. The process of joining (or leaving) a multicast group is more involved than the other

multicast options. The in\_multi list for an interface must be modified as well as any link-layer multicast structures such as the ether\_multi list we described for Ethernet.

The data passed in the mbuf when optname is IP\_ADD\_MEMBERSHIP is an ip\_mreq structure shown in Figure 12.24.

```
in.h
148 struct ip_mreq {
149 struct in_addr imr_multiaddr; /* IP multicast address of group */
150 struct in_addr imr_interface; /* local IP address of interface */
151 };
in.h
```

```
Figure 12.24 ip_mreq structure.
```

imr\_multiaddr specifies the multicast group and imr\_interface identifies the interface by its associated unicast IP address. The ip\_mreq structure specifies the {interface, group} pair for membership changes.

Figure 12.25 illustrates the functions involved with joining and leaving a multicast group associated with our example Ethernet interface.

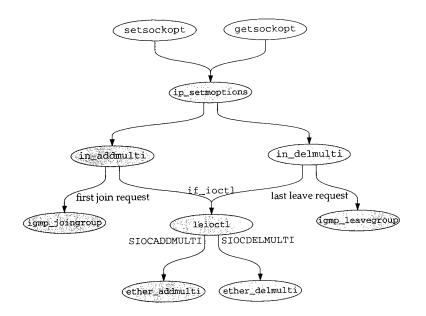

Figure 12.25 Joining and leaving a multicast group.

t

We start by describing the changes to the ip\_moptions structure in the IP\_ADD\_MEMBERSHIP case in ip\_setmoptions (Figure 12.26). Then we follow the request down through the IP layer, the Ethernet driver, and to the physical device—in our case, the LANCE Ethernet card.

| 733        | case IP_ADD_MEMBERSHIP: ip_output.c                                                    |
|------------|----------------------------------------------------------------------------------------|
| 734        | /* <i>ip_output.</i>                                                                   |
| 735        | * Add a multicast group membership.                                                    |
| 736        | * Group must be a valid IP multicast address.                                          |
| 737        | */                                                                                     |
| 738        | <pre>if (m == NULL    m-&gt;m_len != sizeof(struct ip_mreq)) {     error = FUNUX</pre> |
| 739        | error = EINVAL;                                                                        |
| 740        | break;                                                                                 |
| 741        | }                                                                                      |
| 742        | <pre>mreq = mtod(m, struct ip_mreq *);</pre>                                           |
| 743        | if (!IN_MULTICAST(ntohl(mreq->imr_multiaddr.s_addr))) {                                |
| 744        | error = EINVAL;                                                                        |
| 745        | break;                                                                                 |
| 746        | }                                                                                      |
| 747        | /*                                                                                     |
| 748        | * If no interface address was provided, use the interface of                           |
| 749        | the route to the given multicast address                                               |
| 750        | ^/                                                                                     |
| 751<br>752 | if (mreq->imr_interface.s_addr == INADDR_ANY) {                                        |
| 752        | $10.10_{T} = NULL;$                                                                    |
| 754        | dst = (struct sockaddr_in *) &ro.ro_dst;                                               |
| 755        | ast->sin_len = sizeof(*dst):                                                           |
| 756        | dst->sin_family = AF_INET;                                                             |
| 757        | dst->sin_addr = mreq->imr_multiaddr;                                                   |
| 758        | rtalloc(&ro);                                                                          |
| 759        | if (ro.ro_rt == NULL) {                                                                |
| 760        | error = EADDRNOTAVAIL;                                                                 |
| 761        | break;                                                                                 |
| 762        | ifp = ro.ro_rt->rt_ifp;                                                                |
| 763        | rtfree(ro.ro_rt);                                                                      |
| 764        | } else {                                                                               |
| 765        | <pre>INADDR_TO_IFP(mreq-&gt;imr_interface, ifp);</pre>                                 |
| 766        | }                                                                                      |
| 767        | /*                                                                                     |
| 768        | * See if we found an interface, and confirm that it                                    |
| 769        | * supports multicast.                                                                  |
| 770        | */                                                                                     |
| 771        | if (ifp == NULL    (ifp->if_flags & IFF_MULTICAST) == 0) {                             |
| 772        | error = EADDRNOTAVAIL;                                                                 |
| 773        | break;                                                                                 |
| 774        | }                                                                                      |

WISTRON CORP. EXHIBIT 1013.383

Chapter 12

してい かいにある 家屋をあいか なか

```
775
             /*
             * See if the membership already exists or if all the
776
             * membership slots are full.
777
             */
778
             for (i = 0; i < imo->imo_num_memberships; ++i) {
779
                 if (imo->imo_membership[i]->inm_ifp == ifp &&
780
                     imo->imo_membership[i]->inm_addr.s_addr
781
                     == mreq->imr_multiaddr.s_addr)
782
                     break;
783
             }
784
             if (i < imo->imo_num_memberships) {
785
                 error = EADDRINUSE;
786
                 break;
787
             }
788
             if (i == IP_MAX_MEMBERSHIPS) {
789
                 error = ETOOMANYREFS;
 790
                 break;
791
             }
 792
             /*
              * Everything looks good; add a new record to the multicast
 793
 794
              * address list for the given interface.
 795
              */
 796
              if ((imo->imo_membership[i] =
 797
                  in_addmulti(&mreq->imr_multiaddr, ifp)) == NULL) {
 798
                  error = ENOBUFS;
 799
                  break;
 800
              }
 801
              ++imo->imo_num_memberships;
 802
                                                                            - ip_output.c
              break;
 803
```

Figure 12.26 ip\_setmoptions function: joining a multicast group.

#### Validation

ip\_setmoptions starts by validating the request. If no mbuf was passed, if it is 733-746 not the correct size, or if the address (imr\_multiaddr) within the structure is not a multicast group, then ip\_setmoptions posts EINVAL. mreq points to the valid ip\_mreq structure.

#### Locate the interface

747-774

If the unicast address of the interface (imr\_interface) is INADDR\_ANY, ip\_setmoptions must locate the default interface for the specified group. A route structure is constructed with the group as the desired destination and passed to rtalloc, which locates a route for the group. If no route is available, the add request fails with the error EADDRNOTAVAIL. If a route is located, a pointer to the outgoing interface for the route is saved in ifp and the route entry, which is no longer needed, is released.

If imr\_interface is not INADDR\_ANY, an explicit interface has been requested. The macro INADDR\_TO\_IFP searches for the interface with the requested unicast address. If an interface isn't found or if it does not support multicasting, the request fails with the error EADDRNOTAVAIL.

Ś

We described the route structure in Section 8.5. The function rtalloc is described in Section 19.2, and the use of the routing tables for selecting multicast interfaces is described in

## Already a member?

The last check performed on the request is to examine the imo\_membership array to see if the selected interface is already a member of the requested group. If the for loop finds a match, or if the membership array is full, EADDRINUSE or ETOOMANYREFS is posted and processing of this option stops.

### Join the group

793-803

775-792

At this point the request looks reasonable. in\_addmulti arranges for IP to begin receiving multicast datagrams for the group. The pointer returned by in\_addmulti points to a new or existing in\_multi structure (Figure 12.12) in the interface's multicast group list. It is saved in the membership array and the size of the array is incre-

## in\_addmulti Function

473 { 474

475

476

477

478

479 480

481 482

483

484

485

486

487

469 struct in\_multi \* 470 in\_addmulti(ap, ifp)

int

/\*

\*/

/\*

} else {

471 struct in\_addr \*ap; 472 struct ifnet \*ifp;

struct in\_multi \*inm;

struct in\_ifaddr \*ia;

s = splnet();

IN\_LOOKUP\_MULTI(\*ap, ifp, inm);

++inm->inm\_refcount;

\* See if address already in list.

struct ifreq ifr;

if (inm != NULL) {

in\_addmulti and its companion in\_delmulti (Figures 12.27 and 12.36) maintain the list of multicast groups that an interface has joined. Join requests either add a new in\_multi structure to the interface list or increase the reference count of an existing

put.c

it is ot a

ralid

ANY, ute 1 to uest oing d, is sted.

icast uest

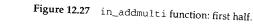

\* Found it; just increment the reference count.

## Already a member

ip\_setmoptions has already verified that ap points to a class D multicast address 469-487 and that ifp points to a multicast-capable interface. IN\_LOOKUP\_MULTI (Figure 12.14)

in.c

in.c

調査が読んが

「「「「「」」

金属電気を出るため

یند. 112

in.c

determines if the interface is already a member of the group. If it is a member, in\_addmulti updates the reference count and returns.

If the interface is not yet a member of the group, the code in Figure 12.28 is executed.

```
} else {
487
488
            1
             * New address; allocate a new multicast record
489
             * and link it into the interface's multicast list.
490
             */
491
            inm = (struct in_multi *) malloc(sizeof(*inm),
492
                                               M_IPMADDR, M_NOWAIT);
493
            if (inm == NULL) {
494
                 splx(s);
495
                 return (NULL);
496
497
            }
            inm->inm_addr = *ap;
498
            inm->inm_ifp = ifp;
499
            inm->inm_refcount = 1;
500
            IFP_TO_IA(ifp, ia);
501
            if (ia == NULL) {
502
                 free(inm, M_IPMADDR);
503
504
                 splx(s);
                 return (NULL);
505
             }
506
507
             inm->inm_ia = ia;
             inm->inm_next = ia->ia_multiaddrs;
508
             ia->ia_multiaddrs = inm;
509
             /*
510
              * Ask the network driver to update its multicast reception
511
              * filter appropriately for the new address.
512
              */
513
             ((struct sockaddr_in *) &ifr.ifr_addr)->sin_family = AF_INET;
514
             ((struct sockaddr_in *) &ifr.ifr_addr)->sin_addr = *ap;
515
             if ((ifp->if_ioctl == NULL) |!
516
                 (*ifp->if_ioctl) (ifp, SIOCADDMULTI, (caddr_t) & ifr) != 0) {
517
                 ia->ia_multiaddrs = inm->inm_next;
518
                 free(inm, M_IPMADDR);
519
                 splx(s);
520
                 return (NULL);
521
             }
522
             /*
523
              * Let IGMP know that we have joined a new IP multicast group.
524
              */
525
             igmp_joingroup(inm);
 526
 527
         }
 528
         splx(s);
529
         return (inm);
 530 }
```

Figure 12.28 in\_addmulti function: second half.

in.c

Chapter 12

Section 12.11

,

|             | o statut Gioup 381                                                                                                    |
|-------------|----------------------------------------------------------------------------------------------------|
| member,     | Update the in_multi list                                                                                                    |
|             |                                                                                                    |
| .28 is exe- | the new in_multi structure at the front of the ia_multiaddrs list in the interface's in_ifaddr structure (Figure 12.13).                                                                                                    |
| in c        | Update the interface and announce the change                                                                                                    |
| in.c        | 510-530 If the interface driver has defined an if_ioctl function, in_addmulti constructs<br>an ifreq structure (Figure 4.23) containing the group address and passes the<br>SIOCADDMULTI request to the interface. If the interface rejects the request, the<br>in_multi structure is unlinked from the interface and released. Finally, in_addmulti<br>calls igmp_joingroup to propagate the membership change to other hosts and<br>in_addmulti returns a pointer to the in_multi structure or null if an error<br>occurred. |
|             | occurred. slioctl and loioctl Functions: SIOCADDMULTI and SIOCDELMULTI                                                                                                    |
|             |                                                                                                    |
|             | Multicast group processing for the SLIP and loopback interfaces is trivial: there is noth-<br>ing to do other than error checking. Figure 12.29 shows the SLIP processing.                                                                                                    |
|             | 673 CASE STOCADDIST 77                                                                                                    |
|             | 674 case SIOCADIMULTI:                                                                                                    |
|             | 6/5 ifr = (struct ifreg *) data.                                                                                                    |
|             | $(11) (11) = 0) \{$                                                                                                    |
|             | 678 EITOF = EAFNOSUPPORT; /* XXX */                                                                                                    |
| a           | 679 }                                                                                                    |
|             | 680 switch (ifr->ifr_addr.sa_family) {                                                                                                    |
| ET;         | 681 Case AF_INET:                                                                                                    |
| 51,         | 682 break;                                                                                                    |
|             | 683 default:                                                                                                    |
| != 0) {     | 684 error = EAFNOSUPPORT;                                                                                                    |
|             | 685 break;                                                                                                    |
|             | 686 }                                                                                                    |
|             | 687 break;                                                                                                    |
|             | Figure 12 29 client 1 (                                                                                                    |
| oup.        | <b>Figure 12.29</b> slioct1 function: multicast processing.                                                                                                    |
| -           | 673-687 EAFNOSUPPORT is returned whether the request is empty or not for the AF_INET protocol family.                                                                                                    |
|             | Figure 12 30 shows the last 1                                                                                                    |
|             | Figure 12.30 shows the loopback processing.<br>The processing for the loopback is a final state of the processing for the loopback processing.                                                                                                    |
| in.c        | <sup>152–166</sup> The processing for the loopback interface is identical to the SLIP code in Fig-<br>ure 12.29. EAFNOSUPPORT is returned whether the request is empty or not for the<br>AF_INET protocol family.                                                                                                    |
|             |                                                                                                    |
|             |                                                                                                    |
|             |                                                                                                    |
|             |                                                                                                    |
|             |                                                                                                    |
|             |                                                                                                    |

WISTRON CORP. EXHIBIT 1013.387

Chapter 12

if\_loop.c

·if\_loop.c

のないのでは、「あい

152 case SIOCADDMULTI: 153 case SIOCDELMULTI: ifr = (struct ifreq \*) data; 154 155 if (ifr == 0) { 156 error = EAFNOSUPPORT; /\* XXX \*/ 157 break; 158 } switch (ifr->ifr\_addr.sa\_family) { 159 160 case AF\_INET: 161 break; 162 default: error = EAFNOSUPPORT; 163 164 break; 165 } 166 break;

Figure 12.30 loioctl function: multicast processing.

#### leioctl Function: SIOCADDMULTI and SIOCDELMULTI

Recall from Figure 4.2 that leioctl is the if\_ioctl function for the LANCE Ethernet driver. Figure 12.31 shows the code for the SIOCADDMULTI and SIOCDELMULTI options.

|     |                                                     | —— if le.c |
|-----|-----------------------------------------------------|------------|
| 657 | case SIOCADDMULTI:                                  | 9_1010     |
| 658 | case SIOCDELMULTI:                                  |            |
| 659 | /* Update our multicast list */                     |            |
| 660 | error = (cmd == SIOCADDMULTI) ?                     |            |
| 661 | ether_addmulti((struct_ifreq *) data, &le->sc_ac) : |            |
| 662 | ether_delmulti((struct ifreq *) data, &le->sc_ac);  |            |
| 663 | if (error == ENETRESET) {                           |            |
| 664 | /*                                                  |            |
| 665 | * Multicast list has changed; set the hardware      |            |
| 666 | * filter accordingly.                               |            |
| 667 | */                                                  |            |
| 668 | <pre>lereset(ifp-&gt;if_unit);</pre>                |            |
| 669 | error = 0;                                          |            |
| 670 | }                                                   |            |
| 671 | break;                                              |            |

Figure 12.31 leioctl function: multicast processing.

657-671 leioctl passes add and delete requests directly to the ether\_addmulti or ether\_delmulti functions. Both functions return ENETRESET if the request changes the set of IP multicast addresses that must be received by the physical hardware. If this occurs, leioctl calls lereset to reinitialize the hardware with the new multicast reception list.

WISTRON CORP. EXHIBIT 1013.388

We don't show lereset, as it is specific to the LANCE Ethernet hardware. For multicasting, lereset arranges for the hardware to receive frames addressed to any of the Ethernet multicast addresses contained in the ether\_multi list associated with the interface. The LANCE driver uses a hashing mechanism if each entry on the multicast list is a single address. The hash code allows the hardware to receive multicast packets selectively. If the driver finds an entry that describes a range of addresses, it abandons the hash strategy and configures the hardware to receive all multicast packets. If the driver must fall back to receiving all Ethernet multicast addresses, the IFF\_ALLMULTI flag is on when lereset returns.

## ether\_addmulti Function

Every Ethernet driver calls ether\_addmulti to process the SIOCADDMULTI request. This function maps the IP class D address to the appropriate Ethernet multicast address (Figure 12.5) and updates the ether\_multi list. Figure 12.32 shows the first half of the ether\_addmulti function.

## Initialize address range

366--399

First, ether\_addmulti initializes a range of multicast addresses in addrlo and addrhi (both are arrays of six unsigned characters). If the requested address is from the AF\_UNSPEC family, ether\_addmulti assumes the address is an explicit Ethernet multicast address and copies it into addrlo and addrhi. If the address is in the AF\_INET family and is INADDR\_ANY (0.0.0.0), ether\_addmulti initializes addrlo to ether\_ipmulticast\_min and addrhi to ether\_ipmulticast\_max. These two constant Ethernet addresses are defined as:

u\_char ether\_ipmulticast\_min[6] = { 0x01, 0x00, 0x5e, 0x00, 0x00, 0x00 }; u\_char ether\_ipmulticast\_max[6] = { 0x01, 0x00, 0x5e, 0x7f, 0xff, 0xff };

As with etherbroadcastaddr (Section 4.3), this is a convenient way to define a 48-bit constant.

IP multicast routers must listen for all IP multicasts. Specifying the group as INADDR\_ANY is considered a request to join *every* IP multicast group. The Ethernet address range selected in this case spans the entire block of IP multicast addresses allocated to the IANA.

The mrouted(8) daemon issues a SIOCADDMULTI request with INADDR\_ANY when it begins routing packets for a multicast interface.

ETHER\_MAP\_IP\_MULTICAST maps any other specific IP multicast group to the appropriate Ethernet multicast address. Requests for other address families are rejected with an EAFNOSUPPORT error.

While the Ethernet multicast list supports address ranges, there is no way for a process or the kernel to request a specific range, other than to enumerate the addresses, since addrlo and addrhi are always set to the same address.

The second half of ether\_addmulti, shown in Figure 12.33, verifies the address range and adds it to the list if it is new.

Chapter 12

「市陸を注めた

```
if_ethersubr.c
 366 int
 367 ether_addmulti(ifr, ac)
 368 struct ifreq *ifr;
 369 struct arpcom *ac;
 370 {
371
         struct ether_multi *enm;
372
         struct sockaddr_in *sin;
373
         u_char addrlo[6];
374
         u_char addrhi[6];
375
         int
                 s = splimp();
376
         switch (ifr->ifr_addr.sa_family) {
377
         case AF_UNSPEC:
378
            bcopy(ifr->ifr_addr.sa_data, addrlo, 6);
379
             bcopy(addrlo, addrhi, 6);
380
            break;
381
        case AF_INET:
             sin = (struct sockaddr_in *) &(ifr->ifr_addr);
382
383
            if (sin->sin_addr.s_addr == INADDR_ANY) {
384
                 /*
385
                  * An IP address of INADDR_ANY means listen to all
386
                  * of the Ethernet multicast addresses used for IP.
387
                  * (This is for the sake of IP multicast routers.)
388
                  * /
389
                 bcopy(ether_ipmulticast_min, addrlo, 6);
390
                 bcopy(ether_ipmulticast_max, addrhi, 6);
391
            } else {
392
                 ETHER_MAP_IP_MULTICAST(&sin->sin_addr, addrlo);
393
                 bcopy(addrlo, addrhi, 6);
394
            }
395
            break:
396
        default:
397
            splx(s):
398
            return (EAFNOSUPPORT);
399
        }
```

Figure 12.32 ether\_addmulti function: first half.

#### Already receiving

400-418 ether\_addmulti checks the multicast bit (Figure 4.12) of the high and low addresses to ensure that they are indeed Ethernet multicast addresses. ETHER\_LOOKUP\_MULTI (Figure 12.9) determines if the hardware is already listening for the specified multicast addresses. If so, the reference count (enm\_refcount) in the matching ether\_multi structure is incremented and ether\_addmulti returns 0.

### Update ether\_multi list

419-441 If this is a new address range, a new ether\_multi structure is allocated, initialized, and linked to the ac\_multiaddrs list in the interface's arpcom structure (Figure 12.8). If ENETRESET is returned by ether\_addmulti, the device driver that called

if\_ethersubr.c

```
400
                                                                           if_ethersubr.c
          /*
 401
           * Verify that we have valid Ethernet multicast addresses.
 402
           */
          if ((addrlo[0] & 0x01) != 1 || (addrhi[0] & 0x01) != 1) {
 403
 404
              splx(s);
 405
              return (EINVAL);
 406
          }
 407
          /*
           ^{\star} See if the address range is already in the list.
 408
 409
           */
          ETHER_LOOKUP_MULTI(addrlo, addrhi, ac, enm);
 410
 411
          if (enm != NULL) {
 412
              /*
              * Found it; just increment the reference count.
 413
 414
               */
 415
             ++enm->enm_refcount;
 416
             splx(s);
 417
             return (0);
 418
         }
         /*
 419
          * New address or range; malloc a new multicast record
 420
 421
          * and link it into the interface's multicast list.
 422
          */
         enm = (struct ether_multi *) malloc(sizeof(*enm), M_IFMADDR, M_NOWAIT);
 423
424
         if (enm == NULL) {
425
             splx(s);
426
             return (ENOBUFS);
427
         }
428
        bcopy(addrlo, enm->enm_addrlo, 6);
429
         bcopy(addrhi, enm->enm_addrhi, 6);
430
         enm->enm_ac = ac;
431
         enm->enm_refcount = 1;
432
        enm->enm_next = ac->ac_multiaddrs;
433
        ac->ac_multiaddrs = enm;
434
        ac->ac_multicnt++;
435
        splx(s);
436
        /*
         \ast Return ENETRESET to inform the driver that the list has changed
437
438
         * and its reception filter should be adjusted accordingly.
439
         * /
440
        return (ENETRESET);
441 }
```

— if\_ethersubr.c

Figure 12.33 ether\_addmulti function: second half.

the function knows that the multicast list has changed and the hardware reception filter must be updated.

Figure 12.34 shows the relationships between the ip\_moptions, in\_multi, and ether\_multi structures after the LANCE Ethernet interface has joined the all-hosts group.

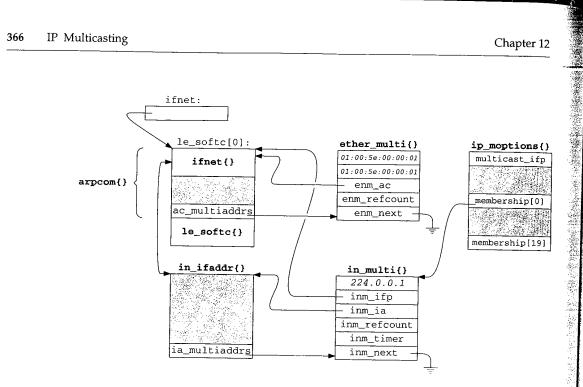

Figure 12.34 Overview of multicast data structures.

## 12.12 Leaving an IP Multicast Group

In general, the steps required to leave a group are the reverse of those required to join a group. The membership list in the ip\_moptions structure is updated, the in\_multi list for the IP interface is updated, and the ether\_multi list for the device is updated. First, we return to ip\_setmoptions and the IP\_DROP\_MEMBERSHIP case, which we show in Figure 12.35.

#### Validation

804-830 The mbuf must contain an ip\_mreq structure, within the structure imr\_multiaddr must be a multicast group, and there must be an interface associated with the unicast address imr\_interface. If these conditions aren't met, EINVAL or EADDRNOTAVAIL is posted and processing continues at the end of the switch.

#### Delete membership references

The for loop searches the group membership list for an in\_multi structure with the requested (interface, group) pair. If a match isn't found, EADDRNOTAVAIL is posted. Otherwise, in\_delmulti updates the in\_multi list and the second for loop removes the unused entry in the membership array by shifting subsequent entries to fill the gap. The size of the array is updated accordingly.

er 12

|             |                                                                                                    | 804        | Caco ID DOD VINITA                                                                                                |              |
|-------------|----------------------------------------------------------------------------------------------------|------------|----------------------------------------------------------------------------------------------------|--------------|
|             |                                                                                                    | 805        | case IP_DROP_MEMBERSHIP:<br>/*                                                                                    | —— ip_output |
|             |                                                                                                    | 806        |                                                                                                    |              |
| ns{}        |                                                                                                    | 807        | * Drop a multicast group membership.<br>* Group must be a unlid The analysis                                      |              |
| _ifp        |                                                                                                    | 808        | * Group must be a valid IP multicast address.<br>*/                                                               |              |
|             |                                                                                                    | 809        |                                                                                                    |              |
|             |                                                                                                    | 810        | <pre>if (m == NULL    m-&gt;m_len != sizeof(struct ip_mreq)) {     error = EINVAL;</pre>                          |              |
| (0)         |                                                                                                    | 811        | break;                                                                                                    |              |
|             |                                                                                                    | 812        | }                                                                                                    |              |
|             |                                                                                                    | 813        | <pre>mreq = mtod(m, struct ip_mreq *);</pre>                                                                      |              |
| 19]         |                                                                                                    | 814        | if (!IN_MULTICAST(ntohl(mreq->imr_multiaddr.s_addr))) {                                                           |              |
|             |                                                                                                    | 815        | error = EINVAL;                                                                                                   |              |
|             |                                                                                                    | 816        | break;                                                                                                    |              |
|             |                                                                                                    | 817        | }                                                                                                    |              |
|             |                                                                                                    | 818        | /*                                                                                                    |              |
|             |                                                                                                    | 819        | * If an interface address was specified, get a pointer<br>* to its ifnet structure                                |              |
|             |                                                                                                    | 820        |                                                                                                    |              |
|             | ·                                                                                                    | 821<br>822 | */                                                                                                    |              |
|             |                                                                                                    | 823        | <pre>if (mreq-&gt;imr_interface.s_addr == INADDR_ANY)</pre>                                                       |              |
|             |                                                                                                    | 824        | ITD = NOPP;                                                                                                    |              |
|             | 1                                                                                                    | 825        | else (                                                                                                    |              |
|             |                                                                                                    | 826        | <pre>INADDR_TO_IFP(mreq-&gt;imr_interface, ifp); if (ifp)</pre>                                                   |              |
|             | 1                                                                                                    | 827        | II (IID == NOLD) {                                                                                                |              |
|             |                                                                                                    | 828        | error = EADDRNOTAVAIL;                                                                                            |              |
|             |                                                                                                    | 829        | break;                                                                                                    |              |
|             |                                                                                                    | 830        | }                                                                                                    |              |
|             |                                                                                                    | 831        | )<br>/*                                                                                                    |              |
|             |                                                                                                    | 832        |                                                                                                    |              |
|             |                                                                                                    | 833        | * Find the membership in the membership array.                                                                    |              |
| n a         |                                                                                                    | 834        | <pre>for (i = 0; i &lt; imo-&gt;imo_num_memberships; ++i) {     if (/ifp</pre>                                    |              |
| .ti         |                                                                                                    | 835        | if ((ifp == NULL ))                                                                                               |              |
|             |                                                                                                    | 836        | <pre>imo-&gt;imo_membership[i]-&gt;inm_ifp == ifp) &amp;&amp;</pre>                                               |              |
| ed.         |                                                                                                    | 837        | <pre>imo_wimo_membership[i]-&gt;inm_lip == ifp) &amp;&amp; imo-&gt;imo_membership[i]-&gt;inm_addr.s_addr ==</pre> |              |
| we          |                                                                                                    | 838        | <pre>mreq-&gt;imr_multiaddr.s_addr)</pre>                                                                         |              |
|             |                                                                                                    | 839        | break;                                                                                                    |              |
|             |                                                                                                    | 840        | }                                                                                                    |              |
|             |                                                                                                    | 841        | if (i == imo->imo_num_memberships) {                                                                              |              |
| ıre         |                                                                                                    | 842        | error = EADDRNOTAVAIL;                                                                                            |              |
| ed          |                                                                                                    | 843        | break;                                                                                                    |              |
|             | 1                                                                                                    | 844        | }                                                                                                    |              |
| or          | - d                                                                                                    | 845        | /*                                                                                                    |              |
|             | <b>I</b>                                                                                                    | 846<br>847 | * Give up the multicast address record to which the                                                               |              |
|             |                                                                                                    | 848        | membership points.                                                                                                |              |
|             | 1997 - 1997 - 1997 - 1997 - 1997 - 1997 - 1997 - 1997 - 1997 - 1997 - 1997 - 1997 - 1997 - 1997 - 1997 - 1997 - | 848<br>849 | */                                                                                                    |              |
| ith         | 1 II                                                                                                    | 849        | in_delmulti(imo->imo_membership[i]);                                                                              |              |
| ed.         | 1                                                                                                    | 851        |                                                                                                    |              |
| <i>v</i> es |                                                                                                    | 852        | * Remove the gap in the membership array.                                                                         |              |
|             | The second second second second second second second second second second second second second second second se | 853        |                                                                                                    |              |
| ap.         | No. 199                                                                                                    | 854        | <pre>for (++i; i &lt; imo-&gt;imo_num_memberships; ++i) imo_sime_met_l</pre>                                      |              |
|             |                                                                                                    | 855        | Imo->imo_membership[i - 1] - imo-simo membershi til                                                               |              |
|             |                                                                                                    | 856        | <pre>~-imo-&gt;imo_num_memberships;<br/>break;</pre>                                                              |              |
|             |                                                                                                    |            |                                                                                                    | ip_output.c  |

Figure 12.35 ip\_setmoptions function: leaving a multicast group.

h

and the second second from the second second second second second second second second second second second se

「日本には、日本の

ł

H.

## in\_delmulti Function

Since many processes may be receiving multicast datagrams, calling in\_delmulti (Figure 12.36) results only in leaving the specified group when there are no more references to the in\_multi structure.

```
534 int
535 in_delmulti(inm)
536 struct in_multi *inm;
537 {
        struct in_multi **p;
538
        struct ifreq ifr;
539
                s = splnet();
        int
540
        if (--inm->inm_refcount == 0) {
541
             /*
542
             * No remaining claims to this record; let IGMP know that
543
              * we are leaving the multicast group.
544
              */
545
             igmp_leavegroup(inm);
546
547
             /*
              * Unlink from list.
548
              */
549
             for (p = &inm->inm_ia->ia_multiaddrs;
 550
                  *p != inm;
 551
                  p = \&(*p) - inm_next)
 552
                 continue;
 553
             *p = (*p) \rightarrow inm_next;
 554
             /*
 555
              * Notify the network driver to update its multicast reception
 556
              * filter.
 557
              */
 558
              ((struct sockaddr_in *) &(ifr.ifr_addr))->sin_family = AF_INET;
 559
              ((struct sockaddr_in *) &(ifr.ifr_addr))->sin_addr =
 560
                  inm->inm_addr;
 561
              (*inm->inm_ifp->if_ioctl) (inm->inm_ifp, SIOCDELMULTI,
 562
                                          (caddr_t) & ifr);
 563
              free(inm, M_IPMADDR);
 564
          }
 565
          splx(s);
 566
 567 }
```

Figure 12.36 in\_delmulti function.

#### Update in\_multi structure

534-567

in\_delmulti starts by decrementing the reference count of the in\_multi structure and returning if the reference count is nonzero. If the reference count drops to 0, there are no longer any processes waiting for the multicast datagrams on the specified {interface, group} pair. igmp\_leavegroup is called, but as we'll see in Section 13.8, the function does nothing.

議員の国家

a state for the state of the

î. X

in.c

in.c

The for loop traverses the linked list of in\_multi structures until it locates the matching structure.

The body of this for loop consists of the single continue statement. All the work is done by the expressions at the top of the loop. The continue is not required but stands out more clearly than a bare semicolon.

The ETHER\_LOOKUP\_MULTI macro in Figure 12.9 does not use the continue and the bare semicolon is almost undetectable.

After the loop, the matching in\_multi structure is unlinked and in\_delmulti issues the SIOCDELMULTI request to the interface so that any device-specific data structures can be updated. For Ethernet interfaces, this means the ether\_multi list is updated. Finally, the in\_multi structure is released.

The SIOCDELMULTI case for the LANCE driver was included in Figure 12.31 where we also discussed the SIOCADDMULTI case.

#### ether\_delmulti Function

When IP releases an in\_multi structure associated with an Ethernet device, the device may be able to release the matching ether\_multi structure. We say *may* because IP may be unaware of other software listening for IP multicasts. When the reference count for the ether\_multi structure drops to 0, it can be released. Figure 12.37 shows the ether\_delmulti function.

445-479 ether\_delmulti initializes the addrlo and addrhi arrays in the same way as ether\_addmulti does.

#### Locate ether\_multi structure

480-494 ETHER\_LOOKUP\_MULTI locates a matching ether\_multi structure. If it isn't found, ENXIO is returned. If the matching structure is found, the reference count is decremented and if the result is nonzero, ether\_delmulti returns immediately. In this case, the structure may not be released because another protocol has elected to receive the same multicast packets.

#### Delete ether\_multi structure

<sup>495-511</sup> The for loop searches the ether\_multi list for the matching address range. The matching structure is unlinked from the list and released. Finally, the size of the list is updated and ENETRESET is returned so that the device driver can update its hardware reception filter.

12

:i

·r-

1.C

ic-0, ed he

on the state of the state of th

Chapter 12

if\_ethersubr.c

のいろう

1

の言語を

```
445 int
 446 ether_delmulti(ifr, ac)
 447 struct ifreq *ifr;
 448 struct arpcom *ac;
 449 {
 450
         struct ether_multi *enm;
 451
         struct ether_multi **p;
         struct sockaddr_in *sin;
 452
 453
         u_char addrlo[6];
 454
         u_char addrhi[6];
 455
         int
                 s = splimp();
 456
         switch (ifr->ifr_addr.sa_family) {
 457
         case AF_UNSPEC:
 458
             bcopy(ifr->ifr_addr.sa_data, addrlo, 6);
 459
             bcopy(addrlo, addrhi, 6);
 460
             break;
461
         case AF_INET:
462
             sin = (struct sockaddr_in *) &(ifr->ifr_addr);
463
             if (sin->sin_addr.s_addr == INADDR_ANY) {
464
                 /*
465
                  * An IP address of INADDR_ANY means stop listening
466
                  * to the range of Ethernet multicast addresses used
                  * for IP.
467
468
                  */
469
                 bcopy(ether_ipmulticast_min, addrlo, 6);
                 bcopy(ether_ipmulticast_max, addrhi, 6);
470
471
             } else {
472
                 ETHER_MAP_IP_MULTICAST(&sin->sin_addr, addrlo);
473
                 bcopy(addrlo, addrhi, 6);
474
             }
475
             break;
476
        default:
477
             splx(s);
478
             return (EAFNOSUPPORT);
479
        }
480
         /*
481
         * Look up the address in our list.
482
         */
483
        ETHER_LOOKUP_MULTI(addrlo, addrhi, ac, enm);
484
        if (enm == NULL) {
485
            splx(s);
486
            return (ENXIO);
487
        }
488
        if (--enm->enm_refcount != 0) {
489
            /*
490
             * Still some claims to this record.
491
             */
492
            splx(s);
493
            return (0);
494
        }
```

WISTRON CORP. EXHIBIT 1013.396

Section 12.13

```
495
496
         * No remaining claims to this record; unlink and free it.
497
         */
498
        for (p = &enm->enm_ac->ac_multiaddrs;
499
              *p != enm;
500
             p = \&(*p) -> enm_next)
501
            continue;
502
        *p = (*p) -> enm_next;
503
        free(enm, M_IFMADDR);
504
        ac->ac_multicnt--;
505
        splx(s);
506
        /*
         * Return ENETRESET to inform the driver that the list has changed
507
508
         * and its reception filter should be adjusted accordingly.
         */
509
510
        return (ENETRESET);
511 }
                                                                          if_ethersubr.c
```

Figure 12.37 ether\_delmultifunction.

## 12.13 ip\_getmoptions Function

Fetching the current option settings is considerably easier than setting them. All the work is done by ip\_getmoptions, shown in Figure 12.38.

#### Copy the option data and return

The three arguments to ip\_getmoptions are: optname, the option to fetch; imo, the ip\_moptions structure; and mp, which points to a pointer to an mbuf. m\_get allocates an mbuf to hold the option data. For each of the three options, a pointer (addr, ttl, and loop, respectively) is initialized to the data area of the mbuf and the length of the mbuf is set to the length of the option data.

For IP\_MULTICAST\_IF, the unicast address found by IFP\_TO\_IA is returned or INADDR\_ANY is returned if no explicit multicast interface has been selected.

For IP\_MULTICAST\_TTL, imo\_multicast\_ttl is returned or if an explicit multicast TTL has not been selected, 1 (IP\_DEFAULT\_MULTICAST\_TTL) is returned.

For IP\_MULTICAST\_LOOP, imo\_multicast\_loop is returned or if an explicit multicast loopback policy has not been selected, 1 (IP\_DEFAULT\_MULTICAST\_LOOP) is returned.

Finally, EOPNOTSUPP is returned if the option isn't recognized.

12

372 IP Multicasting

Chapter 12

ip\_output.c

```
876 int
877 ip_getmoptions(optname, imo, mp)
878 int
             optname;
879 struct ip_moptions *imo;
880 struct mbuf **mp;
881 {
882
         u_char *ttl;
883
         u_char *loop;
         struct in_addr *addr;
884
885
         struct in_ifaddr *ia;
886
         *mp = m_get(M_WAIT, MT_SOOPTS);
887
        switch (optname) {
888
        case IP_MULTICAST_IF:
889
             addr = mtod(*mp, struct in_addr *);
890
             (*mp)->m_len = sizeof(struct in_addr);
             if (imo == NULL || imo->imo_multicast_ifp == NULL)
891
892
                 addr->s_addr = INADDR_ANY;
893
             else {
894
                 IFP_TO_IA(imo->imo_multicast_ifp, ia);
895
                 addr->s_addr = (ia == NULL) ? INADDR_ANY
896
                     : IA_SIN(ia)->sin_addr.s_addr;
897
             }
898
            return (0);
899
        case IP_MULTICAST_TTL:
900
            ttl = mtod(*mp, u_char *);
901
             (*mp)->m_len = 1;
902
             *ttl = (imo == NULL) ? IP_DEFAULT_MULTICAST_TTL
903
                 : imo->imo_multicast_ttl;
904
            return (0);
905
        case IP_MULTICAST_LOOP:
906
            loop = mtod(*mp, u_char *);
907
             (*mp)->m_len = 1;
908
            *loop = (imo == NULL) ? IP_DEFAULT_MULTICAST_LOOP
909
                 : imo->imo_multicast_loop;
910
            return (0);
911
        default:
912
            return (EOPNOTSUPP);
913
        }
914 }
```

\_\_\_\_\_ ip\_output.c

Figure 12.38 ip\_getmoptions function.

37

The second second secon

Section 12.14

apter 12

output.c

## 12.14 Multicast Input Processing: ipintr Function

Now that we have described multicast addressing, group memberships, and the various data structures associated with IP and Ethernet multicasting, we can move on to multicast datagram processing.

In Figure 4.13 we saw that an incoming Ethernet multicast packet is detected by ether\_input, which sets the M\_MCAST flag in the mbuf header before placing an IP packet on the IP input queue (ipintrq). The ipintr function processes each packet in turn. The multicast processing code we omitted from the discussion of ipintr appears in Figure 12.39.

The code is from the section of ipintr that determines if a packet is addressed to the local system or if it should be forwarded. At this point, the packet has been checked for errors and any options have been processed. ip points to the IP header within the packet.

## Forward packets if configured as multicast router

214-245

246-257

This entire section of code is skipped if the destination address is not an IP multicast group. If the address is a multicast group and the system is configured as an IP multicast router (ip\_mrouter), ip\_id is converted to network byte order (the form that ip\_mforward expects), and the packet is passed to ip\_mforward. If ip\_mforward returns a nonzero value, an error was detected or the packet arrived through a *multicast tunnel*. The packet is discarded and ips\_cantforward incremented.

> We describe multicast tunnels in Chapter 14. They transport multicast packets between multicast routers separated by standard IP routers. Packets that arrive through a tunnel must be processed by ip\_mforward and not ipintr.

If ip\_mforward returns 0, ip\_id is converted back to host byte order and ipintr may continue processing the packet.

If ip points to an IGMP packet, it is accepted and execution continues at ours (ipintr, Figure 10.11). A multicast router must accept all IGMP packets irrespective of their individual destination groups or of the group memberships of the incoming interface. The IGMP packets contain announcements of membership changes.

The remaining code in Figure 12.39 is executed whether or not the system is configured as a multicast router. IN\_LOOKUP\_MULTI searches the list of multicast groups that the interface has joined. If a match is not found, the packet is discarded. This occurs when the hardware filter accepts unwanted packets or when a group associated with the interface and the destination group of the packet map to the same Ethernet multicast address.

If the packet is accepted, execution continues at the label ours in ipintr (Figure 10.11).

output.c

374 IP Multicasting

Chapter 12

. . .

| 214 | if (IN_MULTICAST(ntohl(ip->ip_dst.s_addr))) {                         | – ip_input |
|-----|-----------------------------------------------------------------------|------------|
| 215 | <pre>struct in_multi *inm;</pre>                                      |            |
| 216 | <pre>extern struct socket *ip_mrouter;</pre>                          |            |
| 217 | if (ip_mrouter) {                                                     |            |
| 218 | /*                                                                    |            |
| 219 | * If we are acting as a multicast router, all                         |            |
| 20  | * incoming multicast packets are passed to the                        |            |
| 21  | * kernel-level multicast forwarding function.                         |            |
| 222 | * The packet is returned (relatively) intact; if                      |            |
| 23  | * ip_mforward() returns a non-zero value, the packet                  |            |
| 24  | * must be discarded, else it may be accepted below.                   |            |
| 25  | *                                                                     |            |
| 226 | * (The IP ident field is put in the same byte order                   |            |
| 27  | * as expected when ip_mforward() is called from                       |            |
| 28  | <pre>* ip_output().)</pre>                                            |            |
| 29  | */                                                                    |            |
| 30  | <pre>ip-&gt;ip_id = htons(ip-&gt;ip_id);</pre>                        |            |
| 231 | if (ip_mforward(m, m~>m_pkthdr.rcvif) != 0) {                         |            |
| 32  | <pre>ipstat.ips_cantforward++;</pre>                                  |            |
| 33  | <pre>m_freem(m);</pre>                                                |            |
| 34  | goto next;                                                            |            |
| 35  | }                                                                     |            |
| 36  | <pre>ip-&gt;ip_id = ntohs(ip-&gt;ip_id);</pre>                        |            |
| 37  | /*                                                                    |            |
| 38  | * The process-level routing demon needs to receive                    |            |
| 39  | <ul> <li>* all multicast IGMP packets, whether or not this</li> </ul> |            |
| 40  | * host belongs to their destination groups.                           |            |
| 41  | * /                                                                   |            |
| 42  | if (ip->ip_p == IPPROTO_IGMP)                                         |            |
| 43  | goto ours;                                                            |            |
| 44  | <pre>ipstat.ips_forward++;</pre>                                      |            |
| 45  | }                                                                     |            |
| 46  | /*                                                                    |            |
| 47  | * See if we belong to the destination multicast group on t            | he         |
| 48  | * arrival interface.                                                  |            |
| 49  | */                                                                    |            |
| 50  | IN_LOOKUP_MULTI(ip->ip_dst, m->m_pkthdr.rcvif, inm);                  |            |
| 51  | if (inm == NULL) {                                                    |            |
| 52  | <pre>ipstat.ips_cantforward++;</pre>                                  |            |
| 53  | m_freem(m);                                                           |            |
| 54  | goto next;                                                            |            |
| 55  | }                                                                     |            |
| 56  | goto ours;                                                            |            |
| 57  | }                                                                     | -ip_input. |

Figure 12.39 ipintr function: multicast input processing.

Section 12.15

ter 12

nput.c

## 12.15 Multicast Output Processing: ip\_output Function

When we discussed ip\_output in Chapter 8, we postponed discussion of the mp argument to ip\_output and the multicast processing code. In ip\_output, if mp points to an ip\_moptions structure, it overrides the default multicast output processing. The omitted code from ip\_output appears in Figures 12.40 and 12.41. ip points to the outgoing packet, m points to the mbuf holding the packet, and ifp points to the interface selected by the routing tables for the destination group.

| 129 | if (IN_MULTICAST(ntohl(ip->ip_dst.s_addr))) {                      | ip_output.c |
|-----|--------------------------------------------------------------------|-------------|
| 130 | struct in_multi *inm;                                              |             |
| 131 | extern struct ifnet loif;                                          |             |
| 132 | <pre>m-&gt;m_flags  = M_MCAST;</pre>                               |             |
| 133 | /*                                                                 |             |
| 134 | * IP destination address is multicast. Make sure "dst"             |             |
| 135 | * still points to the address in "ro". (It may have been           |             |
| 136 | <ul><li>* changed to point to a gateway address, above.)</li></ul> |             |
| 137 | */                                                                 |             |
| 138 | dst = (struct sockaddr_in *) &ro->ro_dst;                          |             |
| 139 | /*                                                                 |             |
| 140 | * See if the caller provided any multicast options                 |             |
| 141 | */                                                                 | -           |
| 142 | if (imo != NULL) {                                                 |             |
| 143 | <pre>ip-&gt;ip_ttl = imo-&gt;imo_multicast_ttl;</pre>              |             |
| 144 | if (imo->imo_multicast_ifp != NULL)                                |             |
| 145 | <pre>ifp = imo-&gt;imo_multicast_ifp;</pre>                        |             |
| 146 | } else                                                             |             |
| 147 | ip->ip_ttl = IP_DEFAULT_MULTICAST_TTL;                             |             |
| 148 | /*                                                                 |             |
| 149 | * Confirm that the outgoing interface supports multicast.          |             |
| 150 | */                                                                 |             |
| 151 | if ((ifp->if_flags & IFF_MULTICAST) == 0) {                        |             |
| 152 | <pre>ipstat.ips_noroute++;</pre>                                   |             |
| 153 | error $=$ ENETUNREACH;                                             |             |
| 154 | goto bad;                                                          |             |
| 155 | }                                                                  |             |
| 156 | /*                                                                 |             |
| 157 | * If source address not specified yet, use address                 |             |
| 158 | * of outgoing interface.                                           |             |
| 159 | */                                                                 |             |
| 160 | if (ip->ip_src.s_addr == INADDR_ANY) {                             |             |
| 161 | struct in_ifaddr *ia;                                              |             |
| 162 | for (ia = in_ifaddr; ia; ia = ia->ia_next)                         |             |
| 163 | if $(ia -> ia_ifp == ifp)$ {                                       |             |
| 164 | <pre>ip-&gt;ip_src = IA_SIN(ia)-&gt;sin_addr;</pre>                |             |
| 165 | break;                                                             |             |
| 166 | }                                                                  |             |
| 167 | }                                                                  | in output   |

– ip\_output.c

\_input.c

Figure 12.40 ip\_output function: defaults and source address.

Chapter 12

#### Establish defaults

<sup>129-155</sup> The code in Figure 12.40 is executed only if the packet is destined for a multicast group. If so, ip\_output sets M\_MCAST in the mbuf and dst is reset to the final destination as it may have been set to the next-hop router earlier in ip\_output (Figure 8.24).

If an ip\_moptions structure was passed, ip\_ttl and ifp are changed accordingly. Otherwise, ip\_ttl is set to 1 (IP\_DEFAULT\_MULTICAST\_TTL), which prevents the multicast from escaping to a remote network. The interface selected by consulting the routing tables or the interface specified within the ip\_moptions structure must support multicasting. If it does not, ip\_output discards the packet and returns ENETUNREACH.

#### Select source address

<sup>156–167</sup> If the source address is unspecified, the for loop finds the Internet unicast address associated with the outgoing interface and fills in ip\_src in the IP header.

Unlike a unicast packet, an outgoing multicast packet may be transmitted on more than one interface if the system is configured as a multicast router. Even if the system is not a multicast router, the outgoing interface may be a member of the destination group and may need to receive the packet. Finally, we need to consider the multicast loopback policy and the loopback interface itself. Taking all this into account, there are three questions to consider:

- Should the packet be received on the outgoing interface?
- Should the packet be forwarded to other interfaces?
- Should the packet be transmitted on the outgoing interface?

Figure 12.41 shows the code from ip\_output that answers these questions.

#### Loopback or not?

168-176 If IN\_LOOKUP\_MULTI determines that the outgoing interface is a member of the destination group and imo\_multicast\_loop is nonzero, the packet is queued for input on the output interface by ip\_mloopback. In this case, the original packet is not considered for forwarding, since the copy is forwarded during input processing if necessary.

#### Forward or not?

ITB-197 If the packet is not looped back, but the system is configured as a multicast router and the packet is eligible for forwarding, ip\_mforward distributes copies to other multicast interfaces. If ip\_mforward does not return 0, ip\_output discards the packet and does not attempt to transmit it. This indicates an error with the packet.

To prevent infinite recursion between ip\_mforward and ip\_output, ip\_mforward always turns on IP\_FORWARDING before calling ip\_output. A datagram originating on the system is eligible for forwarding because the transport protocols do not turn on IP\_FORWARDING. Section 12.15

## Multicast Output Processing: ip\_output Function 377

168 IN\_LOOKUP\_MULTI(ip->ip\_dst, ifp, inm); ip\_output.c 169 if (inm != NULL && 170 (imo == NULL || imo->imo\_multicast\_loop)) { 171 /\* 172 \* If we belong to the destination multicast group 173 \* on the outgoing interface, and the caller did not 174 \* forbid loopback, loop back a copy. 175 \*/ 176 ip\_mloopback(ifp, m, dst); 177 } else { 178 /\* 179 \* If we are acting as a multicast router, perform \* multicast forwarding as if the packet had just 180 181  $\star$  arrived on the interface to which we are about 182 \* to send. The multicast forwarding function \* recursively calls this function, using the 183 184 \* IP\_FORWARDING flag to prevent infinite recursion. 185 \* Multicasts that are looped back by ip\_mloopback(), 186 187 \* above, will be forwarded by the ip\_input() routine, 188 \* if necessary. 189 \* / 190 extern struct socket \*ip\_mrouter; 191 if (ip\_mrouter && (flags & IP\_FORWARDING) == 0) { 192 if (ip\_mforward(m, ifp) != 0) { 193 m\_freem(m); 194 goto done: 195 } 196 } 197 } 198 /\* 199 \* Multicasts with a time-to-live of zero may be looped-\* back, above, but must not be transmitted on a network. 200 201 \* Also, multicasts addressed to the loopback interface 202 \* are not sent -- the above call to ip\_mloopback() will 203 \* loop back a copy if this host actually belongs to the 204 \* destination group on the loopback interface. 205 \*/ 206 if (ip->ip\_ttl == 0 || ifp == &loif) ( 207 m\_freem(m); 208 goto done; 209 } 210 goto sendit; 211 }

Figure 12.41 ip\_output function: loopback, forward, and send.

#### Transmit or not?

198-209

Packets with a TTL of 0 may be looped back, but they are never forwarded (ip\_mforward discards them) and are never transmitted. If the TTL is 0 or if the output interface is the loopback interface, ip\_output discards the packet since the TTL has expired or the packet has already been looped back by ip\_mloopback.

• ip\_output.c

#### Send packet

210-211 If the packet has made it this far, it is ready to be physically transmitted on the output interface. The code at sendit (ip\_output, Figure 8.25) may fragment the datagram before passing it (or the resulting fragments) to the interface's if\_output function. We'll see in Section 21.10 that the Ethernet output function, ether\_output, calls arpresolve, which calls ETHER\_MAP\_IP\_MULTICAST to construct an Ethernet multicast destination address based on the IP multicast destination address.

### ip\_mloopback Function

ip\_mloopback relies on looutput (Figure 5.27) to do its job. Instead of passing a pointer to the loopback interface to looutput, ip\_mloopback passes a pointer to the output multicast interface. The ip\_mloopback function is shown in Figure 12.42.

```
ip_output.c
935 static void
936 ip_mloopback(ifp, m, dst)
937 struct ifnet *ifp;
938 struct mbuf *m;
939 struct sockaddr_in *dst;
940 {
941
        struct ip *ip;
942
        struct mbuf *copym;
943
        copym = m_copy(m, 0, M_COPYALL);
944
        if (copym != NULL) {
945
             /*
946
             * We don't bother to fragment if the IP length is greater
947
              * than the interface's MTU. Can this possibly matter?
             */
948
949
            ip = mtod(copym, struct ip *);
950
            ip->ip_len = htons((u_short) ip->ip_len);
951
            ip->ip_off = htons((u_short) ip->ip_off);
952
            ip \rightarrow ip sum = 0;
953
            ip->ip_sum = in_cksum(copym, ip->ip_hl << 2);</pre>
954
             (void) looutput(ifp, copym, (struct sockaddr *) dst, NULL);
955
        }
956 }
```

Figure 12.42 ip\_mloopback function.

#### Duplicate and queue packet

929—956

Copying the packet isn't enough; the packet must look as though it was received on the output interface, so ip\_mloopback converts ip\_len and ip\_off to network byte order and computes the checksum for the packet. looutput takes care of putting the packet on the IP input queue.

- ip\_output.c

Chapter 12

## 12.16 Performance Considerations

The multicast implementation in Net/3 has several potential performance bottlenecks. Since many Ethernet cards do not support perfect filtering of multicast addresses, the operating system must be prepared to discard multicast packets that pass through the hardware filter. In the worst case, an Ethernet card may fall back to receiving all multicast packets, most of which must be discarded by ipintr when they are found not to contain a valid IP multicast group address.

IP uses a simple linear list and linear search to filter incoming IP datagrams. If the list grows to any appreciable length, a caching mechanism such as moving the most recently received address to the front of the list would help performance.

## 12.17 Summary

In this chapter we described how a single host processes IP multicast datagrams. We looked at the format of an IP class D address and an Ethernet multicast address and the mapping between the two.

We discussed the in\_multi and ether\_multi structures, and we saw that each IP multicast interface maintains its own group membership list and that each Ethernet interface maintains a list of Ethernet multicast addresses.

During input processing, IP multicasts are accepted only if they arrive on an interface that is a member of their destination group, although they may be forwarded to other interfaces if the system is configured as a multicast router.

Systems configured as multicast routers must accept all multicast packets on every interface. This can be done quickly by issuing the SIOCADDMULTI command for the INADDR\_ANY address.

The ip\_moptions structure is the cornerstone of multicast output processing. It controls the selection of an output interface, the TTL field of the multicast datagram, and the loopback policy. It also holds references to the in\_multi structures, which determine when an interface joins or leaves an IP multicast group.

We also discussed the two concepts implemented by the multicast TTL value: packet lifetime and packet scope.

### Exercises

- **12.1** What is the difference between sending an IP broadcast packet to 255.255.255.255 and sending an IP multicast to the all-hosts group 224.0.0.1?
- 12.2 Why are interfaces identified by their IP unicast addresses in the multicasting code? What must be changed so that an interface could send and receive multicast datagrams but not have a unicast IP address?
- **12.3** In Section 12.3 we said that 32 IP groups are mapped to a single Ethernet address. Since 9 bits of a 32-bit address are not included in the mapping, why didn't we say that 512 (2<sup>9</sup>) IP groups mapped to a single Ethernet address?

put Mut, met

out-

ata-

r 12

g a the

vut.c

ut.c

on

yte

Tanaharan Matalan Ing Kabupatén Ang Kabupatén Ang

「日本語」「「「「「「「」」」

いたなないないないないないで

で、大学を見たる

8

- 12.4 Why do you think IP\_MAX\_MEMBERSHIPS is set to 20? Could it be set to a larger value? Hint: Consider the size of the ip\_moptions structure (Figure 12.15).
- **12.5** What happens when a multicast datagram is looped back by IP and is also received by the hardware interface on which it is transmitted (i.e., a nonsimplex interface)?
- **12.6** Draw a picture of a network with a multihomed host so that a multicast packet sent on one interface may be received on the other interface even if the host is not acting as a multicast router.
- **12.7** Trace the membership add request through the SLIP and loopback interfaces instead of the Ethernet interface.
- **12.8** How could a process request that the kernel join more than IP\_MAX\_MEMBERSHIPS?
- **12.9** Computing the checksum on a looped back packet is superfluous. Design a method to avoid the checksum computation for loopback packets.
- **12.10** How many IP multicast groups could an interface join without reusing an Ethernet multicast address?
- **12.11** The careful reader might have noticed that in\_delmulti assumes that the interface has defined an ioctl function when it issues the SIOCDELMULTI request. Why is this OK?
- **12.12** What happens to the mbuf allocated in ip\_getmoptions if an unrecognized option is requested?
- **12.13** Why is the group membership mechanism separate from the binding mechanism used to receive unicast and broadcast datagrams?

### value?

ter 12

by the

on one Ilticast

of the

nod to

multi-

ice has )K? tion is

ised to

# 13

# IGMP: Internet Group Management Protocol

## 13.1 Introduction

IGMP conveys group membership information between hosts and routers on a local network. Routers periodically multicast IGMP queries to the all-hosts group. Hosts respond to the queries by multicasting IGMP report messages. The IGMP specification appears in RFC 1112. Chapter 13 of Volume 1 describes the specification of IGMP and provides some examples.

From an architecture perspective, IGMP is a transport protocol above IP. It has a protocol number (2) and its messages are carried in IP datagrams (as with ICMP). IGMP usually isn't accessed directly by a process but, as with ICMP, a process can send and receive IGMP messages through an IGMP socket. This feature enables multicast routing daemons to be implemented as user-level processes.

Figure 13.1 shows the overall organization of the IGMP protocol in Net/3.

The key to IGMP processing is the collection of in\_multi structures shown in the center of Figure 13.1. An incoming IGMP query causes igmp\_input to initialize a countdown timer for each in\_multi structure. The timers are updated by igmp\_fasttimo, which calls igmp\_sendreport as each timer expires.

We saw in Chapter 12 that ip\_setmoptions calls igmp\_joingroup when a new in\_multi structure is created. igmp\_joingroup calls igmp\_sendreport to announce the new group and enables the group's timer to schedule a second announcement a short time later. igmp\_sendreport takes care of formatting an IGMP message and passing it to ip\_output.

On the left and right of Figure 13.1 we see that a raw socket can send and receive IGMP messages directly.

381

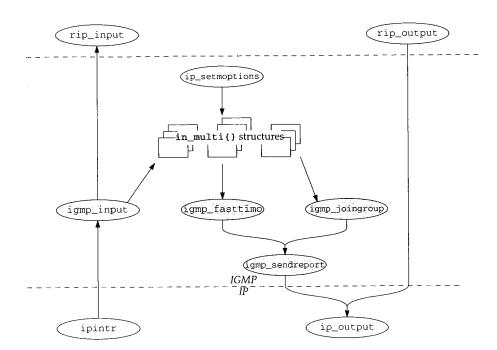

Figure 13.1 Summary of IGMP processing.

## 13.2 Code Introduction

The IGMP protocol is implemented in four files listed in Figure 13.2.

| File               | Description                     |
|--------------------|---------------------------------|
| netinet/igmp.h     | IGMP protocol definitions       |
| netinet/igmp_var.h | IGMP implementation definitions |
| netinet/in_var.h   | IP multicast data structures    |
| netinet/igmp.c     | IGMP protocol implementation    |

Figure 13.2 Files discussed in this chapter.

#### **Global Variables**

Three new global variables, shown in Figure 13.3, are introduced in this chapter.

### Statistics

IGMP statistics are maintained in the igmpstat variables shown in Figure 13.4.

Chapter 13

SNMP

WISTRON CORP. EXHIBIT 1013.408

Section 13.2

| Variable                | Datatype        | Description                                       |
|-------------------------|-----------------|---------------------------------------------------|
| igmp_all_hosts_group    | u_long          | all-hosts group address in network byte order     |
| igmp_timers_are_running | int             | true if any IGMP timer is active, false otherwise |
| igmpstat                | struct igmpstat | IGMP statistics (Figure 13.4).                    |

Figure 13.3 Global variables introduced in this chapter.

| igmpstat member     | Description                                    |
|---------------------|------------------------------------------------|
| igps_rcv_badqueries | #messages received as invalid queries          |
| igps_rcv_badreports | #messages received as invalid reports          |
| igps_rcv_badsum     | #messages received with bad checksum           |
| igps_rcv_ourreports | #messages received as reports for local groups |
| igps_rcv_queries    | #messages received as membership queries       |
| igps_rcv_reports    | #messages received as membership reports       |
| igps_rcv_tooshort   | #messages received with too few bytes          |
| igps_rcv_total      | total #IGMP messages received                  |
| igps_snd_reports    | #messages sent as membership reports           |

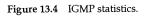

Figure 13.5 shows some sample output of these statistics, from the netstat -p igmp command on vangogh.cs.berkeley.edu.

| netstat -p igmp output                                      | igmpstat member     |
|-------------------------------------------------------------|---------------------|
| 18774 messages received                                     | igps_rcv_total      |
| 0 messages received with too few bytes                      | igps_rcv_tooshort   |
| 0 messages received with bad checksum                       | igps_rcv_badsum     |
| 18774 membership queries received                           | igps_rcv_queries    |
| 0 membership queries received with invalid field(s)         | igps_rcv_badqueries |
| 0 membership reports received                               | igps_rcv_reports    |
| 0 membership reports received with invalid field(s)         | igps_rcv_badreports |
| 0 membership reports received for groups to which we belong | igps_rcv_ourreports |
| 0 membership reports sent                                   | igps_snd_reports    |

Figure 13.5 Sample IGMP statistics.

From Figure 13.5 we can tell that vangogh is attached to a network where IGMP is being used, but that vangogh is not joining any multicast groups, since igps\_snd\_reports is 0.

#### **SNMP Variables**

There is no standard SNMP MIB for IGMP, but [McCloghrie and Farinacci 1994a] describes an experimental MIB for IGMP.

## 13.3 igmp Structure

An IGMP message is only 8 bytes long. Figure 13.6 shows the igmp structure used by Net/3.

|        |                                       |                                                  | igmp.h |
|--------|---------------------------------------|--------------------------------------------------|--------|
| 43 str | ruct igmp {                           |                                                  | 0,     |
| 44     | u_char igmp_type;                     | <pre>/* version &amp; type of IGMP message</pre> | */     |
| 45     | u_char igmp_code;                     | /* unused, should be zero                        | */     |
| 46     | u_short igmp_cksum;                   | /* IP-style checksum                             | */     |
| 47     | <pre>struct in_addr igmp_group;</pre> | <pre>/* group address being reported</pre>       | */     |
| 48 };  |                                       | /* (zero for queries)                            | */     |
|        |                                       | · · · · · · · · · ·                              | igmp.h |

Figure 13.6 igmp structure.

43-44 A 4-bit version code and a 4-bit type code are contained within igmp\_type. Figure 13.7 shows the standard values.

| Version | Туре | igmp_type                          | Description                |
|---------|------|------------------------------------|----------------------------|
| 1       | 1    | 0x11 (IGMP_HOST_MEMBERSHIP_QUERY)  | membership query           |
| 1       | 2    | 0x12 (IGMP_HOST_MEMBERSHIP_REPORT) | membership report          |
| 1       | 3    | 0x13                               | DVMRP message (Chapter 14) |

#### Figure 13.7 IGMP message types.

Only version 1 messages are used by Net/3. Multicast routers send type 1 (IGMP\_HOST\_MEMBERSHIP\_QUERY) messages to solicit membership reports from hosts on the local network. The response to a type 1 IGMP message is a type 2 (IGMP\_HOST\_MEMBERSHIP\_REPORT) message from the hosts reporting their multicast membership information. Type 3 messages transport multicast routing information between routers (Chapter 14). A host never processes type 3 messages. The remainder of this chapter discusses only type 1 and 2 messages.

<sup>45-46</sup> igmp\_code is unused in IGMP version 1, and igmp\_cksum is the familiar IP checksum computed over all 8 bytes of the IGMP message.

47-48 igmp\_group is 0 for queries. For replies, it contains the multicast group being reported.

Figure 13.8 shows the structure of an IGMP message relative to an IP datagram.

### 13.4 IGMP protosw Structure

Figure 13.9 describes the protosw structure for IGMP.

Although it is possible for a process to send raw IP packets through the IGMP protosw entry, in this chapter we are concerned only with how the kernel processes IGMP messages. Chapter 32 discusses how a process can access IGMP using a raw socket.

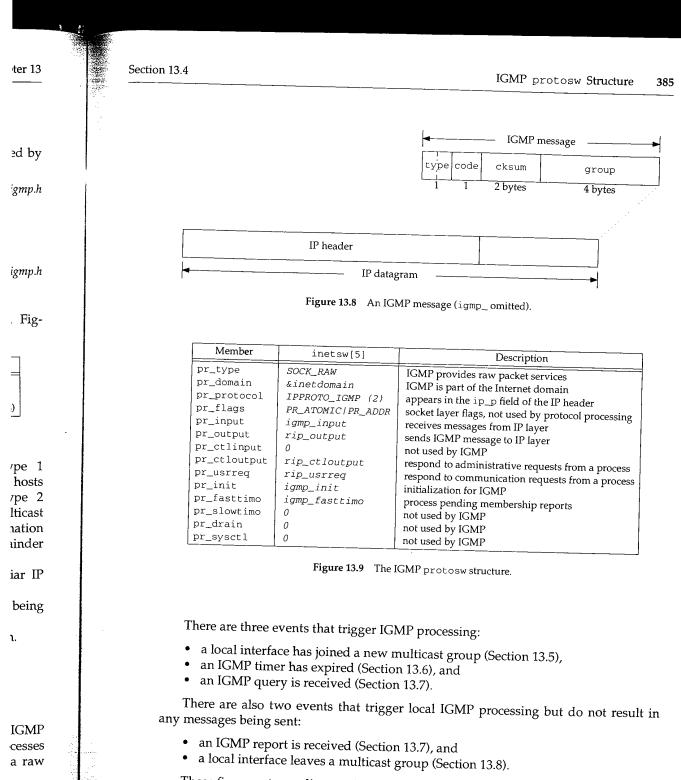

These five events are discussed in the following sections.

Chapter 13

#### Joining a Group: igmp\_joingroup Function 13.5

We saw in Chapter 12 that igmp\_joingroup is called by in\_addmulti when a new in\_multi structure is created. Subsequent requests to join the same group only increase the reference count in the in\_multi structure; igmp\_joingroup is not called. igmp\_joingroup is shown in Figure 13.10

| 164 | void                                                                |
|-----|---------------------------------------------------------------------|
| 165 | igmp_joingroup(inm)                                                 |
| 166 | struct in_multi *inm;                                               |
| 167 | {                                                                   |
| 168 | int s = splnet();                                                   |
| 169 | if (inm->inm_addr.s_addr == igmp_all_hosts_group                    |
| 170 | inm->inm_ifp == &loif)                                              |
| 171 | inm->inm_timer = 0;                                                 |
| 172 | else {                                                              |
| 173 | <pre>igmp_sendreport(inm); igmp_sendreport(inm);</pre>              |
| 174 | <pre>inm-&gt;inm_timer = IGMP_RANDOM_DELAY(inm-&gt;inm_addr);</pre> |
| 175 | <pre>igmp_timers_are_running = 1;</pre>                             |
| 176 | }                                                                   |
| 177 | splx(s);                                                            |
| 178 |                                                                     |

#### igmp.c

igmp.c

Figure 13.10 igmp\_joingroup function.

inm points to the new in\_multi structure for the group. If the new group is the all-hosts group, or the membership request is for the loopback interface, inm\_timer is 164-178 disabled and igmp\_joingroup returns. Membership in the all-hosts group is never reported, since every multicast host is assumed to be a member of the group. Sending a membership report to the loopback interface is unnecessary, since the local host is the only system on the loopback network and it already knows its membership status.

In the remaining cases, a report is sent immediately for the new group, and the group timer is set to a random value based on the group. The global flag igmp\_timers\_are\_running is set to indicate that at least one timer is enabled. igmp\_fasttimo (Section 13.6) examines this variable to avoid unnecessary processing.

When the timer for the new group expires, a second membership report is issued. The duplicate report is harmless, but it provides insurance in case the first report is lost or damaged. The report delay is computed by IGMP\_RANDOM\_DELAY (Figure 13.11).

According to RFC 1122, report timers should be set to a random time between 0 and 10 (IGMP\_MAX\_HOST\_REPORT\_DELAY) seconds. Since IGMP timers are decremented five (PR\_FASTHZ) times per second, IGMP\_RANDOM\_DELAY must pick a random value between 1 and 50. If r is the random number computed by adding the total number of IP packets received, the host's primary IP address, and the multicast group, then

 $0 \le (r \mod 50) \le 49$ 

and

59-73

$$1 \le (r \mod 50) + 1 \le 50$$

13.6

Sectio

123-1:

154-16

「「「「「「「「」」」」

Section 13.6

С

.С

ıe

is

зr

a ie

le

١g

d.

g.

d.

st

ιd

зd

ıe

of

```
59 /*
                                                                       igmp_var.h
60 * Macro to compute a random timer value between 1 and (IGMP_MAX_REPORTING_
61 * DELAY * countdown frequency). We generate a "random" number by adding
62 * the total number of IP packets received, our primary IP address, and the
63 * multicast address being timed-out. The 4.3 random() routine really
   * ought to be available in the kernel!
64
65
   */
66 #define IGMP_RANDOM_DELAY(multiaddr) \
67
      /* struct in_addr multiaddr; */ \
68
       ( (ipstat.ips_total + \
          ntohl(IA_SIN(in_ifaddr)->sin_addr.s_addr) + \
69
70
          ntohl((multiaddr).s_addr) \
71
         ) \
72
          (IGMP_MAX_HOST_REPORT_DELAY * PR_FASTHZ) + 1 \
         웡
73
      )
```

Figure 13.11 IGMP\_RANDOM\_DELAY function.

Zero is avoided because it would disable the timer and no report would be sent.

## 13.6 igmp\_fasttimo Function

Before looking at igmp\_fasttimo, we need to describe the mechanism used to traverse the in\_multi structures.

To locate each in\_multi structure, Net/3 must traverse the in\_multi list for each interface. During a traversal, an in\_multistep structure (shown in Figure 13.12) records the position.

123 struct in\_multistep {
124 struct in\_ifaddr \*i\_ia;
125 struct in\_multi \*i\_inm;
126 };

Figure 13.12 in\_multistep function.

— in\_var.h

in var.h

igmp\_var.h

<sup>123-126</sup> i\_ia points to the *next* in\_ifaddr interface structure and i\_inm points to the *next* in\_multi structure for the *current* interface.

The IN\_FIRST\_MULTI and IN\_NEXT\_MULTI macros (shown in Figure 13.13) traverse the lists.

<sup>154–169</sup> If the in\_multi list has more entries, i\_inm is advanced to the next entry. When IN\_NEXT\_MULTI reaches the end of a multicast list, i\_ia is advanced to the next interface and i\_inm to the first in\_multi structure associated with the interface. If the interface has no multicast structures, the while loop continues to advance through the interface list until all interfaces have been searched.

170-177 The in\_multistep array is initialized to point to the first in\_ifaddr structure in the in\_ifaddr list and i\_inm is set to null. IN\_NEXT\_MULTI finds the first in\_multi structure.

Chapter 13

## \_\_\_\_\_ in\_var.h

```
147 /*
148 * Macro to step through all of the in_multi records, one at a time.
149 * The current position is remembered in "step", which the caller must
    * provide. IN_FIRST_MULTI(), below, must be called to initialize "step"
150
151
     * and get the first record. Both macros return a NULL "inm" when there
    * are no remaining records.
152
153 */
154 #define IN_NEXT_MULTI(step, inm) \
        /* struct in_multistep step; */ \
155
        /* struct in_multi *inm; */ \
156
157 { \
158
        if (((inm) = (step).i_inm) != NULL) \
            (step).i_inm = (inm)->inm_next; \
159
160
        else \
161
            while ((step).i_ia != NULL) { \
                (inm) = (step).i_ia->ia_multiaddrs; \
162
163
                (step).i_ia = (step).i_ia->ia_next; \
                if ((inm) != NULL) { \
164
                    (step).i_inm = (inm)->inm_next; \
165
166
                    break; \
167
                } \
168
            }
169 }
170 #define IN_FIRST_MULTI(step, inm) \
171
        /* struct in_multistep step; */ \
        /* struct in_multi *inm; */ \
172
173 { \
174
        (step).i_ia = in_ifaddr; \
175
        (step).i_inm = NULL; \
176
        IN_NEXT_MULTI((step), (inm)); \
177 }
                                                                           -in var.h
```

Figure 13.13 IN\_FIRST\_MULTI and IN\_NEXT\_MULTI structures.

We know from Figure 13.9 that igmp\_fasttimo is the fast timeout function for IGMP and is called five times per second. igmp\_fasttimo (shown in Figure 13.14) decrements multicast report timers and sends a report when the timer expires.

187-198 If igmp\_timers\_are\_running is false, igmp\_fasttimo returns immediately instead of wasting time examining each timer.

199–213

igmp\_fasttimo resets the running flag and then initializes step and inm with IN\_FIRST\_MULTI. The igmp\_fasttimo function locates each in\_multi structure with the while loop and the IN\_NEXT\_MULTI macro. For each structure:

- If the timer is 0, there is nothing to be done.
- If the timer is nonzero, it is decremented. If it reaches 0, an IGMP membership report is sent for the group.
- If the timer is still nonzero, then at least one timer is still running, so igmp\_timers\_are\_running is set to 1.

ię

21

23

Section 13.6

ter 13

var.h

з'

Э

ı var.h

m for

13.14)

liately

1 with

acture

ership

1g, so

igmp.c 187 void 188 igmp\_fasttimo() 189 ( 190 struct in\_multi \*inm; 191 int s; 192 struct in\_multistep step; 193 /\* \* Quick check to see if any work needs to be done, in order 194 195 \* to minimize the overhead of fasttimo processing. 196 \*/ if (!igmp\_timers\_are\_running) 197 198 return; 199 s = splnet(); 200 igmp\_timers\_are\_running = 0; 201 IN\_FIRST\_MULTI(step, inm); 202 while (inm != NULL) { if  $(inm->inm_timer == 0)$  ( 203 204 /\* do nothing \*/ 205 } else if (--inm->inm\_timer == 0) { 206 igmp\_sendreport(inm); 207 } else { 208 igmp\_timers\_are\_running = 1; 209 } 210 IN\_NEXT\_MULTI(step, inm); 211 } 212 splx(s); 213 } igmp.c Figure 13.14 igmp\_fasttimo function. igmp\_sendreport Function The igmp\_sendreport function (shown in Figure 13.15) constructs and sends an IGMP report message for a single multicast group. The single argument inm points to the in\_multi structure for the group being 214-232 reported. igmp\_sendreport allocates a new mbuf and prepares it for an IGMP message. igmp\_sendreport leaves room for a link-layer header and sets the length of the mbuf and packet to the length of an IGMP message. The IP header and IGMP message is constructed one field at a time. The source 233-245 address for the datagram is set to INADDR\_ANY, and the destination address is the multicast group being reported. ip\_output replaces INADDR\_ANY with the unicast address of the outgoing interface. Every member of the group receives the report as does every multicast router (since multicast routers receive all IP multicasts).

246-260 Finally, igmp\_sendreport constructs an ip\_moptions structure to go along with the message sent to ip\_output. The interface associated with the in\_multi structure is selected as the outgoing interface; the TTL is set to 1 to keep the report on the local network; and, if the local system is configured as a router, multicast loopback is enabled for this request.

WISTRON CORP. EXHIBIT 1013.415

пŕ.

390 IGMP: Internet Group Management Protocol

igmp.c

No. of the other

igmp.c

```
214 static void
215 igmp_sendreport(inm)
216 struct in_multi *inm;
217 {
        struct mbuf *m;
218
219
        struct igmp *igmp;
220
        struct ip *ip;
        struct ip_moptions *imo;
221
        struct ip_moptions simo;
222
        MGETHDR(m, M_DONTWAIT, MT_HEADER);
223
224
        if (m == NULL)
225
            return;
226
        /*
         * Assume max_linkhdr + sizeof(struct ip) + IGMP_MINLEN
227
         * is smaller than mbuf size returned by MGETHDR.
228
         */
229
230
        m->m_data += max_linkhdr;
        m->m_len = sizeof(struct ip) + IGMP_MINLEN;
231
        m->m_pkthdr.len = sizeof(struct ip) + IGMP_MINLEN;
232
233
        ip = mtod(m, struct ip *);
234
        ip->ip_tos = 0;
        ip->ip_len = sizeof(struct ip) + IGMP_MINLEN;
235
        ip->ip_off = 0;
236
        ip->ip_p = IPPROTO_IGMP;
237
        ip->ip_src.s_addr = INADDR_ANY;
238
239
        ip->ip_dst = inm->inm_addr;
        igmp = (struct igmp *) (ip + 1);
240
        igmp->igmp_type = IGMP_HOST_MEMBERSHIP_REPORT;
241
        igmp->igmp_code = 0;
242
243
        igmp->igmp_group = inm->inm_addr;
        igmp->igmp_cksum = 0;
244
        igmp->igmp_cksum = in_cksum(m, IGMP_MINLEN);
245
246
        imo = &simo;
        bzero((caddr_t) imo, sizeof(*imo));
247
        imo->imo_multicast_ifp = inm->inm_ifp;
248
249
        imo->imo_multicast_ttl = 1;
250
         /*
         * Request loopback of the report if we are acting as a multicast
251
          * router, so that the process-level routing demon can hear it.
252
253
          */
254
         {
             extern struct socket *ip_mrouter;
255
             imo->imo_multicast_loop = (ip_mrouter != NULL);
256
257
         }
         ip_output(m, NULL, NULL, 0, imo);
258
259
         ++igmpstat.igps_snd_reports;
260 }
```

Figure 13.15 igmp\_sendreport function.

WISTRON CORP. EXHIBIT 1013.416

Section 13.7

391

The process-level multicast router must hear the membership reports. In Section 12.14 we saw that IGMP datagrams are always accepted when the system is configured as a multicast router. Through the normal transport demultiplexing code, the messages are passed to igmp\_input, the pr\_input function for IGMP (Figure 13.9).

#### Input Processing: igmp\_input Function 13.7

In Section 12.14 we described the multicast processing portion of ipintr. We saw that a multicast router accepts any IGMP message, but a multicast host accepts only IGMP messages that arrive on an interface that is a member of the destination multicast group (i.e., queries and membership reports for which the receiving interface is a member).

The accepted messages are passed to igmp\_input by the standard protocol demultiplexing mechanism. The beginning and end of igmp\_input are shown in Figure 13.16. The code for each IGMP message type is described in following sections.

#### Validate IGMP message

The function ipintr passes m, a pointer to the received packet (stored in an mbuf), 52-96 and iphlen, the size of the IP header in the datagram.

The datagram must be large enough to contain an IGMP message (IGMP\_MINLEN), must be contained within a standard mbuf header (m\_pullup), and must have a correct IGMP checksum. If any errors are found, they are counted, the datagram is silently discarded, and igmp\_input returns.

The body of igmp\_input processes the validated messages based on the code in igmp\_type. Remember from Figure 13.6 that igmp\_type includes a version code and a type code. The switch statement is based on the combined value stored in igmp\_type (Figure 13.7). Each case is described separately in the following sections.

## Pass IGMP messages to raw IP

There is no default case for the switch statement. Any valid message (i.e., one 157-163 that is properly formed) is passed to rip\_input where it is delivered to any process listening for IGMP messages. IGMP messages with versions or types that are unrecognized by the kernel can be processed or discarded by the listening processes.

> The mrouted program depends on this call to rip\_input so that it receives membership queries and reports.

## Membership Query: IGMP\_HOST\_MEMBERSHIP\_QUERY

RFC 1075 recommends that multicast routers issue an IGMP membership query at least once every 120 seconds. The query is sent to group 224.0.0.1 (the all-hosts group). Figure 13.17 shows how the message is processed by a host.

Chapter 13

· igmp.c

1. Carlos - Carlos -

通知回知の

「「「「「「「「「」」」」

And a state of the second

法の法律にはないないない

Contraction of the

S

52 void 53 igmp\_input(m, iphlen) 54 struct mbuf \*m; 55 int iphlen; 56 ( struct igmp \*igmp; 57 struct ip \*ip; 58 59 igmplen; int struct ifnet \*ifp = m->m\_pkthdr.rcvif; 60 61 int minlen; struct in\_multi \*inm; 62 63 struct in\_ifaddr \*ia; 64 struct in\_multistep step; 65 ++igmpstat.igps\_rcv\_total; ip = mtod(m, struct ip \*); 66 67 igmplen = ip->ip\_len; 68 /\* \* Validate lengths 69 \*/ 70 71 if (igmplen < IGMP\_MINLEN) { ++igmpstat.igps\_rcv\_tooshort; 72 73 m\_freem(m); 74 return; 75 } minlen = iphlen + IGMP\_MINLEN; 76 if ((m->m\_flags & M\_EXT || m->m\_len < minlen) && 77  $(m = m_pullup(m, minlen)) == 0) {$ 78 79 ++igmpstat.igps\_rcv\_tooshort; 80 return; 81 } /\* 82 \* Validate checksum 83 \*/ 84 m->m\_data += iphlen; 85 86 m->m\_len -= iphlen; 87 igmp = mtod(m, struct igmp \*); 88 if (in\_cksum(m, igmplen)) { 89 ++igmpstat.igps\_rcv\_badsum; 90 m\_freem(m); 91 return; 92 } 93 m->m\_data -= iphlen; 94 m->m\_len += iphlen; 95 ip = mtod(m, struct ip \*); 96 switch (igmp->igmp\_type) { /\* switch cases \*/ an an An Anna An An Anna An 157 }

97·

WISTRON CORP. EXHIBIT 1013.418

Section 13.7

igmp.c

158 /\*
159 \* Pass all valid IGMP packets up to any process(es) listening
160 \* on a raw IGMP socket.
161 \*/
162 rip\_input(m);
163 }

Figure 13.16 igmp\_input function.

| 97  | case IGMP_HOST_MEMBERSHIP_OUERY:                         | igmp.c |
|-----|----------------------------------------------------------|--------|
| 98  |                                                          | 10.11  |
| 20  | ++igmpstat.igps_rcv_queries;                             |        |
| 99  | if (ifp == &loif)                                        |        |
| 100 | break;                                                   |        |
| 101 | if (ip->ip_dst.s_addr != igmp_all_hosts_group) {         |        |
| 102 | ++igmpstat.igps_rcv_badqueries;                          |        |
| 103 | <pre>m_freem(m);</pre>                                   |        |
| 104 | return;                                                  |        |
| 105 | }                                                        |        |
| 106 | /*                                                       |        |
| 107 | * Start the timers in all of our membership records for  |        |
| 108 | * the interface on which the query arrived, except those |        |
| 109 | * that are already running and those that belong to the  |        |
| 110 | * "all-hosts" group.                                     |        |
| 111 | * /                                                      |        |
| 112 | <pre>IN_FIRST_MULTI(step, inm);</pre>                    |        |
| 113 | while (inm != NULL) {                                    |        |
| 114 | if (inm->inm_ifp == ifp && inm->inm_timer == 0 &&        |        |
| 115 | inm~>inm_addr.s_addr != igmp_all_hosts_group) {          |        |
| 116 | inm->inm_timer =                                         |        |
| 117 | IGMP_RANDOM_DELAY(inm->inm_addr);                        |        |
| 118 | igmp_timers_are_running = 1;                             |        |
| 119 | • }                                                      |        |
| 120 | <pre>IN_NEXT_MULTI(step, inm);</pre>                     |        |
| 121 | }                                                        |        |
| 122 | break;                                                   |        |

Figure 13.17 Input processing of the IGMP query message.

97-122 Queries that arrive on the loopback interface are silently discarded (Exercise 13.1). Queries by definition are sent to the all-hosts group. If a query arrives addressed to a different address, it is counted in igps\_rcv\_badqueries and discarded.

The receipt of a query message does not trigger an immediate flurry of IGMP membership reports. Instead, igmp\_input resets the membership timers for each group associated with the interface on which the query was received to a random value with IGMP\_RANDOM\_DELAY. When the timer for a group expires, igmp\_fasttimo sends a membership report. Meanwhile, the same activity is occurring on all the other hosts that received the IGMP query. As soon as the random timer for a particular group expires on one host, it is multicast to that group. This report cancels the timers on the

igmp.c

other hosts so that only one report is multicast to the network. The routers, as well as any other members of the group, receive the report.

The one exception to this scenario is the all-hosts group. A timer is never set for this group and a report is never sent.

#### Membership Report: IGMP\_HOST\_MEMBERSHIP\_REPORT

The receipt of an IGMP membership report is one of the two events we mentioned in Section 13.1 that does not result in an IGMP message. The effect of the message is local to the interface on which it was received. Figure 13.18 shows the message processing.

| 123 | case IGMP_HOST_MEMBERSHIP_REPORT:                           | - igi |
|-----|-------------------------------------------------------------|-------|
| 124 | ++igmpstat.igps_rcv_reports;                                |       |
| 125 | if (ifp == &loif)                                           |       |
| 126 | break;                                                      |       |
| 127 | if (!IN_MULTICAST(ntohl(igmp->igmp_group.s_addr))           |       |
| 128 | igmp->igmp_group.s_addr != ip->ip_dst.s_addr) {             |       |
| 129 | ++igmpstat.igps_rcv_badreports;                             |       |
| 130 | <pre>m_freem(m);</pre>                                      |       |
| 131 | return;                                                     |       |
| 132 | }                                                           |       |
| 133 | /*                                                          |       |
| 134 | * KLUDGE: if the IP source address of the report has an     |       |
| 135 | * unspecified (i.e., zero) subnet number, as is allowed for |       |
| 136 | * a booting host, replace it with the correct subnet number |       |
| 137 | * so that a process-level multicast routing demon can       |       |
| 138 | * determine which subnet it arrived from. This is necessary |       |
| 139 | * to compensate for the lack of any way for a process to    |       |
| 140 | * determine the arrival interface of an incoming packet.    |       |
| 141 | */                                                          |       |
| 142 | if ((ntohl(ip->ip_src.s_addr) & IN_CLASSA_NET) == 0) {      |       |
| 143 | IFP_TO_IA(ifp, ia);                                         |       |
| 144 | if (ia)                                                     |       |
| 145 | ip->ip_src.s_addr = htonl(ia->ia_subnet);                   |       |
| 146 | }                                                           |       |
| 147 | /*                                                          |       |
| 148 | * If we belong to the group being reported, stop            |       |
| 149 | * our timer for that group.                                 |       |
| 150 | */                                                          |       |
| 151 | <pre>IN_LOOKUP_MULTI(igmp-&gt;igmp_group, ifp, inm);</pre>  |       |
| 152 | if (inm != NULL) {                                          |       |
| 153 | <pre>inm-&gt;inm_timer = 0;</pre>                           |       |
| 154 | ++igmpstat.igps_rcv_ourreports;                             |       |
| 155 | }                                                           |       |
| 156 | break;                                                      |       |

Figure 13.18 Input processing of the IGMP report message.

Section 13.8

## Leaving a Group: igmp\_leavegroup Function 395

123-156

13

зs

is

n

ıl

.с

Reports sent to the loopback interface are discarded, as are membership reports sent to the incorrect multicast group. That is, the message must be addressed to the group The source and the message.

The source address of an incompletely initialized host might not include a network or host number (or both). igmp\_report looks at the class A network portion of the address, which can only be 0 when the network and subnet portions of the address are 0. If this is the case, the source address is set to the subnet address, which includes the network ID and subnet ID, of the receiving interface. The only reason for doing this is to inform a process-level daemon of the receiving interface, which is identified by the subnet number.

If the receiving interface belongs to the group being reported, the associated report timer is reset to 0. In this way the first report sent to the group stops any other hosts from issuing a report. It is only necessary for the router to know that at least one interface on the network is a member of the group. The router does not need to maintain an explicit membership list or even a counter.

## 13.8 Leaving a Group: igmp\_leavegroup Function

We saw in Chapter 12 that in\_delmulti calls igmp\_leavegroup when the last reference count in the associated in\_multi structure drops to 0.

```
179 void
180 igmp_leavegroup(inm)
181 struct in_multi *inm;
182 {
183 /*
184 * No action required on leaving a group.
185 */
186 }
```

Figure 13.19 igmp\_leavegroup function.

179–186

As we can see, IGMP takes no action when an interface leaves a group. No explicit notification is sent—the next time a multicast router issues an IGMP query, the interface does not generate an IGMP report for this group. If no report is generated for a group, the multicast router assumes that all the interfaces have left the group and stops forwarding multicast packets for the group to the network.

If the interface leaves the group while a report is pending (i.e., the group's report timer is running), the report is never sent, since the timer is discarded by in\_delmulti (Figure 12.36) along with the in\_multi structure for the group when icmp\_leavegroup returns.

igmp.c

igmp.c

### 13.9 Summary

In this chapter we described IGMP, which communicates IP multicast membership information between hosts and routers on a single network. IGMP membership reports are generated when an interface joins a group, and on demand when multicast routers issue an IGMP report query message.

The design of IGMP minimizes the number of messages required to communicate membership information:

- Hosts announce their membership when they join a group.
- Response to membership queries are delayed for a random interval, and the first response suppresses any others.
- Hosts are silent when they leave a group.
- Membership queries are sent no more than once per minute.

Multicast routers share the IGMP information they collect with each other (Chapter 14) to route multicast datagrams toward remote members of the multicast destination group.

#### Exercises

- 13.1 Why isn't it necessary to respond to an IGMP query on the loopback interface?
- 13.2 Verify the assumption stated on lines 226 to 229 in Figure 13.15.
- **13.3** Is it necessary to set random delays for membership queries that arrive on a point-to-point network interface?

14.

14

Introduction

## first

r 13

ship orts lters

.cate

## r 14)

## ation

-point

14.1

The previous two chapters discussed multicasting on a single network. In this chapter we look at multicasting across an entire internet. We describe the operation of the mrouted program, which computes the multicast routing tables, and the kernel functions that forward multicast datagrams between networks.

**IP Multicast Routing** 

Technically, multicast packets are forwarded. In this chapter we assume that every multicast packet contains an entire datagram (i.e., there are no fragments), so we use the term datagram exclusively. Net/3 forwards IP fragments as well as IP datagrams.

Figure 14.1 shows several versions of mrouted and how they correspond to the BSD releases. The mrouted releases include both the user-level daemons and the kernel-level multicast code.

| mrouted<br>version | Description                       |
|--------------------|-----------------------------------|
| 1.2                | modifies the 4.3BSD Tahoe release |
| 2.0                | included with 4.4BSD and Net/3    |
| 3.3                | modifies SunOS 4.1.3              |

Figure 14.1 mrouted and IP multicasting releases.

IP multicast technology is an active area of research and development. This chapter discusses version 2.0 of the multicast software, which is included in Net/3 but is considered an obsolete implementation. Version 3.3 was released too late to be discussed fully in this text, but we will point out various 3.3 features along the way.

397

£

S

1

Because commercial multicast routers are not widely deployed, multicast networks are often constructed using multicast *tunnels*, which connect two multicast routers over a standard IP unicast internet. Multicast tunnels are supported by Net/3 and are constructed with the Loose Source Record Route (LSRR) option (Section 9.6). An improved tunneling technique encapsulates the IP multicast datagram within an IP unicast datagram and is supported by version 3.3 of the multicast code but is not supported by Net/3.

As in Chapter 12, we use the generic term *transport protocols* to refer to the protocols that send and receive multicast datagrams, but UDP is the only Internet protocol that supports multicasting.

## 14.2 Code Introduction

The three files listed in Figure 14.2 are discussed in this chapter.

| File                                            | Description                                              |
|-------------------------------------------------|----------------------------------------------------------|
| netinet/ip_mroute.h                             | multicast structure definitions                          |
| <pre>netinet/ip_mroute.c netinet/raw_ip.c</pre> | multicast routing functions<br>multicast routing options |

Figure 14.2 Files discussed in this chapter.

#### **Global Variables**

The global variables used by the multicast routing code are shown in Figure 14.3.

| Variable                                                                                       | Datatype                                                                                           | Description                                                                                                    |  |  |
|------------------------------------------------------------------------------------------------|----------------------------------------------------------------------------------------------------|----------------------------------------------------------------------------------------------------|--|--|
| cached_mrt<br>cached_origin<br>cached_originmask<br>mrtstat<br>mrttable<br>numvifs<br>viftable | <pre>struct mrt<br/>u_long<br/>struct mrtstat<br/>struct mrt *[]<br/>vifi_t<br/>struct vif[]</pre> | one-behind cache for multicast routing<br>multicast group for one-behind cache<br>mask for multicast group for one-behind cache<br>multicast routing statistics<br>hash table of pointers to multicast routes<br>number of enabled multicast interfaces<br>array of virtual multicast interfaces |  |  |

Figure 14.3 Global variables introduced in this chapter.

#### Statistics

All the statistics collected by the multicast routing code are found in the mrtstat structure described by Figure 14.4. Figure 14.5 shows some sample output of these statistics, from the netstat -gs command.

Section 14.3

| mrtstat member   | Description                              | Used by<br>SNMP |
|------------------|------------------------------------------|-----------------|
| mrts_mrt_lookups | #multicast route lookups                 |                 |
| mrts_mrt_misses  | #multicast route cache misses            |                 |
| mrts_grp_lookups | #group address lookups                   |                 |
| mrts_grp_misses  | #group address cache misses              |                 |
| mrts_no_route    | #multicast route lookup failures         |                 |
| mrts_bad_tunnel  | #packets with malformed tunnel options   |                 |
| mrts_cant_tunnel | #packets with no room for tunnel options |                 |

Figure 14.4 Statistics collected in this chapter.

| netstat -gs output                          | mrtstat members  |
|---------------------------------------------|------------------|
| multicast routing:                          |                  |
| 329569328 multicast route lookups           | mrts_mrt_lookups |
| 9377023 multicast route cache misses        | mrts_mrt_misses  |
| 242754062 group address lookups             | mrts_grp_lookups |
| 159317788 group address cache misses        | mrts_grp_misses  |
| 65648 datagrams with no route for origin    | mrts_no_route    |
| 0 datagrams with malformed tunnel options   | mrts_bad_tunnel  |
| 0 datagrams with no room for tunnel options | mrts_cant_tunnel |

Figure 14.5 Sample IP multicast routing statistics.

These statistics are from a system with two physical interfaces and one tunnel interface. These statistics show that the multicast route is found in the cache 98% of the time. The group address cache is less effective with only a 34% hit rate. The route cache is described with Figure 14.34 and the group address cache with Figure 14.21.

#### SNMP Variables

There is no standard SNMP MIB for multicast routing, but [McCloghrie and Farinacci 1994a] and [McCloghrie and Farinacci 1994b] describe some experimental MIBs for multicast routers.

## 14.3 Multicast Output Processing Revisited

In Section 12.15 we described how an interface is selected for an outgoing multicast datagram. We saw that ip\_output is passed an explicit interface in the ip\_moptions structure, or ip\_output looks up the destination group in the routing tables and uses the interface returned in the route entry.

If, after selecting an outgoing interface, ip\_output loops back the datagram, it is queued for input processing on the interface selected for *output* and is considered for forwarding when it is processed by ipintr. Figure 14.6 illustrates this process.

vorks 3 over 2 conroved dataed by

tocols >l that

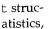

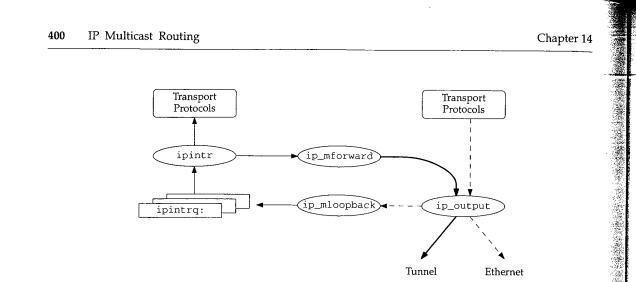

Figure 14.6 Multicast output processing with loopback.

In Figure 14.6 the dashed arrows represent the original outgoing datagram, which in this example is multicast on a local Ethernet. The copy created by ip\_mloopback is represented by the thin arrows; this copy is passed to the transport protocols for input. The third copy is created when ip\_mforward decides to forward the datagram through another interface on the system. The thickest arrows in Figure 14.6 represents the third copy, which in this example is sent on a multicast tunnel.

If the datagram is *not* looped back, ip\_output passes it directly to ip\_mforward, where it is duplicated and also processed as if it were received on the interface that ip\_output selected. This process is shown in Figure 14.7.

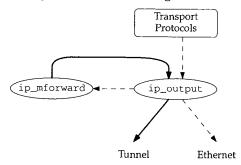

Figure 14.7 Multicast output processing with no loopback.

Whenever ip\_mforward calls ip\_output to send a multicast datagram, it sets the IP\_FORWARDING flag so that ip\_output does not pass the datagram back to ip\_mforward, which would create an infinite loop.

ip\_mloopback was described with Figure 12.42. ip\_mforward is described in Section 14.8.

mrouted Daemon 401

Section 14.4

### 14.4 mrouted Daemon

Multicast routing is enabled and managed by a user-level process: the mrouted daemon. mrouted implements the router portion of the IGMP protocol and communicates with other multicast routers to implement multicast routing between networks. The routing algorithms are implemented in mrouted, but the multicast routing tables are maintained in the kernel, which forwards the datagrams.

In this text we describe only the kernel data structures and functions that support mrouted—we do not describe mrouted itself. We describe the Truncated Reverse Path Broadcast (TRPB) algorithm [Deering and Cheriton 1990], used to select routes for multicast datagrams, and the Distance Vector Multicast Routing Protocol (DVMRP), used to convey information between multicast routers, in enough detail to make sense of the kernel multicast code.

RFC 1075 [Waitzman, Partridge, and Deering 1988] describes an old version of DVMRP. mrouted implements a newer version of DVMRP, which is not yet documented in an RFC. The best documentation for the current algorithm and protocol is the source code release for mrouted. Appendix B describes where the source code can be obtained.

The mrouted daemon communicates with the kernel by setting options on an IGMP socket (Chapter 32). The options are summarized in Figure 14.8.

| optname        | optval type     | Function        | Description                                   |
|----------------|-----------------|-----------------|-----------------------------------------------|
| DVMRP_INIT     |                 | ip_mrouter_init | mrouted is starting                           |
| DVMRP_DONE     |                 | ip_mrouter_done | mrouted is shutting down                      |
| DVMRP_ADD_VIF  | struct vifctl   | add_vif         | add virtual interface                         |
| DVMRP_DEL_VIF  | vifi_t          | del_vif         | delete virtual interface                      |
| DVMRP ADD LGRP | struct lgrplctl | add_lgrp        | add multicast group entry for an interface    |
| DVMRP DEL LGRP | struct lgrplctl | del_lgrp        | delete multicast group entry for an interface |
| DVMRP ADD MRT  | struct mrtctl   | add_mrt         | add multicast route                           |
| DVMRP_DEL_MRT  | struct in_addr  |                 | delete multicast route                        |

Figure 14.8 Multicast routing socket options.

The socket options shown in Figure 14.8 are passed to rip\_ctloutput (Section 32.8) by the setsockopt system call. Figure 14.9 shows the portion of rip\_ctloutput that handles the DVMRP\_xxx options.

When setsockopt is called, op equals PRCO\_SETOPT and all the options are passed to the ip\_mrouter\_cmd function. For the getsockopt system call, op equals PRCO\_GETOPT and EINVAL is returned for all the options.

Figure 14.10 shows the ip\_mrouter\_cmd function.

These "options" are more like commands, since they cause the kernel to update various data structures. We use the term *command* throughout the rest of this chapter to emphasize this fact.

173-187

402 IP Multicast Routing

Chapter 14

100

は 読みを見ていた たちの ちちん からの なる

1400 (A)

*ip\_mroute.c* 

| 174 | case DVMRP_INIT:                         |  |
|-----|------------------------------------------|--|
|     | case DVMRP_DONE:                         |  |
| 175 | case DVMRP_ADD_VIF:                      |  |
| 176 | case DVMRP_DEL_VIF:                      |  |
| 177 | case DVMRP_ADD_LGRP:                     |  |
| 178 | case DVMRP_DEL_LGRP:                     |  |
| 179 | case DVMRP_ADD_MRT:                      |  |
| 180 | case DVMRP_DEL_MRT:                      |  |
| 181 | if $(op == PRCO\_SETOPT)$ {              |  |
| 182 | error = ip_mrouter_cmd(optname, so, *m); |  |
| 183 | if (*m)                                  |  |
| 184 | <pre>(void) m_free(*m);</pre>            |  |
| 185 | ) else                                   |  |
| 186 | error = EINVAL;                          |  |
| 187 | return (error);                          |  |

Figure 14.9 rip\_ctloutput function: DVMRP\_xxx socket options.

84 int 85 ip\_mrouter\_cmd(cmd, so, m) 86 int cmd; 87 struct socket \*so; 88 struct mbuf \*m; 89 { 90 error = 0;int 91 if (cmd != DVMRP\_INIT && so != ip\_mrouter) 92 error = EACCES; 93 else 94 switch (cmd) { 95 case DVMRP\_INIT: 96 error = ip\_mrouter\_init(so); 97 break; 98 case DVMRP\_DONE: 99 error = ip\_mrouter\_done(); 100 break; 101 case DVMRP\_ADD\_VIF: 102 if (m == NULL || m->m\_len < sizeof(struct vifctl))</pre> 103 error = EINVAL; 104 else error = add\_vif(mtod(m, struct vifctl \*)); 105 106 break; 107 case DVMRP\_DEL\_VIF: 108 if (m == NULL || m->m\_len < sizeof(short))</pre> 109 error = EINVAL; 110 else 111 error = del\_vif(mtod(m, vifi\_t \*)); 112 break;

WISTRON CORP. EXHIBIT 1013.428

Section 14.4

mrouted Daemon

403

```
113
              case DVMRP_ADD_LGRP:
 114
                  if (m == NULL |! m->m_len < sizeof(struct lgrplctl))</pre>
 115
                               error = EINVAL;
 116
                  else
 117
                      error = add_lgrp(mtod(m, struct lgrplctl *));
 118
                  break;
 119
             case DVMRP_DEL_LGRP:
 120
                  if (m == NULL || m->m_len < sizeof(struct lgrplctl))
 121
                              error = EINVAL;
122
                  else
123
                      error = del_lgrp(mtod(m, struct lgrplctl *));
124
                 break;
125
             case DVMRP_ADD_MRT:
126
                 if (m == NULL || m->m_len < sizeof(struct mrtctl))
127
                              error = EINVAL;
128
                 else
129
                     error = add_mrt(mtod(m, struct mrtctl *));
130
                 break;
131
             case DVMRP_DEL_MRT:
132
                 if (m == NULL || m->m_len < sizeof(struct in_addr))</pre>
133
                              error = EINVAL;
134
                 else
135
                     error = del_mrt(mtod(m, struct in_addr *));
136
                 break;
137
             default:
138
                 error = EOPNOTSUPP;
139
                 break;
140
             }
141
        return (error);
142 }
```

Figure 14.10 ip\_mrouter\_cmd function.

The first command issued by mrouted must be DVMRP\_INIT. Subsequent com-84-92 mands must come from the same socket as the DVMRP\_INIT command. EACCES is returned when other commands are issued on a different socket.

Each case in the switch checks to see if the right amount of data was included with the command and then calls the matching function. If the command is not recognized, EOPNOTSUPP is returned. Any error returned from the matching function is posted in error and returned at the end of the function.

Figure 14.11 shows ip\_mrouter\_init, which is called when mrouted issues the DVMRP\_INIT command during initialization. 146-157

If the command is issued on something other than a raw IGMP socket, or if DVMRP\_INIT has already been set, EOPNOTSUPP or EADDRINUSE are returned respectively. A pointer to the socket on which the initialization command is issued is saved in the global ip\_mrouter. Subsequent commands must be issued on this socket. This prevents the concurrent operation of more than one instance of mrouted.

94-142

ip\_mroute.c

404 IP Multicast Routing

Chapter 14

いいにない 「ふないのいとなる」

ip\_mroute.c 146 static int 147 ip\_mrouter\_init(so) 148 struct socket \*so; 149 { if (so->so\_type != SOCK\_RAW | { 150 so->so\_proto->pr\_protocol != IPPROTO\_IGMP) 151 152 return (EOPNOTSUPP); if (ip\_mrouter != NULL) 153 154 return (EADDRINUSE); 155 ip\_mrouter = so; 156 return (0); 157 } ip mroute.c

Figure 14.11 ip\_mrouter\_init function: DVMRP\_INIT command.

The remainder of the DVMRP\_*xxx* commands are described in the following sections.

## 14.5 Virtual Interfaces

When operating as a multicast router, Net/3 accepts incoming multicast datagrams, duplicates them and forwards the copies through one or more interfaces. In this way, the datagram is forwarded to other multicast routers on the internet.

An outgoing interface can be a physical interface or it can be a multicast *tunnel*. Each end of the multicast tunnel is associated with a physical interface on a multicast router. Multicast tunnels allow two multicast routers to exchange multicast datagrams even when they are separated by routers that cannot forward multicast datagrams. Figure 14.12 shows two multicast routers connected by a multicast tunnel.

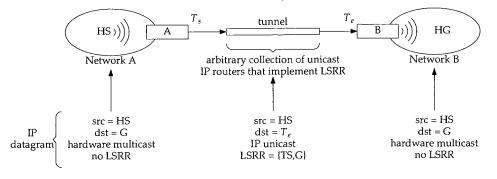

Figure 14.12 A multicast tunnel.

In Figure 14.12, the source host HS on network A is multicasting a datagram to group G. The only member of group G is on network B, which is connected to network A by a multicast tunnel. Router A receives the multicast (because multicast routers receive *all* 

multicasts), consults its multicast routing tables, and forwards the datagram through the multicast tunnel.

The tunnel starts on the *physical* interface on router A identified by the IP unicast address  $T_s$ . The tunnel ends on the *physical* interface on router B identified by the IP unicast address,  $T_e$ . The tunnel itself is an arbitrarily complex collection of networks connected by IP unicast routers that implement the LSRR option. Figure 14.13 shows how an IP LSRR option implements the multicast tunnel.

| System                                                          | IP header            |                               | Source route option |                                             |                                                                                              |
|-----------------------------------------------------------------|----------------------|-------------------------------|---------------------|---------------------------------------------|----------------------------------------------------------------------------------------------|
|                                                                 | ip_src               | ip_dst                        | offset addresses    |                                             | Description                                                                                  |
| $ \begin{array}{c} \text{HS} \\ T_s \\ T_e \\ T_e \end{array} $ | HS<br>HS<br>HS<br>HS | G<br>T <sub>e</sub><br>G<br>G | 8<br>12             | $T_s \bullet G$<br>$T_s$ see text $\bullet$ | on network A<br>on tunnel<br>after ip_dooptions on router B<br>after ip_mforward on router B |

Figure 14.13 LSRR multicast tunnel options.

The first line of Figure 14.13 shows the datagram sent by HS as a multicast on network A. Router A receives the datagram because multicast routers receive all multicasts on their locally attached networks.

To send the datagram through the tunnel, router A inserts an LSRR option in the IP header. The second line shows the datagram as it leaves A on the tunnel. The first address in the LSRR option is the source address of the tunnel and the second address is the destination group. The destination of the datagram is  $T_e$ —the other end of the tunnel. The LSRR offset points to the *destination group*.

The tunneled datagram is forwarded through the internet until it reaches the other end of the tunnel on router B.

The third line of the figure shows the datagram after it is processed by ip\_dooptions on router B. Recall from Chapter 9 that ip\_dooptions processes the LSRR option before the destination address of the datagram is examined by ipintr. Since the destination address of the datagram ( $T_e$ ) matches one of the interfaces on router B, ip\_dooptions copies the address identified by the option offset (G in this example) into the destination field of the IP header. In the option, G is replaced with the address returned by ip\_rtaddr, which normally selects the outgoing interface for the datagram based on the IP destination address (G in this case). This address is irrelevant, since ip\_mforward discards the entire option. Finally, ip\_dooptions advances the option offset.

The fourth line in Figure 14.13 shows the datagram after ipintr calls ip\_mforward, where the LSRR option is recognized and removed from the datagram header. The resulting datagram looks like the original multicast datagram and is processed by ip\_mforward, which in our example forwards it onto network B as a multicast datagram where it is received by HG.

Multicast tunnels constructed with LSRR options are obsolete. Since the March 1993 release of mrouted, tunnels have been constructed by prepending another IP header to the IP multicast datagram. The protocol in the new IP header is set to 4 to indicate that the contents of the packet is another IP packet. This value is documented

in RFC 1700 as the "IP in IP" protocol. LSRR tunnels are supported in newer versions of mrouted for backward compatibility.

#### Virtual Interface Table

For both physical interfaces and tunnel interfaces, the kernel maintains an entry in a *virtual interface* table, which contains information that is used only for multicasting. Each virtual interface is described by a vif structure (Figure 14.14). The global variable viftable is an array of these structures. An index to the table is stored in a vifi\_t variable, which is an unsigned short integer.

| 105 s | struct vif | {                    |    | ip_mroute.h                           |
|-------|------------|----------------------|----|---------------------------------------|
| 106   | u_char     | v_flags;             | /* | VIFF_ flags */                        |
| 107   | u_char     | v_threshold;         | /* | min ttl required to forward on vif */ |
| 108   | struct     | in_addr v_lcl_addr;  | /* | local interface address */            |
| 109   | struct     | in_addr v_rmt_addr;  | /* | remote address (tunnels only) */      |
| 110   | struct     | ifnet *v_ifp;        | /* | pointer to interface */               |
| 111   | struct     | in_addr *v_lcl_grps; | /* | list of local grps (phyints only) */  |
| 112   | int        | v_lcl_grps_max;      | /* | malloc'ed number of v_lcl_grps */     |
| 113   | int        | v_lcl_grps_n;        | /* | used number of v_lcl_grps */          |
| 114   | u_long     | v_cached_group;      | /* | last grp looked-up (phyints only) */  |
| 115   | int        | v_cached_result;     | /* | last look-up result (phyints only) */ |
| 116 } | ;          |                      |    |                                       |
|       |            |                      |    | ip_mroute.h                           |

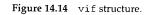

105-110 The only flag defined for v\_flags is VIFF\_TUNNEL. When set, the interface is a tunnel to a remote multicast router. When not set, the interface is a physical interface on the local system. v\_threshold is the multicast threshold, which we described in Section 12.9. v\_lcl\_addr is the unicast IP address of the local interface associated with this virtual interface. v\_rmt\_addr is the unicast IP address of the remote end of an IP multicast tunnel. Either v\_lcl\_addr or v\_rmt\_addr is nonzero, but never both. For physical interfaces, v\_ifp is nonnull and points to the ifnet structure of the local interface. For tunnels, v\_ifp is null.

The list of groups with members on the attached interface is kept as an array of IP multicast group addresses pointed to by v\_lcl\_grps, which is always null for tunnels. The size of the array is in v\_lcl\_grps\_max, and the number of entries that are used is in v\_lcl\_grps\_n. The array grows as needed to accommodate the group membership list. v\_cached\_group and v\_cached\_result implement a one-entry cache, which contain the group and result of the previous lookup.

Figure 14.15 illustrates the viftable, which has 32 (MAXVIFS) entries. viftable[2] is the last entry in use, so numvifs is 3. The size of the table is fixed when the kernel is compiled. Several members of the vif structure in the first entry of the table are shown. v\_ifp points to an ifnet structure, v\_lcl\_grps points to an array of in\_addr structures. The array has 32 (v\_lcl\_grps\_max) entries, of which only 4 (v\_lcl\_grps\_n) are in use.

.4

۱S

а

g.

le \_t

:h

:h

а

)n ·cth

[P

or

al

IP

ls.

is

ip ch

S.

ed

of

an

ch

Virtual Interfaces 407

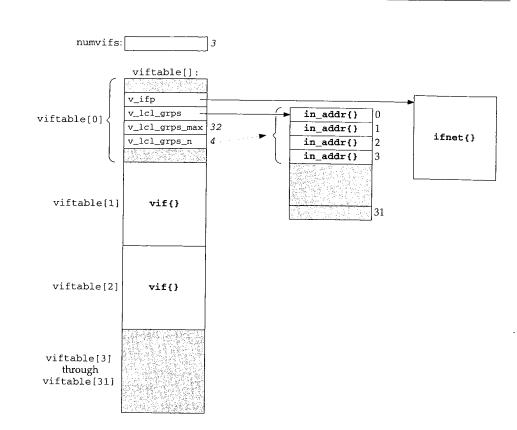

Figure 14.15 viftable array.

mrouted maintains viftable through the DVMRP\_ADD\_VIF and DVMRP\_DEL\_VIF commands. Normally all multicast-capable interfaces on the local system are added to the table when mrouted begins. Multicast tunnels are added when mrouted reads its configuration file, usually /etc/mrouted.conf. Commands in this file can also delete physical interfaces from the virtual interface table or change the multicast information associated with the interfaces.

A vifctl structure (Figure 14.16) is passed by mrouted to the kernel with the DVMRP\_ADD\_VIF command. It instructs the kernel to add an interface to the table of virtual interfaces.

ip\_mroute.h 76 struct vifctl { 77 vifi\_t vifc\_vifi; /\* the index of the vif to be added \*/ 78 u\_char vifc\_flags; /\* VIFF\_ flags (Figure 14.14) \*/ 79 u\_char vifc\_threshold; /\* min ttl required to forward on vif \*/ struct in\_addr vifc\_lcl\_addr; 80 /\* local interface address \*/ 81 struct in\_addr vifc\_rmt\_addr; /\* remote address (tunnels only) \*/ 82 }; - ip\_mroute.h

Figure 14.16 vifctl structure.

76-82 vifc\_vifi identifies the index of the virtual interface within viftable. The remaining four members, vifc\_flags, vifc\_threshold, vifc\_lcl\_addr, and vifc\_rmt\_addr, are copied into the vif structure by the add\_vif function.

#### add\_vif Function

Figure 14.17 shows the add\_vif function.

```
ip_mroute.c
 202 static int
 203 add_vif(vifcp)
 204 struct vifctl *vifcp;
205 {
206
         struct vif *vifp = viftable + vifcp->vifc_vifi;
207
         struct ifaddr *ifa;
208
         struct ifnet *ifp;
209
         struct ifreq ifr;
210
         int
                 error, s;
211
         static struct sockaddr_in sin =
212
         {sizeof(sin), AF_INET};
213
         if (vifcp->vifc_vifi >= MAXVIFS)
214
             return (EINVAL);
215
         if (vifp->v_lcl_addr.s_addr != 0)
216
             return (EADDRINUSE);
         /* Find the interface with an address in AF_INET family */
217
218
        sin.sin_addr = vifcp->vifc_lcl_addr;
219
        ifa = ifa_ifwithaddr((struct sockaddr *) &sin);
220
        if (ifa == 0)
221
             return (EADDRNOTAVAIL);
222
        s = splnet();
        if (vifcp->vifc_flags & VIFF_TUNNEL)
223
224
            vifp->v_rmt_addr = vifcp->vifc_rmt_addr;
225
        else {
226
             /* Make sure the interface supports multicast */
227
            ifp = ifa->ifa_ifp;
228
            if ((ifp->if_flags & IFF_MULTICAST) == 0) {
229
                 splx(s);
230
                 return (EOPNOTSUPP);
231
            }
232
            /*
             * Enable promiscuous reception of all IP multicasts
233
234
             * from the interface.
235
             */
            satosin(&ifr.ifr_addr)->sin_family = AF_INET;
236
237
            satosin(&ifr.ifr_addr)->sin_addr.s_addr = INADDR_ANY;
238
            error = (*ifp->if_ioctl) (ifp, SIOCADDMULTI, (caddr_t) & ifr);
239
            if (error) {
240
                splx(s);
241
                return (error);
242
            }
243
        }
```

**NUMBER** 

i.

WISTRON CORP. EXHIBIT 1013.434

| 244<br>245<br>246<br>247 | <pre>vifp-&gt;v_flags = vifcp-&gt;vifc_flags;<br/>vifp-&gt;v_threshold = vifcp-&gt;vifc_threshold;<br/>vifp-&gt;v_lcl_addr = vifcp-&gt;vifc_lcl_addr;<br/>vifp-&gt;v_ifp = ifa-&gt;ifa_ifp;</pre> |               |
|--------------------------|----------------------------------------------------------------------------------------------------|---------------|
| 248<br>249<br>250        | <pre>/* Adjust numvifs up if the vifi is higher than numvifs */ if (numvifs &lt;= vifcp-&gt;vifc_vifi)     numvifs = vifcp-&gt;vifc_vifi + 1;</pre>                                               |               |
| 251<br>252<br>253 }      | <pre>splx(s); return (0);</pre>                                                                                                    |               |
|                          |                                                                                                    | — ip_mroute.c |

Figure 14.17 add\_vif function: DVMRP\_ADD\_VIF command.

#### Validate index

202-216 If the table index specified by mrouted in vifc\_vifi is too large, or the table entry is already in use, EINVAL or EADDRINUSE is returned respectively.

#### Locate physical interface

217-221 ifa\_ifwithaddr takes the unicast IP address in vifc\_lcl\_addr and returns a pointer to the associated ifnet structure. This identifies the physical interface to be used for this virtual interface. If there is no matching interface, EADDRNOTAVAIL is returned.

#### Configure tunnel interface

For a tunnel, the remote end of the tunnel is copied from the vifctl structure to the vif structure in the interface table.

#### Configure physical interface

225-243 For a physical interface, the link-level driver must support multicasting. The SIOCADDMULTI command used with INADDR\_ANY configures the interface to begin receiving all IP multicast datagrams (Figure 12.32) because it is a multicast router. Incoming datagrams are forwarded when ipintr passes them to ip\_mforward.

#### Save multicast information

244-253 The remaining interface information is copied from the vifctl structure to the vif structure. If necessary, numvifs is updated to record the number of virtual interfaces in use.

#### del\_vif Function

The function del\_vif, shown in Figure 14.18, deletes entries from the virtual interface table. It is called when mrouted sets the DVMRP\_DEL\_VIF command.

#### Validate index

<sup>257–268</sup> If the index passed to del\_vif is greater than the largest index in use or it references an entry that is not in use, EINVAL or EADDRNOTAVAIL is returned respectively.

14

he nd

WISTRON CORP. EXHIBIT 1013.435

257 static int 258 del\_vif(vifip) Chapter 14

ip\_mroute.c

要要性的要素

1

Section

14.6

259 vifi\_t \*vifip; 260 { struct vif \*vifp = viftable + \*vifip; 261 262 struct ifnet \*ifp; i, s; 263 int 264 struct ifreq ifr; if (\*vifip >= numvifs) 265 return (EINVAL); 266 267 if (vifp->v\_lcl\_addr.s\_addr == 0) return (EADDRNOTAVAIL); 268 269 s = splnet(); 270 if (!(vifp->v\_flags & VIFF\_TUNNEL)) { 271 if (vifp->v\_lcl\_grps) 272 free(vifp->v\_lcl\_grps, M\_MRTABLE); 273 satosin(&ifr.ifr\_addr)->sin\_family = AF\_INET; satosin(&ifr.ifr\_addr)->sin\_addr.s\_addr = INADDR\_ANY; 274 275 ifp = vifp->v\_ifp; 276 (\*ifp->if\_ioctl) (ifp, SIOCDELMULTI, (caddr\_t) & ifr); 277 3 278 bzero((caddr\_t) vifp, sizeof(\*vifp)); 279 /\* Adjust numvifs down \*/ for (i = numvifs - 1; i >= 0; i--) 280 281 if (viftable[i].v\_lcl\_addr.s\_addr != 0) 282 break; numvifs = i + 1;283 284 splx(s): 285 return (0); 286 }

Figure 14.18 de1\_vif function: DVMRP\_DEL\_VIF command.

#### **Delete interface**

269–278 For a physical interface, the local group table is released, and the reception of all multicast datagrams is disabled by SIOCDELMULTI. The entry in viftable is cleared by bzero.

#### Adjust interface count

The for loop searches for the first active entry in the table starting at the largest previously active entry and working back toward the first entry. For unused entries, the s\_addr member of v\_lcl\_addr (an in\_addr structure) is 0. numvifs is updated accordingly and the function returns.

87-9

- ip\_mroute.c

add\_:

291-36

302-32

IGMP Revisited 411

Section 14.6

# 14.6 IGMP Revisited

Chapter 13 focused on the host part of the IGMP protocol. mrouted implements the router portion of this protocol. For every physical interface, mrouted must keep track of which multicast groups have members on the attached network. mrouted multicasts an IGMP\_HOST\_MEMBERSHIP\_QUERY datagram every 120 seconds and compiles the resulting IGMP\_HOST\_MEMBERSHIP\_REPORT datagrams into a membership array associated with each network. This array is *not* the same as the membership list we described in Chapter 13.

From the information collected, mrouted constructs the multicast routing tables. The list of groups is also used to suppress multicasts to areas of the multicast internet that do not have members of the destination group.

The membership array is maintained only for physical interfaces. Tunnels are point-to-point interfaces to another multicast router, so no group membership information is needed.

We saw in Figure 14.14 that v\_lcl\_grps points to an array of IP multicast groups. mrouted maintains this list with the DVMRP\_ADD\_LGRP and DVMRP\_DEL\_LGRP commands. An lgrplctl (Figure 14.19) structure is passed with both commands.

| 87 s | struct lgrplctl {         | ip_mroute.h |
|------|---------------------------|-------------|
| 88   | vifi_t lgc_vifi;          |             |
| 89   | struct in_addr lgc_gaddr; |             |
| 90 } |                           |             |
|      |                           | ip mroute.h |

#### Figure 14.19 lgrplctl structure.

<sup>87-90</sup> The {interface, group} pair is identified by lgc\_vifi and lgc\_gaddr. The interface index (lgc\_vifi, an unsigned short) identifies a *virtual* interface, not a physical interface.

When an IGMP\_HOST\_MEMBERSHIP\_REPORT datagram is received, the functions shown in Figure 14.20 are called.

#### add\_lgrp Function

mrouted examines the source address of an incoming IGMP report to determine which subnet and therefore which interface the report arrived on. Based on this information, mrouted sets the DVMRP\_ADD\_LGRP command for the interface to update the membership table in the kernel. This information is also fed into the multicast routing algorithm to update the routing tables. Figure 14.21 shows the add\_lgrp function.

#### Validate add request

291-301

If the request identifies an invalid interface, EINVAL is returned. If the interface is not in use or is a tunnel, EADDRNOTAVAIL is returned.

# If needed, expand group array

302-326

If the new group won't fit in the current group array, a new array is allocated. The first time add\_lgrp is called for an interface, an array is allocated to hold 32 groups.

412 IP Multicast Routing

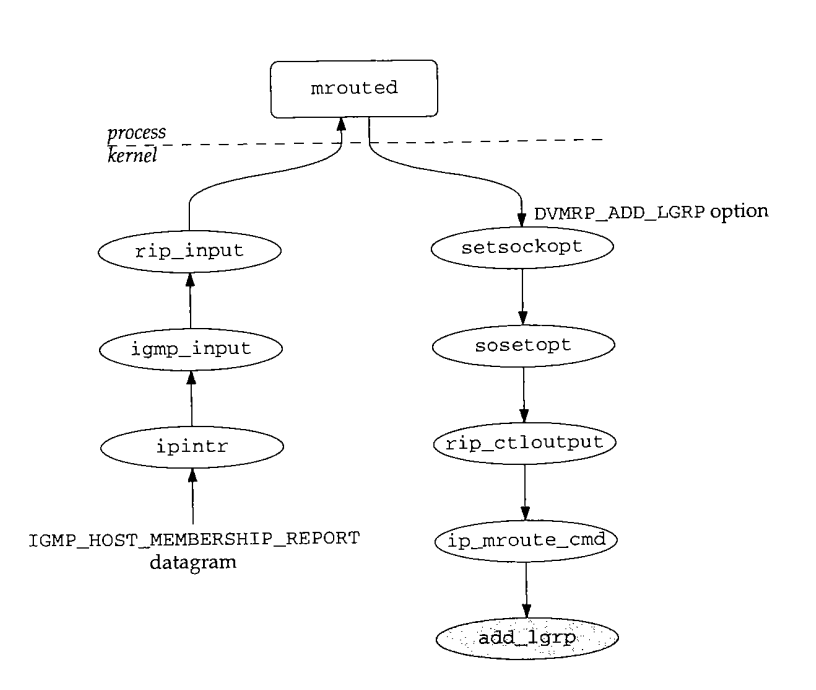

Figure 14.20 IGMP report processing.

Each time the array fills, add\_lgrp allocates a new array of twice the previous size. The new array is allocated by malloc, cleared by bzero, and filled by copying the old array into the new one with bcopy. The maximum number of entries, v\_lcl\_grps\_max, is updated, the old array (if any) is released, and the new array is attached to the vif entry with v\_lcl\_grps.

The "paranoid" comment points out there is no guarantee that the memory allocated by malloc contains all 0s.

#### Add new group

<sup>327–332</sup> The new group is copied into the next available entry and if the cache already contains the new group, the cache is marked as valid.

The lookup cache contains an address, v\_cached\_group, and a cached lookup result, v\_cached\_result. The grplst\_member function always consults the cache before searching the membership array. If the given group matches v\_cached\_group, the cached result is returned; otherwise the membership array is searched.

# del\_lgrp Function

Group information is expired for each interface when no membership report has been received for the group within 270 seconds. mrouted maintains the appropriate timers and issues the DVMRP\_DEL\_LGRP command when the information expires. Figure 14.22 shows del\_lgrp.

#### Chapter 14

S

ないないないで

「「「「「「「「「「」」」」」

のないないないです。

- ip\_mroute.c 291 static int 292 add\_lgrp(gcp) 293 struct 1grplctl \*gcp; 294 { 295 struct vif \*vifp; 296 int s; 297 if (gcp->lgc\_vifi >= numvifs) 298 return (EINVAL); 299 vifp = viftable + gcp->lgc\_vifi; 300 if (vifp->v\_lcl\_addr.s\_addr == 0 || (vifp->v\_flags & VIFF\_TUNNEL)) 301 return (EADDRNOTAVAIL); 302 /\* If not enough space in existing list, allocate a larger one \*/ 303 s = splnet(); if (vifp->v\_lcl\_grps\_n + 1 >= vifp->v\_lcl\_grps\_max) { 304 305 int num; 306 struct in\_addr \*ip; 307 num = vifp->v\_lcl\_grps\_max; 308 if (num <= 0)309 num = 32; /\* initial number \*/ 310 else 311 /\* double last number \*/ num += num; 312 ip = (struct in\_addr \*) malloc(num \* sizeof(\*ip), 313 M\_MRTABLE, M\_NOWAIT); 314 if (ip == NULL) { 315 splx(s); 316 return (ENOBUFS); 317 } 318 bzero((caddr\_t) ip, num \* sizeof(\*ip)); /\* XXX paranoid \*/ 319 bcopy((caddr\_t) vifp->v\_lcl\_grps, (caddr\_t) ip, 320 vifp->v\_lcl\_grps\_n \* sizeof(\*ip)); 321 vifp->v\_lcl\_grps\_max = num; 322 if (vifp->v\_lcl\_grps) free(vifp->v\_lcl\_grps, M\_MRTABLE); 323 324 vifp->v\_lcl\_grps = ip; 325 splx(s); 326 } 327 vifp->v\_lcl\_grps[vifp->v\_lcl\_grps\_n++] = gcp->lgc\_gaddr; 328 if (gcp->lgc\_gaddr.s\_addr == vifp->v\_cached\_group) 329 vifp->v\_cached\_result = 1; 330 splx(s); 331 return (0); 332 } - ip\_mroute.c

Figure 14.21 add\_lgrp function: process DVMRP\_ADD\_LGRP command.

₂e.

١d

es,

is

by

)n-

.up

:he

up,

een

iers 1.22

WISTRON CORP. EXHIBIT 1013.439

414 IP Multicast Routing

Chapter 14

```
ip_mroute.c
337 static int
338 del_lgrp(gcp)
339 struct lgrplctl *gcp;
340 {
        struct vif *vifp;
341
342
        int
                i, error, s;
        if (gcp->lgc_vifi >= numvifs)
343
            return (EINVAL);
344
        vifp = viftable + gcp->lgc_vifi;
345
        if (vifp->v_lcl_addr.s_addr == 0 ++ (vifp->v_flags & VIFF_TUNNEL))
346
            return (EADDRNOTAVAIL);
347
348
        s = splnet();
        if (gcp->lgc_gaddr.s_addr == vifp->v_cached_group)
349
350
            vifp->v_cached_result = 0;
        error = EADDRNOTAVAIL;
351
352
        for (i = 0; i < vifp->v_lcl_grps_n; ++i)
            if (same(&gcp->lgc_gaddr, &vifp->v_lcl_grps[i])) (
353
                error = 0;
354
                vifp->v_lcl_grps_n--;
355
                bcopy((caddr_t) & vifp->v_lcl_grps[i + 1],
35б
                       (caddr_t) & vifp->v_lcl_grps[i],
357
                       (vifp->v_lcl_grps_n - i) * sizeof(struct in_addr));
358
359
                error = 0;
                break:
360
            }
361
362
        splx(s);
363
        return (error);
364 }
                                                                          ip_mroute.c
```

Figure 14.22 del\_lgrp function: process DVMRP\_DEL\_LGRP command.

#### Validate interface index

337–347 If the request identifies an invalid interface, EINVAL is returned. If the interface is not in use or is a tunnel, EADDRNOTAVAIL is returned.

#### Update lookup cache

If the group to be deleted is in the cache, the lookup result is set to 0 (false).

#### Delete group

EADDRNOTAVAIL is posted in error in case the group is not found in the membership list. The for loop searches the membership array associated with the interface. If same (a macro that uses bcmp to compare the two addresses) is true, error is cleared and the group count is decremented. bcopy shifts the subsequent array entries down to delete the group and del\_lgrp breaks out of the loop.

If the loop completes without finding a match, EADDRNOTAVAIL is returned; otherwise 0 is returned.

# WISTRON CORP. EXHIBIT 1013.440

#### grplst\_member Function

During multicast forwarding, the membership array is consulted to avoid sending datagrams on a network when no member of the destination group is present. grplst\_member, shown in Figure 14.23, searches the list looking for the given group address.

| 368 st | atic int                                                  | — ip_mroute.c |
|--------|-----------------------------------------------------------|---------------|
| 369 gr | plst_member(vifp, gaddr)                                  |               |
|        | ruct vif *vifp;                                           |               |
| 371 st | ruct in_addr gaddr;                                       |               |
| 372 {  |                                                           |               |
| 373    | int i, s;                                                 |               |
| 374    | u_long addr;                                              |               |
| 375    | <pre>mrtstat.mrts_grp_lookups++;</pre>                    |               |
| 376    | addr = gaddr.s addr;                                      |               |
| 377    | if (addr == vifp->v_cached_group)                         |               |
| 378    | return (vifp->v_cached_result);                           |               |
| 379    | <pre>mrtstat.mrts_grp_misses++;</pre>                     |               |
| 380    | <pre>for (i = 0; i &lt; vifp-&gt;v_lcl_grps_n; ++i)</pre> |               |
| 381    | if (addr == vifp->v_lcl_grps(i].s_addr) {                 |               |
| 382    | <pre>s = splnet();</pre>                                  |               |
| 383    | vifp->v_cached_group = addr;                              |               |
| 384    | vifp->v_cached_result = 1;                                |               |
| 385    | <pre>splx(s);</pre>                                       |               |
| 386    | return (1);                                               |               |
| 387    | }                                                         |               |
| 388    | s = splnet();                                             |               |
| 389    | vifp->v_cached_group = addr;                              |               |
| 390    | vifp->v_cached_result = 0;                                |               |
| 391    | <pre>splx(s);</pre>                                       |               |
| 392    | return (0);                                               |               |
| 393 }  |                                                           |               |

ace is

mber-

ice. If

eared

down

other-

route.c

Figure 14.23 grplst\_member function.

#### Check the cache

<sup>368–379</sup> If the requested group is located in the cache, the cached result is returned and the membership array is not searched.

# Search the membership array

<sup>380-393</sup> A linear search determines if the group is in the array. If it is found, the cache is updated to record the match and one is returned. If it is not found, the cache is updated to record the miss and 0 is returned.

vute.c

er 14

- ip\_mroute.c

# 14.7 Multicast Routing

As we mentioned at the start of this chapter, we will not be presenting the TRPB algorithm implemented by mrouted, but we do need to provide a general overview of the mechanism to describe the multicast routing table and the multicast routing functions in the kernel. Figure 14.24 shows the sample multicast network that we use to illustrate the algorithms.

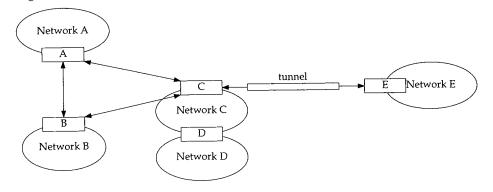

Figure 14.24 Sample multicast network.

In Figure 14.24, routers are shown as boxes and the ellipses are the multicast networks attached to the routers. For example, router D can multicast on network D and C. Router C can multicast to network C, to routers A and B through point-to-point interfaces, and to E through a multicast tunnel.

The simplest approach to multicast routing is to select a subset of the internet topology that forms a *spanning tree*. If each router forwards multicasts along the spanning tree, every router eventually receives the datagram. Figure 14.25 shows one spanning tree for our sample network, where host S on network A represents the source of a multicast datagram.

# For a discussion of spanning trees, see [Tanenbaum 1989] or [Perlman 1992].

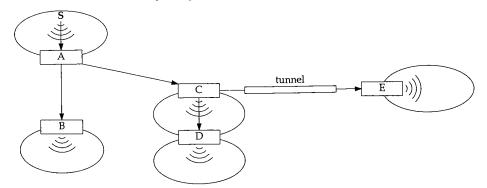

Figure 14.25 Spanning tree for network A.

- 14 (No.

S

WISTRON CORP. EXHIBIT 1013.442

Multicast Routing 417

Section 14.7

dialgoof the ons in istrate

pter 14

st net-D and -point

topolinning inning re of a We constructed the tree based on the shortest *reverse path* from every network back to the source in network A. In Figure 14.25, the link between routers B and C is omitted to form the spanning tree. The arrows between the source and router A, and between router C and D, emphasize that the multicast network is part of the spanning tree.

If the same spanning tree were used to forward a datagram from network C, the datagram would be forwarded along a longer path than needed to get to a recipient on network B. The algorithm described in RFC 1075 computes a separate spanning tree for each potential source network to avoid this problem. The routing tables contain a network number and subnet mask for each route, so that a single route applies to any host within the source subnet.

Because each spanning tree is constructed to provide the shortest reverse path to the source of the datagram, and every network receives every multicast datagram, this process is called *reverse path broadcasting* or RPB.

The RPB protocol has no knowledge of multicast group membership, so many datagrams are unnecessarily forwarded to networks that have no members in the destination group. If, in addition to computing the spanning trees, the routing algorithm records which networks are *leaves* and is aware of the group membership on each network, then routers attached to leaf networks can avoid forwarding datagrams onto the network when there there is no member of the destination group present. This is called *truncated reverse path broadcasting* (TRPB), and is implemented by version 2.0 of mrouted with the help of IGMP to keep track of membership in the leaf networks.

Figure 14.26 shows TRPB applied to a multicast sent from a source on network C and with a member of the destination group on network B.

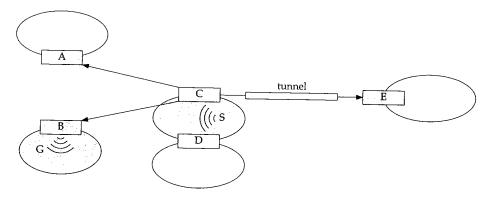

Figure 14.26 TRPB routing for network C.

We'll use Figure 14.26 to illustrate the terms used in the Net/3 multicast routing table. In this example, the shaded networks and routers receive a copy of the multicast datagram sent from the source on network C. The link between A and B is not part of the spanning tree and C does not have a link to D, since the multicast sent by the source is received directly by C and D.

In this figure, networks A, B, D, and E are leaf networks. Router C receives the multicast and forwards it through the interfaces attached to routers A, B, and E—even

00.

though sending it to A and E is wasted effort. This is a major weakness of the TRPB algorithm.

The interface associated with network C on router C is called the *parent* because it is the interface on which router C expects to receive multicasts originating from network C. The interfaces from router C to routers A, B, and E, are *child* interfaces. For router A, the point-to-point interface is the parent for the source packets from C and the interface for network A is a child. Interfaces are identified as a parent or as a child relative to the source of the datagram. Multicast datagrams are forwarded only to the associated child interfaces, and never to the parent interface.

Continuing with the example, networks A, D, and E are not shaded because they are leaf networks without members of the destination group, so the spanning tree is truncated at the routers and the datagram is not forwarded onto these networks. Router B forwards the datagram onto network B, since there is a member of the destination group on the network. To implement the truncation algorithm, each multicast router that receives the datagram consults the group table associated with every virtual interface in the router's viftable.

The final refinement to the multicast routing algorithm is called *reverse path multicasting* (RPM). The goal of RPM is to *prune* each spanning tree and avoid sending datagrams along branches of the tree that do not contain a member of the destination group. In Figure 14.26, RPM would prevent router C from sending a datagram to A and E, since there is no member of the destination group in those branches of the tree. Version 3.3 of mrouted implements RPM.

Figure 14.27 shows our example network, but this time only the routers and networks reached when the datagram is routed by RPM are shaded.

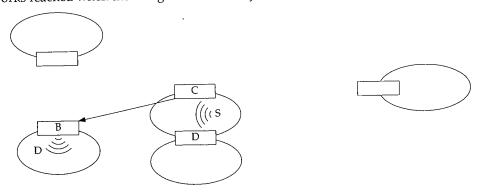

Figure 14.27 RPM routing for network C.

To compute the routing tables corresponding to the spanning trees we described, the multicast routers communicate with adjacent multicast routers to discover the multicast internet topology and the location of multicast group members. In Net/3, DVMRP is used for this communication. DVMRP messages are transmitted as IGMP datagrams and are sent to the multicast group 224.0.0.4, which is reserved for DVMRP communication (Figure 12.1).

In Figure 12.39, we saw that incoming IGMP packets are always accepted by a

Multicast Routing 419

Section 14.7

multicast router. They are passed to igmp\_input, to rip\_input, and then read by mrouted on a raw IGMP socket. mrouted sends DVMRP messages to other multicast routers on the same raw IGMP socket.

For more information about RPB, TRPB, RPM, and the DVMRP messages that are needed to implement these algorithms, see [Deering and Cheriton 1990] and the source code release of mrouted.

There are other multicast routing protocols in use on the Internet. Proteon routers implement the MOSPF protocol described in RFC 1584 [Moy 1994]. PIM (Protocol Independent Multicasting) is implemented by Cisco routers, starting with Release 10.2 of their operating software. PIM is described in [Deering et al. 1994].

## **Multicast Routing Table**

We can now describe the implementation of the multicast routing tables in Net/3. The kernel's multicast routing table is maintained as a hash table with 64 entries (MRTHASHSIZ). The table is kept in the global array mrttable, and each entry points to a linked list of mrt structures, shown in Figure 14.28.

```
- ip_mroute.h
120 struct mrt {
121
        struct in_addr mrt_origin; /* subnet origin of multicasts */
122
        struct in_addr mrt_originmask; /* subnet mask for origin */
123
       vifi_t mrt_parent;
                             /* incoming vif */
124
       vifbitmap_t mrt_children;
                                   /* outgoing children vifs */
125
       vifbitmap_t mrt_leaves;
                                   /* subset of outgoing children vifs */
126
       struct mrt *mrt_next;
                                   /* forward link */
127 };
```

#### Figure 14.28 mrt structure.

- ip\_mroute.h

and the second second second second second second second second second second second second second second second

and the second second sec

120-127

<sup>127</sup> mrtc\_origin and mrtc\_originmask identify an entry in the table. mrtc\_parent is the index of the virtual interface on which all multicast datagrams from the origin are expected. The outgoing interfaces are identified within mrtc\_children, which is a bitmap. Outgoing interfaces that are also leaves in the multicast routing tree are identified in mrtc\_leaves, which is also a bitmap. The last member, mrt\_next, implements a linked list in case multiple routes hash to the same array entry.

Figure 14.29 shows the organization of the multicast routing table. Each mrt structure is placed in the hash chain that corresponds to return value from the nethash function shown in Figure 14.31.

The multicast routing table maintained by the kernel is a subset of the routing table maintained within mrouted and contains enough information to support multicast forwarding within the kernel. Updates to the kernel table are sent with the DVMRP\_ADD\_MRT command, which includes the mrtctl structure shown in Figure 14.30.

ley

is ks.

naast

ual

ath

ing

ion

ind

14

ree. 1et-

vy a

Chapter 14 420 **IP** Multicast Routing mrt{} mrt() mrt{} mrttable[]: mrt\_origin 0 mrt\_originmask 1 mrt\_parent 2 mrt\_children 3 mrt\_leaves 4 mrt next mrt\_next mrt\_next mrt{} mrt{} mrttable[5] through mrttable[62] next mrt. mrt\_next 63 Figure 14.29 Multicast routing table. - ip\_mroute.h 95 struct mrtctl { struct in\_addr mrtc\_origin; /\* subnet origin of multicasts \*/ 96 /\* subnet mask for origin \*/ struct in\_addr mrtc\_originmask; 97 vifi\_t mrtc\_parent; /\* incoming vif \*/ 98 vifbitmap\_t mrtc\_children; /\* outgoing children vifs \*/ 99 /\* subset of outgoing children vifs \*/ vifbitmap\_t mrtc\_leaves; 100 101 }; - ip\_mroute.h Figure 14.30 mrtctl structure. The five members of the mrtctl structure carry the information we have already 95–101 described (Figure 14.28) between mrouted and the kernel. The multicast routing table is keyed by the source IP address of the multicast datagram. nethash (Figure 14.31) implements the hashing algorithm used for the table. It のないないのである accepts the source IP address and returns a value between 0 and 63 (MRTHASHSIZ - 1). ip\_mroute.c 398 static u\_long Constant of the 399 nethash(in) 400 struct in\_addr in; 401 { 402 u\_long n; 403 n = in\_netof(in);

— ip\_mroute.c

Figure 14.31 nethash function.

while ((n & 0xff) == 0)

return (MRTHASHMOD(n));

n >>= 8;

404

405

406 407 }

<sup>398-407</sup> in\_netof returns in with the host portion set to all 0s leaving only the class A, B, or C network of the sending host in n. The result is shifted to the right until the low-order 8 bits are nonzero. MRTHASHMOD is

#define MRTHASHMOD(h) ((h) & (MRTHASHSIZ - 1))

The low-order 8 bits are logically ANDed with 63, leaving only the low-order 6 bits, which is an integer in the range 0 to 63.

Doing two function calls (nethash and in\_netof) to calculate a hash value is an expensive algorithm to compute a hash for a 32-bit address.

#### del\_mrt Function

.h

∶.h

łу

:a-It . :e.c

te.c

The mrouted daemon adds and deletes entries in the kernel's multicast routing table through the DVMRP\_ADD\_MRT and DVMRP\_DEL\_MRT commands. Figure 14.32 shows the del\_mrt function.

| 451 st | atic int int ip_mroute.c                                                               |
|--------|----------------------------------------------------------------------------------------|
| 452 de | el_mrt(origin)                                                                         |
| 453 st | ruct in_addr *origin;                                                                  |
| 454 {  |                                                                                        |
| 455    | struct mrt *rt, *prev_rt;                                                              |
| 456    | u_long hash = nethash(*origin);                                                        |
| 457    | int s;                                                                                 |
| 458    | <pre>for (prev_rt = rt = mrttable[hash]; rt; prev_rt = rt, rt = rt-&gt;mrt_next)</pre> |
| 459    | if (origin->s_addr == rt->mrt_origin.s_addr)                                           |
| 460    | break;                                                                                 |
| 461    | if (!rt)                                                                               |
| 462    | return (ESRCH);                                                                        |
| 463    | s = splnet();                                                                          |
| 464    | if (rt == cached_mrt)                                                                  |
| 465    | cached_mrt = NULL;                                                                     |
| 466    | if (prev_rt == rt)                                                                     |
| 467    | <pre>mrttable[hash] = rt-&gt;mrt_next;</pre>                                           |
| 468    | else                                                                                   |
| 169    | <pre>prev_rt-&gt;mrt_next = rt-&gt;mrt_next;</pre>                                     |
| 470    | <pre>free(rt, M_MRTABLE);</pre>                                                        |
| 171    | <pre>splx(s);</pre>                                                                    |
| 172    | return (0);                                                                            |
| 173 }  |                                                                                        |

Figure 14.32 del\_mrt function: process DVMRP\_DEL\_MRT command.

# Find route entry

<sup>451–462</sup> The for loop starts at the entry identified by hash (initialized in its declaration from nethash). If the entry is not located, ESRCH is returned.

ip\_mroute.c

IP Multicast Routing 422

Chapter 14

語等語

の言語などの

の表記

2 

「「「「「「「「」」」」

a Carlos and a Carlos and a Car

三百日日の二月の

#### **Delete route entry**

If the entry was stored in the cache, the cache is invalidated. The entry is unlinked 463-473 from the hash chain and released. The if statement is needed to handle the special case when the matched entry is at the front of the list.

#### add\_mrt Function

The add\_mrt function is shown in Figure 14.33.

```
- ip_mroute.c
411 static int
412 add_mrt(mrtcp)
413 struct mrtctl *mrtcp;
414 {
        struct mrt *rt;
415
        u_long hash;
416
        int
                s;
417
        if (rt = mrtfind(mrtcp->mrtc_origin)) {
418
            /* Just update the route */
419
            s = splnet();
420
            rt->mrt_parent = mrtcp->mrtc_parent;
421
            VIFM_COPY(mrtcp->mrtc_children, rt->mrt_children);
422
            VIFM_COPY(mrtcp->mrtc_leaves, rt->mrt_leaves);
423
            splx(s);
424
            return (0);
425
426
         }
        s = splnet();
427
        rt = (struct mrt *) malloc(sizeof(*rt), M_MRTABLE, M_NOWAIT);
428
         if (rt == NULL) {
429
430
             splx(s);
             return (ENOBUFS);
431
         }
432
 433
         /*
          * insert new entry at head of hash chain
 434
          */
 435
         rt->mrt_origin = mrtcp->mrtc_origin;
 436
         rt->mrt_originmask = mrtcp->mrtc_originmask;
 437
         rt->mrt_parent = mrtcp->mrtc_parent;
 438
         VIFM_COPY(mrtcp->mrtc_children, rt->mrt_children);
 439
         VIFM_COPY(mrtcp->mrtc_leaves, rt->mrt_leaves);
 440
         /* link into table */
 441
         hash = nethash(mrtcp->mrtc_origin);
 442
         rt->mrt_next = mrttable[hash];
 443
         mrttable[hash] = rt;
 444
         splx(s);
 445
         return (0);
 446
 447 }
                                                                           ip_mroute.c
```

Figure 14.33 add\_mrt function: process DVMRP\_ADD\_MRT command.

#### Update existing route

If the requested route is already in the routing table, the new information is copied into the route and add\_mrt returns.

#### Allocate new route

428-447 An mrt structure is constructed in a newly allocated mbuf with the information from mrtctl structure passed with the add request. The hash index is computed from mrtc\_origin, and the new route is inserted as the first entry on the hash chain.

#### mrtfind Function

The multicast routing table is searched with the mrtfind function. The source of the datagram is passed to mrtfind, which returns a pointer to the matching mrt structure, or a null pointer if there is no match.

ip\_mroute.c 477 static struct mrt \* 478 mrtfind(origin) 479 struct in\_addr origin; 480 { 481 struct mrt \*rt; 482 u\_int hash; 483 int s: 484 mrtstat.mrts\_mrt\_lookups++; 485 if (cached\_mrt != NULL && 486 (origin.s\_addr & cached\_originmask) == cached\_origin) 487 return (cached\_mrt); 488 mrtstat.mrts\_mrt\_misses++; 489 hash = nethash(origin); for (rt = mrttable{hash}; rt; rt = rt->mrt\_next) 490 491 if ((origin.s\_addr & rt->mrt\_originmask.s\_addr) == 492 rt->mrt\_origin.s\_addr) { 493 s = splnet(); 494 cached\_mrt = rt; 495 cached\_origin = rt->mrt\_origin.s\_addr; cached\_originmask = rt->mrt\_originmask.s\_addr; 496 497 splx(s); 498 return (rt); 499 } 500 return (NULL); 501 }

- ip\_mroute.c

#### Figure 14.34 mrtfind function.

#### Check route lookup cache

<sup>477–488</sup> The given source IP address (origin) is logically ANDed with the origin mask in the cache. If the result matches cached\_origin, the cached entry is returned.

oute.c

żd

se

ja i t

Se

#### Check the hash table

<sup>489-501</sup> nethash returns the hash index for the route entry. The for loop searches the hash chain for a matching route. When a match is found, the cache is updated and a pointer to the route is returned. If a match is not found, a null pointer is returned.

# 14.8 Multicast Forwarding: ip\_mforward Function

Multicast forwarding is implemented entirely in the kernel. We saw in Figure 12.39 that ipintr passes incoming multicast datagrams to ip\_mforward when ip\_mrouter is nonnull, that is, when mrouted is running.

We also saw in Figure 12.40 that ip\_output can pass multicast datagrams that originate on the local host to ip\_mforward to be routed to interfaces other than the one interface selected by ip\_output.

Unlike unicast forwarding, each time a multicast datagram is forwarded to an interface, a copy is made. For example, if the local host is acting as a multicast router and is connected to three different networks, multicast datagrams originating on the system are duplicated and queued for *output* on all three interfaces. Additionally, the datagram may be duplicated and queued for *input* if the multicast loopback flag was set by the application or if any of the outgoing interfaces receive their own transmissions.

Figure 14.35 shows a multicast datagram arriving on a physical interface.

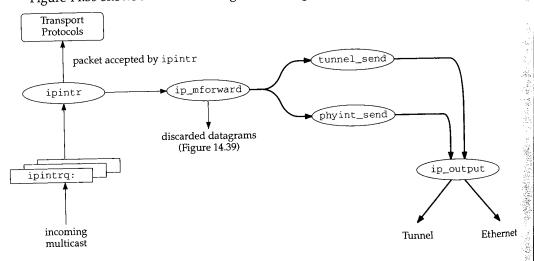

Figure 14.35 Multicast datagram arriving on physical interface.

In Figure 14.35, the interface on which the datagram arrived is a member of the destination group, so the datagram is passed to the transport protocols for input processing. The datagram is also passed to ip\_mforward, where it is duplicated and

thes the d and a l.

apter 14

2.39 that

ams that a the one

an interer and is e system latagram et by the

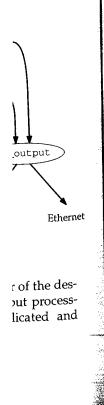

forwarded to a physical interface and to a tunnel (the thick arrows), both of which must be different from the receiving interface.

Figure 14.36 shows a multicast datagram arriving on a tunnel.

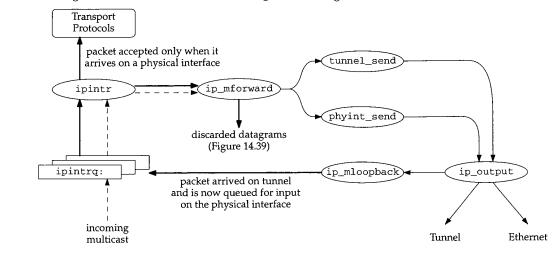

Figure 14.36 Multicast datagram arriving on a multicast tunnel.

In Figure 14.36, the datagram arriving on a physical interface associated with the local end of the tunnel is represented by the dashed arrows. It is passed to ip\_mforward, which as we'll see in Figure 14.37 returns a nonzero value because the packet arrived on a tunnel. This causes ipintr to not pass the packet to the transport protocols.

ip\_mforward strips the tunnel options from the packet, consults the multicast routing table, and, in this example, forwards the packet on another tunnel and on the same *physical* interface on which it arrived, as shown by the thin arrows. This is OK because the multicast routing tables are based on the *virtual* interfaces, not the physical interfaces.

In Figure 14.36 we assume that the physical interface is a member of the destination group, so ip\_output passes the datagram to ip\_mloopback, which queues it for processing by ipintr (the thick arrows). The packet is passed to ip\_mforward again, where it is discarded (Exercise 14.4). ip\_mforward returns 0 this time (because the packet arrived on a physical interface), so ipintr considers and accepts the datagram for input processing.

We show the multicast forwarding code in three parts:

- tunnel input processing (Figure 14.37),
- forwarding eligibility (Figure 14.39), and
- forward to outgoing interfaces (Figure 14.40).

426 IP Multicast Routing

、たちまいたちの主要の構成ない

ip mroute.c 516 int 517 ip mforward(m, ifp) 518 struct mbuf \*m; 519 struct ifnet \*ifp; 520 { struct ip \*ip = mtod(m, struct ip \*); 521 struct mrt \*rt; 522 struct vif \*vifp; 523 524 int vifi; u\_char \*ipoptions; 525 u\_long tunnel\_src; 526 if (ip->ip\_hl < (IP\_HDR\_LEN + TUNNEL\_LEN) >> 2 | 527 (ipoptions =  $(u_char *)$  (ip + 1))[1] != IPOPT\_LSRR) { 528 /\* Packet arrived via a physical interface. \*/ 529 tunnel\_src = 0; 530 531 } else { 532 /\* \* Packet arrived through a tunnel. 533 \* A tunneled packet has a single NOP option and a 534 \* two-element loose-source-and-record-route (LSRR) 535 \* option immediately following the fixed-size part of 536 \* the IP header. At this point in processing, the IP 537 \* header should contain the following IP addresses: 538 539 - in the source address field 540 \* original source \* destination group - in the destination address field 541 \* remote tunnel end-point - in the first element.of LSRR 542 \* one of this host's addrs - in the second element of LSRR 543 544 \* NOTE: RFC-1075 would have the original source and 545 \* remote tunnel end-point addresses swapped. However, 546 \* that could cause delivery of ICMP error messages to 547 \* innocent applications on intermediate routing 548 \* hosts! Therefore, we hereby change the spec. 549 550 \*/ /\* Verify that the tunnel options are well-formed. \*/ 551 if (ipoptions[0] != IPOPT\_NOP || 552 ipoptions[2] != 11 || /\* LSRR option length \*/ 553 ipoptions[3] != 12 || /\* LSRR address pointer \*/ 554 (tunnel\_src = \*(u\_long \*) (&ipoptions[4])) == 0) { 555 mrtstat.mrts\_bad\_tunnel++; 556 return (1); 557 558 } /\* Delete the tunnel options from the packet. \*/ 559 ovbcopy((caddr\_t) (ipoptions + TUNNEL\_LEN), (caddr\_t) ipoptions, 560 (unsigned) (m->m\_len - (IP\_HDR\_LEN + TUNNEL\_LEN))); 561 m->m\_len -= TUNNEL\_LEN; 562 ip->ip\_len -= TUNNEL\_LEN; 563 564 ip->ip\_hl -= TUNNEL\_LEN >> 2; 565 } ip\_mroute.c

Figure 14.37 ip\_mforward function: tunnel arrival.

Chapter 14

516-526 The two arguments to ip\_mforward are a pointer to the mbuf chain containing the datagram; and a pointer to the ifnet structure of the receiving interface.

#### Arrival on physical interface

<sup>527-530</sup> To distinguish between a multicast datagram arriving on a physical interface and a tunneled datagram arriving on the same physical interface, the IP header is examined for the characteristic LSRR option. If the header is too small to contain the option, or if the options don't start with a NOP followed by an LSRR option, it is assumed that the datagram arrived on a physical interface and tunnel\_src is set to 0.

#### Arrival on a tunnel

<sup>531–558</sup> If the datagram looks as though it arrived on a tunnel, the options are verified to make sure they are well formed. If the options are not well formed for a multicast tunnel, ip\_mforward returns 1 to indicate that the datagram should be discarded. Figure 14.38 shows the organization of the tunnel options.

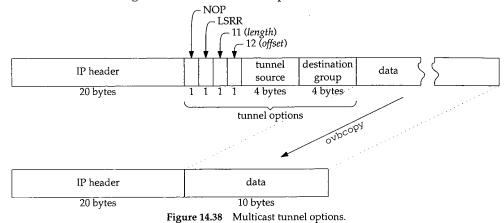

In Figure 14.38 we assume there are no other options in the datagram, although that is not required. Any other IP options will appear after the LSRR option, which is always inserted before any other options by the multicast router at the start of the tunnel.

#### **Delete tunnel options**

If the options are OK, they are removed from the datagram by shifting the remaining options and data forward and adjusting m\_len in the mbuf header and ip\_len and ip\_hl in the IP header (Figure 14.38).

ip\_mforward often uses tunnel\_source as its return value, which is only nonzero when the datagram arrives on a tunnel. When ip\_mforward returns a nonzero value, the caller discards the datagram. For ipintr this means that a datagram that arrives on a tunnel is passed to ip\_mforward and discarded by ipintr. The forwarding code strips out the tunnel information, duplicates the datagram, and sends the datagrams with ip\_output, which calls ip\_mloopback if the interface is a member of the destination group.

ıte.c

iroute.c

r 14

428 **IP Multicast Routing**  Chapter 14

Sec

58(

The next part of ip\_mforward, shown in Figure 14.39, discards the datagram if it is ineligible for forwarding.

|     | ip_mroute.c                                                             |
|-----|-------------------------------------------------------------------------|
| 566 | /*                                                                      |
| 567 | * Don't forward a packet with time-to-live of zero or one,              |
| 568 | * or a packet destined to a local-only group.                           |
| 569 | */                                                                      |
| 570 | if (ip->ip_ttl <= 1                                                     |
| 571 | <pre>ntohl(ip-&gt;ip_dst.s_addr) &lt;= INADDR_MAX_LOCAL_GROUP)</pre>    |
| 572 | return ((int) tunnel_src);                                              |
| 573 | /*                                                                      |
| 574 | * Don't forward if we don't have a route for the packet's origin.       |
| 575 | */                                                                      |
| 576 | if (!(rt = mrtfind(ip->ip_src))) {                                      |
| 577 | <pre>mrtstat.mrts_no_route++;</pre>                                     |
| 578 | return ((int) tunnel_src);                                              |
| 579 | }                                                                       |
| 580 | /*                                                                      |
| 581 | * Don't forward if it didn't arrive from the parent vif for its origin. |
| 582 | */                                                                      |
| 583 | vifi = rt->mrt_parent;                                                  |
| 584 | if (tunnel_src == 0) {                                                  |
| 585 | if ((viftable[vifi].v_flags & VIFF_TUNNEL)                              |
| 586 | viftable[vifi].v_ifp != ifp)                                            |
| 587 | <pre>return ((int) tunnel_src);</pre>                                   |
| 588 | } else {                                                                |
| 589 | if (!(viftable[vifi].v_flags & VIFF_TUNNEL)                             |
| 590 | viftable[vifi].v_rmt_addr.s_addr != tunnel_src)                         |
| 591 | <pre>return ((int) tunnel_src);</pre>                                   |
| 592 | )ip_mroute.c                                                            |

Figure 14.39 ip\_mforward function: forwarding eligibility checks.

# **Expired TTL or local multicast**

If ip\_ttl is 0 or 1, the datagram has reached the end of its lifetime and is not for-566-572 warded. If the destination group is less than or equal to INADDR\_MAX\_LOCAL\_GROUP (the 224.0.0.x groups, Figure 12.1), the datagram is not allowed beyond the local network and is not forwarded. In either case, tunnel\_src is returned to the caller.

> Version 3.3 of mrouted supports administrative scoping of certain destination groups. An interface can be configured to discard datagrams addressed to these groups, similar to the automatic scoping of the 224.0.0.x groups.

#### No route available

If mrtfind cannot locate a route based on the source address of the datagram, the 573-579 function returns. Without a route, the multicast router cannot determine to which interfaces the datagram should be forwarded. This might occur, for example, when the multicast datagrams arrive before the multicast routing table has been updated by mrouted.

593-

#### Arrived on unexpected interface

<sup>580–592</sup> If the datagram arrived on a physical interface but was expected to arrive on a tunnel or on a different physical interface, ip\_mforward returns. If the datagram arrived on a tunnel but was expected to arrive on a physical interface or on a different tunnel, ip\_mforward returns. A datagram may arrive on an unexpected interface when the routing tables are in transition because of changes in the group membership or in the physical topology of the network.

The final part of ip\_mforward (Figure 14.40) sends the datagram on each of the outgoing interfaces specified in the multicast route entry.

ip\_mroute.c 593 /\*  $\star$  For each vif, decide if a copy of the packet should be forwarded. 594 595 Forward if: 596 - the ttl exceeds the vif's threshold AND 597 - the vif is a child in the origin's route AND 598 - ( the vif is not a leaf in the origin's route OR 599 the destination group has members on the vif ) 600 601 \* (This might be speeded up with some sort of cache -- someday.) \* / 602 603 for (vifp = viftable, vifi = 0; vifi < numvifs; vifp++, vifi++) {</pre> if (ip->ip\_ttl > vifp->v\_threshold && 604 605 VIFM\_ISSET(vifi, rt->mrt\_children) && 606 (!VIFM\_ISSET(vifi, rt->mrt\_leaves) || grplst\_member(vifp, ip->ip\_dst))) { 607 608 if (vifp->v\_flags & VIFF\_TUNNEL) 609 tunnel\_send(m, vifp); 610 else 611 phyint\_send(m, vifp); 612 } 613 } 614 return ((int) tunnel\_src); 615 } ip mroute.c

Figure 14.40 ip\_mforward function: forwarding.

593-615

2

n

ρ

e

e

y

For each interface in viftable, a datagram is sent on the interface if

• the datagram's TTL is greater than the multicast threshold for the interface,

- the interface is a child interface for the route, and
- the interface is not connected to a leaf network.

If the interface is a leaf, the datagram is output only if there is a member of the destination group on the network (i.e., grplst\_member returns a nonzero value).

tunnel\_send forwards the datagram on tunnel interfaces; phyint\_send is used for physical interfaces.

# phyint\_send Function

To send a multicast datagram on a physical interface, phyint\_send (Figure 14.41) specifies the output interface explicitly in the ip\_moptions structure it passes to ip\_output.

```
616 static void
617 phyint_send(m, vifp)
618 struct mbuf *m;
619 struct vif *vifp;
620 (
621
        struct ip *ip = mtod(m, struct ip *);
622
        struct mbuf *mb_copy;
623
        struct ip_moptions *imo;
624
        int
                error:
625
        struct ip_moptions simo;
626
        mb_copy = m_copy(m, 0, M_COPYALL);
627
        if (mb_copy == NULL)
628
            return;
629
        imo = &simo;
630
        imo->imo_multicast_ifp = vifp->v_ifp;
        imo->imo_multicast_ttl = ip->ip_ttl - 1;
631
632
        imo->imo_multicast_loop = 1;
633
        error = ip_output(mb_copy, NULL, NULL, IP_FORWARDING, imo);
634 }
```

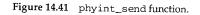

```
616-634
```

34 m\_copy duplicates the outgoing datagram. The ip\_moptions structure is set to force the datagram to be transmitted on the selected interface. The TTL value is decremented, and multicast loopback is enabled.

The datagram is passed to ip\_output. The IP\_FORWARDING flag avoids an infinite loop, where ip\_output calls ip\_mforward again.

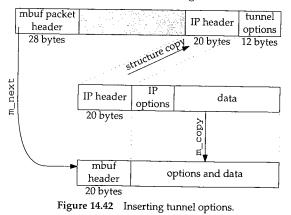

Chapter 14

*ip\_mroute.c* 

ip\_mroute.c

ι4

1)

to

2.C

e.c

to

:e-

fi-

- ip\_mroute.c

#### tunnel\_send Function

To send a datagram on a tunnel\_tunnel\_send (Figure 14.43) must construct the appropriate tunnel options and insert them in the header of the outgoing datagram. Figure 14.42 shows how tunnel\_send prepares a packet for the tunnel.

```
635 static void
636 tunnel_send(m, vifp)
637 struct mbuf *m;
638 struct vif *vifp;
639 {
640
        struct ip *ip = mtod(m, struct ip *);
641
        struct mbuf *mb_copy, *mb_opts;
        struct ip *ip_copy;
642
643
        int
                error;
        u_char *cp;
644
645
        /*
646
         * Make sure that adding the tunnel options won't exceed the
647
         * maximum allowed number of option bytes.
         */
648
649
        if (ip->ip_hl > (60 - TUNNEL_LEN) >> 2) {
650
            mrtstat.mrts_cant_tunnel++;
651
            return;
652
        3
653
        /*
         * Get a private copy of the IP header so that changes to some
654
655
         * of the IP fields don't damage the original header, which is
656
         * examined later in ip_input.c.
         */
657
658
        mb_copy = m_copy(m, IP_HDR_LEN, M_COPYALL);
659
        if (mb_copy == NULL)
660
            return;
661
        MGETHDR(mb_opts, M_DONTWAIT, MT_HEADER);
        if (mb_opts == NULL) {
662
663
            m_freem(mb_copy);
664
            return:
665
        }
        /*
666
         * Make mb_opts be the new head of the packet chain.
667
668
         * Any options of the packet were left in the old packet chain head
669
         */
670
        mb_opts->m_next = mb_copy;
671
        mb_opts->m_len = IP_HDR_LEN + TUNNEL_LEN;
672
        mb_opts->m_data += MSIZE - mb_opts->m_len;
                                                                         ip_mroute.c
```

Figure 14.43 tunnel\_send function: verify and allocate new header.

#### Will the tunnel options fit?

635-652 If there is no room in the IP header for the tunnel options, tunnel\_send returns immediately and the datagram is not forwarded on the tunnel. It may be forwarded on other interfaces.

Chapter 14

Sec

66

14

# Duplicate the datagram and allocate mbuf for new header and tunnel options

<sup>653–672</sup> In the call to m\_copy, the starting offset for the copy is 20 (IP\_HDR\_LEN). The resulting mbuf chain contains the options and data for the datagram but not the IP header. mb\_opts points to a new datagram header allocated by MGETHDR. The datagram header is prepended to mb\_copy. Then m\_len and m\_data are adjusted to accommodate an IP header and the tunnel options.

The second half of tunnel\_send, shown in Figure 14.44, modifies the headers of the outgoing packet and sends the packet.

```
ip mroute.c
        ip_copy = mtod(mb_opts, struct ip *);
673
674
        /*
         * Copy the base ip header to the new head mbuf.
675
676
         */
        *ip_copy = *ip;
677
        ip_copy->ip_ttl--;
678
        ip_copy->ip_dst = vifp->v_rmt_addr;
                                                  /* remote tunnel end-point */
679
680
        /*
         * Adjust the ip header length to account for the tunnel options.
681
         */
682
        ip_copy->ip_hl += TUNNEL_LEN >> 2;
683
        ip_copy->ip_len += TUNNEL_LEN;
684
685
         * Add the NOP and LSRR after the base ip header
686
687
         */
        cp = (u_char *) (ip_copy + 1);
688
        *cp++ = IPOPT_NOP;
689
        *cp++ = IPOPT_LSRR;
690
                                     /* LSRR option length */
        *cp++ = 11;
691
                                     /* LSSR pointer to second element */
692
        *cp++ = 8;
        *(u_long *) cp = vifp->v_lcl_addr.s_addr; /* local tunnel end-point */
693
694
        cp += 4;
                                                  /* destination group */
        *(u_long *) cp = ip->ip_dst.s_addr;
695
        error = ip_output(mb_opts, NULL, NULL, IP_FORWARDING, NULL);
696
697 }
                                                                         — ip_mroute.c
```

Figure 14.44 tunnel\_send function: construct headers and send.

#### Modify IP header

<sup>673–679</sup> The original IP header is copied from the original mbuf chain into the newly allocated mbuf header. The TTL in the header is decremented, and the destination is changed to be the other end of the tunnel.

#### **Construct tunnel options**

ip\_hl and ip\_len are adjusted to accommodate the tunnel options. The tunnel options are placed just after the IP header: a NOP, followed by the LSRR code, the length of the LSRR option (11 bytes), and a pointer to the *second* address in the option (8 bytes). The source route consists of the local tunnel end point followed by the destination group (Figure 14.13).

# Send the tunneled datagram

<code>ip\_output</code> sends the datagram, which now looks like a unicast datagram with an 665-697 LSRR option since the destination address is the unicast address of the other end of the tunnel. When it reaches the other end of the tunnel, the tunnel options are stripped off and the datagram is forwarded at that point, possibly through additional tunnels.

#### 14.9 Cleanup: ip\_mrouter\_done Function

When mrouted shuts down, it issues the DVMRP\_DONE command, which is handled by the ip\_mrouter\_done function shown in Figure 14.45.

|     |                    | 161 in |                                                                                             | — ip mroute. |
|-----|--------------------|--------|---------------------------------------------------------------------------------------------|--------------|
|     |                    |        | p_mrouter_done()                                                                            |              |
|     |                    | 163 {  |                                                                                             |              |
|     |                    | 164    | vifi_t vifi;                                                                                |              |
|     | 1.2                | 165    | int i;                                                                                      |              |
|     |                    | 166    | struct ifnet *ifp;                                                                          |              |
|     |                    | 167    | int s;                                                                                      |              |
|     |                    | 168    | struct ifreq ifr;                                                                           |              |
|     |                    | 169    | s = splnet();                                                                               |              |
|     |                    | 170    | /*                                                                                          |              |
|     | 1 A A              | 171    | ,                                                                                           |              |
|     |                    | 172    | * For each phyint in use, free its local group list and                                     |              |
|     |                    | 173    | * disable promiscuous reception of all IP multicasts.                                       |              |
|     |                    | 174    |                                                                                             |              |
|     |                    | 175    | <pre>for (vifi = 0; vifi &lt; numvifs; vifi++) {     if (viftable(vifi) = 1.1) = 1.1 </pre> |              |
|     |                    | 176    | if (viftable[vifi].v_lcl_addr.s_addr != 0 &&                                                |              |
|     |                    | 177    | !(viftable[vifi].v_flags & VIFF_TUNNEL)) (                                                  |              |
|     |                    | 178    | <pre>if (viftable(vifi).v_lcl_grps) fmap(if().v_lcl_grps)</pre>                             |              |
|     |                    | 179    | <pre>free(viftable[vifi].v_lcl_grps, M_MRTABLE);</pre>                                      |              |
| */  |                    | 180    | <pre>satosin(&amp;ifr.ifr_addr)-&gt;sin_family = AF_INET;</pre>                             |              |
|     | I.                 | 180    | <pre>satosin(&amp;ifr.ifr_addr)-&gt;sin_addr.s_addr = INADDR_ANY;</pre>                     |              |
|     |                    | 182    | <pre>ifp = viftable[vifi].v_ifp;</pre>                                                      |              |
|     |                    | 182    | (*ifp->if_ioctl) (ifp, SIOCDELMULTI, (caddr_t) & ifr)                                       | ;            |
|     |                    | 184    | }                                                                                           |              |
| 2.C |                    | 184    | ,                                                                                           |              |
|     |                    | 185    | <pre>bzero((caddr_t) viftable, sizeof(viftable)); </pre>                                    |              |
|     |                    | 180    | <pre>numvifs = 0; /*</pre>                                                                  |              |
|     |                    | 188    |                                                                                             |              |
|     |                    | 188    | * Free any multicast route entries.<br>*/                                                   |              |
|     | 1                  | 190    |                                                                                             |              |
| 0-  |                    | 190    | for $(i = 0; i < MRTHASHSIZ; i++)$                                                          |              |
| is  |                    | 191    | if (mrttable[i])                                                                            |              |
|     |                    |        | <pre>free(mrttable[i], M_MRTABLE);</pre>                                                    |              |
|     | 1 Sa.              | 193    | <pre>bzero((caddr_t) mrttable, sizeof(mrttable));</pre>                                     |              |
|     | 1972               | 194    | cached_mrt = NULL;                                                                          |              |
| el  | 17 <sup>- 20</sup> | 195    | ip_mrouter = NULL;                                                                          |              |
|     |                    | 196    | <pre>splx(s);</pre>                                                                         |              |
| he  |                    | 197    | return (0);                                                                                 |              |
| (8  |                    | 198 }  |                                                                                             |              |

Figure 14.45 ip\_mrouter\_done function: DVMRP\_DONE command.

The

e IP

.ata-

1 to

's of

ute.c

Chapter 14

i Lie Mari

- <sup>161–186</sup> This function runs at splnet to avoid any interaction with the multicast forwarding code. For every physical multicast interface, the list of local groups is released and the SIOCDELMULTI command is issued to stop receiving multicast datagrams (Exercise 14.3). The entire viftable array is cleared by bzero and numvifs is set to 0.
- 187-198 Every active entry in the multicast routing table is released, the entire table is cleared with bzero, the cache is cleared, and ip\_mrouter is reset.

Each entry in the multicast routing table may be the first in a linked list of entries. This code introduces a memory leak by releasing only the first entry in the list.

# 14.10 Summary

In this chapter we described the general concept of internetwork multicasting and the specific functions within the Net/3 kernel that support it. We did not discuss the implementation of mrouted, but the source is readily available for the interested reader.

We described the virtual interface table and the differences between a physical interface and a tunnel, as well as the LSRR options used to implement tunnels in Net/3.

We illustrated the RPB, TRPB, and RPM algorithms and described the kernel tables used to forward multicast datagrams according to TRPB. The concept of parent and leaf networks was also discussed.

## **Exercises**

14.1 In Figure 14.25, how many multicast routes are needed?

- 14.2 Why is the update to the group membership cache in Figure 14.23 protected by splnet and splx?
- 14.3 What happens when SIOCDELMULTI is issued for an interface that has explicitly joined a multicast group with the IP\_ADD\_MEMBERSHIP option?
- 14.4 When a datagram arrives on a tunnel and is accepted by ip\_mforward, it may be looped back by ip\_output when it is forwarded to a physical interface. Why does ip\_mforward discard the looped-back packet when it arrives on the physical interface?
- 14.5 Redesign the group address cache to increase its effectiveness.

# 15.1 Intr

This abst face cuss fron fron crea netv grat acce thro wri wor

tion: gran

not

prot

BALL P

15

1-

d r-

is

le

e. \_د

ป 3. :s ป

t

а

d

:S

# Socket Layer

# 15.1 Introduction

This chapter is the first of three that cover the socket-layer code in Net/3. The socket abstraction was introduced with the 4.2BSD release in 1983 to provide a uniform interface to network and interprocess communication protocols. The Net/3 release discussed here is based on the 4.3BSD Reno version of sockets, which is slightly different from the earlier 4.2 releases used by many Unix vendors.

As described in Section 1.7, the socket layer maps protocol-independent requests from a process to the protocol-specific implementation selected when the socket was created.

To allow standard Unix I/O system calls such as read and write to operate with network connections, the filesystem and networking facilities in BSD releases are integrated at the system call level. Network connections represented by sockets are accessed through a descriptor (a small integer) in the same way an open file is accessed through a descriptor. This allows the standard filesystem calls such as read and write, as well as network-specific system calls such as sendmsg and recvmsg, to work with a descriptor associated with a socket.

Our focus is on the implementation of sockets and the associated system calls and not on how a typical program might use the socket layer to implement network applications. For a detailed discussion of the process-level socket interface and how to program network applications see [Stevens 1990] and [Rago 1993].

Figure 15.1 shows the layering between the socket interface in a process and the protocol implementation in the kernel.

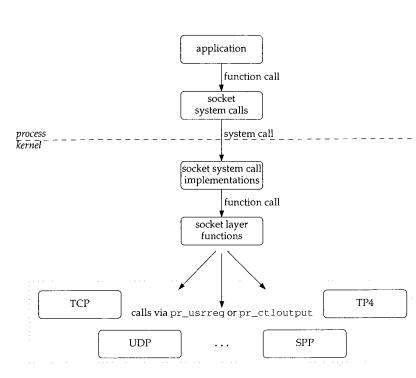

Figure 15.1 The socket layer converts generic requests to specific protocol operations.

#### splnet Processing

The socket layer contains many paired calls to splnet and splx. As discussed in Section 1.12, these calls protect code that accesses data structures shared between the socket layer and the protocol-processing layer. Without calls to splnet, a software interrupt that initiates protocol processing and changes the shared data structures will confuse the socket-layer code when it resumes.

We assume that readers understand these calls and we rarely point them out in our discussion.

# 15.2 Code Introduction

The three files listed in Figure 15.2 are described in this chapter.

# **Global Variables**

The two global variable covered in this chapter are described in Figure 15.3.

1

S

socket Structure 437

Section 15.3

| File                                       | Description                                          |
|--------------------------------------------|------------------------------------------------------|
| sys/socketvar.h                            | socket structure definitions                         |
| kern/uipc_syscalls.c<br>kern/uipc_socket.c | system call implementation<br>socket-layer functions |

Figure 15.2 Files discussed in this chapter.

| Variable  | Datatype        | Description                               |
|-----------|-----------------|-------------------------------------------|
| socketops | struct fileops  | socket implementation of I/O system calls |
| sysent    | struct sysent[] | array of system call entries              |

| Figure 15.3 | Global variable introduced in this chapter. |
|-------------|---------------------------------------------|
|-------------|---------------------------------------------|

#### 15.3 socket Structure

A socket represents one end of a communication link and holds or points to all the information associated with the link. This information includes the protocol to use, state information for the protocol (which includes source and destination addresses), queues of arriving connections, data buffers, and option flags. Figure 15.5 shows the definition of a socket and its associated buffers.

so\_type is specified by the process creating a socket and identifies the communica-41-42 tion semantics to be supported by the socket and the associated protocol. so\_type shares the same values as pr\_type shown in Figure 7.8. For UDP, so\_type would be SOCK\_DGRAM and for TCP it would be SOCK\_STREAM.

43

so\_options is a collection of flags that modify the behavior of a socket. Figure 15.4 describes the flags.

| so_options                                                                                                    | Kernel<br>only | Description                                                                                                    |
|----------------------------------------------------------------------------------------------------|----------------|----------------------------------------------------------------------------------------------------|
| SO_ACCEPTCONN<br>SO_BROADCAST<br>SO_DEBUG<br>SO_DONTROUTE<br>SO_KEEPALIVE<br>SO_OOBINLINE<br>SO_REUSEADDR<br>SO_REUSEPORT<br>SO_USELOOPBACK | •              | socket accepts incoming connections<br>socket can send broadcast messages<br>socket records debugging information<br>output operations bypass routing tables<br>socket probes idle connections<br>socket keeps out-of-band data inline<br>socket can reuse a local address<br>socket can reuse a local address and port<br>routing domain sockets only; sending process receives its<br>own routing requests |

#### Figure 15.4 so\_options values.

A process can modify all the socket options with the getsockopt and setsockopt system calls except SO\_ACCEPTCONN, which is set by the kernel when the listen system call is issued on the socket.

438 Socket Layer

the subscription as a company of the sector of the sector

!

Chapter 15

| 1 struct         | ocket {                                                                                                    |                                                                                             |
|------------------|----------------------------------------------------------------------------------------------------|---------------------------------------------------------------------------------------------|
|                  | t so_type;                                                                                                    | /* generic type, Figure 7.8 */                                                              |
|                  | t so_options;                                                                                                    | /* from socket call, Figure 15.4 */                                                         |
|                  | t so linger;                                                                                                    | /* time to linger while closing */                                                          |
|                  | t so state;                                                                                                    | /* internal state flags, Figure 15.6 */                                                     |
|                  | lr_t so_pcb;                                                                                                    | /* protocol control block */                                                                |
|                  | ict protosw *so_proto;                                                                                                    | -                                                                                           |
| 18 /*            |                                                                                                    |                                                                                             |
|                  | bles for connection q                                                                                                    | ueueina.                                                                                    |
|                  | -                                                                                                    | is so_head in all subsidiary sockets.                                                       |
|                  |                                                                                                    | not related to an accept.                                                                   |
|                  | —                                                                                                    | es partially completed connections,                                                         |
|                  |                                                                                                    | onnections ready to be accepted.                                                            |
|                  |                                                                                                    | and it has so_head set, then                                                                |
|                  | is to be pulled out of                                                                                                    |                                                                                             |
|                  | _                                                                                                    | eue up based on current queue lengths                                                       |
|                  |                                                                                                    | ued connections for this socket.                                                            |
| 57 and<br>58 */  | The second second secon | the connections for this source.                                                            |
|                  | <pre>ict socket *so_head;</pre>                                                                                                    | /* back pointer to accept socket */                                                         |
|                  | <pre>ict socket *so_q0;</pre>                                                                                                    | /* queue of partial connections */                                                          |
|                  | ict socket *so_q;                                                                                                    | /* queue of incoming connections */                                                         |
|                  | t so_q0len;                                                                                                    | /* partials on so_g0 */                                                                     |
|                  | t so_qlen;                                                                                                    | /* number of connections on so_q */                                                         |
|                  | t so_qlimit;                                                                                                    | /* max number queued connections */                                                         |
|                  | t so_timeo;                                                                                                    | /* connection timeout */                                                                    |
|                  | Nort so_error;                                                                                                    | /* error affecting connection */                                                            |
| 50 u_s<br>57 pid |                                                                                                    | /* pgid for signals */                                                                      |
| -                | ng so_oobmark;                                                                                                    | /* pyid for signals */<br>/* chars to oob mark */                                           |
| 50 u_1<br>59 /*  | ing so_coomark,                                                                                                    | / Chars to obb mark "/                                                                      |
|                  | bles for socket buffer                                                                                                    | ring                                                                                        |
| 70 Vall<br>71 */ | DIES IOI SOCKEL DUITE                                                                                                    | ting.                                                                                       |
|                  | ict sockbuf (                                                                                                    |                                                                                             |
| 73               | u_long sb_cc;                                                                                                    | /* actual chars in buffer */                                                                |
| 74               | u_long sb_hiwat;                                                                                                    | /* max actual char count */                                                                 |
| 75               | u long sb mbcnt;                                                                                                    | /* chars of mbufs used */                                                                   |
| 76               | u_long sb mbmax;                                                                                                    | /* max chars of mbufs to use */                                                             |
| 70               | long sb_lowat;                                                                                                    | /* low water mark */                                                                        |
| 78               | struct mbuf *sb_mb;                                                                                                    | /* the mbuf chain */                                                                        |
| 79               | struct selinfo sb sel;                                                                                                    |                                                                                             |
| 30               | <pre>short sb_flags;</pre>                                                                                                    | /* Figure 16.5 */                                                                           |
| 31               | short sb_timeo;                                                                                                    | /* Figure 16.5 "/<br>/* timeout for read/write */                                           |
|                  | _rcv, so_snd;                                                                                                    | / CIMEOUL IOI TEQU/WIILE /                                                                  |
| -                | lr_t so_tpcb;                                                                                                    | /* Wigg protocol control black VVV + (                                                      |
| 34 voi           |                                                                                                    | <pre>/* Wisc. protocol control block XXX */ uct socket * so, caddr_t arg, int waitf);</pre> |
|                  | <pre>h ("S0_upcall) (Stru<br/>h_t so_upcallarg;</pre>                                                                                                    |                                                                                             |
|                  | T L DO UDCAITAIU:                                                                                                    | /* Arg for above */                                                                         |

Figure 15.5 struct socket definition.

so\_linger is the time in clock ticks that a socket waits for data to drain while closing a connection (Section 15.15).

45

44

so\_state represents the internal state and additional characteristics of the socket. Figure 15.6 lists the possible values for so\_state.

| so_state                                                                                                    | Kernel<br>only | Description                                                                                                    |
|----------------------------------------------------------------------------------------------------|----------------|----------------------------------------------------------------------------------------------------|
| SS_ASYNC<br>SS_NBIO                                                                                                    |                | socket should send asynchronous notification of I/O events socket operations should not block the process                                                                                                    |
| SS_CANTRCVMORE<br>SS_CANTSENDMORE<br>SS_ISCONFIRMING<br>SS_ISCONNECTED<br>SS_ISCONNECTING<br>SS_NOFDREF<br>SS_PRIV<br>SS_RCVATMARK | •              | socket cannot receive more data from peer<br>socket cannot send more data to peer<br>socket is negotiating a connection request<br>socket is connected to a foreign socket<br>socket is connecting to a foreign socket<br>socket is disconnecting from peer<br>socket is not associated with a descriptor<br>socket was created by a process with superuser privileges<br>process has consumed all data received before the most<br>recent out-of-band data was received |

Figure 15.6 so\_state values.

In Figure 15.6, the middle column shows that SS\_ASYNC and SS\_NBIO can be changed explicitly by a process by the fcntl and ioctl system calls. The other flags are implicitly changed by the process during the execution of system calls. For example, if the process calls connect, the SS\_ISCONNECTED flag is set by the kernel when the connection is established.

# SS\_NBIO and SS\_ASYNC Flags

By default, a process blocks waiting for resources when it makes an I/O request. For example, a read system call on a socket blocks if there is no data available from the network. When the data arrives, the process is unblocked and read returns. Similarly, when a process calls write, the kernel blocks the process until space is available in the kernel for the data. If SS\_NBIO is set, the kernel does not block a process during I/O on the socket but instead returns the error code EWOULDBLOCK.

If SS\_ASYNC is set, the kernel sends the SIGIO signal to the process or process group specified by so\_pgid when the status of the socket changes for one of the following reasons:

- a connection request has completed,
- a disconnect request has been initiated,
- a disconnect request has completed.
- half of a connection has been shut down,
- data has arrived on a socket,
- data has been sent from a socket (i.e., the output buffer has free space), or
- an asynchronous error has occurred on a UDP or TCP socket.

so\_pcb points to a protocol control block that contains protocol-specific state information and parameters for the socket. Each protocol defines its own control block structure, so so\_pcb is defined to be a generic pointer. Figure 15.7 lists the control block structures that we discuss.

| Protocol           | Control block                | Reference                    |  |
|--------------------|------------------------------|------------------------------|--|
| UDP                | struct inpcb                 | Section 22.3                 |  |
| ТСР                | struct inpcb<br>struct tcpcb | Section 22.3<br>Section 24.5 |  |
| ICMP, IGMP, raw IP | struct inpcb                 | Section 22.3                 |  |
| Route              | struct rawcb                 | Section 20.3                 |  |

| so | pcb never | points to a | tcpcb structure | directly; see | Figure 22.1. |
|----|-----------|-------------|-----------------|---------------|--------------|
|----|-----------|-------------|-----------------|---------------|--------------|

Figure 15.7 Protocol control blocks.

47

so\_proto points to the protosw structure of the protocol selected by the process during the socket system call (Section 7.4).

48-64

65

67

Sockets with SO\_ACCEPTCONN set maintain two connection queues. Connections that are not yet established (e.g., the TCP three-way handshake is not yet complete) are placed on the queue so\_q0. Connections that are established and are ready to be accepted (e.g., the TCP three-way handshake is complete) are placed on the queue so\_q. The lengths of the queues are kept in so\_q0len and so\_qlen. Each queued connection is represented by its own socket. so\_head in each queued socket points to the original socket with SO\_ACCEPTCONN set.

The maximum number of queued connections for a particular socket is controlled by so\_qlimit, which is specified by a process when it calls listen. The kernel silently enforces an upper limit of 5 (SOMAXCONN, Figure 15.24) and a lower limit of 0. A somewhat obscure formula shown with Figure 15.29 uses so\_qlimit to control the number of queued connections.

Figure 15.8 illustrates a queue configuration in which three connections are ready to be accepted and one connection is being established.

so\_timeo is a *wait channel* (Section 15.10) used during accept, connect, and close processing.

so\_error holds an error code until it can be reported to a process during the next system call that references the socket.

If SS\_ASYNC is set for a socket, the SIGIO signal is sent to the process (if so\_pgid is greater than 0) or to the progress group (if so\_pgid is less than 0). so\_pgid can be changed or examined with the SIOCSPGRP and SIOCGPGRP ioctl commands. For more information about process groups see [Stevens 1992].

68 so\_oobmark identifies the point in the input data stream at which out-of-band data was most recently received. Section 16.11 discusses socket support for out-of-band data and Section 29.7 discusses the semantics of out-of-band data in TCP.

Each socket contains two data buffers, so\_rcv and so\_snd, used to buffer incoming and outgoing data. These are structures contained within the socket structure, not

46

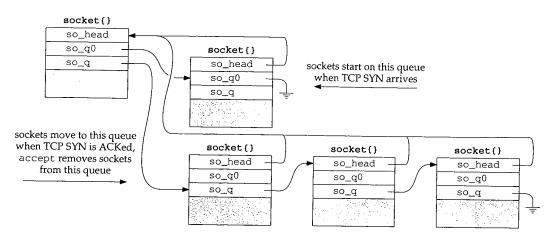

Figure 15.8 Socket connection queues.

pointers to structures. We describe the organization and use of the socket buffers in Chapter 16.

83-86 so\_tpcb is not used by Net/3. so\_upcall and so\_upcallarg are used only by the NFS software in Net/3.

NFS is unusual. In many ways it is a process-level application that has been moved into the kernel. The so\_upcall mechanism triggers NFS input processing when data is added to a socket receive buffer. The tsleep and wakeup mechanism is inappropriate in this case, since the NFS protocol executes within the kernel, not as a process.

The files socketvar.h and uipc\_socket2.c define several macros and functions that simplify the socket-layer code. Figure 15.9 summarizes them.

# 15.4 System Calls

A process interacts with the kernel through a collection of well-defined functions called *system calls*. Before showing the system calls that support networking, we discuss the system call mechanism itself.

The transfer of execution from a process to the protected environment of the kernel is machine- and implementation-dependent. In the discussion that follows, we use the 386 implementation of Net/3 to illustrate implementation specific operations.

In BSD kernels, each system call is numbered and the hardware is configured to transfer control to a single kernel function when the process executes a system call. The particular system call is identified as an integer argument to the function. In the 386 implementation, syscall is that function. Using the system call number, syscall indexes a table to locate the sysent structure for the requested system call. Each entry in the table is a sysent structure:

the state

.

Chapter 15

「「「「「「「」」」」

| Name              | Description                                                                                                    |  |  |
|-------------------|----------------------------------------------------------------------------------------------------|--|--|
| sosendallatonce   | Does the protocol associated with <i>so</i> require each send system call to result in a single protocol request?                                                                                                    |  |  |
|                   | <pre>int sosendallatonce(struct socket *so);</pre>                                                                                                    |  |  |
| soisconnecting    | Set the socket state to SS_ISCONNECTING.                                                                                                    |  |  |
|                   | int <b>soisconnecting</b> (struct socket *so);                                                                                                    |  |  |
| soisconnected     | See Figure 15.30.                                                                                                    |  |  |
| soreadable        | Will a read on so return information without blocking?                                                                                                    |  |  |
|                   | int <b>soreadable</b> (struct socket * <i>so</i> );                                                                                                    |  |  |
| sowriteable       | Will a write on <i>so</i> return without blocking?                                                                                                    |  |  |
|                   | <pre>int sowriteable(struct socket *s0);</pre>                                                                                                    |  |  |
| socantsendmore    | Set the SS_CANTSENDMORE flag. Wake up any processes sleeping on the send buffer.                                                                                                    |  |  |
|                   | <pre>int socantsendmore(struct socket *so);</pre>                                                                                                    |  |  |
| socantrcvmore     | Set the SS_CANTRCVMORE flag. Wake up processes sleeping on the receive buffer.                                                                                                    |  |  |
|                   | int <b>socantrcvmore(</b> struct socket * <i>so</i> );                                                                                                    |  |  |
| sodisconnect      | Issue the PRU_DISCONNECT request.                                                                                                    |  |  |
|                   | int <b>sodisconnect</b> (struct socket * <i>so</i> );                                                                                                    |  |  |
| soisdisconnecting | Clear the SS_ISCONNECTING flag. Set SS_ISDISCONNECTING,<br>SS_CANTRCVMORE, and SS_CANTSENDMORE flags. Wake up any processes<br>selecting on the socket.                                                                                                    |  |  |
|                   | <pre>int soisdisconnecting(struct socket *so);</pre>                                                                                                    |  |  |
| soisdisconnected  | Clear the SS_ISCONNECTING, SS_ISCONNECTED, and SS_ISDISCONNECTING flags. Set the SS_CANTRCVMORE and SS_CANTSENDMORE flags. Wake up any processes selecting on the socket or waiting for close to complete.                                                                                                    |  |  |
|                   | <pre>int soisdisconnected(struct socket *so);</pre>                                                                                                    |  |  |
| soqinsque         | Insert <i>so</i> on a queue associated with <i>head</i> . If <i>q</i> is 0, the socket is added to the end of $so_q0$ , which holds incomplete connections. Otherwise, the socket is added to the end of $so_q$ , which holds connections that are ready to be accepted. Net/1 incorrectly placed sockets at the front of the queue. |  |  |
|                   | <pre>int soginsque(struct socket *head, struct socket *so, int q);</pre>                                                                                                    |  |  |
| sogremque         | Remove so from the queue identified by q. The socket queues are located by following so->so_head.                                                                                                    |  |  |
|                   | <pre>int sogremque(struct socket *so, int q);</pre>                                                                                                    |  |  |

Figure 15.9 Socket macros and functions.

}

.5

```
System Calls 443
```

Here are several entries from the sysent array, which is defined in kern/init\_sysent.c.

```
struct sysent sysent[] = {
    /* ... */
    { 3, recvmsg },    /* 27 = recvmsg */
    { 3, sendmsg },    /* 28 = sendmsg */
    { 6, recvfrom },    /* 29 = recvfrom */
    { 3, accept },    /* 30 = accept */
    { 3, getpeername },    /* 31 = getpeername */
    { 3, getsockname },    /* 32 = getsockname */
    /* ... */
}
```

For example, the recomsg system call is the 27th entry in the system call table, has three arguments, and is implemented by the recomsg function in the kernel.

syscall copies the arguments from the calling process into the kernel and allocates an array to hold the results of the system call, which syscall returns to the process when the system call completes. syscall dispatches control to the kernel function associated with the system call. In the 386 implementation, this call looks like:

```
struct sysent *callp;
error = (*callp->sy_call)(p, args, rval);
```

where callp is a pointer to the relevant sysent structure, p is a pointer to the process table entry for the process that made the system call, args represents the arguments to the system call as an array of 32-bit words, and rval is an array of two 32-bit words to hold the return value of the system call. When we use the term *system call*, we mean the function within the kernel called by syscall, not the function within the process called by the application.

syscall expects the system call function (i.e., what sy\_call points to) to return 0 if no errors occurred and a nonzero error code otherwise. If no error occurs, the kernel passes the values in rval back to the process as the return value of the system call (the one made by the application). If an error occurs, syscall ignores the values in rval and returns the error code to the process in a machine-dependent way so that the error is made available to the process in the external variable errno. The function called by the application returns -1 or a null pointer to indicate that errno should be examined.

The 386 implementation sets the carry bit to indicate that the value returned by syscall is an error code. The system call stub in the process stores the code in errno and returns -1 or a null pointer to the application. If the carry bit is not set, the value returned by syscall is returned by the stub.

To summarize, a function implementing a system call "returns" two values: one for the syscall function, and a second (found in rval) that syscall returns to the calling process when no error occurs.

Chapter 15

### Example

The prototype for the socket system call is:

int socket(int domain, int type, int protocol);

The prototype for the kernel function that implements the system call is

```
struct socket_args {
    int domain;
    int type;
    int protocol;
};
socket(struct proc *p, struct socket_args *uap, int *retval);
```

When an application calls <code>socket</code>, the process passes three separate integers to the kernel with the system call mechanism. <code>syscall</code> copies the arguments into an array of 32-bit values and passes a pointer to the array as the second argument to the kernel version of <code>socket</code>. The kernel version of <code>socket</code> treats the second argument as a pointer to an <code>socket\_args</code> structure. Figure 15.10 illustrates this arrangement.

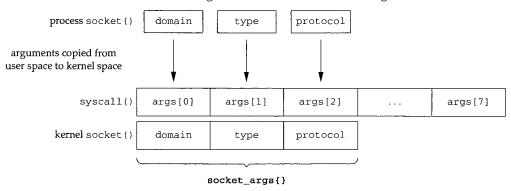

Figure 15.10 socket argument processing.

As illustrated by socket, each kernel function that implements a system call declares args not as a pointer to an array of 32-bit words, but as as a pointer to a structure specific to the system call.

The implicit cast is legal only in traditional K&R C or in ANSI C when a prototype is not in effect. If a prototype is in effect, the compiler generates a warning.

syscall prepares the return value of 0 before executing the kernel system call function. If no error occurs, the system call function can return without clearing \*retval and syscall returns 0 to the process.

### System Call Summary

Figure 15.11 summarizes the system calls relevant to networking.

| Category       | Name        | Function                                                                                             |
|----------------|-------------|----------------------------------------------------------------------------------------------------|
| setup          | socket      | create a new unnamed socket within a specified communication domain                                  |
|                | bind        | assign a local address to a socket                                                                   |
| server         | listen      | prepare a socket to accept incoming connections                                                      |
|                | accept      | wait for and accept connections                                                                      |
| client         | connect     | establish a connection to a foreign socket                                                           |
|                | read        | receive data into a single buffer                                                                    |
|                | readv       | receive data into multiple buffers                                                                   |
| input          | recv        | receive data specifying options                                                                      |
| mput           | recvfrom    | receive data and address of sender                                                                   |
|                | recvmsg     | receive data into multiple buffers, control information, and receive the                             |
|                |             | address of sender; specify receive options                                                           |
|                | write       | send data from a single buffer                                                                       |
|                | writev      | send data from multiple buffers                                                                      |
| output         | send        | send data specifying options                                                                         |
| ouiput         | sendto      | send data to specified address                                                                       |
|                | sendmsg     | send data from multiple buffers and control information to a specified address; specify send options |
| I/O            | select      | wait for I/O conditions                                                                              |
| termination    | shutdown    | terminate connection in one or both directions                                                       |
|                | close       | terminate connection and release socket                                                              |
|                | fcntl       | modify I/O semantics                                                                                 |
| administration | ioctl       | miscellaneous socket operations                                                                      |
|                | setsockopt  | set socket or protocol options                                                                       |
|                | getsockopt  | get socket or protocol options                                                                       |
|                | getsockname | get local address assigned to socket                                                                 |
|                | getpeername | get foreign address assigned to socket                                                               |

Figure 15.11 Networking system calls in Net/3.

We present the setup, server, client, and termination calls in this chapter. The input and output system calls are discussed in Chapter 16 and the administrative calls in Chapter 17.

Figure 15.12 shows the sequence in which an application might use the calls. The I/O system calls in the large box can be called in any order. This is not a complete state diagram as some valid transitions are not included; just the most common ones are shown.

# 15.5 Processes, Descriptors, and Sockets

Before describing the socket system calls, we need to discuss the data structures that tie together processes, descriptors, and sockets. Figure 15.13 shows the structures and members relevant to our discussion. A more complete explanation of the file structures can be found in [Leffler et al. 1989].

\_\_\_\_

446 Socket Layer

ų,

, 

in the second second seco

10,02

The second second

1111 0.8120

「東京市 法国际部署 御台」

1.2.1

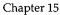

「「「「「「「」」」」

「「「「「「」」」」」」

1

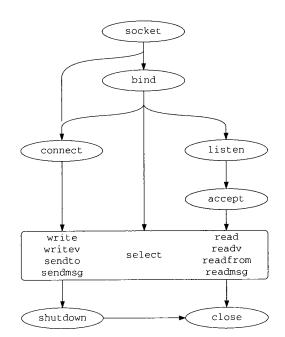

Figure 15.12 Network system call flowchart.

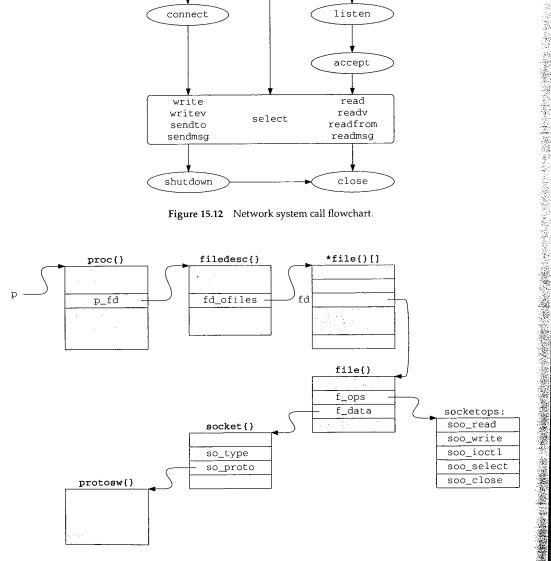

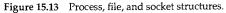

WISTRON CORP. EXHIBIT 1013.472

socket System Call 447

The first argument to a function implementing a system call is always p, a pointer to the proc structure of the calling process. The proc structure represents the kernel's notion of a process. Within the proc structure, p\_fd points to a filedesc structure, which manages the descriptor table pointed to by fd\_ofiles. The descriptor table is dynamically sized and consists of an array of pointers to file structures. Each file structure describes a single open file and can be shared between multiple processes.

Only a single file structure is shown in Figure 15.13. It is accessed by  $p \rightarrow p_fd \rightarrow fd_ofiles[fd]$ . Within the file structure, two members are of interest to us:  $f_ops$  and  $f_data$ . The implementation of I/O system calls such as read and write varies according to what type of I/O object is associated with a descriptor.  $f_ops$  points to a fileops structure containing a list of function pointers that implement the read, write, ioctl, select, and close system calls for the associated I/O object. Figure 15.13 shows  $f_ops$  pointing to a global fileops structure, socketops, which contains pointers to the functions for sockets.

f\_data points to private data used by the associated I/O object. For sockets, f\_data points to the socket structure associated with the descriptor. Finally, we see that so\_proto in the socket structure points to the protosw structure for the protocol selected when the socket is created. Recall that each protosw structure is shared by all sockets associated with the protocol.

We now proceed to discuss the system calls.

# 15.6 socket System Call

The socket system call creates a new socket and associates it with a protocol as specified by the domain, type, and protocol arguments specified by the process. The function (shown in Figure 15.14) allocates a new descriptor, which identifies the socket in future system calls, and returns the descriptor to the process.

<sup>42-55</sup> Before each system call a structure is defined to describe the arguments passed from the process to the kernel. In this case, the arguments are passed within a socket\_args structure. All the socket-layer system calls have three arguments: p, a pointer to the proc structure for the calling process; uap, a pointer to a structure containing the arguments passed by the process to the system call; and retval, a value-result argument that points to the return value for the system call. Normally, we ignore the p and retval arguments and refer to the contents of the structure pointed to by uap as the arguments to the system call.

<sup>56-60</sup> falloc allocates a new file structure and slot in the fd\_ofiles array (Figure 15.13). fp points to the new structure and fd is the index of the structure in the fd\_ofiles array. socket enables the file structure for read and write access and marks it as a socket. socketops, a global fileops structure shared by all sockets, is attached to the file structure by f\_ops. The socketops variable is initialized at compile time as shown in Figure 15.15.

60-69 socreate allocates and initializes a socket structure. If socreate fails, the error code is posted in error, the file structure is released, and the descriptor slot cleared. If socreate succeeds, f\_data is set to point to the socket structure and establishes

ops: ad ite ctl elect

pter 15

448 Socket Layer Chapter 15

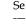

1999 (SP)

100

uipc\_syscalls.c 42 struct socket\_args { domain; int 43 int type; 44 protocol; 45 int 46 }; 47 socket(p, uap, retval) 48 struct proc \*p; 49 struct socket\_args \*uap; \*retval; 50 int 51 { struct filedesc \*fdp = p->p\_fd; 52 struct socket \*so; 53 struct file \*fp; 54 fd, error; int 55 if (error = falloc(p, &fp, &fd)) 56 return (error); 57 fp->f\_flag = FREAD | FWRITE; 58 fp->f\_type = DTYPE\_SOCKET; 59 fp->f\_ops = &socketops; if (error = socreate(uap->domain, &so, uap->type, uap->protocol)) { 60 61 fdp->fd\_ofiles[fd] = 0; 62 ffree(fp); 63 } else { 64  $fp \rightarrow f_data = (caddr_t) so;$ 65 \*retval = fd; 66 67 } return (error); 68 — uipc\_syscalls.c 69 }

Figure 15.14 socket system call.

| Member    | Value      |
|-----------|------------|
| fo_read   | soo_read   |
| fo_write  | soo_write  |
| fo_ioctl  | soo_ioctl  |
| fo_select | soo_select |
| fo_close  | soo_close  |

Figure 15.15 socketops: the global fileops structure for sockets.

the association between the descriptor and the socket. fd is returned to the process through \*retval. socket returns 0 or the error code returned by socreate.

### socreate Function

Most socket system calls are divided into at least two functions, in the same way that socket and socreate are. The first function retrieves from the process all the data

WISTRON CORP. EXHIBIT 1013.474

required, calls the second soxxx function to do the work, and then returns any results to the process. This split is so that the second function can be called directly by kernel-based network protocols, such as NFS. socreate is shown in Figure 15.16.

| 43 so | create(dom, aso, type, proto) uipc_soci                      |
|-------|--------------------------------------------------------------|
| 44 in |                                                              |
| 45 st | ruct socket **aso;                                           |
| 46 in |                                                              |
| 47 in | t proto;                                                     |
| 48 {  |                                                              |
| 49    | struct proc *p = curproc; /* XXX */                          |
| 50    | struct protosw *prp;                                         |
| 51    | struct socket *so;                                           |
| 52    | int error;                                                   |
| 53    | if (proto)                                                   |
| 54    | <pre>prp = pffindproto(dom, proto, type);</pre>              |
| 55    | else                                                         |
| 56    | <pre>prp = pffindtype(dom, type);</pre>                      |
| 57    | if (prp == 0    prp->pr_usrreq == 0)                         |
| 58    | return (EPROTONOSUPPORT);                                    |
| 59    | if (prp->pr_type != type)                                    |
| 60    | return (EPROTOTYPE);                                         |
| 61    | MALLOC(so, struct socket *, sizeof(*so), M_SOCKET, M_WAIT);  |
| 62    | <pre>bzero((caddr_t) so, sizeof(*so));</pre>                 |
| 63    | so->so_type = type;                                          |
| 64    | if (p->p_ucred->cr_uid == 0)                                 |
| 55    | so->so_state = SS_PRIV;                                      |
| 56    | so->so_proto = prp;                                          |
| 57    | error =                                                      |
| 58    | (*prp->pr_usrreq) (so, PRU_ATTACH,                           |
| 59    | (struct mbuf *) 0, (struct mbuf *) proto, (struct mbuf *) 0) |
| 0     | if (error) {                                                 |
| 71    | so->so_state != SS_NOFDREF;                                  |
| 2     | <pre>sofree(so);</pre>                                       |
| 3     | return (error);                                              |
| 74    | }                                                            |
| 75    | *aso = so;                                                   |
| 76    | return (0);                                                  |
| 77 }  |                                                              |

Figure 15.16 socreate function.

The four arguments to socreate are: dom, the requested protocol domain (e.g., PF\_INET); aso, in which a pointer to a new socket structure is returned; type, the requested socket type (e.g., SOCK\_STREAM); and proto, the requested protocol.

### Find protocol switch table

<sup>53-60</sup> If proto is nonzero, pffindproto looks for the specific protocol requested by the process. If proto is 0, pffindtype looks for a protocol within the specified domain with the semantics specified by type. Both functions return a pointer to a protosw structure of the matching protocol or a null pointer (Section 7.6).

er 15

alls.c

ılls.c

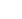

hat

ata

:ess

# Allocate and initialize socket structure

socreate allocates a new socket structure, fills it with 0s, records the type, and, if the calling process has superuser privileges, turns on SS\_PRIV in the socket structure. 61-66

#### PRU\_ATTACH request

67-69

The first example of the protocol-independent socket layer making a protocolspecific request appears in socreate. Recall from Section 7.4 and Figure 15.13 that so->so\_proto->pr\_usrreq is a pointer to the user-request function of the protocol associated with socket so. Every protocol provides this function in order to handle communication requests from the socket layer. The prototype for the function is:

int pr\_usrreg(struct socket \*so, int req, struct mbuf \*m0, \*m1, \*m2);

The first argument, so, is a pointer to the relevant socket and req is a constant identifying the particular request. The next three arguments (m0, m1, and m2) are different for each request. They are always passed as pointers to mbuf structures, even if they have another type. Casts are used when necessary to avoid warnings from the compiler. Figure 15.17 shows the requests available through the pr\_usrreq function. The

semantics of each request depend on the particular protocol servicing the request.

|                                                                                                    | Arguments              |                                                                                                    |                    | Description                                                                                                    |  |
|----------------------------------------------------------------------------------------------------|------------------------|----------------------------------------------------------------------------------------------------|--------------------|----------------------------------------------------------------------------------------------------|--|
| Request                                                                                                    | m0                     | m1                                                                                                    | m2                 | *                                                                                                    |  |
| PRU_ABORT<br>PRU_ACCEPT<br>PRU_ACTACH<br>PRU_BIND<br>PRU_CONNECT<br>PRU_CONNECT2<br>PRU_DISCONNECT<br>PRU_DISCONNECT<br>PRU_LISTEN<br>PRU_PEERADDR<br>PRU_RCVD<br>PRU_RCVOB<br>PRU_SEND<br>PRU_SEND<br>PRU_SENDOB<br>PRU_SCKADDR | buffer<br>data<br>data | address<br>protocol<br>address<br>address<br>socket2<br>buffer<br>flags<br>flags<br>address<br>address<br>buffer | control<br>control | abort any existing connection<br>wait for and accept a connection<br>a new socket has been created<br>bind the address to the socket<br>establish association or connection to address<br>connect two sockets together<br>socket is being closed<br>break association between socket and foreign address<br>begin listening for connections<br>return foreign address associated with socket<br>process has accepted some data<br>receive OOB data<br>send regular data<br>send OOB data<br>end communication with foreign address<br>return local address associated with socket |  |

Figure 15.17 pr\_usrreq requests.

PRU\_CONNECT2 is supported only within the Unix domain, where it connects two local sockets to each other. Unix pipes are implemented in this way.

## **Cleanup and return**

70-77

Returning to socreate, the function attaches the protocol switch table to the new socket and issues the PRU\_ATTACH request to notify the protocol of the new end point. This request causes most protocols, including TCP and UDP, to allocate and initialize any structures required to support the new end point.

### Superuser Privileges

| Figure 15.18 summarizes the networking oper- | ations that require superuser access. |
|----------------------------------------------|---------------------------------------|
|----------------------------------------------|---------------------------------------|

|            | Superuser |        |                                                                   |              |  |
|------------|-----------|--------|-------------------------------------------------------------------|--------------|--|
| Function   | Process   | Socket | Description                                                       | Reference    |  |
| in_control |           | •      | interface address, netmask, and destination<br>address assignment | Figure 6.14  |  |
| in_control |           | •      | broadcast address assignment                                      | Figure 6.22  |  |
| in_pcbbind | •         |        | binding to an Internet port less than 1024                        | Figure 22.22 |  |
| ifioctl    | •         |        | interface configuration changes                                   | Figure 4.29  |  |
| ifioctl    | •         |        | multicast address configuration (see text)                        | Figure 12.11 |  |
| rip_usrreq | •         |        | creating an ICMP, IGMP, or raw IP socket                          | Figure 32.10 |  |
| slopen     | •         |        | associating a SLIP device with a tty device                       | Figure 5.9   |  |

Figure 15.18 Superuser privileges in Net/3.

The multicast ioctl commands (SIOCADDMULTI and SIOCDELMULTI) are accessible to nonsuperuser processes when they are invoked indirectly by the IP\_ADD\_MEMBERSHIP and IP\_DROP\_MEMBERSHIP socket options (Sections 12.11 and 12.12).

In Figure 15.18, the "Process" column identifies requests that must be made by a superuser process, and the "Socket" column identifies requests that must be issued on a socket *created* by a superuser process (i.e., the process does not need superuser privileges if it has access to the socket, Exercise 15.1). In Net/3, the suser function determines if the calling process has superuser privileges, and the SS\_PRIV flag determines if the socket was created by a superuser process.

Since rip\_usrreq tests SS\_PRIV immediately after creating the socket with socreate, we show this function as accessible only from a superuser process.

# 15.7 getsock and sockargs Functions

These functions appear repeatedly in the implementation of the socket system calls. getsock maps a descriptor to a file table entry and sockargs copies arguments from the process to a newly allocated mbuf in the kernel. Both functions check for invalid arguments and return a nonzero error code accordingly.

Figure 15.19 shows the getsock function.

754-767

768-783

The function selects the file table entry specified by the descriptor fdes with fdp, a pointer to the filedesc structure. getsock returns a pointer to the open file structure in fpp or an error if the descriptor is out of the valid range, does not point to an open file, or does not have a socket associated with it.

Figure 15.20 shows the sockargs function.

The mechanism described in Section 15.4 copies pointer arguments for a system call from the process to the kernel but does not copy the data referenced by the pointers, since the semantics of each argument are known only by the specific system call and not

Chapter 15

uipc\_syscalls.c 754 getsock(fdp, fdes, fpp) 755 struct filedesc \*fdp; - 7 fdes; 756 int 757 struct file \*\*fpp; 758 { struct file \*fp; 759 if ((unsigned) fdes >= fdp->fd\_nfiles || 760 (fp = fdp->fd\_ofiles[fdes]) == NULL) 761 return (EBADF); 762 if (fp->f\_type != DTYPE\_SOCKET) 763 return (ENOTSOCK); 764 765 \*fpp = fp; return (0); 766 uipc\_syscalls.c 767 } Figure 15.19 getsock function. uipc\_syscalls.c 768 sockargs(mp, buf, buflen, type) 769 struct mbuf \*\*mp; 770 caddr\_t buf; 日本の変換の buflen, type; 771 int 772 { struct sockaddr \*sa; 773 struct mbuf \*m; 774 int error; 775 if ((u\_int) buflen > MLEN) { 776 return (EINVAL); 777 「「「「「「「」」」 778 } m = m\_get(M\_WAIT, type); 779 if (m == NULL) 780 「「「「「「」」」」」 return (ENOBUFS); 781 m->m\_len = buflen; error = copyin(buf, mtod(m, caddr\_t), (u\_int) buflen); 782 783 if (error) 784 (void) m\_free(m); 785 else { 「「「「「「「「」」」」 786 \*mp = m;787 if (type == MT\_SONAME) { 788 sa = mtod(m, struct sockaddr \*); 789 sa->sa\_len = buflen; 790 } 791 } 792 return (error); 793 - uipc\_syscalls.c 794 }

Figure 15.20 sockargs function.

by the generic system call mechanism. Several system calls use sockargs to follow the pointer arguments and copy the referenced data from the process into a newly allocated mbuf within the kernel. For example, sockargs copies the local socket address pointed to by bind's second argument from the process to an mbuf.

15.

Seci

784

786

If the data does not fit in a single mbuf or an mbuf cannot be allocated, sockargs returns EINVAL or ENOBUFS. Note that a standard mbuf is used and not a packet header mbuf. copyin copies the data from the process into the mbuf. The most common error from copyin is EACCES, returned when the process provides an invalid address.

784–785 When an error occurs, the mbuf is discarded and the error code is returned. If there is no error, a pointer to the mbuf is returned in mp, and sockargs returns 0.

786-794

s.c

he

ed ess If type is MT\_SONAME, the process is passing in a sockaddr structure. sockargs sets the internal length, sa\_len, to the length of the argument just copied. This ensures that the size contained within the structure is correct even if the process did not initialize the structure correctly.

Net/3 does include code to support applications compiled on a pre-4.3BSD Reno system, which did not have an sa\_len member in the sockaddr structure, but that code is not shown in Figure 15.20.

## 15.8 bind System Call

The bind system call associates a local network transport address with a socket. A process acting as a client usually does not care what its local address is. In this case, it isn't necessary to call bind before the process attempts to communicate; the kernel selects and implicitly binds a local address to the socket as needed.

A server process almost always needs to bind to a specific well-known address. If so, the process must call bind before accepting connections (TCP) or receiving datagrams (UDP), because the clients establish connections or send datagrams to the wellknown address.

A socket's foreign address is specified by connect or by one of the write calls that allow specification of foreign addresses (sendto or sendmsg).

Figure 15.21 shows bind.

70-82 The arguments to bind (passed within a bind\_args structure) are: s, the socket descriptor; name, a pointer to a buffer containing the transport address (e.g., a sockaddr\_in structure); and namelen, the size of the buffer.

getsock returns the file structure for the descriptor, and sockargs copies the local address from the process into an mbuf, sobind associates the address specified by the process with the socket. Before bind returns sobind's result, the mbuf holding the address is released.

Technically, a descriptor such as s identifies a file structure with an associated socket structure and is not itself a socket structure. We refer to such a descriptor as a socket to simplify our discussion.

We will see this pattern many times: arguments specified by the process are copied into an mbuf and processed as necessary, and then the mbuf is released before the system call returns. Although mbufs were designed explicitly to facilitate processing of network data packets, they are also effective as a general-purpose dynamic memory allocation mechanism. 454 Socket Layer

Chapter 15

```
uipc_syscalls.c
70 struct bind_args {
71
      int
              s;
72
       caddr_t name;
       int namelen;
73
74 };
75 bind(p, uap, retval)
76 struct proc *p;
77 struct bind_args *uap;
          *retval;
78 int
79 {
       struct file *fp;
80
       struct mbuf *nam;
81
       int
                error;
82
       if (error = getsock(p->p_fd, uap->s, &fp))
83
            return (error);
84
       if (error = sockargs(&nam, uap->name, uap->namelen, MT_SONAME))
85
           return (error);
86
        error = sobind((struct socket *) fp->f_data, nam);
 87
        m_freem(nam);
 88
        return (error);
 89

    uipc_syscalls.c

 90 }
```

# Figure 15.21 bind function.

Another pattern illustrated by bind is that retval is unused in many system calls. In Section 15.4 we mentioned that retval is always initialized to 0 before syscall dispatches control to a system call. If 0 is the appropriate return value, the system calls do not need to change retval.

## sobind Function

sobind, shown in Figure 15.22, is a wrapper that issues the PRU\_BIND request to the protocol associated with the socket.

```
78 sobind(so, nam)
79 struct socket *so;
80 struct mbuf *nam;
81 {
82
       int
               s = splnet();
83
       int
               error;
84
       error =
            (*so->so_proto->pr_usrreq) (so, PRU_BIND,
85
                                  (struct mbuf *) 0, nam, (struct mbuf *) 0);
86
87
       splx(s);
       return (error);
88
                                                                        - uipc_socket.c
89 }
```

Figure 15.22 sobind function.

uipc\_socket.c

15

's.c

'ls.c

lls.

alls

the

:et.c

ket.c

78-89 sobind issues the PRU\_BIND request. The local address, nam, is associated with the socket if the request succeeds; otherwise the error code is returned.

## 15.9 listen System Call

The listen system call, shown in Figure 15.23, notifies a protocol that the process is prepared to accept incoming connections on the socket. It also specifies a limit on the number of connections that can be queued on the socket, after which the socket layer refuses to queue additional connection requests. When this occurs, TCP ignores incoming connection requests. Queued connections are made available to the process when it calls accept (Section 15.11).

```
uipc_syscalls.c
 91 struct listen_args {
 92
        int
                s;
 93
                 backlog;
        int
 94 };
 95 listen(p, uap, retval)
 96 struct proc *p;
 97 struct listen_args *uap;
98 int
           *retval;
 99 {
100
        struct file *fp;
101
        int
                 error;
102
        if (error = getsock(p->p_fd, uap->s, &fp))
103
            return (error);
104
        return (solisten((struct socket *) fp->f_data, uap->backlog));
105 }
                                                                        - uipc_syscalls.c
```

Figure 15.23 listen system call.

<sup>91–98</sup> The two arguments passed to listen specify the socket descriptor and the connection queue limit.

99–105 getsock returns the file structure for the descriptor, s, and solisten passes the listen request to the protocol layer.

### solisten Function

This function, shown in Figure 15.24, issues the PRU\_LISTEN request and prepares the socket to receive connections.

90-109 After solisten issues the PRU\_LISTEN request and pr\_usrreq returns, the socket is marked as ready to accept connections. SS\_ACCEPTCONN is not set if a connection is queued when pr\_usrreq returns.

The maximum queue size for incoming connections is computed and saved in so\_qlimit. Here Net/3 silently enforces a lower limit of 0 and an upper limit of 5 (SOMAXCONN) backlogged connections.

Chapter 15

```
uipc_socket.c
 90 solisten(so, backlog)
91 struct socket *so;
 92 int
           backlog;
93 {
                s = splnet(), error;
94
        int
 95
        error =
           (*so->so_proto->pr_usrreq) (so, PRU_LISTEN,
 96
                     (struct mbuf *) 0, (struct mbuf *) 0, (struct mbuf *) 0);
 97
 98
        if (error) {
 99
           splx(s);
            return (error);
100
101
        }
        if (so->so_q == 0)
102
            so->so_options |= SO_ACCEPTCONN;
103
        if (backlog < 0)
104
           backlog = 0;
105
        so->so_qlimit = min(backlog, SOMAXCONN);
106
107
        splx(s);
        return (0);
108
109 }
                                                                         uipc_socket.c
```

Figure 15.24 solisten function.

### 15.10 tsleep and wakeup Functions

When a process executing within the kernel cannot proceed because a kernel resource is unavailable, it waits for the resource by calling tsleep, which has the following proto-type:

int tsleep(caddr\_t chan, int pri, char \*mesg, int timeo);

The first argument to tsleep, *chan*, is called the *wait channel*. It identifies the particular resource or event such as an incoming network connection, for which the process is waiting. Many processes can be sleeping on a single wait channel. When the resource becomes available or when the event occurs, the kernel calls wakeup with the wait channel as the single argument. The prototype for wakeup is:

void wakeup(caddr\_t chan);

All processes waiting for the channel are awakened and set to the run state. The kernel arranges for tsleep to return when each of the processes resumes execution.

The *pri* argument specifies the priority of the process when it is awakened, as well as several optional control flags for tsleep. By setting the PCATCH flag in *pri*, tsleep also returns when a signal arrives. *mesg* is a string identifying the call to tsleep and is included in debugging messages and in ps output. *timeo* sets an upper bound on the sleep period and is measured in clock ticks.

Figure 15.25 summarizes the return values from tsleep.

A process never sees the ERESTART error because it is handled by the syscall function and never returned to a process.

E)

15

| tsleep()    | Description                                                                                                  |
|-------------|----------------------------------------------------------------------------------------------------|
| 0           | The process was awakened by a matching call to wakeup.                                                       |
| EWOULDBLOCK | The process was awakened after sleeping for <i>timeo</i> clock ticks and before the matching call to wakeup. |
| ERESTART    | A signal was handled by the process during the sleep and the pending system call should be restarted.        |
| EINTR       | A signal was handled by the process during the sleep and the pending system call should fail.                |

Figure 15.25 tsleep return values.

Because all processes sleeping on a wait channel are awakened by wakeup, we always see a call to tsleep within a tight loop. Every process must determine if the resource is available before proceeding because another awakened process may have claimed the resource first. If the resource is not available, the process callstsleep once again.

It is unusual for multiple processes to be sleeping on a single socket, so a call to wakeup usually causes only one process to be awakened by the kernel.

For a more detailed discussion of the sleep and wakeup mechanism see [Leffler et al. 1989].

### Example

One use of multiple processes sleeping on the same wait channel is to have multiple server processes reading from a UDP socket. Each server calls recvfrom and, as long as no data is available, the calls block in tsleep. When a datagram arrives on the socket, the socket layer calls wakeup and each server is placed on the run queue. The first server to run receives the datagram while the others call tsleep again. In this way, incoming datagrams are distributed to multiple servers without the cost of starting a new process for each datagram. This technique can also be used to process incoming connection requests in TCP by having multiple processes call accept on the same socket. This technique is described in [Comer and Stevens 1993].

# 15.11 accept System Call

After calling listen, a process waits for incoming connections by calling accept, which returns a descriptor that references a new socket connected to a client. The original socket, s, remains unconnected and ready to receive additional connections. accept returns the address of the foreign system if name points to a valid buffer.

The connection-processing details are handled by the protocol associated with the socket. For TCP, the socket layer is notified when a connection has been established (i.e., when TCP's three-way handshake has completed). For other protocols, such as OSI's TP4, tsleep returns when a connection request has arrived. The connection is completed when explicitly confirmed by the process by reading or writing on the socket.

·ket.c

r 15

ket.c

ce is oto-

parcess the the

. well .eep 1d is

1 the

The

Figure 15.26 shows the implementation of accept.

```
uipc_syscalls.c
 106 struct accept_args {
 107
         int
                  s;
 108
         caddr_t name;
 109
         int
                 *anamelen;
 110 };
 111 accept(p, uap, retval)
 112 struct proc *p;
 113 struct accept_args *uap;
 114 int
            *retval;
 115 {
 116
         struct file *fp;
 117
         struct mbuf *nam;
 118
         int
                 namelen, error, s;
 119
         struct socket *so;
 120
         if (uap->name && (error = copyin((caddr_t) uap->anamelen,
 121
                                          (caddr_t) & namelen, sizeof(namelen))))
 122
             return (error);
 123
         if (error = getsock(p->p_fd, uap->s, &fp))
 124
             return (error);
 125
         s = splnet();
 126
         so = (struct socket *) fp->f_data;
 127
         if ((so->so_options & SO_ACCEPTCONN) == 0) {
 128
             splx(s);
 129
             return (EINVAL);
130
         }
131
         if ((so->so_state & SS_NBIO) && so->so_qlen == 0) (
132
             splx(s);
133
             return (EWOULDBLOCK);
134
         }
135
         while (so->so_qlen == 0 && so->so_error == 0) {
136
             if (so->so_state & SS_CANTRCVMORE) {
137
                 so->so_error = ECONNABORTED;
138
                 break:
139
             }
140
             if (error = tsleep((caddr_t) & so->so_timeo, PSOCK | PCATCH,
141
                                netcon, 0)) {
142
                 splx(s);
143
                 return (error);
144
             }
145
        }
146
        if (so->so_error) {
147
            error = so->so_error;
148
            so->so\_error = 0;
149
            splx(s);
150
            return (error);
151
        }
152
        if (error = falloc(p, &fp, retval)) {
153
            splx(s);
154
            return (error);
155
        }
```

「「「「「「「「」」」」

読んが

「読品」で

AN BERTHALL

uipc\_syscalls.c

| 156   | {    struct socket *aso = so->so_q;                                |
|-------|--------------------------------------------------------------------|
| 157   | if (sogremque(aso, 1) == 0)                                        |
| 158   | <pre>panic("accept");</pre>                                        |
| 159   | so = aso;                                                          |
| 160   | }                                                                  |
| 161   | fp->f_type = DTYPE_SOCKET;                                         |
| 162   | <pre>fp-&gt;f_flag = FREAD   FWRITE;</pre>                         |
| 163   | fp->f_ops = &socketops                                             |
| 164   | fp->f_data = (caddr_t) so;                                         |
| 165   | <pre>nam = m_get(M_WAIT, MT_SONAME);</pre>                         |
| 166   | <pre>(void) soaccept(so, nam);</pre>                               |
| 167   | if (uap->name) {                                                   |
| 168   | if (namelen > nam->m_len)                                          |
| 169   | <pre>namelen = nam-&gt;m_len;</pre>                                |
| 170   | /* SHOULD COPY OUT A CHAIN HERE */                                 |
| 171   | if ((error = copyout(mtod(nam, caddr_t), (caddr_t) uap->name,      |
| 172   | $(u_int)$ namelen)) == 0)                                          |
| 173   | error = copyout((caddr_t) & namelen,                               |
| 174   | <pre>(caddr_t) uap-&gt;anamelen, sizeof(*uap-&gt;anamelen));</pre> |
| 175   | }                                                                  |
| 176   | <pre>m_freem(nam);</pre>                                           |
| 177   | <pre>splx(s);</pre>                                                |
| 178   | return (error);                                                    |
| 179 } |                                                                    |

Figure 15.26 accept system call.

The three arguments to accept (in the accept\_args structure) are: s, the socket descriptor; name, a pointer to a buffer to be filled in by accept with the transport address of the foreign host; and anamelen, a pointer to the size of the buffer.

### Validate arguments

116-134 accept copies the size of the buffer (\*anamelen) into namelen, and getsock returns the file structure for the socket. If the socket is not ready to accept connections (i.e., listen has not been called) or nonblocking I/O has been requested and no connections are queued, EINVAL or EWOULDBLOCK are returned respectively.

#### Wait for a connection

<sup>135–145</sup> The while loop continues until a connection is available, an error occurs, or the socket can no longer receive data. accept is not automatically restarted after a signal is caught (tsleep returns EINTR). The protocol layer wakes up the process when it inserts a new connection on the queue with sonewconn.

Within the loop, the process waits in tsleep, which returns 0 when a connection is available. If tsleep is interrupted by a signal or the socket is set for nonblocking semantics, accept returns EINTR or EWOULDBLOCK (Figure 15.25).

### Asynchronous errors

If an error occurred on the socket during the sleep, the error code is moved from the socket to the return value for accept, the socket error is cleared, and accept returns.